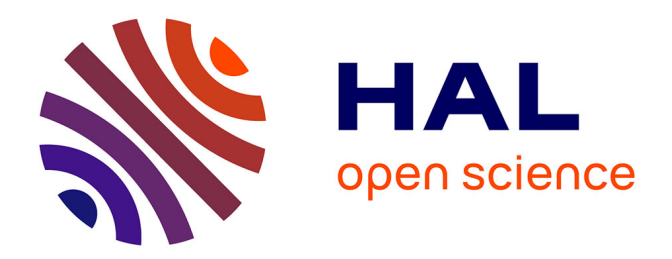

# **Machines partenaires des apprenants et des enseignants - Étude dans le cadre d'environnements supports de projets pédagogiques**

Pascal Leroux

# **To cite this version:**

Pascal Leroux. Machines partenaires des apprenants et des enseignants - Étude dans le cadre d'environnements supports de projets pédagogiques. Education. Université du Maine, 2002. edutice-00000311

# **HAL Id: edutice-00000311 <https://theses.hal.science/edutice-00000311>**

Submitted on 17 Dec 2003

**HAL** is a multi-disciplinary open access archive for the deposit and dissemination of scientific research documents, whether they are published or not. The documents may come from teaching and research institutions in France or abroad, or from public or private research centers.

L'archive ouverte pluridisciplinaire **HAL**, est destinée au dépôt et à la diffusion de documents scientifiques de niveau recherche, publiés ou non, émanant des établissements d'enseignement et de recherche français ou étrangers, des laboratoires publics ou privés.

# Machines partenaires des apprenants et des enseignants

# Étude dans le cadre d'environnements supports de projets pédagogiques

Pascal LEROUX LIUM Université du Maine

# Mémoire présenté pour l'obtention de l'Habilitation à Diriger des Recherches en Informatique

*HDR soutenue le vendredi 20 décembre 2002 devant le jury composé de :* 

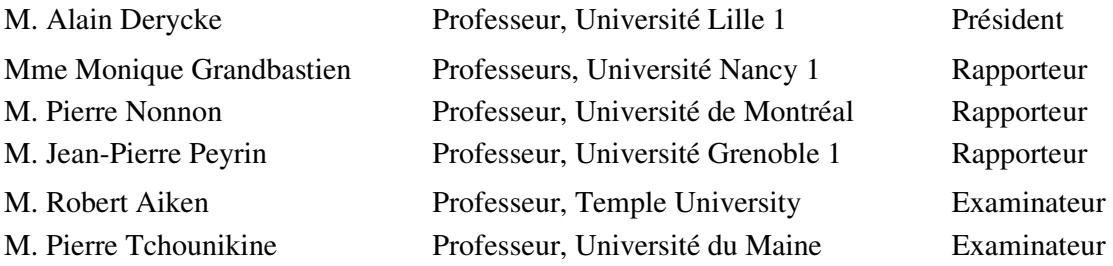

# Remerciements

Ma première pensée va à Martial Vivet qui m'a transmis la passion de la recherche et l'envie d'aller au contact des autres pour partager les connaissances acquises et engager des travaux collectifs. Je lui serai à tout jamais reconnaissant.

Je remercie très sincèrement Monique Grandbastien, Pierre Nonnon et Jean-Pierre Peyrin d'avoir été rapporteurs de mes travaux.

Alain Derycke qui était rapporteur de ma thèse m'a fait le grand plaisir d'être à nouveau membre de mon jury et en particulier le Président.

Je remercie Robert Aiken d'avoir accepté sans aucune hésitation de participer à mon jury d'habilitation malgré l'océan atlantique qui nous sépare.

Je remercie Pierre Tchounikine pour ces conseils précieux, son soutien dans la conduite de mes projets et enfin d'avoir participé à mon jury.

Chaque encadrement de stage et de thèse a été une aventure nouvelle qui a nourri ma réflexion et fait avancer mes problématiques de recherche. Je tiens donc à remercier pour leurs travaux Cyrille Huger, Ecatarina Pacurar-Giacomini, Pascal Pouillard, Pierre Volke, Ali Zemouche et tout particulièrement Sébastien George et Christophe Després dont j'ai eu le plaisir et la grande satisfaction d'encadrer les thèses.

Les projets de recherche auxquels j'ai participés ont joué un grand rôle dans les travaux présentés dans ce mémoire. J'ai beaucoup appris aussi bien d'un point de vue scientifique qu'humain. J'espère donc dans l'avenir avoir à nouveau l'opportunité de travailler avec Christophe Parmentier, Olivier Hubert, Régis Klein, Josette Morandeau (projet Plume), Jean Canvel (projet Palourde), Jean-Luc Monflier, Sylvain Guyon, Michel Jambu, Miguel Clapéra (équipe INRP), Pierre-Yves Lenain, Jean-Charles Akif, Jean-Claude Royer, Eric Pinson, Laurent Girard (projet Cim-Anjou), Yves Cartonnet, Eric Bruillard (projet Ammi).

Ma première rencontre avec Richard Hotte remonte à 1995. Depuis cette date nous avons réussi à établir des relations de recherche privilégiées, une collaboration francoquébécoise reconnue et un soutien sans faille notamment dans les moments de doute. Je lui témoigne ici toute mon amitié.

Je n'oublie bien sûr pas tous mes collègues enseignants, chercheurs et personnels administratifs du LIUM, de l'IUP MIME et du département d'informatique qui m'ont aidé tout au long de ces années. Je leur témoigne toute ma gratitude.

Se plonger dans la rédaction d'un mémoire de thèse ou d'habilitation n'est pas facile à vivre pour sa propre famille qui ne peut plus compter sur vous tout le temps. Christel et nos enfants Juliette, Jérémi et Émilie m'ont permis par leur patience et leur affection d'atteindre ces objectifs. Même si la petite dernière, Violette, n'a pas connu la rédaction de cette habilitation, elle a néanmoins dû partager un peu du temps de son papa pour la rédaction de ces quelques lignes.

Je ne saurais terminer ses remerciements sans un mot pour mes parents qui n'auraient jamais cru un jour venir à l'Université voir leur fils passer une habilitation à diriger des recherches, eux qui ont peu connu les bancs de l'école. Je leur suis immensément reconnaissant pour tout ce qu'ils ont pu m'apporter et leur soutien sans faille.

# Table des matières

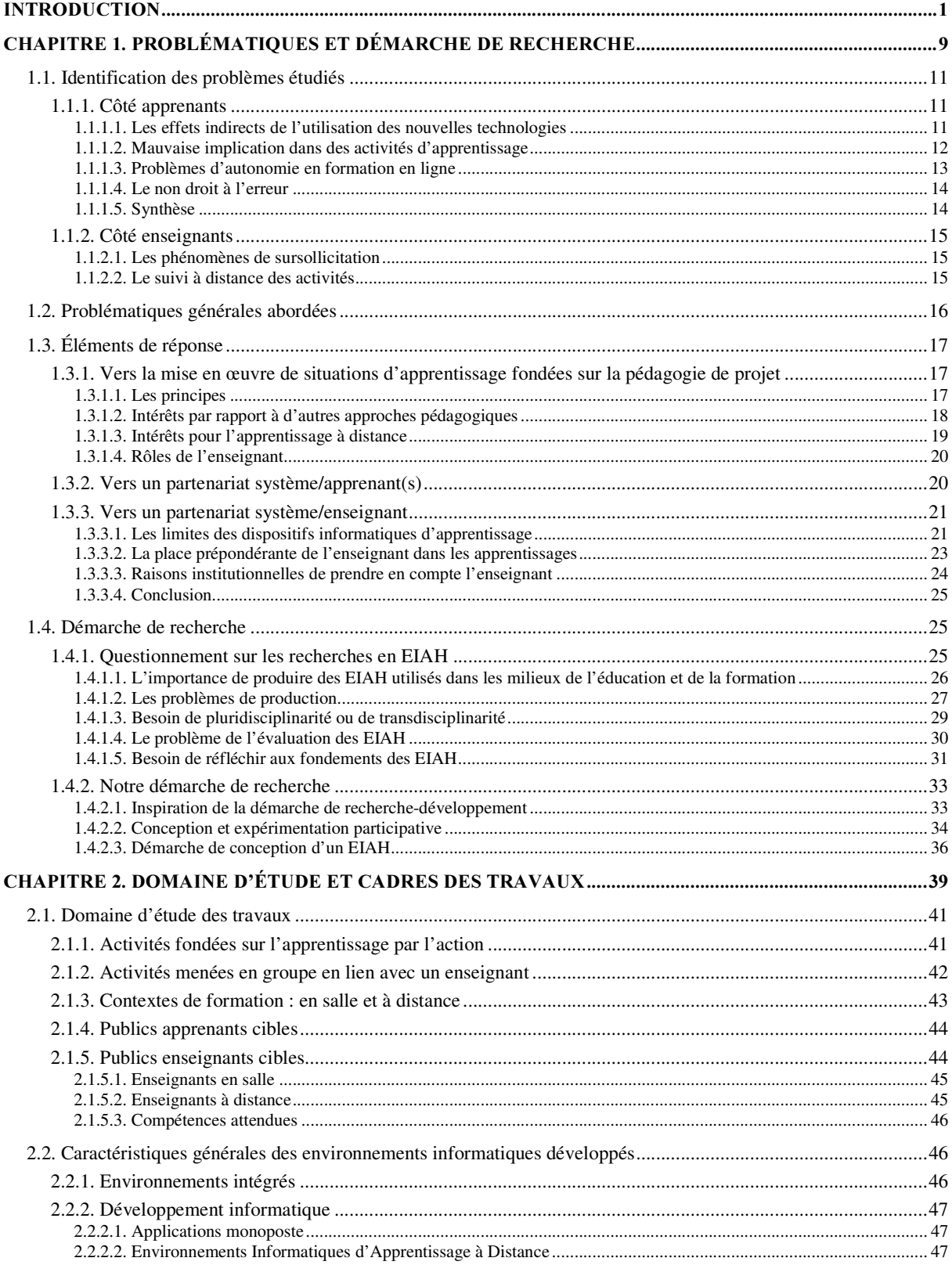

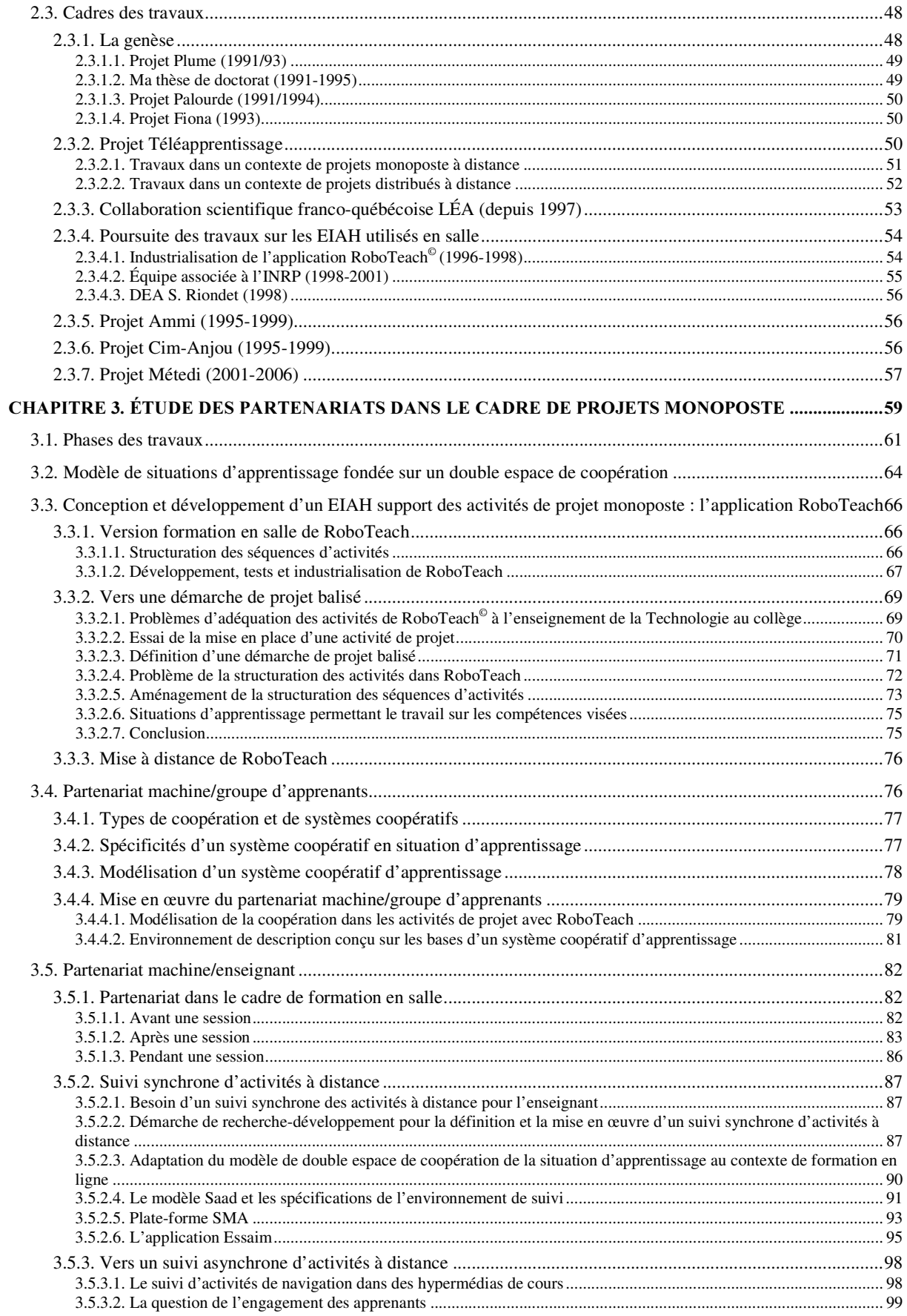

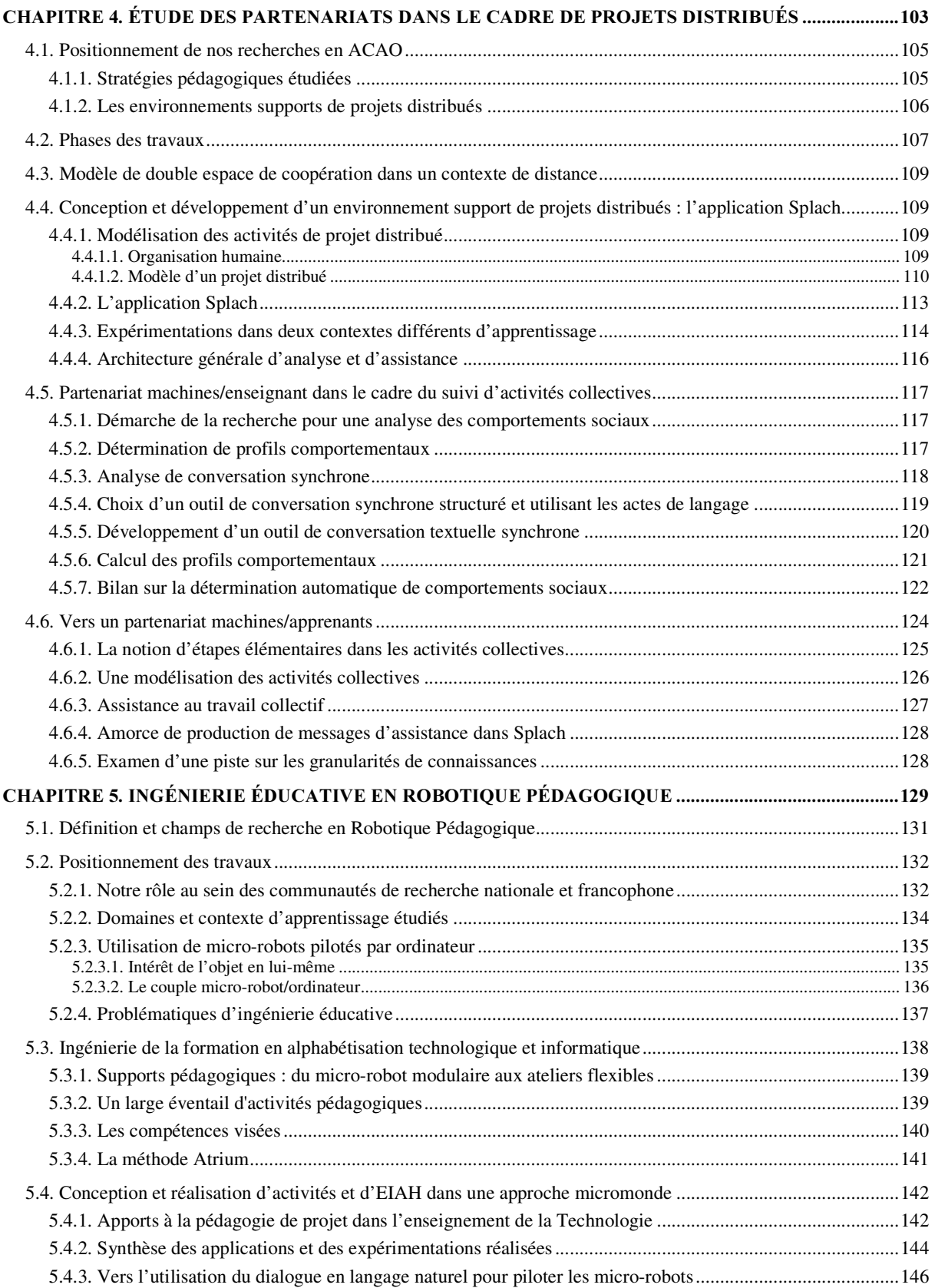

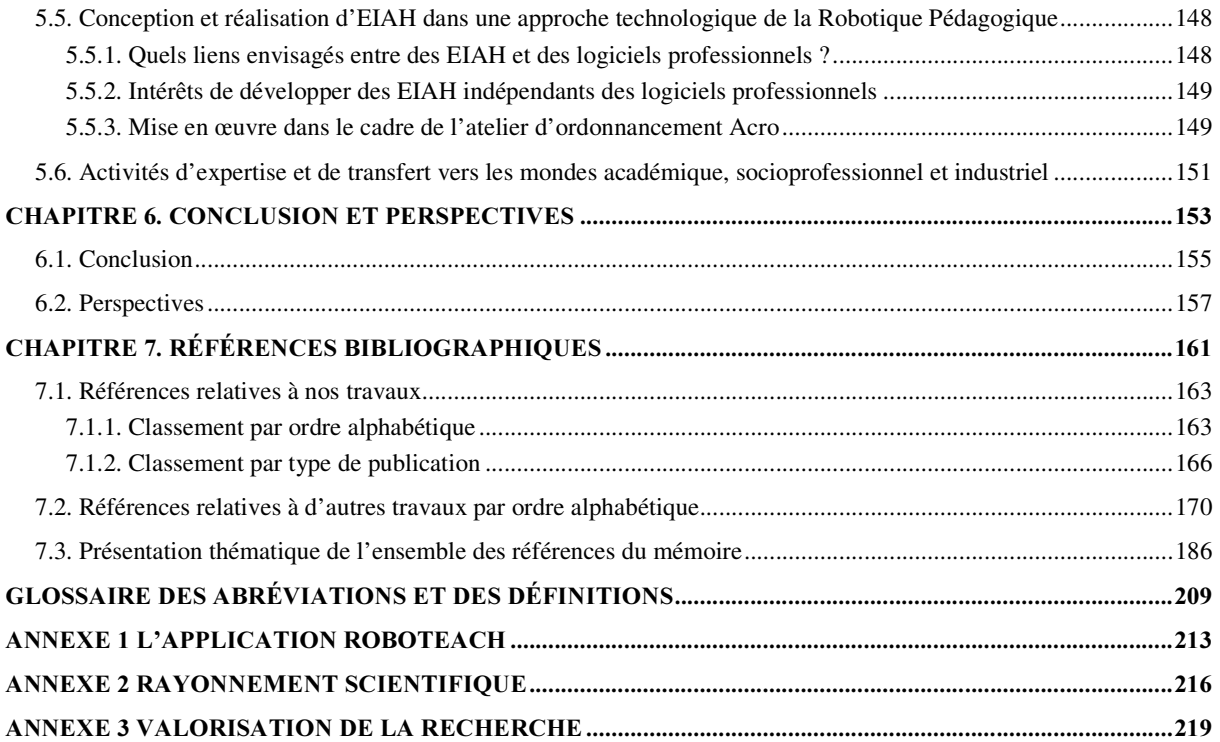

# **INTRODUCTION**

Il m'est difficile d'introduire ce mémoire d'Habilitation à Diriger les Recherches (HDR) sans avoir une pensée forte et reconnaissante pour Martial Vivet qui aurait dû être mon directeur d'HDR après avoir été celui de ma thèse. Le cheminement scientifique que je vais retracer ici a été en partie parcouru avec lui car nous partagions un même esprit de la recherche, une ouverture vers le monde socioprofessionnel et une préoccupation de tous les instants, tournée vers les acteurs de l'enseignement et de la formation professionnelle. Un de nos souhaits était de pouvoir apporter quelques réponses aux problèmes du terrain rencontrés par les apprenants, les enseignants et les formateurs.

C'est donc dans une logique de progrès de la science en informatique, avec pour principal effet de soutenir les acteurs de l'éducation et de la formation, que je situe mes travaux ainsi que ceux que j'ai encadrés et co-encadrés. Le titre de ce mémoire met en lumière les deux principaux centres d'étude et originalités de nos recherches : 1) le partenariat entre des dispositifs informatiques et les acteurs humains de l'éducation et de la formation et 2) les environnements supports de projets pédagogiques. Ce mémoire présente nos contributions sur ces deux thèmes en réponse à des problématiques qui touchent aussi bien les apprenants que les enseignants. Notre écriture a été guidée par la volonté de prendre le recul nécessaire pour positionner nos travaux en lien avec les questions actuelles du domaine de l'EIAH tout en leur donnant une perspective par rapport à d'autres travaux existants.

# Machines partenaires

Nous avons repris le terme de *Machines partenaires* utilisé par Nicolas Balacheff dans un hommage à Martial Vivet [Balacheff 2000]. D'un point de vue informatique, notre souhait est de mettre en place un partenariat entre un Environnement Informatique pour l'Apprentissage Humain (EIAH) et ses usagers (apprenants et enseignants). L'idée fédératrice de nos travaux est d'imaginer, de concevoir et de développer des environnements de coopération qui font intervenir l'homme et l'ordinateur en prenant en compte les buts de l'homme, les forces et les faiblesses de l'homme et de l'ordinateur, ainsi que la nature et la structure de la tâche [Fischer 1990] ([Woods *et al.* 1990] parlent de « Joint Human-machine Cognitive Systems », [Salomon *et al.* 1992] de « Cognitive Tools »). Ces environnements ont pour objectif de permettre à l'homme et à la machine de réaliser des tâches que chacun pris séparément ne pourrait pas faire, ou ferait mal ou moins vite. « La coopération consiste donc à amplifier les capacités des agents pris isolément et à augmenter leurs performances*ª* [Ferber 1994].

La réalisation de systèmes coopératifs est une tâche difficile, d'autant plus en enseignement où nous ne disposons pas encore de réels *modèles computationnels* dans ce domaine. C'est pourquoi nous ne prétendons pas être arrivés à concevoir des systèmes qui coopèrent à tout instant avec les apprenants et les enseignants. Néanmoins pour certaines phases des apprentissages et du travail des enseignants, nous pensons avoir réussi à mettre en œuvre cette notion de partenariat.

L'emploi du terme de partenaire pour une machine oblige à considérer cette dernière comme une *associée* de l'usager pour la pratique de certaines activités [Larousse 1992]. Or dans un contexte d'apprentissage, l'usager est un apprenant ou un enseignant. Les activités de ces protagonistes n'étant pas les mêmes, il nous faut donc préciser la notion de partenariat dans ces deux cas de figures.

#### *Partenariat machine/enseignant*

 $\overline{a}$ 

En ce qui concerne le partenariat avec un enseignant, nous distinguons trois phases distinctes : avant, pendant et après une session<sup>1</sup> d'apprentissage [Thèse-Leroux 1995]. Avant une session, la

 $1$  Une session d'apprentissage correspond à la réalisation d'une série d'activités par les apprenants. Une session peut se dérouler sur plusieurs séances pendant lesquelles les apprenants travaillent réellement sur les activités.

machine et l'enseignant coopèrent afin de configurer les activités prescrites<sup>2</sup> des apprenants. Pendant la session, ils sont amenés à coopérer pour conduire les activités, pour suivre leur déroulement, pour intervenir auprès des apprenants en cas de difficultés et éventuellement de modifier la configuration des activités prescrites. Après la session, ils coopèrent afin d'analyser les événements et les interactions qui se sont produits pendant la session. Travailler sur les phases en amont et en aval d'une session est difficile en l'état actuel de nos connaissances limitées sur la formalisation d'expertises pédagogiques susceptibles d'être implantées en machine [Bruillard 1998]. C'est pourquoi, nous avons centré essentiellement nos travaux sur la phase qui se déroule pendant une session d'apprentissage.

Au cours de cette phase, c'est le système qui prend principalement en charge le déroulement des activités d'apprentissage en étant le support de ces activités. Si nous limitions le partenariat à cette prise en charge du déroulement des activités, nous pourrions dire que tous les EIAH sont partenaires des enseignants ; ce qui est vrai si nous nous en tenons à la définition du partenariat citée précédemment. Or, notre objectif a été de dépasser cette délégation de la conduite des activités pour arriver à une association touchant le suivi des activités d'autant plus nécessaire, comme nous le verrons dans ce mémoire, dans un contexte de formation à distance via les réseaux informatiques<sup>3</sup>.

#### **Partenariat machine/apprenant**

Du point de vue de l'apprenant, le partenariat peut être perçu de deux manières différentes selon que l'on s'intéresse à l'activité en elle-même ou à la progression de l'élève dans ses apprentissages.

Dans le cadre d'une activité spécifique, le système peut prendre en charge une partie de la tâche ; par exemple dans le cas du pilotage d'un robot, le système est un *associé* de l'apprenant en générant automatiquement les programmes de pilotage à partir d'une description physique du robot faite par l'apprenant [INCOTE 1992]. Cette prise en charge est particulièrement intéressante quand la résolution d'une tâche ne fait pas partie de l'apprentissage en lui-même mais est un passage obligé d'une activité. Par exemple, nous avons travaillé avec des ouvriers en entreprise dans le cadre de stages de remise à niveau qui incluaient la conception, la construction et le pilotage de micro-robots [CIRP 1997]. Les formations avaient, entre autres, pour but d'amener les stagiaires à réaliser des micro-robots selon un cahier des charges donné et à découvrir l'utilisation d'un ordinateur mais en aucun cas de reconvertir les ouvriers en programmeurs. Il fallait donc soulager leur tâche de programmation d'où l'intérêt d'un partenariat avec le système informatique pour la génération des programmes de pilotage.

Le but de tout acte d'enseignement est de faire progresser les apprenants dans leurs apprentissages. Le partenariat entre un apprenant et un EIAH peut être pensé selon cette logique. Une manière d'y arriver est de concevoir l'EIAH de manière à ce que l'assistance ou la prise en charge de la réalisation d'une tâche évolue au fil des activités (nous avons appelé de tels EIAH des *systèmes coopératifs d'apprentissage* [ITS 1996]). Ainsi, au départ la tâche est partiellement effectuée par le système ou effectuée par l'apprenant sous le contrôle du système. Par la suite, le système délègue de plus en plus d'actions à l'élève en fonction des progrès de ce dernier, pour arriver au final à une complète autonomie de l'élève vis-à-vis de la tâche à réaliser.

<sup>&</sup>lt;sup>2</sup> Nous parlerons dans ce mémoire d'activités prescrites et de tâches comme « le résultat de ce qui est attendu d'un individu » [Rabardel et al. 1998]. L'activité sera vue comme « la réponse que met en œuvre l'individu pour réaliser la tâche » [Rabardel et al. 1998].

<sup>&</sup>lt;sup>3</sup> Nous appelons dans la suite du mémoire Formation En Ligne (FEL) ce type de formation à distance qui utilise le réseau Internet comme support d'enseignement et de communication entre les apprenants et entre les apprenants et les enseignants. Nous ferons référence dans ce mémoire essentiellement à la FEL en considérant qu'elle est une instanciation de la Formation À Distance (FAD). Par conséquent, elle inclut des problématiques inhérentes à toute formation à distance tout en ayant ses spécificités propres dans le sens où les apprentissages et les interactions entre les acteurs se font en appui sur un réseau informatique.

La diversité des activités pédagogiques envisageables avec un EIAH est importante. Étudier les partenariats machine/enseignant et machine/apprenant dans tous ces contextes pouvaient nous amener à rester à un niveau de généralité trop éloigné d'une mise en œuvre informatique possible. C'est pourquoi nous avons préféré limiter notre étude à un cadre particulier que sont les activités de projet. Dans le chapitre sur la définition de nos problématiques et démarche de recherche, nous reviendrons sur les différentes raisons qui nous amenées à sélectionner très tôt la pédagogie de projet. Une des conséquences positives de ce choix est d'avoir travaillé sur la durée à la conception et au développement d'environnements supports<sup>4</sup> de projets pédagogiques utilisés dans des contextes variés ; ce qui constitue une contribution majeure de nos travaux.

## Environnements supports de projets pédagogiques

La logique de nos travaux n'est pas de concevoir des applications pouvant supporter l'ensemble de la formation d'un curriculum d'enseignement ; comme par exemple les campus virtuels [Paquette *et al.* 1997]. Par contre, nous abordons les spécifications de nos dispositifs d'apprentissage avec l'idée qu'ils pourraient devenir un des composants de ces *plates-formes* de formation ou être utilisés dans le cadre de curriculum d'enseignement. Nous ne sommes pas encore allés jusqu'à l'intégration de nos environnements dans une plate-forme de formation mais nous avons réussi à intégrer leur utilisation dans le cadre de formations traditionnelles et professionnelles existantes.

Le fait d'avoir pu travailler sur une dizaine d'année dans des contextes de formation en entreprise, à l'AFPA, en collège, à la Télé-université du Québec, nous a permis d'aboutir à la réalisation d'environnements supports de projets pédagogiques utilisables aussi bien par des adultes en formation professionnelle que par des élèves de collège. Il est clair que les ressources mises à disposition ou les projets varient en fonction des publics et des formations mais les systèmes informatiques supports des activités restent les mêmes.

Du point de vue de la variété des activités, nous avons voulu prendre en compte aussi bien les aspects individuels que collectifs des projets. En effet, un projet peut être le fruit du travail d'un individu ou d'un collectif. Néanmoins la perception de l'individuel et du collectif est différente si on se place au niveau de l'ordinateur. Des apprenants peuvent travailler ensemble sur un même projet mais n'utiliser qu'un seul ordinateur. Leur travail de projet se trouve donc réifié en une seule instance dans l'ordinateur. Afin de bien différencier les deux types de projets sur lesquels portent nos études, nous parlerons dans la suite de ce mémoire de *projet monoposte* et de *projet distribué*. Nous qualifierons de *monoposte* un projet réalisé sur un seul ordinateur par un apprenant ou un groupe d'apprenants. Nous emploierons le terme de *projet distribué* quand il s'agira d'un projet mettant en scène plusieurs apprenants ou groupes d'apprenants travaillant chacun sur une machine ; le projet se trouve alors réparti sur plusieurs ordinateurs.

Parallèlement à ce souci de vouloir développer des EIAH utilisables par des publics différents, nous avons pris en compte l'évolution des besoins du terrain en ce qui concerne la formation à distance. Nous avons donc vécu et participé à l'évolution de la recherche vers la conception de dispositifs d'apprentissage sur les réseaux informatiques ; ce que [Balacheff *et al.*) 1997] ont qualifié de passage des *EIAO<sup>5</sup> aux EIAH*. Nous n'avons pas opéré une mutation complète de nos recherches d'un contexte de formation en salle à un contexte de FEL. Au contraire, nous avons toujours voulu mener en parallèle des travaux dans ces deux contextes permettant ainsi une

<sup>&</sup>lt;sup>4</sup> Nous parlons ici *d'environnement support* au sens où l'EIAH fait office de support qui « facilite et structure les activités des apprenants » [Thèse-George 2001].

<sup>&</sup>lt;sup>5</sup> Environnements Interactifs d'Apprentissage avec Ordinateur. Sigle apparu dans les années 1990 qui marquait alors l'évolution des recherches dans le domaine de l'Enseignement Intelligemment Assisté par Ordinateur vers des environnements interactifs. La notion d'interactivité recouvrait, d'une part, les activités que permettent des environnements d'apprentissage avec un apprenant et, d'autre part, les capacités d'intervention pertinente et d'adaptation de ces environnements à l'utilisateur [Baron *et al.* 1991].

*mutualisation*<sup>6</sup> des recherches aboutissant à la conception et au développement d'environnements supports de projets monoposte et distribués pour des formations en salle ou en ligne.

# De quels enseignants parlons-nous ?

Le fait d'avoir travailler dans des contextes variés de formation, nous a permis de collaborer avec et pour des professionnels de l'éducation. Une des originalités de nos travaux réside sans conteste dans la prise en compte de ces acteurs dans la modélisation, la conception et le développement de dispositifs d'apprentissage intégrant un partenariat avec eux. Une des difficultés a été de donner un nom générique pour l'ensemble de ces acteurs appelés différemment en fonction de leurs contextes de travail. Ce sont des enseignants pour l'Éducation Nationale ou des formateurs pour la formation professionnelle. En FEL, on parle de précepteur, tuteur, tuteur-moniteur, tuteur contenu, animateur, moniteur, facilitateur, accompagnateur, « ange gardien », acteur intermédiaire [Charlier *et al.* 1999 ; Contamines *et al.* 01 ; Glikman 1999 ; Hotte 1998 ; Soury-Lavergne 1998]. Face à cette multitude de noms et pour faciliter la lecture de ce mémoire, nous avons décidé de choisir le terme *enseignant* pour les deux raisons suivantes.

Premièrement, le terme enseignant nous semble regrouper les rôles principaux qu'un acteur de l'éducation peut incarner : concepteur de séquences d'apprentissage, rôle d'encadrement et de suivi des apprentissages. Ces rôles se trouvent répartis entre plusieurs acteurs dans les institutions de formation à distance telles que le CNED, l'Open University, la Télé-université du Québec [Hotte 1998 ; Paquette *et al.* 1997]. Une des raisons est le rapide emprunt des principes du modèle industriel pour diviser le travail de production et de diffusion de cours en tâches spécifiques [Henri *et al.* 1985]. Or, dans les établissements scolaires, les centres de formation professionnelle voire les universités, c'est généralement une seule personne qui joue ces différents rôles même si parfois ces établissements proposent des modules à distance. Le souci de prendre en compte les contraintes du terrain, nous a donc amené à créer des EIAH utilisés par *un* enseignant qui lui permet de concevoir, encadrer et suivre des séquences d'apprentissage. Cette logique d'envisager le partenariat avec un enseignant n'implique pas que ce soit la même personne qui assure tous les rôles à chaque instant. Nous voulions seulement dire que nous ne nous plaçons pas dans une logique de partenariat avec plusieurs enseignants.

Deuxièmement, même si nous avons plus travaillé au moment de ma thèse [Thèse-Leroux 1995] dans le contexte de la formation professionnelle, nos travaux les plus récents, notamment en ce qui concerne le partenariat machine/enseignant, ont été majoritairement conduits avec des enseignants de collège. L'utilisation du terme enseignant semble donc mieux représenter le domaine de validité de nos travaux même si nous pensons qu'ils sont transposables à d'autres contextes de formation. Dans tous les cas, les approches et outils développés ont été pensés en réponse à des problèmes qui ne sont pas uniquement issus de l'enseignement scolaire. C'est la raison pour laquelle nous croyons à la validité et la réutilisation de nos travaux dans d'autres contextes. Par conséquent, le nom d'*enseignant* se veut *universel* dans le sens où nous nous préoccupons aussi bien des formateurs du monde professionnel que des enseignants de l'enseignement traditionnel, en présentiel et à distance.

## L'importance du domaine d'application

Nous relations, dans les sections précédentes, l'importance positive qu'a eu la durée de nos études sur l'élaboration de spécifications et le développement d'environnements supports de projets utilisés dans de multiples contextes de formation. Il convient de préciser dès maintenant le rôle

<sup>&</sup>lt;sup>6</sup> Nous parlons ici de *mutualisation* dans le sens où nous nous sommes en partie appuyés sur les apports des travaux dans un contexte de formation en présence pour initier ceux dans un contexte de formation à distance puis réciproquement.

crucial qu'a joué la Robotique Pédagogique<sup>7</sup> (RP) comme principal domaine d'application de nos travaux tout au long de ces années.

Notre objectif a bien sûr été d'essayer d'apporter des réponses à des problèmes généraux d'apprentissage pour les apprenants et de suivi d'activités pour les enseignants ; nous présentons ces problèmes dans le chapitre suivant. La logique scientifique de la recherche en informatique est de contribuer le plus possible à la proposition de modèles, de spécifications et de systèmes génériques ou réutilisables. Néanmoins, pour des questions de coûts de développement et d'expérimentation (en terme de temps, d'investissement dans un domaine, du nombre chercheurs susceptibles d'être mobilisés sur un projet, etc.), il est actuellement difficile de multiplier les contextes d'usage. C'est pourquoi souvent les équipes de recherche en EIAH ont un ou des domaines d'étude ou d'application privilégiés pour leurs travaux ; par exemple, nous pouvons citer la géométrie, l'algèbre et la programmation à Grenoble, les mathématiques et la physique à Lyon, l'algèbre, le français langue étrangère et la RP au Mans. Ces exemples sont bien sûr loin de représenter une cartographie exhaustive des recherches menées en France sur les EIAH ; nous nous en excusons auprès de ceux qui se sentiraient oubliés.

Pour notre part, la RP a été plus qu'un simple terrain d'application et d'expérimentation. Ce domaine nous a amené à innover dans le domaine des EIAH. Les choix de la pédagogie de projet, la modélisation des environnements d'apprentissage, les idées de partenariats proviennent, entre autres, d'une réflexion mûrie au contact de la RP. Implicitement, elle a nourri notre réflexion en EIAH. Explicitement, elle nous a permis de mettre en œuvre nos approches et d'aller jusqu'à un transfert vers le monde professionnel et industriel.

Nous consacrons le dernier chapitre de ce mémoire à la RP. Néanmoins, nous n'attendrons pas ce chapitre pour décrire l'ensemble des mises en œuvre, des tests et des expérimentations effectués en RP et liés à nos travaux sur les environnements supports de projets et les partenariats personne/système ; nous le ferons tout au long du mémoire. Nous profiterons du chapitre consacré à la RP pour faire une synthèse des réalisations et expérimentations effectuées ainsi que des autres apports dans ce domaine.

# Structure du mémoire

Ce mémoire se veut donc être une synthèse de nos travaux en informatique et plus précisément dans le domaine de recherche spécifique des EIAH. Il comprend six chapitres en plus de cette introduction.

Le chapitre 1 porte sur une démarche de conception en EIAH fondée sur la mise en œuvre de théories et de pratiques de l'apprentissage. Nous commençons par aborder un ensemble de problèmes qui ont alimenté notre démarche, puis nous traitons des problématiques auxquelles ils se rattachent. Ceci nous permet d'introduire la démarche de recherche qui nous a conduit à la conception d'EIAH fondée sur l'application de théorie et l'usage de pratique de l'apprentissage.

Le chapitre 2 fixe le domaine d'étude de nos travaux et les différents cadres dans lesquels nous avons mené nos recherches en donnant quelques caractéristiques générales des EIAH développés.

Le chapitre 3 rassemble nos apports concernant l'étude des partenariats système/apprenants et système/enseignant dans le cadre de projets monoposte. Nous présentons ces apports en termes de modèles, de spécifications et de développement d'EIAH.

Sur la même trame que le chapitre 3, le chapitre 4 synthétise nos apports sur l'étude des partenariats système/apprenants et système/enseignant dans le cadre de projets distribués.

<sup>&</sup>lt;sup>7</sup> La RP est un domaine qui s'intéresse, en autres, à l'apprentissage de notions technologiques et informatiques par la construction et le pilotage à l'aide d'ordinateur de micro-robots modulaires. Nous donnons une définition plus complète de la RP dans le chapitre consacré à ce sujet.

Le chapitre 5 est consacré à l'ingénierie éducative en RP. Après une définition générale de la RP et de ses champs de recherche, nous positionnons notre approche et nos spécificités en terme d'apprentissage et de supports pédagogiques utilisés par rapport aux communautés nationale et internationale. Nous exposons ensuite les problématiques propres à la RP, traitées en explicitant ce qu'est pour nous une ingénierie éducative en RP. Ensuite, nous présentons notre contribution à ce domaine selon trois points de vue : ingénierie de la formation, réalisation et expérimentations d'EIAH dans les approches micromonde et technologique de la RP et, finalement, activités d'expertise et de transfert vers les mondes académique, socioprofessionnel et industriel.

Le chapitre 6 est consacré à la conclusion et aux perspectives de nos travaux.

Le chapitre 7 regroupe l'ensemble des publications référencées dans ce mémoire sous la forme de trois sections. La première comprend l'ensemble des références relatives à nos travaux. La deuxième réunit les références à d'autres auteurs, classées par ordre alphabétique. La troisième section reprend l'ensemble des références citées dans ce mémoire sous la forme d'un classement thématique. En ce qui a trait aux citations des références bibliographiques, nous avons choisi de présenter les mémoires et articles publiées dans le cadre de nos travaux par le type, l'auteur et l'année du mémoire ([DEA-Després 1996], [Thèse-George 2001]) et l'acronyme de la revue, de la conférence ou du rapport suivi de l'année de parution pour les articles ([JILR-2000] est une publication parue dans la revue *Journal of Interactive Learning Research* en 2000, [ITS-2002] est une publication parue dans les actes de la conférence *Intelligent Tutoring Systems* de 2002, [CPCFQ 2001] est un rapport paru dans le cadre de la *Commission Permanente de Coopération Franco-4XpEpFRLVH* en 2001). Les références à d'autres auteurs sont indiquées par le nom du premier auteur suivi de l'année de publication.

Nous ajoutons à ce mémoire un glossaire et des annexes. Le glossaire contient l'ensemble des abréviations utilisées ainsi que quelques définitions propres à ce mémoire. Les annexes fournissent des informations complémentaires sur l'application RoboTeach, sur notre rayonnement scientifique ainsi que la valorisation de nos recherches.

# **CHAPITRE 1**

# Problématiques

et

# démarche de recherche

 $10\,$ 

Ce chapitre définit les problèmes auxquels nous nous sommes intéressés avant de préciser nos problématiques puis de proposer des éléments de réponses à ces problématiques. Il se termine par une présentation de notre démarche de recherche en lien avec les questionnements actuels dans le domaine des EIAH.

#### 1.1. Identification des problèmes étudiés

Avant d'exposer les problématiques générales étudiées, il nous a semblé pertinent de présenter les problèmes qui les sous-tendent. Nous avons classé ces problèmes par rapport aux deux types d'usagers qui nous intéressent : les apprenants et les enseignants. Certains de ces problèmes seront plus généraux, d'autres seront plus spécifiques au contexte de la FEL. Pourquoi avoir regroupé l'ensemble de ces problèmes dans une même section alors que l'on pourrait penser qu'ils mériteraient d'être séparés ? Tout simplement parce que nous allons proposer les mêmes éléments de réponses pour tenter de résoudre ces différentes difficultés. Par ailleurs, si nous nous sommes attachés à travailler sur des problèmes de FEL, c'est tout simplement parce que notre contexte de recherche a évolué. Au moment de mon doctorat, nous étions centrés sur des problèmes de formation en salle. Puis nos partenaires en formation professionnelle et de l'éducation nationale nous ont exprimé le besoin de passer à distance (nous précisons ce besoin dans la section 2.1.3). C'est pourquoi nous avons été amené à traiter des problèmes liés à l'utilisation des EIAH en formation en salle et à distance.

Deux catégories de références bibliographiques viennent appuyer cette présentation des problèmes étudiés. La première correspond à des références du début des divers travaux et qui ont donc permis de définir les problématiques. La deuxième catégorie rassemble des références plus récentes. L'objectif est de montrer que les problèmes identifiés par le passé sont malheureusement toujours présents et, par conséquent, les solutions que nous proposons sont toujours d'actualité.

## 1.1.1. Côté apprenants

## 1.1.1.1. Les effets indirects de l'utilisation des nouvelles technologies

L'utilisation des Technologies de l'Information et de la Communication (TIC) est empreinte d'une idée de liberté pour les apprenants dans la conduite de leurs activités d'apprentissage. Ils devraient ainsi mieux s'impliquer, être plus motivés et par conséquent mieux apprendre. Or cette liberté suppose des prédispositions des élèves à utiliser ces TIC et a des effets indirects sur leur attitude ; nous allons en présenter ci-après quelques uns.

La multiplicité des informations disponibles sur le réseau amène les élèves à des réactions diverses. Ils peuvent être enclins à *zapper* d'une information à l'autre, d'une activité à l'autre en particulier lors de l'utilisation d'outils d'exploration et de traitement interactifs [Ackermann 1995 ; Arnaud 1998]. Le manque de temps et l'absence de projets personnels les empêchent d'effectuer le travail nécessaire pour assimiler les choses. Par rapport à ce phénomène d'abondance d'informations, les experts psychiatres ont constaté des phénomènes de *procrastination*; les élèves sachant qu'ils ont potentiellement accès à tout, passent leur temps à regarder le temps passer et non à l'employer [Roxin *HW DO* 1998]. [Arnaud 1998] dénonce d'autres effets plus pervers liés à l'utilisation libre d'Internet en formation par les plus jeunes : le manque d'indulgence et de politesse dans les discussions avec autrui, le repliement sur leurs propres intérêts voire un comportement narcissique. Ces conduites ont pour conséquences de les couper des liens sociaux susceptibles d'être établis grâce à Internet.

L'essor des technologies fait apparaître une nouvelle forme d'analphabétisme, l'analphabétisme informatique, qui tend à être aussi producteur de discrimination que l'analphabétisme traditionnel puisqu'il engendre le même genre d'inadaptations et d'exclusions [Mayor 1999]. Sans aller jusqu'à l'analphabétisme, il est clair que tous les apprenants ne sont pas égaux face à l'utilisation de l'informatique. Parfois, certains se trouvent devant les mêmes écueils que devant leurs livres, aggravés par la nécessité de choisir l'itinéraire de cette lecture notamment dans les documents hypermédias [Schmidt 1991a]. D'autres se trouvent face à un nombre élevé de fonctionnalités et n'arrivent pas à faire la part de l'essentiel et de l'accessoire [Brandt-Pomares 2000 ; D'Halluin *et al.* 2001]. Le résultat est qu'ils se détournent des dispositifs technologiques ou qu'ils les utilisent mal.

Nous nous éloignons donc du principe même de l'utilisation des EIAH dont le but est de créer des conditions favorables à la construction par l'élève de connaissances. Il nous faut créer des dispositifs qui permettent aux élèves de « réapprendre à s'octroyer le temps nécessaire pour s'engager avec appréciation dans les détours requis par la conception et réalisation d'une expression personnelle » [Ackerman 1995].

# 1.1.1.2. Mauvaise implication dans des activités d'apprentissage

Dans le même esprit que la notion de liberté, des chercheurs et praticiens ont supposé qu'à partir du moment où l'on donnerait accès à des outils de communication et de collaboration à distance les apprenants instinctivement communiqueraient et collaboraient. Plusieurs études infirment ces postulats.

[D'Halluin *et al.* 2001] ont répertorié plusieurs difficultés rencontrées lors d'expériences d'apprentissage collectif<sup>8</sup> menées avec le Campus Virtuel de Lille. Ces difficultés sont liées entre autres à des problèmes :

- − techniques (mauvaise utilisation des outils informatiques) ;
- − psychologiques (manque de motivation) ;

 $\overline{a}$ 

- − organisationnels (difficulté des apprenants à gérer leur propre apprentissage) ;
- − pédagogiques (tendance naturelle des apprenants à travailler individuellement plutôt que collectivement) ;
- − de pratiques enseignantes (capacités pour les enseignants d'intégrer en un tout cohérent, la présentation des cours, la technologie, la réalité des sites à distance et les processus individuels à distance).

Dans le cas du fonctionnement d'une classe virtuelle, [Oillo *et al.* 2000] relèvent une sérieuse sous-estimation de la gestion de la communauté virtuelle reliant les enseignants et les enseignés. La rareté des échanges de communication entre les apprenant et la pauvreté des canaux de communication conduisent à un certain « déficit communautaire » [Mangenot *et al.* 2001 ; Gutwin *et al.* 1995 cités dans [Henri *et al.* 2001]]. Mais là tout dépend du contexte d'apprentissage. La démarche consistant à mettre en place un dispositif de communication pour que les apprenants communiquent fonctionne dans le cas de communautés d'apprenants communiquant par intérêt commun : *communities of practice* [Wenger 1998], *knowledge-building communities* [Scardamalia *et al.* 1994]. Par contre, pour des apprenants n'appartenant pas à des communautés, des outils se limitant à des possibilités techniques de communication sont insuffisants pour les amener à interagir entre eux. En effet, même si ces apprenants ont la possibilité de communiquer, rien ne les incite

<sup>&</sup>lt;sup>8</sup> « Nous utilisons le terme d'apprentissage collectif et non celui d'apprentissage collaboratif ou d'apprentissage coopératif car il est plus approprié en raison de sa neutralité vis-à-vis de la coopération et de la collaboration. En effet, notre volonté est d'impliquer les apprenants dans des activités collectives dans lesquelles ils vont à la fois coopérer et collaborer. Nous rejoignons le point de vue de certains chercheurs qui utilisent aussi le terme d'apprentissage collectif [Jermann *et al.* 1999], terme général pouvant désigner toute activité collective d'apprentissage » [Pédagogies.net 2001]. Cette définition inclut celle que donne [Henri *et al.* 2001] sur la démarche de l'apprentissage collaboratif : « une démarche active par laquelle l'apprenant travaille à la construction de ses connaissances. Le formateur y joue le rôle de facilitateur des apprentissages alors que le groupe y participe comme source d'information, comme agent de motivation, comme moyen d'entraide et de soutien mutuel et comme lieu privilégié d'interaction pour la construction collective des connaissances. La démarche collaborative reconnaît le caractère individuel et réflexif de l'apprentissage de même que son ancrage social en le raccrochant aux interactions de groupe».

vraiment à le faire s'ils n'ont pas d'intérêts communs qui les unissent. L'absence de cohésion sociale ne permet pas d'avoir un réel apprentissage collectif.

Tout ceci traduit bien le fait que savoir collaborer et communiquer ne se décrète pas et n'est pas inné [D'Halluin *et al.* 2001 ; Henri *et al.* 2001]. Il convient d'apporter une attention particulière aux méthodes, procédures et logiciels qui vont sous-tendre la communication de groupe et le travail collectif afin d'engager au mieux les apprenants dans leurs activités. Mais ce problème d'implication des apprenants a toujours été un problème récurrent des apprentissages qu'ils soient effectués ou non avec un logiciel informatique, en présence ou à distance. [Ginestié 1999] constatait encore dans le contexte de Travaux Pratiques (TP) en Technologie<sup>9</sup> que les élèves procédaient par routine habituelle en essayant d'achever les TP dans le temps imparti en étant le plus économe possible dans leur investissement personnel.

La mise en œuvre d'activités guidées est une des causes de ce manque d'engagement des élèves ; elle était à la base de la conception, entre autres, des applications d'Enseignement Assisté par Ordinateur (EAO). Or, « l'organisation par guidage de l'action se révèle assez pauvre du point de vue des apprentissages. S'il permet à l'élève de mener à bien une tâche, dans de bonnes conditions de réalisation et avec un bon taux de réussite du point de vue du résultat escompté, il ne favorise pas la construction de savoirs car il procède par réduction des difficultés des élèves et par aplanissement des obstacles qu'ils rencontrent » [Ginestié 1999]. Ces constats vont dans le sens des résultats des travaux de [Weill-Fassina 1980] sur le guidage et de [Vermersch 1980] sur la programmation de l'enseignement. Même si les limites des activités guidées sont connues depuis longtemps, la tentation est toujours grande de vouloir les utiliser aussi dans le contexte de formation avec Internet [Brandt-Pomares 2000]. Leur emploi serait sensé limiter le problème d'autonomie des apprenants qui est une autre cause du manque d'implication des apprenants en particulier à distance.

### 1.1.1.3. Problèmes d'autonomie en formation en ligne

La FAD est souvent considérée comme un aménagement des connaissances de façon que l'interaction directe, sensible, ne s'établisse pas entre un enseignant et un apprenant mais plutôt entre un champ de connaissances aménagé, médiatisé et un étudiant [Rigault-Ricciardi 1982 ; Berger *et al.* 2000]. L'inconvénient d'une telle vision est de *surestimer* les capacités d'autonomie des étudiants. En effet, suivre une FEL demande des aptitudes à « apprivoiser les différentes distances, spatiales, temporelles et technologiques » (expression de Geneviève Jacquinot reprise dans [Lameul 1999]) et plus précisément :

- − à identifier le dispositif de communication à distance dans lequel on se situe, à choisir en fonction de la situation un mode de communication synchrone ou asynchrone, en point à point ou multipoints, à évaluer et à gérer le temps d'utilisation d'un média, à formuler linguistiquement le problème rencontré [Perriault 1996] ;
- − à savoir se débrouiller seul en situation complexe mais aussi collaborer, s'orienter dans les contraintes et les nécessités multiples, distinguer l'essentiel de l'accessoire, ne pas se noyer dans la profusion des informations, faire les bons choix selon de bonnes stratégies, gérer correctement son temps et son agenda [Linard 2000] ;
- − à fixer son propre cadre de travail ; « c'est sans doute ce qui est le plus difficile dans la FEL et c'est pourtant ce qui est présenté comme la suprême liberté » [Boullier 2000].

Cet ensemble d'aptitudes, et il en manque certainement, montre le degré de compétences<sup>10</sup> qui est demandé pour suivre une FEL. Cette capacité de gestion le plus souvent méta-cognitive,

<sup>&</sup>lt;sup>9</sup> Nous utilisons un T majuscule pour bien différencier ce terme de celui des technologies. Dans ce sens, la Technologie n'est pas l'application de la science à la technique mais une étude systématique et rationnelle des procédés techniques. « Cette différenciation insiste sur le fait qu'il n'y a non seulement réflexion sur le *comment* mais aussi sur le *pourquoi* » [Bedart-Naji 1995].

<sup>&</sup>lt;sup>10</sup> Nous utilisons le terme de *compétence* au sens d'un ensemble stabilisé de savoirs et de savoir-faire [Rabardel *et al.* 1998].

« autrefois exigée des seuls cadres supérieurs, devient un prérequis pour tous alors qu'elle est faible ou absente chez une majorité d'individus » [Linard 2000]. On pourrait penser que cette autonomie, tant désirée, s'acquiert avant l'entrée à l'université mais il n'en est rien [Quéré 2002]. Une des raisons réside dans le fait que la plupart des gens ne connaissent pas leur potentiel d'apprenant, parce que leur expérience d'apprentissage et leur vécu ont simplement exigé d'eux de se soumettre à être enseignés. Le résultat est « qu'ils n'ont jamais appris à apprendre » [Jacoboni 1993].

Il est donc important de prendre en compte cette faiblesse ou inexistante de l'autonomie chez une majorité d'étudiants et de les aider à développer leur capacité de travail en autonomie [Thèse-Després 2001] : « *l'autonomie n'est pas une simple qualité mais un mode de conduite intégrée (une PubagiaConduite*) et, pour la plupart des individus, cette conduite ne faisant pas naturellement partie *de leur répertoire, elle doit être apprise* » [Linard 2000].

#### 1.1.1.4. Le non droit à l'erreur

Il nous paraît intéressant de clore cette section portant sur les problèmes des apprenants par un constat qui nous a particulièrement frappé tout au long de ces années passées au contact des élèves, étudiants et autres stagiaires. Il s'agit tout simplement du fait que l'erreur a un statut dévalorisant et culpabilisant pour celui ou celle qui l'a commet [Dumont 1989]. [Papert 1981] et [Reboul 1991] estiment que c'est l'éthique scolaire ou la pédagogie contemporaine qui souhaite éviter et éventuellement supprimer l'échec. Nous ne pensons pas qu'il faille aller jusqu'à ce procès d'intention. Néanmoins nous avons constaté à plusieurs reprises les effets troublants d'une faute qui amène l'élève jusqu'à effacer, gommer, détruire ce qu'il a fait même s'il n'y avait qu'une faute minime ; « l'enfant voit du faux, du mauvais, du nul » [Papert 1981].

L'erreur est pourtant primordiale dans les apprentissages : « elle suscite des modifications immédiates de la conduite subséquente ; cela est particulièrement net dans les apprentissages moteurs et dans les situations de résolution de problèmes » [George 1983]. Elle améliore les conceptions des élèves par l'examen de leur propre démarche et l'élaboration de meilleurs stratégies métacognitives [Collins et al. 1988] (cités dans [Paquette 1991]). Elle n'est pas une *faute* mais un essai actif d'ajustement de la conduite au modèle souhaité [Reboul 1991]. Il faut donc veiller à une bonne utilisation de l'erreur de façon à permettre aux apprenants de progresser tout en évitant qu'ils perdent confiance en eux. En effet, l'individu qui manque de confiance en sa capacité à faire face se met à rechercher la récompense à court terme et ne prendra plus jamais par la suite le risque de miser sur une récompense plus forte à long terme (travaux de Mischel Walter cités dans [Bruner 1983b]). Ceci peut conduire à ce que des groupes de la population renoncent et abandonnent tout espoir de pouvoir contrôler leur propre destin [Bruner 1983b].

Nous pensons qu'il faut prendre en compte ces phénomènes dans la conception et le développement d'EIAH pour quelque part réhabiliter la notion d'erreur. Cela revient à s'inspirer des travaux effectués sur les micromondes [Papert 1981], pour lesquels l'erreur fait partie intégrante du processus d'apprentissage avec le système, tout en évitant l'écueil du « tout miser sur la machine » [Linard 1996]. « On peut y percevoir une dérive techniciste teintée d'un certain rousseauisme : l'apprenant est le *bon sauvage* qui n'a qu'à se laisser révéler à lui-même par sa rencontre spontanée avec le miroir cognitif qu'est l'ordinateur. Le *Narcissisme Assisté par Ordinateur* fera le reste ! Une telle conception s'appuie aussi sur le présupposé, sous-jacent à de nombreuses technologies en éducation, qu'il est possible de fonder une autogenèse cognitive sur la seule relation technique » [Linard 1996].

#### $1.1.1.5.$  Synthèse

En synthèse, nous pouvons dire que le problème à la base de tous ces maux est la surestimation ou la sous-estimation des capacités des apprenants par les concepteurs de dispositifs d'apprentissage. La surestimation a pour conséquence de proposer des activités prescrites qui demandent de fortes compétences aux apprenants ou qui les laissent complètement libres de leurs

actions. La sous-estimation conduit à proposer des activités guidées qui n'accordent plus de place aux essais-erreurs si formateur. Dans les deux cas, les apprenants s'impliquent mal dans les activités proposées, ne sont pas très motivés et en fin de compte apprennent difficilement. Il convient donc de réfléchir aux activités ainsi qu'aux synergies entre la machine, les apprenants et les enseignants à mettre en œuvre pour essayer de pallier ses déficiences.

# 1.1.2. Côté enseignants

# 1.1.2.1. Les phénomènes de sursollicitation

Notre intérêt pour les enseignants remonte en 1991 au cours de l'observation de formations en entreprise dans le cadre d'un projet de recherche nommé Plume (cf. section 2.3.1.1). Les formations se déroulaient dans une salle avec un formateur et plusieurs groupes d'apprenants, chaque groupe travaillant avec un ordinateur et du matériel de micro-robotique. Les activités informatisées portaient sur la programmation et le pilotage de micro-robots à l'aide du logiciel LOGO. Les observations ont permis de montrer que, dans ce contexte, le formateur se trouve fréquemment dans des situations que nous avons appelées de *sursollicitation* [JILR 2000; NATO 1993]. Sa charge d'activité, répartie entre les divers groupes de projets, est parfois si forte qu'intervenir au moment pédagogiquement le plus juste devient impossible.

Le formateur est sursollicité parce qu'il doit effectuer des tâches diversifiées telles que :

- − la transmission d'informations, de connaissances et d'exercices ;
- − l'enseignement des notions de programmation pour piloter les micro-robots ;
- − le débogage des programmes ;
- − la gestion des activités pédagogiques pour chaque groupe (surveiller l'évolution du projet, lancer des activités complémentaires de TP qui amènent les stagiaires à réfléchir sur des points particuliers de leur projet, susciter l'intérêt, motiver le groupe) ;
- la gestion de ses interventions entre les différents groupes.

Cette sursollicitation n'est pas constante. Elle dépend du nombre de groupes de stagiaires, de leurs aptitudes et de l'homogénéité des groupes [NATO 1993]. Nous avons pu observer qu'elle survient principalement pendant les activités de programmation.

Une des conséquences de la sursollicitation est qu'elle peut mettre en péril économiquement des formations professionnelles. En effet, dans le cas de la formation-recherche Plume, il était impossible à un formateur de travailler avec plus de trois groupes de trois stagiaires. Or le seuil de rentabilité est de douze à quinze stagiaires pour ce type de formation.

Nous pensions cette sursollicitation inhérente au contexte de formation en salle. Or il n'en est rien. [Pernin 1999] constate ce phénomène lors de séances de FEL. Le tuteur se trouve cognitivement surchargé car il a une multitude de tâches à réaliser (supervision de l'ensemble des apprenants, interventions auprès des apprenants, etc.). Il *zappe* d'une machine à l'autre à la recherche d'un écran où il se passe quelque chose [D'Halluin *et al.* 2001]. La question du suivi des apprenants distants est déjà présente ici et correspond en fait à un problème majeur pour les enseignants de la FEL.

## 1.1.2.2. Le suivi à distance des activités

L'expérience acquise depuis de nombreuses années en FEL montre qu'un suivi pédagogique permanent des étudiants constitue un des points essentiels pour que le système fonctionne [Linard 2000].

Des travaux menés sur les tuteurs dans le projet Learn-Nett [Charlier *et al.* 1999], nous retenons, parmi les difficultés repérées, celles : 1) du manque de régularité des échanges entre apprenants et tuteurs, 2) de la surcharge d'informations à transmettre aux étudiants et 3) du choix du

moment opportun (et nécessaire) pour la directivité. Le choix du meilleur moment pour intervenir est d'autant plus difficile que le tuteur travaille en *aveugle* [D'Halluin *et al.* 2001]. Il doit essayer de comprendre, de déchiffrer, de reconstituer un puzzle d'activités des stagiaires sans avoir toutes les données. Dans certains contextes de projets distribués, l'enseignant n'est plus à même d'appréhender directement la progression individuelle des apprenants dans leurs productions intermédiaires [Berger et al. 2000].

Pour pallier ce manque d'informations, les enseignants interagissent parfois directement par téléphone ou par messages électroniques avec les apprenants. Mais il est très difficile d'avoir une compréhension du problème [Domingue *et al.* 1997]. Nous avions constaté ces mêmes limites toujours dans le cadre du projet de recherche Plume [Teleteaching 1996]. Dans la formation mise en place, les stagiaires étaient détachés de la production pendant deux heures chaque semaine afin de travailler individuellement ou par groupe sur des exercices proposés par les formateurs. Au cours de ces séances, les formateurs n'étaient pas présents physiquement dans l'entreprise mais un travail à distance avec les stagiaires était possible. Le dispositif technologique s'appuyait sur deux lignes téléphoniques : une pour les liaisons entre les ordinateurs, l'autre pour les communications orales entre les interlocuteurs. Les interventions étaient assez longues (au début de 20 à 45 minutes pour terminer autour de 15 minutes vers la fin de la formation). Une des raisons de cette longueur des échanges était la nécessité de prendre assez de temps pour bien diagnostiquer le problème des élèves en discutant avec eux tout en prenant en main leur machine afin de consulter leurs productions. L'établissement d'une interaction orale directe avec un apprenant permet donc la compréhension du problème. Néanmoins le processus de compréhension est difficile par le manque de possibilités de suivi des activités.

Pour réguler ce problème, nous préconisons, tout comme [Balacheff *et al.* 1997; Pernin 1999], de soutenir informatiquement les enseignants en vue du suivi pédagogique individuel ou collectif des activités.

#### 1.2. Problématiques générales abordées

L'utilisation de l'ordinateur en apprentissage et des TIC maintenant, a toujours suscité un certain mirage, une utopie par laquelle il suffirait de mettre à disposition des machines ou des réseaux pour que les personnes subitement puissent apprendre seul ou en collectif. Cela met bien en avant deux mythes. D'un côté, celui de la technologie toute puissante qui répond à l'ensemble des maux de l'usager et dispose de capacités adaptatives surpuissantes. De l'autre côté, celui de l'usager qui est capable de se métamorphoser en un apprenant autonome. Il nous faut donc raison garder et avoir une démarche plus pragmatique. Nous souhaitons accroître les capacités de la machine à supporter les activités des usagers, à les aider tout en prenant en compte les limites des systèmes. Cela a pour conséquence, d'une part, de définir des problématiques informatiques qui intègrent la dimension des usagers et, d'autre part, d'apporter des solutions humaines aux déficiences de la machine.

Dans son mémoire de doctorat, [David 1990] avait eu soin de bien faire la distinction entre *apprendre* et *enseigner*. *Enseigner* signifie « l'action ou l'art de transmettre des connaissances ». *Apprendre* consiste à « chercher à acquérir un ensemble de connaissances par un travail intellectuel ou par l'expérience dans le but de chercher à devenir capable de ». Nous gardons en mémoire cette dualité et nous n'utiliserons pas dans ce document ces termes en tant que synonymes. [Duchâteau 2001] soulignait que, depuis quelques années, l'apprentissage occupe le devant de la scène et que *apprendre* est un terme plus à la mode qu'*enseigner*. Il pense qu'on refera une place importante aux problèmes liés à l'enseignement dans les années à venir. Nos travaux s'inscrivent très certainement dans cette tendance en essayant d'implanter en machine des activités et des outils qui permettent d'enseigner et d'apprendre.

Nous sommes bien conscients aussi du débat toujours actuel entre « les tenants d'une *pédagogie humaniste* où le primat est le développement multidimensionnel de l'individu, et une *pédagogie utilitaire* unidimensionnelle, à prégnance économique, pour assurer la formation de l'individu à la production, à la recherche et à l'enseignement » (citation de Maunoury dans [Gonod 2000]). C'est pourquoi notre volonté d'action, en tant que chercheur informaticien en EIAH, est d'essayer de concevoir et développer des environnements qui permettent l'expression de ces deux courants : assurer un développement multidimensionnel de l'apprenant tout en lui permettant d'acquérir les savoirs et savoir-faire pour sa participation future à la société.

Par rapport, aux problèmes identifiés dans la section précédente et aux préoccupations exprimées ci-dessus, nous pouvons maintenant définir nos problématiques générales. Nous préférons parler ici de problématiques générales dans le sens où ce sont celles qui précisent les directions dans lesquelles l'ensemble de nos recherches a été effectué. Dans la suite du mémoire, nous précisons pour chaque type de travaux les problématiques plus spécifiques traitées.

Nous rassemblons nos problématiques générales de recherche en trois questions :

- − quelle modélisation de situations d'apprentissage pouvons-nous préconiser dans le cadre de formation intégrant l'utilisation de l'ordinateur comme support à l'apprentissage et comme moyen pour un enseignant de mettre en place et suivre des activités ?
- − quelles activités d'apprentissage et EIAH supports de ces activités est-il possible de concevoir afin d'impliquer fortement les apprenants dans leurs actions tout en donnant éventuellement un rôle à l'enseignant ?
- − quel soutien informatique pouvons-nous apporter aux apprenants pendant leurs activités et surtout à un enseignant dans le suivi de ces activités ?

À ces trois questions, nous proposons deux idées de réponse. La première concerne la mise en place de situations d'apprentissage fondées sur la pédagogie de projet. La seconde est d'instaurer un partenariat entre le système informatique et les acteurs de la formation que sont les apprenants et les enseignants.

# 1.3. Éléments de réponse

# 1.3.1. Vers la mise en œuvre de situations d'apprentissage fondées sur la pédagogie de projet

Les premiers sujets de préoccupation qui nous ont intéressés sont ceux de l'implication des apprenants dans leurs activités et du souhait de leur donner le droit de se tromper. De part notre culture en RP [CIRP 1997a ; Vivet 2000] et après étude des théories et pratiques de l'apprentissage [Thèse-Leroux 1995 ; Thèse-George 2001], nous avons rapidement conclu que la pédagogie de projet constituait une réponse pour la mise en place de situations d'apprentissage susceptibles de mieux engager les apprenants dans leurs activités aussi bien dans un contexte de formation en salle qu'à distance. Examinons dès à présent les principes de cette pratique pédagogique, ses intérêts et les rôles éventuellement joués par les enseignants.

# 1.3.1.1. Les principes

l

La pédagogie de projet est une méthode pédagogique qui a fait ses preuves depuis longtemps pour permettre l'apprentissage collectif en classe [Dewey 1922 ; Freinet 1977 ; Hoepken 2000 ; Kilpatrick 1918]. Elle consiste à faire collaborer les apprenants sur des projets spécifiques avec un objet visé. Il s'agit d'apprendre par l'action dans une situation de production. L'objet visé peut être une connaissance, une production technique ou artistique. Dans tous les cas, le projet doit aboutir à une réalisation qui peut prendre différentes formes et fera l'objet d'une évaluation interne ou externe. Par exemple, le projet peut se terminer par une phase de réception du ou des<sup>11</sup> produits réalisé(s). Dans le cas de la RP, [Vivet 1993] décrit une situation de réception au cours de laquelle les productions sont présentées devant le groupe et éventuellement un jury. Chaque groupe doit

 $11$  Dans le cas de projets concurrents, chaque groupe a l'opportunité de présenter sa production.

expliciter les fonctionnalités de la machine produite et vanter les mérites de sa réalisation. « C'est avant tout une épreuve de communication permettant une reformulation des problèmes rencontrés et des solutions apportées » [Vivet 1993]. Cette réception est un excellent exemple d'institutionnalisation de l'apprentissage. L'objet de connaissance prend une dimension sociale importante ; il devient un objet de référence [Brousseau 1987].

Dans la plupart des cas, le projet est le fruit d'un travail de groupe. Cette démarche favorise alors l'apprentissage social en incluant naturellement des conflits socio-cognitifs entre les individus. [Doise *et al.* 1981] ont montré que ces conflits socio-cognitifs sont facteurs d'apprentissage individuel. L'apprentissage est donc ici paradoxal dans le sens où il s'agit d'un processus fondamentalement individuel, comme tout apprentissage, mais qu'en même temps il s'inscrit dans une interaction avec autrui. C'est pourquoi [Vassilef 1994] considère la pédagogie de projet comme une *socio-pédagogie*, ce qui signifie que « les compétences comportementales s'y acquièrent par le vécu direct d'une mise en situation réelle […] où chaque vécu prend la dimension immédiate de la réalité sociale ». Cet aspect social de la pédagogie de projet en fait une pédagogie particulièrement intéressante pour favoriser l'apprentissage collectif [Thèse-George 2001].

### 1.3.1.2. Intérêts par rapport à d'autres approches pédagogiques

Il existe d'autres méthodes qui mettent les élèves dans une démarche pédagogique active et en situation de conflits socio-cognitifs. Nous pouvons citer par exemple : la méthode *jigsaw* [Aronson] *et al.* 1978], la méthode *résolution de problème* [Albanese *et al.* 1993], la méthode *recherche en groupe* [Sharan *et al.* 1992]. La pédagogie de projet a de particulier qu'elle assure naturellement l'engagement des apprenants dans des activités de moyenne durée (plusieurs jours à plusieurs semaines) en maintenant une forte interdépendance entre eux [Thèse-George 2001]. Or on sait que l'engagement est un processus complexe et difficile à se construire [Senteni *et al.* 2001 ; Shneiderman 1992]. Cette démarche est assez proche des *jeux d'entreprises* [Babari *et al.* 2000] à la différence que la démarche de projet implique la production de quelque chose.

En *installant* les apprenants dans une démarche de projet, on les place dans des *situationsproblèmes* riches et attractives. Elles sont à la fois difficiles mais aussi accessibles. Elles mettent simplement les apprenants en route, les engagent dans une interaction active entre la réalité et leurs projets, interaction *déstabilisant* et *restabilisant* leurs représentations successives, grâce aux décalages introduits par l'enseignant [Meirieu 1987]. « Le projet engage le sujet et le construit » [Vial 2000]. Les apprenants peuvent progresser par essais/erreurs pour atteindre la production fixée car les problèmes « naissent du projet » [Caparros-Mencacci 2000] et se succèdent naturellement. De plus, cette démarche offre des possibilités d'individualisation du rythme d'apprentissage et donnent aux élèves un plus grand pouvoir d'action sur leur apprentissage. [Borderon 1999] indique que pour les adolescents il s'agit d'une condition nécessaire pour s'investir davantage et souvent réussir mieux.

Dans cette pratique pédagogique, les élèves se retrouvent souvent en situation de demandeurs de nouveaux savoirs et savoir-faire. La réalisation de projets est d'ailleurs un prétexte à différents apprentissages : disciplinaires, conduite de projet, etc. [Thèse-Leroux 1995]. [Denis 2000] affirme qu'on ne peut plus se contenter de ne développer chez l'élève que des compétences spécifiquement liée à des savoirs disciplinaires. L'apprenant doit aussi enrichir ses possibilités d'action en acquérant d'autres types de compétences (coordination, communication, etc.). Celles-ci sont qualifiées de « compétences transversales ». Des activités de projet peuvent permettre de travailler ces deux types de compétences. C'est aussi l'occasion aux apprenants de réinvestir tout ce qu'ils ont appris en formation, ou acquis dans leur vécu personnel et professionnel.

En fonction de la constitution des groupes, on peut aboutir à une synergie intéressante entre les plus faibles et les plus forts. En effet, [Augustine *et al.* 1990] (cités dans [Bertrand 1990]) soutiennent que dans un apprentissage collectif « les faibles peuvent profiter du soutien du groupe et réussir là où ils échouaient auparavant. Les élèves moyens voient généralement leur performance

augmenter et leur perception d'eux-mêmes s'améliorer. Les plus forts, quant à eux, apprennent à travailler avec les autres, ce qu'ils ne faisaient pas avant étant donné leur grand talent, et trouvent un certain plaisir à aider le groupe ». Ces interdépendance et hétérogénéité dans le groupe sont particulièrement positives. Elles favorisent, entre autres, la prise de risques $12$ , la confrontation des idées et l'utilisation de compétences autres que les siennes [Abric 1984]. [Kagan 1990] (cité dans [Bertand 1990]) suggère d'utiliser des projets de classe pour rendre les personnes coopératives et ainsi contrer l'esprit de compétition.

La création d'environnements informatiques supports d'un apprentissage par projets contribue donc à la réalisation d'une expression personnelle de la part des apprenants. Ils leurs permettent de construire leurs propres savoirs et savoir-faire. En mobilisant l'énergie des apprenants sur un projet à réaliser, on limite les effets zapping décriés précédemment pour mieux les impliquer dans leurs activités tout en leur permettant de se tromper.

## 1.3.1.3. Intérêts pour l'apprentissage à distance

[Boullier 2000] s'étonne que « ce soit des techniques à distance, a priori plus exigeantes pour la coordination, qui soient l'occasion de relancer des approches de l'enseignement coopératif alors qu'il y a si peu de traditions coopératives dans l'enseignement face à face, pourtant plus adapté à une première mise en œuvre ». Néanmoins, nous faisons l'hypothèse que la pédagogie de projet, qui est tout de même une des méthodes usitées en apprentissage en face à face notamment pour l'enseignement de la Technologie (cf. section 5.4.1), est une solution aux difficultés d'autonomie et d'implication des apprenants en FEL. Une des conditions pour y parvenir est de bien concevoir les activités prescrites en fonction du public cible et des objectifs pédagogiques fixés. Une autre est de développer le dispositif technologique en adéquation avec les activités. Les premiers résultats de l'expérimentation de nos Environnements Interactifs d'Apprentissage à Distance<sup>13</sup> (EIAD) viendraient confirmer notre hypothèse ; nous en reparlerons plus loin.

Si nous croyons à la pédagogie de projet en FEL, c'est qu'elle nous semble être une réponse pour 1) vaincre les sensations d'isolement des apprenants, 2) impliquer des apprenants dans des activités collectives à distance et 3) limiter les problèmes d'autonomie. Nous nous en expliquons.

Dans le cas des projets distribués à distance, le sujet d'étude ou d'activité est assumé par plusieurs apprenants, ce qui entraîne une division du travail et par conséquent une interdépendance entre les apprenants, un réel besoin d'interaction entre eux avec une responsabilité commune ; ce que [Schmidt 1991b] appelle une *coopération collective ou distribuée* dans le milieu du travail. Le projet, par sa nature, crée une émulation et surtout favorise l'assistance mutuelle entre les apprenants. Le résultat du projet dépend du travail de chacun. Par conséquent, nul ne doit être laissé de côté et l'esprit de solidarité est présent. Dans ce sens, le sentiment d'isolement est moindre, chacun appartenant à une équipe et pouvant trouver une identité au sein de cette équipe [Thèse-George 2001]. Une certaine forme de cohésion sociale, de *communauté de projet*, est ainsi établie. De plus, l'engagement dans le projet est une source de motivation pour les apprenants qui se trouvent ainsi mobilisés pour une sorte de défi.

En ce qui concerne les problèmes d'autonomie des apprenants, la pédagogie de projet permet le travail de compétences de haut niveau, telles qu'*analyser*, évaluer et *synthétiser* ; [Paquette *et al.* 1997] soulignent l'importance d'atteindre ces compétences de haut niveau dans la FEL. Le fait d'être à distance accentue le processus de construction sociale de nouvelles connaissances et compétences par des expériences menées en groupe ; on apprend à travailler collectivement et on travaille collectivement pour apprendre [Derycke 1991]. Les apprenants *apprennent à travailler FROODECTIVEMENT* en se partageant des tâches, en organisant et planifiant ces tâches, ainsi qu'en

 $\overline{a}$ 

<sup>&</sup>lt;sup>12</sup> Ce qui est le propre des projets dont l'origine étymologique est : « se jeter en avant ».

<sup>&</sup>lt;sup>13</sup> [Thèse-George 2001] donne la définition suivante des EIAD : « environnements cherchant à créer des conditions de construction de connaissances chez une personne à partir d'interactions avec un système informatique distribué et d'interactions médiatisées avec d'autres acteurs (enseignants, autres apprenants) utilisant ce système ».

coordonnant l'ensemble de leur travail. Ils *travaillent collectivement pour apprendre* lors de discussions, de confrontations et d'échanges d'idées, de justification, de négociation et d'argumentation de points de vues.

### 1.3.1.4. Rôles de l'enseignant

Il est clair que le rôle de l'enseignant dans une pédagogie de projet n'est pas celui du diffuseur de savoir. Ainsi, il doit « renoncer à la situation magistrale » et « agir comme un médiateur et non comme dispensateur de savoir » [Hullen 1999]. L'enseignant doit être un facilitateur ou un consultant du projet. Dans ce sens, le rôle de l'enseignant est celui « d'un régulateur et d'un informateur intervenant à la demande ou de sa propre initiative au fur et à mesure de l'avancement » [Legrand 1986]. L'enseignant « coordonne, focalise, motive et aide à gérer les découragements et les difficultés techniques ou relationnelles » [Hullen 1999].

Il peut être amené à décider du contenu du projet, préparer, mettre en place et imprimer le rythme dans les activités, déterminer la stratégie d'apprentissage<sup>14</sup> [Vivet 1980]. Mais il n'est pas là pour réaliser le projet à la place des apprenants. Il doit leur permettre d'atteindre l'objectif final, en les invitant par exemple à réfléchir sur certains points précis. La confusion peut rapidement être faite entre projet et démarche de projet [Lebeaume 2000]. Il doit donc veiller à ce que le résultat produit ne prenne pas le pas sur la compréhension, l'apprentissage et la démarche comme cela peut parfois être le cas [Andreucci 2000 ; D'Halluin *et al.* 2001]. Il doit aussi faire attention à ce que le sujet d'étude ou de production, et l'activité qui le met en œuvre, ait une valeur affective pour les élèves [Legrand 1986]. « L'élève peut être à l'origine du projet mais ce n'est pas une condition nécessaire. C'est l'engagement affectif de l'élève dans la tâche qui est primordial. Une expérience pratique de la pédagogie de projet montre que si les élèves ne se sentent pas engagés, c'est l'échec [Polman 1996] » [Pédagogies.net 2003]. Il faut donc veiller à ce que le sujet donné corresponde à un centre d'intérêt pour les apprenants de façon à ce qu'ils puissent pleinement s'y investir.

À cette variété de rôles s'ajoute souvent une densité importante des interventions qui peut conduire à une sursollicitation de l'enseignant. L'introduction d'un système informatique de support à l'activité de projet et d'assistance aux apprenants ne peut qu'apporter un soutien bénéfique à l'enseignant : en assistant les apprenants on soulage l'enseignant. On lui permet de centrer ses interventions et de n'intervenir que sur des problèmes difficiles, délicats, non gérables par un système informatique.

## 1.3.2. Vers un partenariat système/apprenant(s)

Notre première hypothèse de travail est de supposer que la mise en œuvre d'une pédagogie de projet amènera les apprenants à une meilleure implication dans leurs activités. Il est évident que cette implication est assujettie à la qualité de l'environnement informatique support de cette pédagogie. Il faut arriver à un compromis permettant aux apprenants de s'investir pleinement dans la réalisation de leur projet tout en évitant de tomber dans les travers des problèmes d'autonomie déjà cités. Il convient d'essayer de combiner le contrôle de l'apprenant avec le support : « l'apprenant ne doit être ni laissé seul, comme dans les environnements de découvertes tape-àl'œil, ni dirigé dans les approches *indigestes* des EAO » [McCalla 1994].

Un moyen pour arriver au compromis désiré est de penser le système en tant que partenaire des apprenants. Dans un contexte de pédagogie de projet, cela veut dire que le système peut être amené à coopérer avec les élèves dans la réalisation de leur production pour atteindre l'objectif fixé. Comme nous l'avons dit en introduction, cette coopération est intéressante dans le cas où la

 $\overline{a}$ 

<sup>&</sup>lt;sup>14</sup> Exemples de stratégies d'apprentissage :

<sup>-</sup> lancement du projet et mise en place d'activités de soutien suivant les sollicitations des apprenants au cours du projet ;

<sup>-</sup> mise en place d'activités préliminaires au projet qui permettent aux élèves d'acquérir des savoirs et savoir-faire qui leur seront utiles au cours du projet.

résolution d'une tâche n'apporte rien en terme d'apprentissage. Elle l'est aussi quand des apprenants n'ont pas toutes les aptitudes requises pour réaliser l'activité donnée. En les soulageant de certaines tâches, on leur donne plus de chance de réussir. Cette possibilité est particulièrement intéressante dans le cas de groupes de formation très hétérogènes ; tous peuvent ainsi participer au projet en fonction de leurs compétences.

Cette vision du partenariat est empruntée au monde des systèmes coopératifs de résolution de problème [Fischer 1990]. L'originalité est donc ici de considérer les apprenants comme n'importe quel usager devant accomplir un travail avec l'aide d'un ordinateur. La frontière entre apprentissage et travail est abolie. Les travaux sur la coopération personne/machine doivent donc être examinés afin de développer des EIAH qui intègrent cette dimension de la coopération dans la réalisation de tâches [Coop 1992]. Néanmoins, comme nous le précisions aussi en introduction, nous pensons qu'il est important de rétablir à un moment la frontière entre apprentissage et travail dans le but d'amener les apprenants à acquérir une certaine autonomie vis-à-vis de la réalisation de la tâche. Il s'agit de faire évoluer la coopération vers une prise en charge du travail de plus en plus importante par les apprenants au fil des activités. Cette diminution progressive de la coopération personne/machine doit s'accompagner d'un accroissement de l'autonomie des apprenants. Cette conception du partenariat nous semble être une réponse possible au développement des capacités de travail en autonomie des apprenants souhaité notamment par [Linard 2000].

Sans aller jusqu'à une prise en charge complète de certaines tâches, le partenariat du système peut être aussi vu sous la forme d'une assistance aux apprenants au cours de leurs activités. Les assistances peuvent prendre de multiples formes : agents virtuels pédagogiques [Rickel *et al.* 1999], agents compagnons [Rasseneur *et al.* 2002], systèmes conseillers [Paquette *et al.* 1994 ; Paquette *et dl.* 2002]. Cette assistance a pour but d'aider localement les apprenants dans leurs activités. Elle rend ainsi les apprenants plus autonomes par rapport à la réalisation des activités, limitant ainsi les sollicitations extérieures auprès d'un enseignant ou de pairs. Nous ne détaillons pas plus ici ce type de partenariat car il ne constitue en rien une originalité propre à nos travaux et les recherches sont nombreuses dans ce domaine. Les chercheurs en EIAH ont très souvent une attention toute particulière pour les apprenants. Ce qui constitue sans conteste une plus grande originalité, c'est d'examiner les possibilités de partenariat entre un système et un enseignant.

#### 1.3.3. Vers un partenariat système/enseignant

Nous souhaitons montrer dans cette section que le partenariat système/enseignant répond en fait à trois préoccupations fondamentales qui sont : apporter une alternative aux limites des dispositifs informatiques, réhabiliter l'enseignant au sein des situations d'apprentissage utilisant des EIAH et prendre en compte sa position institutionnelle séculaire.

#### 1.3.3.1. Les limites des dispositifs informatiques d'apprentissage

Un moyen de pallier les difficultés rencontrées par les élèves pourrait se trouver dans la réalisation de dispositifs d'apprentissage capables de prendre en charge complètement l'enseignement. Or, l'état des recherches en ce domaine, en particulier du côté des Systèmes Tutoriels Intelligents (STI), ne permet pas d'y parvenir. Afin d'éclairer nos propos, nous allons évoquer trois problèmes qui nous semblent cruciaux dans ce domaine.

Une première difficulté se situe dans la modélisation de l'expertise pédagogique [Bruillard 1998] : « si la difficulté d'extraire les connaissances des experts est bien connue des cogniticiens, la question est de nature différente s'agissant de l'enseignement. Comment différencier ce qui a trait aux connaissances de ce qui est lié aux méthodes d'enseignement ? En fait, ces dernières n'ont pas à être explicitées complètement. Ce sont des sortes de *trucs* dont la validité est garantie par un enseignant. Les *pirouettes* et les imprécisions sont permises, puisqu'elles restent sous le contrôle de l'enseignant. Elles n'ont pas de caractère institutionnel et n'ont rien à voir avec les connaissances censées être acquises par les élèves. Or, les méthodes, dès qu'elles sont implantées en machine, doivent être formalisées entièrement. Elles prennent alors un autre statut et peuvent être testées ». Il n'existe donc pas à ce jour d'expertises pédagogiques cohérentes, complètes et il semble illusoire d'en avoir une un jour [Balacheff *et al.* 1993 ; Rogalski 1994]. Un moyen de pallier cette difficulté de modélisation de l'expertise pédagogique en un seul module est de considérer que l'expertise est en fait partout dans le système [Grandbastien 1999]. Mais là encore la difficulté est d'avoir les bonnes méthodes et outils pour y parvenir en impliquant les enseignants. Par ailleurs, la pluralité des modalités d'apprentissage des élèves [George 1983 ; Shuel 1992] fait qu'il est difficile de réaliser des STI qui puissent prendre en charge une formation complète et s'adapter aux différentes modalités d'apprentissage. Enfin, quand le développement des STI va jusqu'à un stade opérationnel, les enseignants ont des difficultés à faire correspondre leur propre idée avec la fine granularité de la modélisation proposée [Baker 2000].

Une seconde difficulté rencontrée concerne la construction, en machine, d'un modèle des connaissances de l'apprenant que le STI puisse exploiter pour s'adapter à lui et apporter tout le soutien nécessaire. Des modèles par recouvrement, modèles des erreurs, modèles différentiel du passé [Wenger 1987 ; Py 1998] aux travaux actuels sur l'utilisation des réseaux bayésiens [VanLehn *et al.* 1997 ; Gonzales *et al.* 1998] ou modèles *scrutables* par les apprenants [Kay 2000], aucun ne s'est imposé. Le choix parmi toutes ces formes et techniques de modélisation est difficile et « repose généralement sur des considérations ad hoc » [Thèse-Després 2001]. De plus, établir un diagnostic des besoins des apprenants semble difficile : « l'interprétation en temps réel des données saisies à l'interface du système, la difficulté de distinguer entre ce qui relève du *bruit* (*e.g.* ce qui n'est pas pertinent pour la tâche concernée, dans le sens où il n'est pas lié à une conception sur la notion) et de l'information pertinente font que la réalisation d'un *bon diagnostic* et par conséquent la détermination d'un modèle de l'élève est très difficile*ª* [Tahri 1993].

Une troisième difficulté dans le domaine des STI porte sur la représentation des connaissances du domaine [Thèse-Leroux 1995]. Nous nous plaçons plus particulièrement dans le cas où les apprentissages se fondent sur une pédagogie de l'action utilisant des supports pédagogiques externes à l'ordinateur (*e.g.* des micro-robots). Ce cadre est restrictif mais il concerne plus particulièrement le domaine d'application privilégié de nos travaux. Si l'on souhaite développer des aides informatiques à l'apprenant dans la réalisation de tâches portant sur un artefact externe, le système doit disposer d'une représentation fiable de cet artefact. Pour cela, il peut s'appuyer sur un modèle de référence de l'artefact utilisé qu'il peut confronter avec les informations fournies par l'apprenant. En l'absence d'un modèle de référence, ce qui est le cas lors de la réalisation d'un projet, il ne peut se fier que sur les informations transmises par les apprenants. Dans ce cas, le problème de la fiabilité des informations données se pose. En effet, les apprenants peuvent très bien donner une description de l'artefact en complète contradiction avec la réalité sans que le système puisse vérifier la véracité des informations. Les possibilités d'assistance automatique se trouvent alors sérieusement limitées.

Enfin, le développement de STI, même partiel, demande une masse énorme de connaissances. À la suite de leurs travaux sur le prototype de STI Quiz, [Labat *et al.* 1991] se posaient la question de savoir si un tel investissement était justifié. Maintenant, [Labat 1999] préconise une nouvelle approche fondée sur des systèmes *faillibles*, non complet du point de vue de l'interaction pédagogique et non expert au niveau du résolveur de problèmes. Sa préférence irait vers des systèmes capables d'expliciter leurs résolutions à l'apprenant sans tricher et de donner des informations utiles à l'enseignant afin qu'il sache exactement à quoi s'en tenir en ce qui concerne les connaissances et les raisonnements utilisés par le résolveur. Le STI ne serait plus un système autonome mais « un outil cognitif au service de l'enseignant humain » [Labat 1999].

Si nous venons de montrer les problèmes liés au développement de STI, il n'en demeure par moins que ce ne sont pas les seuls types d'EIAH à poser des difficultés. Par exemple, les travaux de [Hoyles *et al.* 1997], sur l'expérimentation d'un micromonde tortue dédié à l'apprentissage de la symétrie axiale, montrent les limites des apprentissages fondés sur la manipulation d'objets symboliques. Ce type de médiatisation tend à bloquer les apprenants dans une *abstraction située* à

mi-chemin entre action pratique et généralisation. Les limites du dispositif ne se trouvent pas dans le système lui-même mais dans ce que les élèves peuvent apprendre avec. Cela ne remet pas en cause le bien-fondé et l'intérêt du micromonde mais « l'intervention d'un enseignant semble indispensable pour aider les apprenants à dépasser leurs intuitions et à s'ouvrir à d'autres stratégies » [Linard 2001]

De toutes ces études, il nous paraît clair que nous ne devons pas renouveler les erreurs passées des STI qui avait pour but de remplacer l'enseignant [Bruillard 1997 ; Linard 1996], le triangle Apprenant-Matière-Enseignant perdant un de ses sommets [Duchâteau 1994]. Le dispositif d'apprentissage ne doit donc pas exclure l'enseignant, ou l'ignorer, ou chercher à le remplacer. Il ne doit pas non plus le mettre au centre. Par contre, il doit s'efforcer de faciliter la communication entre l'apprenant et l'enseignant, de médiatiser au mieux leurs rapports. D'autre part, il doit fournir la meilleure aide possible aux apprenants pour faciliter leur travail et, à l'enseignant, pour exercer son expertise car c'est lui qui connaît le mieux les apprenants. La machine ne doit en rien se substituer au jugement humain. En conclusion nous pouvons dire que nous acceptons « le principe que le logiciel n'est qu'un instrument parmi d'autres, qu'il ne constitue qu'une partie de l'environnement éducatif, que ses effets sont nécessairement restreints et qu'il doit dans la plupart des cas, être complété ou accompagné par une interaction humaine » [Linard 2001].

### 1.3.3.2. La place prépondérante de l'enseignant dans les apprentissages

En ce qui concerne les dispositifs d'apprentissage, nous avons montré l'intérêt qu'il pouvait y avoir à placer les apprenants dans des situations où ils pouvaient se tromper (cf. section 1.1.1.4). Nous avons aussitôt tempéré nos propos en précisant qu'il fallait éviter une spirale de l'échec synonyme de perte de confiance et d'abandon. Étant donné les limites des systèmes qui ont été énoncés ci-dessus, il est actuellement inconcevable d'imaginer des applications capables de juger l'état psychologique des apprenants face à l'échec et de s'adapter. Notre volonté étant tout de même de développer des environnements d'apprentissage supports de projets, donc *autorisant* les erreurs, il nous paraît clair que seul un enseignant peut jouer ici le rôle primordial de metteur en scène et de régulateur des activités. Son rôle de metteur en scène doit encourager les élèves à utiliser toutes les ressources disponibles et ainsi éviter que des fonctionnalités, parfois soigneusement conçues, ne soient jamais utilisées (ce qui est souvent le cas [Hoyles *et al.* 1997]).

Dans l'approche psycho-culturel de l'apprentissage de Bruner, les interventions de l'enseignant comprennent la plupart du temps une sorte de processus d'étayage qui rend l'enfant ou le novice capable de résoudre un problème, de mener à bien une tâche ou atteindre un but [Bruner 1976]. L'adulte restreint la complexité de la tâche en permettant à l'enfant de résoudre des problèmes qu'il ne peut accomplir tout seul [Bruner *et al.* 1983]. La théorie de l'apprentissage social de Vygotski aborde cette question, de la difficulté à résoudre des problèmes seuls, sous l'angle de la collaboration entre un enfant scolarisé et un adulte [Vygotski 1985]. La collaboration est alors vue comme un moyen pour l'élève de faire plus que s'il était tout seul. En d'autres termes, « ce que l'enfant sait faire aujourd'hui en collaboration, il saura le faire tout seul demain » [Vygotski 1985]. On retrouve aussi l'enseignant dans un rôle de facilitateur dans les théories *Personnalistes* (*e.g.* Freud) pour lesquelles la personne en situation d'apprentissage doit maîtriser son éducation [Bertrand 1990]. Le but de l'éducateur est alors de viser continuellement l'*autodetualisation* de l'enfant. Nous avons parlé ici de l'apprentissage des enfants mais il en est de même pour l'apprentissage chez les adultes [Pastré 1994 ; Linard 2001].

Toutes ces théories nous conduisent à ne jamais oublier, d'une part, la place essentielle de l'enseignant dans les apprentissages et, d'autre part, que « la nature même des apprentissages est fondamentalement sociale et culturelle et qu'il faut tenir compte des liens entre l'apprentissage et la vie dans la société » [Bertrand 1990]. Le rôle social que peut tenir un enseignant est prépondérant en fonction des publics en formation. « Certains adultes pensent, à tort ou à raison, que c'est leur vie qui est en jeu ; cette seconde chance qui leur est offerte, c'est en fait leur dernière chance ; aussi sont-ils trop anxieux pour apprendre, trop vulnérables pour profiter d'une évaluation. Contrairement à ce qu'affirme Illich, ils ne savent pas ce dont ils ont besoin. C'est au formateur de le savoir, et de susciter en eux une motivation plus propice » [Reboul 1991]. Comme nous l'avons annoncé en introduction, nous travaillons dans des contextes de formation professionnelle et dans des collèges. Nos publics apprenants cibles sont plutôt des adultes peu qualifiés ou de jeunes élèves. Psychologiquement ces publics peuvent être fragiles. C'est pourquoi, dans les environnements d'apprentissage envisagés, l'enseignant doit pleinement pouvoir exercer son rôle social.

Le pouvoir d'enseigner, c'est celui de former, de choisir les moyens d'apprendre pour les adapter à chaque élève, de soutenir et remédier à des apprentissages difficiles. Il existe souvent plusieurs moyens pour apprendre une même chose [Reboul 1991 ; George 1983]. Personne n'est donc plus à même d'effectuer ces choix, ce soutien qu'un enseignant. D'ailleurs, les recherches confirment, aussi bien dans un contexte d'enseignement traditionnel que dans l'enseignement à distance, la place prépondérante de l'enseignant et de son influence profonde sur le développement cognitif des apprenants [Linard 1996 ; Dessus *et al.* 1997]. C'est donc en termes de « combinaison synergique » entre machines, enseignants et processus de groupe qu'il s'agit de penser la question de l'apprentissage et non pas en termes d'exclusion [Jernstedt 1983] (cité dans [Linard 1986]).

### 1.3.3.3. Raisons institutionnelles de prendre en compte l'enseignant

Dans le système de l'éducation français, les programmes officiels fixent le cadre des enseignements et les acquisitions visées en terme de savoirs et savoir-faire. Néanmoins, c'est à l'enseignant de définir, à l'intérieur du programme officiel, son propre enseignement. « Si, par routine ou par contrainte, il se contente de suivre un programme établi du dehors, il abandonne sa fonction d'enseignant tout autant que s'il enseignait sans programme. … Le pouvoir enseignant est aussi le pouvoir de chaque enseignant, et non celui de la seule institution » [Reboul 1991]. La liberté pédagogique est donc un droit des enseignants français qui réagissent alors comme n'importe quelles autres corporations professionnelles [Pouts-Lajus 2002].

Il convient donc de bien prendre la mesure de ces considérations institutionnelles qui peuvent avoir un impact important sur l'utilisation des EIAH et autres TIC en classe. Une tentative brutale d'imposer des pratiques ou du matériel pédagogiques peut rapidement avoir l'effet inverse de celui escompté. Dans l'impact des technologies de l'éducation, le rôle des enseignants est essentiel. En effet, « aucun système développé ne peut encore prétendre permettre une auto-formation complète. Les actions éducatives associées au système conditionnent donc les apprentissages. C'est une des conclusions des évaluations de Logo » [Bruillard 1991]. Les enseignants ont par conséquent leur liberté de choix, déterminent le type d'utilisation réellement fait par les apprenants et en définitive décident ou non d'intégrer les technologies de l'éducation dans leurs enseignements.

Néanmoins, il ne faut oublier que cette liberté de choix est « contraint, limité par l'histoire, le contexte, les dispositions réglementaires et les moyens mobilisables » [Chaptal 2002]. L'environnement de l'enseignant (décideurs, formateurs, évaluateurs, parents, etc.) exerce des pressions plus ou moins directes et plus ou moins fortes sur les activités scolaires. « Leur prosélytisme ou leur blocage vis-à-vis des nouvelles technologies a des effets directs sur l'appropriation qui peut en être faite par les enseignants » [Bruillard 1991]. Mais dans tous les cas, c'est l'enseignant qui est socialement responsable de l'éducation des enfants à sa charge.

En conclusion, nous sommes en accord avec [Baker 2000] sur le fait qu'il n'est sérieusement pas envisageable de mettre des EIAH dans les classes si les chercheurs ne sont pas préparés à s'engager dans des sujets sociaux et institutionnels. Il nous faut donc prendre en considération des contraintes sociales et institutionnelles si nous souhaitons arriver à des EIAH utilisables et utilisés en formation. Tout comme [Grandbastien 1999], nous sommes convaincus de la nécessité de coopérer avec les enseignants pour mieux introduire les EIAH dans les classes. De toute manière, « on ne peut imposer aux professeurs de céder leurs responsabilités pédagogiques à la machine » [Nonnon 2002].

#### 1.3.3.4. Conclusion

Nous pensons avoir montré dans cette section tout l'intérêt de mettre en œuvre un partenariat système/enseignant. Les limites des dispositifs informatiques d'apprentissage sont telles que le mythe de la machine enseignante est loin d'être atteint. Néanmoins, il est important de ne pas ignorer les travaux effectués dans le domaine de l'enseignement intelligemment assisté par ordinateur car ils peuvent contribuer à développer des aides spécifiques pour les apprenants qui soulagent ponctuellement l'enseignant dans sa tâche d'assistance. C'est ce type d'utilisation ponctuelle d'une assistance informatique intelligente que nous essayons de promouvoir notamment dans le cadre d'un partenariat système/apprenant. Mais cette coopération ne peut-être suffisante pour une complète auto-formation et autonomie des apprenants dans leurs activités. Cette limite des dispositifs d'apprentissage constitue une première raison de concevoir des environnements qui intègrent une dimension de partenariat entre un système et un enseignant.

Penser le partenariat système/enseignant, c'est aussi réfléchir aux moyens de soulager l'enseignant dans sa tâche d'enseignement et de l'aider dans le suivi des activités. Une des capacités intrinsèques des logiciels est de pouvoir *tracer* l'ensemble des interactions entre les apprenants et le système. Cette faculté offre des ouvertures intéressantes en terme de visualisation et d'analyse du comportement des élèves dans la réalisation d'activités informatisées à distance. L'enseignant peut alors s'appuyer sur des outils de visualisation et d'analyse de parcours pour se faire sa propre perception de la situation d'apprentissage. Ses interventions pédagogiques devraient s'en trouver améliorées par le fait qu'il dispose d'informations auxquelles il n'avait pas accès précédemment. Ces possibilités de soulager l'enseignant et de lui permettre de mieux suivre les activités des apprenants constituent une deuxième raison de mener des travaux sur le partenariat système/enseignant.

Même si l'objectif de certains travaux a été de créer des situations d'apprentissage qui ne font pas intervenir l'enseignant, « on est forcé de reconnaître que dans les faits l'enseignant intervient dans la relation élève-milieu » [Soury-Lavergne 1998]. Par conséquent, en mettant au cœur de la réflexion la place de l'enseignant dans les EIAH, on clarifie sa position et ses actions. De fait, nous pensons qu'il sera plus à même d'intégrer les dispositifs développés dans ses enseignements et de créer les activités en adéquation avec les besoins du terrain. Ne pas tenir compte des enseignants dans la conception des EIAH serait d'autant plus préjudiciable que ce sont ces mêmes enseignants qui sont les plus à même d'utiliser les EIAH que nous développons. C'est la troisième raison qui motive nos recherches sur le partenariat système/enseignant avec la volonté de prendre en compte, de soutenir l'activité de l'enseignant aussi bien dans un contexte de formation en salle qu'à distance.

Néanmoins le démarrage est une fois de plus le problème comme toujours quand on est préoccupé par les usages : « nous avons besoin de systèmes pour étudier leurs utilisations et nous avons besoin de connaître leurs utilisations pour atteindre de meilleurs systèmes » [Vivet 1991]. Un des objectifs de la section suivante est de préciser notre démarche de recherche qui a permis la réalisation d'EIAH supports de projets pédagogiques et partenaires des apprenants et des enseignants.

#### 1.4. Démarche de recherche

Ce mémoire est l'occasion pour nous de prendre du recul par rapport à notre démarche de recherche qui s'est toujours appuyée sur une volonté d'effectuer nos travaux dans des contextes réels d'apprentissage. Avant de décrire notre démarche, nous discutons de certaines questions de recherche en EIAH qui, à nos yeux, la justifient.

#### 1.4.1. Questionnement sur les recherches en EIAH

Nous abordons le questionnement des recherches en EIAH selon cinq points de vue : l'importance de produire des EIAH, les problèmes de production, les besoins de pluri ou transdisciplinarité dans la production, le problème de l'évaluation et la réflexion en cours sur les fondements du domaine.

# 1.4.1.1. L'importance de produire des EIAH utilisés dans les milieux de l'éducation et de la formation

Tout développement d'EIAH est sous-tendu par une intention pédagogique qui ne peut être validée qu'à la suite d'une confrontation objective avec des apprenants [Rouet 2001]. Ceci exige d'avoir des EIAH fiables pour effectuer des expérimentations qui ne soient pas biaisées par des dysfonctionnements de l'application. Nous avons appris à nos dépends les problèmes que pouvaient causer un simple bogue dans une expérimentation avec le logiciel RoboTeach développé par nos soins pour programmer et piloter des micro-robots (nous reviendrons à multiples reprises dans ce mémoire sur cette application). Lors d'une expérimentation d'une version de ce logiciel, quelques bogues, non identifiées pendant la phase de test, avaient perturbé son utilisation par les élèves pendant deux séances. Le temps de repérer l'erreur et de la corriger, le logiciel était pleinement opérationnel à la troisième séance. Mais la perturbation précédente a eu des effets sur la réaction des élèves et de l'enseignant bien au-delà des deux premières séances. Par exemple, à un moment, un robot ne suivait pas correctement une ligne noire à cause d'une erreur de programmation des élèves. Le problème n'a été diagnostiqué correctement ni par les élèves, ni par l'enseignant car, étant donné les difficultés rencontrées précédemment, ils ont considéré que c'était à nouveau dû au logiciel. Par ce comportement, on perçoit bien l'obligation d'avoir un dispositif informatique et matériel fiable sans quoi tout diagnostic de panne s'en trouve perturbé et éventuellement rejeté sur le matériel ou le logiciel et ce même si les bogues ont été éliminés.

En plus des besoins expérimentaux, l'intérêt de développer de véritables produits utilisés dans les milieux de l'éducation et de la formation est double. Premièrement, c'est par la diffusion de tels produits que la communauté EIAH arrivera à faire reconnaître un peu plus ses travaux. Un des buts poursuivis est de contribuer à la conception d'applications qui permettent, d'une part, à des apprenants de construire leurs propres connaissances et, d'autre part, à des enseignants de mettre en place et suivre des activités d'apprentissage. [Elsom-Cook 1993 ; Mendelsohn 1995] relataient le peu de tentatives pour produire des systèmes commercialisables, l'objectif premier étant plutôt de faire avancer la réflexion, d'avoir des outils de recherche [Dillenbourg *et al.* 1993 ; Sandberg *et al.* 1993]. Nous ne sommes pas persuadés que le nombre de tentatives ait beaucoup évolué depuis huit ans. Quelle crédibilité peut donc avoir notre communauté à long terme si les logiciels restent toujours à un stade prototype dans les laboratoires ? Comme le dit [Duchâteau 2001] sur un ton humoristique : « si le trafic aérien était comme le monde de l'éducation, nous ne volerions jamais que dans des prototypes ». Nous sommes convaincus qu'une partie de la visibilité de nos travaux à l'extérieur de notre domaine et de la crédibilité de notre communauté passent par le développement de véritables produits. Nous en avons fait l'agréable expérience avec la diffusion de l'application RoboTeach dans le domaine de l'enseignement de la Technologie.

Le deuxième intérêt d'avoir de véritables produits est d'obtenir sur le long terme des retours pertinents sur les usages de ces logiciels. Souvent les expérimentations d'EIAH se limitent à quelques heures dans une poignée d'écoles. Ces expérimentations permettent de tester techniquement l'application et de vérifier quelques hypothèses à un instant t. Quelle est la pertinence des résultats obtenus sur le long terme ? Par exemple, à la fin de ma thèse nous avions émis des hypothèses sur l'adéquation du logiciel RoboTeach par rapport à un contexte d'apprentissage en collège. Ces hypothèses ont été remises en cause après un an d'utilisation en classe de l'application<sup>15</sup>. Sans industrialisation puis diffusion du produit dans les collèges, nous n'aurions pas pu vérifier la pertinence de toutes nos hypothèses. Dans un autre registre, les phénomènes *d'instrumentation<sup>16</sup>* et *d'instrumentalisation<sup>17</sup> décrits* par [Rabardel 1995] peuvent

 $\overline{a}$ 

<sup>&</sup>lt;sup>15</sup> Nous reviendrons dans la section 3.3.2.1 sur ces problèmes d'adéquation du logiciel RoboTeach à certains contextes d'apprentissage.

<sup>&</sup>lt;sup>16</sup> Processus d'adaptation de l'utilisateur aux contraintes que constituent l'artefact et ses fonctions constituantes.

difficilement être perçus sur le court terme ; or ils sont au cœur de l'évolution des artefacts développés. Toute la difficulté réside donc dans la mise en place de sites d'expérimentation sur le moyen et le long terme. De ce point de vue, il n'y a rien de mieux que l'utilisation des EIAH « dans la vraie vie » c'est-à-dire dans les enseignements de tous les jours en classe et autres stages en formation professionnelle. Les retours sur les usages dans de tels contextes ne peuvent qu'apporter à l'ensemble de la communauté des connaissances précieuses pour la conception et le développement de dispositifs d'apprentissage.

En fait, nous pensons que le développement d'un produit EIAH peut être vu comme un *but* ou comme un *moyen* dépendant du point de vue que l'on prend. Quand on travaille dans une discipline comme la Technologie ou plus largement la RP, concevoir et développer un EIAH est un *but* car les disciplines ont besoin de créer et d'expérimenter de nouveaux dispositifs d'apprentissage. D'un point de vue plus général de la conception des EIAH (problématiques d'ingénierie, de réutilisation, etc.), cet objectif de développement n'a pas d'intérêt en soi. Par contre, il constitue un *moven* de tester la mise en œuvre de situations d'apprentissage, de démarches de conception, et autres méthodologies de développement. Nous pensons que le contexte de recherche devient particulièrement riche quand le but et le moyen sont visés. Nos travaux s'inscrivent dans ce cas de figure.

Il ne faut pas interpréter nos propos comme la nécessité absolue de voir aboutir toutes les recherches en EIAH à des produits. Notre souci est de concilier, d'une part, les besoins de la recherche en terme de prototypes expérimentaux pour faire avancer les idées, les modèles et, d'autre part, les besoins exprimés par le *terrain*. Il nous semble qu'actuellement le déséquilibre est du côté du terrain où les besoins sont grands et précis. Une récente analyse de contenus d'entretiens avec des stagiaires élèves de la  $2^{\text{eme}}$  année d'IUFM mettait en évidence que ces futurs enseignants demandaient des documents clés en mains et élaborés par des experts [Ginestié 1999]. Quand nous parlons de produit, il ne s'agit donc pas de la simple mise à disposition d'un prototype d'EIAH fiable. Ces logiciels doivent inclure un ensemble de supports pédagogiques qui assurent une mise en œuvre « quasi immédiate » du logiciel sur le terrain par des enseignants débutants tout en permettant aux enseignants plus chevronnés d'adapter et d'enrichir les supports proposés.

Nous sommes parfaitement d'accord avec [Balacheff 2002] sur le fait que « sans la production effective d'EIAH, notre activité n'a pas grand sens ». Mais la grande difficulté réside dans les moyens à notre disposition pour arriver à un niveau de produits.

#### 1.4.1.2. Les problèmes de production

l

La question de la production d'EIAH est un problème épineux. [Elsom-Cook 1993] relatait des tentatives de produire des STI commercialisables en proposant à l'industrie des systèmes qui fonctionnaient dans les laboratoires (et par conséquent construits avec des objectifs précis en tête). Cela n'a pas marché, car on ne tenait pas compte d'une analyse de besoins ou du contexte plus large de la formation. Cela revient donc à dire que l'EIAH doit être prévu dès le départ comme une réponse à des problèmes du terrain pour avoir des chances d'être utilisées un jour en classe. Si cette condition est nécessaire, elle n'est pas suffisante. En effet, si l'on souhaite une utilisation du logiciel, il faut en plus prendre en compte les contraintes du contexte d'apprentissage visé. [Cuban 1999] (cité dans [Wallet 2002]) faisait remarquer que l'obstacle à une introduction réelle de l'ordinateur dans les classes aux États-Unis concerne l'organisation de l'enseignement structuré autour de cours collectifs de cinquante minutes : « séquences trop courtes, élèves trop nombreux, seraient donc les premiers obstacles ». Le chemin pour arriver à un produit utilisé est semé d'obstacles et peu encourageant. Il faut un sérieux et véritable engagement social et institutionnel des chercheurs pour y parvenir [Baker 2000].

<sup>&</sup>lt;sup>17</sup> Processus où l'utilisateur attribue des fonctions à l'artefact qui n'étaient pas prévues initialement par le concepteur mais qui pourront par la suite être intégrées à l'artefact.
Plusieurs solutions sont possibles pour développer des produits. La première est de s'appuyer sur une équipe de développement liée à la recherche. C'est la solution rêvée mais il n'existe, à mon avis qu'un seul exemple en France, autour des travaux sur Cabri-géomètre à Grenoble. Une deuxième possibilité est de travailler ponctuellement avec des développeurs employés sur contrat. Cette solution a l'intérêt de décharger le chercheur des aspects de développement mais a l'inconvénient de ne pas être pérenne ; ceci peut avoir des incidences sur la maintenance du logiciel et les versions suivantes. Par ailleurs, il faut une entente parfaite entre les développeurs informaticiens et les chercheurs en EIAH pour aboutir à l'environnement désiré car les sensibilités ne sont pas forcément les mêmes. Une troisième solution est de partir du constat qu'un prototype d'EIAH en phase d'expérimentation est souvent proche dans ses comportements et par ses aspects de ce que sera le produit [Balacheff 2002]. L'effort à faire est donc celui de l'industrialisation du prototype ; la commercialisation peut être prise en charge par une société spécialisée. Nous sommes ici dans une situation plutôt artisanale. C'est celle que nous avons adoptée pour RoboTeach car nous ne disposions pas de moyens de développement à cette époque. Le gain est a posteriori très intéressant. Du point de vue de la visibilité de nos travaux, nous disposons maintenant d'une application issue de la recherche reconnue des domaines de recherche de l'EIAH et de la didactique de la Technologie ainsi que des milieux éducatifs et de la formation professionnelle. Par ailleurs, nous commençons à avoir des retours d'usages en situation réelle et nous disposons d'un potentiel de sites d'expérimentation qui ne demande qu'à être exploité.

Au sein de la communauté EIAH, la question de l'investissement des chercheurs jusqu'à la réalisation de produits peut être posée. Les avis sont partagés. [Tchounikine 2002a] pense que « la réalisation technique incombe bien sûr aux hommes de l'art, c'est-à-dire aux informaticiens (plus précisément, aux développeurs informatiques, pas aux chercheurs en informatique) ». Sur le principe nous sommes d'accord mais, à notre avis, étant donné le peu de ressources humaines disponibles, la communauté doit prendre en compte les problèmes pratiques et économiques suivants. Dans le domaine de l'enseignement de la Technologie, nous avons cherché des sociétés de services susceptibles de développer des logiciels d'apprentissage. Nous n'en avons pas trouvé pour la raison suivante. Nous estimons à deux homme/année le temps de conception, de développement et d'industrialisation de RoboTeach. Le marché de l'enseignement de la Technologie en collège est petit et peu fortuné. Le coût de développement dépasse donc largement celui des ventes. Aucune société de service ne peut raisonnablement prendre le risque de se lancer sur le développement d'applications aussi complètes et complexes que celles que nous avons réalisées. Des aides financières de la part du Ministère de l'Éducation pour le développement d'application multimédia sont maintenant possibles mais elles ne pourront pas couvrir l'ensemble des besoins et surtout des domaines d'apprentissage. Dès que l'on sortira du traditionnel CD-Rom interactif à quelques euros, on se heurtera à des logiques économiques de développement et de commercialisation.

Un autre problème en terme de ressources humaines est aussi à prendre en compte pour la production d'EIAH. Si le chercheur veut s'appuyer sur des développeurs informatiques encore fautil que ces derniers aient les compétences requises. Il y a une grande différence entre développer un outil de communication et un environnement d'apprentissage complet dans une discipline. Les compétences demandées aux développeurs informatiques ne peuvent pas être les mêmes. Par expérience du développement de dispositifs d'apprentissage d'une certaine envergure en RP, nous pensons qu'il est nécessaire que les développeurs informatiques soient sensibles aux problèmes d'enseignement voire de la didactique et des sciences de l'éducation. Sans quoi, le développement prendra beaucoup plus de temps car les développeurs informatiques devront acquérir l'expérience en EIAH au cours du développement. Comme [Tchounikine 2002a] parle de « chercheur EIAH » nous pensons qu'il existe un métier de « développeur informatique EIAH ». Or, nous ne sommes pas sûr que beaucoup de développeurs ont ce profil sur le marché de l'emploi.

Les choix en terme de recherche/développement sont donc difficiles. Soit les applications restent au niveau de prototype et nous risquons d'avoir une reconnaissance et une crédibilité limitées. Soit nous franchissons le pas de l'industrialisation avec l'inconvénient d'être éventuellement des développeurs pendant quelque temps. Nous n'avons pas de position arrêtée sur la question mais juste notre expérience à apporter. Nous avons franchi le pas à un moment où aucune possibilité d'aide socioéconomique ne pouvait financer l'industrialisation de RoboTeach. Nous ne le regrettons pas mais il est clair que cet effort artisanal d'industrialisation ne peut pas être renouvelé pour chaque prototype. Nous ne l'avons donc pas fait pour les prototypes, Essaim et Splach, qui ont suivi RoboTeach. Néanmoins, après chaque démonstration de ces logiciels on nous demande la date de leur mise à disposition sur le marché ; ceci montre les besoins et l'intérêt du terrain pour nos travaux.

#### 1.4.1.3. Besoin de pluridisciplinarité ou de transdisciplinarité

Nous venons de voir que le développement de produit EIAH pose des difficultés mais la conception et le développement de prototype n'en n'est pas moins simple. L'opération consiste souvent à effectuer « une sorte de synthèse entre des aspects sciences pour l'ingénieur et sciences humaines et sociales, de conserver une double valence tout en confortant le point de vue informatique » [Bruillard 1998]. L'idéal est de pouvoir se placer dans un contexte de pluridisciplinarité (didacticiens, psychologues, pédagogues, informaticiens, etc.) que tout le monde souhaite mais qu'il n'est pas si facile à mettre en place.

Une première difficulté tient dans le dialogue parfois complexe entre des disciplines bien établies chacun ayant ces propres modèles [Guin *et al.* 1995 ; Mendelsohn 1995]. [Haton 1992] présentait la collaboration pluridisciplinaire comme un milieu « où chacun tient et garde sa place ». L'introduction des ordinateurs pour résoudre un problème d'enseignement dans un système didactique change le problème lui-même, modifie les contraintes du système et les outils [Balacheff 1994 ; Bruillard 1991 ; Jean 2000]. [Wallet 2002] soulignait la difficulté des sciences de l'éducation à réagir : « dans le domaine des TIC, un chercheur est à la fois Sisyphe et Crésus. [Il est Sisyphe car] à peine une recherche est-elle entamée sur les conséquences d'un nouveau logiciel, que la version suivante est déjà sur le marché et offre de nouvelles possibilités. … [Il est Crésus] car si les ressources comme on l'a vu sont nombreuses, les opportunités de recherches fréquentes, les acteurs du système éducatif demandeurs… l'étouffement par un surcroît de références, de sujets d'études, guette aussi ». Il paraît par conséquent plus raisonnable de briser les frontières des disciplines, pour obtenir une interaction constructive « sans que les uns prennent la place des autres et sans que les uns soient au service des autres » [Jacquet *et al.* 1996] (cités dans [Jean 2000]).

Dans cette volonté de dépasser sa propre discipline, [Tchounikine 2002a] estime nécessaire d'aller jusqu'à une transdisciplinarité. Le but serait d'intégrer des approches scientifiques issues de disciplines différentes pour construire un cadre théorique propre aux EIAH : « il ne suffit pas d'accumuler des connaissances disciplinaires, il faut transformer les principes organisant de ces connaissances et articuler cette organisation à la complexité des EIAH ». De fait, les disciplines seraient amenées à travailler dans une *zone écotone* [Johnsen 2002]. « Le terme *écotone* décrit une zone où deux écosystèmes se rencontrent, par exemple forêt et champ. S'établit alors un territoire neuf – appelé écotone – avec sa propre écologie. … Mieux vaut se souvenir que dans l'écotone, chacune des deux cultures apprendra vite comment se nourrir l'une de l'autre. Ainsi pourront naître de nouvelles formes intéressantes ». Cette zone écotone prometteuse en EIAH unirait l'ensemble des disciplines intéressées par ce domaine pour créer, expérimenter des choses en commun et aboutir à la définition des fondements de l'EIAH.

Même si du chemin reste à faire, le tableau du travail entre les disciplines n'est pas noir. Pour s'en convaincre, il suffit de lire les travaux de différents projets parmi lesquels nous pouvons citer, sans volonté d'exhaustivité, Élise [Delozanne 1994], Pépite [Jean 2000], Aplusix [Nicaud 1994 ; Nguyen-Xuan *et al.* 2002], Cabri-géomètre [Laborde et al. 1994], Compère-Robot [Vivier *et al.* 1997]. La majorité de ces projets s'effectuent dans le cadre de l'enseignement des mathématiques. Ce n'est pas le fruit du hasard mais le signe d'une communauté en didactique des mathématiques active, organisée et disposant de travaux de recherche bien établis. Malheureusement tous les domaines ne disposent pas d'une communauté en didactique si forte. C'est le cas pour l'enseignement de la Technologie en collège et l'alphabétisation technologique en entreprise qui constituent les deux pôles d'application de nos travaux. La didactique de la Technologie est une discipline très jeune et en pleine construction [Bedart-Naji 1995 ; Lutz 2000]. Dans le cas de l'alphabétisation technologique pour des ouvriers, il n'existe pas de didactique propre ; on ne peut s'appuyer que sur des connaissances d'experts [Nonnon 2002]. Pour faire face aux besoins que nous avions en terme de didactique et de pédagogie, nous avons mis en place des équipes de recherche pluridisciplinaire telle que l'équipe INRP dont j'ai eu la responsabilité et que j'ai animée (cf. section 2.3.4.2). Ces équipes composées d'informaticiens, de didacticiens ainsi que d'enseignants et formateurs experts en technologie contribuent à faire avancer nos travaux en EIAH d'une manière collégiale.

## 1.4.1.4. Le problème de l'évaluation des EIAH

La question de l'évaluation est un problème complexe et sujet à polémiques et pas uniquement dans la communauté EIAH [Dupin *et al.* 2000]. La question que nous redoutons pardessus tout est : « Et alors, qu'est-ce que les élèves apprennent et ont acquis avec vos environnements ? ». La réponse peut être donnée sous la forme d'une multitude de questions :

- − quand : pendant une séquence d'apprentissage ? à la fin d'une séance ? dans six mois ? au début du prochain stage de formation ?
- − où : quand ils sont en salle de classe ? quand ils travaillent à nouveau chez eux avec le logiciel ou à distance avec leurs camarades ?
- − dans quel cadre de travail : isolé ? à distance ? seul mais en classe avec les camarades à côté ? en groupe ?
- − quoi : des savoirs ? des savoir-faire ? des savoir-être ?
- − ….

Notre réponse est certainement ridicule mais elle exprime tout le malaise qui règne autour de cette question de l'évaluation et entre les disciplines (informatique, sciences humaines, etc.). Déjà en 1992, [Rouzeré 1992] exprimait bien toute la difficulté d'évaluer l'impact de logiciels sur l'enseignement en citant le professeur de chimie Daniel Cabrol : « sur des didacticiels de chimie diffusés à environ 150 exemplaires, toutes générations de machines confondues, nous avons pu constater, via des collègues de Toulouse et de Bordeaux, que l'EAO ne convient pas à tous les étudiants, qu'une petite moitié d'entre eux ne se sent pas à l'aise dans cette situation pédagogique, sans pouvoir affirmer scientifiquement que pour l'autre moitié, l'outil accélère l'apprentissage ».

En fonction des contextes (en salle ou à distance), les diverses études sur les effets de l'utilisation de l'ordinateur sont parfois dissonantes et à contre-courant des intuitions que nous pourrions avoir. En 1990, une étude internationale dressait un premier bilan : « les instituteurs et les enseignants de français, sciences et mathématiques qui utilisent l'ordinateur en classe sont d'accord pour observer des changements positifs chez les élèves. Ces changements s'observent surtout dans le domaine de la collaboration entre élèves (79 à 80%), du mode de travail – travail en groupe (59 à 66%) ou individualisé (51 à 63%) et de l'intérêt pour la discipline (77 à 84%) » [Barrier 1990] (cité dans [Bruillard 1991]). L'utilisation de l'ordinateur paraît bénéfique aux apprenants et aux apprentissages. Suite à un travail bibliographique important, [Dessus *et al.* 1997] montraient que les principaux résultats d'études sur la communication et l'enseignement à distance « ne leur permettent pas de poser que l'utilisation de nouveaux médias opère une influence significative sur la communication ou l'apprentissage ». L'ordinateur n'apporte plus les effets bénéfiques tant escomptés.

Les deux études précédentes essaient d'évaluer l'utilisation de l'ordinateur sur des critères très généraux ce qui pourrait leur être reprochées. D'autres travaux examinent beaucoup plus précisément l'utilisation des outils mis à la disposition des élèves. Par exemple [Roussey *et al.*] 2001] montrent que la mise à disposition d'un bloc-notes « associée à la consultation d'une banque de données permet aux élèves moins avancés en lecture d'être aussi performants que les plus avancés et les met en situation de développer les mêmes stratégies que ces derniers lors de la rédaction ». Mais ils concluent leur article en précisant que « cette adaptation ne peut être envisagée de manière globale ou systématique ». Que pouvons-nous conclure alors de cette étude pour la conception d'environnement d'apprentissage ?

Par ces quelques exemples, notre but n'est certainement de jeter l'opprobre sur des travaux d'évaluation réalisés. Nous voulons juste attirer l'attention sur la difficulté à tirer des conclusions sur l'utilisation d'un dispositif d'apprentissage et par conséquent d'évaluer le dispositif lui-même. Par exemple, nous avons mené des expérimentations d'une première version du logiciel RoboTeach dans deux contextes différents (stages en entreprise et séquences en classe de collège) avec le même type d'activité (cf. sections 3.3.1.2 et 3.3.2.1). Dans le contexte d'entreprise, nous n'avions pas identifié de problèmes contrairement au collège. Un EIAH peut très bien être un jour adapté et un autre jour poser des difficultés. Il faut donc être prudent dans un sens comme dans l'autre. Encenser les EIAH en essayant de faire croire qu'ils sont les remèdes à tous les problèmes d'apprentissage n'a pas plus de sens que de considérer qu'ils n'apportent rien. Il convient en fait de bien préciser le domaine de validité de l'EIAH et de préciser les compétences qu'ils permettent de *travailler* [INRP 2003]. Nous préférons le terme travailler à celui d'acquérir car même si un système permet le *travail* d'une compétence, vous n'êtes jamais sûr de son acquisition par l'élève. Par conséquent, nous souhaitons examiner l'évaluation des EIAH en termes de « qu'est-ce que l'EIAH permet de travailler comme compétences ? » plutôt que « quelles compétences apprennent les élèves avec cet EIAH ? ». Nous reviendrons sur cette vision de l'évaluation dans la section 3.3.2.6.

Un problème d'un autre ordre se pose en ce qui concerne la mise en place d'expérimentations notamment sur le long terme. Trouver des sites en milieu écologique n'est pas facile car on se heurte à des problèmes techniques (inadéquation du parc de machines) et d'enseignement (intégration obligée dans un cursus réel d'apprentissage et bonne volonté de l'enseignant d'utiliser de nouvelles technologies éducatives). Une fois ces obstacles passés, l'expérimentation est souvent éphémère car il est difficile de travailler sur des durées assez longues pour mieux mesurer les effets d'instrumentation et d'instrumentalisation. Il n'est pas envisageable d'avoir continuellement des observateurs extérieurs dans les classes. Il faut donc imaginer des dispositifs de *cueillette* de données sur de longues périodes. Nous pensons qu'une solution peut être trouvée sur la base de l'utilisation de produits EIAH en classe par un réseau d'enseignants participant à des équipes pluridisciplinaires de recherche. Nous décrirons cette démarche participative de l'évaluation lors de la présentation de notre démarche de recherche (cf section 1.4.2.2).

En conclusion, nous pouvons dire que tout le monde est d'accord sur le fait qu'une multitude de facteurs rentrent en ligne de compte dans l'apprentissage (humain, culturel, psychologie, etc.) [Bruner 1991 ; George 1983 ; Reboul 1991]. Isoler une variable ne semble donc pas avoir de sens dans une approche qui relève plus d'un traitement systémique [De Rosnay 1975]. Par ailleurs, « les seules preuves auxquelles on peut prétendre, là où c'est possible, sont des preuves partielles, à caractère probabiliste » [Robert 1992] et gomment les différences interindividuelles que l'on souhaiterait souvent pouvoir prendre en charge dans les apprentissages avec EIAH [Bastien 2001]. Des discussions doivent s'ouvrir entre informaticiens, pédagogues, didacticiens, psychologues et autres scientifiques afin de mieux cerner ce que pourrait être un processus d'évaluation d'un EIAH. Il s'agit ici de prendre en compte toute la dimension de l'évaluation : contextuelle, par exemple en déterminant finement le domaine de validité d'un EIAH, mais aussi située [Bruner 1991 ; Lave *et dl.* 1991] et temporelle, en observant sur le long terme l'évolution des usages au fil des activités [Bruillard *et al.* 1994b; Zimiles 1977]. Toutes ces discussions font partie du besoin de réfléchir aux fondements des EIAH.

#### 1.4.1.5. Besoin de réfléchir aux fondements des EIAH

Face au problème de la capitalisation des recherches en EIAH au niveau national, et à l'initiative de N. Balacheff, la communauté française s'est lancée dans une réflexion sur les

fondements des EIAH [Balacheff 2002]. Nous distinguons trois axes majeurs du travail sur ces fondements : la didactique computationnelle, l'ingénierie des EIAH et les expérimentations. Nous ne reviendrons pas sur les aspects expérimentations dont nous avons déjà parlés à la section précédente. Nous donnons ici quelques précisions sur les deux autres axes auxquels nos travaux contribuent.

L'objectif de la didactique computationnelle est « d'étudier des problèmes liés à la construction, à la mise en œuvre et au contrôle de processus didactiques représentés par des modèles symboliques calculables au sens du calcul par un dispositif informatique » [Balacheff 1991b]. C'est volonté de représenter en machine des processus didactiques est à mettre en regard des limites des dispositifs d'apprentissage exprimés à la section 1.3.3.1. Nous ne pensons donc pas que tout peut être calculé en machine. C'est pourquoi nous percevons les travaux en ingénierie des EIAH comme complémentaires à ceux sur la didactique computationnelle. En effet, en dehors du fait qu'ils doivent proposer des méthodes à l'élaboration d'une didactique computationnelle, ils peuvent conduire aussi à proposer d'autres méthodes de conception d'EIAH qui n'incluent pas forcément une didactique computationnelle.

Le but d'une ingénierie des EIAH est « de définir des concepts, méthodes et techniques reproductibles et/ou réutilisables facilitant la mise en place (conception – réalisation – expérimentation – évaluation – diffusion) d'environnements de formation ou d'apprentissage (dans leur articulation avec des dispositifs informatiques d'aujourd'hui) en permettant de dépasser le traitement ad hoc des problèmes » [Tchounikine 2002b]. Cette ingénierie vise donc à proposer des cadres méthodologiques et technologiques structurants. Deux types d'ingénierie coexistent : la *PHEURPERURPERIFURLD-indefinition-index-index-index-index-index-index-ingénierie* qui s'intéresse à la mise en place de formations vues comme un ensemble de ressources et d'activités (*e.g.* la méthode Misa du Licef [Paquette *et al.* 1997]) et la *microingénierie* qui ambitionne la mise en place de situations d'apprentissage.

En micro-ingénierie, [Tchounikine 2002b] propose la conception de systèmes en appui sur la modélisation de théories de l'apprentissage. C'est le cas des systèmes Ecolab de [Luckin et al. 1999] et Animalwatch de [Murray *et al.* 2002] fondés sur le calcul la zone de proche développement d'un apprenant de [Vygotski 1985]. Autre exemple, le système Incense qui évalue les apprentissages à partir de quatre propriétés du constructivisme [Akhras *et al.* 2000]. Nous proposons, dans la section suivante sur notre démarche de recherche, d'étendre cette vision de la conception d'EIAH fondée sur la modélisation de théories à la modélisation des pratiques de l'apprentissage comme par exemple la pédagogie de projet.

Au cœur de la didactique computationnelle et de l'ingénierie des EIAH, nous retrouvons la question de la généricité des modèles promesse d'économie de moyens, de possibilité de réutilisation et de production de masses [Balacheff 2002 ; Tchounikine 2002a]. Cette question de la généricité est donc fondamentale dans cette quête aux fondements des EIAH. Néanmoins, il ne faut pas oublier les résultats du passé tels que la remise en cause du principe des noyaux génériques des STI à partir du constat qu'un « système particulier et la manière dont il enseigne s'avèrent dépendre de la forme de la représentation du savoir » [Elsom-Cook 1993]. Mais aussi les nombreux systèmes auteurs créés qui ont mobilisé des moyens parfois importants avec à la clé très peu d'heures de sessions élèves développées [Vivet 2000]. Sans oublier les travaux plus récents déjà cités de [Hoyles *et al.* 1997] sur l'abstraction située qui nous interrogent sur les véritables possibilités d'apprentissage avec des systèmes interactifs.

Ce travail sur les fondements nous semble être de la même nature que celui opéré par Vygotski sur l'analyse de pensée verbale [Vygotski 1985]. Face au problème de l'analyse de la pensée verbale par la méthode de décomposition en éléments, il s'est efforcé de se placer par rapport à un autre point de vue, de poser autrement l'ensemble du problème et d'appliquer à cette recherche une autre méthode d'analyse. À partir de là, il a proposé une analyse qui divise le tout complexe de la pensée verbale en unités de base, une unité de base contenant sous la forme la plus simple les propriétés inhérentes à la pensée verbale en tant que tout. Nous avons l'impression que

cette *quête* aux fondements de l'EIAH est de la même nature. Nous sommes actuellement à un stade où nous essayons de tout décomposer. Or ne vaudrait-il pas mieux chercher une autre méthode d'analyse et de trouver l'équivalent des unités de base de Vygotski en EIAH ?

Nous n'apporterons pas de réponse à cette question car nous n'avons pas assez mûri notre réflexion et pas assez *apprivoisé* la notion d'unité de base. Ce que nous croyons, par rapport à la réflexion menée sur les fondements en EIAH, c'est à la nécessité de la richesse des idées, de la complémentarité et pluralité des approches, des expériences afin de les confronter pour avancer dans cette quête. Il faut veiller à ne pas simplifier trop abusivement la réalité tout en essayant d'apporter une contribution significative en termes de représentations de connaissances, de modèles et d'ingénierie. C'est une démarche difficile mais un challenge motivant auquel nous participons en particulier dans le cadre d'un collectif national dont l'objectif est de mener une réflexion sur les fondements des EIAH (Cf. Annexe 2).

Nos travaux s'inscrivent dans la didactique computationnelle et l'ingénierie des EIAH. Quand nous modélisons des activités de projet nous sommes dans la didactique computationnelle. Quand nous proposons une démarche de conception des EIAH (cf. section suivante) nous nous situons plus du côté ingénierie. Nous espérons donc, par ces travaux, contribuer aux réflexions sur les fondements qui va s'opérer dans les mois et années à venir.

## 1.4.2. Notre démarche de recherche

Dans la section précédente, nous avons souhaité exposer ouvertement les questions actuelles du domaine de l'EIAH en esquissant des réponses possibles sur les différents sujets. L'objectif de cette section est de préciser un peu plus les esquisses.

Nous parlons ici de notre démarche de recherche au sens où c'est cette démarche qui a prévalu pour l'ensemble des travaux que nous avons mené. Nous proposons en fin de section une démarche de conception des EIAH qui synthétise cette démarche de recherche dans une perspective de réutilisation dans d'autres contextes ; aussi bien de recherche que de développement de dispositifs éducatifs. Mais avant de la décrire, nous abordons nos sources d'inspiration issues de la démarche de recherche-développement et des approches de conception itérative et participative.

#### 1.4.2.1. Inspiration de la démarche de recherche-développement

Notre démarche de recherche s'inspire en premier lieu de la démarche de recherchedéveloppement technologique en éducation de [Nonnon 1993]. La singularité de ce modèle se situe à deux niveaux (cf. Figure 1). Premièrement, le démarrage du processus de recherche, qui est difficile en recherche-développement, est abordé selon deux approches : soit un problème à résoudre est posé, soit une idée qui apparaît intéressante est explorée. Ainsi la recherchedéveloppement peut s'appuyer sur des connaissances empiriques et théoriques pour créer un objet technique et rétroactivement susciter une démarche expérimentale qui contribue à formaliser de nouvelles hypothèses et faire surgir des phénomènes jusqu'alors inconnus. Deuxièmement, ce modèle postule que la confrontation théorique peut être menée a posteriori du processus de démarrage dans le but de confronter l'idée ou le problème de manière à le préciser, l'améliorer, le modifier ou le rejeter. L'intérêt de ce modèle est qu'il ne rend pas le processus de recherchedéveloppement dépendant systématiquement de produits issus d'autres recherches ; ce qui lui permet de conserver son aspect « créatif » [Risi 1982] (cité dans [Nonnon 1993]). Ce modèle a été employé dans le cadre de plusieurs doctorats et notamment ceux de [Cervéra 1998] et [Fournier 2002] pour lesquels j'ai été nommé par l'Université de Montréal comme rapporteur externe des jurys de thèses (cf. Annexe 2).

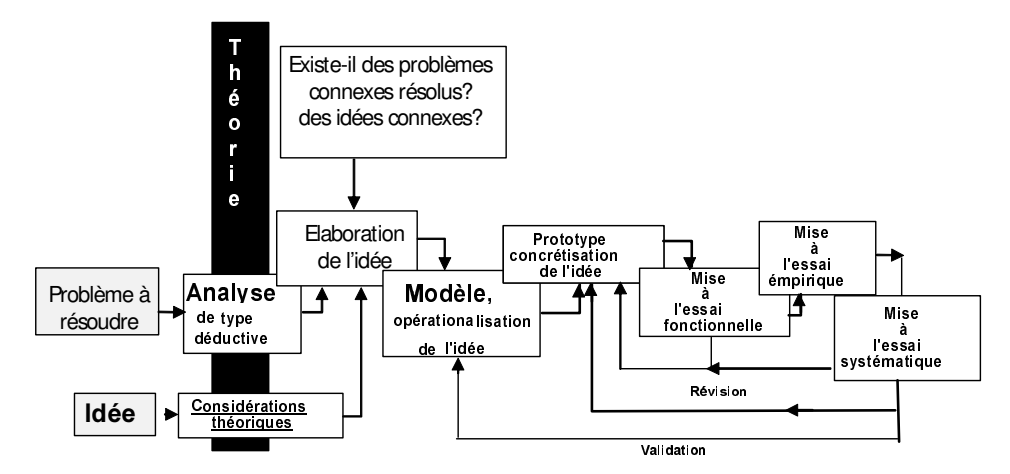

Figure 1. Modèle de recherche-développement technologique [Nonnon 1993]

Le principe d'amorçage que nous avons retenu est celui de poser un ou des problèmes à résoudre. Il est clair qu'à partir de cette étape, il est nécessaire de prendre en compte les théories et pratiques propres « à nous guider sur les processus d'apprentissage et sur les conditions d'enseignement sous-jacents à l'environnement d'apprentissage à réaliser afin d'insérer ce dernier dans un cadre théorique de manière à faciliter sa validation fonctionnelle et théorique » [Nonnon 2002].

# 1.4.2.2. Conception et expérimentation participative

Que ce soit pour l'instrumentation<sup>18</sup> des activités de l'enseignant ou la conception d'EIAH supports d'activités d'apprentissage pour les apprenants, une des grandes difficultés dans les recherches en EIAH est de ne pas disposer de modèles directement instanciables en machine ni de spécifications vraiment bien définies des dispositifs à créer. Une première analyse de la situation d'apprentissage désirée permet de définir des bases pour la conception mais elles demandent à être revues dès les premiers usages. En réponse à ce problème, il est maintenant convenu en EIAH d'utiliser une démarche de conception :

- − centrée sur l'utilisateur et ses activités [Norman *et al.* 1986];
- − incrémentale pour affiner progressivement les spécifications de l'environnement et les modèles ;
- − itérative par une succession de phases (spécification, développement, expérimentation, analyse des résultats) jusqu'à obtention d'un produit satisfaisant [Bruillard *et al.* 1994b; STE 2000; Van Eylen *et al.* 1996];
- − participative lorsqu'il est nécessaire de faire appel aux utilisateurs dans la tâche de conception [Mackay *et al.* 1997].

Nous nous inscrivons bien sûr dans cette démarche avec une particularité en ce qui concerne la démarche participative.

Les enseignants sont des professionnels de l'éducation à même d'avoir un regard critique sur les outils qu'on leur propose. C'est pourquoi dès mon doctorat, nous avons établi des collaborations avec des enseignants, des formateurs professionnels et d'IUFM. L'intérêt est double. Premièrement, il est possible de s'appuyer sur leur expertise d'enseignant dans le but de créer des outils supports de leurs activités ou de nouvelles applications pour les apprenants. Deuxièmement, ces relations facilitent la mise en place de tests et d'expérimentations sur le terrain ainsi que l'analyse fine de ces expérimentations et des problèmes observés [INRP 2003].

 $\overline{a}$ <sup>18</sup> On parle d'instrumentation des activités au sens ou « nous prenons en compte le double processus d'instrumentation et d'instrumentalisation de [Rabardel 1995] pour identifier et concevoir des artefacts » [Thèse-Després 2001].

## Intérêt de la participation des enseignants au développement itératif d'EIAH

[Bruillard 1998] souligne que les enseignants ne sont pas les meilleurs concepteurs « puisque des produits nouveaux ou des fonctionnalités innovantes nécessitent le plus souvent une remise en cause de leurs conceptions pédagogiques ». Néanmoins, si l'on prend en compte l'enseignant dès la conception, notamment en le faisant participer, on devrait aboutir à une meilleure perception des EIAH dont l'aide est parfois mal vécue par l'enseignant.

Par ailleurs, dans le cas où on ne dispose pas de modèle *prêt à l'emploi* issu des théories, comme par exemple le suivi d'activité à distance, il est intéressant de pouvoir faire appel aux enseignants pour participer à la conception. « Dans ce type de démarche de conception, les utilisateurs ne sont plus simplement considérés comme des sujets observés ou interrogés mais sont réellement intégrés au processus de conception afin d'exprimer leurs besoins et d'expliciter leurs pratiques » [Thèse-Després 2001].

#### *Intérêt de la participation des enseignants aux expérimentations*

En combinant l'utilisation en formation de produits EIAH et le partenariat avec des professionnels de l'enseignement, nous arrivons à une situation tout à fait intéressante pour les recherches en EIAH. Nous avons déjà parlé des difficultés à mettre en place des expérimentations dans des classes. Cela est d'autant plus difficile si l'on souhaite travailler sur le long terme. Or si les enseignants peuvent utiliser dans leur enseignement de tous les jours un produit fiable issu de la recherche, ils peuvent sur un temps d'exploitation assez long, avec plusieurs groupes d'apprenants, déceler des problèmes récurrents dans l'utilisation de l'application, dans les activités, dans les apprentissages, ou autres. Dans le cas où plusieurs enseignants travaillent avec les mêmes supports pédagogiques, le chercheur peut ainsi regrouper l'ensemble des difficultés repérées et surtout les recouper puis interroger plus finement les enseignants afin d'avoir un diagnostic clair. À la suite de ce diagnostic, le chercheur peut identifier de nouvelles problématiques ou des améliorations à apporter puis relancer une boucle d'itération dans le processus de recherche. Il peut aussi mettre en place une expérimentation *qualitative* avec un nombre limité d'élèves afin d'être scientifiquement sûr des problèmes énoncés par les enseignants et du diagnostic.

Cette démarche de type empiriste nous semble particulièrement intéressante dans nos contextes de recherche aux ressources humaines limitées. Un partenariat sur le long terme avec des professionnels de l'éducation (enseignants ou formateurs professionnels) nous permet d'avoir des données expérimentales intéressantes sur l'usage des EIAH et par conséquent faire avancer plus rapidement nos travaux. Ce style de partenariat demande un minimum de temps car il faut faire prendre conscience aux interlocuteurs des spécificités du travail de chercheur qui demande une rigueur scientifique avérée ; il ne peut se contenter de simples faits. En résumé, les conditions *sine qua non* pour arriver à la mise en place d'une telle démarche sont : 1) disposer d'un produit EIAH ou d'un prototype fiable utilisé en formation, 2) instaurer un partenariat de recherche avec plusieurs enseignants, 3) travailler sur la durée. C'est ce que nous avons réussi à faire.

Les milieux de l'éducation, de la formation et de l'entreprise étant propices à une application de nos travaux de recherche, il nous a toujours semblé important de maintenir un lien fort avec eux. C'est pourquoi je me suis efforcé d'aller jusqu'à un transfert technologique de ma recherche vers les milieux socioprofessionnels tout en acceptant d'intervenir régulièrement sous différentes formes (atelier, séminaires, démonstrations ; cf. Annexe 3) auprès de ces partenaires existants ou potentiels. Le maintien de ces contacts nous a permis de juger continuellement de la véracité de nos problématiques de recherche, de l'adéquation des solutions proposées avec les besoins du terrain et de découvrir de nouveaux milieux écologiques pour des expérimentations futures. Grâce à ces liens tissés, nous avons pu créer un réseau de professionnels de l'éducation et de la formation sur lequel nous nous sommes appuyés pour expérimenter nos applications en milieu écologique et concevoir les EIAH quand le besoin s'en faisait ressentir. La meilleure visibilité que nous ayons eue de ce partenariat fut la création d'une équipe de recherche associée à l'INRP entre 1998 et 2001 (cf. sections 2.3.4.2).

### 1.4.2.3. Démarche de conception d'un EIAH

La démarche itérative de conception préconisée à la section précédente commence par la spécification d'une situation d'apprentissage de référence. « Une situation d'apprentissage s'entend comme une situation incluant divers acteurs contraints : les apprenants et les activités qu'ils sont censés effectuer, le maître et le rôle qu'il doit jouer ainsi que le système informatique et la place assignée à ce dernier. Il s'agit d'une interaction entre des individus et des outils, choisis et définis pour remplir une fonction précise dans cette situation : des objectifs de formation étant fixés, il s'agit que l'apprenant apprenne » [Bruillard al. 1994b]. Pour aider à la conception d'EIAH, il nous semble important de détailler la phase de spécification de la situation. C'est pourquoi, à partir des expériences de nos travaux nous avons extrait une démarche de conception des EIAH qui propose une autre vision de la phase d'amorçage du travail de conception et développement (cf. Figure 2). Cette démarche reprend aussi des recommandations émises lors de l'explicitation de la recherchedéveloppement et des questionnements sur les recherches en EIAH tels que l'appui sur des théories ou pratiques de l'apprentissage, l'expérimentation en milieu écologique, l'intérêt d'aller jusqu'au développement d'un produit, etc.

Toute conception doit répondre à un problème clairement posé. Par conséquent, la première chose à faire dans la démarche est de définir le ou les problèmes à traiter. En EIAH, les problèmes sont posés soit à partir d'une analyse des usages des applications ou prototypes précédemment conçus, soit de problématiques générales de la formation comme par exemple le suivi d'activité ou l'implication des apprenants dans des activités collectives à distance.

Le deuxième point à éclaircir concerne le contexte d'usage de l'EIAH. Ce travail peut être fait sur les bases des travaux de [Dubourg 1996] : explicitation du dispositif d'enseignement, des ressources humaines, des ressources matérielles et de leurs modes d'utilisation, du mode de communication entre les agents humains et logiciels, du type de suivi.

Si le problème à résoudre est lié à un apprentissage<sup>19</sup>, il est alors souhaitable de connaître les savoirs et savoir-faire visés par l'utilisation de l'EIAH. Dans le meilleur des cas, le concepteur peut disposer d'une analyse didactique et cognitive (connaissances en jeu, public cible, enseignement usuel, difficultés des élèves) de l'apprentissage visé [Dubourg 1996]. Cette analyse est plus ou moins complète et riche en fonction des objectifs d'apprentissage.

Une quatrième entrée de la démarche rassemble l'ensemble des théories et pratiques d'apprentissage ou autres disponibles qui vont aider à concevoir l'EIAH et faciliter ensuite sa validation fonctionnelle et théorique.

À partir du problème posé, du contexte d'usage, d'une éventuelle analyse didactique et des études théoriques et pratiques, le travail consiste à choisir la théorie ou la pratique qui va servir de base à la conception de l'EIAH. Une fois ce choix opéré, une étude approfondie de cette théorie ou pratique doit être menée. Le but est d'en produire une représentation informelle ou formalisée qui participe à la définition des spécifications du logiciel et de son développement. Cette représentation peut prendre différentes formes allant d'une description informelle de la théorie ou de la pratique (*e.g.* la description des étapes d'une pratique) jusqu'à un modèle computationnel programmable directement en machine.

Grâce à l'étude précédente et au contexte d'usage, il est alors possible d'élaborer un modèle descriptif de la situation d'apprentissage. Ce modèle décrit, éventuellement à l'aide d'un schéma, l'organisation et la configuration de la situation d'apprentissage (place des enseignants et des apprenants, travail en groupe ou isolé, travail en salle ou à distance, etc.) ainsi que les interactions typées (aide, coopération, navigation dans une application, etc.) entre les agents humains et logiciels. Ce modèle doit faciliter et guider le concepteur dans toutes les phases du processus de

 $\overline{a}$ 

<sup>&</sup>lt;sup>19</sup> C'est la raison pour laquelle nous employons le qualificatif *facultatif* dans le modèle de la démarche pour les savoirs et savoir-faire visés. Quand le problème à résoudre n'est pas lié directement à l'apprentissage de notions, cette entrée de la démarche n'est pas nécessaire ; c'est le cas par exemple pour le suivi d'activités à distance par un enseignant.

conception de l'EIAH des spécifications à l'analyse des expérimentations. Ce type de modèle sert donc non seulement à concevoir mais aussi à interpréter ce qui se passe notamment du point de vue des interactions.

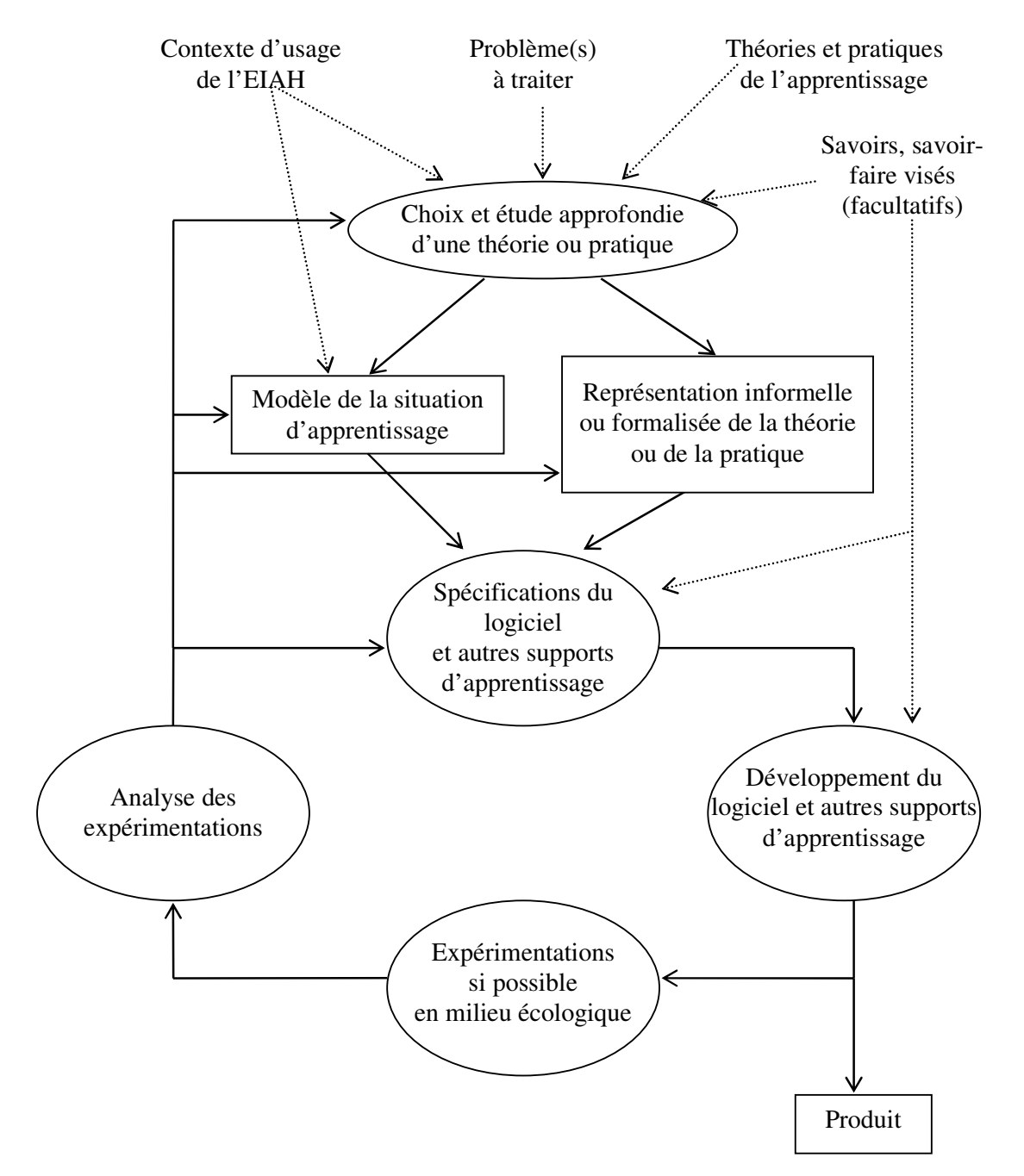

Figure 2. Modèle de la démarche de conception

Une fois définis la représentation de la théorie ou la pratique et le modèle de la situation  $d$ 'apprentissage<sup>20</sup>, le processus de conception se rattache au cycle classique de la conception itérative de [Bruillard *et al.* 1994b] dont nous avons spécialisé certaines phases. Les phases de spécification et de développement concernent uniquement le logiciel et les supports d'apprentissages associés (matériel, documents, etc.). Nous préconisons des expérimentations en

 $\overline{\phantom{a}}$  $^{20}$  ce qui constitue les modèles de fondement [Baker 2000] pour la conception d'un EIAH dans notre démarche ; voir aussi [Nicaud 1994] pour une typologie des modèles pour l'EIAH.

milieu écologique. L'analyse de l'utilisation de l'EIAH en situation d'apprentissage peut amener à revoir non seulement les spécifications logicielles mais aussi 1) le choix de la théorie ou de la pratique d'apprentissage avec sa représentation et 2) le modèle de la situation d'apprentissage. Une petite différence de notre démarche par rapport à celle de [Bruillard *et al.* 1994b] se situe à la sortie du développement de l'application où nous prévoyons un résultat sous la forme d'un produit diffusable. Cette sortie ne veut pas nécessairement dire que le processus itératif de recherchedéveloppement est terminé mais qu'une version de l'EIAH est suffisamment stable pour être diffusée et permettre ainsi des expérimentations en situation usuelle de formation.

Cette démarche de conception d'un EIAH a été mise en œuvre dans le cadre d'une majorité de nos travaux ; elle représente donc l'essence même de notre démarche de recherche. Dans la suite de ce mémoire, nous introduirons chaque recherche majeure sous la forme d'une instance du modèle de cette démarche. Nous pensons donc que la démarche présentée ici peut servir de base aussi bien pour la mise en œuvre d'une démarche de recherche en EIAH que pour le développement d'application éducative dans une logique plus industrielle. Elle constitue à notre sens une contribution aux travaux en ingénierie des EIAH au niveau des démarches de conception qui se préoccupent de fonder la conception d'un EIAH à partir de la mise en œuvre d'une théorie ou pratique de l'apprentissage.

Après avoir présenté nos problématiques et démarche de recherche, nous allons dans la section suivante préciser le domaine d'étude et les cadres de nos travaux.

# **CHAPITRE 2**

# **Domaine d'étude**

**et** 

**cadres des travaux** 

Afin de cerner le domaine de validité de nos recherches, nous commençons cette section par la description du domaine d'étude des travaux présentés dans ce mémoire. Nous exposons ensuite les caractéristiques communes aux principaux EIAH conçus. Ces caractéristiques traduisent les choix que nous avons opérés notamment en lien avec le domaine d'étude. Nous terminons cette section par une présentation succincte de l'ensemble des cadres dans lesquels nos travaux ont été réalisés dans le but de donner un panorama complet de nos recherches avant de rentrer dans leurs détails lors des chapitres suivants.

## 2.1. Domaine d'étude des travaux

Dans la section sur les problèmes d'évaluation des EIAH, nous avions précisé que la connaissance du domaine de validité des EIAH était essentielle si l'on souhaitait les évaluer à leur juste valeur. C'est dans cet esprit que nous décrivons ici le domaine d'étude de nos travaux. Des publics apprenants et enseignants cibles, des contextes de formation et des activités vont naître des contraintes qu'il est nécessaire de prendre en compte si l'on souhaite répondre correctement aux problèmes exposés au début du premier chapitre.

## 2.1.1. Activités fondées sur l'apprentissage par l'action

Nous avons proposé la pédagogie de projet comme élément de réponse aux problèmes d'implication des apprenants dans leurs activités. Les activités de projet font partie d'un plus large spectre d'activités que l'on regroupe dans le domaine de l'apprentissage par l'action et plus spécifiquement dans le champ d'étude des actions instrumentales : « instrumental devant être entendu ici en référence au sens général d'utilisation d'un moyen, et non dans le sens particulier d'utilisation d'un objet servant d'instrument » [George 1983]. La caractéristique commune à toutes actions instrumentales est d'inclure des boucles de rétroaction grâce auxquelles l'individu est continuellement ou épisodiquement informé des conséquences de son activité. L'issue de l'action n'apporte pas seulement des informations sur les caractéristiques de la procédure efficace ou sur les moyens qui facilitent son élaboration et son exécution ; elle apporte également des informations nouvelles sur les propriétés des objets utilisés et les particularités de la situation. Elle permet d'acquérir non seulement de nouveaux savoir-faire, mais aussi de nouveaux savoirs, qui bien qu'obtenus par une activité spécifique, concernent des caractéristiques indépendantes de celle-ci, des invariants [George 1983 ; Pastré 1994]. Par conséquent « les connaissances sont construites après l'action et à partir des résultats de celle-ci par généralisation de contextes spécifiques » [Richard *et al.* 90] (cités dans [Chevallier 1993]). D'où l'intérêt de cet apprentissage *pragmatique* qui s'avère fondamental pour de nombreuses acquisitions parce qu'il met en jeu une démarche qui intervient constamment dans la vie quotidienne et dans le développement spontané, en contraignant le sujet à remanier sa conduite et à re-analyser la situation afin d'atteindre le but visé [George 1983].

Il existe bien sûr une pluralité de situations instrumentales. [Richard 1990] distingue deux catégories : celles qui mettent en jeu des activités d'exécution de tâches et celles qui requièrent des activités de résolution de problème. La distinction ne peut se faire qu'au niveau du couple sujettâche car ce qui pour un sujet est une simple tâche d'exécution va être un problème pour un autre. Néanmoins, il est possible à partir de ces deux catégories de définir des activités qui relèveraient plus de l'exécution de tâche et celle de la résolution de problème en ayant bien l'esprit du basculement possible d'une catégorie à l'autre en fonction des sujets. Parmi les activités d'exécution, on trouve des situations d'apprentissage où l'apprenant doit simplement réaliser l'action demandée pour en observer le résultat. C'est souvent le cas des activités de TP qui visent à vérifier la théorie enseignée en cours par l'observation des résultats de l'expérience (déduction), ou au contraire qui cherchent à induire des lois à partir de constats issus de la pratique (induction) [Thèse-Després 2001]. Les activités de navigation dans des hypermédias peuvent aussi être rangées dans cette catégorie, l'apprenant ayant la liberté de *butiner* dans un réseau de nœuds préalablement

construit mais dont il est le seul à pouvoir donner du sens au chemin parcouru [Bruillard *et al.*] 1994a]. Dans la catégorie des activités avec résolution de problèmes, on retrouve les activités de projet dont nous avons déjà longuement parlées.

Si les activités de projet constituent la base de notre approche pédagogique d'apprentissage, il n'en demeure par moins que les TP et autres activités de navigation dans des hypermédias nous intéressent aussi à partir du moment où il y a implication forte des apprenants dans les activités. C'est pourquoi, si le cœur de nos recherches a trait aux activités de projet, certains de nos travaux ont une portée plus étendue et concerne un plus large spectre d'activités d'apprentissage par l'action.

#### 2.1.2. Activités menées en groupe en lien avec un enseignant

Les théories de l'apprentissage social [Vygotski 1985] et socio-constructiviste [Doise *et al.* 1981] soutiennent que c'est l'ensemble des interactions sociales qui permettent à l'esprit individuel de progresser. [Vygotski 1985] et [Bruner *et al.* 1983] précisent bien le rôle essentiel joué par l'adulte dans cet apprentissage social. Toute la force de la théorie sur la zone de proche développement, qui est au centre de tout apprentissage, s'appuie sur la collaboration entre un enfant et d'autres enfants ou adultes [Vygotski 1985]. [Papert 1981] illustre cette vision de l'apprentissage en prenant l'exemple de l'école de Samba où « la cohésion sociale est forte, et où les spécialistes et débutants sont tous en train d'apprendre ».

Comme l'apprentissage par l'action, ces théories de l'apprentissage de l'interaction sociale sont des éléments méthodologiques importants dans notre réflexion sur les situations d'apprentissage à mettre en place. Notre volonté n'est pas de les modéliser pour les mettre en machine mais de s'en inspirer pour élaborer les situations d'apprentissage qui permettront de créer les conditions d'apprentissage préconisées dans ces théories. En effet, comme [Papert 1981] en ce qui concerne les travaux de Piaget, nous pensons que développer un logiciel vygotskien, piagétien ou des méthodes d'enseignement spécifiques à ces approches a peu de sens : « ces expressions, à mes yeux, et le projet qu'elles désignent, contiennent une contradiction interne. Je vois dans Piaget le théoricien de l'apprentissage sans programme, le théoricien d'une forme d'apprentissage qui doit se dérouler sans enseignement prémédité » [Papert 1981].

Toutes les théories précédentes ont été élaborées en étudiant principalement le comportement des enfants. Néanmoins, dans le fondement même de ces théories, on trouve des réponses sur le développement cognitif chez l'adulte. Ce sont les stades de ce développement qui différencient en partie les théories de Vygotski et Papert d'un côté et de Piaget [Dolle 1997] de l'autre. Pour les deux premiers, il n'y pas d'arrêt du développement à l'adolescence contrairement à Piaget. « Ainsi Piaget appliqué aux adultes conduit à un résultat paradoxal : les concepts sont d'une grande pertinence ... mais la théorie générale du développement exclut les adultes de son champ, aussi bien en droit qu'en fait : comment expliquer dans ce cadre le caractère historique et contingent du développement chez l'adulte, ainsi que le rôle décisif joué par l'environnement ?*ª* [Pastré 1994]. Par conséquent, il n'y aurait pas fondamentalement de différence entre les schémas de développement d'un enfant et d'un adulte, l'individu ayant vécu au moment de l'adolescence une crise accompagnée « d'une maturation de la pensée » [Vygotski 1985].

Nous nous inspirons donc des approches sociales pour penser les situations d'apprentissage à mettre en place aussi bien pour des enfants que pour des adultes. La principale caractéristique que nous tirons de ces approches est de créer des activités qui impliquent plusieurs apprenants en présence d'un enseignant même si on sait que parfois le travail de groupe conduit à une spécialisation des tâches [Cartonnet *et al.* 1996 ; Denis *et al.* 1997].

Quand c'est possible, nous préférons des groupes d'au moins trois apprenants qui sont des formes sociales particulièrement intéressantes. D'après [Simmel 1902], « il n'y a pas de triade où un désaccord entre deux de ses éléments ne se produise de temps à autre... et où le troisième est donc appelé à jouer le rôle d'arbitre ». Dans ce sens, les travaux de [Caplow 1968] montrent que les triades ont un effet catalyseur, les relations binaires étant modifiées par la présence du troisième élément. Nous préférons donc le schéma triadique comme modèle de base pour la composition des groupes d'apprenants. Néanmoins parfois les pratiques du terrain, nous obligent à réduire les groupes à des binômes. C'est le cas pour l'enseignement de la Technologie en collège pour lequel les enseignants préfèrent le travail par binôme. Dans tous le cas, les situations d'apprentissage que nous mettons en place font référence à un travail de groupe d'au moins deux personnes. C'est pourquoi dans la suite du mémoire nous utiliserons le terme « les apprenants » pour désigner un groupe d'apprenants face à une machine ou des apprenants répartis géographiquement quand il s'agira de projets distribués.

## 2.1.3. Contextes de formation : en salle et à distance

Nos travaux sont conduits dans deux contextes de formation différents : en salle et à distance. L'existence de ces deux contextes de formation traduit l'origine et l'évolution de nos travaux. Au début de ma thèse, nous travaillions principalement dans des contextes de formation professionnelle en salle et nous commencions à établir des liens avec les enseignants de collège. Avec l'essor des TIC et leurs apports potentiels en terme de flexibilité géographique et temporelle, le besoin de faire évoluer nos travaux vers la distance s'est exprimé notamment du côté des  $PME/PMI<sup>21</sup>$  [JILR 2000]. Un des besoins manifestés est de pouvoir mettre en place des stages répartis sur plusieurs entreprises et gagner de la flexibilité au niveau des formations. En effet, pour des raisons de production, il est souvent impossible à une PME de se passer pendant un certain temps de ses employés ce qui bloque les possibilités de formation. Par contre, en fonction de la fluctuation de la production, elles peuvent les détacher de leurs postes de travail pendant quelques heures. La flexibilité temporelle de la FEL est donc intéressante pour la formation en PME/PMI. Par ailleurs, ces entreprises n'ont souvent pas un nombre de stagiaires suffisant pour ouvrir un stage au sein de l'entreprise. Grâce à la FEL, il est alors possible de regrouper les stagiaires de plusieurs entreprises au sein d'une même formation.

De leur côté, les enseignants de collèges en Technologie avec lesquels nous travaillons ont aussi des idées sur les apports possibles des TIC : « la situation en classe de Technologie est particulière. Pour des raisons de disponibilité de matériel souvent coûteux, les professeurs des collèges organisent leurs classes en groupe d'élèves qu'ils font tourner sur différents ateliers (bureautique, automatisme, machines outils, etc.). Une rotation des groupes sur chaque atelier s'opère tout au long de l'année scolaire, de sorte que chaque élève ait l'occasion de travailler sur tous les postes. La difficulté pour l'enseignant est de parvenir à gérer son temps entre les différents groupes d'élèves travaillant simultanément sur des activités variées tout en s'assurant de pouvoir intervenir rapidement et efficacement auprès de chacun d'eux. Cette dispersion entre des activités souvent très différentes pose un problème de gestion de classe et crée une charge cognitive importante pour le professeur qui doit pouvoir répondre aux besoins des élèves en passant rapidement d'une activité à l'autre. L'idée d'une organisation nouvelle des professeurs des collèges et des ateliers en classe de technologie a émergé de nos échanges avec eux. Afin de soulager la tâche du professeur en classe, celui-ci pourrait être assisté par un autre enseignant ou un spécialiste, situé à l'extérieur de la classe, chargé de répondre aux besoins des élèves travaillant sur un atelier particulier. Cet enseignant ou ce spécialiste intervenant à distance pourrait prendre en charge des groupes d'élèves travaillant dans différentes classes ou différents établissements » [Thèse-Després 2001]. C'est une vision certes prospective mais qui pourrait avoir sens dans les années à venir afin de gérer une éventuelle *pénurie* d'enseignants spécialisés dans certains domaines. Ce style d'organisation pourrait être aussi intéressante pour faire du suivi individualisé des activités des apprenants à domicile une fois l'école finie. Dans ce cas, le futur n'est pas peut-être pas si loin car un sondage réalisé en mars 2001 révèle que 55% des jeunes enseignants sont prêts à assumer des tâches d'encadrement des élèves en dehors des heures de cours [Pouts-Lajus 2002].

 $\overline{\phantom{a}}$ 

<sup>21</sup> Petites et Moyennes Entreprises/Petites et Moyennes Industries.

Conjointement à ces nouveaux besoins en FEL, les besoins de formation en salle n'ont pas diminué. Il existe toujours des formations effectuées dans les entreprises et les élèves de collèges sont toujours dans leurs classes. C'est la raison pour laquelle nous menons en parallèle des travaux dans des contextes de formation en salle et à distance. Néanmoins pour des raisons conjoncturelles, nous n'avons pas pu expérimenter nos solutions à distance auprès des PME/PMI même si nous pensons que les travaux effectués répondent aux besoins exprimés ci-dessus ; le travail d'expérimentation reste à faire. Notre domaine d'étude à distance c'est donc principalement centré sur des activités en collège avec une mise en œuvre ponctuelle lors d'un cours de la Télé-université du Québec dans le cadre de la collaboration entre le LIUM et le centre LICEF de Montréal (cf. section 2.3.3). Ce nouveau contexte d'expérimentation, proche en terme de besoins de flexibilité de ceux exposés pour les PME/PMI, nous a permis de tester le potentiel de réutilisation d'une partie de nos travaux ce qui nous encourage à penser qu'ils pourront être mis en œuvre aussi pour les PME/PMI.

## 2.1.4. Publics apprenants cibles

Quand on décide de créer une application informatique, on se fixe toujours un cadre d'utilisation avec un profil d'utilisateur type de façon à ce que l'application puisse être utilisée au minimum de ces fonctionnalités. C'est la même chose dans un contexte d'enseignement à la différence prêt que les environnements développés doivent avoir pour second effet d'accroître les savoirs et savoir-faire de l'usager. Le challenge est donc double dans un EIAH. Nous devons créer des dispositifs qui permettent la réalisation d'activités de travail (comme dans tous les logiciels informatiques) tout en faisant progresser l'apprenant. Par conséquent, il faut créer des supports qui soient faciles d'utilisation et qui ne perturbent pas les apprentissages pour lesquels ils sont dédiés.

Les perturbations engendrées par l'EIAH, ce que [Paquette 1991] a appelé *bruits informatiques*, dépendent des compétences de l'usager. En effet, le comportement n'est pas le même entre un étudiant chevronné habitué au maniement des logiciels et un collégien débutant. Il convient donc de préciser le public cible des environnements développés. Cela a une incidence non seulement sur les fonctionnalités logicielles à produire mais aussi sur les activités d'apprentissage prescrites, les représentations de ces activités en machine, la modélisation de la situation d'apprentissage sous-jacente à l'EIAH utilisé, etc.

Pour notre part, les publics apprenants cibles sont toujours des élèves ou des adultes de faible qualification néophytes dans l'utilisation de logiciel et le travail collectif ; donc peu autonomes. Ce choix est entièrement lié aux contextes d'expérimentation sur lesquels nous pouvons nous appuyer. Nous travaillons essentiellement, d'une part, au sein d'entreprise exprimant le besoin de faire évoluer leurs ouvriers faiblement qualifiés, et, d'autre part, avec des élèves de collèges. La caractéristique commune à ces deux publics est de les considérer néophytes dans l'utilisation de logiciel et dans le travail en projet. Nous savons bien que certains apprenants dans nos groupes d'expérimentation auront des aptitudes supérieures à celles énoncées ici mais par expériences nous savons que c'est loin d'être le cas de tous. [Lasfargue 1990] attire notre attention tout particulièrement sur ceux qu'il appelle « les exclus de l'abstraction, les exclus de l'interactivité, les exclus de la vitesse et de la flexibilité, les exclus du diagnostic ». Si nos situations d'apprentissage permettent au moins aptes de s'investir, ce sera alors d'autant plus facile pour ceux qui ont de meilleures compétences ; ils iront plus vite. Ce n'est pas grave à partir du moment où les autres n'en pâtissent pas.

## 2.1.5. Publics enseignants cibles

Nos contextes de formation étant double, la répercussion est immédiate au niveau des publics enseignants cibles. Nous distinguons donc les enseignants qui agissent dans un contexte de formation en salle de ceux qui travaillent à distance.

#### 2.1.5.1. Enseignants en salle

En ce qui concerne les enseignants en salle, nous les connaissons bien. Il s'agit des formateurs professionnels et des professeurs de collège. Ils ont la particularité d'exercer le même type de travail. C'est-à-dire qu'ils assurent et assument l'ensemble du processus d'enseignement de la conception des activités jusqu'à leur évaluation en passant par l'encadrement et le suivi. Il paraît clair que le dispositif d'enseignement informatisé à leur prévoir doit inclure une série d'outils leur permettant d'assurer toute cette charge.

### 2.1.5.2. Enseignants à distance

Dans le contexte de FEL, un enseignant au singulier n'est pas forcément de mise. La vision classique de la FEL est fondée sur une séparation entre d'un côté, la partie conception et médiatisation des supports d'apprentissage, et de l'autre le tutorat [Abrioux 1985]. On nous offre une vision séparée de ces deux mondes car en fait on se place dans le registre d'une FEL de *masse*. Un programme de cours est prévu pour une durée de plusieurs dizaines d'heures et est sensé être diffusé à un nombre élevé d'étudiants. Par conséquent, il est logique de se placer dans un processus industriel de production et de suivi des étudiants : un groupe de personnes va produire le cours et un autre va le tutorer. On est très loin de l'enseignant et du formateur dans sa salle du paragraphe précédent.

Comme nous l'avons précisé au début de ce mémoire, un des principaux problèmes des apprenants à distance concerne celui de leur grande autonomie présupposée. On peut s'interroger alors sur le rôle des tuteurs qui sont les plus proches des étudiants et donc normalement les plus à même de pallier ces problèmes. Quelle marge de manœuvre disposent-ils par rapport au cours et aux activités qu'ils gèrent ? Nous savons bien qu'en salle l'enseignant est amené couramment à adapter les activités prescrites ou paraphraser son cours en fonction de la compréhension de son auditoire. Il est d'autant plus capable de le faire que c'est lui qui a préparé le contenu pédagogique. Le fait d'être passé à distance semble avoir gommé cette possibilité d'ajustement des contenus et des activités alors qu'elle est essentielle en pédagogie. Néanmoins à l'Open University, [Daniel 1999] faisait remarqué que la tendance était avec Internet de plus en plus à briser la distinction entre l'élaboration des cours et leur présentation aux étudiants notamment par une révision régulière des contenus. Mais ce qui est bon pédagogiquement « présente des dangers économiques. En effet, ayant fait un investissement financier important pour l'élaboration du cours, il est dangereux économiquement de réinvestir beaucoup d'argent pour le refaire tous les mois ou tous les ans » [Daniel 1999]. Cela tendrait à montrer que la logique qui prédomine en FEL dans la production et l'adaptation des supports est plus économique que pédagogique.

Les environnements d'apprentissage que nous élaborons n'ont pas pour vocation d'assurer tout un programme de cours mais plutôt d'y participer d'une manière ponctuelle pour un nombre restreint d'apprenants. Par conséquent, nous ne les imaginons pas dans une vision économique de la FEL mais dans une logique plus pédagogique de façon à permettre à l'enseignant concepteur/tuteur de pouvoir préparer et ajuster les activités des apprenants. Nous reprenons donc à notre compte la terminologie usuelle de la FEL en parlant de concepteur et de tuteur avec la nuance que ce peut être la même personne physique qui assure ces deux rôles. Cette approche ne nous semble pas décalée par rapport à certains contextes actuels de la FEL comme les universités qui mettent en place des cours à distance pour des publics ciblés tels que des étudiants de  $DEA<sup>22</sup>$ ; nous croyons à la multiplicité dans l'avenir de ce genre de FEL très ciblées comme aux pratiques nouvelles en formation professionnelle en PMI/PME et en collège citées lors de la présentation de nos contextes de formation.

 $\overline{\phantom{a}}$ 

<sup>&</sup>lt;sup>22</sup> Nous pouvons citer comme exemple le DEA Communication Homme/Machine et Ingénierie Éducative de l'Université du Maine, dont j'ai la responsabilité de deux modules, qui forment des étudiants en présence et à distance.

Dans ces cadres spécifiques de FEL, les enseignants concepteurs/tuteurs se retrouvent alors dans le même cas de figure que les enseignants en salle ; ils doivent assurer et assumer l'ensemble du processus d'enseignement. Nous ne partons pas sur le postulat que ce sera la même personne qui assurera les deux rôles mais nous devons pourvoir à cette éventualité. Dans tous les cas, nous n'intégrons pas dans les situations d'apprentissage étudiées la possibilité d'avoir plusieurs enseignants concepteurs/tuteurs en interaction tels que [Hotte 1999] le propose avec sa trilogie de tuteur dans le dispositif d'encadrement nommé EPAO.

#### 2.1.5.3. Compétences attendues

Que ce soit pour les enseignants en salle ou à distance, nous préférons nous limiter à des enseignants qui sont des utilisateurs de logiciels informatiques classiques (comme les logiciels de bureautique) et pas forcément des experts en informatique adeptes des langages de programmation et du multi-fenêtrage. Travaillant sur des contextes de FEL plutôt nouveaux en collège et en PME/PMI, nos environnements ont pour vocation à être utilisés par des enseignants peu expérimentés en FEL. Il nous faut donc tenir compte de ces contraintes pour la conception des environnements de conception et de suivi d'activités.

#### 2.2. Caractéristiques générales des environnements informatiques développés

#### 2.2.1. Environnements intégrés

Une des différences entre des logiciels de travail et des logiciels d'apprentissage se situe en terme de la durée d'utilisation. Quand on manipule un logiciel pour son travail, il est fort probable que c'est pour une longue période. Par conséquent, on peut se permettre une certaine durée de formation et d'adaptation au logiciel. Un EIAH a une durée d'emploi souvent limitée mais, demande toujours une part de formation des apprenants malgré le caractère intuitif des interfaces graphiques [Balacheff *et al.* 1997; Boullier 2001]. De fait, l'EIAH doit être rapidement opérationnel afin de raccourcir le temps de formation et concentrer les apprenants sur leurs activités d'apprentissage.

Ce temps d'adaptation se trouve forcément allongé quand les utilisateurs sont néophytes dans l'utilisation de logiciel. Or nous avons précisé dans les sections précédentes que les publics cibles visés dans nos travaux font partie de cette catégorie d'utilisateurs. Et comme le dit [Lasfargue 1990], « la formation permet de diminuer fortement la technophobie, mais en aucun cas ne permet de la supprimer comme certains le croient. D'où l'importance de ne pas se contenter de former les hommes aux nouveaux systèmes, mais d'abord d'adapter les systèmes aux hommes ».

Il y a plusieurs façons d'envisager les moyens technologiques à fournir aux apprenants pour qu'ils puissent réaliser leurs activités. Une des possibilités est qu'ils utilisent différents outils standard du commerce. Nous pensons que cette multiplication de logiciels utilisés entraîne une charge cognitive importante pour l'utilisateur qui n'est pas favorable dans un contexte d'apprentissage [Thèse-George 2001]. De plus, certains s'avèrent souvent inaptes ou mal adaptés à certaines fonctionnalités spécifiques de l'apprentissage d'un domaine ou au travail demandé comme par exemple les environnements de travail collaboratif [Bourguin *et al.* 2000]. Cette multiplicité engendre des facteurs de bruit informatique et la complexité contribue à conforter les fractures technologiques entre ceux qui savent et ceux qui ne savent pas [Baron *et al.* 2002]. Par ailleurs, l'expérience de terrain acquise en formation professionnelle et en collège nous recommande de ne pas utiliser le multi-fenêtrage pour des publics peu habitués à manipuler l'outil informatique. Plus simple sont l'interface et l'emploi des outils, plus vite les utilisateurs peuvent se concentrer sur leurs activités.

Enfin, les logiciels standard existants sont assez hermétiques et ne permettent pas une analyse automatique facile de leur utilisation. Un de nos objectifs est de soutenir au mieux les apprentissages à partir des informations issues du système informatique. La conception et le développement d'outils propriétaires permettent d'obtenir plus aisément des traces sur les activités et facilitent par la suite la création d'analyseur et d'outils d'exploitation de ces données par le système.

Dans ce souci d'adapter les systèmes aux hommes, de limiter les temps d'apprentissage des outils, d'éviter les clivages entre utilisateurs et de faciliter la création de modules d'assistance, nous avons pris la résolution de concevoir et développer des applications qui intègrent l'ensemble des fonctionnalités nécessaires à la réalisation des activités prescrites aussi bien pour les apprenants que pour les enseignants. Certes, l'effort et le temps de développement s'en trouvent allongés, mais c'est un passage nécessaire pour aboutir à un système exploitable par une majorité d'utilisateurs.

### 2.2.2. Développement informatique

Du point de vue informatique nous classons les systèmes développés en deux catégories : les applications monoposte utilisées pour des formations en salle et les EIAD. Nous avons opté pour des environnements de développement informatique différents en fonction des catégories.

#### 2.2.2.1. Applications monoposte

La conception et de développement des applications monopostes était plus dans une logique *produit* dans le sens où nous souhaitions rapidement aboutir à des logiciels opérationnels et utilisés en formation. Le choix de l'environnement de développement s'est fait non seulement sur les fonctionnalités multimédia et de programmation mais aussi en tenant compte d'impératifs économiques : plate-forme très diffusée et disponible dans les centres de formations (choix du PC), logiciel n'entraînant pas de coût prohibitifs en matière de distribution (runtime facilement diffusable).

Dans les années 1990, date de début de nos travaux, le nombre d'environnements de développement d'applications multimédia était très restreint. C'est pourquoi nous avons rapidement opté pour l'environnement de développement ToolBook® sur PC de la société Asymétrix qui répondait à l'ensemble de nos attentes. Nous n'avons pas été déçus car nous avons pu développer assez facilement des applications interactives souhaitées incluant pour certaines un système expert d'ordre zéro et des modules de pilotage d'artefacts externes. Il est clair que l'usage de ToolBook® demande des règles de développement strictes, le code étant dispersé dans divers objets et dans leurs composants. Un moyen de pallier cette difficulté est d'inclure des fonctionnalités supplémentaires à ce logiciel comme [Guéraud *et al.* 1999] l'ont fait dans le logiciel OASIS. Notre but n'était pas de créer un environnement auteur de développement d'applications d'apprentissage comme pour OASIS. Nous nous sommes donc contentés des fonctionnalités de base de ToolBook® .

Les applications monoposte étant fiables et le coût humain de redéveloppement de logiciel supposément conséquent, nous n'avons pas fait migrer les applications monopostes réalisés vers des environnements de développement multimédia plus récents. Néanmoins, le choix de ToolBook® n'est pas immuable et sera bien sûr revu pour de nouvelles applications monoposte.

#### 2.2.2.2. Environnements Informatiques d'Apprentissage à Distance

Les EIAD sont par leur nature (distance physique entre différents postes) fondées sur des architectures informatiques distribuées. Le fait d'intégrer dans ces dispositifs des fonctionnalités hétérogènes de suivi des activités (outils de communication, outils de suivi, etc.) ajoute une complexité aux applications à développer. Par ailleurs, des fonctionnalités peuvent être amenées à disparaître, d'autres émerger, au gré de notre démarche de conception itérative et participative. Ce à quoi il faut veiller, c'est à la stabilité du système informatique proposé aux usagers.

Face à ces besoins informatiques pour le développement de prototypes d'EIAD, nous avons opté pour des architectures fondées sur une approche multi-agents [ICTET 1999 ; JCELL 2001]. Les Systèmes Multi-Agents (SMA) offrent l'avantage, de par leur aspect modulaire, de permettre le développement de systèmes distribués qui incluent des agents hétérogènes. La complexité globale des systèmes peut être diminuée par la création d'agents locaux en charge de la résolution de sousproblèmes [Ferber 1995]. De plus, les SMA permettent l'intégration et l'apparition ou la disparition d'agents en cours même de fonctionnement ce qui constituent des architectures particulièrement aptes à prendre en compte l'évolutivité et l'adaptation nécessaires au fonctionnement du système [Ferber 1995]. Cette spécificité des SMA répond donc aux besoins liés à notre démarche de conception itérative.

Après études des plates-formes de développement de SMA existantes, il s'est avéré qu'aucune ne répondait à nos besoins [Thèse-Després 2001 ; Thèse-George 2001] : « elles n'étaient pas suffisamment éprouvées (beaucoup sont encore à l'état de prototype), pas facilement utilisables et intégrables à une application déjà existante et elles ne répondaient pas en plus aux besoins plus spécifiques des applications à développer en termes d'hétérogénéité des agents, de communication entre agents distants, de perception et de manipulation d'objets distants » [Thèse-Després 2001]. Nous avons donc choisi de réaliser nos propres plates-formes de développement à partir du langage Java qui est un langage objet avec un grand nombre de bibliothèques de classes, portable, permettant la création d'applications distribuées sur le réseau qui communiquent entre elles.

Dès que l'on parle de plate-forme et d'outils pour la FEL, la question de l'interopérabilité surgit. Elle est actuellement au centre des préoccupations des chantiers de normes pour la FEL. Ces chantiers étaient à leurs débuts au moment du démarrage de nos recherches sur les EIAD. À cette époque nous avions examiné plusieurs programmes [Thèse-George 2001] : les travaux de l'Institute of Electrical and Electronics Engineers (IEEE) et notamment son groupe IEEE  $1484^{23}$ , les travaux de l'Instructional Management Systems<sup>24</sup> et la fondation ARIADNE<sup>25</sup> ainsi que ceux de l'Aviation Industry CBT Committee<sup>26</sup>. Aucun standard n'étant alors approuvé, nous avons préféré attendre une meilleure avancée dans ce domaine pour une utilisation ultérieure dans nos travaux. Il n'en demeure pas moins que ce sujet est vraiment d'actualité dans un contexte de mondialisation où la communauté francophone doit être une force de propositions face à celles émanant le plus souvent d'outre-atlantique [Grandbastien 2002 ; Duval 2001].

#### 2.3. Cadres des travaux

Afin de donner l'opportunité au lecteur d'apprécier l'étendue et la cohérence de nos travaux, nous présentons d'une manière synthétique les différents cadres dans lesquels ils ont été effectués : collaboration scientifique, projets de recherche, Thèses, stages de DEA et autres. Nous associons à chaque synthèse, les problématiques traitées, les principales contributions ainsi que les références où une présentation détaillée des travaux peut être trouvée, ce qui confère à cette section son unité propre. Bien entendu, nous reviendrons dans les chapitres suivants en détail sur les différents apports, exposés brièvement ici, en les replaçant par rapport à la logique scientifique de présentation de nos recherches dans ce mémoire et non dans une logique chronologique.

#### $2.3.1.$  La genèse

Il nous semble important de commencer par présenter ce qui constitue la genèse de nos recherches sur les environnements supports de projets et sur les partenariats machine/apprenants et machine/enseignant. Nos travaux ont donc débuté dans le cadre des projets Plume et Palourde qui ont participé à ceux de mon doctorat.

 $\overline{a}$ 

<sup>&</sup>lt;sup>23</sup> IEEE Learning Technology Standards Committee (LTSC), http://grouper.ieee.org/p1484/

<sup>24</sup> IMS : Instructional Management Systems, http://www.imsproject.org

<sup>25</sup> ARIADNE, http://www.ariadne-eu.org

<sup>26</sup> AICC : Aviation Industry CBT Committee, http://aicc.org

## 2.3.1.1. Projet Plume (1991/93)

Ce projet a été mené par le LIUM en partenariat avec l'entreprise Martineau de Saumur et des centres régionaux de formation [Parmentier et al. 1993]. Il s'est articulé autour de deux axes : une formation expérimentale et une recherche.

L'objectif de la formation était de préparer des employés de la PME à de futurs stages techniques avec une organisation permettant la FEL. Le scénario d'apprentissage s'est appuyé sur des séances de formation en présence de formateurs et des séances en autonomie effectuées dans un centre de ressources pédagogiques installé au sein de l'entreprise. La partie sur la découverte des notions technologiques et de l'informatique reposait sur des activités de RP (manipulation, construction, pilotage de micro-robots ainsi qu'un projet de conception d'une trieuse de pièces de monnaie). Nous tenons à souligner que le projet Plume a reçu le prix de la meilleure formation des PMI/PME de la Région des Pays de Loire en 1994<sup>27</sup>.

Au niveau de la recherche, ce projet nous a permis d'identifier les difficultés des stagiaires pour la programmation de leurs micro-robots et les besoins en terme informatique pour les formateurs en situation de sursollicitation [NATO 1993]. Par ailleurs, une des problématiques était de réfléchir au dispositif d'apprentissage informatisé à mettre en place pour permettre aux formateurs d'intervenir à distance auprès des stagiaires travaillant en autonomie dans l'entreprise. Cette intervention s'est faite via le réseau commuté. Dès les années 1990, nous proposions déjà des solutions sur les aspects de tutorat à distance en mettant en œuvre des outils de communication informatique (en particulier la prise de contrôle à distance des postes des stagiaires) [Teleteaching 1996].

#### 2.3.1.2. Ma thèse de doctorat (1991-1995)

Suite aux difficultés et besoins identifiés lors du projet Plume, la problématique de recherche de ma thèse a porté sur la création d'environnements d'apprentissage coopératifs dans un contexte de formation en salle [Thèse-Leroux 1995]. Mes travaux ont conduit à l'élaboration d'un modèle conceptuel d'environnement d'apprentissage fondé sur la notion d'un double espace de coopération impliquant des apprenants, un enseignant et des assistants pédagogiques logiciels [COOP 1996 ; JILR 2000].

Au niveau environnement d'apprentissage, nous avons défini les spécifications et l'architecture d'un EIAH support de projet pédagogique monoposte<sup>28</sup> dans un contexte d'alphabétisation technologique et informatique [CIRP 1997 ; AI-EDW 1999a]

Du point de vue partenariat machine/apprenants, nous avons commencé par travailler sur des systèmes de coopération pour la génération automatique de programmes de pilotage [CIRP 1991 ; ICCAL 1992 ; INCOTE 1992]. Ces systèmes ont servi de base de réflexion à l'élaboration d'un modèle de système coopératif d'apprentissage fondé sur la coopération entre des agents informatiques et humains par l'intermédiaire d'un module interface support des activités [ITS 1996]. L'originalité de ce type de système est d'être paramétrable par le formateur et de disposer de mécanismes de mise en œuvre de l'évolution de l'assistance de façon à pouvoir amener l'apprenant à résoudre son problème tout faisant l'acquisition de savoirs et savoir-faire qui le rendront progressivement autonome.

Au niveau du partenariat machine/enseignant, nous avons défini les spécifications d'un système *métacoopératif* [Euro-AIED 1996]. L'objectif de ce système est de coopérer avec l'enseignant pour paramétrer et analyser la coopération entre un système coopératif d'apprentissage et des apprenants ; c'est la raison pour laquelle nous parlons de *métacoopération*. Les spécifications

 $\overline{a}$ 

<sup>&</sup>lt;sup>27</sup> Il a fait l'objet d'un article dans le journal Le Monde du 7 avril 1993 (dossier *Initiatives*) et d'un reportage dans le cadre de la chaîne télévisée TV EMPLOI.

 $28$  tel que nous l'avons défini en introduction ; voir aussi le glossaire.

du système métacoopératif ont été partiellement mises en œuvre sous la forme d'un environnement formateur/auteur [CIRP 1993]. Cet environnement offre des fonctionnalités pour :

- − adapter les ressources de l'EIAH aux objectifs pédagogiques et aux profils des apprenants ;
- − planifier les activités d'une session ;
- − visualiser sous une forme hypertexte la trace des événements (actions des apprenants à l'interface et informations système tels que le temps écoulés, les erreurs repérés) qui se sont déroulés pendant une séance [Thèse-Leroux 1995].

L'ensemble des modèles élaborés a été mis en œuvre dans le contexte de la RP et nous a amené à réaliser l'application RoboTeach dans le cadre du projet Palourde.

## 2.3.1.3. Projet Palourde (1991/1994)

Ce projet a fait l'objet d'un partenariat entre le LIUM, le Pôle Productique de Saint Nazaire et le Centre de Formation Professionnelle des Adultes (AFPA) de Saint Nazaire. Le but était de mettre au point un guide pédagogique assisté par ordinateur qui soutienne les activités de formation des personnels peu qualifiés à la conduite des robots [A2RP 1995]. C'est dans ce cadre qu'a été développé et expérimenté le premier prototype du logiciel RoboTeach [CIRP 1997b] permettant d'assister un formateur et des apprenants dans l'apprentissage du pilotage de micro-robots et de notions de base sur les machines automatisées [H&A 1996] ainsi que sur des notions de programmation [RFDI 1996].

## 2.3.1.4. Projet Fiona (1993)

Il s'agit d'un projet COMETT<sup>29</sup> qui s'est déroulé au sein de l'entreprise Sepro Robotique à La Roche sur Yon (Vendée). Cette entreprise conçoit et vend du robot professionnel essentiellement en direction de la plasturgie (robot de déchargement de presses). Un des problèmes de cette entreprise était de pouvoir former du personnel technique chez des clients éloignés (*e.g.* à Taiwan).

Nous avons contribué à la réalisation d'une *valise* de formation à distance constituée d'un robot pédagogique à monter (modèle réduit des robots Sepro) piloté par un logiciel qui est une copie conforme du boîtier de commande des robots Sepro [SEPRO 1993].

Ce projet nous a permis de prendre conscience de la diversité des besoins des entreprises en terme de formation à distance et surtout de l'innovation et de la créativité qu'il fallait faire preuve pour apporter des solutions.

#### 2.3.2. Projet Téléapprentissage

Suite à ma thèse de doctorat, le besoin de faire évoluer nos modèles et applications vers la distance s'est exprimé aussi bien du côté des PME/PMI que des enseignants de collèges (cf. section 2.1.3). Afin de réfléchir sur le long terme à ces nouvelles problématiques liées à l'apprentissage à distance, j'ai mis en place un projet au sein du LIUM nommé *Téléapprentissage*. Son objectif est de concevoir et de réaliser un dispositif de téléapprentissage flexible qui permet, d'une part, le support d'activités à distance aussi bien individuelles que collectives fondées sur la pédagogie par l'action (TP ou projets pédagogiques), et, d'autre part, le soutien des enseignants dans la préparation et le suivi de ces activités.

Ce projet constitue le cadre général de nos travaux qui s'inscrivent dans une logique de FEL : les travaux de thèse de C. Després et de S. George ainsi que ceux de DEA de Ecatarina Pacurar-Giacomini, Pascal Pouillard, Pierre Volke et Ali Zemouche, de DRT de Cyrille Huger. Afin de montrer leurs liens thématiques et chronologiques, nous les présentons en fonction des deux

 $\overline{\phantom{a}}$ 

<sup>&</sup>lt;sup>29</sup> COMmunity action program for Education and Training for Technology.

catégories de projets à distance étudiées : monoposte et distribués. Sans précision contraire, ces travaux ont été encadrés sous mon entière responsabilité scientifique.

Dans ce contexte du Téléapprentissage, j'ai mis en place, à partir de 1997, une collaboration scientifique, nommée LÉA, avec mon collègue Richard Hotte, Professeur à la Télé-Université du Québec et chercheur au centre LICEF de Montréal. Nous relatons ici les objectifs et les activités réalisées. Néanmoins, tout comme la RP, cette collaboration a joué un rôle très important qui dépasse ces activités communes dans le sens où elle a nourri implicitement et régulièrement nos réflexions sur les aspects FEL de nos recherches.

#### 2.3.2.1. Travaux dans un contexte de projets monoposte à distance

## *DEA de P. Volke (1997)*

Les travaux de DEA de P. Volke, co-encadrés à distance avec Gilbert Paquette (Professeur à la Télé-université du Québec et chercheur au centre LICEF de Montréal), nous ont permis d'aborder les problèmes liés à la création de dispositifs de FEL [DEA-Volke 1997]. Ces travaux, propriétés du centre LICEF, avaient pour but de développer une plate-forme de simulation multi-agents pour le test des mécanismes d'un système conseiller en FEL. Le système conseiller en question a la particularité de vouloir guider un apprenant ou un groupe d'apprenants dans leurs activités d'apprentissage à partir d'un raisonnement sur les croyances (les acquis) et les désirs (les objectifs) des apprenants.

#### *DEA de C. Després (1996)*

Comme nous l'avons déjà précisé, l'environnement formateur/auteur de RoboTeach permettait de visualiser la trace des événements qui se sont déroulés pendant une séance d'apprentissage. Le stage de DEA de C. Després s'est intéressé à l'analyse de ces traces dans le but de présenter à l'enseignant des informations pertinentes d'un point de vue pédagogique relativement à une session d'apprentissage [DEA-Després 1996 ; EIAO 1997]. Cette étude constituait les prémisses de ses travaux de thèse. Elle a débouché sur la réalisation d'un module de diagnostic comportemental fondé sur une analyse des traces.

#### *Thèse de C. Després (1998-2001)*

Les activités de type TP et projet monoposte mettant en jeu des objets réels ou simulés nécessitent un soutien de tous les instants [TICE 2002b]. Face à la question du soutien à fournir à l'apprenant à distance engagé dans ce type d'activité, les travaux de thèse de C. Després ont porté 1) sur la modélisation du suivi pédagogique synchrone d'activités à distance et 2) l'instrumentation des activités de l'enseignant afin qu'il puisse, de façon synchrone, percevoir les activités des apprenants et intervenir auprès d'eux lorsqu'il le juge utile [Thèse-Després 2001].

Le modèle de Suivi d'Activités d'Apprentissage à Distance (Saad) élaboré est constitué de trois composantes (la perception de l'activité de l'apprenant, le soutien à l'apprenant, la gestion de l'activité de suivi) chacune incluant une série de fonctionnalités pour supporter les composantes. Les travaux ont conduit à définir une architecture informatique fondée sur une approche multiagents [AI-EDW 1999c], à développer une plate-forme multi-agents permettant de concevoir des environnements de suivi pédagogique synchrone et à réaliser l'environnement Essaim.

Essaim se compose d'un environnement apprenant et d'un environnement tuteur [Thèse-Després 2001]. L'environnement de l'apprenant est principalement constitué de l'EIAH RoboTeach redéveloppé dans un contexte de distance [ICTET 1999 ; PEG 1999 ; JCELL 2001] et d'outils spécialisés pour appeler le tuteur et communiquer avec lui. L'environnement du tuteur est, quant à lui, constitué d'outils réifiant les fonctionnalités du modèle Saad [TICE 2002b]. Essaim a été éprouvé en milieu écologique pour l'enseignement en collège sur les automatismes pilotés par ordinateur. Une partie de la mise en place des expérimentations a été effectuée dans le cadre du stage de Maîtrise de l'étudiant québécois S. Martineau en 2001.

Du point de vue de l'encadrement scientifique de cette thèse, la répartition était au départ, en septembre 1998, de 50% pour le Directeur de thèse (Martial Vivet, Professeur en Informatique à l'Université du Maine) et 50% pour moi. Suite au décès de Martial Vivet, et en accord avec le nouveau Directeur de thèse (Pierre Tchounikine, Professeur en Informatique à l'Université du Maine), j'ai assuré l'encadrement scientifique de cette thèse à 100% de septembre 1999 jusqu'à la soutenance.

### **Projet de recherche du DRT de C. Huger (2001)**

Dans les environnements RoboTeach et Essaim, un environnement de description permet de générer automatiquement des programmes de pilotage à partir d'une description physique des micro-robots faite par les apprenants. Afin de les aider plus particulièrement pendant les tâches de description dans Essaim, un système conseiller a été développé dans le cadre du projet de recherche du Diplôme de Recherche Technologique de C. Huger [DRT-Huger 2001] co-encadré avec C. Després.

## *DEA de A. Zemouche et P. Pouillard (2002)*

Les travaux de thèse de C. Després se sont intéressés uniquement au suivi synchrone d'activité à distance. Afin d'étudier les aspects asynchrones du suivi d'activités individuelles, nous avons engagé des travaux dans le cadre de deux stages de DEA. A. Zemouche s'est intéressé au suivi d'activités individuelles de cours fondées sur la navigation dans des hypermédias [DEA-Zemouche 2002]. Pascal Pouillard s'est préoccupé plus du suivi de l'engagement des apprenants dans un contexte plus large de la FEL qui ne se limite pas aux activités de projet [DEA-Pouillard 2002].

## 2.3.2.2. Travaux dans un contexte de projets distribués à distance

## *Thèse de S. George (1998-2001)*

La notion de projet distribué a été étudiée dans la thèse de S. George sur l'hypothèse qu'il est nécessaire, dans une situation d'apprentissage, de créer les conditions pour inciter des apprenants à distance à interagir entre eux et à travailler réellement ensemble [Thèse-George 2001]. Nous avons défini les conditions à créer du point de vue de l'organisation humaine et de la structuration des activités pour favoriser des activités collectives entre apprenants à distance [Euro-CSCL 2001 ; DN 2002]. Pour cela, nous structurons l'organisation humaine autour d'un chef de projet, joué par un enseignant, qui peut être amené à gérer plusieurs équipes. Chaque équipe est constituée de trois sujets apprenants répartis sur le réseau. Du point de vue de la structuration des projets, nous avons élaboré un modèle général fondé sur la notion d'étape, chaque étape comportant une phase de travail synchrone puis une phase synchrone [EIAO 2001]. Durant la phase asynchrone, chaque membre de l'équipe effectue une tâche particulière et rédige un document individuel. Durant la phase synchrone, la tâche à effectuer est une tâche d'équipe et un document est rédigé en collaboration.

Afin de supporter le modèle général, nous avons déterminé les spécifications d'un environnement informatique support d'une pédagogie de projet qui ont permis la conception et le développement de l'application Splach [ED-MEDIA 2002 ; TICE 2002a]. Cette application rassemble l'ensemble des outils nécessaires au travail et à la conduite de projets (outil de documentation pour rédiger des comptes rendus au cours des projets, outil de planification, outil de réunion synchrone, outils de communication asynchrone). À ces outils généraux, nous incluons une dernière série d'outils spécifiques au domaine d'apprentissage dans lequel se déroulent les projets.

Splach est donc un environnement support de projets qui comporte une base d'outils dédiés projet réutilisables dans de multiples contextes d'apprentissage [DN 2002]. Seule une partie dédiée au domaine d'apprentissage doit être éventuellement redéveloppée en fonction du contexte d'application. Nous avons montré ces qualités de *réutilisabilité* de Splach dans le cadre de deux expérimentations : la première avec des élèves de collège en Robotique Pédagogique [CNDP 2001 ; Pédagogies.net 2003] et une autre avec des adultes de la Télé-université du Québec en initiation à la programmation dans le cadre de la collaboration franco-québécoise LÉA [CPCFQ 2000].

Dans l'optique d'apporter des conseils aux apprenants et d'instrumenter le chef de projet afin qu'il puisse percevoir le comportement des apprenants dans leurs activités collectives, une étude a été menée sur l'analyse automatique de comportements sociaux lors de conversations synchrones [CITE 2001 ; ITS 2002]. Cette analyse est effectuée sur les discussions issues de l'outil de conversation synchrone de Splach avec une représentation arborescente des conversations structurées par des actes de langage [DN 2002].

Comme pour la thèse de C. Després, la répartition de l'encadrement scientifique était au départ, en octobre 1998, de 50% pour le Directeur de thèse (Martial Vivet, Professeur en Informatique à l'Université du Maine) et 50% pour moi. Suite au décès de Martial Vivet, et en accord avec le nouveau Directeur de thèse (Pierre Tchounikine, Professeur en Informatique à l'Université du Maine), j'ai assuré l'encadrement scientifique de cette thèse à 100% de septembre 1999 jusqu'à la soutenance.

# *DEA de E. Pacurar-Giacomini (2002)*

La possibilité d'utiliser l'analyse automatique de comportements sociaux lors de conversations synchrones afin d'assister les apprenants dans la conduite de la discussion a été étudiée dans les travaux de thèse de S. George. Nous avons continué sur cette voie de l'assistance automatique aux apprenants participant à une activité collective dans les travaux de DEA d'E. Pacurar-Giacomini [DEA-Pacurar-Giacomini 2002]. L'objectif ici est de fournir des avertissements ou des conseils aux apprenants en fonction de leur progression dans la réalisation des étapes prévues dans une activité collective et de leur participation dans les réunions synchrones.

# 2.3.3. Collaboration scientifique franco-québécoise LÉA (depuis 1997)

En 1997, est née l'idée, avec R. Hotte de mettre en place une collaboration scientifique entre le LIUM et le LICEF de la Télé-université du Québec ; cette collaboration s'est appelée par la suite LÉA. Depuis cette date, je suis responsable scientifique et financier de cette collaboration pour le LIUM et j'anime l'équipe française de LÉA qui est composée de moi-même, d'étudiants en thèse de doctorat dont les sujets sont directement en lien avec la collaboration (*e.g.* les thèses de C. Després et S. George) ainsi que des étudiants en projet ou en stage (*e.g.* le stage de S. Martineau).

Cette collaboration a pour objectifs :

- − de partager nos expériences complémentaires en terme de conception et de développement de dispositifs de FEL ainsi que d'assistance au tuteur ;
- − de réfléchir sur des problématiques communes (conception et développement d'EIAD, instrumentation du formateur) ;
- − d'offrir des terrains d'expérimentation dans des contextes variés de formation ; la Téléuniversité du Québec est un établissement de FAD alors que l'Université du Maine est un établissement d'enseignement sur site proposant des formations à distance.

Outre les séminaires de réflexion sur nos problématiques en visio-conférence ou lors de missions, cette collaboration a permis [CPCFQ 1999 ; CPCFQ 2000 ; CPCFQ 2001] :

- − l'échange d'étudiants formés dans nos institutions dans le cadre de stages ou de post $dot$  doctorat<sup>30</sup> qui ont permis de faire avancer nos travaux respectifs ;
- − l'expérimentation dans le cadre d'un cours en informatique à la Télé-université du Québec de l'application Splach pendant le doctorat de S. George.

 $\overline{\phantom{a}}$ <sup>30</sup> Après sa thèse, S. George a effectué une année de post-doctorat (2001-2002) au centre LICEF dans l'équipe de recherche de R. Hotte.

 $\overline{a}$ 

Le résultat commun majeur de cette collaboration reste à venir puisque nous sommes engagés dans l'écriture collective d'un livre sur l'acteur formateur et l'instrumentation de ses activités, qui est à notre avis un enjeu majeur dans le développement de dispositifs technologiques de FEL.

Cette collaboration a obtenu en 1999 pour deux années puis en 2001 pour à nouveau deux années le soutien de la Commission Permanente de Coopération Scientifique Franco-Québécoise sous la forme de subventions et de missions France-Québec.

Dans le contexte LÉA, j'ai effectué plusieurs missions de recherche au LICEF. Une mission de trois mois (juillet à octobre 1998) dont l'objectif était de mettre en place la collaboration LÉA et de prendre contact auprès d'organismes susceptibles de subventionner cette collaboration. Suite à ces contacts, nous avons obtenu le soutien de la Commission Permanente de Coopération Scientifique Franco-Québécoise. Depuis l'année 1999, j'effectue une ou deux missions par an d'une semaine au Québec dont l'objectif est de faire vivre la collaboration dans le cadre des activités présentées ci-dessus et de continuer à établir les contacts avec d'autres laboratoires du pays visité et le monde industriel.

#### 2.3.4. Poursuite des travaux sur les EIAH utilisés en salle

Parallèlement au projet Téléapprentissage, nous avons continué les recherches sur les EIAH utilisés en salle notamment dans le contexte de l'enseignement de la Technologie, de l'alphabétisation technologique et informatique, tout en élargissant notre champs d'application (productique, pilotage de robot industriel, ordonnancement) et les publics cibles (techniciens, ingénieurs). Ces recherches ont été menées dans le cadre de l'industrialisation de l'application RoboTeach©31, de l'animation d'une équipe associée à l'INRP, d'un stage de DEA et de trois autres collaborations académiques et industrielles : les projets Ammi et Cim-Anjou.

# 2.3.4.1. Industrialisation de l'application RoboTeach $^{\circ}$  (1996-1998)

Dès ma thèse, un groupe composé de formateurs de l'IUFM et de professeurs de technologie en collège s'est mobilisé autour de l'expérimentation et du développement de supports pédagogiques associés à l'application RoboTeach. Sous leur pression enseignante amicale vis-à-vis de l'intérêt que pouvait avoir RoboTeach pour l'enseignement de la Technologie au collège, j'ai poursuivi le développement dans une phase d'industrialisation qui a abouti à la commercialisation de RoboTeach<sup>©</sup> en mars 1998. D'un point de vue strictement technique, RoboTeach<sup>©</sup> est composé de 500 pages écran et 25 000 lignes de scripts, ce qui correspond au fruit d'environ 4 000 heures de conception et de développement (2 hommes/années) en comptant le travail de thèse.

L'industrialisation a été menée par moi-même sur deux ans en collaboration avec ces collègues ; ce qui a permis de développer des supports pédagogiques en adéquation avec les programmes de Technologie mis en place par le Ministère de l'Éducation Nationale. Un des signes de cette adéquation est l'intérêt porté sur cette application par l'Inspection Générale de l'Éducation Nationale et l'Inspection Pédagogique Régionale en Technologie des Pays de Loire<sup>32</sup>.

À ce jour (septembre 2002), 150 licences site et monoposte ont été diffusées dont 126 vendues dans les collèges et centres de formation professionnelle. Nous estimons qu'environ 5 000

<sup>&</sup>lt;sup>31</sup> Au cours de l'industrialisation du prototype RoboTeach, nous avons déposé le nom du logiciel auprès de l'Institut National de la Propriété Industrielle. Nous utiliserons la marque © après le nom de RoboTeach dans le cas où nous parlerons de l'application commercialisée. Nous faisons une différence entre le prototype de recherche RoboTeach qui est en constante évolution et l'application RoboTeach<sup>®</sup> qui est une instance figée à un certain cycle du développement du prototype de recherche.

<sup>&</sup>lt;sup>32</sup> Depuis la soutenance de cette habilitation à diriger des recherches, le logiciel RoboTeach a été Reconnu d'Intérêt Pédagogique (RIP) le 11 juin 2003 par le Ministère de la Jeunesse, de l'Éducation Nationale et de la Recherche.

 $\overline{a}$ 

à 10 000 élèves<sup>33</sup> par an utilisent le logiciel RoboTeach<sup>©</sup> dans le cadre de leur enseignement en Technologie.

## 2.3.4.2. Équipe associée à l'INRP  $(1998-2001)$

Fort de l'expérience de collaboration menée avec les collègues enseignants et formateurs IUFM depuis 1994, nous avons répondu à un appel à association de l'Institut National de Recherche Pédagogique (INRP) sur le thème « des activités de production dans les enseignements technologiques de l'école obligatoire ». Notre proposition de recherche a été retenue et je suis donc devenu responsable scientifique, de novembre 1998 à décembre 2001, d'une équipe de recherche pluridisciplinaire associée à l'INRP. Même si la recherche INRP est terminée, cette équipe continue d'exister et de travailler mais d'une manière plus sporadique. Elle est constituée de moi-même, deux formateurs IUFM (dont un a un doctorat en Sciences de l'Éducation) et de deux professeurs de technologie en collège.

Cette équipe se veut pluridisciplinaire dans le sens où elle regroupe des spécialistes dans les domaines de l'informatique, de la didactique et de la pédagogie. Notre souci est d'allier approche théorique et démarche expérimentale sur le terrain dans l'optique de transférer une partie des résultats de la recherche dans la pratique des enseignants. L'approche théorique a pour but de faire avancer les connaissances dans les domaines de la didactique et de la pédagogie pour l'enseignement de la Technologie ainsi que dans le domaine des EIAH. Les expérimentations en classe permettent de mettre en œuvre les approches proposées du point de vue théorique, de tester la validité des hypothèses avancées, d'en tirer les limites, d'observer le comportement des élèves et des enseignants, et d'essayer d'analyser un peu plus finement le travail des élèves.

L'équipe se veut aussi représentative des principaux acteurs du monde éducatif que sont les enseignants, les formateurs et les chercheurs. Le travail en commun de ces différents acteurs facilite la mise en œuvre de l'approche théorique/expérimentale préconisée ci-dessus. Par ailleurs, l'implication de formateurs IUFM permet de répercuter les résultats de nos travaux auprès des autres collègues du domaine.

Notre problématique dans le cadre de la recherche INRP était double [INRP 2001]. D'un point de vue didactique et pédagogique, il s'agissait de réfléchir à la manière dont il est possible d'impliquer plus fortement les élèves utilisant l'application RoboTeach dans les activités en automatisme [Res Academica 2003]. Du point de vue de l'ingénierie éducative, nous devions concevoir et développer les supports pédagogiques informatisés en adéquation avec ces nouvelles activités.

Nos travaux ont abouti à l'élaboration d'une démarche pédagogique appelée *démarche de projet balisé* [Nathan 2002], à la conception d'activités fondées sur cette démarche de projet ainsi qu'au développement des supports pédagogiques associés à ces activités [INRP 2002]. Nous effectuons actuellement l'industrialisation de ces nouvelles activités afin de les rendre disponibles auprès des enseignants de collège dans une nouvelle version de l'application RoboTeach. Nos travaux se sont appuyés sur des expérimentations en milieu écologique des activités de projet avec ce logiciel. Un ouvrage, auquel je vais contribuer, synthétisant l'ensemble des recherches effectuées dans le cadre de l'appel d'offre de l'INRP sera publié au cours de l'année 2003 [INRP 2003].

<sup>&</sup>lt;sup>33</sup> Nous obtenons ces chiffres à partir du calcul suivant. Le logiciel est prévu principalement pour des enseignements en classe de  $5<sup>eme</sup>$  (les élèves de  $3<sup>eme</sup>$  peuvent aussi l'utiliser dans le cadre de projet). Nous faisons comme première hypothèse qu'il y a 4 classes de 5<sup>ème</sup> par collège avec 20 élèves en moyenne par classe. Nous faisons comme deuxième hypothèse que chaque licence vendue à un collège est utilisée par l'ensemble des élèves des classes de 4ème. Nous arrivons donc à la somme suivante : 126 (licences) \* 4 (classes) \* 20 (élèves) = 10 080. Pour pondérer ce chiffre en fonction du nombre de classes utilisant le logiciel dans un collège, nous préférons donner un écart entre 5 000 et 10 000 qui minimise peut-être le nombre d'apprenants utilisant réellement le logiciel mais qui nous semble plus raisonnable.

#### 2.3.4.3. DEA S. Riondet (1998)

Une des formes du partenariat entre le logiciel RoboTeach et les apprenants se traduit par l'assistance à la réalisation de tâches spécifiques comme par exemple la description/programmation des micro-robots. Les échanges entre les apprenants et la machine se font essentiellement par manipulation directe des apprenants. Ce type d'interaction facilite grandement le développement d'EIAH opérationnels dans les contextes de formation. Or d'un point de vue apprentissage, il nous semble intéressant de ne pas éliminer la piste du langage naturel qui permet aux apprenants d'interagir d'une manière différente avec le logiciel et surtout de penser autrement ce qu'ils sont en train de faire grâce à l'expression écrite. Cette piste est d'autant plus intéressante qu'une des composantes du LIUM travaille sur des problèmes de Traitement Automatique du Langage Naturel (TALN). C'est pourquoi, j'ai saisi l'opportunité de co-encadrer avec Daniel Luzzati (Professeur à l'Université du Maine, chercheur au LIUM en dialogue) les travaux de stage de DEA de S. Riondet. Ces travaux ne constitue que les prémisses d'une collaboration qui pourrait naître à plus long terme sur le croisement de nos problématiques : partenariat machine/usager et TALN.

Les travaux de stage de S. Riondet ont porté sur l'étude et le développement d'un système de commandes de micro-robots par le dialogue en langage naturel [DEA-Riondet 1998].

## 2.3.5. Projet Ammi (1995-1999)

Conscient de notre expertise en ce qui touche à la conception d'EIAH dans le domaine de l'enseignement de la Technologie, le Laboratoire Interuniversitaire de Recherche sur l'Éducation Scientifique et Technologique (LIREST) de l'École Normale Supérieure de Cachan (ENS Cachan) m'a sollicité pour participer au projet Ammi (Assistance MultiMédia Interactive) dans lequel était aussi engagé l'IUFM de Créteil.

Le problème soulevé par l'ENS Cachan concernait la prise en compte de l'informatisation des pratiques industrielles dans les contenus d'enseignement de mécanique. Pour résoudre ce problème, le LIREST avait pour objectif de concevoir et de développer un système d'aide à la formation initiale ou continue d'enseignants concepteurs de TP en sciences et techniques industrielles. Mon rôle a été de participer à l'élaboration des spécifications de ce système et à l'encadrement de la conception et du développement du logiciel [Ammi 1999].

## 2.3.6. Projet Cim-Anjou (1995-1999)

Le projet Cim-Anjou a été engagé dans le cadre du contrat de plan État/Région de 1994 à 1998 avec la participation financière du FEDER, de l'État, de la Région des Pays de Loire, du Conseil Général du Maine et Loire et de la ville d'Angers. Il était piloté depuis Angers par le Centre Régional d'Innovation et de Transfert de Technologie (CRITT) Pays de Loire Productique et a rassemblé plusieurs laboratoires régionaux : le LIUM, l'Institut de Recherche en Informatique de Nantes (IRIN), l'Institut de Mathématiques Appliquées (IMA) et l'Institut Supérieur d'Enseignement et de Recherche en Production Automatisée (ISERPA) d'Angers. J'étais responsable du suivi scientifique et financier de ce projet pour le LIUM en collaboration avec M. Vivet directeur du LIUM à cette époque.

Un constat général émanant des entreprises faisait état du peu d'adéquation des logiciels d'ordonnancement industriel sur le marché avec la diversité des situations de production. Ces logiciels, dotés de très bonnes interfaces, ne fournissent pas de solutions d'ordonnancement satisfaisantes. L'objectif du projet Cim-Anjou était donc de produire un système facile d'emploi et proposant de nombreuses méthodes de résolution susceptibles de couvrir un maximum de situations de production.

Afin de résoudre ce problème d'adéquation entre les logiciels d'ordonnancement et les problèmes spécifiques de chaque entreprise, il a été proposé de concevoir et de développer un Atelier de Conception et de Réalisation de logiciel d'Ordonnancement industriel (Acro). L'idée

maîtresse est de fournir une boîte à outils à des experts en ordonnancement pour le développement de logiciels d'ordonnancement d'atelier directement utilisables par les industriels. Cette boîte à outils permet donc de fournir une solution personnalisée à chaque problème et donc à chaque entreprise [Critt 2000].

La conception d'une solution personnalisée implique une collaboration entre l'industriel et un expert de l'ordonnancement. Pour améliorer la collaboration et minimiser le travail de l'expert, l'idée a été de réfléchir aux types d'EIAH à inclure à l'Acro pour sensibiliser l'industriel aux problèmes d'ordonnancement, pour le préparer à exprimer ses besoins, pour l'aider à comprendre le fonctionnement du *modèle interne* du logiciel et à formaliser son système de production en terme de modèle interne. Cette réflexion a eu lieu dans le cadre du stage de DEA de S. George.

# *DEA de S. George (1996)*

Comme réponse aux types d'EIAH à concevoir, nous avons défendu l'idée de séparer les modules d'EIAH du logiciel industriel lui-même [CAAE 1997]. Ainsi, il est possible d'adapter et de modifier les EIAH pour des publics différents (des industriels ou des étudiants) sans toucher au logiciel professionnel. Le stage de DEA de S. George a permis de proposer cette idée et de la concrétiser par la conception et le développement du logiciel Sensordo [DEA-George 1996]. Sensordo est destiné à faciliter les apprentissages des concepts de base en matière d'ordonnancement dans le domaine de la production. Le développement de ce logiciel a été poursuivi après le stage de DEA jusqu'à un niveau produit. Il est actuellement diffusé par le CRITT Pays de la Loire Productique d'Angers et est utilisé en lycée, en IUT (Nantes, St Nazaire, Chartres) et dans des grandes écoles (École Centrale de Paris, École des Mines de Nantes, ISAIP d'Angers).

Le principe de séparation de l'EIAH du logiciel professionnel a ensuite été repris pour le développement de deux autres logiciels d'apprentissage appelé Vocordo et Expordo [Cim-Anjou 2000]. Vocordo a pour objectif de présenter le vocabulaire utilisé en ordonnancement et Expordo d'expliciter aux utilisateurs de l'Acro le modèle interne d'ordonnancement sous-jacent.

En ce qui concerne actuellement l'Acro, il est en cours d'industrialisation par une société spécialisée dans le développement de logiciel de gestion de production et d'ordonnancement. Il devrait être commercialisé courant 2003 au niveau international auprès d'entreprises et d'industries de production.

## 2.3.7. Projet Métedi (2001-2006)

L'idée originale de l'outil de conversation et le principe d'analyse, issus de la thèse de S. George, ont été repris dans le cadre du projet Métedi (MÉthodologie et Technologie pour l'Enseignement à Distance via Internet) du contrat de plan État/Région/Université du Maine pour les années 2001 à 2006. Ce projet est centré sur l'utilisation des nouvelles technologies de l'information et de la communication pour l'enseignement à distance. Le but poursuivi est de développer des méthodologies et des technologies permettant de créer et de diffuser des enseignements à distance via Internet. Dans ce cadre, je participe à un groupe de travail sur la conception et le développement d'un outil de communication (synchrone et asynchrone) structuré par des actes de langage.

Nous venons de présenter les cadres des travaux que nous avons menés depuis notre thèse. L'objectif dans les chapitres suivants est de décrire plus en détails nos apports sur les partenariats système/apprenants et système/enseignant selon deux cadres d'étude : 1) les projets monoposte et 2) les projets distribués.

**CHAPITRE 3** 

**Étude des partenariats dans le cadre de projets monoposte** 

*&KDSLWUH±eWXGHGHVSDUWHQDULDWVGDQVOHFDGUHGHSURMHWVPRQRSRVWH*

Le but de ce chapitre est de présenter l'apport de nos travaux en ce qui concerne les EIAH supports de projets monoposte et les partenariats entre le système et les utilisateurs dans le cadre de ces projets. Nous rappelons en ce début de chapitre que nous utilisons le terme de projet monoposte pour désigner un projet réalisé sur un seul ordinateur par un groupe d'apprenants.

Nous commençons ce chapitre par introduire la démarche de recherche-développement mise en œuvre afin de donner une vision globale du travail effectué. Nous enchaînons par la présentation du modèle de la situation d'apprentissage sous-jacente aux EIAH développés. Nous détaillons ensuite les travaux menés sur les EIAH supports de projets monoposte avant d'aborder le partenariat machine/groupe d'apprenants puis le partenariat machine/enseignant.

# 3.1. Phases des travaux

Nous avons terminé le chapitre un par la description d'un modèle de conception d'EIAH représentatif de la démarche générale de recherche-développement utilisée dans nos travaux. Nous présentons ici la mise en pratique de cette démarche sous la forme d'instance du modèle de conception.

Les travaux sur l'étude des partenariats dans le cadre de projets monoposte se sont déroulés selon trois phases. La première, nommée *RoboTeach*, correspond à mes travaux de thèse (cf. Figure 3). Nous sommes partis des problèmes d'implication des apprenants dans leurs activités et de sursollication des formateurs travaillant en salle (cf. chapitre 1). Les apprenants étaient des adultes faiblement qualifiés. Du point de vue des apprentissages, le but visé était une alphabétisation à la technologie et à l'informatique<sup>34</sup>. Pour résoudre les problèmes identifiés dans le contexte d'apprentissage fixé, nous avons étudié les théories et pratiques de l'apprentissage par l'action. De cette étude nous avons délibérément choisi de travailler sur la pédagogie de projet que nous avons analysé plus précisément. L'ensemble du travail théorique a abouti à l'élaboration 1) d'un modèle de la situation d'apprentissage fondée sur un double espace de coopération et 2) d'une structuration en étapes des activités de projet. Sur ces bases, la conception et le développement du prototype RoboTeach ont été effectués selon une démarche itérative avec plusieurs expérimentations auprès de  $CAP<sup>35</sup>$  en Électricité Équipement Industriel (EEI) et d'ouvriers en entreprise. À l'issue de cycle itératif, nous avons industrialisé et diffusé l'application RoboTeach© en l'adaptant pour l'enseignement des systèmes automatisés dans les collèges français.

Les deux phases (phases *INRP* et *Essaim*) qui ont suivi ces premiers travaux ont été effectuées en parallèle. Nous décrivons ci-après la phase INRP car, comme la phase RoboTeach, elle porte principalement sur la conception et le développement d'EIAH supports de projets monoposte. Par contre la phase Essaim touche uniquement le suivi des activités à distance et sera donc présentée lorsque nous aborderons le sujet.

 $\overline{a}$ 

<sup>&</sup>lt;sup>34</sup> Apprentissage des principes de base du fonctionnement et du contrôle des machines automatisées ; une définition plus complète de l'alphabétisation technologique et informatique est donnée à la section 5.2.2.

<sup>&</sup>lt;sup>35</sup> Certificat d'Aptitude Professionnelle.

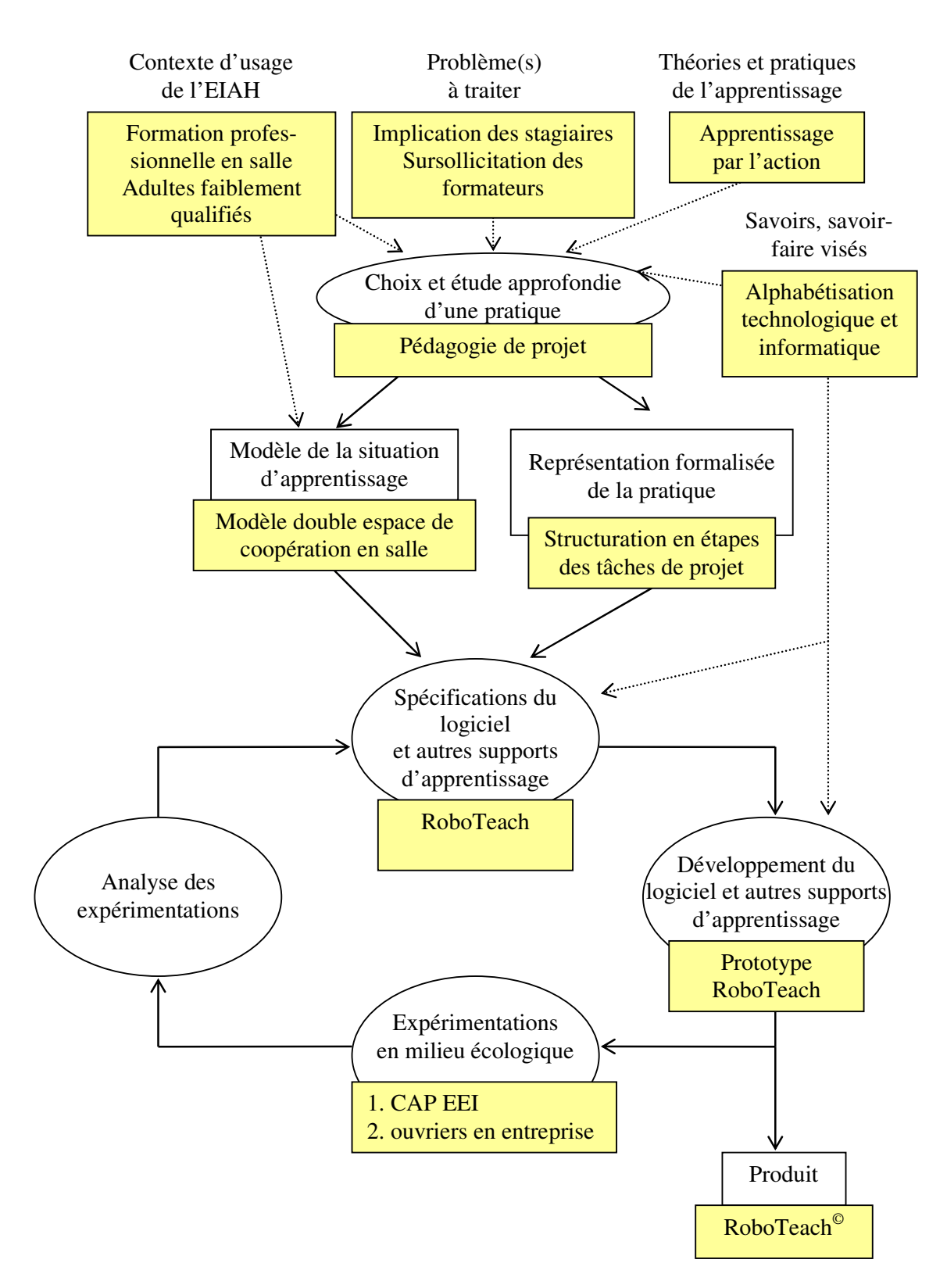

Figure 3. Première phase des travaux : la phase RoboTeach

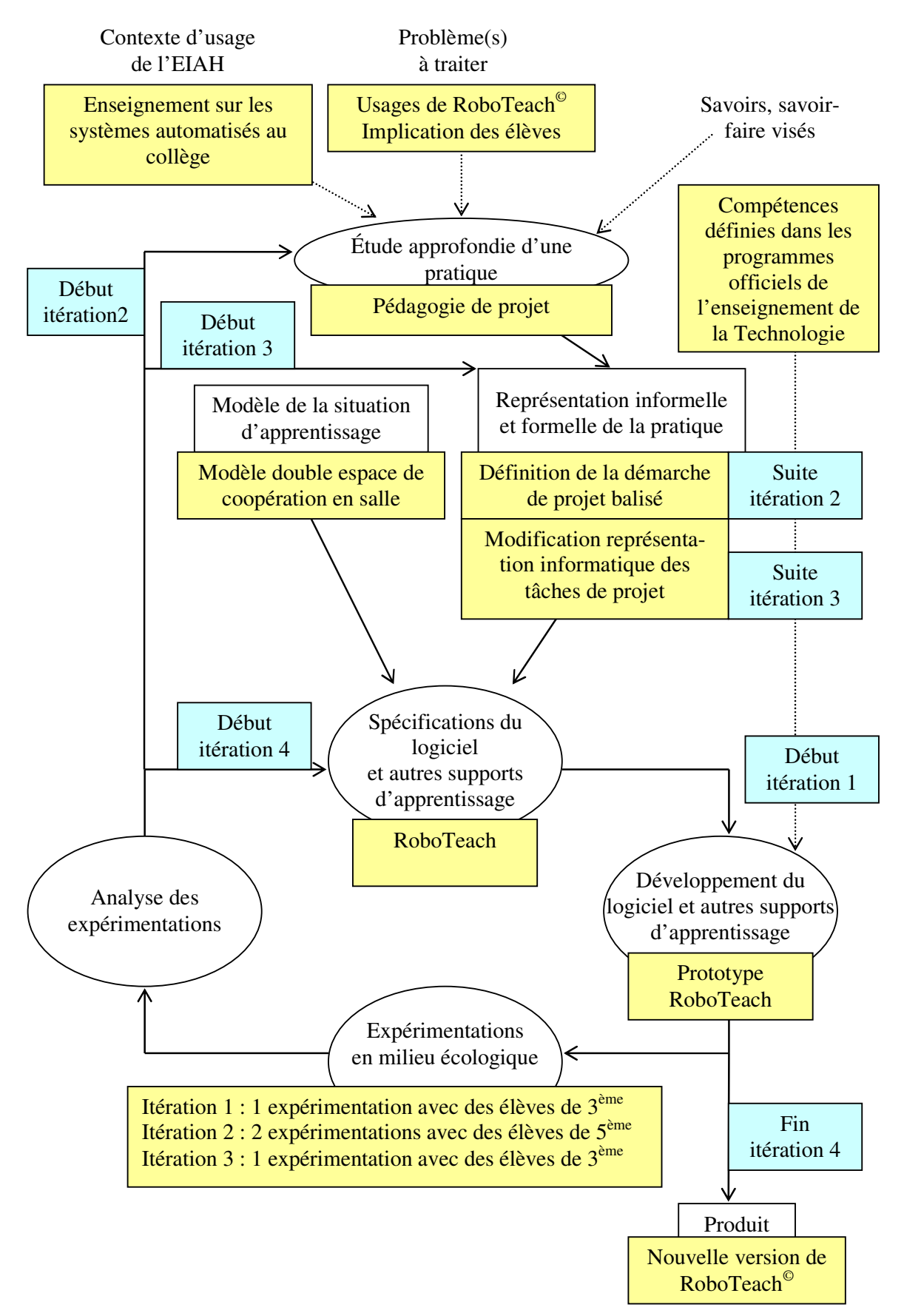

Figure 4. Deuxième phase des travaux : la phase *INRP*
La phase nommée  $INRP^{36}$  a eu pour objectif d'analyser les usages de l'application RoboTeach<sup>©</sup> en classe de collèges afin de définir la démarche de projet adapté à ce contexte ainsi que les spécifications des EIAH supports de cette démarche (cf. Figure 4). Le contexte d'usage de l'EIAH était ici spécifiquement l'enseignement sur les systèmes automatisés en collège. Les compétences visées étaient celles clairement définies dans les programmes officiels [B.O. 1999]. Le modèle de la situation d'apprentissage était celui du double espace de coopération en salle. Les problèmes observés provenaient des retours des enseignants qui utilisaient depuis plus d'un an le logiciel RoboTeach<sup>©</sup> en classe. Ils avaient noté des difficultés d'implication des élèves pendant les activités prévues pour les collèges.

À partir des problèmes soulevés, nous avons directement développé de nouvelles activités de projet sensées être plus en adéquation avec le contexte des collèges (« Début itération 1 » de la Figure 4). Suite à une expérimentation en 3<sup>ème</sup>, il s'est avéré que le problème était au niveau de la démarche de projet utilisé ce qui nous amené à questionner de nouveau cette pratique pédagogique (« début itération 2 » de la Figure 4). De cette étude est sortie la définition informelle d'une démarche de projet balisé (« Suite itération 2 » de la Figure 4). Les activités ont été modifiées sur les bases de cette nouvelle démarche sans toucher à la structure en étapes des séquences de projet dans RoboTeach. Après deux expérimentations en classe de 5<sup>ème</sup>, des difficultés liées à l'utilisation de RoboTeach étaient repérées et ont nécessité de revoir la structuration en étapes des séquences de projet (« Début itération 3 » de la Figure 4). Une représentation informatique plus en adéquation avec la démarche de projet balisé était mise en œuvre suivie d'une adaptation des supports pédagogiques pour les élèves (« Suite itération 3 » de la Figure 4). Une dernière expérimentation en classe de 3ème montrait la bonne tenue du nouveau dispositif qui est en cours d'industrialisation (« itération 4 » de la Figure 4).

Il manque une troisième dimension à la Figure 4 pour mieux présenter ce qui s'est passé au fil des cycles de conception/développement. Néanmoins, l'avantage du schéma est de montrer au final ce qui s'est passé et les modifications qui ont du être opérées. Une vision détaillée du déroulement et des modifications est donnée dans la section 3.3.2.

Après avoir exposé d'une manière globale les travaux réalisés dans le cadre de la conception d'EIAH supports de projets monoposte, nous nous attachons maintenant à les présenter plus en détail en commençant par décrire le modèle de situation d'apprentissage sous-jacent aux EIAH conçus dans ces deux premières phases des travaux.

## 3.2. Modèle de situations d'apprentissage fondée sur un double espace de coopération

Les problèmes de sursollicitation en salle des enseignants nous ont amené à l'idée de logiciel assurant la fonction d'assistant pédagogique : ce que nous avons dénommé par la suite *assistant pédagogique logiciel* [CIRP 1997b ; JILR 2000]. Nous entendons par là, un logiciel disponible sur la table d'un groupe d'apprenants et capable de participer à la conduite de sessions préparées par l'enseignant.

Du point de vue fondamental, le travail a consisté à concevoir un modèle de situation d'apprentissage dans lequel un assistant pédagogique logiciel est capable de gérer les activités prescrites par l'enseignant et de coopérer avec les apprenants dans le cadre de leurs activités. L'organisation pédagogique est faite pour que l'enseignant puisse conduire un ensemble de groupes d'apprenants répartis en ateliers. L'approche retenue consiste :

− à augmenter l'autonomie des apprenants au sein de chaque atelier en mettant à disposition, par l'intermédiaire des assistants pédagogiques logiciels, des ressources multimédia ;

l

<sup>36</sup> Nous appelons cette phase INRP car elle correspond au travail effectué par l'équipe associée à l'INRP présentée dans le chapitre précédent.

− à permettre à l'enseignant de gérer son temps par la planification des sessions, la prévision de ses interventions dans les activités et entre les différents groupes.

Au plan théorique, cela nous a amené à poser le problème, à notre connaissance original, de la coopération entre un groupe d'apprenants, un enseignant et un assistant pédagogique logiciel. La solution proposée consiste à modéliser la situation d'apprentissage sous la forme d'un espace de coopération globale au sein duquel interagit l'enseignant avec des espaces de coopération locale (cf. Figure 5) [COOP 1996].

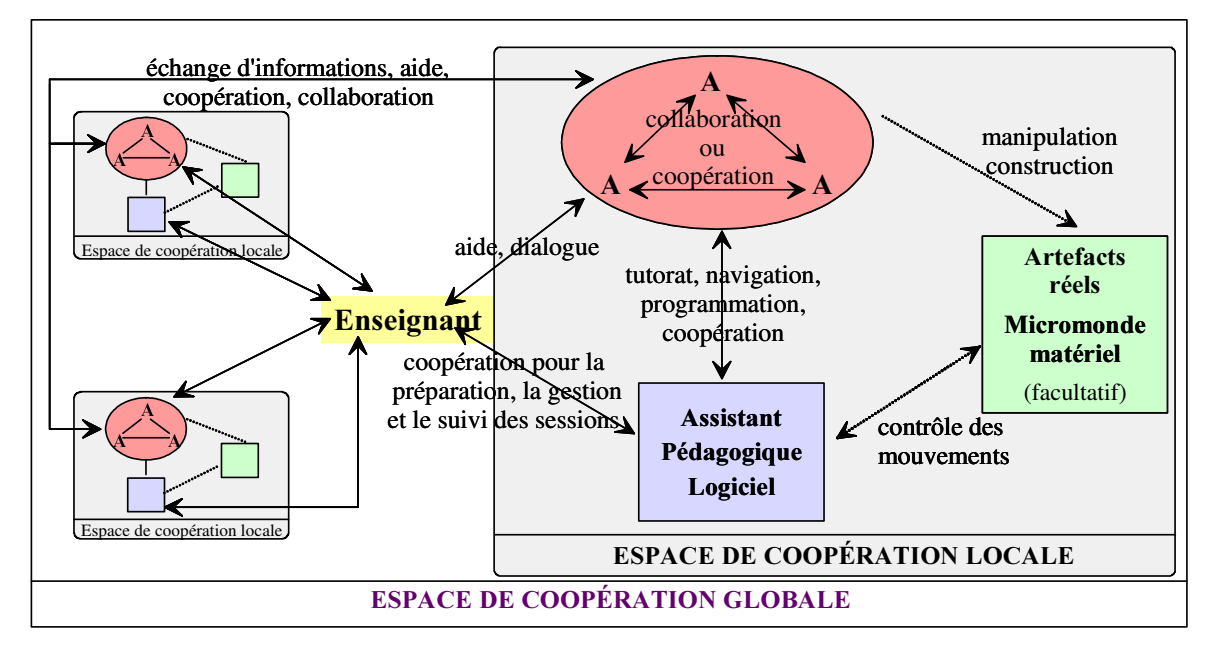

Figure 5. Modèle de situations d'apprentissage de double coopération

L'espace de coopération est la notion centrale de ce modèle. Nous le définissons ainsi : « un espace de coopération est le lieu où se déroule des coopérations<sup>37</sup> et/ou des collaborations<sup>38</sup> éventuellement de type différent (intentionnelle, émergente) à des niveaux différents et/ou dans des cadres différents, faisant intervenir des agents hétérogènes par leur nature (informatiques, humains) et par leurs rôles (apprenant, maître, assistant) » [Thèse-Leroux 1995].

Dans un espace de coopération locale, des apprenants collaborent ou coopèrent entre eux sur les activités proposées par un assistant pédagogique logiciel. Ce groupe interagit avec l'assistant pédagogique logiciel selon les modes spécifiques à chacune des activités prescrites (*e.g.* navigation dans un hypermédia, programmation d'actions, coopération à la réalisation d'une tâche). L'assistant logiciel gère la présentation des activités, optimise le travail collectif du groupe d'apprenants en coopérant avec lui et sollicite éventuellement l'enseignant en cas de problèmes. Il peut être aussi prévu dans un espace de coopération locale l'utilisation de supports pédagogiques sous la forme d'artefacts réels (e.g. des micro-robots préassemblés) ou d'un micromonde matériel (e.g. des briques pour construire des micro-robots). Dans ce cas, les apprenants sont amenés à manipuler des artefacts réels, à les construire et l'assistant logiciel à contrôler leurs mouvements s'ils sont pilotés par ordinateur.

Dans l'espace de coopération globale, l'agent central est l'enseignant qui autorise et éventuellement coordonne les échanges entre les groupes. Il surveille d'un point de vue global les

 $\overline{a}$ 

<sup>&</sup>lt;sup>37</sup> Nous définissons la *collaboration* comme étant une résolution d'un problème par plusieurs agents, toutes les tâches composant le problème étant effectuées en commun par l'ensemble des agents [Thèse-Leroux 1995 ; Roschelle et al. 1995].

<sup>&</sup>lt;sup>38</sup> Nous définissons la *coopération* comme étant la résolution d'un problème commun à plusieurs agents avec une distribution des tâches à effectuer entre les agents [Thèse-Leroux 1995 ; Roschelle *et al.* 1995].

activités dans chaque espace de coopération locale et apporte son aide, si besoin, aux apprenants au niveau local. Il peut être amené à dialoguer avec eux dans le cadre de rendez-vous fixés au cours des activités. Cela lui permet d'effectuer une synthèse avec le groupe sur les notions abordées ou de déterminer les difficultés. Il coopère avec les différents assistants pédagogiques logiciels afin de déterminer et de planifier les activités dans les différents espaces locaux.

Dans ce modèle de coopération, nous nous appuyons sur une trilogie enseignant/groupe d'apprenants/système contrairement à d'autres modèles qui ce centrent plus sur l'apprenant [Sandberg *et al.* 1993 ; Gabriel 2001]. Notre modèle se rapproche de celui de [Paquette 1991] à la différence que ce dernier intègre dans son modèle un système d'enseignants coopératifs alors que nous nous limitons à un seul.

C'est donc sur les bases de ce modèle de situations d'apprentissage que nous avons pensé un assistant pédagogique logiciel support des activités de projets monoposte.

# 3.3. Conception et développement d'un EIAH support des activités de projet monoposte : l'application RoboTeach

À l'issue de dix ans de recherche-développement, nous distinguons en fait deux versions de l'application RoboTeach qui symbolise tous nos travaux sur les EIAH supports aux activités de projet monoposte. La première est une version pour la formation en salle. La seconde est une version à distance. Nous présentons ces deux versions dans cette section mais surtout les bases sur lesquelles elles ont été conçues.

## 3.3.1. Version formation en salle de RoboTeach

Notre objectif dans les recherches sur les environnements supports de projets est double. Il est premièrement de proposer des représentations si possible formalisées des activités de projet de façon à ce qu'elles puissent être reprises pour la conception d'EIAH dans d'autres contextes que les nôtres. Notre deuxième but est de développer des EIAH sur les bases des représentations proposées afin de montrer leurs pertinences. Avant de présenter succinctement l'application RoboTeach, nous précisons la structuration des séquences d'activités à partir de laquelle elle a été conçue.

# 3.3.1.1. Structuration des séquences d'activités

Pour créer un environnement informatique support des activités de projet monoposte, nous sommes partis d'observations faites dans le cadre de la formation Plume en entreprise (cf. section 2.3.1.1). Elles montraient qu'une démarche de projet dans un contexte d'alphabétisation à la technologie et à l'informatique est intéressante non seulement pour le projet en lui-même, mais aussi pour les activités *satellites* du projet telles que la découverte du matériel, la prise en main des outils, la gestion de l'information et des ressources pédagogiques ainsi que l'interaction avec autrui. Ce sont ces activités complémentaires qui en grande partie contribuent à la construction de nouveaux savoirs et savoir-faire.

Nous avons donc décliné les activités dans une formation en alphabétisation à la technologie et à l'informatique sous cinq formes [CIRP 1997b] :

- − des *73*. Ils permettent aux apprenants de découvrir et prendre en main le matériel et les outils logiciels sur des exemples précis.
- des *séquences de cours*. Elles ont pour but de donner aux apprenants des informations sur le matériel et le logiciel, de présenter des notions générales réutilisables dans d'autres environnements (*e.g.* des notions technologiques, de programmation) et de préciser le vocabulaire.
- − des exercices d'évaluation de connaissances. Ils permettent aux apprenants d'évaluer leurs savoirs généraux ou spécifiques au domaine d'apprentissage. Le projet et les TP sont aussi un moyen d'évaluer les savoirs et savoir-faire. Dans le vocabulaire de la formation,

les exercices d'évaluation de connaissances sont des évaluations *sommatives* alors que les projets et les TP constituent des évaluations *formatives* ;

- les *projets*. Un projet consiste à concevoir et réaliser une production à partir d'un cahier des charges établi par l'enseignant. Cette réalisation est effectuée en utilisant les ressources logicielles, matérielles et documentaires mis à la disposition des apprenants.
- des *rendez-vous avec l'enseignant*. Ils conduisent ce dernier à suivre l'évolution du travail du ou des groupe(s). Ce rendez-vous peut se transformer en activité dans le cas d'une discussion entre les apprenants et l'enseignant sous la forme d'une synthèse sur les savoirs et savoir-faire abordés au cours d'une activité ou d'un échange de points de vue. C'est une phase au cours de laquelle, l'apprentissage des apprenants peut être institutionnalisé par l'enseignant [Brousseau 1987].

Ce découpage des activités est fait avec le point de vue du pédagogue. Or, d'un point de vue informatique, le découpage n'est pas identique car en fait les TP et les projets font intervenir les mêmes ressources informatiques (des documents numériques de cours, des modules de réalisation de tâches tels qu'un environnement de programmation, etc.). La différence entre TP et projet se situe au niveau de la complexité du sujet. En TP, le sujet est bien connu de l'enseignant et demande une résolution en un temps limité alors qu'en projet, le sujet demande plus de temps et n'a pas a priori de solution connue de l'enseignant. Nous arrivons donc à la conclusion qu'il est possible dans un même environnement d'apprentissage de concilier pédagogiquement activités de projet et activités satellites au projet.

Dans le modèle de double coopération présentée à la section précédente, il est prévu que le système informatique prenne en charge la présentation des activités prescrites pour soulager l'enseignant dans sa tâche. Cela implique de structurer informatiquement les sessions d'apprentissage de façon à permettre au système de présenter les différentes activités prévues aux élèves en fonction des choix de l'enseignant.

Pour offrir la possibilité de planifier les différents types d'activité déterminés ci-dessus, nous avons choisi de structurer une session d'apprentissage sous la forme d'une succession d'étapes ; chaque étape donne accès à un module informatique support d'une activité. La souplesse de la structure permet de configurer les sessions d'apprentissage comme l'enseignant le souhaite (nous verrons dans la section 3.5.1.1 les outils mis à disposition pour le faire). L'exécution d'une session pour les apprenants correspond à une succession d'activités prescrites à réaliser. Dans le cas où une activité de projet nécessite l'accès à plusieurs modules informatiques, l'enseignant prévoit au départ la succession type d'étapes. Au cours de la séance, les apprenants suivent l'enchaînement prévu mais peuvent à tout moment revenir en arrière ce qui apporte la souplesse indispensable dans un processus de réalisation de projet. C'est donc sur ces bases que l'application RoboTeach a été réalisée.

# 3.3.1.2. Développement, tests et industrialisation de RoboTeach

RoboTeach est un environnement support d'activités de projet monoposte qui permet l'apprentissage de notions de base pour assurer le pilotage de micro-robots [CIRP 1997b ; AI-EDW 1999a]. Les activités qu'un groupe d'apprenants peut mener en interaction avec RoboTeach<sup>39</sup> sont :

la découverte de notions technologiques par la navigation dans des livres électroniques de cours. La structure des hypermédias réalisés est adaptée pour permettre un jeu dialectique entre la théorie et la pratique [H&A 1996]. Les notions théoriques sont présentées sous la forme de textes et de schémas. La mise en pratique de ces notions est réalisée par le pilotage de maquettes et le test de montages construits par les apprenants. Ces derniers naviguent dans un réseau d'informations où chaque notion est explicitée d'un point de vue

l

 $39$  Le lecteur trouvera en Annexe 1 une présentation succincte de l'application.

théorique et pratique (contrôle d'objets réels à partir de l'hypermédia). Nous qualifions cette dialectique de locale à l'hypermédia.

- − l'évaluation de leurs connaissances grâce à des livres d'exercices interactifs.
- − la description d'un micro-robot. L'environnement de description permet de décrire physiquement n'importe quel type de micro-robot et assure la génération automatique de programmes de pilotage associés. Ces programmes sont ensuite utilisés dans l'environnement de programmation/pilotage pour piloter les micro-robots.
- − le pilotage de micro-robots grâce à un environnement de programmation/pilotage par manipulation directe. Un des avantages de cet environnement est de mettre à disposition des structures algorithmiques d'itération et de répétition sous une forme proche du langage naturel [RFDI 1996]. Cette approche de la programmation nous semble intéressante pour aborder des notions de programmation complexes telles que les boucles de répétition avec des débutants. Par ailleurs, grâce à la manipulation directe et à un module d'interface spécifique, qui intègre l'ensemble des fonctionnalités de gestion des programmes (éditions, exécution, etc.), nous avons éliminé les problèmes rencontrés par les apprenants au cours de l'utilisation de LOGO : erreurs syntaxiques et difficultés liées à l'édition et l'exécution de programmes [RFDI 1996].

De plus, l'enseignant peut planifier, dans la séquence d'étapes d'une session, des rendez-vous qui apparaissent sous la forme d'écrans qui demandent aux apprenants d'appeler l'enseignant afin de faire le point.

En associant les hypermédias de présentation de notions de cours à des environnements expérimentaux (modules de description et de programmation), on obtient un environnement d'apprentissage permettant une dialectique théorie/pratique à un niveau d'apprentissage plus global [H&A 1996]. Les activités effectuées dans un tel environnement se renforcent mutuellement : les activités d'expérimentation donnent du sens aux notions vues dans les hypermédias et les notions explicitées dans les hypermédias apportent des réponses aux questions posées dans les activités pratiques. RoboTeach est par conséquent plus qu'un simple EIAH support à la réalisation de projets. Il est vraiment conçu pour contribuer à ce que les apprenants acquièrent des savoirs et savoir-faire en lien avec la Technologie.

Un prototype opérationnel a été testé (plus de 400 heures) et validé dans plusieurs contextes de formation avec des publics très différents. Citons par exemple:

- − à l'AFPA de Saint-Nazaire (dans le cadre du projet Palourde ; cf. section 2.3.1.3), formations de dix heures avec douze stagiaires<sup>40</sup> CAP EEI ;
- − à l'Association pour la Formation des Personnels du Mans, formation sur quatre-vingt heures de onze ouvriers<sup>41</sup> en reconversion d'une entreprise de sous-traitance dans l'industrie automobile.

Nous avons pu constater sur le terrain que le système avait été accueilli avec beaucoup d'enthousiasme tant de la part des stagiaires que des formateurs. La majorité des stagiaires ont apprécié de travailler avec le système. Les expérimentations ont montré que l'application permet de réaliser des activités de projet en alphabétisation à la technologie et à l'informatique, ce qui constitue l'objectif visé à l'origine [CIRP 1997b]. De plus, grâce à la structure des séquences d'apprentissage en étapes, configurable par l'enseignant, il est possible de mettre en place des activités autres que des projets : travail sur des notions de cours [H&A 1996], programmation d'un

 $\overline{a}$ 

<sup>40</sup> Groupe de douze hommes d'une moyenne d'âge de vingt ans et 80% d'un niveau CAP/BEP.

<sup>&</sup>lt;sup>41</sup> Le public était composé de onze hommes venant de tous les secteurs de l'entreprise (production, traitement thermique, entretien, peinture). La moyenne d'âge était de quarante-six ans et la moyenne de l'ancienneté dans l'usine de vingtquatre ans. La majorité avait le niveau du certificat d'étude, trois étaient du niveau CAP et un du niveau troisième. Ils n'utilisent jamais d'ordinateurs chez eux. La moitié utilise parfois dans leur travail des logiciels spécialisés pour la gestion des stocks et la fabrication.

micro-robot spécifique [RFDI 1996]. La diversité des expériences confirme cet état de fait et font de RoboTeach un environnement qui peut être adapté à des objectifs pédagogiques et des profils d'apprenants variés.

Par ailleurs, RoboTeach a été mis à disposition d'un groupe de professeurs de Technologie en collège en octobre 1994. Le but était d'examiner les usages qui pourraient être faits d'un tel système dans des classes de Technologie en collège dans le cadre de séquences de 1H30. Cette mise à disposition correspondait à une période charnière pour l'enseignement de la Technologie en France avec la définition et mise en place de nouveaux programmes [B.O. 1999]. Les compétences visées par l'unité intitulée « pilotage d'automatismes » de ces programmes pouvaient être travaillées dans le cadre des activités réalisées avec RoboTeach. C'est la raison principale qui nous a conduit à industrialiser cette application (cf. section 2.3.4.1). Cet effort important en terme de développement et de commercialisation s'est révélé fructieux par la suite. Il nous a permis d'avoir des retours sur les usages très pertinents et d'identifier des problèmes non perçus pendant les premiers tests en collège : c'est l'objet de la section suivante.

# 3.3.2. Vers une démarche de projet balisé

L'évolution de RoboTeach vers l'intégration d'une démarche balisée s'est opérée en plusieurs cycles (phase INRP des travaux) que nous allons maintenant décrire.

# 3.3.2.1. Problèmes d'adéquation des activités de RoboTeach $^\copyright$  à l'enseignement de la Technologie au collège

Le développement de RoboTeach avait été principalement élaboré dans le contexte de formation professionnelle avec des stages d'une durée minimum d'une semaine. Cette durée permettait de mettre en place des activités progressives notamment de TP de prise en main du matériel de micro-robotique et du logiciel. Au bout de deux jours maximum, les stagiaires pouvaient se lancer sur un projet sans difficultés particulières. La structuration des activités dans RoboTeach en étapes de cours, TP et projet convenait parfaitement.

Lors de l'industrialisation de RoboTeach, nous avons développé des activités prescrites et des supports pédagogiques pour l'enseignement sur les systèmes automatisés dans les classes de 5<sup>ème</sup> et de 3ème en collèges. Le développement a été réalisé en prenant en compte les contraintes des enseignements (travail par binôme, cinq séances d'une heure et demi) et en respectant au plus prêt les consignes des programmes de l'enseignement technologique. Ces activités ne sont pas fondées sur une démarche de projet mais guidées par l'observation et la programmation de deux maquettes préassemblées par l'enseignant : une porte de garage et un système de lavage automatique de voiture. Ces automatismes sont peu complexes et ne nécessitent pas une programmation très élaborée.

Après une année d'utilisation de RoboTeach<sup>©</sup> en classe, les enseignants ont constaté une implication moindre des élèves sans appropriation de la connaissance du matériel et du logiciel (juste montage de quelques éléments). Lors d'une réunion dans le cadre de notre démarche de recherche participative (cf. section 1.4.2.2), nous arrivions à la conclusion que cette moindre implication était une conséquence de l'utilisation d'automatismes peu complexes mais surtout de la démarche pédagogique guidée [INRP 2001]. Nous avons déjà expliqué dans la section 1.1.1.2 que les problèmes d'implication des apprenants pouvaient provenir d'un guidage trop fort dans les activités d'apprentissage. Notre volonté au début de l'industrialisation était de travailler plutôt sur des activités de projet mais les contraintes du contexte d'enseignement et des programmes nous a amené à y renoncer.

Face à ce constat et repartant des résultats positifs d'une démarche de projet en formation professionnelle, nous décidions de mettre en œuvre et d'expérimenter des activités de projet. Ce travail fut fait dans le cadre d'une recherche en réponse à un appel d'offre de l'INRP (cf. section 2.3.4.2) [INRP 2003].

# 3.3.2.2. Essai de la mise en place d'une activité de projet

Par rapport aux problèmes observés, nous décidions de mettre en place et d'expérimenter un projet devant aboutir à la conception et la construction d'un chariot transpalette pour des élèves de <sup>3ème</sup>. L'objectif pédagogique des séances était d'aboutir à un chariot qui transporte des palettes en suivant une ligne noire. Dans le domaine des automatismes pilotés par ordinateur, selon les indications du Bulletin Officiel, « les élèves doivent disposer d'une application fournie par le professeur » [B.O. 1999]. Ils avaient donc à leur disposition une maquette de chariot simple qu'ils pouvaient piloter par ordinateur mais qui n'était pas équipé pour suivre une ligne noire ni pour transporter des palettes.

# *Descriptif de l'expérimentation et du protocole d'expérimentation*

L'expérimentation s'est déroulée sur six séances d'une durée de quatre-vingt minutes chacune dans les conditions réelles de classe en Technologie. C'est-à-dire que les élèves travaillent par groupe sur des activités différentes. Dans le cas d'étude, la classe était composée de vingt élèves et divisée en trois groupes :

- − dix élèves travaillaient sur une réalisation sur projet ;
- − quatre élèves travaillaient sur l'histoire des solutions à un problème technique ;
- − six élèves travaillaient sur les automatismes pilotés par ordinateur par binômes ; deux binômes ont été complètement observés. Le nombre de binôme observé est limité car nous n'avions pas les moyens humains pour en observer plus. Par conséquent, nous avons effectué une analyse expérimentale qualitative plutôt que quantitative [Robert 1992].

Le protocole d'expérimentation retenu était le suivant :

- − réalisation d'activités par les élèves avec recueil d'informations écrites par un ou deux observateurs sur le terrain et enregistrement vidéo des séances ;
- − discussion avec les élèves sur la séance à la fin des activités ;
- − analyse des vidéos et remplissage de grilles de codage ;
- − synthèse des observations des séances à partir de tous les recueils d'observables effectués.

La grille de codage élaborée pour les expérimentations [INRP 2001] permet une transcription des vidéos selon les points de vue suivants :

- − utilisation du logiciel Roboteach ;
- − utilisation de la maquette ;
- − utilisation des documents pédagogiques fournis ;
- − démarche propre des élèves.

# $B$ *ilan*

À l'origine de l'expérimentation, nous souhaitions mettre en place une démarche de projet devant aboutir à la réalisation du chariot transpalette avec identification des compétences travaillées pour chaque séance. Nous avons tellement été soucieux de coller au plus prêt des programmes que la situation d'apprentissage mise en œuvre correspond en fait à une succession d'activités guidées par les compétences. L'intérêt ici est que toutes les compétences spécifiées dans les programmes sont visées. Nous avons donc mélangé les activités sur les compétences (ce qui nous semble correspondre aux programmes) et le projet en lui-même. En fait, le scénario pédagogique est constitué ici d'une série de tâches organisées au préalable avec un peu de projet à la fin. Tous les documents pédagogiques (écrans, fiches papier élèves) sont prévus et planifiés avant les séances. Il n'y a pas de réelle démarche de projet. Le chariot transpalette constitue le lien entre les activités mais n'est pas l'aboutissement du projet. Au lieu d'être dans le registre de démarche de projet, nous sommes plus dans la résolution de problème à partir d'un plan donné [Andreucci 2000 ; Caparros-

Mencacci 2000]. Les visées des élèves sont surtout séquentielles et ordonnées par des informations données au départ sur les tâches à effectuer plutôt que par la description d'un produit à atteindre [Deloffre *et al.* 2001]. Il convenait donc de modifier les activités pour être en démarche de projet.

# 3.3.2.3. Définition d'une démarche de projet balisé

Les démarches mises en place dans les activités de Technologie sont primordiales par rapport aux objectifs que l'enseignant se fixe. Dans les enseignements sur les automatismes pilotés par ordinateur, elles paraissent prendre plus d'importance car l'activité fait appel à du matériel à utiliser et à programmer par rapport à un cahier des charges.

La démarche de projet global est sans conteste la plus intéressante du point de vue pédagogique et du point de vue des apprentissages des élèves [Legrand 1986]. Le groupe d'élèves construit son projet par rapport à un cahier des charges ou un besoin exprimé [Lutz 2000] et définit lui-même la planification des tâches. Peu de choses peuvent être prévues à l'avance, ce qui nécessite de la part de l'enseignant une grande maîtrise des systèmes automatisés et une réaction rapide aux demandes, aléas et imprévus. Des fiches de suivi de projet peuvent être mises en place pour gérer ce type de démarche et permettre de fixer les apprentissages.

Du point de vue pédagogique, la difficulté est donc de trouver un juste milieu entre, d'un côté, des démarches guidées qui brident les activités et limitent très certainement l'acquisition des compétences par les élèves [Vermersch 1980 ; Weill-Fassina 1980 ; Cushing *et al.* 2000], et de l'autre côté, des démarches de projet global qui offrent des activités très ouvertes dans lesquelles les élèves ont du mal à se situer et que les enseignants ont du mal à gérer. Pour essayer d'apporter une solution entre ces deux extrêmes, nous avons défini la *démarche de projet balisé* [Nathan 2002].

Une démarche de projet balisé est un scénario dans lequel des balises<sup>42</sup> sont fixées comme des étapes à atteindre, chaque étape étant une nouvelle marche gravie pour atteindre l'objectif final. Une balise correspond à une production (en fait un mini-projet ou une étape de projet). Les balises sont contractualisées en fonction de l'évolution du projet par l'enseignant, les élèves ou les deux. Elles présentent les caractéristiques de définir les points obligatoires à atteindre dans l'activité mais laissent des degrés de liberté aux élèves très importants dans la manière d'atteindre chaque balise, d'effectuer les choix dans les solutions à apporter et de travailler sur les balises. Il faut éviter au maximum une planification entre les balises qui tend à réduire le projet à une succession de problèmes à résoudre. Ceci implique que les balises soient les plus indépendantes possibles les unes des autres. Les apprenants doivent arriver à des résultats différents et se sentir plus impliqués dans la construction de leurs savoirs et savoir-faire.

Par exemple, dans le cas de l'expérimentation présentée ci-après en 5<sup>ème</sup> sur la construction d'une antenne parabolique, trois balises ont été fixées par l'enseignant :

− la première, une base tournante non contrôlée ;

l

- − la deuxième, une base tournante avec course limitée dans un secteur ;
- − la troisième, une antenne parabolique avec positionnement automatique par rapport au satellite.

Du point de vue des compétences visées dans les programmes de Technologie, elles ne sont ni ordonnées, ni décrites explicitement aux élèves. Elles sont implicitement intégrées aux balises, à l'environnement d'apprentissage et aux activités des élèves. La définition d'une balise implique des compétences que les élèves devraient être amenés à travailler pour atteindre la balise. Par exemple, la première balise de l'expérimentation en 5ème amène les élèves à « identifier le choix des capteurs et des actionneurs à utiliser » (première partie de la compétence A2 du [B.O. 1999]). L'utilisation d'un environnement d'apprentissage informatisé tel que RoboTeach inclut le travail de certaines

<sup>&</sup>lt;sup>42</sup> Nous avons préféré le terme de balise à module car dans la signification du mot balise on retrouve la notion de *cap* à suivre comme une balise ou un phare en mer.

compétences comme par exemple « modifier un programme existant à partir d'un cahier des charges donné » (compétence A6). Enfin d'autres compétences peuvent être visées lors des activités des élèves. Par exemple, si vous donnez accès aux élèves à des ressources comme des soussystèmes ou des éléments matériels, les élèves peuvent être amenés à « justifier leur choix » (deuxième partie de la compétence A2 du [B.O. 1999]) auprès de l'enseignant ou des autres groupes lors d'une activité de synthèse.

## 3.3.2.4. Problème de la structuration des activités dans RoboTeach

Suite à cette définition de projet balisé, nous avons mis en œuvre la démarche dans le cadre d'une deuxième expérimentation en classe de 5<sup>ème</sup>. L'objectif pédagogique était d'aboutir à une antenne parabolique capable de se positionner sur un satellite. Pour cela, les élèves disposaient d'un cahier des charges succinct présenté sous forme littérale, d'une vidéo d'un système parabolique et d'exemples de systèmes de translation et de rotation préassemblés. Du point de vue logiciel, les activités se succédaient de manière *linéaire* suivant des étapes préétablies en adéquation avec les trois balises fixées par l'enseignant et présentées précédemment.

L'expérimentation était prévue de se dérouler sur cinq séances d'une durée de 1H30 chacune. Cinq binômes effectuaient en même temps les mêmes activités mais un seul a été complètement observé selon le même protocole que pour la première expérimentation en classe de 3<sup>ème</sup>.

## $B$ *ilan*

Le scénario de projet balisé a eu plusieurs effets bénéfiques. Premièrement, l'objectif pédagogique a été atteint en quatre séances au lieu des cinq prévues. Tous les binômes ont réalisé une antenne parabolique qui répond au cahier des charges mais avec des réalisations différentes. Deuxièmement, l'attitude des élèves fut toujours positive et l'enthousiasme permanent. Ils n'ont jamais eu de problème à reprendre leurs activités au début des séances ce qui n'était pas le cas pour les élèves de 3<sup>ème</sup> lors de l'expérimentation précédente.

Au niveau de l'utilisation du logiciel, des difficultés ont été repérées. Dans le cas du scénario de 5<sup>ème</sup>, à un moment donné les élèves ont accès à un livre de cours qui explique ce qu'est une rotation et offre la possibilité d'en construire une dans le but d'expliciter la notion technologique abordée. Or pour réaliser leur antenne parabolique, ils ont besoin d'une rotation. Étant dans leur démarche de projet, ils ont trouvé une solution qu'ils souhaitent exploiter complètement. Après la navigation dans le livre de cours, le scénario les amène dans l'environnement de description où ils doivent décrire leur rotation. À ce moment précis, les élèves ne comprennent plus. Ils ont construit la rotation à partir du livre de cours exactement comme c'était demandé et maintenant on leur demande de décrire la rotation qui pour eux ne sert à rien puisque c'est le logiciel qui leur a demandé de construire la rotation.

Nous sommes ici dans le cas où les élèves n'ont pas assez de recul par rapport à l'application et du point de vue mental n'arrive pas à faire le saut d'un environnement à l'autre. Conceptuellement, un livre de cours et l'environnement de description n'ont absolument pas la même fonction. Le premier est là pour introduire des notions, le deuxième pour concrétiser le travail des élèves. Les élèves, étant tellement impliqués dans leur démarche de projet, ne font pas ce passage. Pour eux, tout fait partie de leur projet et il n'existe pas de différence entre un livre de cours et l'environnement de description. Or en travaillant sur le livre de cours, ils font des recherches et quand ils décrivent, ils intègrent leurs recherches dans le projet.

Jusqu'à présent nous n'avions pas observé ce phénomène. Nous avons surtout réalisé des projets en milieu professionnel. Dans ce contexte, les formations démarraient toujours par une prise en main complète du logiciel et du matériel avant de réaliser un projet. Cette prise en main du logiciel permettait, entre autres, de bien différencier les différents modules de l'application. Cette différenciation faite, les stagiaires adultes n'avaient pas de difficultés particulières pour passer d'un livre de cours aux environnements de description et de programmation. Dans le scénario de  $5<sup>eme</sup>$ , il

n'y a pas de phase de prise en main complète du logiciel pour des questions de temps mais surtout de démarche pédagogique (volonté de placer directement l'élève dans un contexte de projet). Il nous fallait donc réfléchir d'un point de vue logiciel à une meilleure mise en œuvre de la démarche de projet balisé.

## **3.3.2.5.** Aménagement de la structuration des séquences d'activités

La présentation des activités par l'application RoboTeach est régie selon une séquence d'apprentissage planifiée par l'enseignant sur la base de la structuration des activités de projet en étapes présentée à la section 3.3.1.1. Cette présentation linéaire des activités va en fait à l'encontre du travail libre des balises dans la démarche de projet balisé. La structuration en étapes doit être revue de manière à offrir aux apprenants une vision globale du travail à effectuer. Cela peut facilement être fait en présentant sur un même écran l'ensemble des balises à atteindre. L'apprenant peut alors à sa guise travailler les balises dans l'ordre qu'il souhaite juste en cliquant sur l'icône correspondant. Néanmoins, il convient d'adapter le fonctionnement informatique de l'EIAH à cette nouvelle approche ergonomique d'un projet ; cela veut dire dans notre cas adapter RoboTeach.

### *Modification de RoboTeach*

Une production en automatisme est constituée d'un objet physique avec son programme. Pour réaliser une production, il faut construire d'une part l'objet physique et, d'autre part, élaborer les programmes associés. Une balise correspond donc à la réalisation de ces deux tâches. Les deux tâches sont liées mais peuvent être dissociées au niveau de leur réalisation et de la présentation qui en est faite aux élèves. Dans RoboTeach, les tâches de programmation sont effectuées à l'aide des modules de description et de programmation. Par conséquent, une balise peut être réifiée sous la forme d'une icône pour la construction de l'objet et de deux icônes pour sa programmation (une icône pour la description et une pour la programmation et le pilotage). L'icône pour la construction de l'objet renvoie les apprenants sur des pages de présentation du travail à effectuer et l'accès à des livres électroniques de cours pouvant les aider dans leur démarche.

Afin d'éviter la multiplication des icônes pour la description et la programmation associées à chacune des balises, il est plus judicieux de se limiter à une icône de description et une icône de programmation/pilotage pour l'ensemble des balises. Cela assure la centralisation de l'ensemble des descriptions et des programmes à un seul endroit et permet donc à la fin du projet une intégration facile des différents programmes pour le pilotage complet de la maquette terminale. Un projet en démarche balisé se présente donc sous la forme d'un écran rassemblant deux icônes d'accès aux modules de description et de programmation/pilotage et des autres icônes présentant les balises à atteindre. Les élèves peuvent aborder les différentes balises dans l'ordre qu'ils souhaitent ; soit ils construisent l'artefact au complet avant de le programmer, soit ils construisent une partie et la programment avant de réaliser une autre balise. À chaque fois qu'un élève quitte le module correspondant à une balise, il revient sur l'interface principale avant de pouvoir travailler sur une nouvelle balise ; cela contribue à maintenir à l'esprit des élèves l'objectif final du projet qui est souvent oublié quand les élèves se concentrent sur un sous-système [Bedart-Naji 1995].

### *Mise en œuvre de la nouvelle structuration des activités de projet*

Cette nouvelle approche des projets dans l'application RoboTeach a été expérimentée dans une seconde expérimentation en classe de 3<sup>ème</sup>. Suite aux observations de la première expérimentation, l'objectif du projet a légèrement changé. Il s'agit toujours de réaliser un chariot qui suit une ligne noire mais le chariot doit signaler son fonctionnement et prendre une palette sur le parcours pour la déposer en hauteur à la fin du parcours. Pour faciliter le travail des élèves, ils ont à leur disposition une maquette de chariot programmé pour suivre une ligne noire mais ce chariot ne peut ni lever, ni poser, ni détecter une palette.

Du point de vue du projet balisé, trois balises ont été fixées par l'enseignant :

- − système de levage (lever et poser une palette) ;
- − système de détection d'une palette ;
- système permettant de signaler que le chariot est en fonctionnement.

Comme le montre la Figure 6, les élèves ont la possibilité de cliquer sur six icônes différentes, une pour présenter l'objectif du projet, trois pour travailler sur la réalisation physique des trois balises à atteindre et les deux balises de description et de programmation spécifiques à RoboTeach.

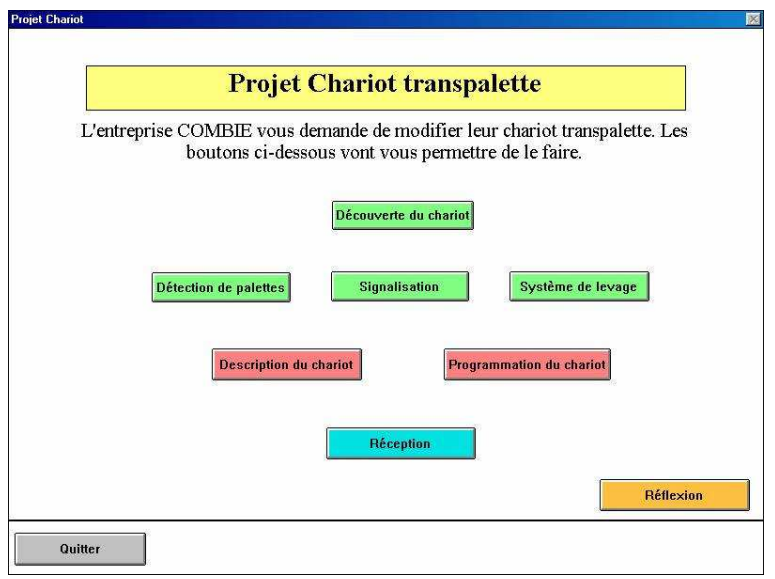

Figure 6. Écran du projet balisé sur le chariot transpalette

# *Descriptif de l'expérimentation*

L'expérimentation s'est déroulée sur cinq séances d'environ soixante-dix minutes suivies d'une sixième séance de réception en classe complète au cours de laquelle les élèves présentent au client (l'enseignant) la façon dont ils ont répondu à sa demande.

La classe était composée de vingt élèves divisés en trois groupes :

- − huit élèves travaillaient sur une réalisation sur projet ;
- − quatre élèves travaillaient sur l'histoire des solutions à un problème technique ;
- − huit élèves travaillaient par binômes sur des projets d'automatismes pilotés par ordinateur ; un a été complètement observé.

## *%LODQ*

Au niveau du binôme observé, le premier point positif concerne les séances qui se sont beaucoup mieux déroulées que lors de la première expérimentation. Les élèves étaient véritablement en démarche de projet ; la qualité de la phase de réception a confirmé l'intérêt porté par les élèves à ce type de démarche. Ils ont beaucoup plus travaillé sur la maquette et sur le logiciel. Ils ont été plus actifs et ont très certainement plus appris par rapport aux automatismes même si nous ne pouvons nous prononcer ici que d'une manière subjective (nous y reviendrons dans la section suivante). L'ensemble des compétences visées par la réalisation des balises a effectivement été travaillé. La nouvelle interface de RoboTeach a contribué aussi à mettre les élèves en situation de démarche de projet. Les échanges dans le binôme ont été très importants et ont permis une réelle confrontation des idées.

En ce qui concerne l'ensemble des binômes de la classe qui ont travaillé sur un projet de chariot transpalette, le degré de liberté laissé dans la planification du projet a permis aux élèves

d'arriver à des résultats distincts tout en se sentant maître d'œuvre de leurs productions. Les élèves ont tous réussis à atteindre l'ensemble des balises tout en procédant de façons différentes en fonction des groupes. Par exemple, un groupe a construit complètement le chariot avant de le programmer. Un autre a construit un système de translation pour lever les palettes, l'a programmé avant de faire de même pour la détection des palettes puis pour la signalisation. Par rapport à la première expérimentation, une différence a été notée au niveau de l'implication des élèves dans les activités qui est nettement plus importante. Les situations de blocage ont sensiblement diminué car, contrairement à la première expérimentation où ils étaient dans la logique de l'enseignant, les élèves sont ici dans leur propre logique. L'enseignant se trouve moins sollicité et ne court plus entre les différents groupes. Enfin, nous n'avons pas observé de problèmes au niveau de l'utilisation du logiciel, les élèves passant d'une balise à une autre sans aucune difficulté.

# 3.3.2.6. Situations d'apprentissage permettant le travail sur les compétences visées

Au début de notre recherche associée à l'INRP, nous pensions naïvement pouvoir déterminer facilement le degré d'acquisition des compétences des élèves au cours des activités réalisées dans les situations d'apprentissage mises en place. Pour cela, lors de la deuxième expérimentation (effectuée en cinquième), nous avions préparé pour chaque séance des fiches de synthèse avec des questions. Les élèves ont eu le plus grand mal à y répondre car l'activité consistant à répondre aux questions est en décalage par rapport au scénario. En effet, le scénario est une démarche de projet dans laquelle les élèves s'impliquent complètement. Or pour répondre aux questions, les élèves doivent se détacher de leur projet afin de prendre le recul nécessaire pour répondre aux questions. Nous pourrions penser que cette prise de recul est bénéfique pour les élèves, or dans ce cas elle est plus perturbatrice que motrice. La raison est en grande partie due au fait de l'inadéquation entre la démarche de projet et les fiches de questions planifiées. Il convient de ne pas rompre la dynamique de projet dans laquelle les élèves sont placés.

Par ailleurs, les questions posées à la fin d'une séance ne correspondent pas forcément aux compétences travaillées pendant la séance car dans le cadre d'un scénario fondé sur une démarche de projet balisé, le travail et les compétences attendues ne sont pas planifiés à l'avance. Le niveau d'acquisition des compétences (juste abordé, approfondi, etc.) est variable en fonction des tâches que les élèves décident de mener et de l'implication de chacun. En fait, dans ce type de scénario nous supposons au départ qu'avec le cahier des charges et les balises fixés, les élèves seront amenés à acquérir des compétences bien identifiées mais nous ne sommes jamais sûr du degré de leur acquisition.

C'est pourquoi, au lieu de déterminer le degré d'acquisition des compétences visées pour une séance, il nous a semblé plus intéressant d'essayer de déterminer les compétences qui étaient réellement *travaillées* au cours des activités. Cette modification dans l'approche vis-à-vis des compétences a été intégrée au niveau de la grille d'analyse des séances où nous ne parlons plus de compétences visées mais de compétences travaillées. Ainsi, nous avons été plus à même à la fin de l'expérimentation, de vérifier que les compétences visées lors de la définition des balises ont effectivement été celles travaillées au cours des activités de projet avec une vision plus globale de ce qu'ont fait les élèves pendant leurs projets.

## 3.3.2.7. Conclusion

Nous pensons avoir atteint notre objectif qui était de mettre en œuvre des situations d'apprentissage qui impliquent fortement les élèves de collège dans les activités d'apprentissage sur les automatismes pilotés par ordinateur. La démarche de projet balisé est une approche pertinente pour concevoir de telles situations d'apprentissage. Elle est motivante et stimulante pour les élèves comme pour l'enseignant. Pour les élèves, elle leur permet d'adhérer complètement au projet puisqu'ils construisent leur propre système tout au long des séances prévues et sans sensation d'aller à l'aventure puisqu'ils connaissent dès le départ les balises à atteindre. Pour les enseignants, elle permet de fixer un cadre minimum de travail et de découvrir les capacités d'adaptation et de création des élèves fassent à des situations problèmes.

Afin de permettre l'utilisation de cette démarche par les enseignants de collège et son test sur une longue durée, l'application RoboTeach<sup>©</sup> a été modifiée pour qu'elle puisse être un support à la démarche de projet balisé. Les activités élaborées au cours des recherches de l'équipe INRP ont été intégrées à cette nouvelle version de RoboTeach© .

Par ces travaux menés dans le cadre de l'équipe associée INRP sur trois ans, nous pensons avoir montré tout l'intérêt de notre démarche de recherche-développement itérative et surtout participative fondée sur l'étude d'un produit EIAH issu de la recherche. Grâce à l'utilisation prolongée en classe de l'EIAH par les enseignants, il a été possible d'identifier des problèmes qui ont été précisés lors d'expérimentations plus ciblées. Une remise en cause de la pratique pédagogique a permis de définir une démarche plus en adéquation avec les contraintes de terrain et des spécifications de l'EIAH en correspondance avec la nouvelle démarche.

## 3.3.3. Mise à distance de RoboTeach

Parallèlement aux travaux précédents sur la démarche de projet balisé, nous avons développé une nouvelle version de RoboTeach en java. Ce « redéveloppement » avait un objectif bien précis. Deux thèses démarraient sur des problématiques liées à la FEL. Nous souhaitions mener dans ce nouveau contexte des expérimentations en milieu écologique en s'appuyant sur des activités d'apprentissage avec EIAH déjà éprouvées. Les terrains d'expérimentation étaient principalement les collèges pour l'enseignement des automatismes pilotés par ordinateur. Par conséquent, tout concordait pour passer à distance l'application RoboTeach dans une logique d'Environnement Interactif d'Apprentissage Distribué (EIAD) ; ce qui fut fait par S. George et C. Després au début de leurs thèses [ICTET 1999; PEG 1999; JCEEL 2001].

Cette mise à distance de RoboTeach a été notre première expérience de conception d'EIAD. Préalablement à ce travail, nous avions commencé à prendre la mesure des recherches en FEL dans le cadre de notre participation au groupe de recherche franco/québécois Recto/Verso sur les autoroutes de l'information (cf. Annexe 2) et de la mise en place de la collaboration scientifique franco-québécoise LÉA [CPCFQ 1999 ; CPCFQ 2000].

# 3.4. Partenariat machine/groupe d'apprenants

Comme dans tout travail avec un dispositif informatique, la réalisation d'une activité peut nécessiter à un moment ou à un autre une assistance complémentaire de façon à aider l'usager dans la réalisation de sa tâche. Notre approche en terme d'assistance informatique est de prôner plutôt un partenariat entre l'usager et la machine qu'un guidage direct du système. La principale difficulté est de concevoir une assistance informatisée suffisamment performante pour répondre au maximum des situations problèmes des usagers ce qui est rarement possible. Dans le cas où le système ne sait plus apporter de conseils, il est intéressant que l'usager puisse s'adresser à un expert humain qui saura lui apporter l'aide nécessaire. L'avantage du modèle de situation d'apprentissage sur lequel nous fondons nos travaux est qu'il inclut dans la situation un expert en la personne d'un enseignant. C'est pourquoi, nous avons pris une logique de soutien aux apprenants qui s'appuie d'abord sur une assistance informatique avant de faire appel à l'enseignant lorsque le système ne sait plus répondre aux sollicitations des apprenants.

Comme nous l'avons dit en introduction, nous faisons une différence entre une aide à la tâche dans un contexte de résolution de problèmes et une aide à la tâche dans un contexte d'apprentissage. Nous présentons dans cette section la manière dont nous avons mis en œuvre ces deux approches principalement au cours de mes recherches de thèse. Mais avant cela nous situons nos travaux par rapport aux recherches menées sur la coopération homme/machine.

# 3.4.1. Types de coopération et de systèmes coopératifs

Du point de vue de la forme, le partenariat système/apprenant peut être imaginé comme une coopération intentionnelle entre deux agents ayant les capacités à planifier leurs actions ou comme une coopération émergente des interactions entre le système et les apprenants [COOP 1996]. C'est en se plaçant en tant qu'observateur des interactions entre plusieurs agents que l'on peut décider s'il y a émergence ou non d'une coopération. L'observation porte :

- − sur l'agent qui a le contrôle au moment de l'interaction ;
- − sur l'agent qui a l'initiative de l'interaction ;
- − sur la direction ;
- − et surtout sur le contenu des interactions.

La conception informatique du partenariat n'est bien sûr pas la même dans les deux cas. La coopération intentionnelle est plus dans la logique des travaux initiés en intelligence artificielle distribuée avec la notion d'agents cognitifs [Bond *et al.* 1988]. La coopération émergente se retrouve plus dans le modèle de coopération de KADS [De Greef *et al.* 1992]. Ce modèle est constitué des tâches allouées aux utilisateurs ainsi que des tâches de transfert entre les utilisateurs et le système. Or une tâche de transfert est représentée selon les mêmes composantes que nous avons retenues ci-dessus pour les interactions ; c'est-à-dire contrôle, initiative, direction et contenu. De plus, le contenu d'une tâche de transfert représente le résultat de l'exécution d'une tâche transmise d'un agent vers un autre agent. C'est la raison pour laquelle, nous pensons que la coopération dans le modèle KADS peut être qualifiée d'émergente.

Du point de vue des systèmes coopératifs, nous avons identifié trois types différents :

- les systèmes coopératifs de résolution de problèmes [Fischer 1990]. Les problèmes à résoudre sont décomposés en plusieurs tâches, chacune des tâches étant allouée à un des agents participant à la résolution. Le contrôle de la résolution est assuré soit par l'utilisateur, soit par le système, soit par les deux. On retrouve aussi ici tous les systèmes conçus sur la base du modèle KADS.
- − les systèmes de résolution de problèmes avec assistance coopérative [Fischer 1990]. Dans cette classe de systèmes, c'est l'utilisateur qui résout le problème et contrôle la coopération. L'assistance est soit demandée par l'utilisateur quand il en ressent le besoin, soit proposée par le système lorsque ce dernier détecte une erreur dans la résolution.
- − les systèmes qui combinent les deux types précédents [Brézillon *et al.* 1995].

Les trois classes de systèmes coopératifs identifiées peuvent être utilisées en formation. Néanmoins nous pensons que les systèmes coopératifs en situation d'apprentissage ont une spécificité propre qui correspond à une évolution de l'assistance. Il ne s'agit pas seulement de coopérer pour résoudre une tâche mais aussi *d'apprendre en coopérant avec la machine*.

# 3.4.2. Spécificités d'un système coopératif en situation d'apprentissage

En situation d'apprentissage, l'objectif d'un système coopératif est double. Il s'agit d'amener les apprenants à résoudre leur problème tout en leur faisant acquérir des savoirs et savoir-faire qui les rendront progressivement autonomes. L'intérêt d'utiliser un système coopératif destiné à l'apprentissage (nous parlons alors de *système coopératif d'apprentissage*) est donc d'aider mais surtout de faire progresser les apprenants [ITS 1996]. Prenons comme exemple, le contexte de la micro-robotique pédagogique. Le groupe d'apprenants, qui ne connaît rien aux micro-robots, a normalement besoin d'une assistance forte contrairement au groupe qui a manipulé plusieurs fois le matériel et a ainsi été confronté à diverses pannes. Cette assistance diminue au fil des activités (en fonction du comportement et des connaissances des apprenants) jusqu'à être réduite au strict minimum et éventuellement disparaître. Cette idée de l'assistance décroissante d'un système

coopératif d'apprentissage est similaire à la vision du tutorat humain de [Bruner 1976] et se rapproche de la notion de préceptorat avisé (guidage à géométrie variable des activités de l'apprenant) dans les systèmes d'apprentissage de [Mengelle 1995].

Il est possible de faire évoluer l'assistance en agissant sur le degré d'intervention du système et sur le contenu de l'assistance. Nous avons identifié quatre degrés d'intervention du système sur l'échelle de graduation de l'assistance (Cf. Figure 7).

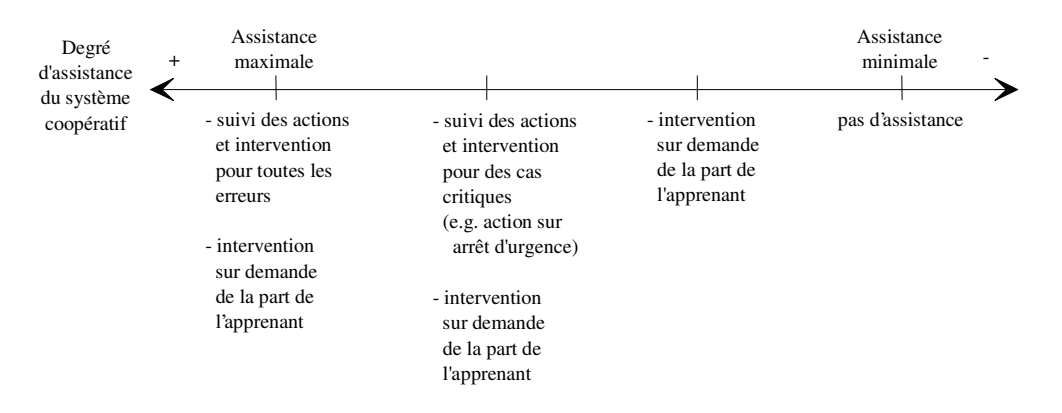

Figure 7. Échelle des degrés d'assistance dans un système coopératif d'apprentissage [ITS 1996]

En modulant le contenu de l'assistance, le type de conseil donné au cours de la session se trouve modifié. Par exemple dans le cas du pilotage de micro-robots, les conseils portent sur l'utilisation de l'environnement de programmation/pilotage, la programmation des mouvements ou sur le diagnostic d'une panne mécanique ou électrique du micro-robot. Il suffit d'intervenir sur les connaissances présentes dans la base de connaissances d'assistance pour agir sur le type de conseil apporté et la part d'autonomie laissée aux apprenants.

Nous avons envisagé plusieurs possibilités au niveau de la mise en œuvre de l'évolution de l'assistance : soit le système s'adapte aux profils et comportements des apprenants au cours de la séance, soit l'enseignant, le système ou les deux, paramètrent avant la session l'assistance dans le système. Étant données les difficultés qui existent pour construire un modèle de l'élève et une expertise pédagogique complète et fiable (cf. section 1.3.3.1), il semble plus judicieux d'instaurer un paramétrage des systèmes coopératifs d'apprentissage par l'enseignant. Nous y reviendrons dans la section 3.5.1.1 avec l'intégration de ce paramétrage dans l'application RoboTeach.

## 3.4.3. Modélisation d'un système coopératif d'apprentissage

Afin de permettre un partenariat entre un système et un groupe d'apprenants, nous avons défini un modèle de système coopératif d'apprentissage constitué, d'une part, d'un module interface qui est le support de l'activité et, d'autre part, d'agents informatiques spécialisés [Euro-AIED 1996 ; ITS 1996].

Le module interface sert de média de communication entre les agents informatiques et humains (apprenants, enseignant). Les agents informatiques sont activés par le groupe d'apprenants par l'intermédiaire du module interface, ou en fonction d'événements survenant dans ce module (*e.g.* un clic sur le bouton d'arrêt d'urgence qui interrompt l'exécution de tous les mouvements du micro-robot). C'est toujours par l'intermédiaire de ce module qu'un agent informatique fait appel à l'enseignant quand il ne sait plus répondre aux sollicitations des apprenants. L'appel à l'enseignant se fait par affichage d'un message ou émission d'un signal.

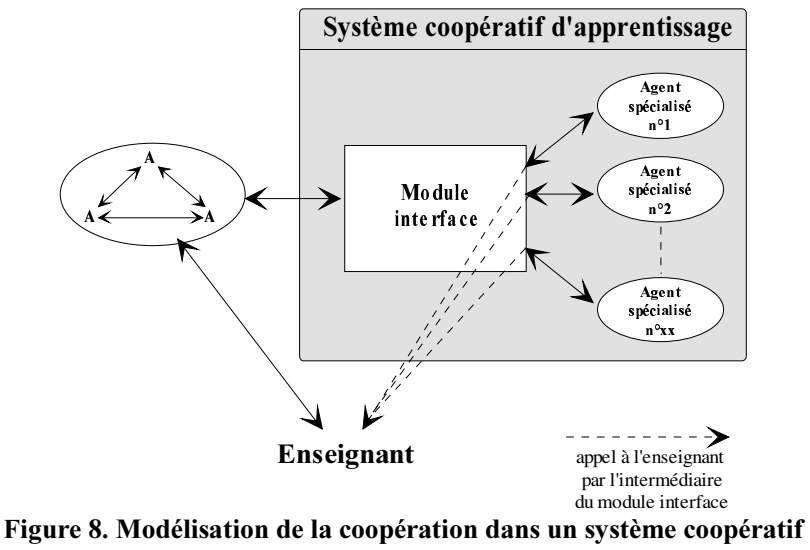

d'apprentissage [Euro-AIED 1996]

Deux agents de même nature peuvent communiquer sans que les autres agents soient au courant. Par exemple les apprenants et l'enseignant peuvent dialoguer entre eux, deux agents informatiques peuvent se transmettre des messages.

Le module interface représente une partie des connaissances partagées entre les différents agents et fait partie du contexte commun aux agents. Dans ce modèle de coopération les actions entre les agents ne sont pas planifiées, mais elles interviennent en fonction des événements : la coopération émerge donc des interactions.

Ce modèle peut être interprété comme un modèle explicatif du fonctionnement d'un système coopératif d'apprentissage ou comme un guide pour l'implantation dépendant de l'environnement de développement utilisé. Il n'est pas sans rappeler le modèle d'architecture de type « tableau noir » en IAD dans lequel des experts d'un domaine trouvent des hypothèses sur lesquelles ils peuvent travailler, les testent, créent de nouvelle hypothèses, et modifient les hypothèses existantes [Bond *et al.* 1988]. Les processus coopèrent ainsi en partageant un «tableau noir» commun d'hypothèses. Chaque expert est doté d'une « craie » et utilise le tableau commun. Dans le cas des techniques des SMA, le modèle proposé est tout à fait implantable en machine ; avec le générateur d'applications ToolBook<sup>®</sup> beaucoup moins.

## 3.4.4. Mise en œuvre du partenariat machine/groupe d'apprenants

Dans le premier chapitre de ce mémoire, nous faisions remarquer que la programmation de micro-robots n'était pas une tâche facile pour certains publics. Elle pouvait entraver grandement la réalisation d'un projet. Afin de pallier ces difficultés et sur les principes de partenariat précédemment discutés, nous présentons la mise en œuvre d'un réel partenariat entre l'application RoboTeach et un groupe d'apprenants dans le cadre de leur projet [ITS 1996].

# 3.4.4.1. Modélisation de la coopération dans les activités de projet avec RoboTeach

Dans le cadre d'une activité de projet avec l'assistant pédagogique logiciel RoboTeach, l'objectif du groupe d'apprenants est de concevoir, de construire et de faire fonctionner un microrobot exécutant les tâches spécifiées dans un cahier des charges. Du point de vue du système, un projet s'articule autour de deux tâches distinctes : la description d'une part et la programmation et le pilotage d'autre part. Voyons en détail la modélisation de la coopération qui émerge des interactions multiples entre le groupe d'apprenants et le système en situation de projet (Cf. Figure 9).

Le groupe d'apprenants connaît du point de vue mécanique le micro-robot qu'il a construit et les actions qu'il veut lui faire faire. Par contre, il ne sait pas créer les programmes qui lui permettent de piloter le micro-robot. Le système a des connaissances sur la génération des programmes, sur le diagnostic de pannes mécaniques et électriques des micro-robots et sur le processus de description. Par conséquent, le groupe d'apprenants et le système coopèrent afin d'aboutir au pilotage correct du micro-robot conçu.

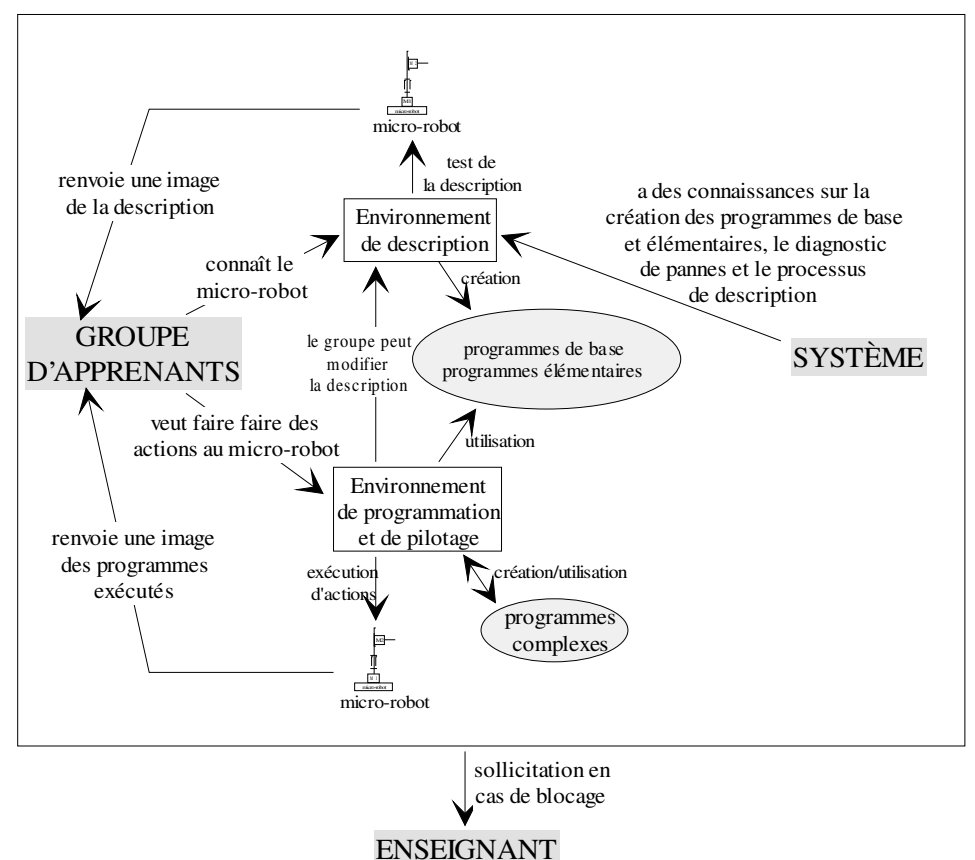

### Figure 9. Modélisation de la coopération en situation de projet avec RoboTeach

La coopération se traduit par la séparation des tâches à effectuer. Le groupe d'apprenants a pour tâche de décrire le micro-robot au système grâce à l'environnement de description et d'élaborer les programmes complexes<sup>43</sup> dans l'environnement de programmation/pilotage à partir des programmes de base<sup>44</sup> et des programmes élémentaires<sup>45</sup> générés par l'environnement de description. Quant au système, il génère, d'une part, les programmes de base et les programmes élémentaires à partir de la description donnée par les apprenants dans l'environnement de description et, d'autre part, assiste le groupe lors de la description.

L'assistance dans la phase de description consiste à apporter des conseils pour déterminer les pannes mécaniques ou électriques du micro-robot, à aider le groupe d'apprenants à retrouver les erreurs dans la description (*e.g.* un mauvais nom attribué à un moteur) ou à le guider dans sa tâche de description.

 $\overline{a}$ 

<sup>&</sup>lt;sup>43</sup> Un programme complexe est composé d'une combinaison de programmes élémentaires et éventuellement de structures algorithmiques d'itération et de répétition.

<sup>44</sup> Un programme de base permet d'activer ou d'arrêter une sortie (*e.g.* un moteur), ou de lire l'état d'une entrée (*e.g.* un interrupteur de fin de course, une cellule photo-sensible).

<sup>45</sup> Un programme élémentaire assure l'exécution au niveau du micro-robot d'un mouvement élémentaire (mouvement permettant d'aller d'un interrupteur à un autre interrupteur, les deux interrupteurs étant associés à un même axe) ou d'une action élémentaire (*e.g.* l'activation d'un aimant, l'ouverture d'une pince).

Dans tous les cas de figure, lorsqu'il ne sait plus répondre aux sollicitations des apprenants, le système fait appel à l'enseignant pour débloquer la situation. C'est la contribution de l'enseignant à la coopération entre le système et les apprenants.

Le micro-robot manipulé est le centre d'intérêt du dispositif mais il n'intervient que d'une façon indirecte mais importante dans la coopération. En effet, le test d'un élément de la description ou d'un programme se traduit par l'exécution d'une action au niveau du micro-robot. Si le résultat de l'action est positif (l'effet obtenu correspond à l'effet attendu), la partie de la description ou le programme testé est validé. Dans le cas inverse, la description ou le programme est remis en cause, impliquant des modifications et une éventuelle assistance de la part du système. Le micro-robot, par ses mouvements, renvoie une *image* de la description ou des programmes créés. Il agit en tant que révélateur des dysfonctionnements de la description, de la programmation et du pilotage.

Si un dysfonctionnement se révèle pendant une activité de programmation/pilotage, il peut être nécessaire de revenir sur la description, pour corriger les erreurs ou modifier la description par rapport à des changements opérés sur la machine. C'est la raison pour laquelle il est possible de modifier la description à partir de l'environnement de programmation/pilotage. Toutes les modifications effectuées sur les programmes générés par l'environnement de description sont automatiquement répercutées dans l'environnement de programmation/pilotage.

Les environnements de description et de programmation/pilotage ont été développés à partir du modèle de système coopératif d'apprentissage décrit à la section précédente. Nous présentons dans la section suivante la mise en œuvre de ce modèle dans le cadre de la réalisation de l'environnement de description.

## 3.4.4.2. Environnement de description conçu sur les bases d'un système coopératif d'apprentissage

L'architecture de l'environnement de description est constituée d'un module interface et de deux agents : un agent pour la génération automatique des programmes et un agent d'assistance à la description (Cf. Figure 10).

Le groupe d'apprenants décrit et teste sa description d'un micro-robot par l'intermédiaire du module interface. L'agent générateur de programme interagit avec le groupe d'apprenants dès que la description d'un axe ou d'un élément isolé est terminée. L'agent d'assistance au diagnostic de pannes intervient à la demande du groupe ou dès la détection d'un dysfonctionnement au niveau du robot. Le degré d'assistance dépend du paramétrage effectué par l'enseignant. Il donne des conseils en fonction de la description effectuée par le groupe et de ses connaissances générales en microrobotique. Cet agent est constitué d'un système expert utilisant une base de règles, une base sur les problèmes que les apprenants peuvent rencontrer et une base de faits correspondant aux objets décrits dans les pages de description [CIRP 1991 ; ICCAL 1992 ; INCOTE 1992].

Dans la version à distance de RoboTeach, nous avons ajouté un agent d'assistance à la description sous la forme d'un système conseiller. Ce système conseiller est le fruit des travaux de thèse de C. Després [Thèse-Després 2001] et de DRT de C. Huger [DRT-Huger 2001] pour le développement. L'objectif de ce conseiller est d'apporter une aide d'ordre méthodologique<sup>46</sup> aux apprenants afin qu'ils puissent arriver à décrire leur micro-robot. Le système conseiller ne disposant pas d'une description du robot réel, il ne peut donc pas contrôler si la description faite par les apprenants est correcte. Par contre, il dispose d'un arbre des tâches qui correspond à l'ensemble des tâches susceptibles d'être réalisées dans l'environnement de description et « non l'ensemble des solutions correctes envisageables en réponse à un problème donné » [Thèse-Després 2001]. Cet arbre des tâches reprend les grands principes de celui déterminé dans le DEA de C. Després et présenté dans la section 3.5.1.2.

l

<sup>&</sup>lt;sup>46</sup> Selon la classification de [Paquette *et al.* 2002], les conseils apportés sont des *conseils positifs* du type *démarche* ; c'est-à-dire qu'ils visent à aider l'utilisateur dans le choix de la prochaine action à réaliser.

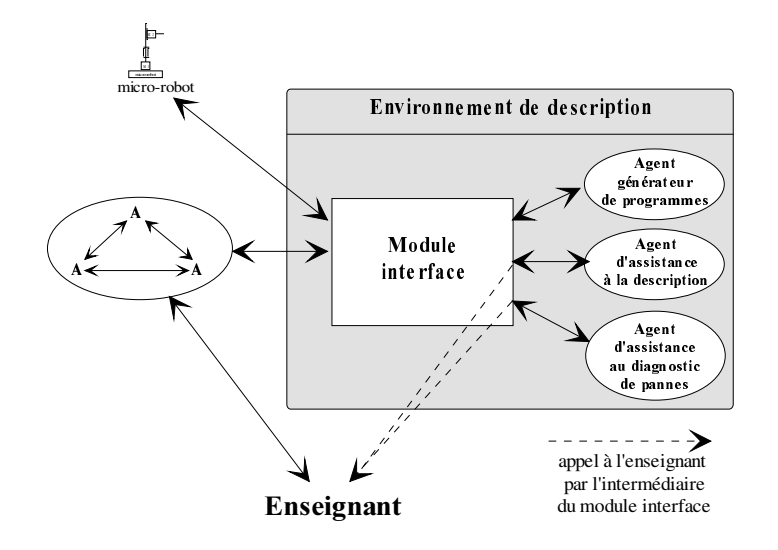

Figure 10. Architecture de l'environnement de description

Nous venons de présenter dans cette section les aspects du partenariat système/groupe d'apprenants dans le cadre de projets monoposte. Même si ce partenariat était l'objet central de la section, il n'en demeure pas moins que les travaux ont toujours été exposés en faisant référence au lien avec l'enseignant dans la situation d'apprentissage. Ce lien augurait déjà la notion de partenariat entre le système et l'enseignant qui est l'objet de la section suivante.

## 3.5. Partenariat machine/enseignant

Face aux problèmes de sursollication des enseignants, nous souhaitions que l'ordinateur apporte une assistance à l'enseignant dans sa mission d'animation pédagogique en dédiant à la machine certaines activités et en mettant en place un partenariat entre le système informatique et l'enseignant. L'idée à long terme serait d'arriver à concevoir un *système métacoopératif* capable de coopérer intentionnellement avec l'enseignant pour paramétrer, suivre et analyser la coopération dans un espace de coopération locale [Euro-AIED 1996]. Nous parlons donc de *métacoopération* au sens où le système et l'enseignant coopèrent à propos d'un objet de coopération qu'est l'espace de coopération locale. Le système métacoopératif apporterait une assistance variable en fonction des aptitudes de l'enseignant (expert ou peu expérimenté dans le domaine d'apprentissage). Le système pourrait participer activement au travail de l'enseignant ou se mettre en mode de veille pour l'observer [Brézillon *et al.* 1994 ; Brézillon *et al.* 1995 ; Hamburger *et al.* 1998]. Dans les deux cas, le système métacoopératif disposerait de capacités pour acquérir incrémentalement des connaissances nouvelles ou adapter celles dont il dispose.

Il est évident que la conception d'un tel système demandera beaucoup de temps. C'est pourquoi nous avons limité, pour le moment, le partenariat système/enseignant à l'instrumentation des activités de l'enseignant en prenant pour postulat que la coopération entre l'ordinateur et l'enseignant émerge de leurs interactions. Ces interactions entre un enseignant et un assistant pédagogique logiciel sont déclinables en trois phases : avant, pendant et après une session d'apprentissage. Nous abordons ces trois phases dans le contexte de formation en salle avant de nous appesantir plus longuement sur le suivi des activités à distance qui constitue un apport original de nos recherches.

### 3.5.1. Partenariat dans le cadre de formation en salle

### 3.5.1.1. Avant une session

Le travail à effectuer avant une session pédagogique consiste en une configuration du système par l'enseignant selon deux niveaux. Dans le premier, l'enseignant adapte le contenu des ressources informatiques mises à la disposition des apprenants ou en crée de nouvelles. Dans le second niveau, l'enseignant crée les sessions pédagogiques destinées aux apprenants. Pour cela, il s'inspire éventuellement de sessions génériques disponibles et paramètre les modules informatiques qui soutiennent les activités selon le profil des apprenants.

Les outils pour réaliser cette configuration peuvent aller d'un simple outil de paramétrage de l'EIAH à des environnements auteur sophistiqués de développement de ressources pédagogiques et d'activités [Bruillard 1991 ; Dubourg et al. 1995 ; Grandbastien 1988 ; Guéraud et al. 1993 ; Guéraud *et al.* 1999 ; Major *et al.* 1992 ; Paquette 1991 ; Prévôt 1992]. L'idée est bien sûr d'implanter des fonctions donnant à l'enseignant des possibilités d'adaptation variées dans des cadres pédagogiques différents. Néanmoins, il faut veiller, d'une part, à ne pas exiger de la part des enseignants des compétences techniques et un effort de modélisation importants [Guéraud *et al.*] 1999] et, d'autre part, à proposer des interfaces qui facilitent au maximum leurs tâches en évitant de leur faire perdre du temps en manipulations compliquées ou inutiles [Balacheff *et al.* 1997].

Pour notre part, nous avons intégré à l'application RoboTeach un environnement formateur/auteur dont les fonctionnalités de type formateur servent à préparer et mettre en place des séquences d'apprentissage et, les fonctionnalités de type auteur, à adapter les ressources mises à la disposition des apprenants au profil du public formé et aux objectifs pédagogiques [CIRP 1997b].

L'adaptation au public cible se fait au niveau des textes des livres électroniques de cours, d'exercices et des écrans d'aide des environnements de description et de programmation/pilotage. L'enrichissement des ressources se fait par la création de livres de cours et d'exercices. Cette possibilité d'adaptation des ressources pédagogiques doit faciliter l'adéquation du système RoboTeach aux différents contextes et domaine d'apprentissage pour lequel il est utilisé.

La configuration des activités proposées en séance se fait 1) par l'intermédiaire de la création de séquences pédagogiques inspirées éventuellement des sessions génériques disponibles et 2) par le paramétrage des systèmes coopératifs d'apprentissage que sont les environnements de description et de programmation/pilotage. Ce paramétrage consiste notamment à déterminer le degré d'intervention du système dans les phases d'assistance ainsi que le contenu des bases de connaissances des agents d'assistance de ces environnements.

## 3.5.1.2. Après une session

Après une session pédagogique, le but de l'enseignant est de préparer la suivante ou d'éventuellement adapter celle qu'il avait planifiée en fonction de ce qui s'est passé au cours de la session précédente. Pour cela, il s'appuie sur les productions des élèves et ce qu'il a ressenti de leur travail pendant la séance. Il nous semblait intéressant de lui fournir à ce moment là les moyens de pouvoir analyser plus finement ce qui s'est passé réellement pendant une séance. Pour ce faire, nous avons réfléchi à un système de visualisation et d'analyse de traces des interactions entre un groupe d'apprenants et le système.

## *Visualisation des traces des séances sous la forme d'hypertexte*

Au cours d'une séance de travail, il est maintenant courant que le système enregistre dans un fichier trace toutes les actions effectuées par les apprenants, leurs performances ainsi que des informations supplémentaires telles que le temps, les erreurs... ([Paquette 1991] qualifie ce type de bilan de « base événementielle de la démarche de l'apprenant*ª*). Ces bilans successifs donnent une représentation des activités d'un groupe d'apprenants et une explicitation de son comportement (ce modèle se rapproche du modèle comportemental de Balacheff [Balacheff 1992]).

La difficulté est souvent de trouver un moyen de visualiser facilement une trace. Pour cela, nous proposons une représentation de la trace d'une séance sous une forme hypertexte [Thèse– Leroux 1995]. Ce dernier est construit en fonction des types des événements contenus dans le fichier de traces. L'ossature de l'hypertexte est constituée d'une première page écran de base qui rassemble les informations générales sur la séance et qui permet l'accès à des pages écran

spécifiques aux activités ou aux actions effectuées par l'apprenant. Cette représentation permet à l'enseignant de regarder de façon macroscopique ou microscopique le travail d'un groupe d'apprenants sur une séance en accédant rapidement aux informations qu'il juge pertinentes. C'est un outil de réflexion pour l'enseignant. À partir de ce qu'il connaît des stagiaires, de son analyse des séances passées et des traces reformulées sous une forme hypertexte, l'enseignant décide des orientations pédagogiques et évalue le travail effectué.

Cette idée de visualisation hypertextuelle de la trace des activités des apprenants a été implantée dans l'application RoboTeach au cours de mes travaux de thèse. Le volume d'informations recueillies est important car aucun filtre n'est mis en place. L'hypertexte est complet mais complexe à exploiter. C'est pourquoi nous avons engagé une étude sur les possibilités d'analyser cette trace afin de donner à l'enseignant un extrait des informations pertinentes d'un point de vue pédagogique relativement à une session d'apprentissage. Cette étude a été effectuée dans le cadre du travail de DEA de C. Després [DEA-Després 1996].

## *Analyse des traces des séances*

L'objectif de l'analyse des traces des séances est d'être capable de soulever auprès de l'enseignant les comportements des apprenants considérés comme critiques. Ce diagnostic de type comportemental [Wenger 1987] est fondé sur l'analyse de comportements observables à l'interface du système [Balacheff 1991a] et non observables [Wenger 1987]. Les comportements nonobservables révèlent les processus mentaux internes de l'élève, ou, au moins, ce que l'ordinateur ne peut directement observer à l'interface du système et qu'il doit donc inférer par rapport aux événements logiciels dont il dispose.

Pour déceler les comportements des apprenants à partir de la trace des sessions d'apprentissage, nous travaillons sur les événements qui ont eu lieu lors des interactions avec le système. Néanmoins, pour pouvoir analyser ces interactions, il faut une architecture de système qui permette d'obtenir des interactions exploitables, c'est-à-dire hiérarchisées et représentant des actions bien spécifiques.

# *Proposition d'un type particulier d'arbre de tâches*

Une architecture informatique des activités sous la forme d'arbres de tâches nous paraît opportune pour réaliser de tels systèmes [EIAO 1997]. Le type d'arbre proposé est constitué d'une multitude de tâches classées en plusieurs catégories : les obligatoires, les nécessaires, les optionnelles et les dynamiques. Les tâches obligatoires sont des tâches imposées par le système aux apprenants pour résoudre un problème. Il s'agit généralement d'actions. Les tâches nécessaires ne sont pas imposées par le système, mais du point de vue de la logique du cheminement choisi par les apprenants, il serait incohérent que ces tâches ne soient pas réalisées. Toutes les autres sont dites optionnelles. Les tâches dynamiques sont des tâches obligatoires, nécessaires ou optionnelles, qui apparaissent ou disparaissent à la suite de l'exécution d'une action. Nous donnons un exemple concret sur l'ensemble de ces catégories à la Figure 11. L'arbre de tâches présenté correspond à celui de l'architecture de l'environnement de description de l'application RoboTeach.

Un micro-robot est constitué d'axes (translation ou rotation) et d'éléments (*e.g.* les électroaimants). La tâche de description d'un micro-robot se décompose donc en sous-tâches « décrire une translation*ª*, « décrire une rotation*ª* ou « décrire un élément*ª*, mais il est également possible de demander de l'aide, qui est considérée comme une action optionnelle. Un micro-robot n'est pas obligatoirement constitué de translations, de rotations ou d'éléments mais il comporte au moins un de ces trois éléments. Par conséquent, nous classons ces tâches parmi les optionnelles avec un lien particulier entre elles qui est « une tâche au moins est nécessaire ». Ainsi les apprenants peuvent librement décrire ou ne pas décrire l'un ou l'autre des composants des micro-robots mais à la fin de l'activité, la description ne doit pas être vide. Si ce cas extrême se produit, il sera révélateur des difficultés des apprenants dans l'acte de décrire un micro-robot. Quand les apprenants décrivent une translation, il est nécessaire qu'ils décrivent un moteur ou un interrupteur car un axe est obligatoirement composé d'un moteur et d'au moins un interrupteur. S'ils ne le font pas, on peut alors déceler une incohérence dans la description d'une translation. Quand les apprenants décident de décrire un moteur, l'action « définir la sortie » correspond à une tâche obligatoire car le système a besoin de cette information. L'action « activer moteur » permet de tester le fonctionnement du moteur, son câblage, et son sens de rotation. Cette action n'est proposée aux apprenants qu'à partir du moment où le moteur a été décrit. Il s'agit d'une action dynamique.

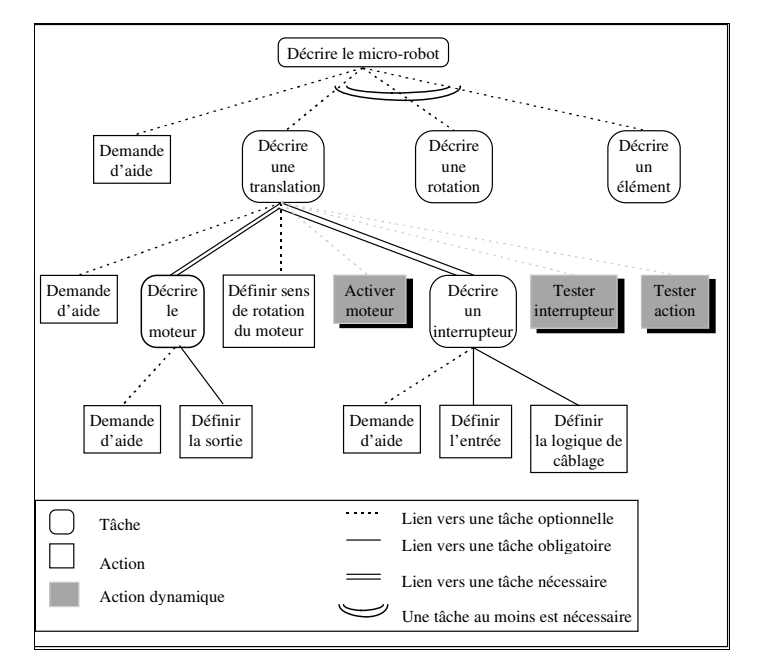

# Figure 11. Structure partielle de l'arbre de tâches de l'environnement de description dans RoboTeach [EIAO 1997]

Dans ce type d'architecture, les apprenants ne sont pas tenus d'avoir complètement achevés une tâche, c'est-à-dire être arrivés au niveau des actions, pour pouvoir en entamer une nouvelle. À tout moment, ils peuvent aussi parcourir à nouveau l'arbre pour finir ou modifier une tâche qu'ils considèrent comme non achevée. En bref, ils naviguent réellement dans l'arbre de tâches. Par conséquent, il est possible de suivre le cheminement d'un groupe d'apprenants dans le treillis des tâches et d'établir un diagnostic de la session. Ce cheminement est révélateur des difficultés rencontrées, des oublis ou des mauvais choix qui ont entraînés une mauvaise résolution du problème ; le paragraphe précédent comporte certains exemples.

Notre modèle d'arbre de tâches est à rapprocher des arbres de type tâches-méthodes de [Choquet *et al.* 1998] avec une taxinomie des liens entre les tâches spécifique à notre contexte d'étude. La différence entre le modèle de graphes de tâches de [Paquette *et al.* 1994] et le nôtre se situe au niveau de l'abstraction. Le graphe de tâches est destiné à représenter de manière abstraite une application pour pouvoir construire un système conseiller qui se greffera sur l'application. Notre arbre de tâches correspond à l'architecture logicielle d'une application. Dans [Pachet *et al.*) 1996], la notion d'arbre de tâches diffère de la nôtre en ce sens qu'il décrit l'ensemble des solutions possibles typiques pour un problème donné alors que dans nôtre modèle, l'arbre de tâches représente la structure de l'ensemble des tâches proposées à l'utilisateur.

## *Module de diagnostic*

Avec ce type d'architecture, il est possible de visualiser la navigation des apprenants dans l'arbre des tâches et surtout de repérer des comportements critiques ; ce que nous appelons des zones de navigation rapides [EIAO 1997]. Une zone de navigation rapide correspond à une phase de l'activité des apprenants où ils passent rapidement d'une tâche à l'autre. Nous avons constaté dans le cadre d'une formation en entreprise utilisant l'application RoboTeach, que ces zones correspondent, dans le temps, aux périodes de la formation pendant lesquelles les apprenants étaient perdus dans la description de leur micro-robot. C'est sur ces bases que nous avons développé un module de diagnostic qui extrait le comportement des apprenants à partir de la trace des interactions d'une séance [DEA-Després 1996].

Ce module est constitué d'un extracteur de faits qui génère des faits sur la séance à partir d'un traitement procédural du fichier trace. Les faits représentent les instances des tâches de haut niveau (description des axes ou d'éléments isolés) réalisées par les apprenants. Un système expert raisonne sur les faits produits par l'extracteur pour en déduire les comportements des apprenants tels que ceux identifiés précédemment. Enfin, les résultats issus de cette analyse sont affichés à l'enseignant.

Ce module n'a pas été testé en situation réelle d'apprentissage mais il a détecté des comportements jugés critiques sur des fichiers trace existants. Il est clair que le diagnostic réalisé ici est limité à quelques comportements et qu'il conviendrait de raisonner sur l'ensemble des interactions et en particulier les tâches de plus bas niveau. Néanmoins la proposition d'un modèle d'architecture fondé sur la notion d'arbres de tâches est adaptée pour obtenir des interactions exploitables par un module de diagnostic.

Ces travaux en aval des sessions d'apprentissage n'ont pas été poursuivis pour le moment mais ils ont servi de fondement aux travaux de thèse de C. Després sur le suivi synchrone d'activités à distance (cf. section 3.5.2).

## 3.5.1.3. Pendant une session

Suite à nos expériences en formation professionnelle, nous avions fait le constat que l'enseignant en salle se retrouvait fréquemment en situation de sursollicitation pendant les sessions avec les stagiaires (cf. section 1.1.2.1). Un moyen de pallier ce phénomène est d'arriver à une prise en charge partagée et judicieuse du déroulement et de l'encadrement des activités entre l'EIAH et l'enseignant. C'est que nous avons réussi à faire avec la proposition de modèle de système coopératif d'apprentissage réifié en plusieurs modules dans l'assistant pédagogique logiciel RoboTeach support d'activités de projet monoposte en salle. Le système gère la situation d'apprentissage en proposant aux apprenants les activités prévues par l'enseignant et des paramétrages effectués par ce dernier. Il sollicite l'intervention de l'enseignant à deux occasions : lorsque des rendez-vous programmés entre l'enseignant et les apprenants surviennent et lorsqu'il ne sait plus apporter de conseils dans les phases d'assistance. Dans ce dernier cas, c'est à l'enseignant de débloquer la situation.

Si l'enseignant constate, en cours de séance, des difficultés importantes au niveau des apprenants nécessitant une remise en cause de la session, il peut interrompre l'activité et apporter les changements qu'il souhaite grâce à l'environnement formateur/auteur. L'opération dure peu de temps et le groupe d'apprenants se retrouve dans une situation adaptée à ses compétences. La création de sessions, suivie d'éventuelles adaptations en cours de séance, permet une planification dynamique [Futtersack *et al.* 1993] des activités des apprenants par l'enseignant. Ce dernier anticipe dans un premier temps le déroulement d'une session puis la rectifie au cours de la séance en fonction des faits observés. Cette planification dynamique est un effet de bord des interactions entre le système et l'enseignant.

Aussi bien pour débloquer les situations difficiles que pour constater le degré des problèmes des apprenants, le contexte de la formation en salle est favorable à une intervention éclairée de l'enseignant. En effet, celui-ci vit la séance avec ses apprenants et par conséquent se fait une représentation de la situation. Ce qui est vrai pour l'enseignant en salle devient caduc pour l'enseignant en FEL car il travaille en aveugle. Il peut difficilement se faire une représentation de ce qui passe chez les apprenants du fait de son éloignement physique. Par conséquent la question du suivi des activités à distance se pose. Nous allons l'analyser au cours de la section dans des contextes plus larges que nos terrains d'expérimentation et proposer une solution sous la forme d'un environnement support du suivi synchrone d'activités à distance.

# 3.5.2. Suivi synchrone d'activités à distance

## 3.5.2.1. Besoin d'un suivi synchrone des activités à distance pour l'enseignant

Comme nous venons de le dire, les activités proposées dans les environnements expérimentés jusqu'à présent nécessitent parfois l'intervention d'un enseignant. Dans un contexte de FEL, la question est de savoir si l'intervention doit être rapide ou peut être différée.

Les activités proposées dans le cadre de la RP intègrent la manipulation et le pilotage d'artefacts externes à l'ordinateur. L'utilisation de ce type de matériel pédagogique implique une vigilance accrue de l'enseignant pour intervenir rapidement dès qu'une situation de blocage se produit [Denis et al. 1997]. Sans quoi, les apprenants se trouvent en situation d'échec et peuvent rapidement se démobiliser. Cette situation de blocage se retrouve dans le processus même des activités de projet. La démarche de projet est motivante mais encore faut-il que les apprenants ne se trouvent pas face à une impasse pendant trop longtemps surtout quand il s'agit d'apprenants néophytes tels que les publics cibles avec lesquels nous travaillons. [Guéraud *et al.* 1999] ont ce même souci d'intervention rapide pour des activités fondées sur l'utilisation de simulateurs pédagogiques virtuels : « l'apprenant est placé dans une situation active où son comportement a une importance primordiale dans le processus d'apprentissage ; une mauvaise interprétation ou une incompréhension des tâches à accomplir peuvent le conduire à de graves erreurs ou à un sentiment d'échec ». [Cartonnet *et al.* 1996] expriment aussi cette nécessité de présence synchrone de l'enseignant pour éviter que les étudiants de licence en Technologie-Mécanique soient en situation de ne rien faire pendant des TP. Tout ceci revient à dire que nous sommes face à un besoin d'intervention rapide en situation d'apprentissage qui n'est pas limitée à nos activités mais en fait à toutes activités impliquant la manipulation d'artefacts réels (micro-robots, platine en électronique, appareils de mesures, etc.) ou virtuels (simulateurs [Joab *et al.* 1999], laboratoires virtuels [St-Pierre *et al.* 2000]). Nous rassemblons l'ensemble de ces activités sous le terme « d'activités fondées sur l'APA (Apprentissage Par l'Action) et mettant en jeu un objet réel (dispositif physique) ou virtuel (simulateur)» [Thèse-Després 2001]. Afin d'alléger la lecture dans la suite de cette section, nous utiliserons uniquement le terme « d'activités fondées sur l'APA » en gardant pour implicite le type d'objets manipulés.

Que ce soit en présence ou à distance, ces activités fondées sur l'APA nécessitent un tutorat synchrone de la part de l'enseignant. Si en présence l'enseignant vit les séances et peut intervenir de sa propre volonté, à distance il est pénalisé par le fait de ne pas être physiquement sur place. Les moyens de communication (chat, forum, vidéo) sont disponibles pour intervenir auprès des apprenants mais encore faut-il savoir à quel moment il est opportun de le faire. Ce constat pose le problème de la perception des activités à distance. Le suivi pédagogique synchrone d'activité à distance se découple donc en deux tâches principales pour l'enseignant : la perception des activités et l'intervention. C'est sur ces bases que C. Després a traité dans sa thèse la problématique du suivi synchrone d'activités à distance fondées sur l'APA [Thèse-Després 2001]. Nous rapportons ci-après les éléments essentiels de ces travaux.

## 3.5.2.2. Démarche de recherche-développement pour la définition et la mise en ceuvre d'un suivi synchrone d'activités à distance

Les travaux sur la mise en œuvre d'activités à distance fondées sur l'APA et le tutorat synchrone en FEL sont peu nombreux [Thèse-Després 2001]. Partant de ce constat, nous avons mis en œuvre une démarche de recherche-développement afin de proposer un modèle de suivi synchrone d'activités à distance et un environnement de support aux activités de l'enseignant dans ce contexte. Cette recherche-développement constitue la troisième phase, nommée Essaim<sup>47</sup>, de nos recherches menées sur l'étude des partenariats dans le cadre de projets monoposte.

l

<sup>&</sup>lt;sup>47</sup> Essaim correspond au nom de l'environnement informatique développé pour le support du suivi synchrone d'activités à distance.

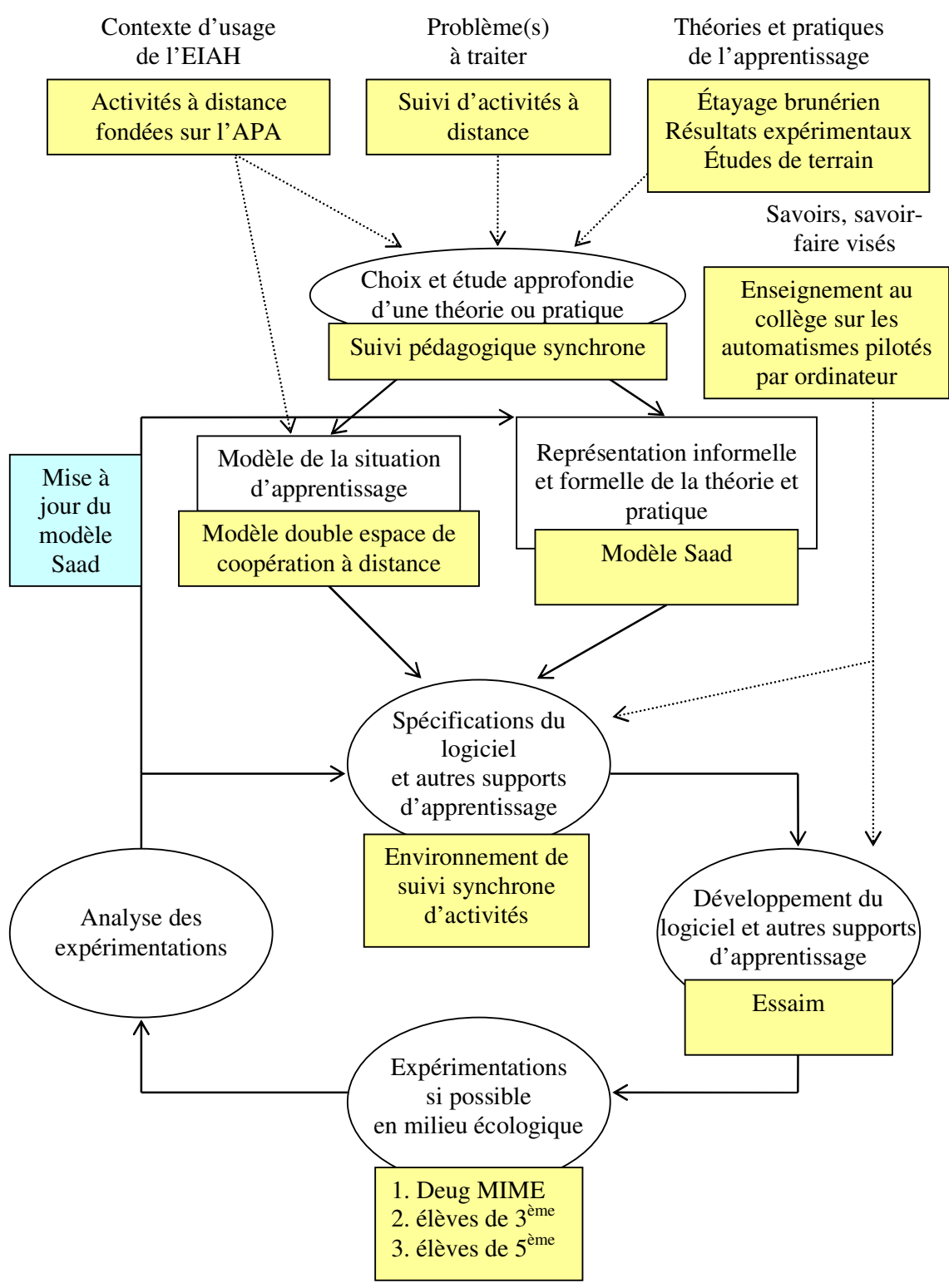

Figure 12. Troisième phase des travaux sur le partenariat système/enseignant : la phase  $E$ *Ssaim* 

Comme nous l'avons montré dans la section précédente, le contexte d'usage de l'EIAH et le problème de suivi d'activités à distances ont rapidement conduit à choisir et étudier le suivi pédagogique synchrone en réponse au problème posé. Ce choix et le changement de contexte d'apprentissage ont eu pour conséquence d'adapter le modèle de situation d'apprentissage double coopération, issu des projets monoposte en salle, à un contexte de FEL. Quant à la modélisation du suivi pédagogique synchrone, elle a été effectuée en s'appuyant aussi sur trois d'études :

- − étude de l'étayage brunerien qui constitue une approche théorique du tutorat humain [Bruner 1976]. Dans ses travaux, Bruner définit six fonctions d'étayage : l'enrôlement, la réduction des degrés de liberté, le maintien de l'orientation, la signalisation des caractéristiques déterminantes, le contrôle de frustration et la démonstration. Ces fonctions permettent à l'enseignant « d'aider les apprenants à construire leur propre solution, et non de leur imposer une solution, tout en s'assurant qu'ils ne s'éloignent pas trop de l'objectif final de l'activité » [Thèse-Després 2001]. Le modèle de suivi pédagogique synchrone proposé ci-après est inspiré de ces six fonctions.
- − étude de résultats expérimentaux en lien avec le tutorat à distance. Nous retenons principalement de ces études, premièrement, qu'il est essentiel que l'enseignant puisse percevoir l'activité des apprenants distants afin d'intervenir de manière appropriée et à bon escient [Lund *et al.* 1999 ; Pavel 1999 ; Pozzi *et al.* 1994 ; Pozzi *et al.* 1995 ; Soury-Lavergne 1998]. Pour cela, le système doit lui fournir des informations pédagogiques pertinentes sur les activités avec une mise en forme soignée [Pernin 1999]. Deuxièmement, des outils de partage de ressources sont nécessaires pour faciliter l'appréhension et la compréhension des problèmes entre les apprenants et l'enseignant [Baudin *et al.* 1998 ; Domingue *et al.* 1997] mais ils ne nécessitent pas forcément une prise en main à distance des outils des apprenants par l'enseignant. En effet, il est mieux de faire faire aux apprenants une série de commandes plutôt que de le faire soi-même [Gaussens *et al.* 1997]. Troisièmement, l'initiative des interventions doit être laissée à l'initiative des apprenants ou de l'enseignant [Parmentier *et al.* 1991].
- − études de terrain avec des enseignants utilisant l'application RoboTeach en salle notamment dans le cadre des recherches menées par l'équipe INRP (cf. section 3.3.2). À partir des observations des expérimentations et du questionnement des enseignants sur leur pratiques, nous avons identifié les informations pertinentes à présenter à l'enseignant afin qu'il puisse percevoir au mieux les activités des apprenants à distance.

À partir du modèle de Suivi d'Activités d'Apprentissage à Distance (Saad) et du modèle de la situation d'apprentissage, nous avons élaboré les spécifications d'un environnement de suivi pédagogique synchrone d'activités d'apprentissage à distance. Ces spécifications ont conduit au développement d'un premier prototype de l'environnement Essaim (Environnement de Suivi pédagogique Synchrone d'Activités d'apprentIssage Médiatisées).

Ce prototype a évolué au cours des trois expérimentations effectuées de façon à ce que les outils proposés aux enseignants correspondent véritablement à leurs besoins. Cette démarche itérative et participative était primordiale car nous disposions au départ ni de modèle, ni de pratique du suivi synchrone d'activités à distance susceptibles de nous éclairer sur les besoins en terme d'outils. Par ailleurs, la modification, l'ajout ou la suppression d'outils pour l'enseignant a permis, par un phénomène inductif, d'affiner le modèle Saad au fil des expérimentations (flèche « mise à jour du modèle Saad »).

L'expérimentation d'Essaim s'est déroulée dans trois phases distinctes. La première s'est effectuée sur une journée avec des étudiants de DEUG en Micro-Informatique et Micro-Électronique de l'Université du Maine dans un contexte de laboratoire. Ces étudiants ne font pas partie des publics d'apprenants visés par nos travaux car ils sont loin d'être des néophytes en informatique. L'objectif de cette expérimentation était plus axé sur l'enseignant afin de bien déterminer les manques en terme d'informations pour la perception des activités et d'outils de suivi

et d'intervention. Les deux autres expérimentations (une en classe de 5<sup>ème</sup> et l'autre en classe de 3<sup>ème</sup>), sur cinq semaines chacune, se sont déroulées dans un contexte écologique qui est l'enseignement sur les automatismes pilotés par ordinateur en collège. Dans chacune des classes, deux groupes de deux élèves ont été suivis et encadrés uniquement par un enseignant à distance (plusieurs enseignants se sont partagés ce rôle de tuteur tout au long de l'expérimentation). Les autres élèves des classes réalisaient les mêmes activités mais ils étaient encadrés par leur professeur de Technologie habituel. À la fin des expérimentations, les résultats des élèves encadrés à distance étaient les mêmes que pour ceux encadrés en présence. L'environnement apprenant est resté stable tout au long des expérimentations. Les outils de perception et d'intervention pour l'enseignant ont évolué aussi bien du point de vue interface que des fonctionnalités jusqu'à atteindre une version stable qui satisfasse les enseignants dans leur suivi.

Les campagnes d'expérimentation n'ont pas eu pour vocation principale de valider un modèle et un environnement de suivi mais ont participé à leur conception et développement. C'est un véritable processus d'instrumentation et d'instrumentalisation [Rabardel 1995] des activités de suivi synchrone des apprenants distants qui a été mis en œuvre ici. Donner des résultats statistiques sur l'utilisation d'Essaim pour chacune des expérimentations n'a pas de sens. Nous décrivons donc ciaprès le modèle Saad et l'environnement Essaim dans leur version finale qui sont le résultat de la prise en compte de l'ensemble des observations et remarques de la part des enseignants issues des expérimentations.

## 3.5.2.3. Adaptation du modèle de double espace de coopération de la situation d'apprentissage au contexte de formation en ligne

Le fait que les enseignants et les groupes d'apprenants soient géographiquement dispersés a une incidence immédiate sur le modèle de double coopération qui représentait jusqu'à présent la situation d'apprentissage de référence dans le cadre de projets monoposte (cf. Figure 13).

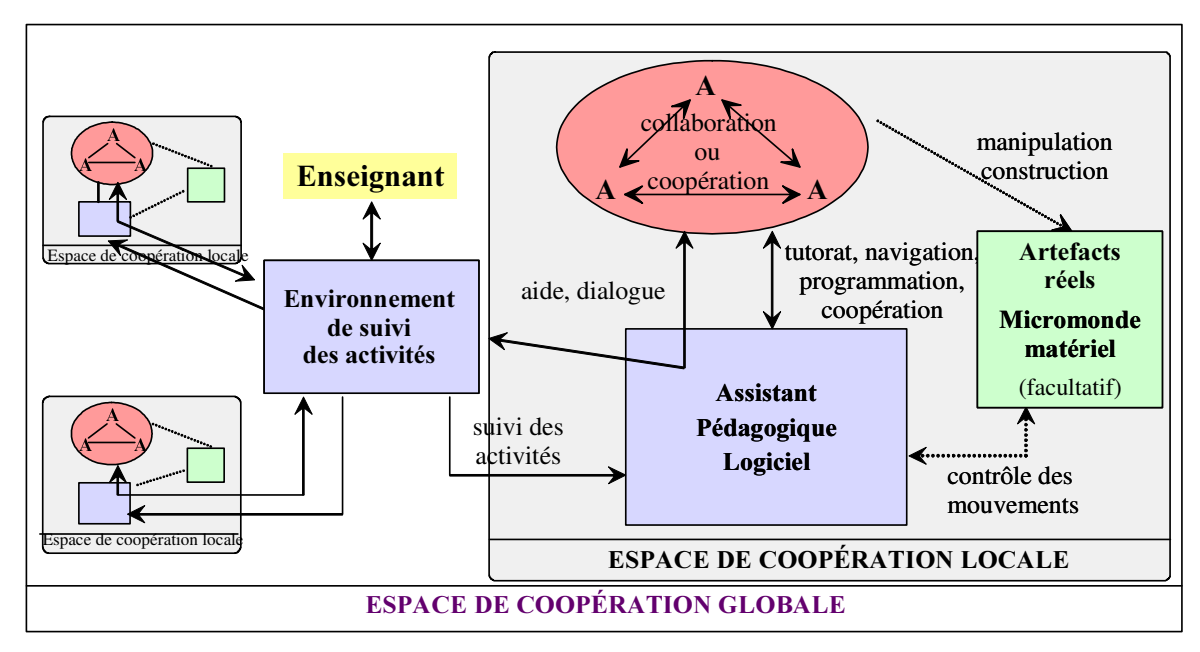

# Figure 13. Modèle de la situation d'apprentissage dans le cadre de projets monoposte à distance

La principale différence entre la situation en salle et à distance est au niveau des interactions entre les acteurs humains et le partenariat système/enseignant. Premièrement, les contacts informels et les aides entre les apprenants qui pouvaient avoir lieu parce que les apprenants étaient physiquement dans la même salle ne sont plus possibles dans la configuration prévue à distance. Deuxièmement, les échanges entre les apprenants et l'enseignant sont médiatisés par l'intermédiaire

des assistants pédagogiques logiciels et un environnement de suivi des activités. Enfin, les interactions entre l'enseignant et les assistants pédagogiques logiciels se font maintenant par l'intermédiaire d'un environnement de suivi des activités.

# 3.5.2.4. Le modèle Saad et les spécifications de l'environnement de suivi

La version finale du modèle Saad est constituée de trois composantes : perception de l'activité des apprenants, gestion de l'activité de suivi et soutien aux apprenants (cf. Figure 14). Chaque composante regroupe une série de fonctionnalités auxquelles nous ajoutons des propositions de spécifications informatiques qui permettent leur mise en œuvre [Thèse-Després 2001].

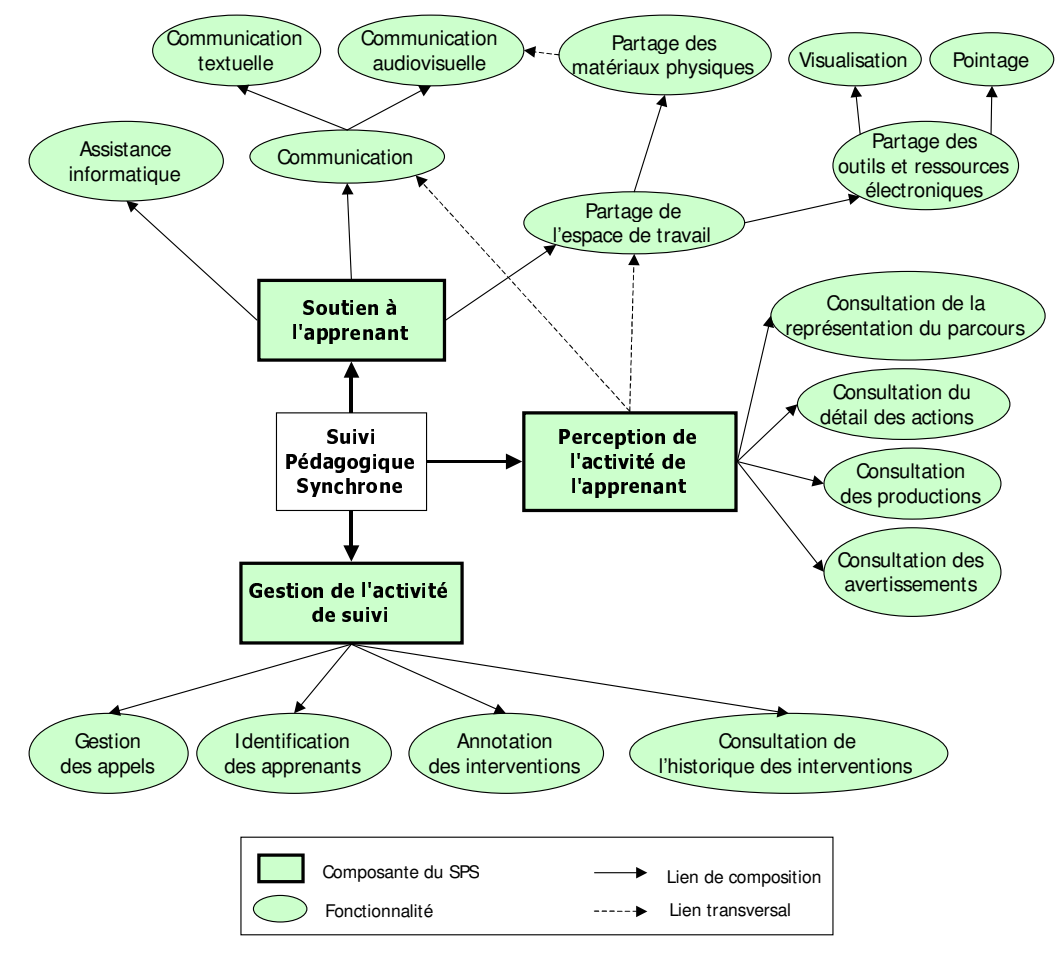

Figure 14. Le modèle Saad [Thèse-Després 2001]<sup>48</sup>

La perception de l'activité des apprenants est effectuée par l'intermédiaire de la consultation :

− *du parcours* des apprenants et *du détail des actions*. Un parcours correspond au chemin parcouru par les apprenants dans les activités. Ce chemin emprunte deux niveaux. Le premier est lié à la structuration en étapes des séquences d'activités. Cette structuration reprend les principes de la structuration des séquences d'activités sous la forme d'une succession d'étapes (cf. section 3.3.1.1) en intégrant la possibilité de mettre en place des séquences de projet balisé. Il est donc possible de suivre le cheminement des apprenants dans la séquence d'activités prévue. Le deuxième niveau du chemin se situe au sein de chaque étape. Chaque étape, et par conséquent module informatique support d'une activité, est structurée sous la forme d'un arbre de tâches tel que celui utilisé pour

l

<sup>&</sup>lt;sup>48</sup> Nous avons repris exactement le schéma de la thèse de [Thèse-Després 2001]. Il faut donc interpréter le terme « de l'apprenant » du schéma au sens « des apprenants » dans notre mémoire.

analyser les traces des séances dans RoboTeach (cf. section  $3.5.1.2$ )<sup>49</sup>. Ainsi il est possible de voir en détail, pour chacune des activités réalisées, les actions effectuées par les apprenants. Cette visualisation à deux niveaux du parcours et des actions des apprenants assure à l'enseignant une perception des activités en correspondance avec ce que les apprenants font réellement.

- *des productions*. Grâce à cette fonctionnalité, l'enseignant peut regarder à tout moment ce que les apprenants ont produit ou sont en train de produire. Ainsi il se fait une opinion sur le travail effectué. Afin de faciliter les discussions entre enseignant et apprenants lors des phases d'intervention, les productions sont présentées à l'enseignant dans le même format que celui des apprenants.
- *des avertissements.* À partir de l'analyse du parcours et des actions des apprenants, le système fournit à l'enseignant des avertissements sur des comportements considérés comme critiques (navigation rapide entre les étapes ou entre les tâches d'une étape, etc.) ou susceptibles d'apporter des informations pertinentes à l'enseignant (incohérence dans l'exécution des tâches liées à une activité, etc.). Cette analyse s'appuie sur la structuration en étapes et par arbres de tâches exposés ci-dessus. L'intérêt d'avertir l'enseignant se situe dans les phases où ce dernier suit plusieurs groupes à la fois. Ainsi, il peut être mis au courant de certains comportements d'un groupe tout en étant en train de consulter ou d'intervenir auprès d'un autre. Ces avertissements contribuent donc à un suivi global de plusieurs groupes à la fois.

Le soutien aux apprenants est partagé entre des fonctionnalités dédiées à l'intervention de l'enseignant et à l'assistance informatique :

- − *la communication* rassemble l'ensemble des outils de communication *textuelle* et *audiovisuelle* entre l'enseignant et un groupe d'apprenants. Le mode audiovisuel est souvent celui qui est préféré en particulier pour voir le fonctionnement d'un artefact réel. Néanmoins pour des questions de saturation de réseau l'utilisation des outils de communication textuels est privilégiée.
- *le partage de l'espace de travail* permet à l'enseignant et aux apprenants de faciliter la discussion verbale ou textuelle lors d'une intervention. Le mode *visualisation* permet à l'enseignant de voir ce que font les apprenants lors d'une intervention mais aussi en dehors des interventions dans un mode discret sans que les apprenants le sachent ; c'est alors un moyen supplémentaire de percevoir les activités. En pointant des objets de l'environnement apprenant, l'enseignant diversifie ses moyens d'expliquer et de montrer certaines choses aux apprenants pendant la phase d'intervention. Le partage devient difficile quand il s'agit de matériaux physiques utilisés comme supports d'apprentissage. Néanmoins, si l'artefact réel est commandé par ordinateur, il est alors possible de proposer à l'enseignant des interfaces de contrôle à distance de l'artefact. Ces interfaces peuvent en retour donner des informations sur l'état dans lequel se trouve l'objet réel manipulé.
- *l'assistance informatique* recouvre les fonctionnalités du partenariat système/groupe d'apprenants exposée à la section 3.4. Les principes du partenariat et le modèle de système coopératif d'apprentissage sont instanciables dans cette fonctionnalité. Ils sont d'autant plus pertinents dans ce contexte de FEL que les apprenants sont complètement isolés sans recours possible à des pairs comme cela pouvaient être le cas en formation en salle<sup>50</sup>. L'assistance informatique peut être lancée d'une manière proactive en fonction

 $\ddot{\phantom{a}}$ 

<sup>&</sup>lt;sup>49</sup> C'est sur la base de la modélisation des arbres de tâches proposée dans les travaux de DEA de C. Després, et adaptée pour le suivi de parcours, que les étapes sont structurées dans le modèle Saad.

<sup>50</sup> Cette réutilisation des travaux est un exemple de la capitalisation des recherches dont nous parlions en introduction. Les travaux sur le partenariat système/apprenants dans un contexte de formation en salle sont réinvestis dans le partenariat système/enseignant dans un contexte de FEL.

des problèmes perçus par la machine ou par l'enseignant en réponse à une demande d'aide de la part des apprenants. Au niveau de la proactivité, [De Lièvre *et al.* 2001] précise « qu'elle donnerait à l'apprenant le sentiment d'être suivi en stimulant à rester en état de veille cognitive et à exploiter les aides mises à disposition ». Cette proactivité serait donc parfaitement complémentaire du suivi de l'enseignant. Dans ces conditions les apprenants devraient se sentir encore moins isolés.

La gestion de l'activité de suivi comporte quatre fonctionnalités :

- *l'identification des apprenants* qui permet à l'enseignant de se remémorer rapidement les informations qu'il connaît déjà sur les apprenants et de mettre un visage sur des noms ce qui facilite l'identification dans son travail de suivi.
- *la consultation de l'historique des interventions* qui donne la possibilité de savoir où l'enseignant en est par rapport à l'ensemble des interventions qu'il a effectuées. C'est un moyen rapide de se rappeler les interventions faites pour éviter d'en oublier. C'est aussi un moyen d'aller voir plus précisément ce qui a été écrit ou dit lors d'une intervention. Si l'intervention s'est effectuée en communication textuelle, l'ensemble des messages est enregistré. Dans le cas d'une intervention audiovisuelle, le commentaire associé à l'intervention est d'un grand secours pour se rappeler ce qui a été discuté et fait.
- *l'annotation des interventions* contribue à faciliter la tâche de l'enseignant quand il consulte l'historique de ses interventions. Un simple commentaire sur une intervention évite de relire entièrement l'intervention effectuée ou synthétise les discours et actions accomplis.
- *la gestion des appels* sert d'aiguillage à l'enseignant au niveau des demandes de soutien des apprenants. Il peut ainsi plus facilement gérer les conflits si plusieurs demandes arrivent en même temps, en mettant éventuellement en attente un appel ou le rejetant voire en déclenchant une assistance automatique. Dans tous les cas, les apprenants sont informés des suites données à leur appel avec en particulier un commentaire les informant de la raison du rejet ou de la mise en attente.

La perception des activités offre un accès synthétique et rapide aux manipulations et productions effectuées par les apprenants. Néanmoins, toutes les sources d'informations sont utiles pour percevoir une situation. C'est la raison pour laquelle des flèches en pointillées partent de la composante perception et vont vers le partage de l'espace de travail (notamment pour l'utilisation de la fonctionnalité d'observation discrète) et la communication. En effet, grâce à ces deux types de fonctionnalités l'enseignant est à même de compléter sa perception des activités.

Le modèle Saad peut s'appliquer à tout type de suivi pédagogique synchrone d'activités à distances fondées sur l'APA et structurées sur un modèle d'étapes et de graphes de tâches. Son spectre d'application n'est pas lié à un domaine d'apprentissage particulier. C'est pourquoi, nous proposons dans la section suivant une architecture et une plate-forme de développement de système de suivi synchrone. Ces architecture et plate-forme sont fondées sur une approche SMA [AI-EDW 1999c ; Thèse-Després 2001] qui est le choix plus adapté par rapport à nos besoins de développement informatique (cf. section 2.2.2.2).

# 3.5.2.5. Plate-forme SMA

L'architecture SMA du suivi synchrone d'activités à distance proposée repose sur une distribution des agents entre les postes apprenant, le poste enseignant et un poste serveur (cf Figure 15). À chaque connexion d'un client apprenant ou enseignant, l'agent de connexion du poste client se met en contact avec l'agent serveur de façon à obtenir l'ensemble des informations lui permettant de mettre en place le poste client. C'est aussi l'agent serveur qui va mettre en relations les différents clients apprenants avec le client enseignant de façon à ce que le suivi pédagogique des activités puisse être réalisé. Les agents sont placés en fonction de l'endroit où ils servent le plus.

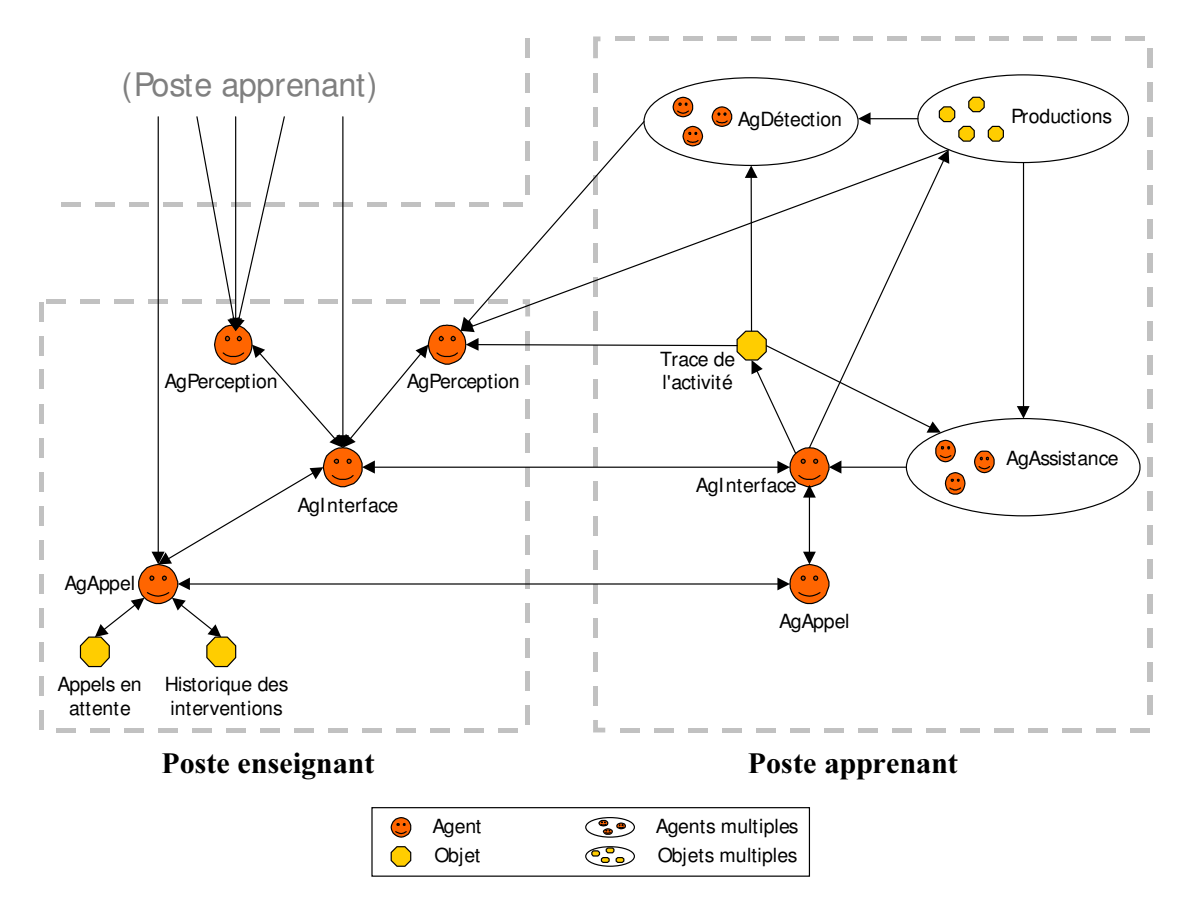

Figure 15. Architecture multi-agents du suivi synchrone d'activités [Thèse-Després 2001]

Toutes les informations affichées à l'écran des usagers sont gérées par les agents AgInterface. Les autres agents interagissent avec eux dès qu'ils souhaitent voir présenter à l'interface des informations concernant les fonctionnalités qu'ils réifient. Chaque modification à l'interface d'un poste apprenant est répercutée sur le poste enseignant par l'intermédiaire des agents AgInterface. Le phénomène inverse se produit quand l'enseignant pointe un objet sur l'interface d'un apprenant. Ce sont les agents AgInterface d'un poste apprenant qui sont le support des activités des apprenants et donc mettent à jour la trace des activités et les productions.

Les agents AgAppel gèrent les appels des apprenants et de l'enseignant, négocient la mise en place de la communication entre un poste enseignant et un poste apprenant lors d'une intervention puis prennent en charge le support des outils de communication textuelle et audiovisuelle. L'agent AgAppel du poste enseignant gère en plus l'aiguillage des appels d'informations, les appels en attente et l'historique des interventions.

Les agents AgDétection et AgAssistance, appelés agents multiples, sont constitués d'une série d'agents chacun étant spécialisé dans une tâche donnée. Chaque poste apprenant dispose de ces propres agents de détection et d'assistance. Un agent AgAssistance assiste les apprenants sur une tâche précise en appui sur la trace de l'activité et les productions réalisées. Les agents AgDétection analysent la trace de l'activité et les productions des apprenants dans le but d'émettre des avertissements. Les avertissements sont transmis à l'agent AgPerception du poste apprenant qui se trouve sur le poste enseignant. Il y a autant d'agents AgPerception sur le poste enseignant que de postes apprenant. Ces agents AgPerception ont aussi la charge de gérer la représentation du parcours des apprenants à l'écran, des actions détaillées ainsi que des productions lors des phases de visualisation.

Afin de développer des systèmes de suivi pédagogique synchrone d'activités à distance fondée sur une telle architecture, nous avons développé une plate-forme de développement SMA [Thèse-Després 2001]. Cette plate-forme en Java repose sur une technologie orientée objet RMI (Remote Method Invocation) qui permet une distribution et une manipulation facile des objets distants [Farley 1988]. Le langage de communication entre les objets s'appuie sur le langage KQML (Knowledge Query Manipulation Language) [Finin *et al.* 1993 ; Finin *et al.* 1994].

# 3.5.2.6. L'application Essaim

Sur la base du modèle Saad et à partir de la plate-forme de SMA développée, nous avons réalisé l'application Essaim de suivi synchrone d'activités fondées sur l'APA [Thèse-Després 2001]. Cette application a été développée dans le domaine de la RP comme support aux activités d'enseignement sur les automatismes pilotés par ordinateur. Essaim est composée d'un environnement pour les activités des apprenants et d'un environnement de suivi synchrone d'activités pour l'enseignant. L'environnement apprenant est construit à partir de la version de RoboTeach à distance (cf. section 3.3.3) qui inclut un agent d'assistance à la description sous la forme d'un système conseiller (cf. section 3.5.1.33.4.4.2) spécialement développé dans le cadre des travaux de thèse de C. Després. En plus de RoboTeach, l'interface apprenant comprend un bouton d'appel à l'enseignant et une zone de consignes dans laquelle s'affiche des informations sur ce que les apprenants doivent faire pendant une activité. Lors d'une intervention de l'enseignant, le bouton d'appel fait place à un outil de communication textuelle<sup>51</sup> ou audiovisuelle<sup>52</sup>.

Les outils de l'environnement enseignant réifient l'ensemble des fonctionnalités du modèle Saad. Nous ne présenterons pas ici l'ensemble des outils mais juste l'interface principale de l'environnement enseignant et les écrans de pointage et de partage d'outils afin de donner un aperçu de ce que peut être un environnement de suivi synchrone d'activités à distance.

L'interface enseignant comprend deux espaces : « classe virtuelle » et « apprenant » (cf. Figure 16). L'espace « classe virtuelle » regroupe l'ensemble des informations concernant tous les groupes d'apprenants suivis par l'enseignant. On trouve deux types d'informations : 1) les avertissements jugés préoccupants (en orange) et critiques (en rouge) et 2) les appels en attente. En cliquant sur un des messages en attente, il a alors la possibilité d'ouvrir un chat (communication textuelle) ou une vidéo (communication audiovisuelle) pour intervenir auprès du groupe d'apprenants qui demandé son intervention. Dans cet espace « classe virtuelle », l'enseignant a sous les yeux en temps réel une vision globale de l'état de son suivi : ce qui lui reste à faire en termes d'intervention et les difficultés des apprenants qui émergent.

L'espace « apprenant » rassemble les informations concernant un seul groupe d'apprenants. À gauche, on a la photo du groupe qui permet de bien l'identifier. À droite de la photo, une icône représente l'activité sur lequel le groupe travaille actuellement. À droite encore, on trouve l'ensemble des avertissements émis par le système pour ce groupe : rouge, orange et vert. Un avertissement vert indique un événement sur le déroulement des activités tel que le passage à une nouvelle activité. Sous la photo et l'icône de l'activité en cours, se trouve les boutons de télécommande qui permettent d'accéder aux différentes fonctionnalités de consultation des productions, de consultation des activités (c'est celle qui est actuellement visible à l'écran) et d'intervention (chat ou vidéo).

 $\overline{a}$ 

<sup>&</sup>lt;sup>51</sup> Cet outil a été développé spécialement pour l'application Essaim. Il a comme spécificité d'indiquer sous la forme d'un message que l'interlocuteur est en train d'écrire ; ce qui permet une synchronisation dans l'écriture des messages.

 $52$  Intégration dans l'interface de l'application Netmeeting<sup>®</sup>.

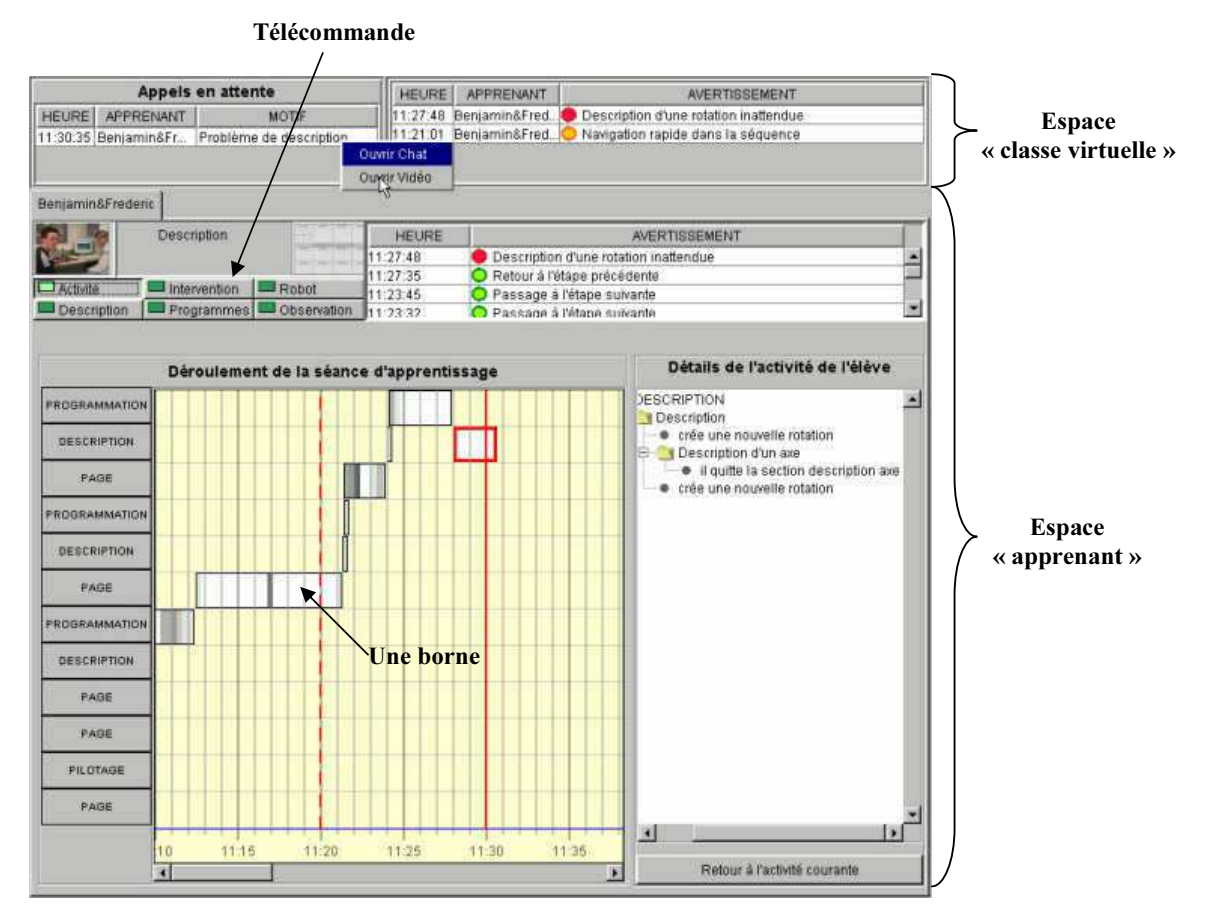

Figure 16. Environnement enseignant [Thèse-Després 2001]

La perception du déroulement des activités des apprenants se fait à partir de la visualisation du « déroulement de la séance d'apprentissage » (navigation des apprenants dans les séquences des étapes) et les « détails de l'activité de l'élève » [TICE 2002b]. Ces deux outils de visualisation correspondent aux deux niveaux de la structuration des activités (niveau séquence d'étapes et niveau arbres de tâches pour chaque activité). Ainsi, dans la zone « déroulement de la séance d'apprentissage », le cheminement des apprenants est représenté en fonction du temps (en abscisse) par des bornes associées aux étapes de la séquence d'activités (en ordonnée). La largeur d'une borne correspond au temps passé dans une activité et la couleur au niveau d'interaction entre les apprenants et le système. Plus une zone de la borne est sombre, plus le niveau d'interaction est élevé. Cette forme de présentation du déroulement de la séance d'apprentissage n'est pas sans rappeler celle des *actigrammes* de [Cartonnet *et al.* 1996] utilisés comme outil d'analyse (non informatisé) des activités des apprenants en TP de sciences et techniques industrielles. Ces actigrammes sont utilisés comme moyen d'analyse a posteriori des séances. Nous utilisons la représentation du déroulement des activités comme moyen d'analyse en synchrone des activités.

En cliquant sur une des zones d'une borne associée à une étape, l'enseignant accède directement à l'action correspondante dans l'arbre des actions de l'activité situé dans la zone sur les « détails de l'activité de l'élève ». L'enseignant peut aussi directement voir le détail des actions effectuées par les apprenants en parcourant l'arborescence des actions. Cette arborescence est bien sûr construite sur les bases des arbres de tâche des activités.

Pendant une phase d'intervention, l'enseignant peut à tout moment pointer des éléments sur l'interface de l'apprenant en utilisant un stylo virtuel (cf. Figure 17). Il peut aussi partager le contrôle du micro-robot piloté par les apprenants (cf. Figure 18). Les boutons « activer … »

permettent de mettre ne marche les moteurs. Les valeurs sur les entrées permettent de voir dans quel état le robot se trouve. Ce type de partage est particulièrement intéressant pour enlever toute ambiguïté sur le fonctionnement d'un robot du type : e.g. les apprenants vous disent que leur parabole de satellite est actuellement au nord (c'est-à-dire que la valeur du capteur E1 doit être à 1) alors qu'en fait elle est au sud (valeur E2 à 1).

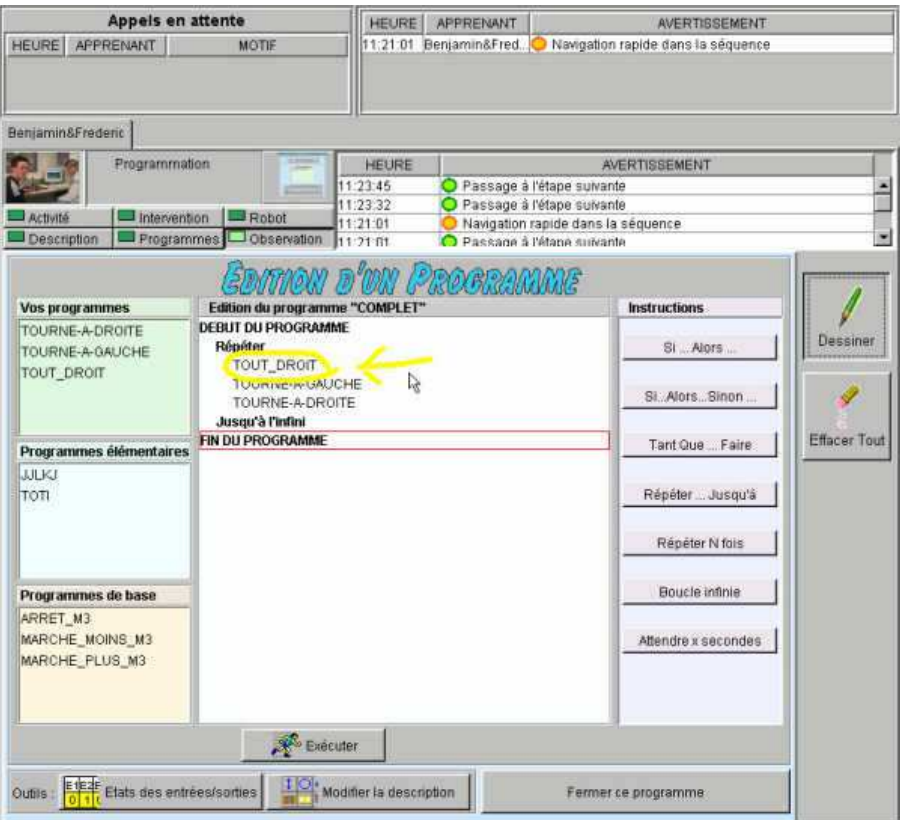

Figure 17. Visualisation de l'environnement de programmation des apprenants et pointage d'un nom de programme [Thèse-Després 2001]

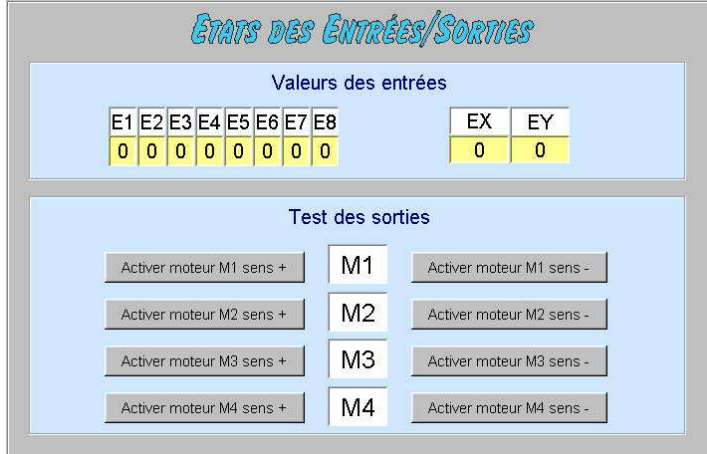

Figure 18. Partage du micro-robot [Thèse-Després 2001]

Toutes les informations présentées par les outils de perception sont issues d'un traitement des observables recueillis par la machine lors de ses interactions avec les apprenants. Cet environnement de suivi d'activités peut être greffé sur n'importe quel environnement d'apprentissage<sup>53</sup> qui répond aux deux conditions suivantes. Premièrement, les activités doivent être structurées selon les niveaux séquences d'activité et arbres de tâches. Deuxièmement, on doit pouvoir intégrer dans le code de l'application d'apprentissage des mécanismes de recueil d'observables ou créer une interface externe à l'application capable de récupérer et de traiter les événements systèmes provenant des interactions entre le système et les apprenants.

# 3.5.3. Vers un suivi asynchrone d'activités à distance

Pour compléter l'étude du suivi d'activités à distance, il nous semble intéressant de commencer à examiner la question du suivi asynchrone. L'enseignant ne peut être tout le temps présent sur le réseau. Il faut donc veiller à lui fournir des informations dans le cas où il voudrait faire du suivi asynchrone d'activités. Nous avons donc commencé à étudier cet autre aspect du suivi d'activités dans le cadre de deux stages de DEA.

Étant donné le temps limité d'un stage de DEA, nous n'avons pas voulu engager de travaux sur le suivi asynchrone de tout le processus de conduite d'un projet. C'est pourquoi nous nous sommes centrés à chaque fois sur une composante des activités de projet ou un aspect des projets. Dans le premier stage, nous nous sommes intéressés au suivi d'activités de navigation dans des hypermédias de cours. Et dans le second, sur la question de l'engagement des apprenants en amont de toute activité d'apprentissage.

# 3.5.3.1. Le suivi d'activités de navigation dans des hypermédias de cours

Dans les travaux de DEA d'A. Zemouche [DEA-Zemouche 2002], nous sommes partis du principe de donner en asynchrone des informations à l'enseignant sur la navigation des apprenants dans les livres électroniques de cours. Afin de ne pas se limiter aux simples livres électroniques de cours utilisées dans les applications développées, nous avons étendu notre spectre d'étude à tout document hypermédia de cours et notamment les sites Web de formation.

Dans le DEA de C. Després, nous avions mis en évidence que l'analyse de la navigation des apprenants dans l'arbre de tâches d'une activité de description donnait des informations sur leur comportement notamment quand ils étaient en difficulté (cf. section 3.5.1.2). L'hypothèse que nous émettons ici est de penser qu'il est possible d'observer ce même type de comportement lors de la navigation dans des hypermédias de cours.

Les difficultés des apprenants sont de nature très diverses : incompréhension des contenus, désorientation dans la structuration, surcharge cognitive [Balpe *et al.* 1996 ; Ben Romdhane 2001 ; Foss 1988 ; Rouet *et al.* 1998 ; Schmidt 1991a]. Pour cela, il est nécessaire de structurer les hypermédias de telle manière que la trace de navigation des apprenants puisse apporter des informations pertinentes. Une première idée de modélisation d'un modèle général de la structuration d'un hypermédia de cours a émergé du travail de DEA de A. Zemouche (cf. Figure 19). Un module d'enseignement est généralement composé de chapitres, chaque chapitre se décompose en cours, éventuellement un ou plusieurs exercices ou TP. Nous reprenons ce principe pour structurer un hypermédia de cours. Un module d'enseignement est composé de pages qui ellesmêmes comportent des liens vers des pages de sous-module, d'unité d'enseignement, de TP, d'exercice, de texte d'informations. Une unité d'enseignement, qui correspond à un chapitre, est composée de liens vers d'autres pages d'unité d'enseignement (qui sont alors vues comme des souschapitres), de TP et d'exercice. Les textes d'information sur un module peuvent renvoyer à d'autres textes (structuration hypertexte du texte d'information du module). Nous ne l'avons pas mis dans le modèle général mais chaque page de cours, TP et exercice comporte des zones de texte renvoyant à d'autres zones ou à d'autres pages.

Des exercices ou TP sont éventuellement associés à un module d'enseignement tout entier ou des unités d'enseignement. On différencie ici les TP des exercices dans le sens ou un TP fait

l <sup>53</sup> en dehors de l'outil de partage de l'artefact réel qui est spécifique à l'objet contrôlé ; ici un micro-robot.

référence à la manipulation d'un artefact réel ou simulé alors qu'un exercice est purement textuel. La résolution d'un ou plusieurs exercices (ou TP) constitue un moyen de mettre en pratique le contenu de la page de cours ou d'évaluer la compréhension de la page.

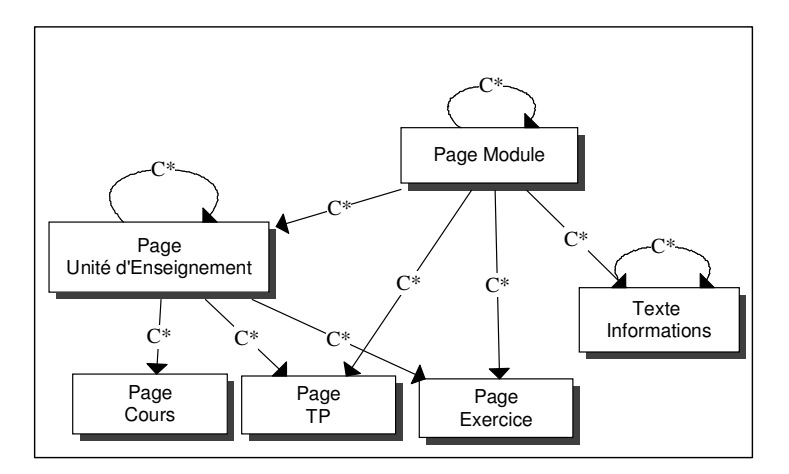

Figure 19. Modèle général de la structuration d'un hypermédia de cours<sup>54</sup> [DEA-Zemouche 2002]

Un premier prototype non encore opérationnel a été développé de manière à pouvoir construire des modules d'enseignement sur la base du modèle élaboré et visualiser la carte de navigation<sup>55</sup> des apprenants. Le but de la constitution et visualisation de cartes de navigation est de vérifier notre hypothèse de recherche sur la possibilité d'observer des comportements des apprenants grâce à la trace de leur navigation. Si cette hypothèse se confirmait, il serait alors possible de fournir à l'enseignant après la séance des informations sur la navigation des apprenants, et même de l'avertir en synchrone des difficultés de navigation dans un hypermédia rencontrées par des apprenants.

## 3.5.3.2. La question de l'engagement des apprenants

Nous avons jusqu'à présent travailler l'implication des apprenants par rapport à l'activité ellemême en essayant de créer les conditions qui permettent cette implication. Néanmoins, il est impossible de préjuger du comportement des apprenants. Toutes les conditions du point de vue des activités peuvent être prévues sans pour autant avoir un engagement réel des apprenants. C'est pourquoi, il nous semble aussi intéressant d'essayer de donner les moyens à l'enseignant de mesurer cet engagement et surtout de sa persistance tout au long d'une formation. Il ne s'agit plus alors de se placer au niveau de l'activité mais du côté de l'apprenant et de créer une visibilité pertinente à l'intention de l'enseignant en ligne sur l'engagement de l'apprenant. Cette visibilité a pour volonté de soutenir l'enseignant dans sa tâche d'assistance et de conseil auprès des apprenants.

Nous avons abordé cette question d'engagement des apprenants dans le stage de DEA à distance<sup>56</sup> de P. Pouillard [DEA-Pouillard 2002]. Dû au fait de l'éloignement géographique, P. Pouillard n'a pas pu directement travailler dans notre contexte de recherche lié à la pédagogie de l'action. Il a donc mené au départ un travail dans un cadre plus large de la FEL. Ce travail s'est très vite centré sur la question de l'engagement d'un apprenant avant d'effectuer une formation, une activité ou une tâche. Cette question est tout à fait pertinente dans le cadre de l'étude de ce mémoire. Il s'agit alors d'essayer de savoir si l'apprenant est prêt à s'engager sur une activité de projet.

 $\overline{a}$ 

 $54$  Le signe C\* indique que l'objet peut être composé de liens multiples vers d'autres objets.

<sup>&</sup>lt;sup>55</sup> On peut trouver des exemples de carte de navigation dans les projets Nestor du CNRS-GATE et HyWebMap de l'Université de Paris 8 [Papy *et al.* 2001].

<sup>56</sup> Le DEA Communication Homme/Machine et Ingénierie Éducative (CHM&IE) de l'Université du Maine permet de former des étudiants à distance. C'est dans ce contexte que j'ai encadré le stage de P. Pouillard.
Les questions à se poser par l'enseignant en ligne sont :

- − l'apprenant a-t-il une idée juste du problème posé, de la tâche à réaliser et de l'objectif a atteindre ?
- − a-t-il une vision juste des habiletés à mettre en œuvre et des conditions de réussite de son apprentissage dans le cadre de la formation proposée ?
- − le module de formation, les activités sont-ils en adéquation avec les intérêts et motivations de l'apprenant ?

Afin d'aider l'enseignant à poser son diagnostic, nous avons examiné les pratiques en FEL et notamment celle à la Télé-université concernant la mise en route des formations  $[TEC 6310]$ <sup>37</sup>. Il en est ressorti l'idée de concevoir un outil qui représente la situation d'engagement d'un apprenant en amenant ce dernier à expliciter ses motivations et intérêts mais aussi à se préparer à apprendre en cernant l'enjeu et décryptant le contenu de sa formation. Le diagnostic de l'enseignant peut alors s'opérer sur les bases de la perception que l'apprenant se fait de lui-même et de ce qu'il s'apprête à entreprendre. L'outil est constitué de quatre documents. Nous les décrivons ici en fonction de deux contextes d'utilisation possibles : une activité à réaliser comportant plusieurs étapes et une formation composée d'une série de modules.

Dans le premier document, l'apprenant dispose de la liste des objectifs à atteindre. Chaque objectif est associé à une étape d'une activité ou à un des modules d'une formation. L'apprenant doit d'abord consulter cette liste d'objectifs puis les coter de 1 à 5 en fonction de ses préoccupations et de ses besoins (1 pour un intérêt moindre et 5 pour un intérêt maximal). Ensuite, il classe les objectifs par ordre d'importance. Enfin, il complète ces informations en écrivant, cotant et classant des objectifs qui ne sont pas dans la liste mais qui font partis de ses préoccupations.

Dans le second, le but est de donner la possibilité à l'apprenant d'identifier les informations qui structurent la formation, d'en connaître les tenants et les aboutissants. À partir du document de présentation de l'activité ou du module de formation, l'apprenant doit formuler avec ses propres mots ce qu'il a compris. Cela permet de structurer les informations qui lui semblent les plus importantes pour la formation ou l'activité qu'il va faire.

Dans le troisième, l'apprenant se positionne vis-à-vis du module de formation ou de l'activité en répondant à une série de questions du style :

- quelle valeur accordez-vous au module de formation ?
- − pensez-vous que l'activité ou le module puisse répondre à vos attentes?
- − quels sont ses intérêts ? ses défauts ?

 $\overline{\phantom{a}}$ 

Le positionnement de l'apprenant passe aussi par ses représentations implicites sur le contenu de l'activité ou de la formation. On lui demande alors de préciser ce qu'il sait des notions clés véhiculées dans l'activité ou le module de formation en leur donnant une première définition. Ensuite, il précise le degré de confiance à la définition qu'il donne d'une notion ou d'un mot-clé du domaine de connaissance de la formation. Ce degré de confiance informe l'enseignant sur la confiance que l'apprenant accorde à sa compréhension avant apprentissage.

Le quatrième document donne la possibilité à l'apprenant de poser des questions sur les points qui lui sont obscurs et qui concernent sa formation de façon direct ou indirect.

Le scénario d'utilisation de cet outil est le suivant. Lors des premiers contacts, l'enseignant présente l'outil à l'apprenant via un message électronique. Par ce message, l'enseignant offre à l'apprenant un premier cadrage de l'activité. Il l'invite alors à remplir les différents documents de l'outil dans un temps imparti. Une fois les divers documents remplis, l'enseignant recueille les informations utiles produites par l'apprenant. Il pose alors un diagnostic qu'il consigne dans une

 $57$  Cette inspiration des pratiques de la Télé-université du Québec vient du fait que P. Pouillard a participé à un programme de formation de la Télé-université sur le design pédagogique.

fiche de suivi étudiant. Les fiches de suivi des étudiants deviennent les ressources utiles à l'enseignant afin de rétro-agir avec eux sur la perception, bonne ou mauvaise, qu'il a de leur engagement dans l'activité ou la formation.

D'un point de vue développement, ces travaux ont conduit à la réalisation d'un prototype client/serveur de l'outil, nommé ModAT-1 dans un contexte de suivi de modules de formation. Du côté tuteur, celui-ci peut, d'une part, créer les différents documents de l'outil d'explicitation de l'engagement d'un apprenant et, d'autre part, éditer ses fiches de suivi d'étudiant. Du côté apprenant, il est possible de lancer à distance l'outil de représentation d'une situation d'engagement puis de remplir les quatre documents de l'outil. Ce prototype n'a pas été expérimenté mais a permis de concrétiser l'idée d'outil de représentation d'une situation d'engagement.

Ces travaux constituent bien sûr un travail prospectif sur la notion d'engagement des apprenants. Il convient de les poursuivre selon deux axes :

- − premièrement, en examinant la question du suivi de la persistance de cet engagement de façon à éviter tout risque d'abandon en cours de formation ;
- − deuxièmement, en intégrant ces travaux dans les environnements existants de façon à compléter la gamme d'outils de suivi pour l'enseignant dans un contexte de projets monoposte.

Il nous paraît clair que ces travaux sur l'engagement des apprenants sont tout aussi pertinents et utilisables dans le cadre de projets distribués dont nous allons maintenant parler.

# **CHAPITRE 4**

Étude des partenariats dans le cadre de projets distribués

 $\mathcal{L}^{\text{max}}_{\text{max}}$  , where  $\mathcal{L}^{\text{max}}_{\text{max}}$ 

Après avoir présenté dans la section précédente notre étude en ce qui concerne les partenariats système/apprenants et système/enseignant dans un contexte d'activités de projet monoposte, nous examinons ici la même question des partenariats mais dans un contexte de projets distribués. Ce champ d'étude correspond à une évolution de nos travaux sur les EIAH supports de projets (de la formation en salle vers la FEL) en réponse aux nouveaux besoins en termes de formation exprimés par les entreprises mais aussi par les collèges (cf. section 2.1.3). Nous rappelons que nous utilisons le terme de *projet distribué* pour désigner un projet collectif qui met en scène plusieurs apprenants ou groupes d'apprenants travaillant chacun sur une machine, les machines étant interconnectées par l'intermédiaire d'un réseau informatique ; le projet se trouve alors distribué sur plusieurs ordinateurs. Nos travaux ont été uniquement effectués dans un contexte de distance mais les environnements supports de projets distribués présentés dans cette section peuvent très bien être utilisés en salle à partir du moment où l'on dispose d'un réseau d'ordinateurs.

Nous commençons cette section en positionnant nos recherches par rapport au domaine de l'Apprentissage Collaboratif Assisté par Ordinateur (ACAO) et des environnements supports de projets dans ce domaine. Nous décrivons ensuite la démarche de recherche-développement mise en œuvre avant de préciser les modifications opérées au niveau du modèle de situations d'apprentissage double coopération dans un contexte d'activités collectives à distance. Nous poursuivons par la présentation en trois parties des recherches réalisées : la conception et le développement d'un environnement support de projets distribués, l'étude du partenariat système/enseignant et enfin les prémisses d'un partenariat système/apprenants.

# 4.1. Positionnement de nos recherches en ACAO

Le courant de recherche qui s'attache à l'aspect collectif de l'apprentissage est celui de l'ACAO plus connu sous sa forme anglaise de Computer-Supported Collaborative Learning (CSCL) [Bannon 1989 ; Schnase *et al.* 1995]. Les travaux sur les ACAO portent non seulement sur le soutien informatique à l'apprentissage collectif mais aussi sur l'étude des activités favorisant ce type d'apprentissage ainsi que des comportements des apprenants et enseignants dans des situations d'apprentissage collectif. Les contextes de recherche ne sont pas restreints à la distance et recouvrent aussi les activités en classe [Lipponen 1999 ; Ulicsak *et al.* 2001]. Nous situons nos travaux en ACAO dans les champs de l'étude des activités et le soutien informatique dans un contexte de distance.

# 4.1.1. Stratégies pédagogiques étudiées

Afin de favoriser l'apprentissage collectif, les environnements ACAO se fondent sur diverses stratégies pédagogiques ; la plus utilisée est la résolution collective de problèmes avec les environnements informatiques de supports associés [Baker *et al.* 1997; Verdejo *et al.* 1998; Constantino-Gonzales *et al.* 2000]. La spécificité de cette méthode est d'engager les apprenants plutôt dans des activités ponctuelles, les groupes d'apprenants étant constitués uniquement le temps de la collaboration pour résoudre le problème [Thèse-George 2001].

Une autre stratégie vise à favoriser la formation de communautés d'apprenants [Wenger 1998 ; Scardamalia *et al.* 1994] et de permettre à ces communautés de construire leurs propres connaissances. Parmi les environnements visant cette stratégie, on trouve le logiciel Csile qui donne aux apprenants la possibilité de travailler sur des documents par annotation et commentaires successifs [Scardamalia *et al.* 1994]. Les annotations et commentaires se font en mode asynchrone. Csile encourage l'apprentissage intentionnel d'apprenants par des discours progressifs [Oshima *et al.* 1995]. Une version commerciale de Csile existe sous le nom de Knowledge Forum. Elle est souvent utilisée pour aider les classes à devenir des communautés construisant des savoirs dans lesquelles les apprenants deviennent des *producteurs* de connaissances [Lipponen 1999 ; Oshima *et dl.* 2002]. Ces activités fonctionnent bien quand les apprenants se sentent pleinement engagés comme c'est le cas pour des communautés d'apprenants qui naturellement ont des liens communs (appartenance à une même classe, mêmes centres d'intérêts). La simple mise en place d'outils de communication et de partage de ressources suffit pour soutenir les activités. Dans d'autres contextes de formation, ces outils ne suffisent pas à créer les conditions pour qu'il y ait une réelle activité collective entre les apprenants afin de les inciter à interagir (cf. section 1.1.1.2).

Nous faisons comme première hypothèse que le développement d'EIAH support de projets distribués est une solution à ce problème. Avant d'examiner la manière dont nous avons traité ce sujet, nous présentons quelques travaux représentatifs des environnements créés pour soutenir des projets distribués.

#### 4.1.2. Les environnements supports de projets distribués

Parmi les environnements supports de projets distribués développés, on trouve ceux qui offrent des ressources et des outils informatiques pour produire et communiquer mais sans essayer de guider la conduite de projet [Collis 1996 ; Dirckinck-Holmfeld 1994 ; Männikkö *et al.* 1998 ; Pulkkinen *et al.* 1998 ; Ward *et al.* 1997]. On peut ranger aussi dans cette catégorie les platesformes de téléformation existantes qui intègrent des outils (forum, messagerie, partage de documents, agendas) plus ou moins sophistiqués devant permettre le travail collectif entre apprenants [Bouthry *et al.* 2000; Oravep 2000].

D'autres environnements incluent une structuration de la démarche comme par exemple celui proposé par le Conservatoire National des Arts et Métiers (CNAM) pour soutenir les projets personnels et collectifs de leurs auditeurs [Berger *et al.* 2000]. Le support aux projets personnels repose sur des fiches de repérages constituées par l'enseignant qui fixent la chronologie et la structure de la démarche de projets. Ces fiches sont remplies par les auditeurs tout au long de leurs projets. Une fois postées, elles sont visibles par l'ensemble des auditeurs inscrits au cours ainsi que les retours des enseignants ou d'autres auditeurs. Suite à une expérimentation auprès de vingt auditeurs, il a été remarqué qu'au début de la formation les retours entre les auditeurs sur les différents projets sont nombreux et qu'ils s'atténuent au fil de l'avancement des projets. Cela montre bien la difficulté de maintenir des interactions uniquement fondées sur une démarche volontaire des protagonistes. En ce qui concerne les projets distribués, ils s'appuient sur l'utilisation de la messagerie électronique et de trois forums (d'information, de documents produits par les auditeurs et de discussion) animés par les auditeurs.

Les environnements supports de projets distribués disponibles fonctionnent avec une structuration limitée des activités et l'utilisation d'outils de communication standard. Leur mise en place et leur bon déroulement dépendent essentiellement de la volonté des responsables de la formation, du suivi des tuteurs ainsi que de l'engagement et des aptitudes des apprenants à travailler en équipe. En reprenant l'exemple du CNAM, nous voyons deux raisons majeures au succès de leurs formations. Premièrement, [Berger *et al.* 2000] précisent que certains auditeurs participant aux formations ont déjà une certaine culture du travail en projet ce qui peut faciliter l'amorçage des interactions et du travail coopératif entre les auditeurs. Par ailleurs, ces projets s'inscrivent dans une démarche professionnelle des auditeurs ; or les études en andragogie<sup>58</sup> tendent à démontrer que lorsque l'adulte décide d'entreprendre un apprentissage, il est en général motivé et décidé à fournir les efforts nécessaires pour apprendre [Henri *et al.* 2001]; ce qui n'est pas forcément le cas pour nos publics apprenants cibles.

Par conséquent, notre seconde hypothèse est de prétendre que les activités collectives entre apprenants doivent être soutenues et structurées par le dispositif informatique de formation. Ce soutien et cette structuration doivent contribuer à maintenir tout au long des projets une interaction entre les apprenants et faciliter le travail de l'enseignant dans l'animation, le suivi et éventuellement l'évaluation des activités. En effet sur ce dernier point, [Berger *et al.* 2000] soulignent le problème

 $\overline{\phantom{a}}$ 

<sup>58</sup> Les études en andragogie portent sur les caractéristiques de l'adulte en situation d'apprentissage en déterminant notamment les conditions favorables pour apprendre.

qu'ont les enseignants à comprendre les états intermédiaires des productions collectives et à évaluer les réussites individuelles. Ils pensent qu'il serait intéressant d'imaginer une situation pédagogique qui parvienne davantage à articuler les dimensions individuelles et collectives dans les apprentissages.

C'est donc sur la voie de la structuration des activités et du travail de groupe suggérés par certains chercheurs [D'Halluin *et al.* 2001 ; Männikkö *et al.* 1998 ; Oliver *et al.* 2001] et l'élaboration d'outils innovant dans les environnements supports de projet souhaités par d'autres [Dirckinck-Holmfeld 1994 ; Ward *et al.* 1997] que nous nous sommes engagés avec les travaux de thèse de S. George [Thèse-George 2001].

## 4.2. Phases des travaux

Comme pour les travaux présentés dans les chapitres précédents, la démarche de recherchedéveloppement utilisée ici est une instance de celle proposée à la section 1.4.2.3. En fait, les travaux de doctorat de S. George peuvent être dissociés en deux phases menées presque en parallèle. La première a porté sur la problématique de conception et de développement d'un environnement support de projets distribués et la seconde sur le suivi d'activités collectives. Nous présentons ici la première phase (cf. Figure 20), appelée *Splach* du nom du système conçu, celle concernant le suivi d'activités collectives sera introduite au moment ou le sujet sera abordé.

Suite aux besoins de l'évolution de nos environnements supports de projets vers la FEL, nous avons réfléchi au problème de l'implication des apprenants dans des activités collectives à distance. Nous sommes donc repartis des pratiques pédagogiques (TP, projets monoposte) que nous menions en RP dans un contexte de formation en salle afin de les examiner dans une perspective de FEL impliquant des apprenants géographiquement dispersés. Pour ce travail, nous nous sommes aussi appuyés sur une étude approfondie des théories et pratiques de l'apprentissage collectif [Thèse-George 2001]. De cette analyse des théories et de nos pratiques en RP, nous avons délibérément choisi de nouveau la pédagogie de projet comme fondement de l'approche pédagogique sousjacente aux activités collectives à distance. Nous avons alors mis à jour le modèle double espace coopération de la situation d'apprentissage dans un contexte de distribution des projets. À partir d'une nouvelle étude de la pratique de la pédagogie de projet dans un contexte de distance, nous avons défini un modèle computationnel de projet distribué. Le modèle computationnel, le modèle de la situation d'apprentissage ainsi que les compétences de travail en équipe visées, nous ont permis d'élaborer des spécifications pour réaliser un environnement support de projets distribués. De ces spécifications sont nées le logiciel Splach qui a été expérimenté dans deux contextes différents : un concours de robotique pour des élèves de collèges et un cours de programmation pour des étudiants de la Télé-université du Québec.

Avant d'aborder la conception d'un EIAH support de projets distribué, nous exposons les modifications qui ont été faites au niveau du modèle de situation d'apprentissage.

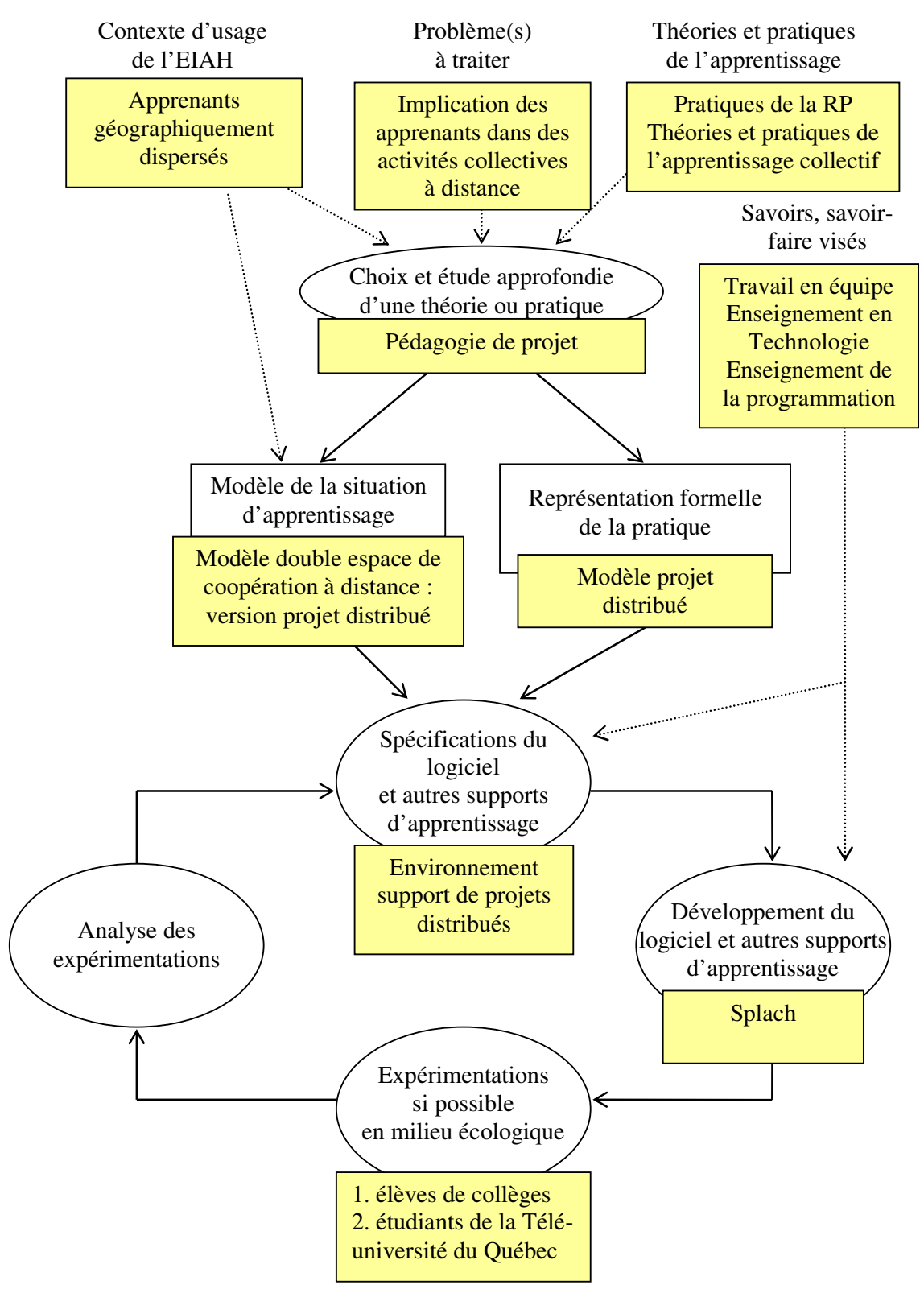

Figure 20. Première phase des travaux de [Thèse-George 2001] : la phase Splach

# 4.3. Modèle de double espace de coopération dans un contexte de distance

Le modèle de double espace de coopération constitue toujours la base à partir de laquelle les situations d'apprentissage sont mises en place. Une première différence par rapport au modèle précédent (modèle des projets monoposte avec suivi à distance des activités ; cf. section 3.5.2.3) porte sur la répartition des apprenants. Jusqu'à présent nous considérions que face à un ordinateur se trouvait un groupe d'apprenants de façon à établir une collaboration au sein d'un groupe. Du fait que le projet ne se trouve plus sur une seule machine, le groupe est devenu distribué. Ainsi, il n'est plus nécessaire d'avoir un groupe face à une machine puisqu'un groupe peut être reconstitué sur le réseau.

Une deuxième différence se situe au niveau des interactions entre les sujets qui sont maintenant médiatisées. Ainsi l'ensemble des interactions entre les agents humains et informatiques transitent par le réseau et peuvent par conséquent être enregistrées pour être ensuite analysées, ce qui ouvre les possibilités dans le suivi des activités collectives ; nous y reviendrons plus loin.

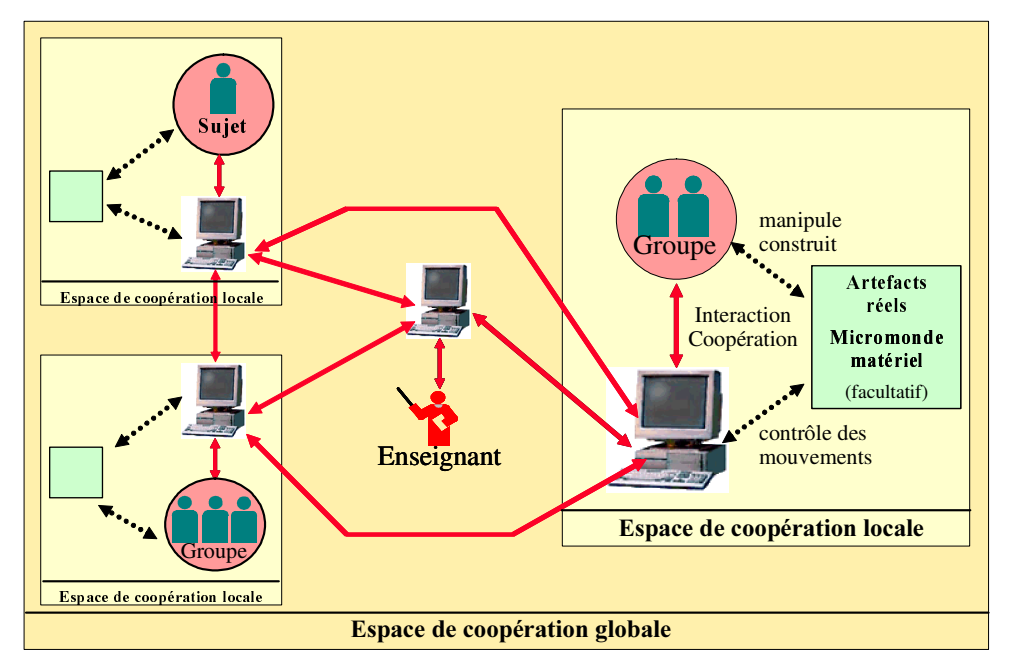

Figure 21. Modèle de la situation d'apprentissage dans le cadre de projets distribués

# 4.4. Conception et développement d'un environnement support de projets distribués : l'application Splach

La conduite de projet et l'implication des apprenants sont souvent conditionnées par l'engagement propre des apprenants et de l'enseignant : tout repose sur eux. Notre volonté est donc de créer les conditions pour faciliter cet engagement et le déroulement des projets. Comme réponse nous proposons une modélisation des activités de projet distribué fondées sur une organisation humaine et un modèle général de projet.

# 4.4.1. Modélisation des activités de projet distribué

## 4.4.1.1. Organisation humaine

Pour qu'un projet puisse vivre, il est nécessaire de définir une organisation humaine qui permette un travail collectif [Euro-CSCL 2001; Thèse-George 2001]. Pour cela, nous structurons l'organisation humaine des projets autour d'un *chef de projet*, joué par un enseignant, et d'une *équipe* (cf. Figure 22). Considérant toujours le schéma triadique comme modèle de référence pour des groupes d'apprenants (cf. section 2.1.2), nous appelons équipe un ensemble de trois sujets *apprenants* qui se trouvent à distance et engagés dans un même projet. Nous utilisons le terme de sujet apprenant car ce sujet peut être composé d'un groupe d'individus. Dans ce cas nous sommes toujours dans une situation triadique, chaque élément de la triade étant un groupe d'apprenants, « les éléments de la triade ne sont pas nécessairement des individus ; ce peuvent être des groupes qui jouent le rôle d'unités » [Caplow 1968].

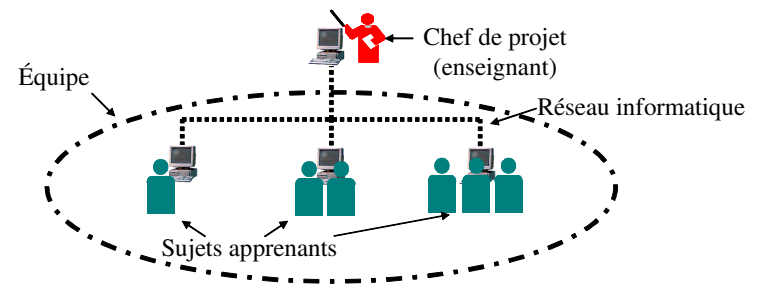

Figure 22. Organisation humaine d'un projet distribué [Thèse-George 2001]

« Quant au chef de projet, son rôle est de définir le projet, de composer l'équipe, de suivre l'évolution du travail et d'assister les apprenants. Il doit être un facilitateur et un consultant. En donnant un rôle à l'enseignant en tant que chef de projet, on lui permet indirectement de suivre le projet. Les sujets apprenants et le chef de projet utilisent des ordinateurs reliés par un réseau informatique pour communiquer et travailler collectivement » [EIAO 2001 ; Thèse-George 2001].

# 4.4.1.2. Modèle d'un projet distribué

Notre objectif dans la structuration des activités de projet n'est pas de systématiser une méthode pédagogique mais d'offrir un cadre méthodologique de travail pour les apprenants qui facilite la réalisation des projets. Il nous paraît clair que la collaboration ne naît pas de la coprésence des apprenants [Roschelle *et al.* 1995]. Les individus doivent faire un effort conscient et continu pour coordonner leur langage et leurs activités tout en partageant leurs connaissances ; d'où l'intérêt de mettre en place une structuration de la tâche de projet distribué qui assure une coordination et une cohérence du travail tout en donnant un rythme aux activités de projet.

Même s'il est vrai qu'un des avantages de l'apprentissage à distance est de donner une certaine forme de liberté et de souplesse dans la manière d'apprendre, cette liberté peut ne pas convenir à certains apprenants qui se sentent un peu perdus et qui peuvent avoir des difficultés à être complètement autonomes [Portine 1998]. Une structuration de certaines activités peut alors être bénéfique sans bien sûr tomber dans l'excès inverse en guidant le projet d'une manière excessive et autoritaire [Depover 1987] (cité dans [Bruillard 1997]).

Nous proposons donc une modélisation d'un projet distribué qui inclut certains éléments de spécifications de l'environnement informatique support de ce type de projet. Cette modélisation se présente sous la forme de trois modèles : structurel, informationnel et général [DN 2002]. La modélisation et les spécifications sont le fruit d'une réflexion sur la mise en œuvre de la pédagogie de projet dans un contexte de distance qui s'est appuyé sur la théorie de l'activité [Engeström 1987 ; Nardi 1996] et l'approche instrumentale [Rabardel 1995] comme cadres théoriques pour appréhender la médiatisation des activités collectives.

# *Modèle structurel d'un projet distribué*

Parmi les principes d'une méthodologie de projet définie par Goguelin, nous avons retenu le principe d'ordre : « un projet doit s'inscrire dans le temps et se décomposer en étapes successives qui forment un schéma prévisionnel d'actions » [Goguelin 1994]. Chaque étape correspond à la réalisation d'une ou plusieurs tâches pour l'équipe. La planification des actions est nécessaire pour donner un cadre temporel au projet et assurer la synchronisation du travail. [Schmidt 1994] préconise de ne pas opposer activités individuelles et collectives, qui sont pour lui inextricablement entrelacées, et suggère de ponctuer le travail coopératif par du travail individuel et vice versa. Nous avons donc structurer chaque étape de projet en deux phases : une phase de travail individuel sur l'objet de l'étape menée par chaque sujet apprenant et une phase de travail collectif effectuée par l'ensemble de l'équipe.

Par ailleurs, nous nous sommes posés la question de savoir si les activités les plus favorables à l'apprentissage étaient les activités de type synchrone ou asynchrone. Une étude d'utilisation d'une pédagogie de projet dans un contexte de distance a montré l'importance des phases synchrones même si dans ce cas elles se faisaient en face à face [Dirckinck-Holmfeld 1994]. Cependant, nous pensons qu'une activité collective ponctuelle et synchrone entre apprenants ne permet pas d'établir une dynamique de groupe suffisante. Dans ce sens, [Cerratto 1999] montre qu'un environnement ne permettant qu'une modalité d'interaction synchrone ne favorise pas le travail de groupe et, au contraire, peut être source de dysfonctionnement (fragmentation de l'espace commun sans coordination). Cela confirme les résultats de [Mason 1998] sur l'intérêt de combiner les modalités de communication synchrone et asynchrone. Tout comme [D'Halluin *et al.* 2001], nous pensons qu'il convient « d'alterner le travail en temps réel et le travail en temps différé pour permettre la réflexion individuelle d'une part et le débat collectif d'autre part en des temps didactiques identifiées ». De toutes ces études, nous avons retenu qu'il faut viser à supporter les moyens de communication et les modalités d'interaction synchrones et asynchrones pour favoriser le travail collectif.

L'intégration des aspects asynchrones et synchrones à la structuration des projets en étapes, nous amène à proposer la structuration globale d'un projet distribué suivante : un projet distribué est constitué d'une succession de phases asynchrones effectués par chaque sujet apprenant et synchrones réalisée par l'équipe (cf. Figure 23). Bien entendu les sujets apprenants peuvent après une phase synchrone d'équipe revenir travailler individuellement sur l'étape. Cette structuration globale offre un cadre minimal de travail.

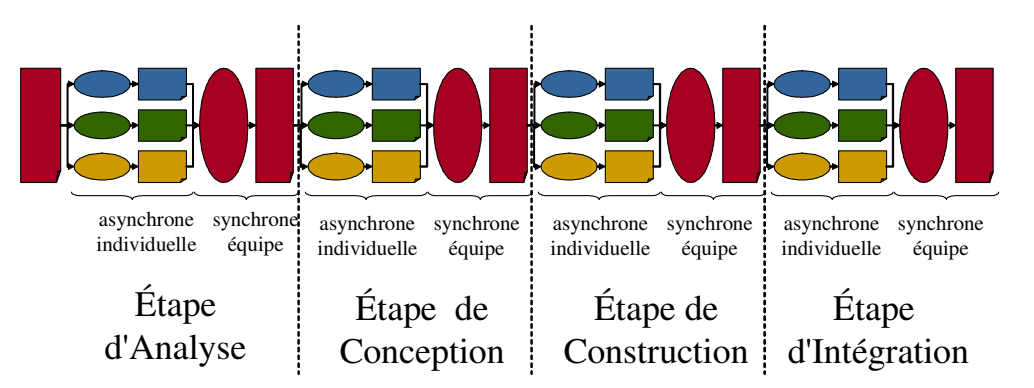

Figure 23. Exemple d'une organisation globale d'un projet en RP [Thèse-George 2001]

Une fois les étapes fixées, « le chef de projet définit un planning prévisionnel de réalisation de ces étapes qui est par la suite négocié avec l'équipe. Par exemple, si les équipiers veulent prolonger une étape, ils doivent en faire la demande au chef de projet. Dans tous les cas, le passage d'une étape à l'autre est décidé et autorisé uniquement par le chef de projet. Ce contrôle permet un avancement en parallèle des travaux des groupes, un suivi rigoureux du planning et un travail de l'équipe réfléchi et structuré devant aboutir à une cohésion sociale de l'équipe et à une production commune correspondant au cahier des charges fixé. Bien sûr, un projet ne peut pas être toujours défini de façon si linéaire car il nécessite parfois un certain tâtonnement. Il est donc toujours possible de revenir en arrière dans les étapes » [Pédagogies.net 2003 ; Thèse-George 2001].

#### *Modèle informationnel d'un projet distribué*

« Les productions écrites sont nécessaires à toute activité de projet. L'écrit permet aux utilisateurs de s'informer mutuellement sur ce qu'ils font ou sur ce qu'ils vont faire. Les documents écrits sont alors des objets de liaison entre les sujets. [Fischer 2000] les nomme « boundary objects ». Des chercheurs ont observé le rôle articulatoire que peuvent jouer les documents

numériques : « le fichier n'est plus un simple produit de l'activité d'un concepteur et représente aussi un support d'ajustements entre différents acteurs de la conception, c'est-à-dire un outil d'articulation du travail individuel et collectif » [Soubie *et al.* 1996]. En outre, l'importance de l'écrit pour l'apprentissage a souvent été soulignée. Le fait d'écrire oblige à réfléchir, à conceptualiser, à synthétiser. Le processus d'écriture nécessite d'expliciter sa pensée. La production écrite exige du scripteur une organisation de ses idées [Bédard *et al.* 1998]. La relecture par l'apprenant de documents écrits par des équipiers va l'aider à développer des compétences particulières comme la critique évaluative.

Nous souhaitons permettre à la fois l'écriture de documents individuels et de documents collectifs. En effet, nous avons retenu de l'étude de [Cerratto 1999] que, même lors d'activités d'écriture de texte en commun, un espace pour l'écriture individuelle est nécessaire sinon les utilisateurs se délimitent des parties privées dans les documents collectifs. Par ailleurs, lorsque seuls des documents individuels existent, les utilisateurs ne sont pas amenés à collaborer pour intégrer les différentes idées. Notre modèle intègre donc les deux types de documents.

En prenant le point de vue d'un apprenant, nous classons les documents en trois catégories : les documents personnels, les documents de ses équipiers et les documents collectifs qui appartiennent à l'équipe. Les droits d'accès sont alors différents selon le type de document. L'apprenant a la possibilité d'accéder et de modifier ses documents personnels. Il peut définir chacun de ses documents comme privé (seulement accessible par lui) ou comme public (accessible en lecture par ses équipiers). Un sujet apprenant peut donc consulter les documents publics de ses équipiers. Les documents d'équipe sont visibles par tous les co-équipiers mais ne sont modifiables que lors d'une réunion synchrone (pour une modification en collaboration). Nous signalons que tous les documents ne sont pas présents dès le début du projet. Leur apparition se fait au fur et à mesure de l'avancement dans le projet. Enfin, les documents de projet sont fournis sous la forme de documents *préformatés* avec des gabarits. Les sujets apprenants sont alors guidés dans la rédaction des documents. Pour ces gabarits, nous proposons un format spécial constitué de zones non modifiables par les apprenants (texte défini par le professeur en amont du projet) et de zones modifiables (à remplir par les apprenants lors du projet). L'intérêt d'un gabarit est, d'un côté, de faciliter la rédaction de documents par l'apprenant en lui fournissant une certaine structure et, d'un autre côté, de rendre les documents homogènes et donc plus faciles à exploiter par les autres apprenants [Ward *et al.* 1997] » [DN 2002 ; Thèse-George 2001].

## *Modèle général d'un projet distribué*

L'intégration du modèle informationnel dans le modèle structurel d'une étape nous amène à proposer le modèle général de projet distribué de la Figure 24 [EIAO 2001 ; Thèse-George 2001]. Un projet est structuré en plusieurs étapes, chacune d'elles comportant une phase de travail asynchrone puis une phase synchrone. Durant la phase asynchrone, chaque membre de l'équipe effectue une tâche particulière et rédige un document individuel. Durant la phase synchrone, la tâche à effectuer est une tâche d'équipe et un document est rédigé en collaboration. « De ce modèle général ressort l'importance des documents numériques et de leur rôle articulatoire dans l'échange d'informations entre les phases individuelles et collectives d'une étape et entre les étapes » [DN 2002 ; Thèse-George 2001]. Il en ressort aussi que la réalisation du projet et les interactions sont étroitement reliées ce qui doit favoriser l'émergence d'une coopération [Baker *et al.* 2001] et une interdépendance forte entre les sujets apprenants qui est une des conditions cruciales à la réalisation d'un apprentissage collectif [Johnson *et al.* 1991].

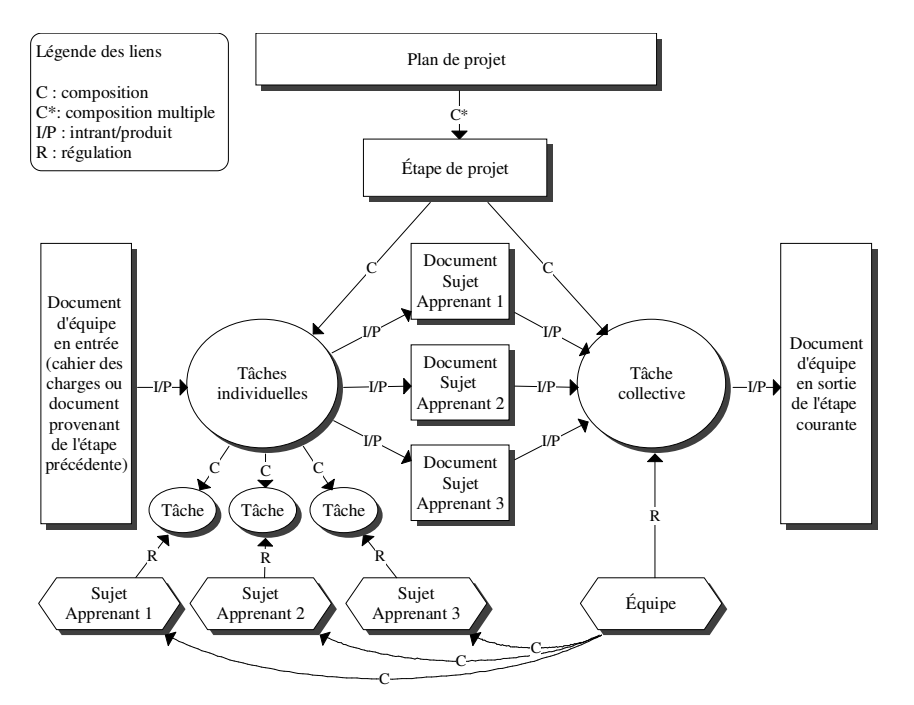

Figure 24. Modèle général d'un projet distribué<sup>59</sup> [Thèse-George 2001]

La forte structuration du projet est volontaire dans un contexte pédagogique pour amener les apprenants à apprendre à travailler en équipe. Cependant, ce modèle est également flexible et comporte une certaine souplesse dans sa mise en œuvre en fonction du déroulement du projet.

Nous ne le présentons pas ici, mais ce modèle général a été instancié sous la forme d'un modèle computationnel au format UML [Thèse-George 2001]. Ce modèle computationnel a servi de base pour la réalisation de l'environnement support de projets distribués Splach.

## 4.4.2. L'application Splach

 $\overline{a}$ 

La conception de l'environnement Splach (Support d'une pédagogie de Projet pour l'Apprentissage Collectif Humain) s'est faite en appui sur les méthodes de conception de logiciels pour le travail collectif [Salber *et al.* 1995] en tenant compte du contexte spécifique de l'apprentissage pour lequel l'application est réalisée. La conception a abouti à une application intégrée qui repose sur une architecture client/serveur, le développement étant réalisé en java avec la bibliothèque de classes JSDT adaptée à la conception de collecticiels. Splach comprend [DN 2002 ; EDMEDIA 2002 ; Thèse-George 2001] :

- « un *outil de documentation* pour rédiger des comptes rendus au cours du projet à partir des gabarits de documents fournis par le chef de projet. Cet outil permet aussi de consulter les documents d'équipe, ses propres documents et ceux des équipiers.
- − un *RXWLO GH SODQLILFDWLRQ*. Il se présente sous la forme d'un calendrier pour l'équipe et permet la coordination des apprenants dans le projet en montrant l'ensemble des étapes à réaliser ainsi que leur planification dans le temps. Sa conception est centrée sur l'équipe plutôt que sur l'individu afin de renforcer la notion d'équipe. De plus, c'est une manière de permettre la synchronisation du rythme individuel sur le rythme collectif. Le passage d'une étape à l'autre est effectué pour l'équipe par le chef de projet grâce à un module d'édition de projets dans lequel il crée et planifie les étapes.

<sup>&</sup>lt;sup>59</sup> Ce modèle a été fait en utilisant la technique de modélisation par objets typés (MOT) développée par une équipe de chercheurs du Centre de recherche LICEF [Paquette 1996]. Nous précisons qu'un lien I/P relie une procédure et des données. Ces données sont soit des entrées pour la procédure (Intrant), soit une production de la procédure (Produit).

- un *outil de réunion synchrone* qui poursuit trois objectifs : permettre le partage et la rédaction en collaboration de documents, soutenir la conversation écrite et assurer une sensation de conscience mutuelle (cf. Figure 25). En ce qui concerne le partage de documents, les apprenants se passent le contrôle sur celui-ci de manière intuitive (lever la main pour demander le contrôle et passer la main pour donner le contrôle au suivant l'ayant demandé). Un de nos souhaits est de permettre à l'équipe de s'autogérer dans cette collaboration, ce qui contribue selon nous à l'apprentissage du travail en équipe. Pendant une réunion, la conversation entre participants s'effectue par des messages textuels au moyen d'une interface semi-structurée (en bas de l'écran) que nous décrivons à la section 4.5.5. Afin de favoriser la sensation de travail en équipe lors des réunions<sup>60</sup>, les photos des participants s'affichent dans la partie droite de l'interface. Par ailleurs, des boutons représentant des *emoticônes*, encore appelé *smileys*, permettent à chaque participant de signaler une émotion ( $\mathcal{O} \oplus \mathcal{O}$ ) qui s'affiche à côté de sa photo.
- des *outils de communication asynchrone* (courrier électronique et forum de discussion).
- des *outils spécifiques* au domaine d'apprentissage ».

## Zone de partage d'un document préformaté

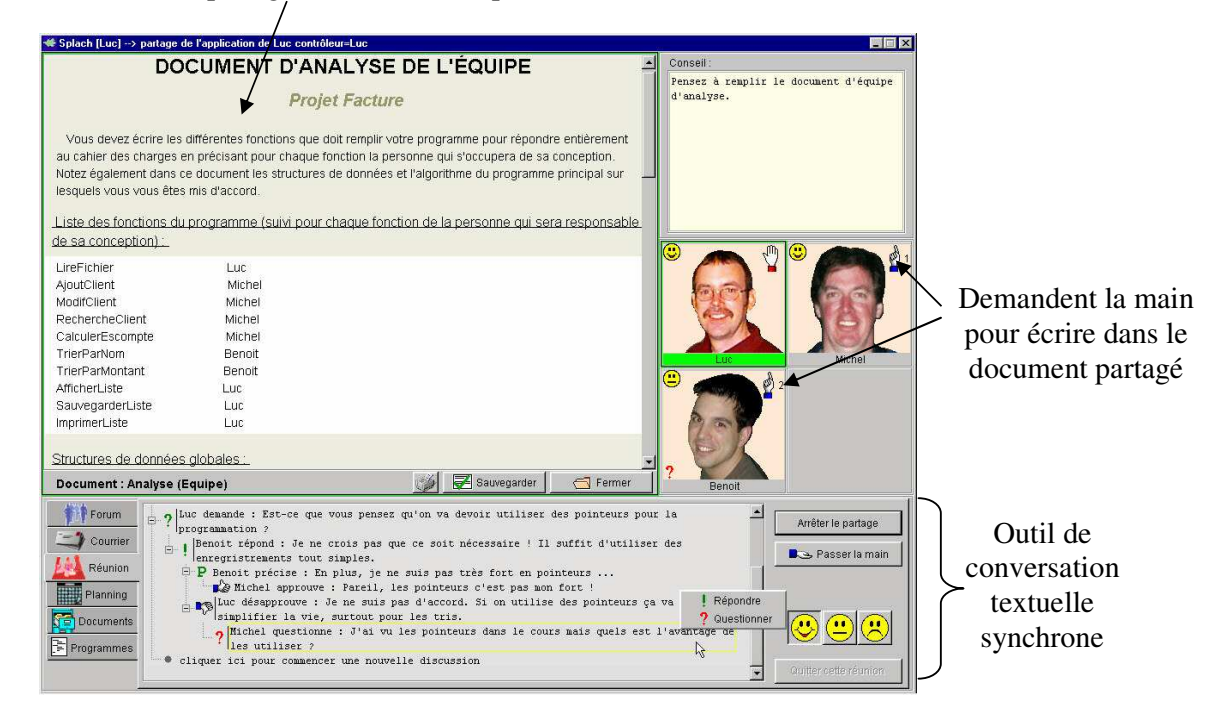

## Figure 25. L'interface de Splach pendant une réunion synchrone [Thèse-George 2001]

En dehors des outils spécifiques à un domaine d'apprentissage, Splach est un environnement qui peut être réutilisé pour le support d'activité de projets distribués dans des domaines d'apprentissage variés. Pour preuve, nous avons effectué deux expérimentations dans des domaines différents en *redéveloppant* uniquement les outils spécifiques à l'enseignement.

## 4.4.3. Expérimentations dans deux contextes différents d'apprentissage

Splach a été expérimenté dans deux contextes très distincts [Thèse-George 2001]. Une première expérimentation a été réalisée avec quinze élèves en classe de  $4^{eme}$  et de  $3^{eme}$  (13-14 ans) dans le domaine de la RP. L'objectif des projets était de construire des robots pour participer à un concours de robotique (cf. section 5.4.2). Une deuxième expérimentation a été réalisée en FEL à la

 $\overline{\phantom{a}}$ 

<sup>&</sup>lt;sup>60</sup> [Dourish et al. 1992] parlent de *conscience mutuelle* entre des personnes utilisant un collecticiel.

Télé-université du Québec dans le cadre de la collaboration scientifique LÉA (cf. section 2.3.3). « Six étudiants suivant des cours de programmation à distance ont formé deux équipes pendant six semaines environ (novembre/décembre 2000) avec plus de soixante heures de connexion au serveur. Les étudiants travaillaient depuis chez eux. Les cahiers des charges des projets correspondaient à des travaux pratiques de leurs cours. Le projet comportait quatre étapes : l'analyse, la conception, la programmation et l'intégration. L'objectif global était de faire réaliser un programme de manière collective, chaque étudiant étant responsable de certaines fonctions du programme. Un tuteur de la Télé-université a joué le rôle de chef de projet pour encadrer ces équipes » [EIAO 2001 ; Thèse-George 2001].

Les résultats issus de ces expérimentations sont fondés sur les observations que nous avons pu faire et sur une analyse de questionnaires remplis par les apprenants, de leurs productions écrites et des communications synchrones et asynchrones [Thèse-George 2001].

Pour les deux expérimentations, l'objectif initial des projets a été atteint : construction et programmation d'un robot pour les élèves de collège, écriture d'un programme pour les étudiants de la Télé-université. L'observation des activités a montré que la structuration du projet en étapes a donné un rythme aux projets, qu'elle a permis aux apprenants de structurer leur démarche et que les productions finales ont été le fruit d'un réel travail collectif. Dans les réponses au questionnaire, les apprenants indiquent que l'environnement était facile d'utilisation, qu'ils ont ressenti le besoin de coopérer, eu la sensation de former une équipe et de vivre un vrai projet.

Cependant, nous avons pu remarquer les contraintes qu'imposent des réunions synchrones dans les deux contextes de test. En milieu scolaire, l'ouverture des salles informatiques nécessitant souvent la présence d'un professeur et les contraintes temporelles liées à l'organisation de la journée (restauration scolaire, pas de plages libres en dehors du midi) ont perturbé les réunions synchrones en particulier pour une des deux équipes. Dans le contexte de la Télé-université, le synchrone est possible mais contraignant : il faut trouver un horaire commun avec l'ordinateur et une ligne téléphonique disponibles pendant le temps de la réunion. Même si elles imposent des contraintes temporelles qu'il n'est pas toujours facile de résoudre, les étudiants considèrent les phases synchrones comme nécessaires au bon déroulement de l'activité collective.

« Pour résumer les résultats des deux expérimentations en ce qui concerne l'emploi des documents, nous avons constaté qu'ils étaient utiles pour la coordination du travail collectif. De plus, les gabarits facilitent leur rédaction. Cependant, la co-écriture synchrone de document a été peu utilisée et, lorsqu'elle l'a été, c'était davantage le travail d'un apprenant que les autres validaient. Par exemple dans le test à la Télé-université, les conversations synchrones ont duré en moyenne une heure. Une heure passe très vite lors d'une conversation textuelle synchrone et il est alors difficile d'écrire un document en collaboration dans ce laps de temps. La plupart des documents collectifs ont été réalisés par un copier coller de l'un des participants suivi d'une validation par les autres » [DN 2002 ; Thèse-George 2001]. C'est typiquement un phénomène d'instrumentalisation de l'artefact qui a eu lieu [Rabardel 1995].

Au niveau du tuteur<sup>61</sup>, le passage à la Télé-université d'un encadrement classique à celui de chef de projet a été vécu comme un bouleversement dans la manière d'encadrer les apprenants. L'activité de suivi est plus complexe en situation de projet et demande plus de temps (quatre à six fois plus qu'un encadrement classique). Par rapport au rôle de chef de projet, le tuteur le considère comme indispensable au bon déroulement de l'activité collective ce qui a été confirmé par les étudiants ; certains auraient même souhaité qu'il soit plus directif dans certaines situations. Des étudiants trouveraient par ailleurs intéressant de jouer ce rôle de chef de projet. C'est une possibilité que l'on envisage dans le futur.

 $\overline{\phantom{a}}$ 

<sup>&</sup>lt;sup>61</sup> Nous ne parlons ici que du chef de projet de l'expérimentation de la Télé-université car nous n'avons pas pris en compte les observation des chefs de projet des autres expérimentations puisque ce rôle était joué par moi et S. George.

Les expérimentations ont été réalisées avec des apprenants qui ne se connaissaient pas au départ. Les résultats des expérimentations montrent qu'ils se sont impliqués, ont interagit régulièrement et ont réalisé un véritable travail collectif notamment grâce à Splach. Ces faits semblent confirmer nos hypothèses de recherche. Premièrement, la création des conditions d'une réelle activité collective (ici démarche de projet) permet d'avoir des interactions intéressantes entre les apprenants. Deuxièmement, le support de l'EIAH et la structuration des activités collectives incitent les apprenants à interagir.

Ces expérimentations nous ont ainsi permis de valider l'environnement Splach d'un point de vue technique et fonctionnel, en montrant qu'il peut effectivement soutenir une pédagogie de projet à distance. La réutilisation de Splach dans des contextes différents de formation ne pose pas de problème. Splach peut être vu comme une plate-forme d'accueil support de projets dans laquelle il suffit d'intégrer des outils spécifiques au domaine d'apprentissage cible [EIAO 2001].

#### 4.4.4. Architecture générale d'analyse et d'assistance

Les besoins des apprenants et des enseignants en termes de partenariat sont identiques au contexte des projets monoposte. Le schéma global d'analyse et d'assistance que nous proposons (cf. Figure 26) peut donc s'appliquer à d'autres contextes. La différence ce situe au niveau des recueils des traces des activités et de la nature des assistances [TICE 2002a ; Thèse-George 2001].

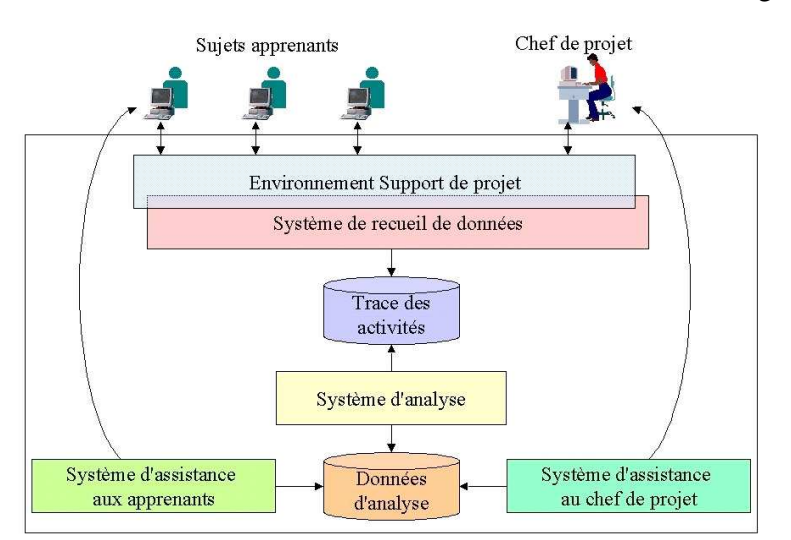

Figure 26. Schéma global d'analyse et d'assistance [Thèse-George 2001]

« Le système de recueil de données produit un ensemble de traces organisées à partir de données sur les activités des apprenants (*e.g.* données sur les connexions, les courriers, le forum, les réunions, les documents et le planning). Un système analyse automatiquement les traces de façon à produire des données d'analyse (interprétation des traces). Ces données sont ensuite utilisées par un système d'assistance aux apprenants dans leur activité de projet et par un système d'assistance au chef de projet dans le suivi de l'activité des apprenants » [TICE 2002a; Thèse-George 2001].

D'un point de vue architecture informatique support de l'analyse et de l'assistance, nous utilisons l'approche SMA pour des raisons liées à notre démarche de conception itérative (cf. section 2.2.2.2) mais surtout par la nature même de l'environnement informatique qui est distribué [AI-EDW 1999b ; Thèse-George 2001]. L'architecture SMA repose sur des agents spécialisés dans des tâches d'analyse et d'assistance. Ces agents sont répartis dans l'environnement distribué et communiquent entre eux.

L'assistance au niveau des apprenants et des enseignants est en fait double. En effet, d'un côté, nous voulons aider les apprenants dans la réalisation d'un projet et dans l'apprentissage du travail en équipe et, d'un autre côté, nous souhaitons assister le chef de projet dans son suivi des

activités à la fois individuelles et collectives. En ce qui concerne le travail sur la réalisation d'un projet, l'approche du partenariat système/apprenants abordée dans ce mémoire pourrait être réinvesti (cf. section 3.4) ; de même pour le chef de projet en ce qui concerne le suivi synchrone des activités d'un sujet apprenant (cf. section 3.5.2). Nous ne l'avons pas fait mais nous y pensons à moyen terme. Ce que nous avons commencé à aborder ce sont le suivi d'activité collective et l'assistance aux apprenants dans l'aspect collectif de leur travail. Dans les deux cas, il s'agit de nouvelles pistes de recherche en terme de partenariat machines<sup>62</sup>/enseignant et machines/apprenants. Les deux sections suivantes présentent l'état de nos travaux sur ces sujets.

#### 4.5. Partenariat machines/enseignant dans le cadre du suivi d'activités collectives

Nous avons étudié le partenariat machines/enseignant par un angle original qui est l'analyse des comportements sociaux des apprenants. La raison de cette approche vient du fait qu'à l'intérieur de groupes de personnes des comportements sociaux apparaissent (animateur, indépendant, etc.), y compris dans les groupes virtuels [Rheingold 1993]. Or « dans un contexte éducatif, il est intéressant de chercher à déterminer automatiquement ces profils de comportements sociaux à l'intérieur des groupes d'apprenants car ils peuvent être utiles aussi bien pour l'enseignant, pour les systèmes informatiques que pour les apprenants eux-mêmes. Pour l'enseignant, des informations sur ces profils lui permettraient de mieux comprendre les relations sociales dans le groupe, de mieux suivre l'activité collective qui se déroule et donc de mieux encadrer les apprenants et même d'utiliser ces profils comme une aide à la formation de futurs groupes d'apprenants. Pour les systèmes informatiques, une analyse automatique aboutissant à la détermination de profils comportementaux contribuerait à fournir des indicateurs pour des agents informatiques cherchant à apporter de l'assistance adaptée et des conseils personnalisés aux apprenants. En ce qui concerne les apprenants, leur fournir les informations sur leurs profils permettrait de leur donner une vue sur leurs comportements et un autre regard sur leur processus de travail » [CITE 2001]. Nous venons de montrer les multiples intérêts d'une analyse automatique des profils de comportements sociaux dans un contexte de FEL. La question est de savoir comment parvenir à cette analyse automatique ? Nous présentons dans la suite de cette section l'état de nos travaux dans ce domaine vue comme un moyen de donner des informations à l'enseignant sur le comportement des apprenants.

## 4.5.1. Démarche de la recherche pour une analyse des comportements sociaux

En ce qui concerne la démarche de recherche pour l'analyse des comportements sociaux des apprenants, elle a été effectuée selon les mêmes principes que les précédentes<sup>63</sup>. L'étude théorique a porté ici sur les travaux de Robert Pléty en éthologie [Pléty 1996]. Cette étude a permis de définir :

- − une représentation formelle du dialogue dans un outil de conversation synchrone textuelle sous la forme d'actes de langage avec un graphe de successions associé ;
- − des formules heuristiques de calcul des profils comportementaux.

À partir de ces représentations formelles, un outil de communication textuelle synchrone a été développé ainsi qu'un outil de visualisation des profils. L'outil de communication a été testé dans la première expérimentation de Splach avec les élèves de collège. L'agent de calcul et l'outil de visualisation des profils ont, quant à eux, été développés suite à la première expérimentation et testés au cours de la deuxième expérimentation avec des étudiants de la Télé-Université. Voyons dès à présent sur quelles bases les profils comportementaux ont été déterminés.

## 4.5.2. Détermination de profils comportementaux

 $\overline{a}$ 

Dans ses travaux en éthologie Robert Pléty a beaucoup étudié le comportement d'élèves travaillant en groupe ; il a notamment analysé des interactions entre élèves<sup>64</sup> travaillant en groupe

 $62$  On parle de machines avec un « s » car le projet est distribué sur plusieurs ordinateurs.

 $63$  Afin d'alléger le discours, nous n'avons pas présenté ici la démarche à partir d'une instance du modèle de la section 1.4.2.3.

de quatre à la résolution de problèmes d'algèbre [Pléty 1996]. Pour ce faire, il est parti d'une microanalyse des échanges verbaux et gestuels dans le groupe pour aboutir à la détermination de profils de comportement chez les élèves. À partir de ses observations, Pléty a identifié quatre profils de comportement qui caractérisent les rôles que les partenaires jouent dans le groupe : l'animateur, le vérificateur, le quêteur et l'indépendant. Les caractéristiques de ces quatre profils sont résumées dans le Tableau 1.

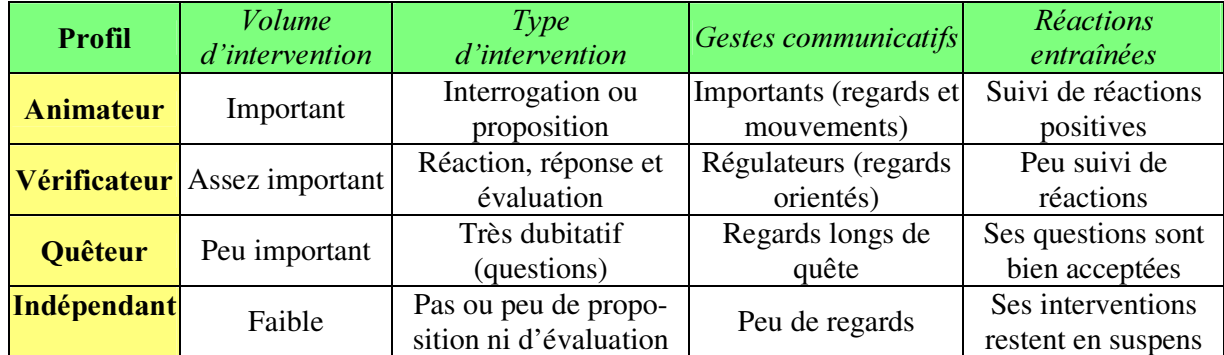

# Tableau 1. Les profils comportementaux d'élèves travaillant en groupe (synthèse de S. George d'après les travaux de Pléty) [Thèse-George 2001]

« Nous nous sommes alors posés la question de savoir si, à distance et avec les réseaux, il est possible de retrouver ces mêmes caractéristiques de groupes d'apprenants. [Pléty 1998] apporte un élément de réponse, parlant de groupes d'apprenants distribués sur réseau, en soulignant que « curieusement, on y rencontre les mêmes aspects d'appartenance, de cohésion et de leadership que dans les groupes ordinaires ». La détermination de profils de comportement pour des apprenants travaillant en groupe à distance semble donc avoir un sens » [CITE 2001 ; Thèse-George 2001]. Nous avons donc émis l'hypothèse que les profils comportementaux relevés par Pléty peuvent se retrouver dans les groupes d'apprenants travaillant à distance.

La question se pose de savoir comment transposer les travaux de Pléty dans un contexte de conversation médiatisée. Une des manières d'y arriver est d'analyser automatiquement les conversations entre apprenants.

## 4.5.3. Analyse de conversation synchrone

L'environnement Splach disposant d'un outil de conversation textuelle lors des réunions synchrones, nous nous sommes alors intéressés à l'analyse de conversation synchrone [CITE 2001 ; DN 2002 ; ITS 2002 ; Thèse-George 2001] : « une conversation peut être considérée comme une succession de tours de parole [Sacks *et al.* 1974], c'est-à-dire une suite d'échanges composés d'interventions de locuteurs et constituées elles-mêmes d'actes de langage dont l'un est l'acte directeur [Roulet *et al.* 1985]. Si l'on cherche à analyser automatiquement une conversation, il est alors important de repérer ces actes de langage directeurs. À l'heure actuelle, une des techniques pour analyser les conversations consiste à fournir une interface semi-structurée pour demander un acte de langage<sup>65</sup> à l'utilisateur avant que celui-ci ne saisisse le contenu de son message de manière libre (d'où le terme de semi-structuration).

Même si l'utilisation d'une interface semi-structurée par des actes de langage comporte des inconvénients [Brassac 2000 ; Boullier 2001], comme le manque de flexibilité ou l'ajout de contraintes et de discipline pour l'utilisateur [Suchman 1994], c'est une technique qui peut être « utile dans un contexte d'apprentissage pour les raisons suivantes :

 $\overline{a}$ 

 $64$  Les élèves de son étude étaient des collégiens en classe de  $4<sup>eme</sup>$ .

<sup>&</sup>lt;sup>65</sup> Pour une étude plus approfondie sur la théorie des actes de langage et son utilisation, consulter [Austin 1970 ; Bilange 1991 ; Decortis et al. 1996 ; Kerbrat-Orecchioni 2001 ; Porayska-Pomsta et al. 2000 ; Searle 1972].

- − le fait de typer un message amène l'utilisateur à se demander ce qu'il veut dire et a donc une valeur éducative [Winograd 1987 ; Flores *et al.* 1988] ;
- − une interface semi-structurée encourage les utilisateurs à se centrer davantage sur la tâche [Baker *et al.* 1997 ; Jermann *et al.* 1997] ;
- − l'utilisation d'ouvreurs de phrase permet de concevoir des systèmes d'analyse automatique de discussions [McManus *et al.* 1995] » [Thèse-George 2001].

Il nous semble donc parfaitement opportun d'utiliser une structuration au moyen d'actes de langage pour, d'une part, concevoir un outil de conversation dans un contexte éducatif et, d'autre part, analyser automatiquement des profils de comportements sociaux. Nous sommes conscients des critiques qui existent à ce sujet et nous tentons d'apporter certaines solutions dans la section ciaprès notamment par rapport aux trois points suivants :

- − la structuration de l'environnement doit par elle-même encourager à utiliser l'acte de langage correspondant à l'intervention [Robertson *et al.* 1998];
- − un grand nombre d'actes rend l'interface difficilement utilisable [Soller *et al.* 1999] ;
- − l'outil doit permettre de rendre le fil des conversations explicite [Robertson *et al.* 1998] ».

## 4.5.4. Choix d'un outil de conversation synchrone structuré et utilisant les actes de langage

« Les actes que nous proposons d'intégrer dans un outil de conversation semi-structuré se répartissent en cinq catégories. Trois de ces catégories se trouvent par exemple dans les travaux de [Roulet 1986] à savoir : les actes initiatifs, les actes réactifs et les actes évaluatifs. Nous avons ajouté à ces trois catégories de base deux autres catégories. La première est une catégorie que nous avons nommée de « salutation » [Kendon *et al.* 1973 ; Laver 1981]. La deuxième catégorie ajoutée est celle des actes auto-réactifs. Nous n'avons pas trouvé de travaux y faisant référence. Nous pensons néanmoins qu'il est nécessaire de pouvoir réagir à ses propres interventions. Il est vrai que cette catégorie peut se confondre avec la catégorie des actes réactifs. Cependant, nous préférons distinguer clairement les interventions de réaction d'un locuteur à l'une de ses propres interventions, de celles réagissant à des interventions émises par d'autres. Le Tableau 2 précise les actes que nous avons identifiés pour chacune des catégories retenues.

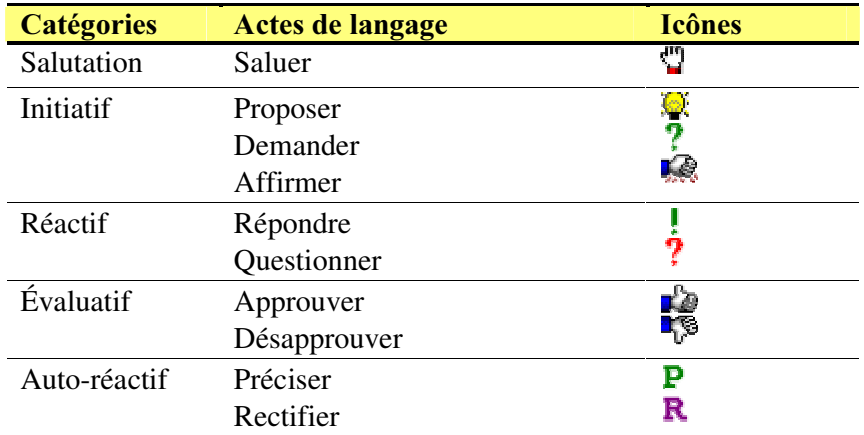

#### Tableau 2. Les actes de langage proposés pour l'outil de conversation [Thèse-George 2001]

Afin de faciliter le travail de sélection des actes de langage par l'utilisateur, nous avons cherché à définir un nombre assez restreint d'actes distants sémantiquement. Nous arrivons à dix actes au total. En comparant à d'autres taxinomies des actes de langage, il est vrai que nous n'avons pas une granularité aussi fine. Cependant nous ne cherchons pas ici à concevoir une taxinomie théorique. Nous cherchons avant tout à avoir un ensemble d'actes exploitables facilement par l'utilisateur et suffisant pour l'analyse que nous voulons en faire, c'est-à-dire pour la détermination des profils comportementaux. Des actes comme *demander* et *questionner* peuvent paraître identiques mais ils ne seront pas disponibles en même temps car ne faisant pas partie de la même catégorie. Enfin, il faut signaler que le Tableau 2 est le résultat d'une confrontation de notre outil de conversation avec les utilisateurs lors de la première expérimentation de l'environnement Splach avec les élèves de collèges (cf. section 4.4.3).

Par ailleurs, dans une conversation, les actes de langage obéissent à des contraintes d'enchaînement. Nous adhérons particulièrement à l'idée de paires adjacentes [Clark *et al.* 1989 ; Schegloff *et al.* 1973]. Selon ces auteurs, une paire adjacente se compose de deux expressions ordonnées produites par deux locuteurs, la forme et le contenu de la deuxième partie de la paire étant dépendante de la première partie. Nous utilisons cette idée de paire adjacente pour atteindre deux de nos objectifs : faciliter la structuration des conversations et contribuer à limiter les sélections inappropriées d'actes de langage. La Figure 27 représente un graphe de successions des actes de langage présenté précédemment. Ce graphe est le résultat d'un processus itératif incluant des expérimentations auprès d'utilisateurs. Le nœud de gauche représente l'initiation d'une nouvelle discussion. Ainsi, un utilisateur peut commencer une discussion par une salutation (*saluer*) ou par un acte initiatif (*demander, proposer* ou *affirmer*). Pour prendre un autre exemple, à partir d'une proposition, un utilisateur peut *questionner* cette proposition ou l'évaluer (*approuver* ou *désapprouver*). Pour les actes auto-réactifs, lorsqu'un utilisateur a fait une intervention, quel que soit le type, il peut réagir à sa propre intervention en précisant ou rectifiant ce qu'il vient de dire.

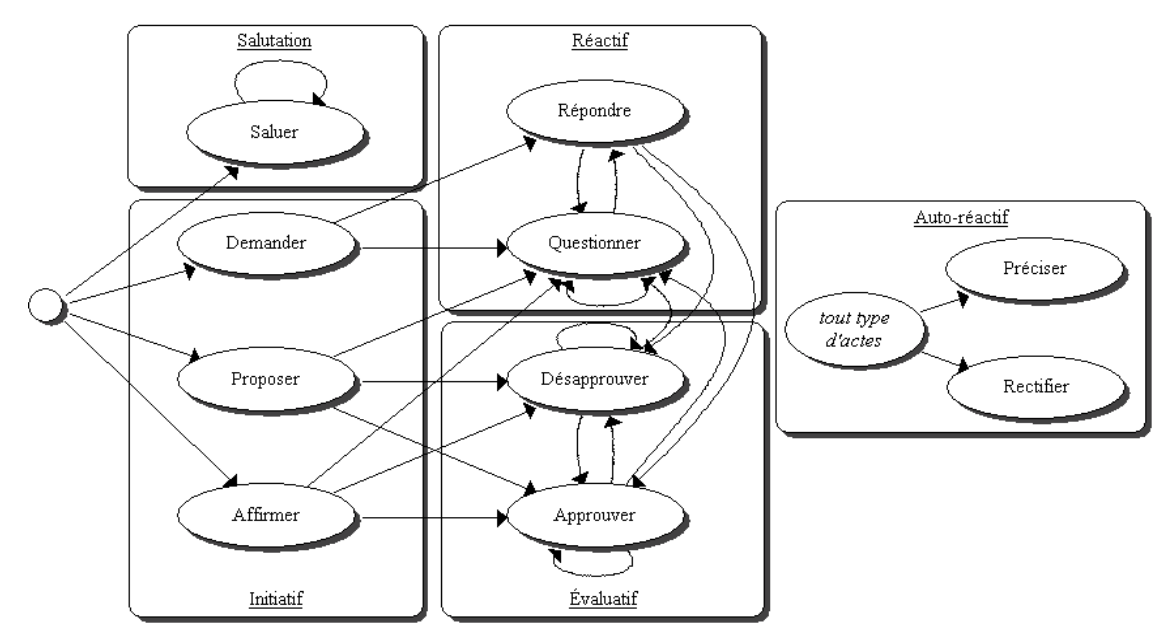

Figure 27. Graphe de succession des actes de langage [Thèse-George 2001]

Par ailleurs, le graphe de successions ne présente pas de nœud de fin. Cette caractéristique vise à permettre aux débats de se dérouler. Cet aspect est important dans un contexte d'apprentissage pour favoriser l'approfondissement des idées (ici l'objectif n'est pas que les utilisateurs trouvent un accord le plus rapidement possible mais qu'ils puissent échanger et partager leurs connaissances) » [CITE 2001 ; Thèse-George 2001].

## 4.5.5. Développement d'un outil de conversation textuelle synchrone

« Un grand nombre d'outils de communication textuelle synchrone existe sur le marché (outils de chat). Cependant, ces outils n'ont pas beaucoup évolué depuis une vingtaine d'années et demeurent peu adaptés pour des conversations soutenues. Leur fonctionnement repose sur un empilement des messages des utilisateurs de façon temporelle. Nous formulons des critiques à ce fonctionnement. Cet empilement de messages les uns à la suite des autres selon leur ordre d'arrivée

pose des problèmes dans un contexte de conversation synchrone. En effet, le temps nécessaire à la composition des textes (temps de frappe) ne permet pas de répondre de façon immédiate à un message. De ce fait, les temps de latence provoquent des imbrications des interventions qui rendent le suivi de la discussion difficile [D'Halluin *et al.* 2001]. Deux messages peuvent se retrouver proches à l'interface alors qu'ils ne sont pas forcément liés et, à l'inverse, deux messages en relation peuvent être séparés par d'autres messages. La conséquence de ce défaut majeur est d'avoir une conversation délicate à suivre et à mener. Des résultats d'analyse de discussions médiatisées par des outils de chats ont montré que celles-ci étaient très souvent incohérentes et qu'on trouvait de nombreux messages de *réparation* de la discussion [Herring 1999].

Afin de pallier ce problème d'imbrication, nous proposons de munir l'outil de conversation d'une représentation arborescente des messages (cf. Figure 28). L'organisation des messages sous forme arborescente est beaucoup utilisée dans les forums de discussion asynchrones. Le principe est de lier chaque message à celui auquel il répond ou réagit. Les nouveaux sujets de discussion sont placés à la racine de l'arbre, les autres se raccrochant aux messages existants. L'avantage de cette représentation est de tenir compte des fils de discussion et donc des sujets de conversation » [DN 2002 ; Thèse-George 2001].

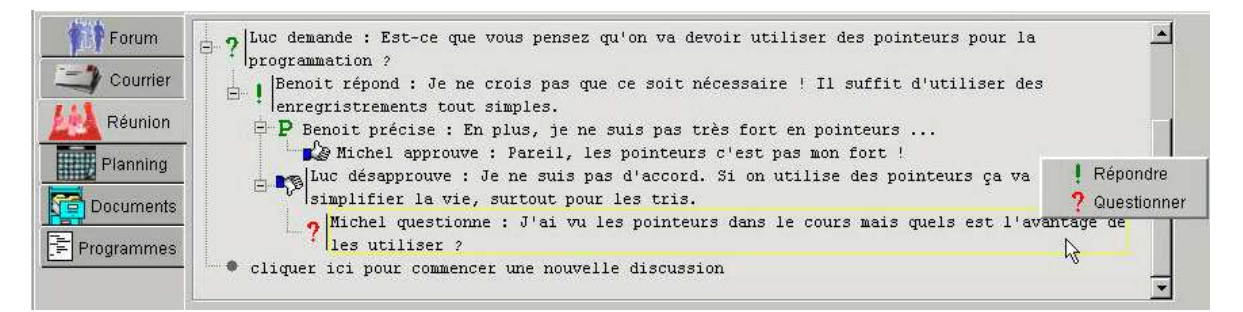

Figure 28. Outil de conversation textuelle synchrone [Thèse-George 2001]

L'outil de conversation synchrone présenté ici est disponible dans la partie basse de l'environnement lors des réunions synchrones (cf. Figure 25). Chaque intervention commence par une icône (cf. Tableau 2) symbolisant l'acte de langage sélectionné par l'utilisateur. Pour intervenir, l'utilisateur clique soit sur un message existant, soit à la fin de la conversation sur la ligne « cliquer ici pour commencer une nouvelle discussion ». Dans les deux cas, un menu apparaît près de la souris et propose la liste des actes possibles (d'après les enchaînements spécifiés ; cf. Figure 27).

« Peu de recherches ont été menées sur la représentation arborescente des conversations synchrones. Depuis la création de notre outil, nous avons néanmoins trouvé un autre travail de recherche allant dans ce sens. Ainsi, un prototype d'interface nommée *Threaded Chat* a récemment été développé dans les laboratoires de recherche de Microsoft<sup>©</sup> [Smith *et al.* 2000]. Une étude expérimentale de cet outil a permis de voir qu'il était prometteur et qu'il facilitait notamment l'aide à la prise de décision. Cependant, dans cet outil, chaque message ne s'affiche que sur une seule ligne ce qui oblige l'utilisateur à faire défiler le message horizontalement pour le lire dans sa totalité. L'outil que nous présentons ici n'a pas ce problème ergonomique grâce à un affichage des messages sur plusieurs lignes lorsque cela est nécessaire » [DN 2002 ; Thèse-George 2001].

# 4.5.6. Calcul des profils comportementaux

« À partir des actes de langages proposés et du graphe de successions des actes, il est possible de concevoir un système d'analyse automatique afin d'identifier les quatre profils de comportement type relevés par Pléty. Nous présentons ici les formules utilisées par un agent informatique conçu pour calculer les profils comportementaux des utilisateurs pendant une conversation. Ces formules heuristiques ont été déterminées à partir des indications provenant des travaux de Pléty et ont été affinées lors des expérimentations. Une première formule permet de calculer tout d'abord le cœfficient de participation d'un participant *p* en divisant le nombre de messages envoyés par celuici par le nombre moyen de messages<sup>66</sup> envoyés par les participants. Nous avons donc la formule suivante :

$$
coeffPartition(p) = \frac{nbreMessages(p)}{MoyMessages} \times 50
$$

Si le nombre de messages envoyé par un participant est égal au nombre moyen de messages, alors le coefficient de participation de ce participant est de 50. Un coefficient de participation proche de 0 indique une faible participation alors qu'un coefficient proche de 100 indique une forte participation dans la conversation<sup>67</sup>.

Quatre formules permettent de calculer des coefficients correspondant aux quatre profils : coefficient d'animation, coefficient de vérification, coefficient de quête et coefficient d'indépendance. Par exemple, le coefficient d'animation du participant p est calculé par la formule suivante :

> $\frac{1}{(p)} \times \frac{1}{n b \text{A} c \text{te} s}$   $\times$  50  $(p) = \frac{nbMessageshitiatifs(p)}{nbMessagesTotal(p)} \times \frac{nbTotalActes}{nbActesInitiatifs} \times$ mbTotalActes *nbMessagesTotal*(p  $coeffAnimation(p) = \frac{nbMessagesInitiating(p)}{b(1-p)}$

Dans cette formule, nbMessagesInitiatifs(p) correspond au nombre de messages de type initiatif (e.g. proposer, affirmer, demander) envoyés par le participant et *nbMessagesTotal(p)* correspond au nombre total de messages envoyés par ce même participant. Le rapport entre ces deux termes est multiplié par le rapport entre le nombre d'actes au total (10) et le nombre d'actes de type initiatif possibles (3). Lorsque ce coefficient se rapproche de 0, cela signifie que le participant n'est pas animateur alors qu'un coefficient proche de 100 signale un fort comportement d'animation. Les calculs des autres coefficients sont obtenus de manière similaire.

Dès lors, les profils comportementaux sont calculés en pondérant le coefficient quantitatif de participation avec un des quatre coefficients plus qualitatifs décrits ci-dessus. Un coefficient de pondération<sup>68</sup> est appliqué pour obtenir des valeurs représentatives et pertinentes. Ainsi, le profil d'animateur du participant *p* est calculé par la formule suivante :

$$
profitAnimateur(p) = \frac{coeffPartition(p) + 2 \times coefficient( p)}{3}
$$

Dans ce cas, une pondération de 2/3 accorde plus d'importance au coefficient d'animation par rapport au coefficient de participation. Les quatre profils sont calculés au fur et à mesure d'une conversation et évoluent au cours du temps. Nous présentons dans la section suivante un outil permettant d'observer l'évolution de ces profils » [DN 2002 ; Thèse-George 2001].

#### 4.5.7. Bilan sur la détermination automatique de comportements sociaux

L'analyse automatique des conversations synchrones a été mise en œuvre seulement lors de la deuxième expérimentation à la Télé-université (cf. 4.4.3). « Les étudiants de notre deuxième expérimentation ont apprécié l'outil de conversation synchrone et n'ont pas trouvé gênant le fait de sélectionner un acte de langage même s'ils n'y ont pas toujours vu une utilité immédiate. Une analyse manuelle de l'utilisation des actes de langage nous montre que les étudiants les ont très souvent utilisés à bon escient (seulement 10 à 15% des actes sélectionnés ne correspondent pas au contenu du message). La sélection des actes par menu déroulant contextuel, issue de la mise en œuvre du graphe de succession, paraît pertinente.

 $\overline{a}$ 

<sup>&</sup>lt;sup>66</sup> Cette moyenne tient compte de la présence du participant pour ne pas fausser le calcul si un participant arrive en cours de réunion. On ajoute 1/nbParticipants à la moyenne à chaque message reçu. Cette moyenne n'est donc pas forcément la même pour tous les participants.

<sup>67</sup> Pour tous nos calculs, si un coefficient dépasse 100, il est alors ramené à 100.

<sup>&</sup>lt;sup>68</sup> Ces coefficients de pondération ont été déterminés suite à des expérimentations.

L'expérimentation a permis de montrer que les profils comportementaux calculés étaient fidèles à ce qui se passait dans les conversations ce qui confirmerait notre hypothèse de recherche qui supposait que des profils comportementaux relevés par Pléty pouvaient se retrouver dans les groupes d'apprenants travaillant à distance. Les formules de calculs élaborés semblent donc pertinentes par rapport à notre contexte d'usage » [DN 2002 ; Thèse-George 2001]. La Figure 29 montre un outil qui permet de visualiser l'évolution des profils comportementaux au cours d'une conversation (durant une seule réunion). Les graphes représentés ici ne sont pas sans rappeler l'idée de mesures sociométriques qui font état de la collaboration sous la forme de représentation visuelles [St-Arnaud 1989 ; Dimock 1985] (cités dans [Henri *et al.* 2001]). « Cet outil a pour l'instant été conçu dans un objectif d'observation expérimentale mais il pourrait être fourni au chef de projet pour l'assister dans le suivi des apprenants ou aux apprenants eux-mêmes pour leur donner une vue sur leurs propres comportements. Le tuteur de l'expérimentation a confirmé a posteriori que l'outil de visualisation lui aurait permis de mieux comprendre les activités des apprenants » [DN 2002 ; Thèse-George 2001].

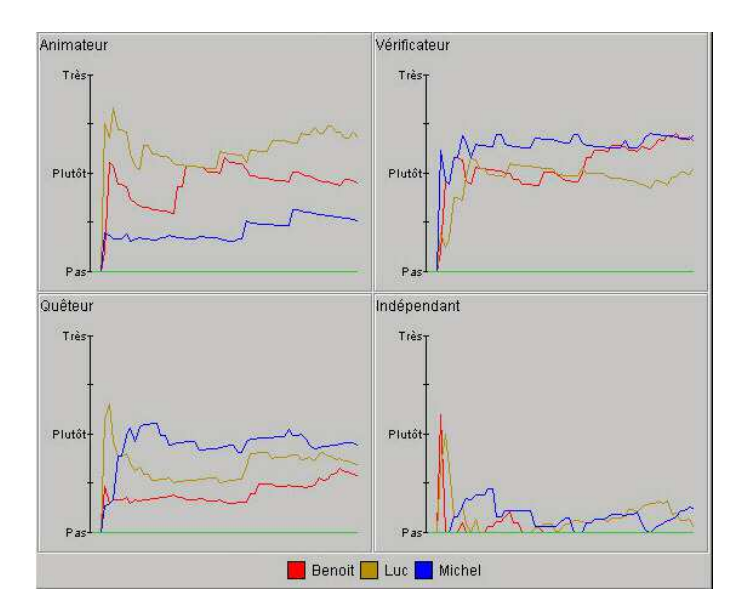

Figure 29. Outil de visualisation des profils comportementaux intégré à Splach [Thèse-George 2001]

« Chaque graphe correspond à un type de profil particulier et les courbes représentent l'évolution dans le temps des profils des utilisateurs présents à la réunion. Ainsi, le graphe *Animateur* de la Figure 29 signale que l'utilisateur Luc a majoritairement tenu un rôle d'animateur lors de cette réunion alors que Michel a été le *moins animateur*. Par ailleurs, nous pouvons voir que Michel a été le plus *quêteur* et qu'aucun participant n'a vraiment été *indépendant* » [DN 2002 ; Thèse-George 2001]

Nous avons constaté que les échanges étaient souvent complets (initiatif-réactif-évaluation) ce qui correspond à un engagement plus important des apprenants [Kerbrat-Orecchioni]. Ce résultat va à l'encontre des études de [Cerratto 1999] qui montrait que les échanges à distance étaient plutôt minimum (initiatif-réactif). Nous pensons que cette différence provient de l'outil qui incite à utiliser des actes d'évaluation (approuver, désapprouver) mais aussi au contexte des activités de projet qui amènent à prendre position [Thèse-George 2001].

Nous sommes conscients que les calculs pourraient être affinés en prenant d'autres variables en compte et en réalisant des expérimentations plus spécifiques. La richesse des analyses de Pléty vient du fait qu'il ne se limite pas seulement au plan verbal mais qu'il prend aussi en compte la gestualité dans l'interaction. À ce sujet, il distingue les gestes et les regards communicatifs (adressés à un destinataire) des gestes non-communicatifs (postures, gestes d'auto-contacts). À l'heure actuelle, cette observation des regards et des gestes est difficile à réaliser automatiquement et de manière fiable par un système informatique. C'est pourquoi dans notre analyse des conversations, nous ne prenons pas en compte tous les paramètres identifiés par Pléty. Par ailleurs, dans un souci de simplification volontaire, nous ne prenons pas en considération les réactions aux interventions dans les calculs (*e.g.* une intervention d'un animateur se caractérise aussi par le fait qu'elle entraîne souvent des réactions). Notre volonté est d'avoir des calculs peu complexes pour le moment et ne mettant pas en jeu un trop grand nombre de paramètres. Néanmoins, dans notre méthode incrémentale de conception, nous gardons cette idée de prendre en compte les réactions aux interventions en perspective afin d'affiner les calculs. Une autre perspective à nos travaux sur le sujet concerne l'approfondissement de l'étude sur l'outil de visualisation de profils comportementaux et d'une façon plus large l'instrumentation des activités de l'enseignant dans son rôle d'encadrement des apprenants en FEL.

L'analyse des comportements sociaux est effectuée ici à partir des discussions issues d'un outil de conversation synchrone avec une représentation arborescente des conversations structurées par des actes de langage. L'idée originale de cet outil et le principe d'analyse automatique de conversation sont déjà repris dans le cadre du projet Métedi afin de concevoir un outil de communication (synchrone et asynchrone) structuré par des actes de langages (cf. section 2.3.7).

#### 4.6. Vers un partenariat machines/apprenants

En cours d'activité collective, des difficultés au niveau de la conduite du projet, de la coordination des tâches à réaliser ou des échanges entre apprenants peuvent survenir. Le chef de projet n'est pas toujours présent pour veiller et intervenir au bon moment. Un partenariat entre les différentes machines et les apprenants serait susceptible d'apporter une première assistance à l'équipe.

Les systèmes assistants en ACAO sont fondés sur le recueil de données issues de l'interaction des apprenants à des fins d'analyses pour donner des informations aux apprenants sur leurs interactions [Looi 2001] ou les aider comme le ferait un tuteur [Suthers *et al.* 2001; McManus *et al.* 1995]. Ces systèmes peuvent s'adresser à l'ensemble de l'équipe [Soller 2001 ; Jaques et al. 2002] ou assister un usager particulier comme le leader [Hotte 1998 ; Pierre *et al.* 1996]. L'assistance à la conduite des activités collectives est donc peu représentée dans les systèmes d'ACAO. Dans l'expérimentation de Splach à la Télé-université, des conseils étaient prodigués aux apprenants mais dans un contexte de Magicien d'Oz [Thèse-George 2001]. L'objectif dans le travail de DEA d'E. Pacurar Giacomini a été de commencer à réfléchir à la production automatique de conseils aux apprenants investis dans une activité collective [DEA-Pacurar-Giacomini 2002]. L'assistance souhaitée se situe plus au niveau du processus de travail collectif qu'à la résolution d'une tâche particulière. La question est alors d'identifier les types de messages susceptibles d'être envoyés aux apprenants dans ce cadre. Pour cela nous avons souhaité ouvrir notre champ d'étude à d'autres activités collectives que celles supportées par Splach. Le but de cette ouverture est double.

Premièrement, nous voulons prendre du recul par rapport aux projets distribués supportés par Splach de façon à proposer des conseils plus en lien avec le processus du travail collectif (aspects de coordination, de planification, de communication, etc.). En nous limitant uniquement à l'étude de notre situation d'apprentissage, nous avions peur de *sombrer* dans des conseils ad-hoc. C'est donc à partir de ces conseils, en quelque part génériques par rapport aux activités collectives, que nous souhaitions implanter dans Splach la génération automatique de conseils.

Deuxièmement, il s'agit de se placer dans la perspective du développement d'une plate-forme de Téléapprentissage (cf. sections 2.3.2). Même si l'objectif de cette plate-forme est d'être un support à des activités fondées sur une pédagogie par l'action, nous ne souhaitons pas restreindre les activités collectives à la démarche de projet présentée dans les sections précédentes. Nous sommes plus dans l'idée à long terme d'offrir à l'enseignant la possibilité de générer des activités collectives. Il est alors intéressant de profiter de l'étude sur la production automatique de conseils pour commencer à examiner la question de la diversité des activités collectives à prévoir.

# 4.6.1. La notion d'étapes élémentaires dans les activités collectives

Nous avons étudié dans la littérature différentes expérimentations sur des activités collectives médiatisées. Nous nous sommes intéressés à savoir, de manière générale, quelles sont les étapes mises en place ainsi que l'assistance informatique utilisée et les différentes interventions du tuteur effectuées. En plus de l'environnement Splach, les expérimentations étudiées sont :

- − le projet « Learn-Nett » dont l'objectif général est de préparer les enseignants et formateurs à un usage réfléchi des NTIC dans le cadre de leur mission d'éducation ou de formation [Charlier *et al.* 2000];
- − un modèle d'activité collective réalisée dans les écoles primaires japonaises [Oshima *et*  $al. 2002$ ] :
- − une activité médiatisée collective visant à favoriser la création d'une communauté d'apprenants du DEA CHM&IE de l'Université du Maine [Betbeder et al. 2001];
- − une activité collective d'apprentissage pour l'enseignement de la médecine dans un contexte socioculturel entre les facultés de médecine de Suisse, Tunisie, Cameroun et Liban [Berger *et al.* 2001];
- − le système Coler qui permet aux apprenants de résoudre collectivement des problèmes de modélisation de bases de données [Suthers *et al.* 2001].

De cette étude il ressort que toutes les activités collectives présentées alternent étapes individuelles et collectives, possèdent un planning défini au début par les concepteurs pédagogiques et incluent la rédaction de documents individuels et collectifs. Il est à noter que seul l'environnement Splach offre des documents préformatés avec gabarits. Par ailleurs, nous avons identifié cinq étapes élémentaires dans ces activités collectives. Le Tableau 3 rassemble l'ensemble des étapes élémentaires identifiées avec leurs caractéristiques, les outils utilisés et les productions attendues.

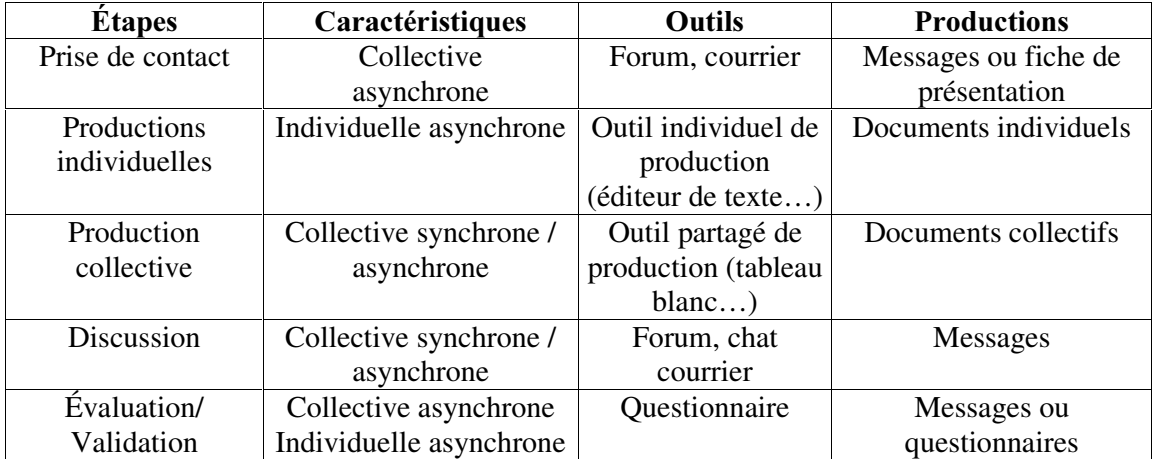

## Tableau 3 Étapes élémentaires dans les activités collectives [DEA-Giacomini-Pacurar 2002]

L'objectif de l'étape « Prise de contact » est de permettre aux apprenants de mieux se connaître. Par exemple, chaque apprenant peut réaliser une fiche individuelle de présentation puis la rendre disponible sur la page Web de l'activité ou bien sur le forum. Cette étape est collective et asynchrone. Le mode asynchrone est le plus adapté pour cette prise de contact. Des discussions peuvent être engagées à l'aide d'un forum ou le courrier électronique.

L'étape « Productions individuelles » est réalisée individuellement et en asynchrone. Afin de réaliser leurs documents individuels, les apprenants peuvent par exemple utiliser des outils individuels de production tels qu'un éditeur de textes.

L'étape « Production collective » est réalisable en mode synchrone et asynchrone. En mode synchrone, l'utilisation d'un outil partagé de production est préconisée. En mode asynchrone, les apprenants peuvent rédiger leur document collectif en employant des outils tels que le « Knowledge Forum ». La prise de rendez-vous peut être effectuée par l'intermédiaire du courrier électronique.

L'objectif de l'étape « Discussions » est d'amener les apprenants à discuter sur un sujet et à analyser et discuter sur leurs productions. Les échanges ont alors pour conséquence de mettre éventuellement à jour les productions.

L'étape « Évaluation/Validation » peut avoir comme objectif l'évaluation des connaissances acquises et la validation des productions. Ceci peut se réaliser, par exemple, en répondant individuellement à un questionnaire conçu par le concepteur pédagogue ou à l'aide de messages.

Ces différentes étapes ont un caractère obligatoire ou facultatif dans un scénario d'apprentissage en fonction de la configuration faite par le concepteur pédagogue et de l'évolution de l'activité collective dans le temps. De plus, elles peuvent se dérouler en plusieurs phases, chaque phase étant planifiée ou non à l'avance.

À partir de ces étapes élémentaires et des expérimentations, dont elles découlent, nous avons élaboré une modélisation des activités collectives que nous présentons ci-dessous.

#### 4.6.2. Une modélisation des activités collectives

Des situations d'expérimentation étudiées, nous en avons déduit qu'une activité collective est généralement composée d'une succession d'étapes élémentaires parmi les cinq décrites précédemment plus deux autres qui mènent en parallèle production (individuelle ou collective) et discussion (cf. Figure 30).

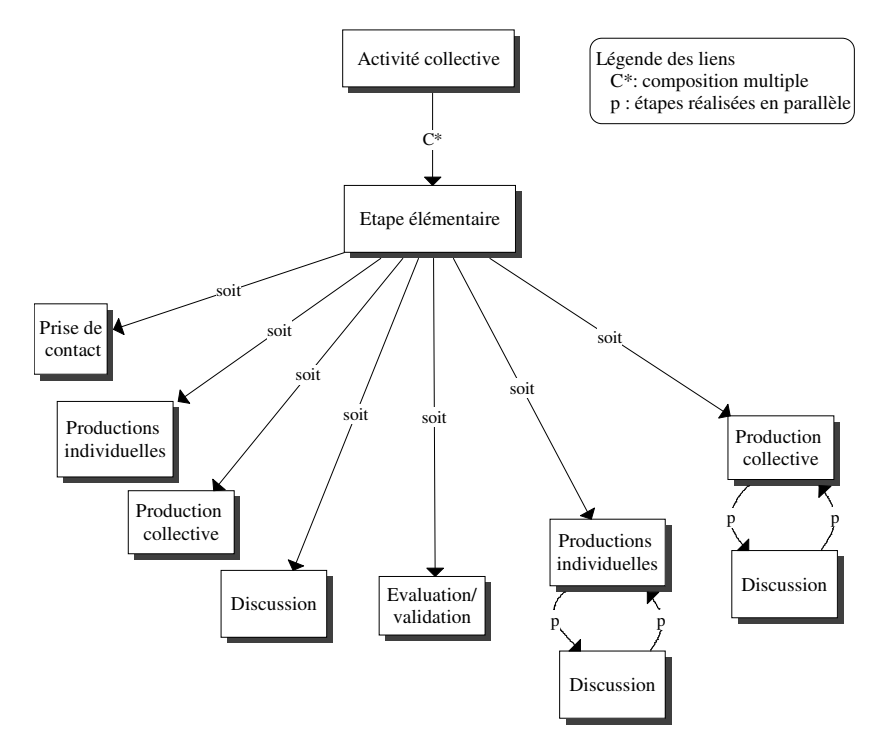

Figure 30. Une modélisation des activités collectives [DEA-Giacomini-Pacurar 2002]

Afin de tester la pertinence de ce modèle, nous avons repris l'ensemble des expérimentations étudiées et nous avons déterminé leur représentation avec ce modèle. Nous avons réussi à toutes les représenter et nous avons constaté qu'il existe en fait deux types de représentation possible d'activité collective. Dans le premier, l'activité est représentée par un scénario d'apprentissage comprenant une succession finie et clairement identifiée d'étapes élémentaires comme par exemple le projet Learn-Nett (cf. Figure 31). Dans le deuxième, on définit une unité d'apprentissage de base qui peut être répétée plusieurs fois dépendamment du nombre d'unités prévues dans l'activité collective ; c'est le cas pour l'environnement Splach (cf. Figure 32).

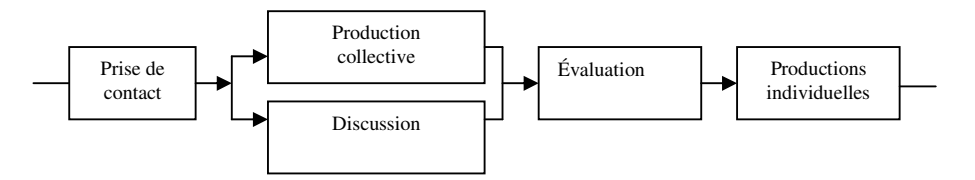

Figure 31 Représentation de l'activité collective dans le projet Learn-Nett

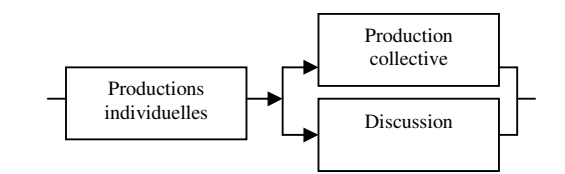

Figure 32. Représentation une unité d'apprentissage dans Splach

Cette modélisation n'est certainement pas unique mais elle a le mérite d'offrir un moyen de représenter de manière générique des activités collectives. Il devient possible de proposer des outils de réalisation des étapes élémentaires ou d'assistance qui puissent être réutilisés dans différents contextes. C'est ce que nous avons commencé à faire en ce qui concerne l'assistance au processus de travail collectif que nous allons présenté ci-après. Un autre intérêt de cette représentation serait de proposer un générateur d'activités collectives à l'enseignant fondé sur ce modèle dans le cadre de la plate-forme de Téléapprentissage envisagée.

## 4.6.3. Assistance au travail collectif

Nous avons examiné la question de l'assistance automatique au travail collectif sur les bases du modèle d'activité collective précédent ainsi que des conseils émis dans le système Coler [Suthers *et al.* 2001] et ceux proposés par [Thèse-George 2001]. Notre réflexion nous amène à dire que l'assistance collective fait référence à quatre niveaux d'assistance : à la tâche en elle-même (prise de contact, production, discussion, évaluation), à la synchronisation entre les étapes, à la planification générale et à la coordination au sein d'une même étape.

En ce qui concerne les messages d'assistance à émettre, nous avons annoncé plus haut que les étapes pouvaient être facultatives dans certains contextes. Par conséquent, il est possible d'établir une échelle au niveau des messages émis en fonction de différents critères (e.g. le caractère obligatoire de la tâche). Pour notre part, nous avons identifié trois types de messages : *conseils*, *differents* et *directives*. Nous considérons un conseil comme étant un avis sur ce que l'utilisateur doit faire. Ce conseil est une proposition, une recommandation ou une suggestion. En revanche, un avertissement est une information ou un message d'alerte sur un événement qui s'est produit. Un message d'avertissement pourrait aussi être une indication ou un renseignement sur quelque chose qui va se produire ou s'est déjà produit. Une directive est un ordre donné à l'apprenant dans le but qu'il réalise quelque chose.

Pour chaque type de message pour tous les niveaux d'assistance, nous avons établi une liste de messages avec les règles de déclenchement associées. Par exemple, afin de veiller à la bonne synchronisation entre les étapes nous avons définies les conseils suivants dépendant du fait que l'étape est facultative ou obligatoire :

− Conseil 1. Vous pouvez passer à l'étape suivante même si vous n'avez pas fini votre travail pour celle-ci.

Déclenchement : Fin de l'étape est passée ET étape facultative ET tâche non réalisée pour l'étape en cours.

− Conseil 2. Vous ne pouvez pas passer à l'étape suivante si vous n'avez pas réalisé le travail pour cette étape.

Déclenchement : Fin de l'étape est passée ET étape obligatoire ET tâche non réalisée pour l'étape en cours.

#### 4.6.4. Amorce de production de messages d'assistance dans Splach

À partir de la taxinomie des messages précédents, nous avons sélectionné les messages d'assistances correspondant aux étapes élémentaires de Splach et à l'assistance à la conduite de projet. Seuls les messages d'avertissement et de conseil pour les discussions, la planification, les productions individuelles et collectives ont été implantés dans Splach avec les règles de déclenchements associées.

Cette implantation a été réalisée grâce à la création d'un agent d'assistance à l'apprenant (AgentÉlève) sur un poste apprenant et un agent d'analyseur de document sur le serveur (AgentAnalyseurDocument). C'est l'AgentÉlève qui génère automatiquement les messages d'assistance à partir d'un système expert en interagissant si besoin avec l'AgentAnalyseurDocument qui lui transmet alors des informations sur l'état des documents individuels et collectifs des apprenants.

Ce travail de DEA est une première amorce de la production de messages d'assistance dans Splach qui convient d'étoffer et de tester auprès d'apprenants. Toutes les questions concernant la fréquence d'apparition des messages et de leur impact sur les activités n'ont pas été examinées.

#### 4.6.5. Examen d'une piste sur les granularités de connaissances

Nous avons participé partiellement à l'encadrement du stage de DEA de P. Volke effectué au centre LICEF sur des travaux du LICEF. Concernant la mise en œuvre d'une architecture informatique permettant de tester les mécanismes de systèmes conseillers greffés à des systèmes d'apprentissage [DEA-Volke 1997]. Les systèmes d'apprentissage sont construits sur la base d'unités cognitives (éléments de la matière d'un domaine d'apprentissage) et d'unités pédagogiques (les activités). À chaque unité est associée le niveau courant de l'apprenant (objectif acquis) et le niveau qu'il désire atteindre (objectif visé). À partir de ces niveaux, le conseiller maintient la liste des croyances (les acquis) et la liste des désirs (les objectifs) pour chaque apprenant. Ces listes sont rassemblées dans le modèle des intentions de l'apprenant. La mission d'un conseiller est d'assister un apprenant de façon à faire basculer ses désirs vers ses croyances en s'appuyant sur le système d'apprentissage. Son intervention est soit proactive, soit passive (à la demande de l'apprenant).

Resitué au groupe d'apprenants, ce découpage en granularité très fine du système d'apprentissage sous la forme de croyances et de désirs, permet de faire émerger des groupes d'apprenants ou d'essayer de maintenir des dépendances sociales entre apprenants. Les modèles des intentions des apprenants permettent de détecter de telles dépendances. Les conseillers-groupe se comportent alors de façon à favoriser la collaboration entre apprenants.

Les travaux de ce stage se situent en marge de nos travaux mais nous ont toujours séduit notamment lors de longues discussions avec Jean Girard [Girard *et al.* 1997]. En effet, si l'on était capable de travailler à un degré de granularité aussi fin au niveau des systèmes d'apprentissage et d'établir pour chaque apprenant un réel modèle de leurs intentions, cela ouvrirait des pistes particulièrement intéressantes sur l'assistance à l'apprentissage collectif. Toute la difficulté est de se doter des outils et surtout de l'ingénierie qui permettent à des enseignants d'arriver à un tel niveau de finesse didactique et pédagogique ; mais des travaux sont en cours dans ce domaine [Paquette *et* al. 2002]. Nous n'avons pas encore eu l'occasion d'approfondir cette piste mais nous ne désespérons pas de le faire dans la perspective de nos travaux sur l'assistance automatique aux apprentissages collectifs.

**CHAPITRE 5** 

Ingénierie éducative en Robotique Pédagogique

L'objectif de ce chapitre est de présenter nos recherches en Robotique Pédagogique (RP). Comme nous le disions en introduction la RP est le domaine privilégié de nos travaux. C'est pourquoi nous avons déjà fait référence dans les sections précédentes à des études en rapport avec ce domaine d'application. Le but ici n'est pas de nous répéter mais de donner un autre point de vue sur ces recherches. C'est pourquoi nous serons amenés à reparler de travaux précédents mais sans entrer dans les détails ; c'est un moyen de les resituer dans le contexte de la RP.

Nous commençons ce chapitre en donnant une définition de la RP et des trois champs de recherche qui la compose. Nous précisons ensuite le positionnement de nos travaux par rapport à notre rôle au sein des communautés de recherche nationale et internationale, aux domaines et contextes d'apprentissage étudiés, aux types de supports pédagogiques utilisés et aux problématiques traitées. Nous enchaînons par trois sections sur nos apports : 1) en ingénierie de la formation, en conception et réalisation d'EIAH dans une approche 2) micromonde et 3) technologique de la RP. Nous terminons ce chapitre par une présentation de nos activités d'expertise et de transfert vers les mondes académique, socioprofessionnel et industriel.

#### 5.1. Définition et champs de recherche en Robotique Pédagogique

La communauté francophone<sup>69</sup> en RP est née dans les années 1990 sous l'impulsion de M. Vivet du LIUM et de P. Nonnon de l'Université de Montréal. L'objectif de la RP est de viser principalement « *l'acquisition d'habiletés générales et de notions scientifiques dans des domaines FRPPH On EQPIER Dies conferentales et la technologie. Elle se caractérise par un usage de* l'ordinateur dans ses fonctions de scrutation, d'analyse, de contrôle et de modélisation de différents *processus physiques* » [D'Amour 1990]. Les robots pédagogiques peuvent prendre diverses formes allant d'un simple ordinateur contrôlant un objet périphérique (des maquettes de mesures en science physique, des systèmes automatisés) jusqu'à un automate intelligent ou un simulateur d'expérimentation. Du point de vue recherche, la RP se situe à la croisée de trois approches : lunette cognitive, micromonde et technologique.

L'approche *lunette cognitive* [Nonnon 1989] a pour objectif de permettre à l'élève de se faire une représentation globale d'un phénomène physique et de pressentir l'impact des différents facteurs sur l'ensemble. Pour cela, il utilise un système d'Expérimentation Assistée par Ordinateur (ExAO) ou un simulateur d'expérimentation. Un ExAO lui permet de travailler à partir d'un module physique expérimental (*e.g.* une station météorologique, un train) interfacé à l'ordinateur [Imbrogno] 1997 ; Fournier 2002 ; Le Touzé *et al.* 1990 ; Lustigova *et al.* 1999 ; Marchand 1993 ; Nieto 1989 ; Rellier *et al.* 1993]. Quant au simulateur d'expérimentation, il est utilisé dans le cas où l'on s'intéresse à des phénomènes non-observables tels que la pression de fluides (liquides et gaz) dans des systèmes hydrauliques, de réfrigération et pneumatiques de transmission de puissance [Cervéra 1998 ; Hudon *et al.* 1993] ; [Nonnon 1998] nomme *radioscopie virtuelle* ce processus didactique qui permet de *voir* un phénomène invisible. Tous ces dispositifs permettent à l'élève d'obtenir des données d'une expérience et de les transformer pour produire un modèle de leurs interrelations en temps réel sous la forme de tableaux et de graphiques. Ainsi l'apprenant a sous les yeux, d'une part, le monde réel ou simulé de l'expérience et, d'autre part, le modèle qui en est élaboré : c'est la *lunette Faguitive* (cf. Figure 33). Grâce à ces activités, l'élève travaille les concepts graphiques et mathématiques associés au phénomène [Nonnon 1990 ; Girouard et al. 1997]. L'élève ne peut pas modifier l'évolution du monde d'un point de vue logiciel mais il a les moyens de rendre les résultats plus explicites en changeant certains facteurs physiques de l'expérience, par exemple la vitesse de déplacement de l'objet étudié.

 $\overline{a}$ 

<sup>&</sup>lt;sup>69</sup> Il n'existe pas à ce jour de communauté internationale en RP structurée comme la communauté francophone autour de didacticiens, de pédagogues et d'informaticiens avec une organisation périodique de congrès. Il existe tout de même des travaux anglophones qui touchent à nos préoccupations et que l'on retrouve sous le mot-clé « control technology ». Ils sont parfois présentés dans les colloques organisés par la communauté francophone, mais le plus souvent ils le sont dans des conférences sur l'usage de LOGO ou orientées sciences de l'éducation et regroupant plusieurs domaines.

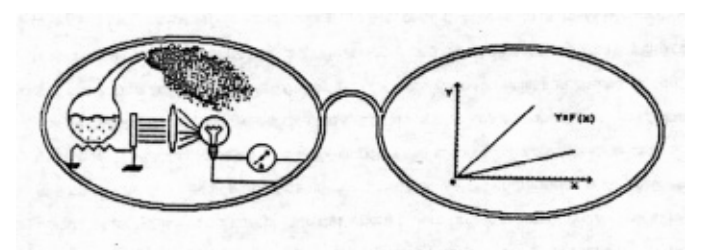

Figure 33. La lunette cognitive

L'approche *micromonde* est inspirée des travaux de Papert [Papert 1981]. Il s'agit d'environnements où les apprenants construisent leurs connaissances en explorant et/ou construisant un monde constitué de micro-robots à formes multiples (tortue de plancher, micro-robots modulaires, grues, etc.) pilotés par des ordinateurs. Les notions abordées sont très diverses comme par exemple : les mathématiques avec des tortues écran et des tortues de sol [Papert 1981] ou avec une grue [Vivet 1989], la programmation en pilotant des micro-robots [Doyle 1993; Greff *et al.*) 1997 ; Leroch *et al.* 1989 ; Limbos 1993 ; Parmentier *et al.* 1991 ; Ruiz-Velasco Sanchez 1989], le parallélisme grâce à un réseau de tortues de sol [Argles 1993 ; Darche 1994] ou un théâtre robotisé [Lapalme et al. 1990]. Dans cette approche, les micro-robots sont employés comme supports pédagogiques : ce sont des *micro-robots outils didactiques* [Parmentier *et al.* 1991]. Ces travaux sont à rapprocher des travaux qui sont menés dans les pays anglophones sur le « control technology » [Schaffer 1993].

Enfin l'approche *technologique* a pour but d'apprendre à contrôler des systèmes techniques à l'aide de langages de commandes spécialisés comme par exemple le langage Grafcet [Tauriac 1993], de programmer des productions sur une ligne de production flexible à échelle réduite [Baudry 1989 ; Schoefs 1989], de piloter en temps réel des robots [Verner *et al.* 1999], etc. Les matériels employés dans ces démarches sont plus proches des réalités industrielles et sont les supports de la pédagogie propre de la robotique ou de la productique : ce sont des *micro-robots objets* [Parmentier *et al.* 91].

D'autres recherches ont un caractère transversal dans l'optique d'évaluer les dispositifs et les apprentissages [Denis *et al.* 1997] ou de proposer des curriculums [Saldano 1999 ; Verner *et al.* 1999].

Comme nous le verrons par la suite, nos travaux touchent à deux approches de la RP : micromonde et technologique.

## 5.2. Positionnement des travaux

Après cette présentation générale, il convient de préciser notre positionnement à plusieurs niveaux : institutionnel, recherche, domaine d'apprentissage et supports pédagogiques utilisés.

## 5.2.1. Notre rôle au sein des communautés de recherche nationale et francophone

La difficulté en EIAH est de créer des dispositifs qui permettent aux usagers non seulement de réaliser des activités mais surtout d'apprendre. Or l'apprentissage ne dépend pas uniquement de l'utilisation d'un logiciel mais de toute une série de facteurs (cf. section 1.4.1.4). Par conséquent, devons-nous fonder la conception d'EIAH uniquement à partir de la didactique d'un domaine ou devons-nous concevoir un EIAH puis *l'adapter* à un domaine ? Est-ce que la didactique et les sciences de l'éducation sont prédominantes à l'informatique ou l'inverse ? Face à cette question, nous préférons nous engager dans une logique d'enrichissement mutuel entre les disciplines qui s'intéressent aux apprentissages et l'informatique. Or un véritable enrichissement mutuel entre disciplines n'est possible qu'avec le temps et un engagement dans un domaine d'apprentissage particulier.

C'est ce qui a été fait au LIUM avec la RP sous l'impulsion de M. Vivet dans les années 1980. Des expérimentations étaient menées dans le milieu scolaire, des universités d'été ont été organisées. Mais c'est surtout en formation professionnelle que la RP au LIUM a pris toute sa dimension : formation expérimentale avec l'entreprise Renault [Vivet 1984 ; Vivet 2000], projets de recherche Quadrature [Parmentier *et al.* 1991], Plume [Parmentier *et al.* 1993] et Palourde [A2RP 1995]. Ces recherches, avec celles menées par P. Rabardel et P. Pastré, sont à la genèse de la didactique de la Technologie en France [Bedart-Naji 1995]. Le LIUM a donc été précurseur dans ce domaine et toujours novateur [Vivet 2000].

Pour ma part, dès mon DEA [DEA-Leroux 1990], je me suis intéressé à la RP. J'ai poursuivi dans le cadre de mes travaux de thèse [Thèse-Leroux 1995] qui correspondent à un tournant des travaux en RP au LIUM. En effet, si les contextes d'application étaient essentiellement en entreprise à mon arrivée en thèse, cette dernière a permis de rétablir le contact avec le milieu éducatif. Ce contact s'est enrichi par la suite sous la forme de l'équipe de recherche associée à l'INRP constituée pour répondre à un appel d'offre de l'INRP sur le thème des activités de production dans les enseignements technologiques de l'école obligatoire (cf. section 2.3.4.2). Cet appel d'offre a permis de regrouper les principales équipes de recherche françaises travaillant dans le domaine de l'enseignement de la Technologie : LIUM, INRP, ENS Cachan, IUFM d'Aix Marseille, de Bordeaux, de Lille, de Lyon.

Ginestié (cité dans [Bédart-Naji 1995]) classe en trois catégories les recherches effectuées par cette communauté française qui portent essentiellement sur la didactique des disciplines technologiques :

- − les attitudes des élèves face à la Technologie ;
- − la psychopédagogie et la modélisation de ce que l'on peut faire en classe de technologie ;
- − les curriculums.

Les travaux du LIUM sont principalement orientés vers l'ingénierie éducative, ce qui constitue une thématique de recherche nouvelle dans cette communauté. Nous sommes en fait le seul laboratoire français à travailler sur des problématiques de conception et de développement d'EIAH pour l'enseignement de la Technologie. Cette position singulière confère donc au LIUM un rôle important pour l'essor des recherches en EIAH dans ce domaine. C'est aussi une position fragile qu'il convient de consolider afin que ces recherches perdurent ; nous en reparlerons dans nos perspectives de recherche (cf. section 6.2).

Au niveau francophone, comme au niveau national, le LIUM a joué un rôle majeur dans le développement des communautés. Le premier congrès international de robotique a eu lieu au Mans en 1989 [Robotique Pédagogique 1989], suivi par d'autres programmés environ tous les deux ans auxquels le LIUM a toujours apporté sa contribution. Les contacts sont constants, en particulier grâce à des stages d'étudiants, avec les principaux laboratoires et chercheurs du Québec, de Belgique, du Chili, d'Argentine, etc. D'un point de vue personnel, la reconnaissance de mes travaux m'a permis de devenir un interlocuteur reconnu dans le domaine. Je suis membre du Comité de programmes des colloques internationaux en RP pour lequel j'ai été responsable de l'organisation et du suivi du processus de relecture pour le colloque de 1997. J'ai présidé et organisé en collaboration avec M. Vivet (Professeur, Université du Maine), B. Denis (Enseignante/Chercheur, Université de Liège) et P. Nonnon (Professeur, Université de Montréal), un workshop intitulé *Educational Robotics Workshop* qui a eu lieu les 18 et 19 juillet 1999 dans le cadre de la conférence internationale AI-ED'99 au Mans. Et enfin, j'ai été nommé rapporteur externe pour deux thèses de doctorat de l'université de Montréal [Cervéra 1998 ; Fournier 2002].

Au sein du LIUM, le décès de M. Vivet en octobre 1999 m'a amené à prendre la responsabilité de cette activité de recherche. J'essaie donc d'œuvrer dans le même état d'esprit et avec la même volonté et rigueur pour l'essor de cette thématique de recherche pluridisciplinaire et riche d'enseignement.

#### 5.2.2. Domaines et contexte d'apprentissage étudiés

Comme il a été dit à la section 5.1, la RP vise l'acquisition d'habiletés générales et de notions scientifiques dans des domaines comme les sciences expérimentales et la technologie. Dans notre cas, nous nous intéressons plus particulièrement à la technologie mais il convient de préciser notre propos car le terme technologie recouvre plusieurs choses. En résumé, nous pouvons dire que nos travaux portent sur l'alphabétisation à la technologie et à l'informatique, l'enseignement sur le pilotage d'automatismes, l'initiation à la programmation et la sensibilisation à la productique.

L'alphabétisation à la technologie et à l'informatique vise l'apprentissage de la culture technologique de base telle que les concepts de mouvement, de capteurs/moteurs, d'axe, de chaîne cinématique, de logiciel de pilotage, de cycle [A2RP 1995]. La logique d'enseignement est celle préconisée notamment par [De Vries 2000] qui est « d'enseigner les concepts technologiques de base qui resteront relativement stables dans le temps ». Cette alphabétisation s'adresse principalement à des ouvriers travaillant dans des unités de production faisant l'objet d'une mutation de machines traditionnelles vers des machines automatisées. Elle est fondée sur le principe de prouver à des personnes considérées comme peu qualifiées qu'elles ont capitalisé tout un savoir et un savoir-faire qu'il convient de bien connaître et de maîtriser avant d'évoluer vers un nouveau travail. Par ailleurs, « il apparaît comme indispensable chez beaucoup de personnes enfermées dans le rythme quotidien de réapprendre à réfléchir, réapprendre à avoir des idées, réapprendre à créer, réapprendre à se prendre en charge sur sa propre activité » [Vivet 1982]. Les formations effectuées dans ce cadre n'ont pas donc pour but de former à des méthodes ou des outils professionnels mais de préparer les ouvriers à suivre ce type de stages. Elles se situent donc en amont de formations plus techniques.

Dans les programmes officiels de l'enseignement de la Technologie [B.O. 1999], il est stipulé que les élèves de  $5<sup>eme</sup>$  doivent se familiariser avec les automatismes pilotés par ordinateur. Ils travaillent autour de l'étude et du pilotage de maquettes à partir d'un cahier des charges fourni. La structure de ces maquettes permet l'intervention des élèves. Quant aux élèves de  $3<sup>eme</sup>$ , ils doivent adapter un système donné, comportant plusieurs chaînes fonctionnelles, à un nouveau cahier des charges : étude de la solution de départ, définition de la nouvelle organisation des capteurs et des actionneurs, description des tâches, essais et mise au point. Les démarches pédagogiques employées dans les activités de Technologie sont primordiales par rapport aux objectifs que l'enseignant se fixe. En automatisme, elles paraissent prendre plus d'importance car l'activité fait appel à du matériel à utiliser et à programmer par rapport à un cahier des charges donné.

Les deux domaines d'apprentissage qui viennent d'être présentés intègrent implicitement une initiation à l'informatique et surtout à la programmation [RFDI 1996]. Leur but premier n'est pas de former des programmeurs mais une sensibilisation à la programmation est faite. Comme nous le montrerons dans la section suivante, nos supports pédagogiques s'y prêtent bien. C'est pourquoi à chaque fois que nous parlerons d'alphabétisation informatique dans un contexte de formation moins centré sur l'informatique, il ne faudra pas oublier que les approches pédagogiques, les activités et les outils développés pourraient être utilisés pour l'apprentissage de la programmation. Nous en avons d'ailleurs fait l'expérience pour l'enseignement de la programmation dans des Deug de Sciences de la Vie et de Sciences de la Terre ; nous y reviendrons.

Les domaines d'apprentissage précédents ambitionnent l'acquisition de savoirs et savoir-faire de base en Technologie ou en informatique. Les publics cibles sont plutôt des néophytes dans ces domaines. Nous avons élargi ce spectre d'étude en nous préoccupant d'un champ plus spécifique de la productique qu'est l'ordonnancement industriel [CIM 1996]. Les publics visés sont des publics de techniciens en entreprise ou d'étudiants dans un cursus technique (BTS, IUT, Écoles d'ingénieurs). Ces publics connaissent la productique et utilisent ou sont amenés à utiliser des logiciels professionnels. C'est pourquoi il vaut mieux avec eux s'appuyer sur des logiciels industriels existants ou en cours de développement contrairement aux autres publics pour lesquels le principe de développer des environnements d'apprentissage intégrés supports de l'ensemble des

activités se conçoit sans difficulté. Cette prise en compte de logiciels professionnels nécessite donc un changement d'approche par rapport à tout ce que nous avons pu présenter jusqu'à présent dans ce mémoire, dû au fait que nous nous intéressions essentiellement à des publics plutôt néophytes aux technologies.

# 5.2.3. Utilisation de micro-robots pilotés par ordinateur

La question de l'implication des élèves dans leurs activités d'apprentissage est toujours difficile à appréhender. C'est pourquoi il est particulièrement intéressant de pouvoir disposer de supports pédagogiques qui facilitent cette implication, la rend quasiment naturelle. C'est le cas avec les micro-robots pédagogiques.

# 5.2.3.1. Intérêt de l'objet en lui-même

Perçus comme des *jouets* au départ, les micro-robots pédagogiques (cf. Figure 34) deviennent vite le centre d'intérêt des formations, les apprenants reprenant rapidement leur sérieux afin de réaliser de *belles* machines. Leur *réalité* ne laisse pas insensible les apprenants et facilite les conditions de transfert des apprentissages réalisés vers des environnements réels de travail. C'est le cas par exemple des robots ayant des morphologies, des fonctionnalités *similaires* aux outils utilisés sur les lieux ou dans la situation de travail. L'observation des écarts observés au plan des fonctionnalités entre les outils d'apprentissage et les outils de l'atelier industriel est une source riche d'activités. Néanmoins, il est clair que la situation avec la maquette ne prend pas en compte toute la réalité du monde de la production. Cependant, elle permet à l'apprenant de gérer lui-même une conception de système complexe faisant appel à différents domaines techniques. Le fait que les outils utilisés permettent une manipulation effective sans danger redonne le droit fondamental à l'erreur à un apprenant. Il y a bien sûr lieu d'articuler ultérieurement cet aspect avec une prise en compte des problèmes réels de sécurité dans les environnements robotisés. Mais cela peut être abordé dans une autre phase des apprentissages.

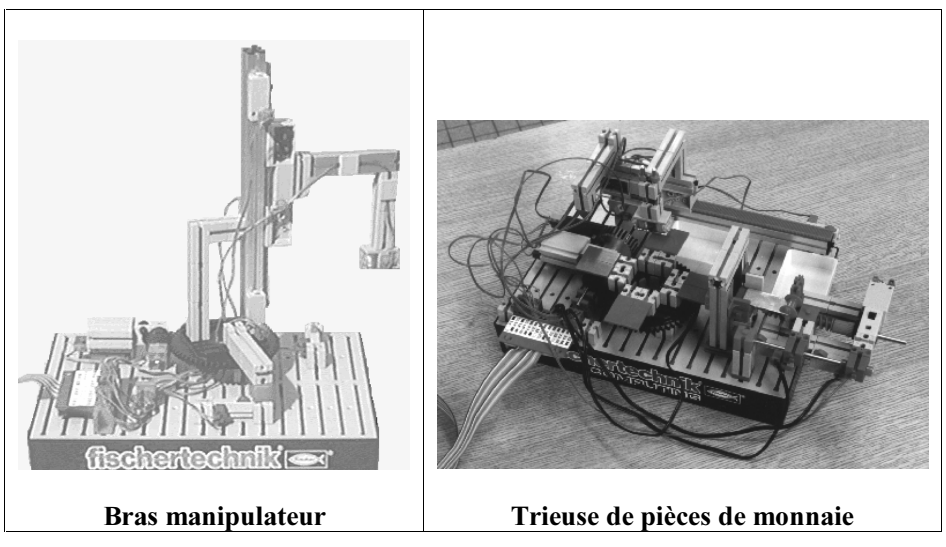

Figure 34. Exemples de micro-robots modulaires

[Bedart-Naji 1995] et [Cushing *et al.* 2000] soulignent que la confrontation au réel, l'ajustement de l'idée ou de la théorie au milieu réel est indispensable pour conceptualiser en Technologie et développer des compétences. « Nos rapports au réel tendent à devenir chaque jour plus médiatisés, plus abstraits, plus indirects et, en conséquence, plus distanciés, plus protégés, plus insensibles… plus irréels. Or les individus se répartissent fort inégalement dans leur goût et leur capacité d'accès à ce type particulier d'intelligence » [Linard 1996]. Par ailleurs, l'élève ou l'adulte de bas niveau de qualification peut toujours douter de la véracité des environnements de simulation et virtuels ; « ils ont besoin de toucher et voir réellement » [Paquette 1991]. Pour conclure, [Linard
1996] (confirmé par [Vivet 2000]) nous met en garde contre une abstraction à l'excès qui pourrait conduire à faire de « l'intelligence un estropié mégalomane, potentiellement dangereux ». Le développement d'activités fondées sur la manipulation de micro-robot est une solution à ces risques et constitue dans tous les cas une solution d'apprentissage d'alternance pour les personnes susceptibles d'être perturbés par le virtuel. Ces micro-robots jouent alors le rôle « d'objets pour penser avec » [Papert 1981].

# 5.2.3.2. Le couple micro-robot/ordinateur

Un autre avantage des micro-robots utilisés est qu'ils sont pilotés à l'aide d'ordinateur. Un champ immense du point de vue des apprentissages s'ouvre alors pour montrer que l'informatique pédagogique n'est pas figée, et que dans tous les cas, l'informatique ne se réduit pas à des communications textuelles ou graphiques, par clavier-écran interposés [Vivet 1986]. Parmi ces ouvertures, nous présentons le contrôle d'objets réels, une autre vision des automatismes et de la manipulation de modèles.

L'intégration du contrôle sur des objets réels dans des environnements de programmation est intéressante à plusieurs titres [Delannoy 1994 ; RFDI 1996]. Premièrement, l'aspect réel de ces objets donne une dimension nouvelle aux environnements de programmation qui ne sont plus perçus comme des environnements agissant uniquement sur des objets abstraits ou virtuels mais aussi sur le monde réel. Les micro-robots contribuent donc à rendre les situations d'apprentissage en programmation plus attractives. Deuxièmement, l'exécution de programmes se traduit par des mouvements au niveau du micro-robot. Par ces mouvements, le micro-robot renvoie aux apprenants une *image* de leur programmation ce qui donne du *sens* aux programmes et facilite leur débogage. Une erreur de programmation se traduit par un dysfonctionnement du micro-robot : c'est ce que nous appelons l'*effet miroir*. On craint souvent un découragement des apprenants lors d'échecs répétés en programmation. Les expériences menées avec des publics d'adultes peu qualifiés montrent qu'ils ne se sont jamais découragés : ils avaient toujours pour objectif de faire bouger leurs micro-robots et ils devaient y arriver [RFDI 1996]. Troisièmement, la réalisation d'actions complexes par les micro-robots, comme par exemple lancer l'exécution d'un mouvement suite à la détection d'une pièce, nécessite l'utilisation de structures informatiques moins triviales telles que la répétition. Tout naturellement, l'apprenant va s'initier à la programmation pour piloter son microrobot.

La mise en relation entre les deux domaines que sont l'informatique et la mécanique, nécessite un changement de point de vue, ce qui nous semble être une des caractéristiques du monde technique d'aujourd'hui [Bedart-Naji 1995]. D'une part, la partie mécanique permet à l'élève de *voir*, de vérifier son action sur le système. La maquette est un instrument en phase d'automatisation qui donne du sens au concept de système automatisé. D'autre part, la partie informatique conduit l'individu à perdre son pouvoir direct sur le système et à le déléguer à une machine. Cette décentration paraît indispensable à la compréhension des systèmes techniques. Elle contribue à aborder le système avec un autre regard que celui de la décomposition élémentaire. Pour [Rabardel 1990], cette situation d'activité avec instrument permet « la construction de représentations qui portent simultanément sur la nature et les propriétés des actions possibles sur et avec l'instrument, sur les caractéristiques, les contraintes et les fonctionnalités techniques de l'instrument, sur la conceptualisation même du réel sur lequel l'instrument agit ».

Enfin, l'alliance de l'ordinateur avec le micro-robot crée « les conditions qui permettent de mieux s'ancrer aux modèles intellectuels» [Papert 1981]. En associant dans une même situation d'apprentissage robot réel et robot simulé ou modélisé à l'écran, on facilite le développement de compétences telles que [Vivet 1989 ; Vivet et al. 1991] :

- − apprécier les relations (ressemblances, différences) entre ce qui arrive dans le monde réel et dans le modèle de représentation du monde réel ;
- − anticiper en se fondant sur ces relations ;
- − être dans l'incertitude et explorer à partir de cette incertitude.

Du simple contrôle d'objets réels jusqu'à la manipulation de modèles abstraits, nous avons souhaité montrer tout le potentiel pédagogique du couple micro-robot/ordinateur. Dans la suite de ce mémoire, nous présentons, entre autres, la manière dont nous avons exploité ce contexte d'apprentissage riche. Mais au préalable, nous précisons les problématiques que nous avons plus particulièrement traitées en RP.

# 5.2.4. Problématiques d'ingénierie éducative

Nos problématiques en RP sont bien sûr en droite ligne issues des problématiques générales de nos recherches définies dans la section 1.2 mais plus centrées sur les domaines et contextes d'apprentissage décrits ci-dessus. Nous ne reviendrons pas ici sur la problématique du partenariat système/enseignant qui correspond à un contexte d'étude plus large que la RP et qui par conséquent recouvre les problèmes éventuels des enseignants en RP [ICTE 1993]. D'ailleurs, la plupart des travaux présentés précédemment et touchant au partenariat machine/enseignant ont été expérimentés avec des enseignants en RP.

Nous regroupons les problématiques plus spécifiques à la RP en deux questions :

- − quels types de formations, d'activités d'apprentissage et matériels pédagogiques pouvons-nous préconiser dans les domaines de l'alphabétisation à la technologie et à l'informatique, de l'enseignement sur le pilotage d'automatismes, de l'initiation à la programmation et de la sensibilisation à la productique ?
- − quels types d'EIAH est-il possible de concevoir en tant que support de ces activités en lien avec les matériels de micro-robotique pédagogiques proposés ?

Nous ne l'avons pas précisé dans les deux interrogations précédentes mais la question de l'implication des apprenants dans leurs activités est toujours au centre de nos préoccupations. Même si nous utilisons des micro-robots modulaires qui facilitent l'implication des apprenants, il n'empêche que ce n'est pas toujours suffisant pour maintenir cette implication tout au long de l'activité ; il suffit de repenser au problème d'adéquation de l'application RoboTeach<sup>©</sup> aux situations d'apprentissage en collège (cf. section 3.3.2.1).

La question sur les formations, activités d'apprentissage et matériels pédagogiques à mettre en place fait plus référence à des problèmes d'ingénierie didactique que d'informatique. L'ingénierie didactique, vue comme une méthodologie de recherche, se caractérise par la conception, la réalisation, l'observation et l'analyse de séquences d'enseignement dans une discipline [Artigue 1988]. La raison de notre intérêt pour ce type d'ingénierie est double. Premièrement, la didactique de la Technologie est une discipline très jeune et en pleine construction [Bedart-Naji 1995 ; Lutz 2000] et deuxièmement, dans le cas de l'alphabétisation technologique pour des ouvriers ou la formation avec des logiciels professionnels, il n'existe pas de didactique propre ; on ne peut s'appuyer que sur des connaissances d'experts [Nonnon 2002]. On ne dispose donc pas de connaissances didactiques et pédagogiques éprouvées à partir desquelles la mise en place de formations, ainsi que le développement d'activités d'apprentissage et d'EIAH seraient possible. C'est pourquoi le LIUM a toujours essayé de mettre en place des équipes de recherche pluridisciplinaire (informaticiens, didacticiens, enseignants et formateurs experts en technologie) telles que l'équipe INRP pour concourir à l'avancée de la recherche en ingénierie didactique pour l'enseignement des automatismes en collège et l'alphabétisation technologique et informatique en entreprise.

Sur les bases des activités élaborées, il est alors possible de concevoir, de développer et d'expérimenter des dispositifs d'apprentissage en attachant un soin particulier à la réalisation des supports pédagogiques (fiches papier, EIAH, matériel, etc.) mis à disposition des élèves et des enseignants. De part notre statut de chercheur en informatique, les EIAH constituent les supports pédagogiques de base des dispositifs créés en lien bien entendu avec les autres supports.

À la lumière de ce qui vient d'être dit dans les deux paragraphes précédents, nous situons nos travaux en RP dans une approche d'ingénierie éducative propre à la RP [Res Academica 2003]. Cette ingénierie se place en fait au croisement de l'ingénierie didactique d'une discipline d'enseignement ainsi que de l'ingénierie des EIAH. Notre approche de l'ingénierie éducative inclut celle de l'ingénierie didactique avec une attention plus prononcée sur la conception de tous les supports pédagogiques et en particulier les EIAH. L'ingénierie des EIAH vise à dépasser le traitement de problèmes ad hoc [Tchounikine 2002b] alors que le propre d'une ingénierie éducative dans une discipline est de s'intéresser aux problèmes d'apprentissage ad hoc de cette discipline. Par conséquent, en s'inspirant des définitions des ingénieries citées précédemment [Artigue 1988 ; Tchounikine 2002b], nous pouvons dire que le but d'une ingénierie éducative dans une discipline d'enseignement est de définir des concepts, méthodes et techniques reproductibles et/ou réutilisables facilitant la mise en place (conception – réalisation – expérimentation – évaluation – diffusion) de formations, d'environnements de formation ou de situations d'apprentissage intégrant l'utilisation d'EIAH pour le traitement de problèmes d'enseignement de la discipline.

Nous classons nos travaux en ingénierie éducative en RP selon deux thèmes : 1) l'ingénierie de la formation en alphabétisation technologique et informatique et 2) la conception et la réalisation d'activités d'apprentissage et d'EIAH. Nous entendons par ingénierie de la formation, l'élaboration de méthodes et démarches en vue de mise en place de formations. Cette ingénierie constitue une approche *macro* de l'ingénierie éducative au sens d'un travail plus global sur les formations. Alors que la conception, le développement et l'expérimentation de dispositifs d'apprentissage avec EIAH correspondent à une approche *micro*, plus centrée sur les activités. Nous présentons dans les sections suivantes nos travaux dans ces deux axes. Les travaux effectués en micro-ingénierie éducative sont exposés selon deux des champs de recherche de la RP que sont l'approche micromonde et l'approche technologique.

#### 5.3. Ingénierie de la formation en alphabétisation technologique et informatique

Les premières questions que nous nous sommes posées en RP étaient les suivantes : comment pouvons nous utiliser les micro-robots pédagogiques dans le cadre de formation en alphabétisation technologique et informatique ? quelles formations mettre en place ? pour faire quoi ? quels robots pour quels publics ? Nous avons apporté une réponse dans le cadre de ma thèse sous le nom « de démarche pédagogique Atrium » [Leroux-Thèse 1995] en partant de travaux exploratoires du LIUM [Vivet 1986 ; Vivet *et al.* 1991]. Après ma thèse, nous avons continué à mieux formaliser cette démarche successivement dans [CIRP 1997a] et [JILR 2000] avant d'arriver à sa dernière version dans [STE 2000]. Nous présentons une synthèse de cette dernière version dans cette section.

La méthode pédagogique appelée Atrium (Alphabétisation Technologique en Robotique et Informatique de l'Université du Maine) offre un cadre de réflexion méthodologique aux enseignants afin de définir, pour une situation d'apprentissage donnée, les compétences à travailler, les activités à mettre en place pour travailler les compétences, et déterminer les outils qui supporteront les activités en adéquation avec les compétences abordées. Le principe de la méthode est de partir des compétences à travailler pour aller jusqu'au choix des outils. Or pour définir cette méthode, nous avons procédé dans le sens inverse ce qui a permis d'exploiter tout le potentiel pédagogique des

outils que nous disposions. Nous présentons donc cette méthode dans le sens où elle a été définie (supports pédagogiques, activités, compétences visées) avant de décrire la méthode en elle-même.

### 5.3.1. Supports pédagogiques : du micro-robot modulaire aux ateliers flexibles

Alors que le propre d'un robot industriel est d'être adapté à sa fonction de production, le rôle d'un robot pédagogique est d'amener les apprenants à découvrir la technologie, à apprendre de nouvelles connaissances mais pas nécessairement de produire. Par conséquent, l'utilisation systématique de matériel industriel de production pour enseigner la technologie ne semble pas utile a priori. La plupart des connaissances technologiques peuvent être introduites à l'aide de robots pédagogiques meilleur marché offrant plus de sécurité et, par là même, donnant à l'apprenant le droit à l'erreur.

Toutefois, il n'est pas souhaitable de déconnecter le support pédagogique utilisé et le milieu industriel dans des contextes de formation avec des ouvriers travaillant en production. Le problème fondamental est alors de définir des réductions intéressantes : le robot pédagogique doit être un objet technique physique manipulable fiable, réduction aussi voisine et signifiante que possible des procédés et machines automatisées réellement utilisés en milieu industriel. Trois types de supports pédagogiques sont disponibles en robotique pédagogique : les micro-robots modulaires, les bras manipulateurs pédagogiques et les ateliers flexibles miniaturisés.

Les micro-robots modulaires, pilotés par ordinateur, sont construits à partir du montage de briques d'assemblage ou de modules spécifiques tels que des effecteurs et des capteurs. L'intérêt de ce type de matériel réside dans la diversité des briques, la rapidité de construction de maquettes et la transparence des mécanismes. La diversité des pièces permet, en se limitant à des mécanismes simples (uniquement composés de translations et de rotations), de construire une multitude d'objets techniques comme par exemple des modèles réduits de bras manipulateurs et autres systèmes automatisés.

Les bras manipulateurs pédagogiques ont pour vocation d'amener les apprenants à acquérir des savoir-faire en matière de pilotage de robot en s'exerçant sur du matériel pédagogique. Ces bras sont structurellement assez proches des robots industriels. Contrairement aux micro-robots modulaires, ils ne peuvent pas être démontés et sont peu, voire pas du tout, transparents pour l'utilisateur. Le pilotage est assuré soit à partir de logiciels spécifiques au robot manipulé soit par l'intermédiaire d'un boîtier de commande.

Les ateliers flexibles à taille réduite permettent d'introduire les notions liées à la production (*e.g.* planifier, programmer puis suivre une production, définir une gamme d'usinage, etc.) [Baudry 1989 ; Schoefs 1989]. Il est difficile dans un atelier flexible en grandeur réelle d'appréhender tout ce qui se passe pour des raisons de volume, de taille, de sécurité, etc. Cette appréhension des choses ne peut se faire qu'en prenant de la hauteur par rapport à l'outil de production. C'est pourquoi les ateliers flexibles qui tiennent sur une table ou dans une salle, facilitent une vision globale. Ils permettent d'appréhender les notions de flux, de synchronisation et d'établir un parallèle entre ce qui se passe sur les écrans de suivi de production et le monde réel. Pour des ouvriers non habitués à la lecture d'écrans, c'est l'occasion d'apprendre à les lire et surtout de faire confiance à ce qui y est inscrit.

L'étendue de la gamme des supports pédagogiques offre un éventail d'activités tout à fait intéressant pour les formations et les stagiaires. C'est l'objet de la section suivante.

# 5.3.2. Un large éventail d'activités pédagogiques

Toutes les activités qui vont être décrites sont organisées pour des sessions regroupant les stagiaires par deux ou trois, choix important car il oblige les membres des groupes à collaborer pour accomplir les tâches demandées. Ces activités dépendent en grande partie des supports pédagogiques. Pour les micro-robots modulaires quatre classes principales ont été définies :

- − le pilotage de micro-robots *préassemblés*. Les stagiaires disposent des commandes de pilotage de la machine et abordent des exercices simples de résolution de problème tels que déplacer un robot dans un labyrinthe ;
- la construction d'un micro-robot à partir d'une notice de montage. Les apprenants lisent une documentation, interprètent les schémas d'assemblage et de câblage électrique dans le but de monter une maquette qu'ils programment par la suite.
- la conception d'un micro-robot à partir d'un cahier des charges décrivant les fonctions spécifiques attendues. Cette activité est conduite sur le mode des projets déjà décrits dans la section 1.3.1. La plupart des projets qui ont été animés en formation professionnelle jusqu'à présent ont eu pour thème la conception d'une trieuse de pièces de monnaie de 1 franc et de 20 centimes. Une centaine de trieuses ont été conçues avec une grande variété tant dans la morphologie que dans les performances, même si parfois le principe de tri est le même. On voit ici un des aspects importants de ces environnements d'apprentissage : ils créent un contexte pédagogique qui permet un épanouissement de l'imagination de l'enfant ou de l'adulte.
- − la réception des machines produites dont nous avons déjà parlé des bienfaits dans la présentation des principes des projets (cf. section 1.3.1.1).

Toutes les activités précédentes intègrent une tâche très importante dans ce contexte de formation : la programmation. Sans programme les robots sont impuissants. Tout environnement de programmation dédié au pilotage des micro-robots modulaires [Delannoy 1996 ; RFDI 1996] et tout langage de programmation incluant les primitives de pilotage liées au matériel peuvent être utilisés (e.g. LOGO).

Les projets pédagogiques, tels que nous les avons définis dans le premier chapitre de ce mémoire, se trouvent ici *éclatés* en trois activités : la conception, la programmation et la réception. D'autres activités sont bien sûr envisageables avec ce type de matériel telles que le diagnostic de pannes, la réparation de mécanismes défaillants, etc.

En ce qui concerne les bras manipulateurs pédagogiques, les activités se limitent au pilotage en mode direct et à la programmation de trajectoire. Le spectre des activités possibles est également étroit avec les ateliers flexibles. L'imagination laisse ici la place à l'étude d'un matériel proche de celui de l'industrie et à la mise en pratique de méthodes industrielles comme la gestion et le suivi de production. Sur ce type d'atelier, les stagiaires programment la production et lancent des fabrications. La simulation de fabrication sur des ateliers qui tiennent sur la table et la fabrication réelle avec des ateliers qui tiennent dans une salle permettent aux stagiaires d'avoir un avis critique sur les choix qu'ils ont faits.

L'ensemble des activités décrites ici place les apprenants dans un contexte de résolution de problèmes presque permanent. La diversité de ces activités permet aussi de viser l'acquisition d'une multitude de compétences dont voici les principales.

#### 5.3.3. Les compétences visées

Parmi les activités précédemment citées, la construction de micro-robots permet de travailler l'acquisition de compétences techniques telles que la compréhension de schémas techniques, la précision dans l'application d'un plan de montage, le diagnostic de pannes, mais aussi l'organisation de l'espace et du temps, la localisation dans l'espace, la dextérité.

L'imagination, l'invention, le raisonnement inductif sont difficiles à solliciter dans des situations d'apprentissage traditionnelles. Les projets relatifs à la conception de micro-robots modulaires le permettent tout comme ils facilitent le travail de compétences d'ordre linguistique lors des phases de réception (écriture de rapports techniques, présentation et argumentation orale). Les stagiaires maîtrisent parfaitement leurs micro-robots puisque ce sont eux qui les ont conçus, assemblés et programmés. Personne d'autre ne peut en parler mieux qu'eux. Cette maîtrise de l'objet est un formidable déclencheur pour susciter l'écriture ou la présentation orale pour des publics réticents.

Dès qu'il s'agit de piloter un micro-robot ou un bras manipulateur pédagogique et de planifier une production, des compétences générales (*e.g.* la création de programmes, l'anticipation, l'organisation et la planification d'une série d'événements) sont implicitement mobilisées et même perfectionnées. En effet, les apprenants sont dans un contexte où ils manipulent des objets réels dont ils comprennent le fonctionnement et qu'ils veulent faire bouger (l'aspect ludique des objets renforce la motivation). Ils sont, par conséquent, *obligés* d'écrire des programmes corrects pour aboutir.

La gestion des interactions sociales dans un groupe n'est pas une compétence explicitement visée mais elle est intrinsèque à la méthode pédagogique car toutes les activités sont réalisées en groupe d'au minimum deux ou trois personnes. Il est nécessaire pour chacun de collaborer avec autrui pour arriver à concevoir quelque chose en commun. La motivation première étant la résolution d'un problème, la communication avec autrui se fait alors naturellement et il est plus facile de la travailler et de la corriger.

Cette section s'est limitée à la présentation des compétences en lien avec les activités définies plus haut. Elles ne sont pas travaillées au hasard mais dépendent de la situation d'apprentissage définie par l'enseignant. Cette réflexion pédagogique se trouve exprimée dans la méthode Atrium.

#### 5.3.4. La méthode Atrium

Le principe de la méthode est de définir, pour une formation, les compétences visées, les activités à mettre en place et les outils qui supporteront les activités en adéquation avec les compétences à travailler. Pour cela, on s'appuie sur le schéma de la Figure 35 qui donne les liens entre les différents éléments d'une situation d'apprentissage ; ce schéma synthétise à lui seul la méthode. Sur le premier axe sont portées les différentes compétences possibles à appréhender dans le contexte de RP. Le deuxième axe précise les activités que les apprenants peuvent mener en fonction des compétences définies sur l'axe précédent. Le dernier axe donne la liste des outils à utiliser pour les différents types d'activité prévus.

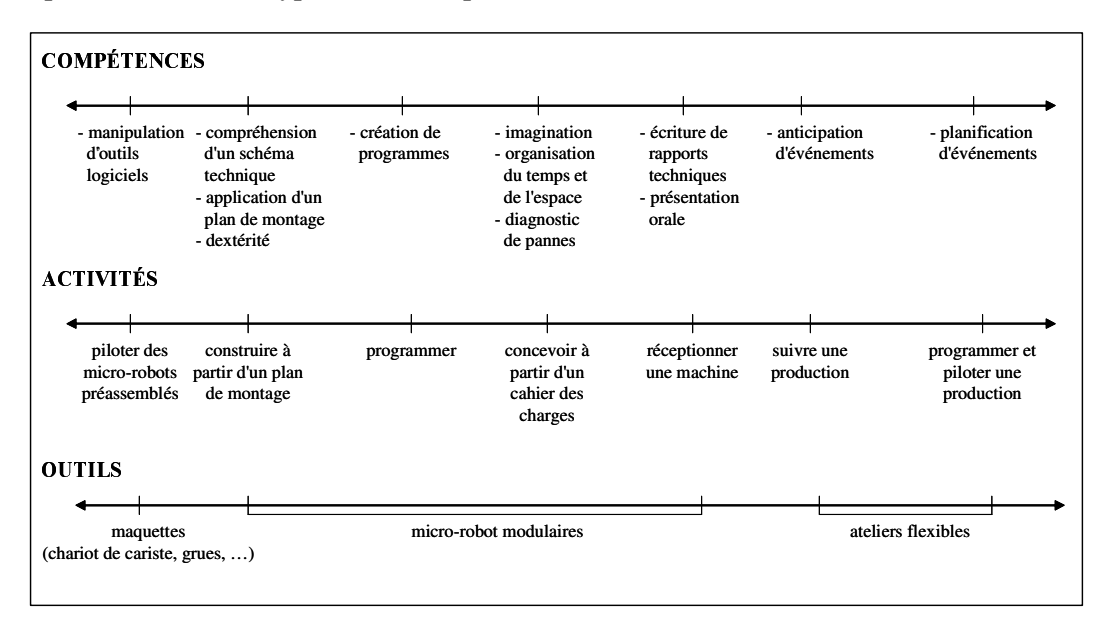

Figure 35. La méthode pédagogique Atrium [STE 2000]

Les correspondances qui existent entre les axes (liens représentés par des traits sur les axes) facilitent la définition de la situation d'apprentissage. Par exemple, si l'objectif est de travailler la compréhension de schémas techniques, il convient de mettre en place une activité de construction d'un micro-robot modulaire à partir d'un plan de montage. Si le but est de développer le sens de l'anticipation, une activité de suivi de production sur un atelier flexible est appropriée. Si l'on souhaite établir une progression dans les apprentissages, on définit la série d'activités avec les outils permettant cette progression.

Le schéma de la Figure 35 ne se veut pas exhaustif mais représente le support de la méthode. L'important se situe au niveau des trois axes et des liens de correspondance qui existent entre ces axes. Le contenu des axes peut varier en fonction de l'enseignant, du matériel qu'il a à sa disposition, du public avec lequel il travaille, du contexte de formation (enseignement scolaire ou formation professionnelle), etc.

La méthode Atrium définit donc un cadre pédagogique général dont la vocation principale est de mettre en place des situations d'apprentissage en alphabétisation à la technologie et à l'informatique. L'intérêt de la méthode a été montré dans les projets de recherche/formation avec les entreprises, tels que le projet Plume, en amont de formations professionnelles qualifiantes en particulier avec des personnels dits de bas niveau de qualification [CIRP 1997a]. Nous sommes passés maintenant à un stade de valorisation de cette méthode sous la forme d'un transfert vers le milieu de la formation professionnelle (cf. section 5.6).

D'un point de vue développement d'EIAH en lien avec cette méthode, nous nous sommes centrés uniquement sur ceux qui pouvent supporter les activités utilisant les micro-robots modulaires.

### 5.4. Conception et réalisation d'activités et d'EIAH dans une approche micromonde

L'approche micromonde en RP est fondée sur la notion de construction par les apprenants de leurs connaissances par exploration et/ou construction d'un monde de micro-robots pilotés par ordinateur. La problématique traitée ici a été de réfléchir sur les activités et EIAH à mettre en place pour contribuer à des apprentissages dans cette approche micromonde. L'originalité de nos travaux se situe dans la réalisation d'EIAH dans les situations d'apprentissage fondées sur la manipulation, la conception et le pilotage de micro-robots modulaires. L'apprentissage par l'action constitue les fondements de notre approche et plus particulièrement la pédagogie de projet. Les domaines d'apprentissage visés sont l'alphabétisation à la technologie et à l'informatique, l'enseignement sur les automatismes pilotés par ordinateur et l'initiation à la programmation.

Nous commençons cette section par aborder l'apport de nos travaux en ce qui concerne la pédagogie de projet au sein de l'enseignement de la Technologie qui inclut mais va au-delà de l'enseignement sur les automatismes pilotés par ordinateur. Nous resituons nos travaux par rapport à cette discipline d'enseignement car elle utilise cette pratique depuis longtemps. Nous présentons ensuite d'une manière synthétique les différents EIAH conçus et développés comme supports à la démarche de pédagogie de projet. Nous terminons la section par l'examen d'un travail de DEA dont le but est étudié les possibilités de faciliter les interactions entre un système et des apprenants en utilisant le dialogue en langage naturel.

#### 5.4.1. Apports à la pédagogie de projet dans l'enseignement de la Technologie

Nous ne reviendrons pas sur les intérêts de la pédagogie de projet que nous avons déjà longuement abordés dans la section 1.3.1. Néanmoins, cette démarche a un statut particulier pour l'enseignement de la Technologie notamment au collège. Il existe une culture du projet ; en témoigne le colloque qui a eu lieu en 2000 à Marseille uniquement sur ce thème [Projets Marseille 2000]. [Crindal 1996] retrace l'évolution des projets de production à l'école et il montre qu'il n'existe pas une seule pratique de la pédagogie de projet. D'ailleurs, il préfère parler de *figures* représentatives des démarches en fonction du contexte des projets (sens, valeurs, temps et conditions), du point de vue des acteurs (personnel et institutionnel) et du processus développé (intention, décision et exécution). Notre apport à la pratique de la pédagogie de projet dans

 $\overline{a}$ 

l'enseignement de la Technologie se situe au niveau des supports pédagogiques utilisés et de la proposition d'une démarche de projet balisé.

L'utilisation du couple micro-robot/ordinateur dans une démarche de projet crée un « espace de *psychogenèse* et *technogenèse* : le sujet s'y développe en développant des artefacts » [Dupin *et dl.* 2000]. Il fournit un contexte aux apprenants pour exercer leur intuition et élaborer des « *théories fausses*, ou pour être plus exact, des *théories de transition* »<sup>70</sup> [Papert 1981]. Cette alliance entre des supports et démarche pédagogiques riches intensifie très certainement la mise en œuvre d'une dialectique entre savoirs et activité dont [Cushing *et al.* 2001] ont signalé la présence dans les projets ; « le savoir pilote l'activité mais également l'activité pilote le savoir ». Tout ceci doit contribuer à développer des compétences chez les élèves qui dépassent la simple acquisition de savoirs [Denis *et al.* 1997]. Par ailleurs, le renouvellement constant des problèmes rencontrés, avec l'incertitude qu'ils entraînent, doit amener le sujet à élaborer des moyens nouveaux pour les résoudre. « Et plus l'environnement physique ou social *répond* à l'activité humaine par des informations rétroactives nombreuses, plus cette élaboration sera facilitée » [George 1983]. Nous pensons que notre contexte d'apprentissage fait partie de ces environnements facilitateurs.

Pendant une dizaine d'années (de 1984 à 1994), notamment par l'intermédiaire de stages consacrés à la mise en œuvre d'un « projet technique », le sens attribué au projet s'est fondu dans celui du « produit à réaliser » plutôt que dans une réflexion sur les démarches à élaborer et à conduire au cours de la réalisation d'un projet technique [Crindal 1996]. Les étapes du projet étaient définies à partir d'une démarche proche des projets industriels [Rak *et al.* 1990]. Les étapes sont celles du cycle de vie d'un produit. En fait cette démarche technico-économique, faite à des fins d'enseignement, s'avère très éloignée des pratiques réelles en entreprise et induit des organisations qui privilégient les tâches de fabrication et le guidage de l'action [Ginestié 2000]. Dans cette approche, les activités des élèves se trouvaient souvent réduites à la fabrication d'un objet. À partir des années 1994, les Inspecteurs Généraux de sciences et technologies industrielles ont remis en avant l'intérêt pédagogique d'utiliser une démarche de projet dans toute sa complexité [Crindal 1996]. Cette époque correspond exactement au moment où mes travaux de thèse proposaient la mise en place d'une démarche de projet pour l'alphabétisation technologique en entreprise et l'enseignement sur les automatismes pilotés par ordinateur au collège.

Notre premier apport à la pratique de la pédagogie de projet a été tout d'abord de proposer un EIAH support de cette pratique par l'intermédiaire de l'application RoboTeach (cf. section 3.3.1.2). Sur les bases de cette application, nous avons élaboré des activités qui ont été diffusés puis utilisés dans de nombreux collèges. De cette utilisation, nous avons identifié une mauvaise mise en œuvre de la démarche de projet dans le contexte spécifique de l'enseignement du pilotage des automatismes au collège. À partir des problèmes observés, nous avons élaboré une démarche de projet balisé (cf. section 3.3.2.3) qui constitue un deuxième apport de nos travaux à la pratique de la pédagogie de projet.

En ce qui concerne l'implication des apprenants dans une pédagogie de projet, nous retenons de nos travaux que deux choses priment : le but du projet et le maintien de la démarche pédagogique tout au long du projet. Nous résumerions donc notre approche au niveau de l'implication des élèves par la phrase suivante : *c'est le projet qui contribue à impliquer au départ Les apprenants et la démarche qui doit maintenir cette implication tout au long des activités.* 

 $70^{\circ}$  « L'apprentissage, pour chacun de nous, se fait en construisant, en explorant, en élaborant des théories ; mais la plupart de ces belles théories élaborées dans notre âge tendre *pour nous faire la main*, nous devons plus tard les abandonner. … Le cheminement d'apprentissage spontané des enfants inclut des *théories erronées*, qui sont aussi riches d'enseignement, en matière d'élaboration de théories, que le sont celles qui se révèlent exactes. … Piaget a démontré que ces fausses théories qu'élaborent les enfants leur sont nécessaires pour apprendre à penser. Les théories non orthodoxes des jeunes enfants ne résultent pas d'une quelconque faiblesse ou d'un vide cognitif, elles sont plutôt un moyen pour eux d'assouplir leurs facultés cognitives, de développer en s'entraînant leur aptitude à la construction de théories peu orthodoxes » [Papert 1981].

#### 5.4.2. Synthèse des applications et des expérimentations réalisées

La rose des vents du projet, définie par [Boutinet 1993], définit plusieurs types de projets. « Un projet se situe selon quatre pôles qui s'opposent deux à deux : d'une part, les projets monoposte qui font face aux projets distribués et, d'autre part, les projets existentiels (projet de formation, projet professionnel, etc.) qui se trouvent en vis-à-vis des projets techniques (guidés par la réalisation d'un produit) » [Thèse-George 2001]. Nous situons les EIAH développés en RP dans le quart inférieur droit de la rose des vents de Boutinet ; c'est-à-dire supports de projets techniques collectifs (cf. Figure 36).

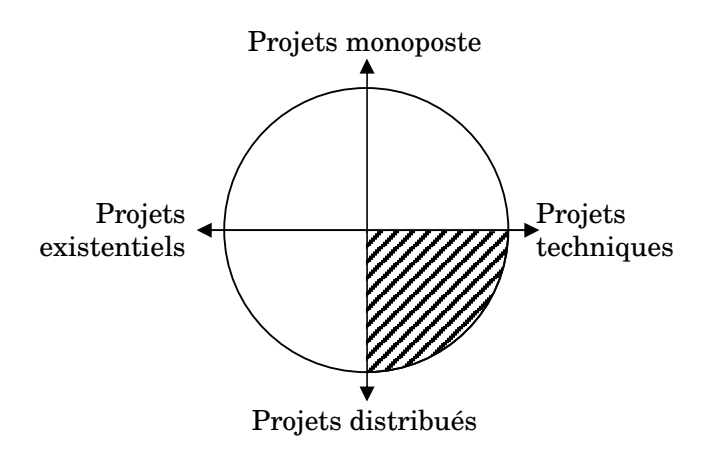

Figure 36. La rose des vents du projet [Boutinet 1993]

Les projets dans les situations d'apprentissage proposés sont toujours collectifs dans le sens où ils sont à chaque fois réalisés par des groupes de deux ou trois apprenants. Néanmoins, nous faisons la différence entre faire travailler ensemble des apprenants situés géographiquement au même endroit sur une seule et même machine (approche 1) et faire travailler ensemble des apprenants dispersés géographiquement (approche 2). Les modèles de situation d'apprentissage fondés sur la notion de double espace de coopération exposés dans les chapitres 3 et 4 s'inspirent de ces deux approches. Les modèles ont été instanciés et validés plus particulièrement dans le contexte de la RP [Thèse-Leroux 1995 ; Thèse-Després 2001 ; Thèse-George 2001]. Deux types d'EIAH ont été conçus comme support à ces approches : les applications RoboTeach et Essaim pour l'approche 1 et l'application Splach pour l'approche 2.

#### *RoboTeach*

L'application RoboTeach (cf. section 3.3) a été conçue et développée dans le cadre de la problématique de la conception d'EIAH support des activités de projet monoposte en salle pour sensibiliser les apprenants à la technologie et à l'informatique. Les nombreuses expérimentations en milieu écologique ont montré son adéquation aussi bien dans des contextes de formation d'ouvriers peu qualifiés en entreprise que pour l'enseignement sur les systèmes automatisés en collège. Sa diffusion en fait maintenant un logiciel d'apprentissage reconnu et apprécié.

Même si à la base, l'application RoboTeach a été réalisée comme support à des activités de projet, elle est utilisée pour tous types de formation qui préconisent des activités liées à la manipulation, construction, conception et pilotage de micro-robots modulaires. Par ailleurs, la richesse des activités proposées en fait une application pouvant assurer une part importante d'une formation (stages de 80 heures en formation professionnelle) ou de centrer l'apprentissage sur une notion définie pendant une courte durée (TP de 1h30) en collège et même en université. En effet, nous utilisons aussi l'application RoboTeach dans le cadre de l'initiation de la programmation pour des étudiants de Deug de Sciences de la Vie et de Sciences de la Terre à l'Université du Maine. Nous profitons du fait que le couplage micro-robot/ordinateur donne du sens à la programmation pour effectuer un travail dirigé sur la notion de boucles de programmation associées à des conditions combinant des tests et des opérateurs logiques. L'utilisation du micro-robot comme exécutant des programmes écrits en commun par une classe d'étudiants permet de donner du sens non seulement aux programmes mais surtout aux erreurs. Par exemple, la différence entre une condition avec un ET logique et un OU n'est pas si évidente sur le papier. Grâce au pilotage du micro-robot, les étudiants voient immédiatement les différences.

### $E$ *Ssaim*

Face aux nouveaux besoins dans un contexte de FEL, l'application RoboTeach a été redévelopper pour être utilisé à distance. La version projet monoposte à distance a été plus spécifiquement mise ne œuvre dans l'application Essaim (cf. section 3.5.2.53.5.2.6). Cette application a la particularité d'intégrer pour l'enseignant le suivi synchrone d'activités à distance. Elle a été expérimentée dans des classes de  $5^{\text{eme}}$  et  $3^{\text{eme}}$  toujours sur des projets liés à l'enseignement sur les automatismes pilotés par ordinateur.

# *Splach*

L'étude de la problématique des activités collectives devant impliquer des apprenants dispersés géographiquement dans un contexte d'alphabétisation technologique et informatique a conduit à la réalisation de l'application Splach (cf. section 4.4.2). Cette application comporte deux séries d'outils : une première série dédiée à la conduite de projet et utilisable dans n'importe quel contexte d'apprentissage et une deuxième dédiée au domaine d'apprentissage. Afin de pouvoir réaliser des activités en RP, nous avons donc développé et intégré à l'application Splach des outils spécifiques à la RP sur les bases de ceux composant l'application Roboteach (livres électroniques de cours, environnements de description et de programmation) [Euro-CSCL 2001 ; Pédagogies.net 2003].

Cette version RP de l'application Splach a été expérimentée dans le cadre d'un concours de robotique [CNDP 2001]. Chaque année le festival d'art et technologie (Artec), de la ville de La Ferté Bernard dans le département de la Sarthe, organise une compétition de robotique entre des équipes provenant de collèges différents. Un cahier des charges est fourni en début d'année scolaire et les équipes participantes travaillent sur la conception des robots afin de concourir au challenge qui se déroule au mois de mai pendant le festival. Ce festival nous a semblé être un cadre intéressant pour mettre en place des projets distribués à distance.

Habituellement, les élèves d'une équipe sont issus d'un même collège. Pour notre part, nous avons engagé deux équipes dont les élèves provenaient de trois établissements différents. Chaque équipe rassemblait trois groupes d'apprenants (groupes de 2 à 4 élèves pour un total de quinze élèves de 13-14 ans), chaque groupe étant d'un collège différent. Nous avons joué les rôles de chefs de projet. En effet, nous ne voulions pas donner ce rôle à un des professeurs de Technologie des collèges participant pour ne pas créer de déséquilibre dans les équipes, aucun groupe d'apprenants ne devant se trouver plus proche du chef de projet.

« L'expérimentation a duré trois mois, les élèves utilisant l'environnement Splach environ deux à trois heures par semaine. Tous les vendredis midi, une plage d'une heure trente était réservée aux phases de réunions synchrones entre co-équipiers. En dehors de ces plages horaires, les groupes travaillaient quand ils le voulaient sur le projet et communiquaient de manière asynchrone par courrier électronique ou sur le forum de discussion.

Chaque groupe était responsable d'un module particulier du robot. Bien évidemment, les modules n'étaient pas indépendants les uns des autres. Un réel travail collectif a été nécessaire pour aboutir à une intégration de ces sous-systèmes au final sous la forme d'un seul robot pour la compétition. À chaque étape, il était demandé aux apprenants de remplir des documents expliquant le travail effectué sur leur module respectif en insérant des schémas ou des photos si nécessaire. Les élèves se sont alors rendus compte de la conception des autres parties du robot et ont pu poser des questions. Deux semaines avant la fin du projet, les élèves se sont rencontrés pour la première fois afin d'intégrer physiquement leurs modules, c'est-à-dire pour assembler les différentes parties du robot. Cette intégration s'est faite assez rapidement, en deux heures. Par ailleurs, les élèves ont conçu le programme principal pour piloter le robot à partir des différents programmes qu'ils avaient écrits. Le jour de la compétition, les robots étaient prêts et une des équipes a même terminé première ex aequo du concours.

Cette expérimentation a montré qu'il était possible d'utiliser une pédagogie de projet dans un contexte de distance en RP. En effet, l'objectif principal du projet a été atteint, c'est-à-dire, dans notre cas, la construction de robots de manière collective. De plus, un questionnaire rempli par les apprenants à l'issue de l'expérimentation, révèle qu'ils ont ressenti le besoin de travailler collectivement et qu'ils ont trouvé ce travail d'équipe motivant. Par ailleurs, toujours d'après ce questionnaire, les élèves ont eu la sensation de former une équipe tout au long du projet, ce qui s'est également vu lors de la compétition : une cohésion sociale entre apprenants à distance a donc été  $\text{créée}^{\text{71}}$  » [Pédagogies.net 2003].

Cette version RP de l'application Splach complète donc la série d'EIAH supports d'une démarche de pédagogie de projet. L'ensemble des interactions entre les apprenants et les systèmes informatiques développés se fait exclusivement par manipulation directe. Il nous a semblé pertinent de compléter les modalités d'interaction en intégrant une communication personne/machine par un dialogue en langage naturel.

### 5.4.3. Vers l'utilisation du dialogue en langage naturel pour piloter les micro-robots

La manipulation directe facilite grandement l'utilisation des EIAH. Néanmoins nous pouvons regretter que les interactions ne puissent pas être assurées par un autre canal tel que celui du dialogue qui contribue très certainement à une construction plus profonde de la pensée chez les apprenants [Vygotski 1985 ; Dessales 1993]. Par ailleurs, comme le dit [Nicolle 2002] « mettre les machines dans les interactions sociales conduit à les mettre aussi dans le langage ». La programmation et le pilotage de micro-robots ne sont pas des activités triviales (cf. section 1.1.2.1 et [RFDI 1996]). Souvent les apprenants créent des programmes et pilotent leur machine sans avoir une bonne compréhension de leurs actions : le simple fait de donner un nom à un programme en dit déjà long sur la manière dont les élèves conçoivent l'action du programme [Vivet 2000]. Ils manipulent en fait le logiciel sans prise de recul. C'est là qu'une interaction dialogique entre le système informatique et les apprenants peut être intéressante.

Ce dialogue préalable ou au cours des phases de programmation et de pilotage place les apprenants dans une situation où ils doivent expliquer à la machine ce qu'ils souhaitent. Quant à la machine, elle apprend des élèves ce qu'elle devra créer ou exécuter comme programmes. Nous avons amorcé l'étude de cette problématique de l'interaction dialogique entre une machine et des apprenants dans le contexte de la commande de micro-robots en RP. Cette étude a été l'objet du stage de DEA de S. Riondet co-encadré avec Daniel Luzzati, Professeur au LIUM et expert dans le dialogue personne/machine (cf. section 2.3.4.3).

Le problème considéré ici consiste à permettre aux usagers de se servir d'un micro-robot préassemblé (un bras manipulateur ; cf. Figure 34) en le commandant par le langage naturel. L'idée est de faire de l'ordinateur, vu comme un intermédiaire entre les apprenants et le micro-robot, un interlocuteur personnalisé et capable de comprendre les requêtes dans un langage qui lui est propre. Pour cela, nous avons appuyé nos travaux sur le modèle de dialogue Coala et le système du même nom permettant de gérer une interaction qui apprend le dialogue par le dialogue [Lehuen 1997]. Un système conçu sur ce modèle, à base d'Unités Minimales d'Interaction (Umi), permet à tout utilisateur de réaliser une tâche, préalablement déterminée, en interagissant avec le système en langage naturel. « Le système Coala est un système de dialogue Homme-Machine qui maintient une boucle d'interaction avec un usager : il accepte des énoncés écrits en langue naturelle et répond relativement à une tâche concrète, jusqu'à satisfaction de l'usager. Cette boucle d'interaction doit s'améliorer par son propre usage » [Lehuen 1997]. Le système Coala fonctionne sur la notion de

 $\overline{a}$  $71$  Consulter la section 4.4.3 pour des compléments d'information sur les résultats des expérimentations.

satisfaction et d'insatisfaction du système dans l'avancement de l'accomplissement de la tâche. Une tâche est représentée par un graphe (*e.g.* le graphe du pilotage de robot de la Figure 37). Elle est composée de différents états, le système devant se trouver à tout moment dans un des états du graphe. Le système traite les énoncés qui lui indiquent l'arc du graphe à suivre. Le travail de DEA a consisté à adapter le modèle de dialogue et le système Coala à la commande de robot dans un nouveau système appelé Corplan [DEA-Riondet 1998].

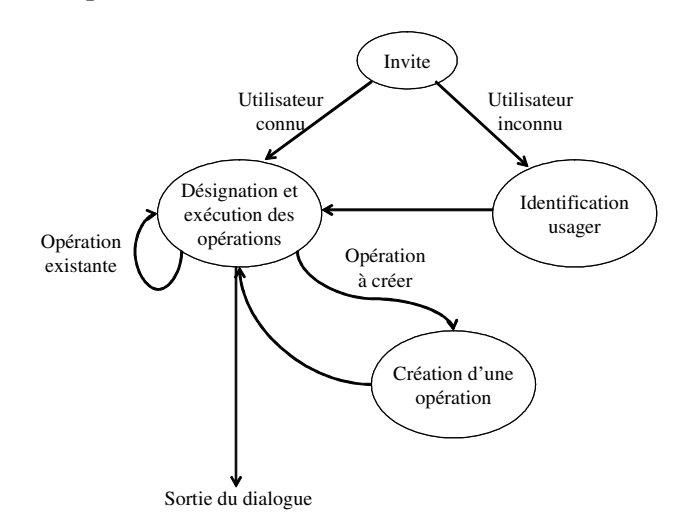

Figure 37. Graphe de pilotage d'un robot

Au départ, le système se trouve dans l'état *Invite*. L'apprenant s'identifie ce qui provoque un changement d'état correspondant à son statut du point de vue de la machine. Si celle-ci le connaît déjà, elle passe dans l'état *Désignation et exécution des opérations* et attend de nouveaux ordres de lui. Dans le cas contraire, une phase d'apprentissage est lancée sur les énonciations propre à l'apprenant des différentes opérations qui lui sont disponibles. Dans les étapes suivantes, l'utilisateur peut à son gré, demander au robot de réaliser des opérations simples (monter, descendre, aller à droite, etc.) ou plus complexe comme « aller prendre une pièce et revenir ».

La phase d'apprentissage permet au système de se faire une représentation de son interlocuteur. Pour cela, la machine associe et mémorise des ensembles de connaissances. Une partie de ces connaissances correspond à l'identification de l'usager : nom, prénom, pseudonyme. La deuxième partie des connaissances concerne toutes les données linguistiques propres à cet utilisateur ; c'est-à-dire la façon dont il s'exprime pour, d'une part, désigner un des six mouvements de base du robot prévus et, d'autre par, infirmer ou confirmer certaines questions du système telles que faire exécuter une suite d'actions en série ou encore clore le dialogue. Grâce à cette phase d'apprentissage, le système se familiarise avec la manière de s'exprimer de l'interlocuteur.

La phase de désignation et d'exécution des opérations permet à l'utilisateur de faire faire au robot les opérations connues par le système en utilisant pour cela les expressions qu'il a utilisées dans la phase d'apprentissage. Si le système ne reconnaît pas l'expression écrite par l'usager, il pose une série de questions afin de déterminer ce que l'usager a voulu dire. La structuration dynamique du dialogue dans le modèle Coala, grâce à l'utilisation des Umi, permet au système de résoudre des incompréhensions ou d'apprendre de nouvelles expressions. Si l'incompréhension d'une expression correspond au souhait de l'usager de créer un mouvement complexe nouveau du robot, alors le système passe à l'état de création d'une opération.

Dans la phase création d'une opération, le système interagit avec l'utilisateur afin d'acquérir des connaissances sur des opérations complexes potentiellement réalisables par le robot. Dans ce cas de figure, le système demande à l'usager de détailler le cycle de l'opération complexe, opération après opération, chaque opération devant être déjà connue du système. Une fois terminée, le système enregistre le cycle des opérations sous la dénomination donnée par l'usager. Cette opération est alors ajoutée à la base des opérations connues.

Ce travail de DEA a permis de montrer qu'il était possible de mettre en place une interaction dialogique dans le cadre des activités de RP. Aucune expérimentation avec des apprenants n'a été effectuée. Il convient bien sûr de compléter ce travail par exemple en permettant aux apprenants de refaire une phase d'apprentissage, de pouvoir donner plusieurs ordres dans une même phrase, de prendre en compte le contexte (état dans lequel se trouve le robot), de gérer des obstacles, etc. Cette piste de l'interaction dialogique nous semble particulièrement intéressante en EIAH et surtout dans notre contexte du LIUM qui réunit des experts en dialogues et des informaticiens. Une des perspectives de nos travaux est de poursuivre à moyen terme cette piste de recherche.

# 5.5. Conception et réalisation d'EIAH dans une approche technologique de la Robotique Pédagogique

Nos solutions en terme d'EIAH en RP présentées jusqu'à présent s'appuient sur la réalisation d'applications dédiées à l'apprentissage de savoirs et savoir-faire généraux en Technologie. Comme nous l'avons précisé en début de ce chapitre, l'approche *technologique* de la RP a pour but d'apprendre à contrôler des systèmes techniques à l'aide de langages de commandes spécialisés. Parmi ces systèmes techniques, on retrouve des logiciels professionnels de la productique comme par exemple les logiciels d'ordonnancement industriel. Il convient donc de réfléchir à la manière dont il est possible d'intégrer des activités d'apprentissage informatisées avec ce type d'applications. Nous allons décrire ici notre proposition d'EIAH indépendants des logiciels professionnels qui a été élaborée lors du projet Cim-Anjou et du stage de DEA de S. George (cf. section 2.3.6).

### 5.5.1. Quels liens envisagés entre des EIAH et des logiciels professionnels ?

Il est fréquent de voir les usagers soucieux face à la manipulation d'un nouveau logiciel professionnel. Les raisons sont multiples en dehors des difficultés classiques d'utiliser de nouvelles fonctionnalités informatiques. Le logiciel risque de bouleverser les habitudes de travail ou il signifie que l'usager doit apprendre de nouveaux savoirs et savoir-faire dans son métier ou même changer de métier ou de qualification. En bref, il est opportun que l'usager puisse acquérir les nouvelles compétences demandées en même temps que l'introduction du logiciel s'opère. La question est alors de savoir d'un point de vue informatique, s'il est possible de créer des dispositifs d'apprentissage en lien avec ces logiciels professionnels.

Une première solution est d'intégrer dans le logiciel même des *composants pédagogiques* qui sont activés au besoin par les usagers. Le problème est qu'il faut prévoir dès la conception du logiciel l'ensemble des composants utiles. Or il s'avère souvent que par l'usage on découvre de nouveaux besoins non couverts alors par les composants prévus. De plus, cette solution exclut tous les logiciels professionnels existants.

Une deuxième solution réside dans la greffe au logiciel professionnel d'un système conseiller [Paquette *et al.* 1994 ; Paquette *et al.* 2002]. Cette solution est particulièrement intéressante car elle permet de modifier facilement le contenu des conseils apportés (méthodologiques, contenu, etc.) sans toucher au logiciel professionnel. L'inconvénient réside dans la mise en place d'un système d'espionnage de l'application mère qui suppose que cette application comporte des outils d'aide à la tâche ou qu'elle ait été développée à partir d'un modèle de tâches. Ce qui est loin d'être le cas pour toutes les applications surtout anciennes.

Au lieu d'essayer de tout prévoir à la conception du logiciel professionnel, il nous semble plus intéressant d'adopter une solution très souple qui est de séparer les modules d'EIAH du logiciel industriel, chaque EIAH traitant d'un objectif d'apprentissage précis [CAAE 1997].

# 5.5.2. Intérêts de développer des EIAH indépendants des logiciels professionnels

Le premier intérêt de la séparation entre des modules d'EIAH et un logiciel professionnel est de pouvoir mettre à jour facilement les EIAH, d'en changer complètement le contenu et éventuellement la structure. Avec cette solution, il est tout à fait possible d'avoir comme base le logiciel professionnel et des modules d'EIAH différents en fonction du public visé. Si on souhaite utiliser le logiciel professionnel dans un cursus d'enseignement technique, le contenu des EIAH sur le domaine devra être plus étoffé que pour des professionnels industriels. Il est aussi possible d'avoir pour un même module d'EIAH une version hypermédia et une autre en découverte guidée. On n'est pas contraint pas l'environnement ou le langage de développement utilisé pour développer le logiciel professionnel. Ainsi en fonction des objectifs pédagogiques, des publics visés, les modules d'EIAH sont configurables, modifiables sans avoir à toucher le logiciel industriel.

Le deuxième intérêt se situe au niveau des liens entre un module EIAH et le logiciel professionnel. Il est tout à fait possible d'envisager des liens informatiques intégrés en dur dans le logiciel professionnel qui permettent à l'usager de lancer les modules d'EIAH dépendant du contexte d'usage. On peut aussi n'établir aucun lien mais dans ce cas c'est à l'usager de lancer de lui-même les modules dont il pense avoir besoin ou à un formateur de lui proposer. Cette solution est particulièrement adaptée pour des applications anciennes pour lesquelles il est difficile d'entrer dans le code source. Par ailleurs, elle ne limite en rien les concepteurs pédagogiques en terme de nombre de modules EIAH à développer. Il est toujours possible d'en réaliser de nouveaux en fonction des difficultés observées lors de l'utilisation des outils.

En conclusion, nous pouvons dire que l'approche de conception préconisée permet de développer et d'adapter des modules d'EIAH en fonction des publics usagers du logiciel professionnel. Ainsi il est possible d'utiliser un logiciel professionnel dans des contextes très différents que sont un cursus d'enseignement technique et une formation en entreprise. L'avantage est alors de pouvoir disposer en formation technique de logiciels utilisés en entreprise avec un accompagnement pédagogique informatisé adapté. Dans la section suivante, nous présentons un exemple de mise en œuvre de cette approche dans le cadre de l'utilisation d'un atelier d'ordonnancement industriel.

# 5.5.3. Mise en œuvre dans le cadre de l'atelier d'ordonnancement Acro

L'objectif principal du projet Cim-Anjou était d'apporter de nouveaux outils d'ordonnancement industriel aux entreprises sous la forme d'un Atelier de Conception et Réalisation de logiciel d'Ordonnancement Industriel (Acro). L'idée maîtresse est de fournir une boîte à outils pour la résolution des problèmes d'ordonnancement. Cette boîte à outils permet de fournir une solution personnalisée à chaque problème et donc à chaque entreprise.

Nous avons imaginé que l'Acro pouvait être utilisé dans deux contextes différents : en entreprise et pour la formation d'ingénieurs [CAAE 1997]. La mise en œuvre de l'approche préconisée à la section précédente a donc consisté à élaborer une architecture informatique qui sépare les modules de l'Acro des modules d'EIAH. La Figure 38 montre l'instanciation de l'architecture dans les deux contextes d'usage prévus. Dans le contexte industriel, c'est l'expert en ordonnancement et l'industriel qui vont être les acteurs humains. Dans le contexte d'école d'ingénieurs, ce sera un enseignant qui jouera le rôle de l'expert en ordonnancement et l'étudiant ingénieur celui de l'industriel. Dans cette architecture, trois modules d'EIAH ont été envisagés : Vocordo, Sensordo et Expordo [CIM 2000].

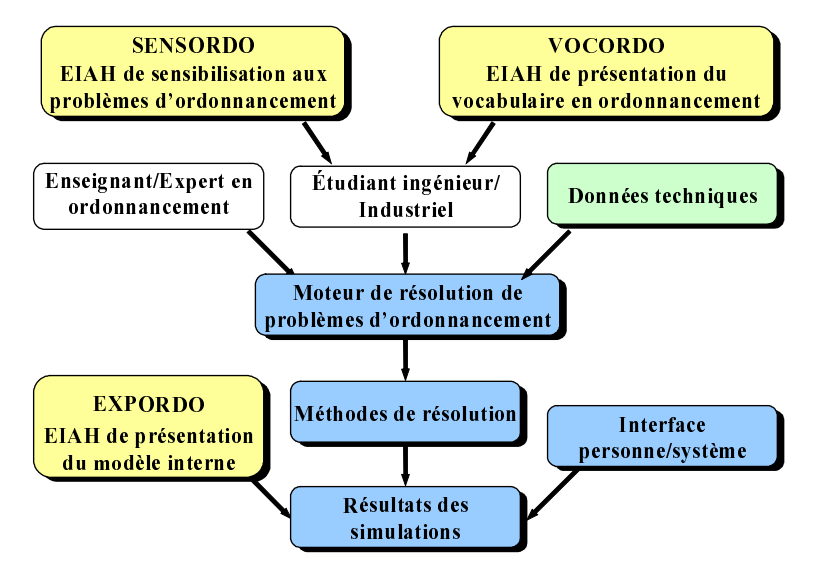

Figure 38. Architecture de l'Acro avec ces modules d'EIAH [CAAE 1997]

Vocordo est un EIAH de présentation du vocabulaire lié à l'ordonnancement. Comme dans tous les domaines, nous avions constaté au début du projet Cim-Anjou qu'il était nécessaire de bien définir les termes utilisés afin que tout le monde dans le groupe de recherche puisse se comprendre. Ce qui est vrai pour les partenaires de CIM l'est aussi avec le monde industriel. C'est pourquoi nous avons développé un EIAH pour clarifier le vocabulaire d'ordonnancement entre l'expert en ordonnancement (*YV* enseignant) et un industriel (*YV* étudiant) qui, par ailleurs, s'en sert tous les jours. Le problème est qu'il emploie son propre vocabulaire, avec ses propres définitions. Par conséquent, si un expert en ordonnancement veut discuter avec un industriel, tels que c'est le cas dans ce projet, il y a de fortes chances qu'ils utilisent un même mot pour parler de choses différentes. L'EIAH réalisé doit donc permettre une homogénéisation du vocabulaire d'ordonnancement.

Sensordo est un EIAH conçu pour sensibiliser un public industriel (*vs* étudiant) aux problématiques d'ordonnancement. Le but n'est pas d'enseigner des méthodes d'ordonnancement, mais plutôt de montrer la complexité de la réalisation d'ordonnancements sans l'aide de méthodes mathématiques ni d'outils informatiques. Il vise aussi dans le cas d'un public industriel, qui par conséquent a une connaissance du terrain, de permettre aux industriels d'avoir une vision beaucoup plus approfondie et structurée de leur problématique. L'application est composée de huit scénarios de difficultés croissantes : terminologie et définition de l'ordonnancement, exercice de réalisation d'un ordonnancement, situation de l'ordonnancement dans l'entreprise, satisfaction de contraintes, critères d'évaluation, complexité des problèmes d'ordonnancement, méthodes de résolution d'ordonnancement, cycle d'utilisation du système informatique Acro. La philosophie des scénarios est de mettre l'utilisateur dans la peau d'une personne ayant à ordonnancer un atelier de fabrication. « La scénarisation place l'apprenant dans une situation concrète, reflet d'une réalité à laquelle il a été ou il sera confronté » [Paquelin 1996].

Expordo est un EIAH pour la présentation du *modèle interne* servant de base à la résolution de problèmes d'ordonnancement dans l'Acro ; ce modèle interne est donc le cœur du progiciel Acro. Il est le résultat d'un travail de recherche scientifique alliant recherche opérationnelle et utilisation de l'informatique [Critt 2000]. Il semble qu'une partie des responsables de l'ordonnancement dans les entreprises ont les capacités et la volonté de comprendre les techniques sous-jacentes à une résolution informatique des problèmes d'ordonnancement. Dans un contexte de formation d'ingénieurs, la découverte du modèle interne ferait partie complètement de leur formation. C'est pourquoi, il a été décidé de créer un EIAH qui permette de sensibiliser l'utilisateur au fonctionnement interne de l'Acro en lui explicitant le modèle interne. Par ailleurs, il est nécessaire d'assister l'industriel dans son effort de formalisation du système de production en terme de modèle interne. Un deuxième objectif d'Expordo est donc de permettre à l'industriel d'acquérir les principes de base nécessaires à cet effort de formalisation et donc de faciliter sa discussion avec l'expert en ordonnancement.

Dans le cadre du projet Cim-Anjou, nous avons développé les trois modules d'EIAH présentés ci-dessus mais uniquement dans le contexte d'utilisation en milieu industriel : Sensordo, Vocordo et Expordo. Néanmoins après discussion avec les experts du domaine d'ordonnancement lors des phases d'évaluation successives du prototype Sensordo, il s'est avéré que cet EIAH pouvait être employé dès à présent dans les lycées, IUT et autres établissements de formation traditionnelle ou professionnelle pour apprendre les concepts en ordonnancement<sup>72</sup>. C'est la meilleure preuve de la réussite du travail pluridisciplinaire qui a été effectué dans ce projet entre des informaticiens et des chercheurs en ordonnancement.

# 5.6. Activités d'expertise et de transfert vers les mondes académique, socioprofessionnel et industriel

Fort de l'expérience acquise au cours des différents projets de recherche en RP, nous sommes allés jusqu'à un transfert de nos travaux vers les mondes socioprofessionnels et académiques. Ce transfert s'est principalement opéré au niveau de la méthode Atrium et de l'industrialisation et diffusion du logiciel RoboTeach© . Au niveau de la méthode Atrium, cela s'est traduit par la diffusion de savoir-faire sous la forme de stages de formation de formateurs auprès d'entreprises (entreprise Bosch à Angers en 1996) et de centres de formation professionnelle (CAFOC de Dijon en 1992, AbCarrières de Bordeaux en 1994, centres de formation AFP en 1994 et APSYS en 1999 du Mans).

Par ailleurs, la reconnaissance de notre expertise dans la conception et le développement d'EIAH en RP fait que nous sommes sollicités pour participer à des projets de recherche académiques. Le projet Cim-Anjou présenté ci-dessus en fait partie tout comme le projet Ammi (cf. section 2.3.5). L'objectif de dernier projet est de mieux former des concepteurs de travaux pratiques dans le domaine des sciences et techniques industrielles. Notre participation s'est réduite à participer à l'élaboration des spécifications de ce système ainsi qu'à l'encadrement de la conception du système informatique d'assistances multimédia interactives sur la base d'un cahier des charges conçu au LIREST [Ammi 1999].

l

<sup>72</sup> Le logiciel Sensordo est actuellement commercialisé et utilisé dans plusieurs établissements d'enseignement technique (cf. section 2.3.6).

# **CHAPITRE 6**

Conclusion

et

perspectives

Nous avons présenté dans ce mémoire nos travaux effectués en informatique vue ici comme une science « où l'on invente et construit des artefacts » [Tchounikine 2002b]. Notre volonté a été de concrétiser cette innovation informatique dans le cadre du traitement des problématiques de conception d'EIAH supports de projets et du partenariat usagers/machine. Dans une première partie de cette section, nous synthétisons nos apports en précisant certaines limites. Dans une deuxième partie, nous donnons les perspectives sur lesquelles nous souhaitons nous engager à court, moyen et long terme.

# 6.1. Conclusion

Nous croyons à l'intérêt d'essayer d'atteindre d'une double crédibilité dans les recherches en EIAH : théorique et vis-à-vis des usagers (apprenants et enseignants). Il nous paraît clair que la communauté EIAH doit travailler à élaborer une véritable ingénierie éducative pour la production d'applications sur la base de fondements théoriques reconnus ; la réflexion est actuellement lancée. Par ailleurs, il nous semble nécessaire de produire des EIAH dans des domaines diversifiés afin que la communauté montre ses capacités à produire des systèmes d'apprentissage utilisés en formation ; cette crédibilité du terrain ne peut que renforcer l'image du sérieux des travaux.

Notre démarche de recherche-développement a toujours été animée par ce souhait d'inscrire nos travaux dans cette double logique de la théorisation et du développement de prototypes puis de produits utilisés en formation. Du point de vue théorique, elle se fonde sur une étude approfondie des théories et pratiques de l'apprentissage en vue d'élaborer des modèles utiles pour la conception et le développement itératif et participatif d'environnements d'apprentissage ou d'outils pour les enseignants. Cette démarche inclut des expérimentations de prototypes en milieu écologique pour aller jusqu'à leur industrialisation en vue de retours d'usages sur le long terme. Il est clair que cette démarche de conception constitue pour nous une contribution à l'ingénierie des EIAH. Elle nous a permis de faire des propositions sur la structuration des tâches de projets, l'instrumentation des activités des enseignants, l'assistance aux apprenants et l'ingénierie éducative en RP.

#### *Structuration des tâches de projets*

 $\overline{a}$ 

Au niveau de la didactique computationnelle, nous avons proposé une structuration en étapes des projets monoposte et un modèle pour les projets distribués qui ont servi de base de conception des environnements supports de projets. Les systèmes RoboTeach, Essaim et Splach sont les meilleurs exemples de leur implantation dans des EIAH. Splach a la particularité de pouvoir être réutilisé pour des domaines d'apprentissage différents. Cette évolution de nos travaux vers des environnements réutilisables est le fruit de la maturation des idées qui s'est opérée au fil des recherches.

Le reproche peut nous être fait de trop vouloir structurer les activités des apprenants en FEL avec le modèle de projet distribué. Il est vrai que la tendance est plutôt à la liberté complète d'action et d'utilisation d'outils dans la philosophie d'Internet, sans se soucier si les apprenants ont les aptitudes et compétences à profiter d'une telle liberté. Il faut comprendre le modèle de projet distribué comme un cadre méthodologique de travail et non comme un scénario rigide. Les apprenants, en accord avec l'enseignant, peuvent revoir la planification des étapes et aménager les séances de travail. Ce cadre de travail doit être perçu comme un moyen de créer des interdépendances entre les apprenants. tendance

Dans le cas des activités de projet monoposte, c'est le processus inverse que nous avons mis en œuvre. Une tendance avec les EIAH en formation en salle a été de guider<sup>73</sup> les apprenants dans

 $73$  Il est intéressant de noter que dans le cadre des apprentissages individuels, la tendance a été de fortement guider l'apprenant dans ses activités alors que pour l'apprentissage collaboratif c'est le contraire ; la liberté d'expression et de travail est complète comme si les apprenants étaient complètement différents d'un contexte à l'autre. Il serait intéressant d'étudier les raisons qui ont conduit les travaux en EIAH à prendre des chemins si opposés.

la résolution de leurs tâches. Nos travaux sur la pratique de la pédagogie de projet nous ont amené à proposer une structuration des tâches de projets sous la forme de balises. Là aussi c'est le cadre méthodologique de travail des apprenants qui nous importe. La liberté d'expression et d'imagination des apprenants est recherchée et nous pensons que cette liberté peut d'autant mieux s'exprimer dans un cadre méthodologique de travail.

En conclusion sur les scénarios d'apprentissage sous-jacents aux EIAH monoposte, nous prônons moins de guidage pour aller vers plus de projet et donc d'initiative de l'apprenant. Pour ce qui est des EIAH distribués, nous suggérons de structurer plus les activités de façon à limiter les problèmes d'autonomie identifiés pour les apprenants à distance.

#### *Instrumentation des activités des enseignants*

Pour aider un enseignant dans sa tâche d'animation et de suivi des activités des apprenants, nous avons défini des modèles de situations d'apprentissage fondée sur la notion d'espaces de coopération dans lesquels il coopère avec des assistants pédagogiques logiciels. Ces assistants sont conçus pour prendre en charge et soutenir les activités des apprenants. De ce point de vue, en s'appuyant sur les structurations informatiques des tâches de projets monoposte et distribués, nous avons réussi à développer des EIAH qui prennent en charge la gestion des tâches de projets à faire et offrent aux apprenants tous les outils nécessaires à leur réalisation.

Au niveau du suivi des activités des apprenants à distance, nous avons défini un modèle de suivi synchrone d'activités à partir duquel nous avons instrumenté les activités de suivi pour l'enseignant. Cette volonté d'instrumentation des activités de l'enseignant s'est retrouvée dans la réalisation d'un outil de visualisation des comportements sociaux lors de conversations textuelles synchrones des activités de projet distribué. L'ensemble de ces travaux montre l'intérêt d'élaborer un partenariat entre un système informatisé et un enseignant mais il comporte des limites en particulier par rapport au nombre d'étudiants suivis. Dans les expérimentations effectuées, nous nous sommes restreints au suivi de deux à trois groupes d'apprenants. Or dans la réalité, ce nombre sera plus important et déjà nous pouvons craindre l'apparition des phénomènes de sursollication observés en salle qui ont largement diminué grâce à l'introduction d'assistants pédagogiques logiciels. Cette piste de recherche sur la sursollicitation des tuteurs à distance est à examiner de prêt car elle correspond à un réel problème en FEL.

#### *Assistance aux apprenants*

Tout au long de nos travaux, nous avons été soucieux d'allier partenariat système/enseignant et partenariat système/apprenants. C'est dans la complémentarité de ces deux types de partenariat que nous pensons les EIAH. L'intérêt pour ce double partenariat transparaît aussi dans le modèle de situations d'apprentissage fondé sur un double espace de coopération. À tout moment, l'assistant pédagogique logiciel peut faire appel à l'enseignant dans le cas où son assistance aux apprenants se trouve dans une impasse.

Dans le cadre des projets monoposte, nos travaux ont conduit à l'élaboration d'un modèle de système coopératif d'apprentissage dont le but est de coopérer avec les apprenants au cours de leurs activités tout en essayant d'amener les apprenants à plus d'autonomie. La limite de nos travaux se situe au niveau des agents informatiques développés. Ils sont liés aux tâches à réaliser et au domaine d'apprentissage. Pour les développer, nous nous sommes appuyés sur des technologies éprouvées tels que les systèmes experts et les systèmes conseillers. Le principe de structuration des arbres de tâches sur lesquels ces systèmes reposent peut par contre servir de base pour le développement d'EIAH dans des domaines autres que ceux explorés ici.

En ce qui concerne l'assistance aux activités collectives, nous avons commencé à l'aborder dans une logique plus générique. L'idée est de renforcer l'aide au niveau méthodologique du travail collectif. Cette approche se conçoit d'autant plus facilement que le principe du travail en équipe n'est pas lié à un domaine particulier. Nos travaux constituent un début dans cette voie. Il convient bien sûr de les poursuivre et de vérifier leur validité dans d'autres contextes d'apprentissage.

### *Ingénierie éducative en RP*

En terme d'ingénierie éducative en RP, nous avons mis en place ou participé à des équipes pluridisciplinaires de recherche dont les travaux ont permis d'élaborer une démarche pédagogique (démarche de projet balisé) et une méthode pour la mise en place de formations en RP ainsi que de concevoir des environnements (RoboTeach, Essaim, Splach) dans lesquels ont été instanciées les approches théoriques exposées ci-dessus. L'utilisation de ces prototypes dans des situations écologiques tend à prouver la crédibilité de nos travaux pour les usagers en RP. En effet, des enseignants, non contraints, utilisent ces logiciels pour leurs enseignements et de plus font remonter les retours sur les usages du terrain pour contribuer à faire avancer les recherches en EIAH. Par ailleurs, les sollicitations de chercheurs du domaine de la productique pour notre expérience dans la conception et le développement d'EIAH sont un autre signe de notre crédibilité par rapport au domaine plus particulier de la productique. Dans ce cadre, les travaux ont pris la forme de recommandations sur le développement d'EIAH indépendants des logiciels professionnels utilisés.

#### *Mutualisation des recherches*

Nous avons toujours travaillé avec une volonté de mutualiser nos recherches dans le sens défini en introduction. Cette mutualisation s'opère aussi bien au niveau des travaux que des ressources humaines. Au niveau des travaux, ceux réalisés dans un contexte de formation en salle ont apporté à ceux effectués dans un contexte de FEL et réciproquement. Par exemple, les modèles de situations d'apprentissage à distance sous-jacents aux EIAH réalisés sont fondés sur le premier modèle de double espace de coopération élaboré dans un contexte de formation en salle. Il s'est avéré que ce modèle est tout à fait transposable dans un contexte où les acteurs sont dispersés sur le réseau informatique avec la particularité que l'ensemble des interactions entre les acteurs humains ne se fait plus oralement mais par le réseau.

Du point de vue des ressources humaines, nous travaillons depuis plusieurs années avec une équipe d'enseignants en collège et de formateurs IUFM. Cette équipe, qui a pris le statut à un moment donné d'équipe associée à l'INRP, travaille bien sûr dans un contexte d'enseignement en classe ce qui nous a permis de tester nos systèmes dans ce contexte. De plus, nous avons pu mener avec eux et leurs élèves des expériences pilotes à distance dans le cadre des travaux de thèse de C. Després et S. George. D'autre part, nous nous sommes appuyés sur leur expérience de professionnels de l'éducation pour définir les besoins en terme de suivi d'activités.

# 6.2. Perspectives

Nous envisageons une perspective de nos travaux selon deux directions : l'évolution des travaux proprement dit et l'organisation de nos futures recherches.

#### $Évolutions$  *des travaux*

Comme première perspective, nous comptons continuer le travail amorcé concernant l'instrumentation des activités de l'enseignant en effectuant une synthèse des approches abordées dans les travaux précédents sur le suivi synchrone et asynchrone d'activités individuelles et collectives. Ce souci de jouer sur une complémentarité entre les activités synchrones et asynchrones ainsi que sur les suivis est proche des préoccupations du projet Formid de Grenoble [Pernin 1999] avec qui des échanges sur les problématiques communes ont déjà eu lieu. Pour notre part, cette étude devrait être menée dans le projet Téléapprentissage toujours en lien avec la collaboration scientifique LÉA, mais plus particulièrement dans le cadre de la thèse de Christelle Laperrousaz qui a débuté en octobre 2002. Il s'agit de continuer sur le principe de la mutualisation des recherches. Le suivi en synchrone des activités de projet monoposte pourra servir de base pour effectuer ce même type de suivi dans un contexte de projet distribué. De même les aspects assistance au travail collectif sur les aspects méthodologiques pourraient être reconsidérés pour aider les apprenants à conduire leurs projets dans un contexte de projets monoposte à distance.

Au regard des recherches menées en suivi d'activités à distance, nous souhaitons reconsidérer l'assistance à un enseignant dans un contexte de formation en présence. En effet, nous avons dit que l'enseignant en salle n'avait pas de demande particulière vis-à-vis d'un EIAH sur le suivi des activités des apprenants puisqu'il se faisait sa propre représentation au fil des séances. Néanmoins, il ne peut pas tout voir notamment certains dysfonctionnements dans les interactions entre les élèves et un EIAH. C'est pourquoi, nous pensons réfléchir aux types d'informations qu'il serait opportun de présenter aux enseignants en salle, de concevoir, de développer et d'expérimenter les outils permettant leurs visualisations.

Dans toutes ces études sur le suivi des apprenants, une question déontologique se pose qui est de savoir jusqu'où nous nous permettons d'aller dans l'introspection du comportement des élèves. Nous pensons qu'il n'est pas judicieux de placer l'apprenant dans un milieu où tous ses faits et gestes sont épiés afin d'améliorer son apprentissage. Néanmoins, nous ne devons pas écarter les possibilités qui nous sont offertes de pouvoir déceler mieux les difficultés des apprenants afin de leur permettre de se dépasser intellectuellement. Cette question déontologique devra être évoquée par les chercheurs même en informatique et participera à la réflexion déjà engagée par [Aiken *et al.*] 2000] sur les questions d'éthiques comme guide pour l'utilisation de l'Intelligence Artificielle dans l'éducation.

En ce qui concerne les travaux sur les projets distribués à distance, il serait opportun de dépasser le cadre de l'apprentissage pour s'intéresser à celui du Travail Coopératif Assisté par Ordinateur (TCAO). En effet, nos travaux intègrent une vision fortement structurée du projet tout en essayant d'impulser et de maintenir un rythme dans la réalisation des activités individuelles et collectives. Or nos diverses expériences de travail coopératif au sein de projets professionnels nous amènent à dire que l'une des principales difficultés dans ces projets distribués est de fixer un cadre structurel de travail, de s'y maintenir tout en respectant le planning élaboré. Il est fréquent d'examiner les travaux en TCAO afin de les réutiliser en ACAO [Derycke *et al.* 1997] en considérant « l'apprentissage avec instrument comme le travail humain avec instrument » [Derycke 2002]. L'idée serait ici inverse en examinant les retombées possibles de l'ACAO vers le TCAO.

#### *Organisation de la recherche*

Nous avons souligné dans ce mémoire l'importance des expérimentations et de la diffusion d'EIAH sur le *terrain* de façon à obtenir des retours sur les usages qui puissent alimenter nos problématiques. Au niveau des expérimentations, il nous semble crucial de réfléchir à la mise en place d'une structure pérenne dans la droite ligne de l'équipe associée INRP qui a été constituée au sein du LIUM entre 1998 et 2001. Le but est de poursuivre voire d'accentuer les travaux en ingénierie éducative dans le domaine de l'enseignement de la Technologie en impliquant les enseignants comme le préconisent [Baron *et al.* 2002 ; Quéré 2002]. C'est en s'appuyant sur ce type de réseau d'enseignants faisant partie d'une équipe de recherche pluridisciplinaire et utilisant les EIAH dans leurs classes que nous arriverons à *recueillir* des données issues du terrain sur le long terme. Par ailleurs, des collaborations externes sont aussi envisagées auprès d'institutions comme l'INRP, les IUFM, l'ENS de Cachan et le laboratoire UNIMECA de Marseille qui travaillent sur les aspects didactiques de l'enseignement de la Technologie. Le but ici est de participer à la construction d'une communauté nationale qui traite des questions de didactique et des EIAH dans ce domaine.

L'intégration d'enseignants et de formateurs dans nos équipes de recherche est un acte volontaire qui a pour objectif de créer une synergie bénéfique entre technologues, didacticiens et enseignants. Cela participe au souci de [Nonnon 2002] de les consulter mais aussi de les former pour éviter « cette attitude de rejet, qu'on semble percevoir chez beaucoup d'enseignants, pour les technologies informatiques ». Nous créons des dispositifs d'apprentissage qui nécessitent des enseignants *de qualité*, ce qui n'est pas sans poser de problèmes. En effet, Geneviève Jacquinot a fait le constat suivant : « chaque nouvelle technologie alimente une utopie : l'outil de référence est associé au rêve d'une certaine école ou d'une certaine société… comme toujours les développements technologiques loin de remplacer l'enseignant… ne font qu'exiger de lui plus de maîtrise dans la connaissance des processus d'apprentissage et toujours plus d'imagination… comme toujours aussi, c'est dans doute une des raisons pour lesquelles les technologies, lorsqu'elles sont intégrées à l'école, sont si souvent employées en deçà de leurs propriétés spécifiques. » [Jacquinot 1985] (citée dans [Wallet *et al.* 2001]). La formation des enseignants constitue par conséquent un point critique pour une bonne mise en œuvre de nouvelles pratiques pédagogiques et des environnements informatiques associés [Denis *et al.* 1997; Linard 1996; Lipponen 1999]. Conscient de ce challenge et surtout de son intérêt pour comprendre et utiliser les résultats issus de la recherche, nous comptons nous employer à essayer de participer à ce transfert de savoirs.

### $$

L'écoute de présentations dans différents congrès et la lecture d'articles variés donnent l'impression que l'on identifie bien les problèmes en EIAH mais que peu de personnes ose vraiment franchir le Rubicon de sa propre discipline ou travailler dans le milieu écotone. Il est vrai que les risques sont importants car nous sommes enclins à être critiqués des deux côtés de la rive. Néanmoins, si personne ne se risque, les interrogations perdureront pendant des années. Nous avons fait le choix conscient de travailler dans le milieu écotone des EIAH et, étant donné le peu de moyens humains à notre disposition, d'être même des développeurs en informatique à certains moments. L'avantage a posteriori de la situation est de disposer d'EIAH (prototypes et produits) utilisés en classe et en formation professionnelle ainsi que d'une certaine reconnaissance de nos travaux aussi bien dans la communauté EIAH que dans les communautés de la didactique de la Technologie et de la RP. Sommes-nous devenus pour autant au fil de nos travaux des *chercheurs en EIAH* tels que les définit [Tchounikine 2002] ? La question est posée.

# Références

# **Bibliographiques**

 $\label{eq:2.1} \frac{1}{\sqrt{2}}\sum_{i=1}^n\frac{1}{\sqrt{2}}\sum_{i=1}^n\frac{1}{\sqrt{2}}\sum_{i=1}^n\frac{1}{\sqrt{2}}\sum_{i=1}^n\frac{1}{\sqrt{2}}\sum_{i=1}^n\frac{1}{\sqrt{2}}\sum_{i=1}^n\frac{1}{\sqrt{2}}\sum_{i=1}^n\frac{1}{\sqrt{2}}\sum_{i=1}^n\frac{1}{\sqrt{2}}\sum_{i=1}^n\frac{1}{\sqrt{2}}\sum_{i=1}^n\frac{1}{\sqrt{2}}\sum_{i=1}^n\frac$ 

Nous proposons au lecteur trois sections de références bibliographiques. La première, relative à nos travaux, comporte deux sous-sections :

- − la première présente l'ensemble des publications par ordre alphabétique ce qui permettra au lecteur de trouver facilement une référence citée dans le mémoire ;
- − la deuxième présente nos articles par type de publication afin que le lecteur puisse se faire une idée du niveau et de la cohérence de nos publications.

La deuxième section bibliographique présente les références à d'autres travaux par ordre alphabétique. La troisième reprend l'ensemble des publications citées dans ce mémoire (nos travaux et les travaux d'autres auteurs) sous la forme d'un classement thématique qui permet de montrer les différentes facettes du travail réalisé.

#### 7.1. Références relatives à nos travaux

### 7.1.1. Classement par ordre alphabétique

- [A2RP 1995] Leroux P., Vivet M., Canvel J., *Alphabétisation technologique ROBOTEACH* : un outil de formation, Actes du 3ème Colloque bilan A2RP (Actions de Recherche en Robotique & Productique), Paris, 7-8 novembre, 1995, p. 507-519.
- [AI-EDW 1999a] Leroux P., *ROBOTEACH A pedagogical environment in technology learning*, In : Leroux P. (Ed.), *AI-ED'99 - Workshop on "Educational Robotics"*, Workshop on Educational Robotics, 9<sup>th</sup> International Conference on Artificial Intelligence in Education (AI-ED 99), Le Mans, France, July 18-19, 1999, p. 30-36.
- [AI-EDW 1999b] George S., *Computer-Supported Collaborative Learning in Educational Robotics*, In : Leroux P. (Ed.),  $AI-ED'$ 99 - Workshop on "Educational Robotics", Proceedings of the Workshop on Educational Robotics, 9<sup>th</sup> International Conference on Artificial Intelligence in Education (AI-ED 99), Le Mans, France, July 18-19, 1999, p. 57-66.
- [AI-EDW 1999c] Després C., *Regarding the Teacher in Distance Learning Environment*, In : Leroux P. (Ed.), *AI-(ED'99 - Workshop on "Educational Robotics"*, Proceedings of the Workshop on Educational Robotics, 9<sup>th</sup> International Conference on Artificial Intelligence in Education (AI-ED 99), Le Mans, France, July 18-19, 1999, p. 82-88.
- [AMMI 1999] Bruillard E., Cartonnet Y., Durey A., Leroux P., *Conception et évaluation formative d'Assistances MultiMédia Interactives, comme ressources lors des séances de travaux pratiques en Technologie mécanique, ou* en auto-formation, Rapport final du projet de recherche AMMI, IUFM de Créteil, GDSTC-LIREST, LIUM, juillet, 1999.
- [CAAE 1997] George S., Leroux P., Vivet M., *Computer Aided Learning in Industrial Machine Scheduling*, In : Chrzanowski M. & Nawarecki E. (Eds.), *Proceedings of 4th International Conference Computer Aided Engineering Education*, CAAE'97, University of Mining and Metallurgy, Kraków, Poland, September 11-13, 1997, p. 70-77.
- [CIM 1996] Leroux P., Vivet M., *Synthèse sur les travaux réalisés par le LIUM dans le domaine de la productique*, Rapport de recherche LIU/SP2:T0.1/1/P du projet CIM-Anjou (Contrat Plan État Région), Université du Maine, 1996.
- [CIM 2000] Leroux P., *Bilan-synthèse sur les travaux du LIUM*, Rapport final du Sous Projet ACRO du projet CIM-Anjou (Contrat Plan État Région), CRITT Pays de la Loire Productique, Angers, 15 février, 2000.
- [CIRP 1991] Bruneau J., Leroux P., *Cooperación entre un alumno, un entorno de micro-robótica y un sistema experto de pilotaje de micro-robots*, In : Ruiz-Velasco Sánchez E. (Ed.), *Robótica Pedagógica*, Memoria de la Tercera Conferencia Internacional Ciudad de México, Universidad Nacional Autonoma de México, agosto, 1991, p. 405- 424.
- [CIRP 1993] Leroux P., *ROBOTEACH Un générateur de sessions pédagogiques*, In : Denis B. et Baron G.-L. (Eds.), Regards sur la robotique pédagogique, Actes du quatrième Colloque International sur la Robotique Pédagogique, Éditions Université de Liège-INRP, Liège, Belgique, 5-8 juillet, 1993, p. 135-145.
- [CIRP 1997a] Vivet M., Leroux P., Delannoy P., *Utilisation de la méthode pédagogique ATRIUM en formation professionnelle*, In : Nonnon P. et Vivet M. (Eds.) avec la collaboration de Langlois M. et Leroux P., *Robotique Pédagogique*, Actes du cinquième Colloque International sur la Robotique Pédagogique, Éditions Université de Montréal, Montréal, Canada, 12-15 août, 1997, p. 225-252.
- [CIRP 1997b] Leroux P., *ROBOTEACH : un assistant pédagogique logiciel dédié à l'alphabétisation en technologie*, In : Nonnon P. et Vivet M. (Eds.), avec la collaboration de Langlois M. et Leroux P., *Robotique Pédagogique*, Actes du cinquième Colloque International sur la Robotique Pédagogique, Éditions Université de Montréal, Montréal, Canada, 12-15 août, 1997, p. 45-63.
- [CITE 2001] George S., Leroux P., *Une approche automatique pour l'analyse automatique de comportements sociaux d'apprenants lors de conversations synchrones médiatisées*, In : Zacklad M., Matta N., Atifi H., Boughzala I, Eynard B., Lewkowicz M., Roucoules L. et Soulier E. (Coor.), *Actes du Colloque Coopération Innovation & Technologies (CITE 2001)*, Université de Technologie de Troyes, 29-30 novembre, 2001, p. 171-186.
- [CNDP 2001] George S., Leroux P., Pédagogie de projet à distance avec des collégiens dans le cadre d'un concours de *robotique*, Les dossiers de l'ingénierie éducative, n°36, CNDP, octobre 2001, p. 40-41.
- [COOP 1996] Leroux P., Vivet M., Brézillon P., *Cooperation between Humans and a Pedagogical Assistant in a Learning Environment*, In : COOP group (Ed.), *COOP* '96, Second International Conference on the Design of Cooperative Systems, Éditions INRIA, Juan-les-Pins, France, June 12-14, 1996, p. 391-404.
- [CPCFQ 1999] Hotte R., Leroux P., *Projet LÉA Rapport 1999, Vers LÉA*, Rapport intermédiaire du projet scientifique LÉA, Commission Permanente de coopération franco-québécoise, octobre, 1999.
- [CPCFQ 2000] Hotte R., Leroux P., *Projet LÉA Rapport 2000, Vers LÉA*, Rapport final du projet scientifique LÉA, Commission Permanente de coopération franco-québécoise, septembre, 2000.
- [CPCFQ 2001] Hotte R., Leroux P., *Collectif Scientifique LÉA Rapport 2001*, Rapport intermédiaire du projet scientifique LÉA, Commission Permanente de coopération franco-québécoise, septembre, 2001.
- [DEA-Després 1996] Després C., *Analyse de traces sous ROBOTEACH*, Mémoire de DEA, Université du Maine, septembre, 1996.
- [DEA-George 1996] George S., *Projet CIM-Anjou Environnement Interactif d'Apprentissage avec Ordinateur en 2UGRQQDQFHPHQW,QGXVWULHO*, Mémoire de DEA, Université du Maine, septembre, 1996.
- [DEA-Leroux 1990] Leroux P., *Base de connaissances pour la description de micro-robots*, Rapport de Stage de DEA, DEA IARFA, Université Paris 6, 1990.
- [DEA-Pacurar-Giacomini 2002] Pacurar-Giacomini E., *Assistance automatique aux apprenants dans le cadre d'activités collectives à distance*, Mémoire de DEA, Université du Maine, septembre, 2002.
- [DEA-Pouillard 2002] Pouillard P., *Suivi asynchrone d'activités individuelles d'apprenants à distance*, Mémoire de DEA, Université du Maine, septembre, 2002.
- [DEA-Riondet 1998] Riondet S., *Étude et développement d'un système de commandes de micro-robots par le dialogue en langage naturel*, Mémoire de DEA, Université du Maine, septembre, 1998.
- [DEA-Volke 1997] Volke P., *Conception d'une plate-forme multiagent dédiée au support à l'apprentissage dans un environnement de formation à distance*, Mémoire de DEA, Université du Maine, septembre, 1997.
- [DEA-Zemouche 2002] Zemouche A., *Suivi d'activités individuelles de cours fondées sur la navigation dans des hypermédias*, Mémoire de DEA, Université du Maine, septembre, 2002.
- [DN 2002] George S., Leroux P., *Documents et espaces de communication numériques dans un environnement support de projets entre apprenants*, Revue Document Numérique, Vol. 5, n°3-4, 2002, p. 65-84.
- [DRT-Huger 2001] Huger C., *Assistance à la description sous RoboTeach*, Mémoire de projet de recherche dans le cadre du Diplôme de Recherche Technologique, Université du Maine, juin, 2001.
- [EDMEDIA 2002] George S., *SPLACH: a Computer Environment Supporting Distance Project-Based Learning*, World Conference on Educational Multimedia, Hypermedia & Telecommunications ED-MEDIA 2002, Denver, USA, June 24-29 2002.
- [EIAO 1997] Després C., Leroux P., *Raisonner sur la trace : analyse de sessions avec l'application ROBOTEACH*, In : Baron M., Mendelsohn P. et Nicaud J.-F. (Coor.), *EIAO'97*, Actes des 5èmes journées EIAO de Cachan, Éditions Hermès, Cachan, 14-16 mai, 1997, p. 277-288.
- [EIAO 2001] George S., Leroux P., *Un environnement support de projets distribués entre apprenants : SPLACH*, In : Desmoulins C., Grandbastien M. et Labat J.-M. (Coor.), *Environnements interactifs d'apprentissage avec ordinateur - ELAO'01*, Revue Sciences et Techniques Éducatives, Vol. 8, n°1-2, Éditions Hermès, Paris, 26-27 avril, 2001, p. 49-60.
- [EuroAIED 1996] Leroux P., Vivet M., Brézillon P., *Cooperation between a Pedagogical Assistant, a Group of Learners and a Teacher*, In : Brna P., Paiva A. and Self J. (Eds.), *European Conference on AI in Education (XUR\$,('*, Edições Colibri, Lisbon, Portugal, September 30 - October 2, 1996, p. 379-385.
- [Euro-CSCL 2001] George S., Leroux P., *Project-Based Learning as a Basis for a CSCL Environment: an Example in (GREER FLERER FLERDER FLERER FLERERMLF) (GREER FLERER FLERER) (GREER FLERER) fluropean Perspectives on Computer-Supported Collaborative Learning*, Proceedings of the First European Conference on Computer-Supported Collaborative Learning (Euro-CSCL 2001), Maastricht, Netherland, March 22-24, 2001, p. 269-276.
- [H&A 1996] Leroux P., *Intégration du contrôle d'objets réels dans un hypermédia*, In : Bruillard É., Baldner J.-M. et Baron G.-L. (Eds.), *Hypermédias et Apprentissages 3*, Actes des troisièmes journées scientifiques 1996, Chatenay-Malabry, France, 9-11 mai, 1996, p. 237-244.
- [ICTE 1993] Vivet M., Leroux P., *Relations in the triangle Learner-teacher-micro-robots based Learning environment*, Tenth International Conference on Technology and Education, Massachussets Institute of Technology, Cambridge, Massachussets, USA, March 21-24, 1993.
- [ICTET 1999] George S., Després C., *A Multi-Agent System For a Distance Support in Educational Robotics*, International Conference on Telecommunication for Education and Training, Gjøvik, Norway, 1999, p. 311-318.
- [INCOTE 1992] Leroux P., *Cooperation between pupil and expert system to drive a micro-robot*, In : Blandow D. & Dyrenfurth M. (Eds.), *Technology Literacy*, *Competence and Innovation in Human Resource Development*, Proceedings of the first International Conference on Technology Education, Weimar, Germany, April 25-30, 1992, p. 470-474.
- [INRP 2001] Leroux P., Monflier J.-L., Guyon S., Jambu M., *Recherche INRP sur le thème « Les activités de* production dans les enseignements technologiques de l'école obligatoire » – Rapport d'étape 1999-2000, Laboratoire d'Informatique de l'Université du Maine, Le Mans, 22 janvier, 2001.
- [INRP 2002] Leroux P., Monflier J.-L., Guyon S., Jambu M., Clapera M., *Recherche INRP sur le thème « Les activités* de production dans les enseignements technologiques de l'école obligatoire » – Rapport final 1998-2001, Laboratoire d'Informatique de l'Université du Maine, Le Mans, 11 mars, 2002.
- [INRP 2003] Leroux P., *Ingénierie éducative pour l'apprentissage des automatismes en collège dans le cadre d'une démarche de projet balisé*, In : Vérillon P. (Coor.), *Pédagogies*, Éditions INRP (collection Documents et travaux de recherche en éducation), (accepté pour une parution en 2003).
- [ITS 1996] Leroux P., Vivet M., *De la modélisation d'un processus de coopération à la conception de systèmes FRESPURIG GUIDFERRSPUP, In* : Frasson C., Gauthier G. and Lesgold A. (Eds.), *Intelligent Tutoring Systems* -*Third International Conference*, ITS'96, Springer Verlag, Lecture Notes in Computer Science 1086, Montréal, 12-14 juin, 1996, p. 197-205.
- [ITS 2002] George P., Leroux P., *An approach to automatic analysis of learners' social behavior during computer-PHGLDWHGV\QFKURQRXVFRQYHUVDWLRQV*, In : Cerri S. A., Gouardères G. & Paraguaçu F. (Eds.), *,QWHOOLJHQW7XWRULQJ Systems, Proceedings of 6<sup>th</sup> International Conference, ITS'02, Biarritz (France) and San Sebastien (Spain), June* 2-7, 2002, p. 630-640.
- [JCELL 2001] Després C., George S., *Supporting the Learners' Activities in a Distance Learning Environment*, International Journal of Continuing Education and Lifelong Learning (IJCEELL), Vol. 11, n°3, 2001, p. 261-272.
- [JILR 2000] Leroux P., Vivet M., *Micro-robots Based Learning Environments for Continued Education in SMEs*, The Journal of Interactive Learning Research, Vol. 11, N°3/4, AACE Publisher, 2000, p. 435-465.
- [Nathan 2002] Leroux P., *L'intérêt des projets balisés dans l'apprentissage des automatismes*, In : Perriault J. (Ed.), *Education et nouvelles technologies*, Editions Nathan, 2002, p. 55-58.
- [NATO 1993] Leroux P., *A new development of control technology*, In : Denis B. (Ed.), *Control technology in elementary education*, Berlin, Springer Verlag, NATO ASI Series, series F : Computer and Systems Sciences, Vol. 116, 1993, p. 241-252.
- [Pédagogies.net 2003] George S., Leroux P., *Un environnement informatique de support à une pédagogie de projet* dans un contexte à distance en robotique pédagogique, In : Taurisson A. et Senteni A. (Dir.), *Pédagogies.net*, Éditions aux Presses de l'Université du Québec (collection Éducation-Recherche), 2003, p. 73-102.
- [PEG 1999] Després C., George S., *Computer-Supported Distance Learning: An Example in Educational Robotics*, Ninth International PEG Conference, Exeter, Devon, England, 1999, p. 344-353.
- [Res Academica 2003] Leroux P., *Réflexion sur la conception et l'utilisation d'environnements informatiques supports d'une pédagogie de projet pour l'apprentissage de la technologie en salle ou à distance*, Revue internationale Res Academica, Numéro spécial sur Les enjeux d'une formation des enseignants en sciences et en technologie avec les nouvelles technologies informatiques (NTI), (accepté pour une parution en 2003).
- [RFDI 1996] Leroux P., *Intégration du pilotage de micro-robots pédagogiques à un environnement de programmation*, Actes de la Cinquième Rencontre Francophone sur la Didactique de l'Informatique, Éditions EPI, Monastir, Tunisie, 10-12 avril, 1996, p. 183-194.
- [SEPRO 1993] Granet T., *Conception et pilotage d'un micro-robot ayant les caractéristiques des robots SEPRO*, Rapport de stage de Maîtrise, IUP MIME, Le Mans, 1993.
- [STE 2000] Bruillard É, Delozanne É., Leroux P., Delannoy P., Dubourg X., Jacoboni P., Lehuen J., Luzzati D., Teutsch P., Quinze ans de recherche informatique sur les sciences et techniques éducatives au LIUM, Revue Sciences et Techniques Éducative, Vol. 7, n°1, Éditions Hermès, 2000, p. 87-145.
- [Teleteaching 1996] Vivet M., Leroux P., Hubert O., Morandeau J., Parmentier C., *Teleassistance of Trainees in an SME : A Case Study*, In : Davies G. and Samways B. (Eds.), *Teleteaching*, IFIP Transactions A-29, Proceedings of the IFIP TC3 Third Teleteaching Conference, Teleteaching 93, Elsevier Science Publishers B.V. (North-Holland), Trondheim, Norway, August 20-25, 1993, p. 907-914.
- [Thèse-Després 2001] Després C., *Modélisation et conception d'un environnement de suivi pédagogique synchrone d'activités d'apprentissage à distance*, Thèse de Doctorat de l'Université du Maine, spécialité Informatique, Le Mans, 18 décembre, 2001.
- [Thèse-George 2001] George S., *Apprentissage collectif à distance SPLACH : un environnement informatique* support d'une pédagogie de projet, Thèse de Doctorat de l'Université du Maine, spécialité Informatique, Le Mans, 11 juillet, 2001.
- [Thèse-Leroux 1995] Leroux P., *Conception et réalisation d'un système coopératif d'apprentissage Étude d'une double* coopération : maître/ordinateur et ordinateur/groupe d'apprenants, Thèse de Doctorat de l'Université Paris 6, spécialité Informatique, Paris, 30 juin, 1995.
- [TICE 2002a] George S., Leroux P., *Un environnement pédagogique dédié aux projets collectifs à distance intégrant XIVIVED une assistance aux apprenants et au chef de projet, 3<sup>ème</sup> Colloque International sur les Technologies de* l'Information et de la Communication dans les Enseignements d'Ingénieurs et dans l'Industrie, TICE'2002, Lyon, 13-15 novembre, 2002, p. 289-295.
- [TICE 2002b] Després C., Leroux P., *Outils de perception de l'activité des apprenants par le tuteur à distance*, TICE'2002 - Atelier, 3ème Colloque International sur les Technologies de l'Information et de la Communication dans les Enseignements d'Ingénieurs et dans l'Industrie, Lyon, 13-15 novembre, 2002, p. 337-378.

#### 7.1.2. Classement par type de publication

#### Revues internationales avec comité de sélection

- [JCELL 2001] Després C., George S., *Supporting the Learners' Activities in a Distance Learning Environment*, International Journal of Continuing Education and Lifelong Learning (IJCEELL), Vol. 11, n°3, 2001, p. 261-272.
- [JILR 2000] Leroux P., Vivet M., *Micro-robots Based Learning Environments for Continued Education in SMEs*, The Journal of Interactive Learning Research, Vol. 11, N°3/4, AACE Publisher, 2000, p. 435-465.
- [Res Academica 2003] Leroux P., *Réflexion sur la conception et l'utilisation d'environnements informatiques supports d'une pédagogie de projet pour l'apprentissage de la technologie en salle ou à distance*, Revue internationale Res Academica, Numéro spécial sur Les enjeux d'une formation des enseignants en sciences et en technologie avec les nouvelles technologies informatiques (NTI), (accepté pour une parution en 2003).

#### Revue nationale avec comité de sélection

- [DN 2002] George S., Leroux P., *Documents et espaces de communication numériques dans un environnement support de projets entre apprenants*, Revue Document Numérique, Vol. 5, n°3-4, 2002, p. 65-84.
- [STE 2000] Bruillard É, Delozanne É., Leroux P., Delannoy P., Dubourg X., Jacoboni P., Lehuen J., Luzzati D., Teutsch P., *Quinze ans de recherche informatique sur les sciences et techniques éducatives au LIUM*, Revue Sciences et Techniques Éducative, Vol. 7, n°1, Éditions Hermès, 2000, p. 87-145.

#### Chapitres de livre

- [INRP 2003] Leroux P., *Ingénierie éducative pour l'apprentissage des automatismes en collège dans le cadre d'une démarche de projet balisé*, In : Vérillon P. (Coor.), *Pédagogies*, Éditions INRP (collection Documents et travaux de recherche en éducation), (accepté pour une parution en 2003).
- [NATO 1993] Leroux P., *A new development of control technology*, In : Denis B. (Ed.), *Control technology in elementary education*, Berlin, Springer Verlag, NATO ASI Series, series F : Computer and Systems Sciences, Vol. 116, 1993, p. 241-252.
- [Pédagogies.net 2003] George S., Leroux P., *Un environnement informatique de support à une pédagogie de projet dans un contexte à distance en robotique pédagogique*, In : Taurisson A. et Senteni A. (Dir.), *Pédagogies.net*, Éditions aux Presses de l'Université du Québec (collection Éducation-Recherche), 2003, p. 73-102.

#### Conférences d'audience internationale avec comité de sélection

- [CAAE 1997] George S., Leroux P., Vivet M., *Computer Aided Learning in Industrial Machine Scheduling*, In : Chrzanowski M. & Nawarecki E. (Eds.), *Proceedings of 4th International Conference Computer Aided Engineering Education*, CAAE'97, University of Mining and Metallurgy, Kraków, Poland, September 11-13, 1997, p. 70-77.
- [COOP 1996] Leroux P., Vivet M., Brézillon P., *Cooperation between Humans and a Pedagogical Assistant in a Learning Environment*, In : COOP group (Ed.), *COOP* '96, Second International Conference on the Design of Cooperative Systems, Éditions INRIA, Juan-les-Pins, France, June 12-14, 1996, p. 391-404.
- [EDMEDIA 2002] George S., *SPLACH: a Computer Environment Supporting Distance Project-Based Learning*, World Conference on Educational Multimedia, Hypermedia & Telecommunications ED-MEDIA 2002, Denver, USA, June 24-29 2002.
- [EuroAIED 1996] Leroux P., Vivet M., Brézillon P., *Cooperation between a Pedagogical Assistant, a Group of Learners and a Teacher, In : Brna P., Paiva A. and Self J. (Eds.), <i>European Conference on AI in Education (XUR\$,('*, Edições Colibri, Lisbon, Portugal, September 30 - October 2, 1996, p. 379-385.
- [Euro-CSCL 2001] George S., Leroux P., *Project-Based Learning as a Basis for a CSCL Environment: an Example in Educational Robotics*, In : Dillenbourg P., Eurelings A. and Hakkarainen K. (Eds.), *European Perspectives on Computer-Supported Collaborative Learning*, Proceedings of the First European Conference on Computer-Supported Collaborative Learning (Euro-CSCL 2001), Maastricht, Netherland, March 22-24, 2001, p. 269-276.
- [ICTET 1999] George S., Després C., *A Multi-Agent System For a Distance Support in Educational Robotics*, International Conference on Telecommunication for Education and Training, Gjøvik, Norway, 1999, p. 311-318.
- [INCOTE 1992] Leroux P., *Cooperation between pupil and expert system to drive a micro-robot*, In : Blandow D. & Dyrenfurth M. (Eds.), *Technology Literacy*, *Competence and Innovation in Human Resource Development*, Proceedings of the first International Conference on Technology Education, Weimar, Germany, April 25-30, 1992, p. 470-474.
- [ITS 1996] Leroux P., Vivet M., *De la modélisation d'un processus de coopération à la conception de systèmes FRESPURIG EXAMPRIFRES Algoprentissage, In* : Frasson C., Gauthier G. and Lesgold A. (Eds.), *Intelligent Tutoring Systems* -*Third International Conference*, ITS'96, Springer Verlag, Lecture Notes in Computer Science 1086, Montréal, 12-14 juin, 1996, p. 197-205.
- [ITS 2002] George P., Leroux P., *An approach to automatic analysis of learners' social behavior during computer-PHGLADGRIARGRYFRATHGRIDGRYARYAGRYARTAGRYARTAGRYGLAGRYARGRYARTAGRYARTAGRYARTAGRYARTAGRYARTAGRYARTAGRYARTAGRYAR Systems, Proceedings of 6<sup>th</sup> International Conference, ITS'02, Biarritz (France) and San Sebastien (Spain), June* 2-7, 2002, p. 630-640.
- [PEG 1999] Després C., George S., *Computer-Supported Distance Learning: An Example in Educational Robotics*, Ninth International PEG Conference, Exeter, Devon, England, 1999, p. 344-353.
- [Teleteaching 1996] Vivet M., Leroux P., Hubert O., Morandeau J., Parmentier C., *Teleassistance of Trainees in an SME : A Case Study*, In : Davies G. and Samways B. (Eds.), *Teleteaching*, IFIP Transactions A-29, Proceedings of the IFIP TC3 Third Teleteaching Conference, Teleteaching 93, Elsevier Science Publishers B.V. (North-Holland), Trondheim, Norway, August 20-25, 1993, p. 907-914.

#### Conférences d'audience nationale avec comité de sélection

- [A2RP 1995] Leroux P., Vivet M., Canvel J., *Alphabétisation technologique ROBOTEACH* : un outil de formation, Actes du 3ème Colloque bilan A2RP (Actions de Recherche en Robotique & Productique), Paris, 7-8 novembre, 1995, p. 507-519.
- [CIRP 1991] Bruneau J., Leroux P., *Cooperación entre un alumno, un entorno de micro-robótica y un sistema experto de pilotaje de micro-robots*, In : Ruiz-Velasco Sánchez E. (Ed.), *Robótica Pedagógica*, Memoria de la Tercera Conferencia Internacional Ciudad de México, Universidad Nacional Autonoma de México, agosto, 1991, p. 405- 424.
- [CIRP 1993] Leroux P., *ROBOTEACH Un générateur de sessions pédagogiques*, In : Denis B. et Baron G.-L. (Eds.), Regards sur la robotique pédagogique, Actes du quatrième Colloque International sur la Robotique Pédagogique, Éditions Université de Liège-INRP, Liège, Belgique, 5-8 juillet, 1993, p. 135-145.
- [CIRP 1997a] Vivet M., Leroux P., Delannoy P., Utilisation de la méthode pédagogique ATRIUM en formation *professionnelle*, In : Nonnon P. et Vivet M. (Eds.) avec la collaboration de Langlois M. et Leroux P., *Robotique Pédagogique*, Actes du cinquième Colloque International sur la Robotique Pédagogique, Éditions Université de Montréal, Montréal, Canada, 12-15 août, 1997, p. 225-252.
- [CIRP 1997b] Leroux P., *ROBOTEACH : un assistant pédagogique logiciel dédié à l'alphabétisation en technologie*, In : Nonnon P. et Vivet M. (Eds.), avec la collaboration de Langlois M. et Leroux P., *Robotique Pédagogique*, Actes du cinquième Colloque International sur la Robotique Pédagogique, Éditions Université de Montréal, Montréal, Canada, 12-15 août, 1997, p. 45-63.
- [CITE 2001] George S., Leroux P., *Une approche automatique pour l'analyse automatique de comportements sociaux d'apprenants lors de conversations synchrones médiatisées*, In : Zacklad M., Matta N., Atifi H., Boughzala I, Eynard B., Lewkowicz M., Roucoules L. et Soulier E. (Coor.), *Actes du Colloque Coopération Innovation & Technologies (CITE 2001)*, Université de Technologie de Troyes, 29-30 novembre, 2001, p. 171-186.
- [EIAO 1997] Després C., Leroux P., *Raisonner sur la trace : analyse de sessions avec l'application ROBOTEACH*, In : Baron M., Mendelsohn P. et Nicaud J.-F. (Coor.), *EIAO'97*, Actes des 5èmes journées EIAO de Cachan, Éditions Hermès, Cachan, 14-16 mai, 1997, p. 277-288.
- [EIAO 2001] George S., Leroux P., *Un environnement support de projets distribués entre apprenants : SPLACH*, In : Desmoulins C., Grandbastien M. et Labat J.-M. (Coor.), *Environnements interactifs d'apprentissage avec RUGLQDWHXU (,\$2* , Revue Sciences et Techniques Éducatives, Vol. 8, n°1-2, Éditions Hermès, Paris, 26-27 avril, 2001, p. 49-60.
- [H&A 1996] Leroux P., *Intégration du contrôle d'objets réels dans un hypermédia*, In : Bruillard É., Baldner J.-M. et Baron G.-L. (Eds.), *Hypermédias et Apprentissages 3*, Actes des troisièmes journées scientifiques 1996, Chatenay-Malabry, France, 9-11 mai, 1996, p. 237-244.
- [ICTE 1993] Vivet M., Leroux P., *Relations in the triangle Learner-teacher-micro-robots based Learning environment*, Tenth International Conference on Technology and Education, Massachussets Institute of Technology, Cambridge, Massachussets, USA, March 21-24, 1993.
- [RFDI 1996] Leroux P., *Intégration du pilotage de micro-robots pédagogiques à un environnement de programmation*, Actes de la Cinquième Rencontre Francophone sur la Didactique de l'Informatique, Éditions EPI, Monastir, Tunisie, 10-12 avril, 1996, p. 183-194.
- [TICE 2002a] George S., Leroux P., *Un environnement pédagogique dédié aux projets collectifs à distance intégrant XIVIVED DIVIDED DIXI DE DIVIDED DIXISONDI DIXISONDI EN EXAMPLED DIXISONDE DIXISONDE DIXISONDE de projet, 3<sup>ème</sup> Colloque International sur les Technologies de* l'Information et de la Communication dans les Enseignements d'Ingénieurs et dans l'Industrie, TICE'2002, Lyon, 13-15 novembre, 2002, p. 289-295.

#### Workshops internationaux avec comité de sélection

- [AI-EDW 1999a] Leroux P., *ROBOTEACH A pedagogical environment in technology learning*, In : Leroux P. (Ed.), *AI-ED'99 - Workshop on "Educational Robotics"*, Workshop on Educational Robotics, 9<sup>th</sup> International Conference on Artificial Intelligence in Education (AI-ED 99), Le Mans, France, July 18-19, 1999, p.30-36.
- [AI-EDW 1999b] George S., *Computer-Supported Collaborative Learning in Educational Robotics*, In : Leroux P. (Ed.), *AI-ED'99 - Workshop on "Educational Robotics"*, Proceedings of the Workshop on Educational Robotics, 9<sup>th</sup> International Conference on Artificial Intelligence in Education (AI-ED 99), Le Mans, France, July 18-19, 1999, p. 57-66.
- [AI-EDW 1999c] Després C., *Regarding the Teacher in Distance Learning Environment*, In : Leroux P. (Ed.), *AI-ED*'99 *- Workshop on "Educational Robotics"*, Proceedings of the Workshop on Educational Robotics, 9<sup>th</sup> International Conference on Artificial Intelligence in Education (AI-ED 99), Le Mans, France, July 18-19, 1999, p. 82-88.
- [TICE 2002b] Després C., Leroux P., *Outils de perception de l'activité des apprenants par le tuteur à distance*, TICE'2002 - Atelier, 3ème Colloque International sur les Technologies de l'Information et de la Communication dans les Enseignements d'Ingénieurs et dans l'Industrie, Lyon, 13-15 novembre, 2002, p. 337-378.

#### Articles courts et posters dans des conférences d'audience internationale avec comité de sélection

- [AIED 1999] George S., Leroux P., *Computer-Supported Project Pedagogy in a Distributed Collaborative Learning Environment*, In : Lajoie S. P. & Vivet M. (Eds.), *Artificial Intelligence in Education – Open Learning Environments : New Computational Technologies to Support Learning, Exploration and Collaboration,* 9<sup>th</sup> International Conference on Artificial Intelligence in Education (AI-ED 99), IOS Press, Le Mans, France, 1999, p. 679-681.
- [ED-MEDIA 1996] Leroux P., Vivet M., *Integration of Device Control in an Interactive Learning Environment*, Poster, In : Carlson P. & Makedon F., *Educational Multimedia and Hypermedia 1996*, World Conference on Educational Multimedia and Hypermedia (ED-MEDIA 96), AACE eds. Boston, USA, June 17-22, 1996, p. 846.

[ICCAL 1992] Leroux P., Bruneau J., *Activating a micro-robot without using a programming language*, Short Paper, In: Tomek I. (Ed.), *Supplementary proceedings of ICCAL'92*, 4-TH International Conference on Computers and Learning, Acadia University, Wolfville, Nova Scotia, Canada, June 17-20, 1992, p. 48-50.

#### Participation à des ouvrages de vulgarisation

- [CNDP 2001] George S., Leroux P., *Pédagogie de projet à distance avec des collégiens dans le cadre d'un concours de robotique*, Les dossiers de l'ingénierie éducative, n°36, CNDP, octobre 2001, p.40-41.
- [Nathan 2002] Leroux P., *L'intérêt des projets balisés dans l'apprentissage des automatismes*, In : Perriault J. (Ed.), *Éducation et nouvelles technologies*, Éditions Nathan, 2002, p. 55-58.

#### Rapports de recherche et rapports de projets

- [AMMI 1999] Bruillard E., Cartonnet Y., Durey A., Leroux P., *Conception et évaluation formative d'Assistances MultiMédia Interactives, comme ressources lors des séances de travaux pratiques en Technologie mécanique, ou* en auto-formation, Rapport final du projet de recherche AMMI, IUFM de Créteil, GDSTC-LIREST, LIUM, juillet, 1999.
- [CIM 1996] Leroux P., Vivet M., *Synthèse sur les travaux réalisés par le LIUM dans le domaine de la productique*, Rapport de recherche LIU/SP2:T0.1/1/P du projet CIM-Anjou (Contrat Plan État Région), Université du Maine, 1996.
- [CIM 2000] Leroux P., *Bilan-synthèse sur les travaux du LIUM*, Rapport final du Sous Projet ACRO du projet CIM-Anjou (Contrat Plan État Région), CRITT Pays de la Loire Productique, Angers, 15 février, 2000.
- [CPCFQ 1999] Hotte R., Leroux P., *Projet LÉA Rapport 1999, Vers LÉA*, Rapport intermédiaire du projet scientifique LÉA, Commission Permanente de coopération franco-québécoise, octobre, 1999.
- [CPCFQ 2000] Hotte R., Leroux P., *Projet LÉA Rapport 2000, Vers LÉA*, Rapport final du projet scientifique LÉA, Commission Permanente de coopération franco-québécoise, septembre, 2000.
- [CPCFQ 2001] Hotte R., Leroux P., *Collectif Scientifique LEA Rapport 2001*, Rapport intermédiaire du projet scientifique LÉA, Commission Permanente de coopération franco-québécoise, septembre, 2001.
- [INRP 2001] Leroux P., Monflier J.-L., Guyon S., Jambu M., *Recherche INRP sur le thème « Les activités de* production dans les enseignements technologiques de l'école obligatoire » – Rapport d'étape 1999-2000, Laboratoire d'Informatique de l'Université du Maine, Le Mans, 22 janvier, 2001.
- [INRP 2002] Leroux P., Monflier J.-L., Guyon S., Jambu M., Clapera M., *Recherche INRP sur le thème « Les activités* de production dans les enseignements technologiques de l'école obligatoire » - Rapport final 1998-2001, Laboratoire d'Informatique de l'Université du Maine, Le Mans, 11 mars, 2002.
- [SEPRO 1993] Granet T., *Conception et pilotage d'un micro-robot ayant les caractéristiques des robots SEPRO*, Rapport de stage de Maîtrise, IUP MIME, Le Mans, 1993.

#### Mémoires de DEA et de thèses

- [DEA-Després 1996] Després C., *Analyse de traces sous ROBOTEACH*, Mémoire de DEA, Université du Maine, septembre, 1996.
- [DEA-George 1996] George S., *Projet CIM-Anjou Environnement Interactif d'Apprentissage avec Ordinateur en 2UGRQQDQFHPHQW,QGXVWULHO*, Mémoire de DEA, Université du Maine, septembre, 1996.
- [DEA-Leroux 1990] Leroux P., *Base de connaissances pour la description de micro-robots*, Rapport de Stage de DEA, DEA IARFA, Université Paris 6, 1990.
- [DEA-Pacurar-Giacomini 2002] Pacurar-Giacomini E., *Assistance automatique aux apprenants dans le cadre d'activités collectives à distance*, Mémoire de DEA, Université du Maine, septembre, 2002.
- [DEA-Pouillard 2002] Pouillard P., *Suivi asynchrone d'activités individuelles d'apprenants à distance*, Mémoire de DEA, Université du Maine, septembre, 2002.
- [DEA-Riondet 1998] Riondet S., Étude et développement d'un système de commandes de micro-robots par le dialogue *en langage naturel*, Mémoire de DEA, Université du Maine, septembre, 1998.
- [DEA-Volke 1997] Volke P., *Conception d'une plate-forme multiagent dédiée au support à l'apprentissage dans un environnement de formation à distance*, Mémoire de DEA, Université du Maine, septembre, 1997.
- [DEA-Zemouche 2002] Zemouche A., *Suivi d'activités individuelles de cours fondées sur la navigation dans des hypermédias*, Mémoire de DEA, Université du Maine, septembre, 2002.
- [DRT-Huger 2001] Huger C., *Assistance à la description sous RoboTeach*, Mémoire de projet de recherche dans le cadre du Diplôme de Recherche Technologique, Université du Maine, juin, 2001.
- [Thèse-Després 2001] Després C., *Modélisation et conception d'un environnement de suivi pédagogique synchrone d'activités d'apprentissage à distance*, Thèse de Doctorat de l'Université du Maine, spécialité Informatique, Le Mans, 18 décembre, 2001.
- [Thèse-George 2001] George S., *Apprentissage collectif à distance SPLACH : un environnement informatique support d'une pédagogie de projet*, Thèse de Doctorat de l'Université du Maine, spécialité Informatique, Le Mans, 11 juillet, 2001.
- [Thèse-Leroux 1995] Leroux P., *Conception et réalisation d'un système coopératif d'apprentissage Étude d'une double* coopération : maître/ordinateur et ordinateur/groupe d'apprenants, Thèse de Doctorat de l'Université Paris 6, spécialité Informatique, Paris, 30 juin, 1995.

#### 7.2. Références relatives à d'autres travaux par ordre alphabétique

- [Abric 1984] Abric J.-C., *La créativité des groupes*, In : Moscovici S., *Psychologie sociale*, Éditions Puf, 1984, p. 193-212.
- [Abrioux 1985] Abrioux D., *Les formules d'encadrement*, In : Henri F. & Kaye A. (Eds.), *Le savoir à domicile* : Presses de l'Université du Québec, 1985, p. 179-203.
- [Ackermann 1995] Ackermann E. K., *Environnements interactifs : culture de zappeurs ou culture d'auteurs*, In : Guin D., Nicaud J.F. et Py D. (Eds.), *Environnements Interactifs d'Apprentissage avec Ordinateur – Tome 2*, Actes des quatrièmes journées EIAO de Cachan, Éditions Eyrolles, Cachan, France, 22-24 mars, 1995, p. 9-15.
- [Aiken et al. 2000] Aiken R. M., Epstein R. G., *Ethical Guidelines for AI in Education : Starting a Conversation*, International Journal of Artificial Intelligence in Education, Vol. 11, 2000, p. 163-176.
- [Akhras *et al.* 2000] Akhras F. N., Self J. A., *System Intelligence in Constructivist Learning*, International Journal of Artificial Intelligence in Education, Vol. 11, 2000, p. 344-376.
- [Albanese et al. 1993] Albanese M, Mitchell S., *Problem-based learning : a review of literature on its outcomes and implementation issues*, Academic Medicine, Vol. 68, , 1993, p. 52-81.
- [Andreucci 2000] Andreucci C., *Si le plan est connu d'avance peut-on encore parler de projet?*, Cahiers de la recherche et du développement, Actes du colloque Marseille 1999 : Le projet en éducation technologique, Revue Skholé, Numéro Hors série, Éditions IUFM de l'académie d'Aix-Marseille, juin, 2000, p. 11-20.
- [Argles 1993] Argles D., *Concurrent Control for Children*, In : Denis B. (Ed.), *Control technology in elementary education*, Berlin, Springer Verlag, NATO ASI Series, series F: Computer and Systems Sciences, Vol. 116, 1993, p. 265-278.
- [Arnaud 1998] Arnaud M., *Study on pedagogical impacts of Internet and perverse effects of virtual universes in CNED knowledge centers for open and distance learning*, In : Davies G. (Ed.), *Teleteaching '98 Distance Learning*, *Training and Education*, Proceedings of the XV IFIP World Computer Congress, Vienna (Austria) and Budapest (Hungary), August 31-September 4, 1998, p. 73-84.
- [Aronson *et al.* 1978] Aronson E., Blaney N., Stephan C., Sikes J., Snapp M., *The jigsaw classroom*, Sage Publications Inc., Beverly Hills, CA, 1978.
- [Artigue 1988] Artigue M., *Ingénierie didactique*, Recherche en didactique des mathématiques, Vol. 9, n° 3, Éditions La pensée sauvage, Grenoble, 1988, p. 282-306.
- [Augustine et al. 1990] Augustine D. K., Gruber K. D., Hanson L. R., *Cooperation works !*, Educational Leadership, Vol. 47, n° 4, 1990, p. 4-7.
- [Austin 1970] Austin J. L., *Quand dire, c'est faire*, Édition du Seuil, 1970.
- [B.O. 1999] *Programmes et accompagnement*, CNDP, Ministère de l'Éducation Nationale de la Recherche et de la Technologie, 1999.
- [Babari et al. 2000] Babari M., Mahi A., Prévôt P., *Approche générique pour la conception et l'ingénierie de jeux d'entreprise multimédias coopératifs – Cas du jeu de la maintenance multimédia*, Actes de colloque international TICE 2000, Troyes, France, 18-20 octobre, 2000, p. 377-384.
- [Baker 2000] Baker M., *The roles of models in Artificial Intelligence and education research : a prospective view*, International Journal of Artificial Intelligence in Education, Vol. 11, 2000, p. 16-23.
- [Baker et al. 1997] Baker M., Lund K., *Promoting reflective interactions in a computer-supported collaborative learning environment*, Journal of Computer Assisted Learning, Vol. 13, n°3, 1997 p. 175-193.
- [Baker et al. 2001] Baker Michael, De Vries Erica, Lund Kristine, Quignard Matthieu, *Interactions épistémiques Ppédiatisées par ordinateur pour l'apprentissage des sciences : bilan de recherches*, In : Desmoulins C., Grandbastien M. et Labat J.-M. (Coor.), *Environnements interactifs d'apprentissage avec ordinateur - EIAO'01*, Sciences et techniques éducatives, Vol. 8, n°1-2, Éditions Hermès, Paris, 26-27 avril, 2001, p. 21-32.
- [Balacheff 1991a] Balacheff N., *Contribution de la didactique et de l'épistémologie aux recherches en EIAO*, Actes des XIIIèmes journées Francophones sur l'Informatique, IMAG & Université de Genève, Grenoble, 1991, p. 9-38.
- [Balacheff 1991b] Balacheff N., *Didactique et environnements d'apprentissage informatisés un propos introductif*, VI° École d'été de Didactique des Mathématiques, 1991.
- [Balacheff 1992] Balacheff N., *Exigences épistémologiques des recherches en EIAO*, Revue Génie Éducatif, n°4 et 5, Éditions EC2, septembre & décembre, 1992, p. 4-14.
- [Balacheff 1994] Balacheff N., *Recherches en Didactique des Mathématiques*, In : Balacheff N. et Vivet M. (Coor.), Didactique et Intelligence Artificielle, La Pensée Sauvage éditions, 1994, p. 9-42.
- [Balacheff 2000] Balacheff N., *Martial Vivet, compagnon et chercheur*, Revue Sciences et Techniques Éducative, Vol. 7, n°1, Éditions Hermès, 2000, p. 280-283.
- [Balacheff 2002] Balacheff N., *Contribution à la réflexion sur la recherche sur les environnements informatiques pour l'apprentissage*, In : Baron G.-L. et Bruillard E. (Eds.), *Les technologies en éducation – Perspectives de Pecherche et questions vives*, Actes du Symposium international francophone, Éditions INRP, Paris, 31 janvier-1 er février 2002, p. 193-201.
- [Balacheff *et al.* 1993] Balacheff N., Baron G.-L., Baron M., Dillenbourg P., Grandbastien M., Gras R., Madaule F., Mendelsohn P., Nguyen-Xuan A., Nicaud J.-F., *EIAO : points de vues des disciplines*, In : Baron M., Gras R. et Nicaud F. (Eds.), *Environnements Interactifs d'Apprentissage avec Ordinateur*, Actes des troisièmes journées EIAO de Cachan, Éditions Eyrolles, Cachan, France, 4-5 février, 1993, p. 7-14.
- [Balacheff et al. 1997] Balacheff N., Baron M., Desmoulins C., Grandbastien M., Vivet M., *Conception* d'environnements interactifs d'apprentissage avec ordinateur - Tendances et perspectives, PRC-GDR Intelligence Artificielle, 1997, p. 315-337.
- [Balpe et al. 1996] Balpe J.-P., Lelu A., Papy F., Saleh I, *Techniques avancées pour l'hypertexte*, Éditions Hermès, 1996.
- [Bannon 1989] Bannon L. J., *Issues in Computer-Supported Collaborative Learning*, In : O'Malley C. (Ed.), NATO Advanced Workshop on Computer-Supported Collaborative Learning, Maratea, Italy, 1989.
- [Baron et al. 1991] Baron M., Gras R., Nicaud J.-F., *Introduction*, In : Baron M., Gras R., Nicaud J.-F. (Eds.), *'HX[LqPHV-RXUQpHV(,\$2GH&DFKDQ*, Les Éditions de l'École Normale Supérieure de Cachan, Cachan, France, 24-25 janvier, 1991, p. 7-8.
- [Baron et al. 2002] Baron G.-L., Bruillard E., *Recherches et pratiques dans le domaine des TIC : quelles perspectives ?*, In : Baron G.-L. et Bruillard E. (Eds.), *Les technologies en éducation – Perspectives de recherche et questions Vives*, Actes du Symposium international francophone, Éditions INRP, Paris, 31 janvier-1<sup>er</sup> février 2002, p. 231-234.
- [Barrier 1990] Barrier E., *Enquête internationale sur l'utilisation des ordinateurs dans l'enseignement. Premiers resultats français, In : Éducation et Pédagogie, CIEP, mars, 1990.*
- [Bastien 2001] Bastien C., *Notes de synthèse*, *In* : De Vries E., Pernin J.-Ph., Peyrin J.-P. (Eds.), *Hypermédias et Apprentissages 5*, Actes du cinquième colloque, Éditions INRP et EPI, Grenoble, France, 9-11 avril, 2001, p. 373-375
- [Baudin et al. 1998] Baudin V., Owezarski S., Cames J.-L., Villemur T., Owezarski P., Diaz M., Schmidt J.-F., Conception d'un environnement de télé-formation synchrone : Projet TOPASE, In : Frasson C. and Pécuchet J.-P. (Eds.), *Actes du colloque international Nouvelles Technologies de l'Information et de la Communication dans les Formations d'Ingénieurs et dans l'Industrie (NTICF'98)*, Rouen, France, 18-20 novembre, 1998, p. 53-64.
- [Baudry 1989] Baudry M., *SPF : un environnement d'apprentissage des concepts liés à la flexibilité dans la production*, In : *Actes du premier congrès francophone de robotique pédagogique*, Le Mans, 24-28 août, 1989, p. 155-162.
- [Bédard et al. 1998] Bédard D., Bélisle M., *Contribution des technologies de l'information et de la communication (TIC)* au développement des compétences discursives, Revue DFLM, Vol. 2, 1998, p. 35-39.
- [Bedart-Naji 1995] Bedart-Naji É., *Quelques problèmes posés par les apprentissages en Technologie*, Doctorat de l'Université Paris V, Spécialité Sciences de l'Éducation, 1995.
- [Ben Romdhane 2001] Ben Romdhane M., *Navigation dans un espace textuel Accès à l'information scientifique*, Doctorat de l'Université Jean Moulin Lyon 3, Spécialité Sciences de l'Information et de la Communication, 16 mars, 2001.
- [Berger et al. 2000] Berger J-F., Rieben P, *Environnements interactifs d'apprentissage sur Internet Stratégies de FRQFHSWLRQHWH[SpULPHQWDWLRQV*, Actes du colloque international TICE'2000, Technologie de l'Information et de la Communication dans les Enseignements d'ingénieurs et dans l'industrie, Troyes, France, 18-20 octobre, p. 185- 194.
- [Berger et al. 2001] Berger A., Moretti R., Chastonay P., Dillenbourg P., Bchir A., Baddoura R., Farah P., Bengondo C., Ndumbe P., Kayers B., *Teaching community health by exploiting international socio-cultural and economical* differences, In : Dillenbourg P., Eurelings A. and Hakkarainen K. (Eds.), *European Perspectives on Computer-*
*Supported Collaborative Learning*, Proceedings of the First European Conference on Computer-Supported Collaborative Learning (Euro-CSCL 2001), Maastricht, Netherland, March 22-24, 2001, p. 97-105.

- [Bertrand 1990] Bertrand Y., *Théories contemporaines de l'éducation*, Éditions Agence d'Arc inc., Montréal, Canada, 1990.
- [Betbeder et al. 01] Betbeder M.-L., Tchounikine P., *Analyse d'une activité médiatisée collective visant à favoriser la FUPDER FUPDFRPPIND COMPRAPTARTS (Papprenants, In : Jean Charlet (Eds.), <i>Ingénierie des Connaissances, Actes de IC* 2001, Éditions PUG, Grenoble, 25-27 juin, 2001, p. 389-408.
- [Bilange 1991] Bilange E., *Modélisation du dialogue oral finalisé personne-machine par une approche structurelle*, Informatique, Thèse de Doctorat, Université de Rennes I, 1991.
- [Bond et al. 1988] Bond A. H. and Gasser L. (Eds), *Readings in Distributed Artificial Intelligence*, Morgan Kaufman Publisher, San Mateo, California, 1988.
- [Borderon 1999] Borderon A., *Informatique à distance et travail coopératif : une transformation des apprentissages et du métier d'enseignant*, Deuxièmes entretiens internationaux sur l'enseignement à distance, CNED, 1-2 décembre 1999, Poitiers, France, p. 327-336.
- [Boullier 2000] Boullier D., *La loi du support : leçons de trois ans d'enseignement numérique à distance*, In : Samier H. (Dir.), *L'université virtuelle*, Les cahiers du numérique, Vol. 1, n°2, Éditions Hermès, 2000, p. 145-172.
- [Boullier 2001] Boullier D., *Les choix techniques sont des choix pédagogiques : les dimensions multiples d'une expérience de formation à distance*, Revue Sciences et Techniques Éducative, Vol. 8, n°3-4, Éditions Hermès,, 2001, p. 275-299.
- [Bourguin et al. 2000] Bourguin G., Derycke A., *A Reflective CSCL Environment with Foundations Based on the Activity Theory*, In : Gauthier G., Frasson C. & VanLehn K. (Eds.), 5th International conference on Intelligent *Tutoring Systems*, Springer-Verlag, ITS'00, June 19-23, 2000, Montréal, Canada, p. 272-281.
- [Bouthry et al. 2000] Bouthry A., Chevalier P., Ravet S., Shaff J.-L., *Choisir une solution de téléformation Étude* 2000, Rapport réalisé par Aska, Le Préau et Klr.fr, août, 2000.
- [Boutinet 1993] Boutinet J.-P., *Psychologie des conduites à projet*, Que sais-je ? Éditions Puf, 1993.
- [Brandt-Pomares 2000] Brandt-Pomares P., *Enseigner Internet, les problèmes didactiques qui se posent, Cahiers de la Pecherche et du développement*, Actes du colloque Marseille 1999 : Le projet en éducation technologique, Revue Skholé, Numéro Hors série, Éditions IUFM de l'académie d'Aix-Marseille, juin, 2000, p. 149-159.
- [Brassac 2000] Brassac C., *Intercompréhension et Communication*, In : Berthoud A.C., Mondala L. (Eds), *Modèles du discours en confrontation*, Berne : Peter Lang, 2000, p. 219-228.
- [Brézillon *et al.* 1994] Brézillon P., Abu-Hakima S., *Knowledge Acquisition and Explanation for Diagnosis in Context*, Rapport du LAFORIA n°94/11, Université Paris 6, juin, 1994.
- [Brézillon et al. 1995] Brézillon P., Cases E., *Cooperating for assisting intelligently operators*, In : *Proceedings of the International Workshop on the Design of Cooperative Systems, Juan Les Pins, France, January, 1995, p. 370-384.*
- [Brousseau 1987] Brousseau G., *Les différents rôles du maître*, In : *Actes du XIVème Congrès P.E.N.*, IREM de Nantes, Angers, mai, 1987, p. 37-67.
- [Bruillard 1991] Bruillard E., *Mathématiques et enseignement intelligemment assisté par ordinateur Une vision hypertexte des environnements d'apprentissage*, Thèse de Doctorat de l'Université du Maine, Spécialité Informatique, Le Mans, 14 février, 1991.
- [Bruillard 1997] Bruillard E., *Les machines à enseigner*, Éditions Hermès, 1997.
- [Bruillard 1998] Bruillard E., *Conception et usages des instruments informatiques pour l'apprentissage et l'enseignement*, Habilitation à Diriger les Recherches, Spécialité Informatique, Université du Maine, Le Mans, 6 novembre, 1998.
- [Bruillard et al. 1994a] Bruillard E., de la Passardière B., *Hypermédias et éducation : des repères*, Revue Sciences et Techniques Éducatives, Vol. 1, n°1, Éditions Hermès, 1994, p. 17-37.
- [Bruillard *et al.* 1994b] Bruillard E., Vivet M., *Concevoir des EIAO pour des situations scolaires Approche Ppthodologique*, Recherches en Didactique des Mathématiques, Vol. 14, n° 1.2, 1994, p. 275-304.
- [Bruner 1976] Bruner J. S., *The role of tutoring in problem solving*, Journal of Child Psychology and Psychiatry, Vol 17, 1976, p. 89-100.
- [Bruner 1983b] Bruner J. S., *La capacité de conjonction de l'attention visuelle chez le très jeune enfant*, In : *Le développement de l'enfant : savoir faire, savoir dire, Éditions Puf, Paris, 1983, p. 251-254.*
- [Bruner 1991] Bruner J. S., ... *car la culture donne forme à l'esprit de la révolution cognitive à la psychologie culturelle*, Éditions Eshel, Paris, 1991.
- [Bruner et al. 1983] Bruner J. S., Hickmann M., *La conscience*, la parole et la « zone proximale » : réflexions sur la *théorie de Vygotsky*, In : *Le développement de l'enfant : savoir faire, savoir dire*, Éditions Puf, Paris, 1983, p. 281-292.
- [Caparros-Mencacci 2000] Caparros-Mencacci N., *Le travail en projets peut-il être compris dans la résolution de problème ?*, Cahiers de la recherche et du développement, Actes du colloque Marseille 1999 : Le projet en éducation technologique, Revue Skholé, Numéro Hors série, Éditions IUFM de l'académie d'Aix-Marseille, juin, 2000, p. 29-42.
- [Caplow 1968] Caplow T., *Deux contre un. Les coalitions dans les triades*, Collection sciences humaines appliquées, Éditions ESF, 1968.
- [Cartonnet *et al.* 1996] Cartonnet Y., Durey A., *Une assistance multimédia pour les séances de travaux pratiques* ? *Evaluation*, Revue Sciences et Techniques Éducatives, Vol. 3, n°4, Éditions Hermès, 1996, p. 425-441.
- [Cerratto 1999] Cerratto T., *Activités collaboratives sur réseau*, une approche instrumentale de l'écriture en collaboration, Thèse de Doctorat en Psychologie cognitive, Université Paris 8, 1999.
- [Cervéra 1998] Cervéra D., *Élaboration d'un environnement d'expérimentation en simulation incluant un cadre théorique pour l'apprentissage de l'énergie des fluides*, Thèse de doctorat de l'Université de Montréal, Spécialité Didactique, Montréal, Canada, 31 mars, 1998.
- [Chaptal 2002] Chaptal A., *Les TICE à la croisée des chemins*, In : Baron G.-L. et Bruillard E. (Eds.), *Les technologies* en éducation – Perspectives de recherche et questions vives, Actes du Symposium international francophone, Éditions INRP, Paris, 31 janvier-1<sup>er</sup> février 2002, p. 95-112.
- [Charlier et al. 1999] Charlier B., Daele A., Docq F., Lebrun M., Lusalusa S., Peeters R., Deschryver N., *Tuteurs en* ligne : quels rôles, quelle formation ?, Deuxièmes entretiens internationaux sur l'enseignement à distance, CNED, 1-2 décembre 1999, Poitiers, France, p. 337-345.
- [Charlier et al. 2000] Charlier B., Daele A., *Learn-Nett une expérience d'apprentissage collaboratif à distance*, Actes du 1<sup>er</sup> Congrès des chercheurs en éducation, Bruxelles, mai, 2000.
- [Chevallier 1993] Chevallier R., *Quelques hypothèses de travail relatives à la notion de situation d'interaction en (,\$2*, Rapport interne, LIUM 93-10/1/RI, Laboratoire d'Informatique de l'Université du Maine, Le Mans, octobre, 1993.
- [Choquet *et al.* 1998] Choquet C., Danna F., Tchounikine P., Trichet F., *Modeling the Knowledge-Based Components of* a Learning Environment within the Task/Method Paradigm, In : Goettl B. P., Halff H. M., Redfield C. L., Shute V. J. (Eds.), *Lectures Notes in Computer Science 1452 - Intelligent Tutoring Systems*, 4<sup>th</sup> International Conference, ITS'98, Springer-Verlag, San Antonio, USA, August 16-19, 1998, p. 56-65.
- [Clark et al. 1989] Clark H. H., Schaefer E. F., *Contributing to Discourse*, Cognitive Science, Vol. 13, 1989, p. 259-294.
- [Collins *et al.* 1988] Collins A. Brown J. S., *The computer as a Tool for Learning Through Reflection*, In : Mandl H. & Lesgold A. (Eds.), *Learning Issues for Intelligent Tutoring Systems*, Springer Verlag, 1988, p. 1-18.
- [Collis 1996] Collis B., *Tele-learning in a Digital Word*, International Thomson Computer Press, London, England, 1996.
- [Constantino-Gonzalez et al. 2000] Constantino-Gonzalez M. A., Suthers D., *A coached collaborative learning* environment for entity-relationship modelling, In : Gauthier G., Frasson C. & VanLehn K. (Eds.), 5th *International conference on Intelligent Tutoring Systems*, Springer-Verlag, ITS'00, June 19-23, 2000, Montréal, Canada, p. 325-333.
- [Contamines *et al.* 2001] Contamines J., Hotte R., *Système malléable pour supporter l'encadrement des apprenants en téléformation*, In : Zacklad M., Matta N., Atifi H., Boughzala I, Eynard B., Lewkowicz M., Roucoules L. et Soulier E. (Coor.), *Actes du Colloque Coopération Innovation & Technologies (CITE 2001)*, Université de Technologie de Troyes, 29-30 novembre, 2001, p. 349-364.
- [Coop 1992] *Modélisation de la coopération Homme/Machine Bibliographie commentée*, Groupe COOP, Rapport de recherche n°92-11-2, Écoles des Hautes Études en Informatique, novembre, 1992.
- [Crindal 1996] Crindal A., *Caractériser les figures de la démarche de projet en technologie, Revue Aster, n°23, 1996,* p. 61-86.
- [Cuban 1999] Cuban Larry, *Don't blame teachers for low computer use in classrooms*, Los Angeles Times, School News, 11/99, 1999.
- [Cushing et al. 2000] Cushing S., Kesley B., *Les savoirs sur les savoir-faire*, Cahiers de la recherche et du développement, *Colloque Marseille 1999. Le projet en éducation technologique*, Revue Skholé, n°11, Éditions IUFM de l'académie d'Aix-Marseille, juin, 2000, p. 55-64.
- [D'Halluin et al. 2001] D'Halluin C., Biolluz A., Bourguin G., Hoogstoël F., Loonis M., Réthoré S., Vanhille B., Viéville C., *Usages d'un environnement médiatisé pour l'apprentissage coopératif*, In : D'Halluin C. (Coor.), Les cahiers d'études du CUEEP, n°43, Éditions CUEEP, Université des Sciences et Technologies de Lille, Lille, janvier, 2001.
- [D'Amour 1990] D'Amour P., *Avant-propos*, In : Nonnon P. et Vivet M. (Eds.), *Robotique Pédagogique. Les actes du Ile congrès international*, Les publications de la Faculté des Sciences de l'Education, Univeristé de Montréal, Canada, août, 1990, p. 7-8.
- [Daniel 1999] Daniel J., *La formation à distance et l'enseignement supérieur à l'aube d'un nouveau siècle*, Deuxièmes entretiens internationaux sur l'enseignement à distance, CNED, 1-2 décembre 1999, Poitiers, France, p. 47-51.
- [Darche 1994] Darche P., *Le paradigme Acteur Appliqué aux Systèmes Embarqués Communicants. ActNet, un réseau d'Acteurs Robotiques*, Thèse de Doctorat de l'Université Paris 6, Spécialité Informatique, 14 février, 1994.
- [David 1990] David A., *Processus EXPRIM*, *Image et IA pour un EIIAO individualisé (Enseignement par l'Image Intelligemment Assisté par Ordinateur) : Le prototype BIRDS*, Thèse de Doctorat de l'Institut National Polytechnique de Lorraine, Spécialité Informatique, Nancy, 5 janvier, 1990.
- [De Greef et al. 1992] De Greef H. P., Breuker J. A., *Analysing system-user cooperation in KADS*, Knowledge Acquisition, Vol. 4, Academic Press Limited, 1992, p. 89-108.
- [De Lièvre et al. 2001] De Lièvre B., Depover C., *Apports d'une modalité de tutorat proactive ou réactive sur l'utilisation des aides dans un hypermédia de formation à distance*, In : De Vries E., Pernin J.-Ph., Peyrin J.-P. (Eds.), *Hypermédias et Apprentissages 5*, Actes du cinquième colloque, Éditions INRP et EPI, Grenoble, France, 9-11 avril, 2001, p. 323-330.
- [De Rosnay 1975] De Rosnay J., *Le macroscope Vers une vision globale*, Éditions du Seuil, 1975.
- [De Vries 2000] De Vries M. J., *Enseignement et apprentissage des concepts de base et en technologie, Cahiers de la recherche et du développement*, Colloque Marseille 1999. Le projet en éducation technologique, Revue Skholé, n°11, Éditions IUFM de l'académie d'Aix-Marseille, juin, 2000, p. 75-86.
- [Decortis et al. 1996] Decortis F., Pavard B., *Communication et coopération : de la théorie des actes de langage à l'approche ethnométodologique*, In : Pavard B. (Dir.), *Systèmes coopératifs : de la modélisation à la coopération*, Éditions Octarès, 1996, p. 21-50.
- [Delannoy 1994] Delannoy P., *Peut-on enseigner un langage que personne ne parle ?*, Actes du colloque « Ordinateur en tête » de l'AQUOPS-AFDI, Québec, Canada, 6-10 avril, 1994.
- [Delannoy 1996] Delannoy P., *Symboles écrits et symboles graphiques : plus qu'une querelle d'école ? Un exemple issu* de la robotique pédagogique, Actes de la Cinquième Rencontre Francophone sur la Didactique de l'Informatique, Éditions EPI, Monastir, Tunisie, 10-12 avril, 1996, p. 263-271.
- [Deloffre et al. 2001] Deloffre R., Lamarre P.-A., Peltier P., Chielens P., Duquenne-Houyez C., *Les pratiques de* réalisation dans l'enseignement de la technologie au collège, Rapport de recherche (1998-2001) dans le cadre de la recherche INRP sur le thème « Les activités de production dans les enseignements technologiques de l'école obligatoire », IUFM Nord Pas de Calais, juin 2001.
- [Delozanne 1994] Delozanne E., *Un projet pluridisciplinaire : ELISE un logiciel pour donner des leçons de méthodes*, In : Balacheff N. et Vivet M. (Coor.), *Didactique et Intelligence Artificielle*, La Pensée Sauvage éditions, 1994, p. 211-250.
- [Denis 2000] Denis B., *Vingt ans de robotique pédagogique un vaste champ au service de l'apprentissage actif de* concepts scientifiques, technologiques et informatiques pour des publics variés, Revue Sciences et Techniques Éducatives, Vol. 7, n°1, Éditions Hermès, 2000, p. 195-206.
- [Denis et al. 1997] Denis B., Villette A.-J., *Trois expériences de Robotique Pédagogique*, In : Nonnon P. et Vivet M. (Eds.), avec la collaboration de Langlois M. et Leroux P., *Robotique Pédagogique*, Actes du cinquième Colloque International sur la Robotique Pédagogique, Éditions Université de Montréal, Montréal, Canada, 12-15 août, 1997, p. 13-43.
- [Depover 1987] Depover C., *L'ordinateur média d'enseignement. Un cadre conceptuel*, De Boek-Wesmael, Bruxelles, 1992.
- [Derycke 1991] Derycke A., *Hypermédia et apprentissage coopératif*, In : de La Passardière B. et Baron G.L. (Eds.), *Hypermédias et Apprentissages*, Actes des premières journées scientifiques, Éditions INRP-MASI, Chatenay-Malabry, France, 24-25 septembre, 1991, p. 77-87.
- [Derycke 2002] Derycke Alain, Sept *questions sur le E-Learning : vers une problématique nouvelle pour la recherche* ?, In : Baron G.-L. et Bruillard E. (Eds.), *Les technologies en éducation – Perspectives de recherche et questions vives*, Actes du Symposium international francophone, Éditions INRP, Paris, 31 janvier-1<sup>er</sup> février 2002, p. 27-39.
- [Derycke *et al.* 1997] Derycke A., Hoogstoel F., Viéville C., *Campus virtuel et apprentissages coopératifs*, In : Baron M., Mendelsohn P. et Nicaud J.-F. (Coor.), *ELAO'97*, Actes des 5èmes journées EIAO de Cachan, Éditions Hermès, Cachan, 14-16 mai, 1997, p. 11-24
- [Dessalles 1993] Dessalles J.-L., Modèle cognitif de la communication spontanée, appliquée à l'apprentissage des concepts, Thèse de Doctorat de l'Ecole Nationale Supérieure des Télécommunications, Spécialité Informatique et Réseaux, Paris, 22 novembre, 1993.
- [Dessus et al. 1997] Dessus P., Lemaire B., Baillé J., Études expérimentales sur l'enseignement à distance, Revue Sciences et Techniques Éducatives, Vol. 4, n°2, Éditions Hermès, 1997, p. 137-164.
- [Dewey 1922] Dewey J., *L'école et l'enfant*, Éditions Delachaux et Niestlé, 1922.
- [Dillenbourg et al. 1993] Dillenbourg P., Hilario M., Mendelsohn P., Schneider D., Borcic B., *De la généralisibilité d'un environnement d'apprentissage*, In : Baron M., Gras R. et Nicaud F. (Eds.), *Environnements Interactifs d'Apprentissage avec Ordinateur*, Actes des troisièmes journées EIAO de Cachan, Éditions Eyrolles, Cachan, France, 4-5 février, 1993, p. 159-167.
- [Dimock 1985] Dimock H. G., *How to analyse and evaluate group growth*, University of Guelph, 1985.
- [Dirckinck-Holmfeld 1994] Dirckinck-Holmfeld L., *Project Pedagogy as the Foundation for Computer Supported Collaborative Learning*, IFIP, Joint Working Conference WG 3.3 & WG 3.6., Nantes, France, October 27-30, 1994.
- [Doise et al. 1981] Doise W., Mugny G., *Le développement social de l'intelligence* InterEditions, Paris, 1981.
- [Dolle 1997] Dolle J.-M., *Pour comprendre Jean Piaget*, Éditions Dunod, Paris, 1997.
- [Domingue et al. 1997] Domingue J., Mulholland P., *Teaching Programming at a Distance: The Internet Software Visualization Laboratory*, Journal of Interactive Media in Education, 97, n° 1, 1997.
- [Dourish et al. 1992] Dourish P., Bellotti V., *Awareness and Coordination in Shared Work Spaces*, ACM Conference on Computer-Supported Cooperative Work CSCW'92, Toronto, Canada, novembre 1992, p. 107-122.
- [Doyle 1993] Doyle M. P., *Language Control Language: Control Microworlds of the Mind*, In : Denis B. (Ed.), *Control* technology in elementary education, Berlin, Springer Verlag, NATO ASI Series, series F : Computer and Systems Sciences, Vol. 116, 1993, p. 51-70.
- [Dubourg 1996] Dubourg X., *Outils de conception en EIAO*, un exemple de mise en œuvre : la conception de Repères, Revue Sciences et Techniques Éducatives, Vol. 3, n°4, Éditions Hermès, 1996, p. 443-464.
- [Dubourg et al. 1995] Dubourg X., Delozanne E., Grugeon B., *Situations d'interaction dans un environnement d'apprentissage : le système Repères*, In : Guin D., Nicaud J.F. et Py D. (Eds.), *Environnements Interactifs d'Apprentissage avec Ordinateur - Tome 2, Actes des quatrièmes journées EIAO de Cachan, Editions Eyrolles,* Cachan, France, 22-24 mars, 1995, p. 223-244.
- [Duchâteau 1994] Duchâteau C., *Socrate au pays des ordinateurs*, Conférence inaugurale du colloque conjoint AQUOPS-AFDI, Québec, Canada, 7 avril, 1994.
- [Duchâteau 2001] Duchâteau C., *Ceci n'est pas une synthèse du colloque, In* : De Vries E., Pernin J.-Ph., Peyrin J.-P. (Eds.), *Hypermédias et Apprentissages 5*, Actes du cinquième colloque, Éditions INRP et EPI, Grenoble, France, 9-11 avril, 2001, p. 376-382.
- [Dumont 1989] Dumont B., *Tuteurs Intelligents vs Systèmes Pédagogiques à base de connaissances erronées : Comment utiliser les erreurs produites en apprenant*, Actes des Journées EIAO du PRC-IA, Cachan, France, 1989, p. 54-57.
- [Dupin *et al.* 2000] Dupin J.-J., Ginestié J., Martinand J.-L., Tyrcham G., Vérillon P., *Le projet en éducation technologique : esquisse d'une synthèse des travaux du colloque*, Cahiers de la recherche et du développement, Colloque Marseille 1999. Le projet en éducation technologique, Revue Skholé, n°11, Éditions IUFM de l'académie d'Aix-Marseille, juin, 2000, p. 147-163.
- [Duval 2001] Duval E., *Normalisation des technologies éducatives : à quoi bon ?, In :* De Vries E., Pernin J.-Ph., Peyrin J.-P. (Eds.), *Hypermédias et Apprentissages 5*, Actes du cinquième colloque, Éditions INRP et EPI, Grenoble, France, 9-11 avril, 2001, p. 25-34.
- [EDU 6003] *Cahier d'études cours EDU 6003 Pédagogie et formation à distance*, sous la direction de P. Gagné, Télu-université du Québec, Montréal, Canada, 1997.
- [Elsom-Cook 1993] Elsom-Cook M., *Les Tuteurs Intelligents : Réalisations et Potentialités*, Troisièmes journées EIAO de Cachan, Cachan, France, 4-5 février, 1993.
- [Engeström 1987] Engeström Y., Learning by expanding: An activity-theoretical approach to developmental research, Orienta-Konsultit, Helsinki, 1987.
- [Farley 1998] Farley J., *JAVA Distributed Computing*, O'Reilly, 1998
- [Ferber 1994] Ferber J., *Coopération réactive et émergence*, Revue Intellectica, n°2, 1994, p. 19-52.
- [Ferber 1995] Ferber J., *Les systèmes multi-agents*, Éditions InterEditions, 1995.
- [Finin et al. 1993] Finin T., Fritzon R., McKay D., McEntire R., *KQML A Language and Protocol for Knowledge and* Information Exchange, International Conference on Building and Sharing of Very Large-Scale Knowledge Bases, Tokyo, December, 1993.
- [Finin et al. 1994] Finin T., Weber J., Wiederhold G., Genesereth M., Fritzon, McKay D., McGuire J., Pelavin R., Shapiro S., Beck C., *Specification of the KQML Agent-Communication Language*, The DARPA (Defense Advanced Research Project Agency) Knowledge Sharing Initiative External Interfaces Working Group, 1994.
- [Fischer 1990] Fischer G., *Communication requirements for cooperative problem solving systems*, Informations Systems, Vol. 15, n°1, Pergamon Press pic, 1990, p. 21-36.
- [Fischer 2000] Fischer G., *Shared Understanding, Informed Participation, and Social Creativity Objectives for the Next Generation of Collaborative Systems*, In : Dieng R., Giboin A., Karsenty L., De Michelis G. (Eds.), *Fourth*

*International Conference on the Design of Cooperative Systems, COOP'2000, IOS Press, Sophia Antipolis,* France, 2000, p. 3-16.

- [Flores et al. 1988] Flores F., Graves M., Hartfield B., Winograd T., *Computer Systems and the Design of Organizational Interaction*, ACM Transactions on Office Information Systems, Vol. 6, n°2, 1988, p. 153-172.
- [Foss 1988] Foss C.L., *Effective browsing in hypertext system*, Proceedings of RAIO 88, Cambridge, MA: MIT Press, 1988.
- [Fournier 2002] Fournier F., *Un environnement d'apprentissage technologique pour la compréhension du concept de PHVIII HIXVE HIII HESPURIE EN Spérimentales*, Thèse de doctorat de l'Université de Montréal, Spécialité Didactique, 29 janvier, 2002.
- [Freinet 1977] Freinet C., *Les Techniques Freinet de l'école moderne*, Série carnet de pédagogie pratique, Éditions Armand Colin, 1977.
- [Futtersack et al. 1993] Futtersack M., Labat J.M., *Dynamic and interactive pedagogical planning, the QUIZ example,* 6<sup>th</sup> International Conference on Artificial Intelligence in Education (AI-ED 93), Edimbourg, August 24-27, 1993.
- [Gabriel 2001] Gabriel M., *Repenser la pédagogie grâce aux TICs dans l'enseignement initial à l'université*, Revue Sciences et Techniques Éducatives, Vol. 8, n°3-4, Éditions Hermès, 2001, p. 379-410.
- [Gaussens et al. 1997] Gaussens D., Parise R., Vigouroux N., Denier J.-P., *Expérimentation pour la conception d'un PpGLDVSDFH GH WpOpIRUPDWLRQ*, Interaction Homme-Machine (IHM), Cépaduès, 10-12 Septembre 1997, Poitier, France, p. 167-173.
- [George 1983] George C., *Apprendre par l'action*, Éditions Puf, 1983.
- [Ginestié 1999] Ginestié J., *Contribution à la constitution de faits didactiques en éducation technologique*, Habilitation à diriger des recherches, Université de Provence, Aix en Provence, 1999.
- [Ginestié 2000] Ginestié J., *Contribution à la constitution de faits didactiques en éducation technologique*, Cahiers de la recherche et du développement, Colloque Marseille 1999. Le projet en éducation technologique, Revue Skholé, n°11, Éditions IUFM de l'académie d'Aix-Marseille, juin, 2000, p. 167-184.
- [Girard et al. 1997] Girard J., Paquette G., Giroux S., *Architecture de système conseiller multiagent sur la collaboration* dans un système d'apprentissage, LICEF Research Reports, Télé-université, 1997.
- [Girouard et al. 1997] Girouard M., Nonnon P., *La « lunette cognitive » pour l'acquisition d'un langage graphique de* codage, son influence sur l'atteinte d'objectifs des cours de physique à l'éducation des adultes, In : Nonnon P. et Vivet M. (Eds.), avec la collaboration de Langlois M. et Leroux P., *Robotique Pédagogique, Actes du cinquième &ROORTXH,QWHUQDWLRQDOVXUOD5RERWLTXH3pGDJRJLTXH*, Éditions Université de Montréal, Montréal, Canada, 12-15 août, 1997, p. 139-179.
- [Glikman 1999] Glikman V., *Fonction tuteur? Du vocabulaire aux modèles de mise en œuvre*, Deuxièmes entretiens internationaux sur l'enseignement à distance, CNED, 1-2 décembre 1999, Poitiers, France, p. 337-345.
- [Goguelin 1994] Goguelin P., *Comment faire naître un projet*, Dossier Projet, Sciences Humaines, Vol. 39, mai, 1994, p. 30-31.
- [Gonod 2000] Gonod P. F., *Du projet industriel à l'encyclopédie multimédia européenne de la technologie*, Cahiers de la recherche et du développement, Colloque Marseille 1999. Le projet en éducation technologique, Revue Skholé, n°11, Éditions IUFM de l'académie d'Aix-Marseille, juin, 2000, p. 87-97.
- [Gonzales et al. 1998] Gonzales C., Wuillemin P.-H., *Réseaux bayésiens en modélisation d'utilisateurs*, Revue Sciences et Techniques Éducatives, Vol. 5, n°2, Éditions Hermès, 1998, p. 173-198.
- [Grandbastien 1988] Grandbastien M., *Une approche à base de connaissances pour l'enseignement de la Brogrammation Conception et réalisation de SAIDA : Système d'Aide à l'Implantation de Données Abstraites,* Thèse de Doctorat d'État ès sciences (informatique), Université de Nancy 1, Nancy, 9 juillet, 1988.
- [Grandbastien 1999] Grandbastien M., *Teaching Expertise is at the Core of ITS Research*, International Journal of Artificial Intelligence in Education, Vol. 10, 1999, p. 335-349.
- [Grandbastien 2002] Grandbastien M., *Quelques questions à propos de l'indexation et de la recherche de ressources pédagogiques sur le Web*, In : Baron G.-L. et Bruillard E. (Eds.), *Les technologies en éducation – Perspectives de Pecherche et questions vives*, Actes du Symposium international francophone, Éditions INRP, Paris, 31 janvier-1 er février 2002, p. 211-220.
- [Greff et al. 1997] Greff E., Leroux P., *Du jeu de l'enfant-robot à un véritable robot de plancher : une collaboration exemplaire entre l'école maternelle*, l'IUFM et l'Université, In : Nonnon P. et Vivet M. (Eds.), avec la collaboration de Langlois M. et Leroux P., *Robotique Pédagogique*, Actes du cinquième Colloque International sur la Robotique Pédagogique, Éditions Université de Montréal, Montréal, Canada, 12-15 août, 1997, p. 91-124.
- [Grégori et al. 2001] Grégori N., Brassac C., *Considérations sur la collaboration dans la conception d'un outil Informatique, In* : De Vries E., Pernin J.-Ph., Peyrin J.-P. (Eds.), *Hypermédias et Apprentissages 5*, Actes du cinquième colloque, Éditions INRP et EPI, Grenoble, France, 9-11 avril, 2001, p. 243-250.
- [Guéraud et al. 1993] Guéraud V., Peyrin J.-P., David J.P., Pernin J.P., *Environnements logiciels pour une intégration* quotidienne de l'E.A.O. dans l'enseignement, In : Baron G.L., Baudé J. et de La Passardière B. (Eds.), *Hypermédias et Apprentissages 2*, Actes des deuxièmes journées scientifiques, Éditions INRP, Lille, France, 24-25 mars, 1993, p. 123-137.
- [Guéraud et al. 1999] Guéraud V., Pernin J.-P., Cagnat J.-M., Cortès G., *Environnements d'apprentissage basés sur la simulation*, Revue Sciences et Techniques Éducatives, Vol. 6, n°1, Éditions Hermès, 1999, p. 95-141.
- [Guin *et al.* 1995] Guin D., Nicaud J.-F., Py D., *Introduction*, In: Guin D., Nicaud J.F. et Py D. (Eds.), *Environnements Interactifs d'Apprentissage avec Ordinateur - Tome 2, Actes des quatrièmes journées EIAO de Cachan, Cachan,* France, 22-24 mars, 1995, Éditions Eyrolles, p. 1-3.
- [Gutwin et al. 1995] Gutwin C., Stark G., Greenberg S., *Support for workspace awareness in educational groupware*, Proceedings of Computer Supported Collaborative Learning (CSCL'95, Bloomington, Indiana, 17-20 October, 1995.
- [Hamburger et al. 1998] Hamburger H., Gheorghe T., *Toward a Unification of Human-Computer Learning and 7utoring*, In : Goettl B. P., Halff H. M., Redfield C. L., Shute V. J. (Eds.), *Lectures Notes in Computer Science 1452 - Intelligent Tutoring Systems*, 4<sup>th</sup> International Conference, ITS'98, Springer-Verlag, San Antonio, USA, August 16-19, 1998, p. 444-453.
- [Haton 1992] Haton M.-C., *L'ordinateur pédagogue*, Revue La Recherche, Vol. 23, n°246, septembre, 1992, p. 1014-1022.
- [Henri et al. 1985] Henri F., Kaye A., *Le savoir à domicile*, Presses de l'Université du Québec, 1985.
- [Henri et al. 2001] Henri F., Lundgren-Kayrol K., *Apprentissage collaboratif à distance Pour comprendre et FRQFHYRLUPHITFERS d'apprentissage virtuels*, Presses de l'Université du Québec, 2001.
- [Herring 1999] Herring S., *Interactional Coherence in CMC*, Journal of Computer-Mediated Communication, Vol. 4, n°4, 1999.
- [Hoepken 2000] Hoepken G., *Le projet : intentions initiales et réalités actuelles*, Cahiers de la recherche et du développement, *Actes du colloque Marseille 1999 : Le projet en éducation technologique*, Revue Skholé, Numéro Hors série, Éditions IUFM de l'académie d'Aix-Marseille, juin, 2000, p. 469-480.
- [Hotte 1998] Hotte R., *Modélisation d'un système d'aide multiexpert pour l'apprentissage coopératif à distance*, Thèse de Doctorat de l'Université Paris 7, Spécialité Didactique des Disciplines, Paris, 23 juin, 1998.
- [Hotte 1999] Hotte R., *L'EPAO : un environnement propice à la construction dynamique des connaissances*, Revue Sciences et Techniques Éducatives, Vol. 6, n°2, Éditions Hermès, 1999, p. 375-407.
- [Hoyles et al. 1997] Hoyles C., Healy L., *Un micro-monde pour la symétrie axiale : une base de co-construction de concepts mathématiques ?*, Revue Sciences et Techniques Éducatives, Vol. 4, n°1, Éditions Hermès, 1997, p. 67-97.
- [Hudon et al. 1993] Hudon R., Nonnon P., *Environnement pédagogique informatisé pour la « visualisation » de systèmes techno-scientifiques*, In : B. Denis et G.L. Baron (Eds.), *Regards sur la robotique pédagogique*, Actes du quatrième colloque international sur la robotique pédagogique, Université de Liège - INRP, Liège, Belgique, 5-8 juillet, 1993, p. 173-178.
- [Hullen 1999] Hullen J., *Séminaire sur la Pédagogie de projet*, Séminaire TECFA, Faculté de Psychologie et des Sciences de l'Éducation de l'Université de Genève, 2-3 novembre, 1999.
- [Imbrogno 1997] Imbrogno J.-C., *ExAO oui, OAEx non*, In : Nonnon P. et Vivet M. (Eds.), avec la collaboration de Langlois M. et Leroux P., *Robotique Pédagogique*, Actes du cinquième Colloque International sur la Robotique Pédagogique, Éditions Université de Montréal, Montréal, Canada, 12-15 août, 1997, p. 125-138.
- [Jacoboni 1993] Jacoboni P., *DIADEME Un système d'E.I.A.O. pour faire de l'Évaluation Interactive Avec l'Ordinateur*, Thèse de Doctorat de l'Université Pierre et Marie Curie (Paris 6), spécialité Informatique, Paris, 29 janvier, 1993.
- [Jacquet et al. 1996] Jacquet D., Nicolle A., Andrès M, *De la métaphore à la co-construction, coopération intelligence artificielle/psychologie pour la conception d'une expérimentation commune*, Intellectica, n°22, 1996, p. 119-144.
- [Jacquinot 1985] Jacquinot Geneviève, *L'école devant les écrans*, Éditions ESF, Paris, 1985.
- [Jaques *et al.* 2002] Jaques P., Andrale A., Jung J., Bordoni R., Vicari R, *Using Pedagogical Agents to Support*  $Collaborative Distance Learning,$  In : Stahl G., *Computer Support for collaborative learning : foundations for a CSCL communauty*, Proceedings of CSCL 2002, January 7-11, 2002.
- [Jean 2000] Jean S., *PÉPITE : un système d'assistance au diagnostic de compétences*, Thèse de Doctorat de l'Université du Maine, spécialité Informatique, Le Mans, 21 janvier 2000.
- [Jermann et al. 1997] Jermann P., Schneider D., *Semi-structured interface in collaborative problem-solving*, First Swiss Workshop on distributed and parallel systems, 1997.
- [Jermann et al. 1999] Jermann P., Dillenbourg P., *An analysis of learner arguments in a collective learning environment*, In : Hoadley C (Ed.), *Computer Supported Collaborative Learning (CSCL'99)*, Stanford, Menlo Park, CA, 1999, p. 265-273.
- [Jernstedt 1983] Jernstedt, In : McCombs B.L., *Instructor and group process roles in Computer Based Training*, Education, Communication and Technology Journal, Vol. 33, Fall, 1985.
- [Joab et al. 1999] Joab M. et Gouardères G. (Eds.), *Simulation et formation professionnelle dans l'industrie*, Revue Sciences et Techniques Éducative, Vol. 6, n°1, Éditions Hermès, 1999.
- [Johnsen 2002] Johnsen E. B., *Les manuels scolaires et l'avenir du texte pédagogique*, In : Baron G.-L. et Bruillard E. (Eds.), *Les technologies en éducation - Perspectives de recherche et questions vives*, Actes du Symposium international francophone, Éditions INRP, Paris, 31 janvier-1<sup>er</sup> février 2002, p. 249-257.
- [Johnson et al. 1991] Johnson R. T., Johnson D. W., *Learning together and alone, Cooperative, Competitive and Individualistic learning, Englewood Cliffs : Prentice Hall, 1991.*
- [Kagan 1990] Kagan S., *The structural Approach to Cooperative Learning*, Educational Leadership, Vol. 47, n°4, 1990, p. 12-15.
- [Kay 2000] Kay J., *Accretion Representation for Scrutable Student Modelling*, In: Gauthier G., Frasson C. & VanLehn K. (Eds.), *5th International conference on Intelligent Tutoring Systems*, Springer-Verlag, ITS'00, June 19-23, 2000, Montréal, Canada, p. 514-523.
- [Kendon *et al.* 1973] Kendon A., Ferber A., *A description of some human greetings*, In : Michael R. P., Crook J. H. (Eds.), *Comparative ecology and behaviour of primates*, Academic Press, London, 1973, p. 591-668.
- [Kerbrat-Orecchioni 1992] Kerbrat-Orecchioni C., *Les interactions verbales*, Éditions A. Colin, vol. Tome 2, 1992.
- [Kilpatrick 1918] Kilpatrick W. H., *The Project Method*, Teachers College Record, Vol. 19, n°2, 1918, p. 319-335.
- [Labat 1999] Labat J.-M., *Résolution de problèmes : Interactions entre l'homme et la machine*, Habilitation à Diriger les Recherches, Université Pierre et Marie Curie (Paris 6), 1999.
- [Labat et al. 1991] Labat J.-M., Futtersack M., *QUIZ : un tuteur intelligent pour l'enseignement des enchères au bridge*, Revue Génie Éducatif, n°1, Éditions EC2, mai, 1991, p. 24-29.
- [Laborde et al. 1994] Laborde J.M., Capponi B., *Cabri-géomètre constituant d'un milieu pour l'apprentissage de la notion de figure géométrique*, In : Balacheff N. et Vivet M. (Coor.), *Didactique et Intelligence Artificielle*, La Pensée Sauvage éditions, 1994, p. 165-210.
- [Lameul 1999] Lameul G., *Un public à la recherche d'une relation plus humaine et plus coopérative avec le formateur* dans la situation pédagogique à distance. L'enseignement à distance : activité d'édition ou de service ?, Deuxièmes entretiens internationaux sur l'enseignement à distance, CNED, 1-2 décembre 1999, Poitiers, France, p. 147-152.
- [Lapalme et al. 1990] Lapalme J.-B., Bélanger M., *Un théâtre robotisé de marionnettes, construit et programmé par les* élèves à l'aide du langage Androïde, In : Nonnon P. et Vivet M. (Eds.), *Robotique Pédagogique. Les actes du IIe* congrès international, Les publications de la Faculté des Sciences de l'Education, Univeristé de Montréal, Canada, août, 1990, p. 99-110.
- [Larousse 1992] Dictionnaire Petit Larousse en Couleurs, Millésime 1992.
- [Lasfargue 1990] Lasfargue Y., *7 millions de technophobes...*, Revue Terminal, n°51, 1990, p. 16-21.
- [Lave et al. 1991] Lave J., Wenger E., *Situated learning : Legitimate peripheral participation*, Cambridge University Press, 1991.
- [Laver 1981] Laver J., *Linguistic routines and politeness: Greeting and parting*, In : Coulmas F. (Ed.), *Conversational routines*, Mounton, New York, 1981, p. 289-305.
- [Le Touzé et al. 1990] Le Touzé J.-C., Beaufils D., Quelques remarques pédagogiques et didactiques à propos d'un dispositif informatisé de prise de données, In : Nonnon P. et Vivet M. (Eds.), *Robotique Pédagogique. Les actes du IIe congrès international*, Les publications de la Faculté des Sciences de l'Education, Univeristé de Montréal, Canada, août, 1990, p. 211-222.
- [Lebeaume 2000] Lebeaume J., Projet *et éducation technologique en France : repères pour une histoire en cours*, Cahiers de la recherche et du développement, Colloque Marseille 1999. Le projet en éducation technologique, Revue Skholé, n°11, Éditions IUFM de l'académie d'Aix-Marseille, juin, 2000, p. 65-72.
- [Legrand 1986] Legrand L., *Pédagogie de projet, projet technique*, Bulletin de l'Association des Enseignants Activités Technologiques (AEAT), Vol. 65 (3ème trimestre), 1986.
- [Lehuen 1997] Lehuen J., *Un modèle de dialogue dynamique et générique intégrant l'acquisition de sa compétence linguistique*, Thèse de Doctorat de l'Université de Caen, spécialité Informatique, Caen, 19 juin, 1997.
- [Leroch et al. 1989] Leroch M. F., Nowak G., *Méta-VLisp, langue maternelle pour acteurs robotiques*, Actes du premier congrès francophone de robotique pédagogique, Le Mans, 24-28 août, 1989, p. 167-178.
- [Limbos 1993] Limbos B., *L'utilisation de représentations graphiques en robotique pédagogique*, In : Denis B. et Baron G.-L. (Eds.), *Regards sur la robotique pédagogique*, Actes du quatrième Colloque International sur la Robotique Pédagogique, Éditions Université de Liège-INRP, Liège, Belgique, 5-8 juillet, 1993, p. 65-84.
- [Linard 1996] Linard M., *Des machines et des Hommes Apprendre avec les nouvelles technologies*, Collection Savoir et Formation, Éditions L'Harmattan, 1996.
- [Linard 2000] Linard M., *L'autonomie de l'apprenant et les TIC*, 2<sup>ème</sup> journée réseaux humains/réseaux technologiques : Présence à distance, 24 Juin, 2000, Poitiers, France.
- [Linard 2001] Linard M., *Concevoir des environnements pour apprendre : l'activité humaine, cadre organisateur de l'interactivité technique*, Revue Sciences et Techniques Éducative, Vol. 8, n°3-4, Éditions Hermès, 2001, p. 211-238.
- [Lipponen 1999] Lipponen L., *The Challenges for Computer Supported Collaborative Learning in Elementary and 6Econdary Level: Finnish Perspectives, In : Hoadley C (Ed.), Computer Supported Collaborative Learning &6&/* , Stanford, Menlo Park, CA, 1999, p. 368-375.
- [Looi 2001] Looi C.-K., *Supporting Conversations and Learning in Online Chat*, In : Moore J. D., Redfield C. L. & Johnson W. L., *Artificial Intelligence in Education, AI-ED in the Wired and Wireless Future*, 10<sup>th</sup> International Conference on Artificial Intelligence in Education (AI-ED 01), IOS Press, San Antonio, USA, May 19-23, 2001, p. 142-153.
- [Luckin et al. 1999] Luckin R., du Boulay B., *Ecolab : The Development and Evaluation of a Vygotskian Design Framework*, International Journal of Artificial Intelligence in Education, Vol. 10, 1999, p. 198-220.
- [Lund et al. 1999] Lund K., Baker M., *Teachers' collaborative interpretations of students' computer-mediated FROODERUPS CODERUPHOF Solving interactions, In : Lajoie S. P. & Vivet M. (Eds.), Artificial Intelligence in* Education – Open Learning Environments : New Computational Technologies to Support Learning, Exploration *and Collaboration*, 9<sup>th</sup> International Conference on Artificial Intelligence in Education (AI-ED 99), IOS Press, Le Mans, France, 1999, p. 147-154.
- [Lustigova et al. 1999] Lustigova Z., Zelenda S., *The Internet science education environment (ROL)*, In : Leroux P. (Ed.), AI-ED'99 - Workshop on "Educational Robotics", Workshop on Educational Robotics, 9<sup>th</sup> International Conference on Artificial Intelligence in Education (AI-ED 99), Le Mans, France, July 18-19, 1999, p. 75-81.
- [Lutz 2000] Lutz L., *Interrelations des projets pédagogique et technologique*, Cahiers de la recherche et du développement, *Actes du colloque Marseille 1999 : Le projet en éducation technologique*, Revue Skholé, Numéro Hors série, Éditions IUFM de l'académie d'Aix-Marseille, juin, 2000, p. 99-110.
- [Lutz 2000] Lutz L., *Interrelations des projets pédagogique et technologique*, Cahiers de la recherche et du développement, *Actes du colloque Marseille 1999 : Le projet en éducation technologique*, Revue Skholé, Numéro Hors série, Éditions IUFM de l'académie d'Aix-Marseille, juin, 2000, p. 99-110.
- [Mackay et al. 1997] Mackay W. E., Fayard A.-L., *HCI, Natural Science and Design: A Framework for triangulation* Across Disciplines, Designing Interactive Systems, ACM (Ed.), ACM, August 18-20, 1997, Amsterdam, Netherlands, p. 223-234.
- [Major et al. 1992] Major N. P., Reichgelt H. *Teaching stratégies in the classroom, In*: Frasson C., Gauthier G. & McCalla G.I. (Eds.), *Lectures Notes in Computer Science 608 - Intelligent Tutoring Systems*, Springer-Verlag, ITS'92, Montréal, Canada, June 10-12, 1992, p. 523-530.
- [Mangenot et al. 2001] Mangenot F., Miguet M., *Suivi par Internet d'un cours de maîtrise à distance : entre Individualisation et mutualisation*, In : De Vries E., Pernin J.-Ph., Peyrin J.-P. (Eds.), *Hypermédias et Apprentissages 5*, Actes du cinquième colloque, Éditions INRP et EPI, Grenoble, France, 9-11 avril, 2001, p. 259-266.
- [Männikkö et al. 1998] Männikkö S., Fähræus E. R., "Are you still there ?" About mediated communication in teaching and learning, In : Davies G. (Ed.), *Teleteaching '98 Distance Learning, Training and Education*, Proceedings of the XV IFIP World Computer Congress, Vienna (Austria) and Budapest (Hungary), August 31-September 4, 1998, p. 667-678.
- [Marchand 1993] Marchand D., *Modélisation et mesures en sciences physiques et robotique pédagogique*, In : Denis B. et Baron G.-L. (Eds.), *Regards sur la robotique pédagogique*, Actes du quatrième Colloque International sur la Robotique Pédagogique, Éditions Université de Liège-INRP, Liège, Belgique, 5-8 juillet, 1993, p. 161-172.
- [Mason 1998] Mason R., *Globalising Education: Trends and Applications*, Routledge, 1998.
- [Mayor 1999] Mayor F., *Un monde nouveau*, Éditions Odile Jacob/Unesco, 1999.
- [McCalla 1994] McCalla G. I., *Artificial Intelligence and Educational Technology: A Natural Synergy*, In: Ottmann T. & Tomek I. (Eds.), *Educational Multimedia and Hypermedia, 1994*, Proceedings of ED-MEDIA 94, Association for the Advancement of Computing in Education, Vancouver, Canada, June 25-30, 1994, p. 47-49.
- [McManus et al. 1995] McManus M. M., Aiken R. M., *Using an Intelligent Tutor to Facilitate Collaborative Learning*, Innovating Adult Learning with Innovative Technologies. Elsevier Science B.V., 1995, p. 49-64.
- [Meirieu 1987] Meirieu P., *Apprendre... oui, mais comment, Editions ESF, 1987.*
- [Mendelsohn 1995] Mendelsohn P., *EIAO et psychologie cognitive*, Revue Sciences et Techniques Éducatives, Vol. 2, n°1, Éditions Hermès, 1995, p. 9-30.
- [Mengelle et al. 1995] Mengelle T., Gouarderes G., *Une architecture multi-agent pour la production d'environnements d'apprentissage évolutifs*, In : Guin D., Nicaud J.F. et Py D. (Eds.), *Environnements Interactifs d'Apprentissage avec Ordinateur - Tome 2*, Actes des quatrièmes journées EIAO de Cachan, Éditions Eyrolles, Cachan, France, 22-24 mars, 1995, p. 303-314.
- [Murray *et al.* 2002] Murray T., Arroyo I., Toward Measuring and Maintaining the Zone of Proximal Development in Adaptative Instructional Systems, In : Cerri S. A., Gouardères G. & Paraguaçu F. (Eds.), *Intelligent Tutoring Systems, Proceedings of 6<sup>th</sup> International Conference, ITS'02, Biarritz (France) and San Sebastien (Spain), June* 2-7, 2002, p. 749-758.
- [Nardi 1996] Nardi B. A. (Ed.), *Context and Consciousness: Activity Theory and Human-Computer Interaction*, Cambridge, MIT Press, Massachusetts, 1996.
- [Nguyen-Xuan et al. 2002] Nguyen-Xuan A., Nicaud J.-F., Bastide A., Sander E., *Les expérimentations du projet \$3/86,;*Revue Sciences et Techniques Éducatives, Vol. 9, n°1-2, Éditions Hermès, 2002, p. 63-90.
- [Nicaud 1994] Nicaud J.-F., *Modélisation en EIAO*, Les modèles d'APLUSIX, In : Balacheff N. et Vivet M. (Coor.), Didactique et Intelligence Artificielle, La Pensée Sauvage éditions, 1994, p. 67-112.
- [Nicolle 2002] Nicolle A., *L'informatique en éducation entre science et technique*, In : Baron G.-L. et Bruillard E. (Eds.), *Les technologies en éducation - Perspectives de recherche et questions vives*, Actes du Symposium international francophone, Éditions INRP, Paris, 31 janvier-1<sup>er</sup> février 2002, p. 177-190.
- [Nieto 1989] Nieto J., *Le pendule, un système en robotique pédagogique pour l'initiationà l'étude expérimentale des phénomènes périodiques*, Actes du premier congrès francophone de robotique pédagogique, Le Mans, 24-28 août, 1989, p. 41-48.
- [Nonnon 1989] Nonnon P., *Conférence de clôture. Bilan et perspectives*, Actes du premier congrès francophone de robotique pédagogique, Le Mans, 24-28 août, 1989, p. 195-198.
- [Nonnon 1990] Nonnon P., *Robotique pédagogique et didactique des sciences*, In : Nonnon P. et Vivet M. (Eds.), *Robotique Pédagogique. Les actes du Ile congrès international*, Les publications de la Faculté des Sciences de l'Education, Univeristé de Montréal, Canada, août, 1990, p. 13-20.
- [Nonnon 1993] Nonnon P., *Proposition d'un modèle de recherche-développement technologique en éducation*, In : Denis B. et Baron G.-L. (Eds.), *Regards sur la robotique pédagogique*, Actes du quatrième Colloque International sur la Robotique Pédagogique, Éditions Université de Liège-INRP, Liège, Belgique, 5-8 juillet, 1993, p. 147-154.
- [Nonnon 1998] Nonnon Pierre, *Intégration du réel et du virtuel en sciences expérimentales*, Actes des 8<sup>èmes</sup> Journées Informatique et Pédagogique des Sciences Physiques de Montpellier, Montpellier, France, 12-14 mars, 1998.
- [Nonnon 2002] Nonnon P., *Considérations sur la recherche de développement en éducation. Le cas de l'EXAO*, In : Baron G.-L. et Bruillard E. (Eds.), *Les technologies en éducation – Perspectives de recherche et questions vives*, Actes du Symposium international francophone, Éditions INRP, Paris, 31 janvier-1<sup>er</sup> février 2002, p. 73-80.
- [Norman et al. 1986] Norman D., Draper S., *User-Centered System Design : New perspectives on Human-Computer Interaction*, Lawrence Erlbaum Associates, Hillsdale, New Jersey, 1986.
- [Oillo *et al.* 2000] Oillo D., Barraqué P., *Universités virtuelles, universités plurielles*, In : Samier H. (Dir.), *L'université Virtuelle*, Les cahiers du numérique, Vol. 1, n°2, Éditions Hermès, 2000, p. 17-36.
- [Oliver et al. 2001] Oliver R., Omari A., *Collaborating and learning in a web-based environment*, Journal of Computer Assisted Learning, Vol. 17, 2001, p. 34-47.
- [Oravep 2000] Oravep, *Etude comparative technique et pédagogique des plate-formes pour la formation ouverte et à*  $distance$ , novembre, 2000.
- [Oshima et al. 1995] Oshima Jun, Carl Bereiter, Marlene Scardamalia *Information-Access Caracteristics for High Conceptual Progress in a Computer -Networked Learning Environment*, Proceedings of Computer Supported Collaborative Learning (CSCL'95, Lawrence Erlbaum Associates, Inc, Bloomington, Indiana, 17-20 October, 1995.
- [Oshima et al. 2002] Oshima J., Murayama I., *Design Experiments for Integrating a CSCL Technology into Japanese Elementary Science Education, In : Stahl G. (Ed.), Computer Support for collaborative learning : foundations for a CSCL communauty*, Proceedings of CSCL 2002, January 7-11, 2002, p. 613-615.
- [Pachet et al. 1996] Pachet F., Djamen J.-Y., Frasson C., Kaltenbach M., *Un mécanisme de production de conseils* exploitant les relations de composition et de précédence dans un arbre de tâches, Sciences et techniques éducatives, Vol. 1, n°3, Éditions Hermès, 1996, p. 43-75.
- [Papert 1981] Papert S., *Jaillissement de l'esprit*, Editions Flammarion, 1981.
- [Papy et al. 2001] Papy F., Bouhaï N., Saleh I., *Chercher et réorganiser l'information sur le Web*, In : De Vries E., Pernin J.-Ph., Peyrin J.-P. (Eds.), *Hypermédias et Apprentissages 5*, Actes du cinquième colloque, Éditions INRP et EPI, Grenoble, France, 9-11 avril, 2001, p. 49-58.
- [Paquelin 1996] Paquelin D., *Les cartes de concepts : outil pour les concepteurs et les utilisateurs d'hypermédia éducatif*, In : Bruillard É., Baldner J.-M. et Baron G.-L. (Eds.), *Hypermédias et Apprentissages 3*, Actes des troisièmes journées scientifiques 1996, Chatenay-Malabry, France, 9-11 mai, 1996, p. 85-96.
- [Paquette 1991] Paquette G., *Métaconnaissances dans les environnements d'apprentissage*, Thèse de Doctorat en Informatique de l'Université du Maine, Le Mans, 18 octobre, 1991.
- [Paquette 1996] Paquette G., *La modélisation par objets typés une méthode de représentation pour les systèmes d'apprentissage et d'aide à la tâche*, Revue Sciences et Techniques Éducatives, Vol. 3, n°1, Éditions Hermès, 1996, p. 9-42.
- [Paquette et al. 1994] Paquette G., Pachet F., Giroux S., *EpiTalk, un outil générique pour la construction de systèmes conseillers*, Revue Sciences et Techniques Educatives, Vol. 1, n°3, Editions Hermès, 1994, p. 305-336.
- [Paquette et al. 1997] Paquette G., Ricciardi-Rigault C., de la Teja I., Paquin C., *Le Campus Virtuel: un réseau d'acteurs et de ressources*, Revue de l'association canadienne d'éducation à distance, Vol. 12, n°1/2, 1997, p. 85-101.
- [Paquette et al. 2002] Paquette G., Tchounikine P., *Contribution à l'ingénierie des systèmes conseillers : une approche Ppthodologique fondée sur l'analyse du modèle de la tâche*, Revue Sciences et Techniques Éducatives, Vol. 9, Éditions Hermès, 2002.
- [Parmentier *et al.* 1991] Parmentier C., Vivet M., *Recherche QUADRATURE*, Rapport de recherche pour le Ministère de la Recherche et de la Technologie, décembre, 1991.
- [Parmentier *et al.* 1993] Parmentier C., Morandeau J., Vivet M., *Recherche PLUME*, Rapport de recherche pour le Ministère de la Recherche et de l'Enseignement Supérieur, Cahiers du CARIF - Hors série, septembre, 1993.
- [Pastré 1994] Pastré P., *Variations sur le développement des adultes et leurs représentations*, Éducation Permanente n°119, 1994/2, p. 33-63.
- [Pavel 1999] Pavel P., *GD.Visu*@l Environnement Distribué Interactif pour l'Apprentissage Humain de la Géométrie *'HVFULSWLYH*, Thèse de Doctorat de l'Université du Maine, spécialité Informatique, Le Mans, 5 novembre, 1999.
- [Pernin 1999] Pernin J.-P., *Quelles exploitations pédagogiques de la simulation dans la formation à distance* ?, Deuxièmes entretiens internationaux sur l'enseignement à distance, CNED, 1-2 décembre 1999, Poitiers, France, p. 287-292.
- [Perriault 1996] Perriault J., *Synchronus and asynchronus media in an hybrid learning process: effects of time* compression and expansion, European Distance Education Network (EDEN), Proceedings of the 1996 Conference, Milton Keynes, The Open University, 1996.
- [Pierre et al. 1996] Pierre S., Hotte R., *Vers un modèle intégré de support au télé-apprentissage coopératif à distance*, Annales des télécommunications, tome 51, n°5-6, mai-juin, 1996, p. 272-287.
- [Pléty 1996] Pléty R., *L'apprentissage coopérant, Ethologie et psychologie des communications*, ARCI Presse Universitaire, Lyon, 1996.
- [Pléty 1998] Pléty R., *Comment apprendre et se former en groupe*, Retz, 1998.
- [Polman 1996] Polman J., *Bootstrapping a Community of Practice: Learning Science by Doing Projects in a High 6Fhool Classroom, In : Edelson D. C. & Domeshek E. A. (Eds.), International Conference on the Learning Sciences*, Charlottesville, VA, 1996, p. 474-479.
- [Porayaska-Pomsta et al. 2000] Porayaska-Pomsta K., Mellish C., Pain H., *Aspects of Speech Act Categorisation Towards Generating Teachers' Language*, International Journal of Artificial Intelligence in Education, Vol. 11, 2000, p. 254-272.
- [Portine 1998] Portine H., *L'autonomie de l'apprenant en questions*, Revue Apprentissage des Langues et Systèmes d'Information et de Communication, Vol. 1, n°1, 1998, p. 73-77.
- [Pouts-Lajus 2002] Pouts-Lajus S., *Généralisation des TICE et décentralisation du système éducatif français*, In : Baron G.-L. et Bruillard E. (Eds.), *Les technologies en éducation – Perspectives de recherche et questions vives*, Actes du Symposium international francophone, Éditions INRP, Paris, 31 janvier-1<sup>er</sup> février 2002, p. 126-132.
- [Pozzi et al. 1994] Pozzi S., Tancredi A., Tisato F., *An Integrated Environment for Distance Education Supporting Multiple Interaction Styles, In* : Ottman T & Tomek I. (Eds.), *Educational Multimedia and Hypermedia, AACE,* June 25-30, 1994, Vancouver, Canada, p. 450-455.
- [Pozzi et al. 1995] Pozzi S., Tisato F., *Supporting Synchronous and Asynchronous Tele-Tutoring Activities by Using 7EMPO*, In : Maurer H. (Ed.), *Educational Multimedia and Hypermedia*, AACE, June 17-21, 1995, Graz, Austria, p. 544-549.
- [Prévôt 1992] Prévôt P., Un Tuteur Intelligent pour la Formation Industrielle-Application à l'Intégration d'un *Didacticiel Cimentier*, Workshop de Thunder Bay, mai, 1992, p. 20-39.
- [Projets Marseille 2000] *Actes du colloque Marseille 1999 : Le projet en éducation technologique*, Revue Skholé, Numéro Hors série, Éditions IUFM de l'académie d'Aix-Marseille, juin, 2000.
- [Pulkkinen et al. 1998] Pulkkinen J., Ruotsalainen M., *Evaluation of a telematic course for technology teachers (T3 Project*), In : Davies G. (Ed.), *Teleteaching '98 Distance Learning, Training and Education*, Proceedings of the XV IFIP World Computer Congress, Vienna (Austria) and Budapest (Hungary), August 31-September 4, 1998, p. 815-824.
- [Py 1998] Py D., *Quelques méthodes d'intelligence artificielle pour la modélisation de l'élève, Revue Sciences et* Techniques Éducatives, Vol. 5, n°2, Éditions Hermès, 1998, p. 123-140.
- [Quéré 2002] Quéré M., *Regard rétrospectif sur l'histoire du logiciel éducatif et sur la réalité du système éducatif français : un mariage difficile*, In : Baron G.-L. et Bruillard E. (Eds.), *Les technologies en éducation* -*Perspectives de recherche et questions vives*, Actes du Symposium international francophone, Éditions INRP, Paris, 31 janvier-1<sup>er</sup> février 2002, p. 115-123.
- [Rabardel 1990] Rabardel P., *Activité avec instrument et formation des connaissances*, In : Nonnon P. et Vivet M. (Eds.), *Robotique Pédagogique. Les actes du IIe congrès international*, Les publications de la Faculté des Sciences de l'Education, Univeristé de Montréal, Canada, août, 1990, p. 263-280.
- [Rabardel 1995] Rabardel P., *Les Hommes et les technologies. Approche cognitive des instruments contemporains*, Éditions Armand Colin, 1995.
- [Rabardel et al. 1998] Rabardel P., Carlin N., Chesnais N., Lang Nathalie, Le Joliff G., Pascal Martine, *Ergonomie concepts et méthodes, Collection Formation, Éditions Octares, 1998.*
- [Rak et al. 1990] Rak I., Teixido C., Favier J., Cazenaud M., *La démarche de projet industriel*, Les éditions Foucher, Paris, 1990.
- [Rasseneur *et al.* 2002] Rasseneur D., Delozanne E., Jacoboni P., Grugeon B., *Learning with Virtual Agents* : *Competition and Cooperation in AMICO*, In : Cerri S. A., Gouardères G. & Paraguaçu F. (Eds.), *Intelligent Tutoring Systems*, Proceedings of 6<sup>th</sup> International Conference, ITS'02, Biarritz (France) and San Sebastien (Spain), June 2-7, 2002, p. 61-70.
- [Reboul 1991] Reboul O., *Qu'est-ce qu'apprendre* ?,  $4^{\text{hme}}$  édition, Éditions Puf, 1991.
- [Rellier et al. 1993] Rellier C., Sourdillat F., *Evariste et la lunette cognitive*, In : Denis B. et Baron G.-L. (Eds.), Regards sur la robotique pédagogique, Actes du quatrième Colloque International sur la Robotique Pédagogique, Éditions Université de Liège-INRP, Liège, Belgique, 5-8 juillet, 1993, p. 179-186.
- [Rheingold 1993] Rheingold H., *Les communautés virtuelles*, Addison-Wesley France, Paris, 1993.
- [Richard 1990] Richard J.-F., *Les activités mentales : comprendre, raisonner, trouver des solutions*, Éditions Armand Colin, Paris, France, 1990.
- [Richard *et al.* 1990] Richard J.-F., Bonnet C., Ghiglione R., *Traité de psychologie cognitive*, Éditions Dunod, 1990.
- [Rickel *et al.* 1999] Rickel J., Johnson W. L., *Virtual Humans for Team Training in Virtual Reality*, In : Lajoie S. P. & Vivet M. (Eds.), *Artificial Intelligence in Education - Open Learning Environments : New Computational Technologies to Support Learning, Exploration and Collaboration,* 9<sup>th</sup> International Conference on Artificial Intelligence in Education (AI-ED 99), IOS Press, Le Mans, France, 1999, p. 578-585.
- [Rigault-Ricciardi 1982] Rigault-Riccardi C., *Perception du rôle de l'enseignant à distance*, Formation à distance, perspectives et prospectives, Colloque québécois, 1982, p. 255-260.
- [Risi 1982] *La Macroscope ou l'enseignement systémique des sciences*, Conseil des sciences du Canada, Ottawa, 1982.
- [Robert 1992] Robert A., *Problèmes méthodologiques en didactique des mathématiques*, Recherches en Didactique des Mathématiques, Vol. 12, n° 1, 1992, p. 33-58.
- [Robertson et al. 1998] Robertson J., Good J., Pain H., *BetterBlether: The Design and Evaluation of a Discussion Tool for Education*, International Journal of Artificial Intelligence in Education, Vol. 9, 1998, p. 219-236.
- [Robotique Pédagogique 1989] Actes du premier congrès francophone de robotique pédagogique, Le Mans, 24-28 août, 1989.
- [Rogalski 1994] Rogalski M., *Les concepts de l'EIAO sont-ils indépendants du domaine ? L'exemple de l'enseignement de méthodes en analyse*, In : Balacheff N. et Vivet M. (Coor.), *Didactique et Intelligence Artificielle*, La Pensée Sauvage éditions, 1994, p. 43-66.
- [Roschelle *et al.* 1995] Roschelle J., Teasley S. D., *The construction of shared knowledge in collaborative problem solving*, Special Issue: Computer Supported Collaborative Learning, Vol. 21, n° 3, 1995, p. 69-97.
- [Rouet 2001] Rouet J.-F., *Quelle(s) place(s) pour la psychologie dans la conception de dispositifs destinés à l'apprentissage ?*, In : Desmoulins C., Grandbastien M. et Labat J.-M. (Coor.), *Environnements interactifs* d'apprentissage avec ordinateur - EIAO'01, Sciences et techniques éducatives, Vol. 8, n°1-2/2001, Éditions Hermès, Paris, 26-27 avril, 2001, p. 17-18.
- [Rouet et al. 1998] Rouet J.-F., Tricot A., *Chercher de l'information dans un hypertexte : vers un modèle des processus cognitifs*, In : Tricot A., Rouet J.-F. (Eds.), *Les hypermédias approches cognitives et ergonomiques*, Éditions Hermès, 1998, p. 57-74.
- [Roulet 1986] Roulet E., *Complétude interactive et mouvements discursifs*, Cahier de Linguistique Française, Vol. 7, 1986, p. 189-206.
- [Roulet et al. 1985] Roulet E., Auchlin A., Moeschler J., Schelling M., Rubattel C., *L'articulation du discours en français contemporain, Collection Sciences pour la communication, Peter Lang, Berne, 1985.*
- [Roussey et al. 2001] Roussey J.-Y., Barbier M.-L., Piolat A., *Aide à la recherche d'informations sur support hypermédia et production écrite par de jeunes rédacteurs*, In : De Vries E., Pernin J.-Ph., Peyrin J.-P. (Eds.), *Hypermédias et Apprentissages 5*, Actes du cinquième colloque, Éditions INRP et EPI, Grenoble, France, 9-11 avril, 2001, p. 151-165.
- [Rouzeré 1992] Rouzeré A.-M., *Le multimédia éducatif : inéluctable, mais pour quand ?*, Le Monde Informatique, 23 novembre, 1992, p. 37-39.
- [Roxin et al. 1998] Roxin I., Prévôt P., Thollot S., *Mise en place d'un Intranet pédagogique dans une école d'ingénieurs*, In : Frasson C. and Pécuchet J.-P. (Eds.), *Actes du colloque international Nouvelles Technologies* de l'Information et de la Communication dans les Formations d'Ingénieurs et dans l'Industrie (NTICF'98), Rouen, France, 18-20 novembre, 1998, p. 207-213.
- [Ruiz-Velasco Sanchez 1989] Ruiz-Velasco Sanchez E., *Un robot pédagogique pour l'apprentissage de concepts Informatiques*, Actes du premier congrès francophone de robotique pédagogique, Le Mans, 24-28 août, 1989, p. 115-128.
- [Sacks *et al.* 1974] Sacks H., Schegloff E. A., Jefferson G., *A Simplest Systematics for the Organization of Turn-Taking for Conversation*, Language, Vol. 50, n°4, 1974, p. 696-735.
- [Saint-Arnaud 1989] Saint-Arnaud Y., *Les petits groupes. Participation et communication*, Presses de l'Université de Montréal et les Éditions du CMI, 1989.
- [Saint-Pierre et al. 2000] Saint-Pierre C., Bastien J., Duguay M., Warzée J., *Laboratoires à distances et laboratoires Virtuels*, VIIèmes Journées Internationales de Technologies (JIT), 2-5 mai, 2000, Beyrouth, Liban.
- [Salber et al. 1995] Salber D., Coutaz J., Decouchant D., Riveill M., *De l'observabilité et de l'honnêteté : le cas du contrôle d'accès dans la Communication Homme-Homme Médiatisée*, IHM'95, CEPAD éditions, 1995, p. 27-34.
- [Saldano 1999] Saldano A., *Educational Robotics : Chilean expérience*, In : Leroux P. (Ed.), *AI-ED'99 Workshop on* "Educational Robotics", Workshop on Educational Robotics, 9<sup>th</sup> International Conference on Artificial Intelligence in Education (AI-ED 99), Le Mans, France, July 18-19, 1999.
- [Salomon et al. 1992] Salomon G., Perkins D. N., Globerson T., *Patners in cognition : Extending human intelligence with intelligent technologies*, Educational Researcher, Vol. 20, n° 3, 1992, p. 2-9.
- [Sandberg et al. 1993] Sandberg J., Barnard Yvonne, *Education and Technology : What do we know? And where is AI* ?, Revue AICOM, Vol. 6, n°1, IOS Press, mars, 1993, p. 47-58.
- [Scardamalia et al. 1994] Scardamalia M., Bereiter C., *Computer Support for Knowledge-Building Communities*, The Journal of Learning Science, Vol. 3, n°3, 1994, p. 265-283.
- [Schaffer 1993] Schaffer M., *Control Technology and the Creative Thinking Process for Teachers and Students*, In : Denis B. (Ed.), *Control technology in elementary education*, Berlin, Springer Verlag, NATO ASI Series, series F : Computer and Systems Sciences, Vol. 116, 1993, p. 103-106.
- [Schegloff 1973] Schegloff E. A., Sacks H., *Opening Up Closings*, Semiotica, Vol. 8, n°4, 1973, p. 289-327.
- [Schmidt 1991a] Schmidt A., *Utilisation/Conception pédagogique des hypertextes et hypermédias, In :* de La Passardière B. et Baron G.L. (Eds.), *Hypermédias et Apprentissages*, Actes des premières journées scientifiques, Éditions MASI-INRP, Châtenay-Malabry, France, 24-25 septembre, 1991, p. 89-94.
- [Schmidt 1991b] Schmidt K., *Cooperative work : a conceptual framework*, In : Rasmussen J., Brehmer B. and Leplat J. (Eds.), *Distributed Decision Making : Cognitive Models for Cooperative Work*, Wiley J. and S. Ltd, 1991, p. 75-110.
- [Schmidt 1994] Schmidt K., *Aids and obstacles to collective activity Cooperative work and its articulation*: *requirements for computer support*, Revue Le travail Humain, Vol. 57, n°4, 1994, p. 345-366.
- [Schnase et al. 1995] Schnase J. L. & Cunnius E. L (Eds.), *The First International Conference on Computer Support for* Collaborative Learning (CSCL'95), Lawrence Erlbaum Associates, Inc., Bloomington, Indiana, 1995.
- [Schoes 1989] Schoefs Y., *Exploitation pédagogique du SPF : premier bilan d'une expérimentation*, In : *Actes du premier congrès francophone de robotique pédagogique, Le Mans, 24-28 août, 1989, p. 163-166.*
- [Searle 1972] Searle J. R., *Les actes de langage*, Collection Savoir : Lettres, Hermann, Éditeurs des sciences et des arts, 1972.
- [Senteni et al. 2001] Senteni A., Aubé M., Dufresne A., *Un modèle de support au travail* collaboratif dans un centre *Virtuel d'apprentissage*, In : De Vries E., Pernin J.-Ph., Peyrin J.-P. (Eds.), *Hypermédias et Apprentissages 5*, Actes du cinquième colloque, Éditions INRP et EPI, Grenoble, France, 9-11 avril, 2001, p. 225-239.
- [Sharan et al. 1992] Sharan S., Sharan Y., *Expanding Cooperative Learning through Group Investigation*, Teachers College Press, New York, 1992.
- [Shneiderman 1992] Shneiderman B., *Engagement and Construction: Educational strategies for th post-TV era*, Proceedings of ICCAL'92, 4-TH International Conference on Computers and Learning, Acadia University, Wolfville, Nova Scotia, Canada, June 17-20, 1992, p. 39-45.
- [Shuel 1992] Shuell T., *Designing Instructional Computing Systems for Meaningful Learning*, In: Jones M. & Winne P. H., Adaptive Learning Environments, NATO ASI Series, Vol. F85, Springer Verlag, Nato Advanced Research Workshop, Galgary, Canada, 1992.
- [Simmel 1902] Simmel G., *The number of members as determining the sociological form of the group*, American Journal of Sociology, Vol. 8, n° 1, 1902, p. 1-46.
- [Smith et al. 2000] Smith M., Cadiz J. J., Burkhalter B., *Conversation Trees and Threaded Chats*, Proceedings of the 2000 ACM Conference on Computer Supported Cooperative Work, Philadelphia, Pennsylvania, USA, december 2-6, 2000, p. 97-105.
- [Soller 2001] Soller A. L., *Supporting Social Interaction in an Intelligent Collaborative Learning System*, International Journal of Artificial Intelligence in Education, Vol. 12, 2001, p. 40-62.
- [Soller et al. 1999] Soller A., Linton F., Goodman B., Lesgold A., *Toward Intelligent Analysis and Support of Collaborative Learning Interaction, In* : Lajoie S. P. & Vivet M. (Eds.), *Artificial Intelligence in Education* -*Open Learning Environments : New Computational Technologies to Support Learning, Exploration and* Collaboration, 9<sup>th</sup> International Conference on Artificial Intelligence in Education (AI-ED 99), IOS Press, Le Mans, France, 1999, p. 75-82.
- [Soubie et al. 1996] Soubie J.-L., Buratto F., Chabaud C., *La conception de la coopération et la coopération dans la Franception*, In : De Terssac G., Friedberg E. (Eds.), *Coopération et Conception*, Octares Editions, 1996, p. 187-206.
- [Soury-Lavergne 1998] Soury-Lavergne S., *Étayage et explication dans le préceptorat distant, le cas de TéléCabri*, Thèse de Doctorat de l'Université Joseph Fourier, Grenoble 1, 27 octobre, 1998.
- [Suchman 1994] Suchman L. A., *Do Categories Have Politics? The language/action perspective reconsidered*, Computer-Supported Cooperative Work, Kluwer Academic Publishers, Vol. 2, 1994, p. 177-190.
- [Suthers *et al.* 2001] Suthers D., Constantino-Gonzalez M. A., *Coaching Collaboration by Comparing Solutions and Tracking Participation*, In: Dillenbourg P., Eurelings A. and Hakkarainen K. (Eds.), *European Perspectives on Computer-Supported Collaborative Learning, Proceedings of the First European Conference on Computer-*Supported Collaborative Learning (Euro-CSCL 2001), Maastricht, Netherland, March 22-24, 2001, p. 577-584.
- [Tahri 1993] Tahri S., *Modélisation de l'interaction didactique : un tuteur hybride sur CABRI-GÉOMÉTRE pour l'analyse de décisions didactiques*, Thèse de Doctorat de l'Université Joseph Fourier, Grenoble 1, 25 octobre, 1993.
- [Tauriac 1993] Tauriac G., *Du projet pédagogique au produit industriel : Modulix 787/PGrafcet*, In : B. Denis et G.L. Baron eds., *Regards sur la robotique pédagogique*, Actes du quatrième colloque international sur la robotique pédagogique, Université de Liège - INRP, Liège, Belgique, 5-8 juillet, 1993, p. 256-260.
- [Tchounikine 2002a] Tchounikine P., *Conception des environnements informatiques d'apprentissage : mieux articuler Informatique et sciences humaines sociales, In : Baron G.-L. et Bruillard E. (Eds.), <i>Les technologies en éducation*  $−$  Perspectives de recherche et questions vives, Actes du Symposium international francophone, Éditions INRP, Paris, 31 janvier-1<sup>er</sup> février 2002, p. 204-210.
- [Tchounikine 2002b] Tchounikine P., *Pour une ingénierie des Environnements Informatiques pour l'Apprentissage*, Revue I3 Information Interaction Intelligence, Vol. 2, n°1, 2002.
- [TEC 6310] Cours TEC 6310, *Désign pédagogique d'environnements d'apprentissage informatisés*, Télé-université du Québec, Canada.
- [Ulicsak et al. 2001] Ulicsak M., Daniels H., Sharples M., *CSCL in the classroom: The promotion of self-reflection in* group work of 9-10 years old, In: Dillenbourg P., Eurelings A. and Hakkarainen K. (Eds.), *European Perspectives on Computer-Supported Collaborative Learning*, Proceedings of the First European Conference on Computer-Supported Collaborative Learning (Euro-CSCL 2001), Maastricht, Netherland, March 22-24, 2001, p. 617-624.
- [Van Eylen et al. 1996] Van Eylen H., Hiraclidès G., *GRAAL, En quête d'une démarche de développement d'interface XWLOLVDWHXU*, Angkor, 1996.
- [VanLehn *et al.* 1997] VanLehn K., Martin J., *Evaluation of an assessment system based on Bayesian student modeling*, International Journal of Artificial Intelligence in Education, Vol. 8, n°1, 1997, p. 179-221.
- [Vassileff 1994] Vassileff J., *Projet et autonomie*, Cahiers Binet Simon Le projet en éducation et en formation, Vol. 638, n° 1, 1994, p. 90-117.
- [Verdejo et al. 1998] Verdejo M. F., Barros B., *Supporting Distance Learners For Collaborative Problem Soving*, In : Ottman T. & Tomek I., *ED-MEDIA & ED-TELECOM 98*, AAACE, Freiburg, Germany, June 20-25, 1998, p. 1407-1412.
- [Vermersch 1980] Vermersch P., *Analyse de la tâche et fonctionnement cognitif dans la programmation de l'enseignement*, Bulletin de psychologie, Tome XXXIII, n°343, 1980, p. 179-187.
- [Verner et al. 1999] Verner I., Waks S., Kolberg E., *High School Robotics & Systems Course: Approach*, *Implementation and Evaluation*, In : Leroux P. (Ed.), *AI-ED'99 - Workshop on "Educational Robotics"*, Workshop on Educational Robotics, 9<sup>th</sup> International Conference on Artificial Intelligence in Education (AI-ED 99), Le Mans, France, July 18-19, 1999, p. 37-44.
- [Vial 2000] Vial M., *Le projet : une occasion de faire autrement*, Cahiers de la recherche et du développement, *Actes du colloque Marseille 1999 : Le projet en éducation technologique*, Revue Skholé, Numéro Hors série, Éditions IUFM de l'académie d'Aix-Marseille, juin, 2000, p. 55-64.
- [Vivet 1980] Vivet M., *Type de pédagogie mise en œuvre en apprentissage autonome*, Annexe 1 du rapport SIMON au Président de la République sur *L'éducation et informatisation de la société*, La Documentation Française, p. 201-210.
- [Vivet 1982] Vivet M., *LOGO : un environnement informatique pour la formation d'adultes, Actes du 1<sup>er</sup> Colloque* National LOGO, Clermont-Ferrand, France, 9-11 décembre, 1982, p. 19-27.
- [Vivet 1984] Vivet M., *LOGO et le monde du travail : une expérience chez Renault*, Colloque national *LOGO et* handicaps, CIEP, Sèvres, France, 17-19 décembre, 1984.
- [Vivet 1986] Vivet M., *Pilotage de micro-robots sous LOGO : un outil pour sensibiliser les personnels de l'industrie à la robotique*, 5ième symposium canadien sur la technologie pédagogique, Ottawa, Canada, 5-7 mai 1986, disponible dans le livre *A l'école des robots* diffusé par la robotèque du CESTA, p. 195-210.
- [Vivet 1989] Vivet M., *Micro-robots as a source of motivation for geometry*, In : Laborde J.-M. (Ed.), *Intelligent* Learning Environments: The case of geometry, NATO ASI Series F., Vol. 117, Springer Verlag, Nato Advanced Research Workshop, Grenoble, France, November 13-16, 1989.
- [Vivet 1991] Vivet M., *Learning science & engineering with open knowledge based systems*, Calisce '91, Lausanne, Switzerland, September 9-11, 1991.
- [Vivet 1993] Vivet M., *La réception des productions des apprenants : une phase essentielle dans la conduite des projets*, In : Denis B. et Baron G.-L. (Eds.), *Regards sur la robotique pédagogique*, Actes du quatrième colloque international sur la robotique pédagogique, Université de Liège - INRP, Liège, Belgique, 5-8 juillet, 1993, p. 117-134.
- [Vivet 2000] Vivet M., *Des robots pour apprendre*, Revue Sciences et Techniques Éducative, Vol. 7, n°1, Éditions Hermès, 2000, p. 17-60.
- [Vivet et al. 1991] Vivet M., Parmentier C., *Low qualified adults in computer integrated enterprise : an example of in* service training, IFIP TC3/WG3.4, Alesund, Norway, 1-5 July, 1991.
- [Vivier et al. 1997] Vivier J., Nicolle A., *Questions de méthode en dialogue homme-machine*, l'expérience Compèrobot, In : Sabah G., Vivier J., Vilnat A., Pierrel J.-M., Romary L., Nicolle A., *Machine, langage et dialogue*, L'Harmattan, Paris, 1997, p. 249-305.
- [Vygotski 1985] Vygotski L. S., *Pensée et langage*, 2<sup>ème</sup> édition, Éditions Sociales, 1985.
- [Wallet 2002] Wallet J., *Du côté des sciences de l'éducation*..., In : Baron G.-L. et Bruillard E. (Eds.), *Les technologies* en éducation - Perspectives de recherche et questions vives, Actes du Symposium international francophone, Éditions INRP, Paris, 31 janvier-1<sup>er</sup> février 2002, p. 145-152.
- [Ward et al. 1997] Ward D. R., Tiessen E. L., *Supporting Collaborative Project-Based Learning on the WWW*, In : Hall R., Miyake N., Enyedy N. (Eds.), Second International Conference on Computer Support for Collaborative Learning (CSCL), University of Toronto, 1997, p. 299-307.
- [Weill-Fassina 1980] Weill-Fassina A., *Guidage et planification de l'action par les aides au travail*, Bulletin de psychologie, Tome XXXIII, n°344, 1980, p. 343-348.
- [Wenger 1987] Wenger E., Artificial Intelligence and Tutoring Systems. Computional and cognitive approaches to the *communication of knowledge*, Morgan Kaufmann Publishers, Los Altos, 1987.
- [Wenger 1998] Wenger E., *Communities of Practice, Learning as a Social System*, The Systems Thinker, Vol. 9, n° 5, 1998.
- [Winograd 1987] Winograd T., *A Language/Action Perspective on the Design of Cooperative Work*, Human-Computer Interaction, Vol. 3, n°1, 1987, p. 3-30.
- [Woods et al. 1990] Woods D. D., Roth E. M., Bennett K., *Explorations in Joint Human-Machine Cognitive Systems*, In : Robettson S., Zachary W. and Black J. B. (Eds.), *Cognition, Computing and Cooperation*, Ablex, Norwood NJ, 1990, p. 123-158.
- [Zimiles 1977] Zimiles H., *A radical and regressive solution to the problem of evaluation*, In : L. G. Kats (Ed.), *Current topics in early childhood education*, Norwwod, Ablex Publishing Corporation, Vol. 1, 1977.

# 7.3. Présentation thématique de l'ensemble des références du mémoire

## Apprentissage Collaboratif Assisté par Ordinateur (ACAO) et environnements d'ACAO

- [Augustine *et al.* 1990] Augustine D. K., Gruber K. D., Hanson L. R., *Cooperation works !*, Educational Leadership, Vol. 47, n° 4, 1990, p. 4-7.
- [Austin 1970] Austin J. L., *Quand dire, c'est faire*, Édition du Seuil, 1970.
- [Babari et al. 2000] Babari M., Mahi A., Prévôt P., *Approche générique pour la conception et l'ingénierie de jeux* d'entreprise multimédias coopératifs – Cas du jeu de la maintenance multimédia, Actes de colloque international TICE 2000, Troyes, France, 18-20 octobre, 2000, p. 377-384.
- [Baker et al. 1997] Baker M., Lund K., *Promoting reflective interactions in a computer-supported collaborative learning environment*, Journal of Computer Assisted Learning, Vol. 13, n°3, 1997 p. 175-193.
- [Baker et al. 2001] Baker Michael, De Vries Erica, Lund Kristine, Quignard Matthieu, *Interactions épistémiques Ppédiatisées par ordinateur pour l'apprentissage des sciences : bilan de recherches*, In : Desmoulins C., Grandbastien M. et Labat J.-M. (Coor.), *Environnements interactifs d'apprentissage avec ordinateur - EIAO'01*, Sciences et techniques éducatives, Vol. 8, n°1-2, Éditions Hermès, Paris, 26-27 avril, 2001, p. 21-32.
- [Bannon 1989] Bannon L. J., *Issues in Computer-Supported Collaborative Learning*, In : O'Malley C. (Ed.), NATO Advanced Workshop on Computer-Supported Collaborative Learning, Maratea, Italy, 1989.
- [Bédard et al. 1998] Bédard D., Bélisle M., *Contribution des technologies de l'information et de la communication (TIC)* au développement des compétences discursives, Revue DFLM, Vol. 2, 1998, p. 35-39.
- [Berger et al. 2000] Berger J-F., Rieben P, *Environnements interactifs d'apprentissage sur Internet Stratégies de FRQFHSWLRQHWH[SpULPHQWDWLRQV*, Actes du colloque international TICE'2000, Technologie de l'Information et de la Communication dans les Enseignements d'ingénieurs et dans l'industrie, Troyes, France, 18-20 octobre, p. 185- 194.
- [Berger *et al.* 2001] Berger A., Moretti R., Chastonay P., Dillenbourg P., Bchir A., Baddoura R., Farah P., Bengondo C., Ndumbe P., Kayers B., *Teaching community health by exploiting international socio-cultural and economical* differences, In : Dillenbourg P., Eurelings A. and Hakkarainen K. (Eds.), *European Perspectives on Computer-Supported Collaborative Learning*, Proceedings of the First European Conference on Computer-Supported Collaborative Learning (Euro-CSCL 2001), Maastricht, Netherland, March 22-24, 2001, p. 97-105.
- [Betbeder et al. 01] Betbeder M.-L., Tchounikine P., *Analyse d'une activité médiatisée collective visant à favoriser la FECTION d'une communauté d'apprenants*, In : Jean Charlet (Eds.), *Ingénierie des Connaissances*, Actes de IC 2001, Éditions PUG, Grenoble, 25-27 juin, 2001, p. 389-408.
- [Bilange 1991] Bilange E., *Modélisation du dialogue oral finalisé personne-machine par une approche structurelle*, Informatique, Thèse de Doctorat, Université de Rennes I, 1991.
- [Bourguin et al. 2000] Bourguin G., Derycke A., *A Reflective CSCL Environment with Foundations Based on the Activity Theory*, In : Gauthier G., Frasson C. & VanLehn K. (Eds.), *5th International conference on Intelligent Tutoring Systems*, Springer-Verlag, ITS'00, June 19-23, 2000, Montréal, Canada, p. 272-281.
- [Bouthry et al. 2000] Bouthry A., Chevalier P., Ravet S., Shaff J.-L., *Choisir une solution de téléformation Étude* 2000, Rapport réalisé par Aska, Le Préau et Klr.fr, août, 2000.
- [Brassac 2000] Brassac C., *Intercompréhension et Communication*, In : Berthoud A.C., Mondala L. (Eds), *Modèles du discours en confrontation*, Berne : Peter Lang, 2000, p. 219-228.
- [Cerratto 1999] Cerratto T., *Activités collaboratives sur réseau*, une approche instrumentale de l'écriture en  $\emph{collaboration},$  Thèse de Doctorat en Psychologie cognitive, Université Paris 8, 1999.
- [Charlier et al. 2000] Charlier B., Daele A., *Learn-Nett une expérience d'apprentissage collaboratif à distance*, Actes du 1<sup>er</sup> Congrès des chercheurs en éducation, Bruxelles, mai, 2000.
- [Clark et al. 1989] Clark H. H., Schaefer E. F., *Contributing to Discourse*, Cognitive Science, Vol. 13, 1989, p. 259-294.
- [Collis 1996] Collis B., *Tele-learning in a Digital Word*, International Thomson Computer Press, London, England, 1996.
- [Constantino-Gonzalez et al. 2000] Constantino-Gonzalez M. A., Suthers D., *A coached collaborative learning environment for entity-relationship modelling*, In : Gauthier G., Frasson C. & VanLehn K. (Eds.), 5th *International conference on Intelligent Tutoring Systems*, Springer-Verlag, ITS'00, June 19-23, 2000, Montréal, Canada, p. 325-333.
- [COOP 1996] Leroux P., Vivet M., Brézillon P., *Cooperation between Humans and a Pedagogical Assistant in a Learning Environment*, In : COOP group (Ed.), *COOP* '96, Second International Conference on the Design of Cooperative Systems, Éditions INRIA, Juan-les-Pins, France, June 12-14, 1996, p. 391-404.
- [CPCFQ 1999] Hotte R., Leroux P., *Projet LÉA Rapport 1999, Vers LÉA*, Rapport intermédiaire du projet scientifique LÉA, Commission Permanente de coopération franco-québécoise, octobre, 1999.
- [CPCFQ 2000] Hotte R., Leroux P., *Projet LÉA Rapport 2000, Vers LÉA*, Rapport final du projet scientifique LÉA, Commission Permanente de coopération franco-québécoise, septembre, 2000.
- [CPCFQ 2001] Hotte R., Leroux P., *Collectif Scientifique LÉA Rapport 2001*, Rapport intermédiaire du projet scientifique LÉA, Commission Permanente de coopération franco-québécoise, septembre, 2001.
- [D'Halluin *et al.* 2001] D'Halluin C., Biolluz A., Bourguin G., Hoogstoël F., Loonis M., Réthoré S., Vanhille B., Viéville C., *Usages d'un environnement médiatisé pour l'apprentissage coopératif*, In : D'Halluin C. (Coor.), Les cahiers d'études du CUEEP, n°43, Éditions CUEEP, Université des Sciences et Technologies de Lille, Lille, janvier, 2001.
- [Decortis et al. 1996] Decortis F., Pavard B., *Communication et coopération : de la théorie des actes de langage à l'approche ethnométodologique*, In : Pavard B. (Dir.), *Systèmes coopératifs : de la modélisation à la coopération*, Éditions Octarès, 1996, p. 21-50.
- [Derycke 1991] Derycke A., *Hypermédia et apprentissage coopératif*, In : de La Passardière B. et Baron G.L. (Eds.), *Hypermédias et Apprentissages*, Actes des premières journées scientifiques, Éditions INRP-MASI, Chatenay-Malabry, France, 24-25 septembre, 1991, p. 77-87.
- [Derycke 2002] Derycke Alain, *Sept questions sur le E-Learning : vers une problématique nouvelle pour la recherche* ?, In : Baron G.-L. et Bruillard E. (Eds.), *Les technologies en éducation – Perspectives de recherche et questions vives*, Actes du Symposium international francophone, Éditions INRP, Paris, 31 janvier-1<sup>er</sup> février 2002, p. 27-39.
- [Derycke et al. 1997] Derycke A., Hoogstoel F., Viéville C., *Campus virtuel et apprentissages coopératifs*, In : Baron M., Mendelsohn P. et Nicaud J.-F. (Coor.), *ELAO'97*, Actes des 5èmes journées EIAO de Cachan, Éditions Hermès, Cachan, 14-16 mai, 1997, p. 11-24
- [Dimock 1985] Dimock H. G., *How to analyse and evaluate group growth*, University of Guelph, 1985.
- [Dirckinck-Holmfeld 1994] Dirckinck-Holmfeld L., *Project Pedagogy as the Foundation for Computer Supported* Collaborative Learning, IFIP, Joint Working Conference WG 3.3 & WG 3.6., Nantes, France, October 27-30, 1994.
- [DN 2002] George S., Leroux P., *Documents et espaces de communication numériques dans un environnement support de projets entre apprenants*, Revue Document Numérique, Vol. 5, n°3-4, 2002, p. 65-84.
- [Dourish et al. 1992] Dourish P., Bellotti V., *Awareness and Coordination in Shared Work Spaces*, ACM Conference on Computer-Supported Cooperative Work CSCW'92, Toronto, Canada, novembre 1992, p. 107-122.
- [EDMEDIA 2002] George S., *SPLACH: a Computer Environment Supporting Distance Project-Based Learning*, World Conference on Educational Multimedia, Hypermedia & Telecommunications ED-MEDIA 2002, Denver, USA, June 24-29 2002.
- [EIAO 2001] George S., Leroux P., *Un environnement support de projets distribués entre apprenants : SPLACH*, In : Desmoulins C., Grandbastien M. et Labat J.-M. (Coor.), *Environnements interactifs d'apprentissage avec ordinateur - EIAO'01*, Sciences et techniques éducatives, Vol. 8, n°1-2, Éditions Hermès, Paris, 26-27 avril, 2001, p. 49-60.
- [Engeström 1987] Engeström Y., *Learning by expanding: An activity-theoretical approach to developmental research*, Orienta-Konsultit, Helsinki, 1987.
- [Euro-CSCL 2001] George S., Leroux P., *Project-Based Learning as a Basis for a CSCL Environment: an Example in (GREER FLERER FLERDER FLERER FLERERMLF) (GREERINGDER FLERER) (GREERINGDER FLERDER) (CREERINGDER FLERDER) alad Hakkarainen K. (Eds.), <i>European Perspectives on* Computer-Supported Collaborative Learning, Proceedings of the First European Conference on Computer-*6XSSRUWHG&ROODERUDWLYH/HDUQLQJ(XUR&6&/* Maastricht, Netherland, March 22-24, 2001, p. 269-276.
- [Fischer 2000] Fischer G., *Shared Understanding, Informed Participation, and Social Creativity Objectives for the Next Generation of Collaborative Systems*, In : Dieng R., Giboin A., Karsenty L., De Michelis G. (Eds.), *Fourth International Conference on the Design of Cooperative Systems, COOP'2000, IOS Press, Sophia Antipolis,* France, 2000, p. 3-16.
- [Flores et al. 1988] Flores F., Graves M., Hartfield B., Winograd T., *Computer Systems and the Design of Organizational Interaction*, ACM Transactions on Office Information Systems, Vol. 6, n°2, 1988, p. 153-172.
- [Gabriel 2001] Gabriel M., *Repenser la pédagogie grâce aux TICs dans l'enseignement initial à l'université*, Revue Sciences et Techniques Éducatives, Vol. 8, n°3-4, Éditions Hermès, 2001, p. 379-410.
- [Grégori et al. 2001] Grégori N., Brassac C., *Considérations sur la collaboration dans la conception d'un outil Informatique, In* : De Vries E., Pernin J.-Ph., Peyrin J.-P. (Eds.), *Hypermédias et Apprentissages 5*, Actes du cinquième colloque, Éditions INRP et EPI, Grenoble, France, 9-11 avril, 2001, p. 243-250.
- [Henri *et al.* 2001] Henri F., Lundgren-Kayrol K., *Apprentissage collaboratif à distance Pour comprendre et FRQFHYPRIPHYPHYRLIONS d'apprentissage virtuels*, Presses de l'Université du Québec, 2001.
- [Herring 1999] Herring S., *Interactional Coherence in CMC*, Journal of Computer-Mediated Communication, Vol. 4, n°4, 1999.
- [Hotte 1998] Hotte R., *Modélisation d'un système d'aide multiexpert pour l'apprentissage coopératif à distance*, Thèse de Doctorat de l'Université Paris 7, Spécialité Didactique des Disciplines, Paris, 23 juin, 1998.
- [Hotte 1999] Hotte R., *L'EPAO : un environnement propice à la construction dynamique des connaissances*, Revue Sciences et Techniques Éducatives, Vol. 6, n°2, Éditions Hermès, 1999, p. 375-407.
- [Jaques et al. 2002] Jaques P., Andrale A., Jung J., Bordoni R., Vicari R, *Using Pedagogical Agents to Support Collaborative Distance Learning, In : Stahl G., <i>Computer Support for collaborative learning : foundations for a CSCL communauty*, Proceedings of CSCL 2002, January 7-11, 2002.
- [Jermann et al. 1997] Jermann P., Schneider D., *Semi-structured interface in collaborative problem-solving*, First Swiss Workshop on distributed and parallel systems, 1997.
- [Jermann et al. 1999] Jermann P., Dillenbourg P., *An analysis of learner arguments in a collective learning environment*, In : Hoadley C (Ed.), *Computer Supported Collaborative Learning (CSCL'99)*, Stanford, Menlo Park, CA, 1999, p. 265-273.
- [Johnson *et al.* 1991] Johnson R. T., Johnson D. W., *Learning together and alone, Cooperative, Competitive and Individualistic learning, Englewood Cliffs : Prentice Hall, 1991.*
- [Kendon *et al.* 1973] Kendon A., Ferber A., *A description of some human greetings*, In : Michael R. P., Crook J. H. (Eds.), *Comparative ecology and behaviour of primates*, Academic Press, London, 1973, p. 591-668.
- [Kerbrat-Orecchioni 1992] Kerbrat-Orecchioni C., *Les interactions verbales*, Éditions A. Colin, vol. Tome 2, 1992.
- [Laver 1981] Laver J., *Linguistic routines and politeness: Greeting and parting*, In : Coulmas F. (Ed.), *Conversational routines*, Mounton, New York, 1981, p. 289-305.
- [Lipponen 1999] Lipponen L., *The Challenges for Computer Supported Collaborative Learning in Elementary and 6Econdary Level: Finnish Perspectives, In : Hoadley C (Ed.), <i>Computer Supported Collaborative Learning &6&/* , Stanford, Menlo Park, CA, 1999, p. 368-375.
- [Looi 2001] Looi C.-K., *Supporting Conversations and Learning in Online Chat*, In : Moore J. D., Redfield C. L. & Johnson W. L., *Artificial Intelligence in Education, AI-ED in the Wired and Wireless Future*, 10<sup>th</sup> International Conference on Artificial Intelligence in Education (AI-ED 01), IOS Press, San Antonio, USA, May 19-23, 2001, p. 142-153.
- [Lustigova et al. 1999] Lustigova Z., Zelenda S., *The Internet science education environment (ROL)*, In : Leroux P. (Ed.), *AI-ED'99 - Workshop on "Educational Robotics"*, Workshop on Educational Robotics, 9<sup>th</sup> International Conference on Artificial Intelligence in Education (AI-ED 99), Le Mans, France, July 18-19, 1999, p. 75-81.
- [Männikkö *et al.* 1998] Männikkö S., Fähræus E. R., *"Are you still there?" About mediated communication in teaching and learning*, In : Davies G. (Ed.), *Teleteaching '98 Distance Learning, Training and Education*, Proceedings of the XV IFIP World Computer Congress, Vienna (Austria) and Budapest (Hungary), August 31-September 4, 1998, p. 667-678.
- [Mason 1998] Mason R., *Globalising Education: Trends and Applications*, Routledge, 1998.
- [Oliver et al. 2001] Oliver R., Omari A., *Collaborating and learning in a web-based environment*, Journal of Computer Assisted Learning, Vol. 17, 2001, p. 34-47.
- [Oravep 2000] Oravep, *Étude comparative technique et pédagogique des plate-formes pour la formation ouverte et à*  $distance$ , novembre, 2000.
- [Oshima *et al.* 1995] Oshima Jun, Carl Bereiter, Marlene Scardamalia *Information-Access Caracteristics for High Conceptual Progress in a Computer -Networked Learning Environment*, Proceedings of Computer Supported Collaborative Learning (CSCL'95, Lawrence Erlbaum Associates, Inc, Bloomington, Indiana, 17-20 October, 1995.
- [Oshima et al. 2002] Oshima J., Murayama I., *Design Experiments for Integrating a CSCL Technology into Japanese Elementary Science Education, In : Stahl G. (Ed.), Computer Support for collaborative learning : foundations for a CSCL communauty*, Proceedings of CSCL 2002, January 7-11, 2002, p. 613-615.
- [Pierre et al. 1996] Pierre S., Hotte R., *Vers un modèle intégré de support au télé-apprentissage coopératif à distance*, *Annales des télécommunications*, tome 51, n°5-6, mai-juin, 1996, p. 272-287.
- [Pléty 1996] Pléty R., *L'apprentissage coopérant, Ethologie et psychologie des communications*, ARCI Presse Universitaire, Lyon, 1996.
- [Pléty 1998] Pléty R., *Comment apprendre et se former en groupe*, Retz, 1998.
- [Porayaska-Pomsta et al. 2000] Porayaska-Pomsta K., Mellish C., Pain H., *Aspects of Speech Act Categorisation Towards Generating Teachers' Language*, International Journal of Artificial Intelligence in Education, Vol. 11, 2000, p. 254-272.
- [Portine 1998] Portine H., *L'autonomie de l'apprenant en questions*, Revue Apprentissage des Langues et Systèmes d'Information et de Communication, Vol. 1, n°1, 1998, p. 73-77.
- [Pulkkinen et al. 1998] Pulkkinen J., Ruotsalainen M., *Evaluation of a telematic course for technology teachers (T3 Project*), In : Davies G. (Ed.), *Teleteaching '98 Distance Learning, Training and Education*, Proceedings of the XV IFIP World Computer Congress, Vienna (Austria) and Budapest (Hungary), August 31-September 4, 1998, p. 815-824.
- [Res Academica 2003] Leroux P., *Réflexion sur la conception et l'utilisation d'environnements informatiques supports d'une pédagogie de projet pour l'apprentissage de la technologie en salle ou à distance*, Revue internationale Res Academica, Numéro spécial sur Les enjeux d'une formation des enseignants en sciences et en technologie avec les nouvelles technologies informatiques (NTI), (accepté pour une parution en 2003).
- [Rheingold 1993] Rheingold H., *Les communautés virtuelles*, Addison-Wesley France, Paris, 1993.
- [Robertson et al. 1998] Robertson J., Good J., Pain H., *BetterBlether: The Design and Evaluation of a Discussion Tool for Education*, International Journal of Artificial Intelligence in Education, Vol. 9, 1998, p. 219-236.
- [Roulet 1986] Roulet E., *Complétude interactive et mouvements discursifs*, Cahier de Linguistique Française, Vol. 7, 1986, p. 189-206.
- [Roulet et al. 1985] Roulet E., Auchlin A., Moeschler J., Schelling M., Rubattel C., *L'articulation du discours en français contemporain, Collection Sciences pour la communication, Peter Lang, Berne, 1985.*
- [Sacks *et al.* 1974] Sacks H., Schegloff E. A., Jefferson G., *A Simplest Systematics for the Organization of Turn-Taking for Conversation*, Language, Vol. 50, n°4, 1974, p. 696-735.
- [Saint-Arnaud 1989] Saint-Arnaud Y., *Les petits groupes. Participation et communication*, Presses de l'Université de Montréal et les Éditions du CMI, 1989.
- [Salber et al. 1995] Salber D., Coutaz J., Decouchant D., Riveill M., *De l'observabilité et de l'honnêteté : le cas du contrôle d'accès dans la Communication Homme-Homme Médiatisée*, IHM'95, CEPAD éditions, 1995, p. 27-34.
- [Scardamalia *et al.* 1994] Scardamalia M., Bereiter C., *Computer Support for Knowledge-Building Communities*, The Journal of Learning Science, Vol. 3, n°3, 1994, p. 265-283.
- [Schegloff 1973] Schegloff E. A., Sacks H., *Opening Up Closings*, Semiotica, Vol. 8, n°4, 1973, p. 289-327.
- [Schmidt 1994] Schmidt K., *Aids and obstacles to collective activity Cooperative work and its articulation*: *requirements for computer support*, Revue Le travail Humain, Vol. 57, n°4, 1994, p. 345-366.
- [Schnase et al. 1995] Schnase J. L. & Cunnius E. L (Eds.), *The First International Conference on Computer Support for* Collaborative Learning (CSCL'95), Lawrence Erlbaum Associates, Inc., Bloomington, Indiana, 1995.
- [Searle 1972] Searle J. R., *Les actes de langage*, Collection Savoir : Lettres, Hermann, Éditeurs des sciences et des arts, 1972.
- [Senteni et al. 2001] Senteni A., Aubé M., Dufresne A., *Un modèle de support au travail* collaboratif dans un centre *Virtuel d'apprentissage*, In : De Vries E., Pernin J.-Ph., Peyrin J.-P. (Eds.), *Hypermédias et Apprentissages 5*, Actes du cinquième colloque, Éditions INRP et EPI, Grenoble, France, 9-11 avril, 2001, p. 225-239.
- [Smith et al. 2000] Smith M., Cadiz J. J., Burkhalter B., *Conversation Trees and Threaded Chats*, Proceedings of the 2000 ACM Conference on Computer Supported Cooperative Work, Philadelphia, Pennsylvania, USA, december 2-6, 2000, p. 97-105.
- [Soller 2001] Soller A. L., *Supporting Social Interaction in an Intelligent Collaborative Learning System*, International Journal of Artificial Intelligence in Education, Vol. 12, 2001, p. 40-62.
- [Soller et al. 1999] Soller A., Linton F., Goodman B., Lesgold A., *Toward Intelligent Analysis and Support of Collaborative Learning Interaction, In* : Lajoie S. P. & Vivet M. (Eds.), *Artificial Intelligence in Education* -*Open Learning Environments : New Computational Technologies to Support Learning, Exploration and Collaboration*, 9<sup>th</sup> International Conference on Artificial Intelligence in Education (AI-ED 99), IOS Press, Le Mans, France, 1999, p. 75-82.
- [Soubie et al. 1996] Soubie J.-L., Buratto F., Chabaud C., *La conception de la coopération et la coopération dans la Franception*, In : De Terssac G., Friedberg E. (Eds.), *Coopération et Conception*, Octares Editions, 1996, p. 187-206.
- [Suchman 1994] Suchman L. A., *Do Categories Have Politics? The language/action perspective reconsidered*, Computer-Supported Cooperative Work, Kluwer Academic Publishers, Vol. 2, 1994, p. 177-190.
- [Suthers *et al.* 2001] Suthers D., Constantino-Gonzalez M. A., Coaching Collaboration by Comparing Solutions and Tracking Participation, In : Dillenbourg P., Eurelings A. and Hakkarainen K. (Eds.), European Perspectives on Computer-Supported Collaborative Learning, Proceedings of the First European Conference on Computer-Supported Collaborative Learning (Euro-CSCL 2001), Maastricht, Netherland, March 22-24, 2001, p. 577-584.
- [Thèse-George 2001] George S., *Apprentissage collectif à distance SPLACH : un environnement informatique support d'une pédagogie de projet*, Thèse de Doctorat de l'Université du Maine, spécialité Informatique, Le Mans, 11 juillet, 2001.
- [TICE 2002a] George S., Leroux P., *Un environnement pédagogique dédié aux projets collectifs à distance intégrant XIVIVED une assistance aux apprenants et au chef de projet, 3<sup>ème</sup>* Colloque International sur les Technologies de l'Information et de la Communication dans les Enseignements d'Ingénieurs et dans l'Industrie, TICE'2002, Lyon, 13-15 novembre, 2002, p. 289-295.
- [Ulicsak et al. 2001] Ulicsak M., Daniels H., Sharples M., *CSCL in the classroom: The promotion of self-reflection in* group work of 9-10 years old, In : Dillenbourg P., Eurelings A. and Hakkarainen K. (Eds.), *European Perspectives on Computer-Supported Collaborative Learning*, Proceedings of the First European Conference on Computer-Supported Collaborative Learning (Euro-CSCL 2001), Maastricht, Netherland, March 22-24, 2001, p. 617-624.
- [Verdejo et al. 1998] Verdejo M. F., Barros B., *Supporting Distance Learners For Collaborative Problem Soving*, In : Ottman T. & Tomek I., *ED-MEDIA & ED-TELECOM 98*, AAACE, Freiburg, Germany, June 20-25, 1998, p. 1407-1412.
- [Vivet 2000] Vivet M., *Des robots pour apprendre*, Revue Sciences et Techniques Éducative, Vol. 7, n°1, Éditions Hermès, 2000, p. 17-60.
- [Ward et al. 1997] Ward D. R., Tiessen E. L., *Supporting Collaborative Project-Based Learning on the WWW*, In : Hall R., Miyake N., Enyedy N. (Eds.), Second International Conference on Computer Support for Collaborative Learning (CSCL), University of Toronto, 1997, p. 299-307.
- [Wenger 1998] Wenger E., *Communities of Practice, Learning as a Social System*, The Systems Thinker, Vol. 9, n° 5, 1998.
- [Winograd 1987] Winograd T., *A Language/Action Perspective on the Design of Cooperative Work*, Human-Computer Interaction, Vol. 3, n°1, 1987, p. 3-30.

# $EIAH$

- [Aiken *et al.* 2000] Aiken R. M., Epstein R. G., *Ethical Guidelines for AI in Education : Starting a Conversation*, International Journal of Artificial Intelligence in Education, Vol. 11, 2000, p. 163-176.
- [Akhras et al. 2000] Akhras F. N., Self J. A., *System Intelligence in Constructivist Learning*, International Journal of Artificial Intelligence in Education, Vol. 11, 2000, p. 344-376.
- [Artigue 1988] Artigue M., *Ingénierie didactique*, Recherche en didactique des mathématiques, Vol. 9, n° 3, Éditions La pensée sauvage, Grenoble, 1988, p. 282-306.
- [Baker 2000] Baker M., *The roles of models in Artificial Intelligence and education research : a prospective view*, International Journal of Artificial Intelligence in Education, Vol. 11, 2000, p. 16-23.
- [Balacheff 1991a] Balacheff N., *Contribution de la didactique et de l'épistémologie aux recherches en EIAO*, Actes des XIIIèmes journées Francophones sur l'Informatique, IMAG & Université de Genève, Grenoble, 1991, p. 9-38.
- [Balacheff 1991b] Balacheff N., *Didactique et environnements d'apprentissage informatisés un propos introductif*, VI° École d'été de Didactique des Mathématiques, 1991.
- [Balacheff 1992] Balacheff N., *Exigences épistémologiques des recherches en EIAO*, Revue Génie Éducatif, n°4 et 5, Éditions EC2, septembre & décembre, 1992, p. 4-14.
- [Balacheff 1994] Balacheff N., *Recherches en Didactique des Mathématiques*, In : Balacheff N. et Vivet M. (Coor.), Didactique et Intelligence Artificielle, La Pensée Sauvage éditions, 1994, p. 9-42.
- [Balacheff 2000] Balacheff N., *Martial Vivet, compagnon et chercheur*, Revue Sciences et Techniques Éducative, Vol. 7, n°1, Éditions Hermès, 2000, p. 280-283.
- [Balacheff 2002] Balacheff N., *Contribution à la réflexion sur la recherche sur les environnements informatiques pour l'apprentissage*, In : Baron G.-L. et Bruillard E. (Eds.), *Les technologies en éducation – Perspectives de Pecherche et questions vives*, Actes du Symposium international francophone, Éditions INRP, Paris, 31 janvier-1 er février 2002, p. 193-201.
- [Balacheff *et al.* 1993] Balacheff N., Baron G.-L., Baron M., Dillenbourg P., Grandbastien M., Gras R., Madaule F., Mendelsohn P., Nguyen-Xuan A., Nicaud J.-F., *EIAO : points de vues des disciplines*, In : Baron M., Gras R. et Nicaud F. (Eds.), *Environnements Interactifs d'Apprentissage avec Ordinateur*, Actes des troisièmes journées EIAO de Cachan, Éditions Eyrolles, Cachan, France, 4-5 février, 1993, p. 7-14.
- [Balacheff et al. 1997] Balacheff N., Baron M., Desmoulins C., Grandbastien M., Vivet M., *Conception* d'environnements interactifs d'apprentissage avec ordinateur - Tendances et perspectives, PRC-GDR Intelligence Artificielle, 1997, p. 315-337.
- [Balpe et al. 1996] Balpe J.-P., Lelu A., Papy F., Saleh I, *Techniques avancées pour l'hypertexte*, Éditions Hermès, 1996.
- [Baron *et al.* 1991] Baron M., Gras R., Nicaud J.-F., *Introduction*, In : Baron M., Gras R., Nicaud J.-F. (Eds.), *Deuxièmes Journées EIAO de Cachan*, Les Éditions de l'École Normale Supérieure de Cachan, Cachan, France, 24-25 janvier, 1991, p. 7-8.
- [Baron et al. 2002] Baron G.-L., Bruillard E., *Recherches et pratiques dans le domaine des TIC : quelles perspectives ?*, In : Baron G.-L. et Bruillard E. (Eds.), *Les technologies en éducation - Perspectives de recherche et questions Vives*, Actes du Symposium international francophone, Éditions INRP, Paris, 31 janvier-1<sup>er</sup> février 2002, p. 231-234.
- [Barrier 1990] Barrier E., *Enquête internationale sur l'utilisation des ordinateurs dans l'enseignement. Premiers resultats français, In : Éducation et Pédagogie, CIEP, mars, 1990.*
- [Bastien 2001] Bastien C., *Notes de synthèse*, *In* : De Vries E., Pernin J.-Ph., Peyrin J.-P. (Eds.), *Hypermédias et Apprentissages 5*, Actes du cinquième colloque, Éditions INRP et EPI, Grenoble, France, 9-11 avril, 2001, p. 373-375
- [Brandt-Pomares 2000] Brandt-Pomares P., *Enseigner Internet, les problèmes didactiques qui se posent, Cahiers de la Pecherche et du développement*, Actes du colloque Marseille 1999 : Le projet en éducation technologique, Revue Skholé, Numéro Hors série, Éditions IUFM de l'académie d'Aix-Marseille, juin, 2000, p. 149-159.
- [Bruillard 1997] Bruillard E., *Les machines à enseigner*, Éditions Hermès, 1997.
- [Bruillard 1998] Bruillard E., *Conception et usages des instruments informatiques pour l'apprentissage et l'enseignement*, Habilitation à Diriger les Recherches, Spécialité Informatique, Université du Maine, Le Mans, 6 novembre, 1998.
- [Bruillard *et al.* 1994a] Bruillard E., de la Passardière B., *Hypermédias et éducation : des repères*, Revue Sciences et Techniques Éducatives, Vol. 1, n°1, Éditions Hermès, 1994, p. 17-37.
- [Bruillard et al. 1994b] Bruillard E., Vivet M., *Concevoir des EIAO pour des situations scolaires Approche Ppkhodologique*, Recherches en Didactique des Mathématiques, Vol. 14, n° 1.2, 1994, p. 275-304.
- [Cartonnet et al. 1996] Cartonnet Y., Durey A., *Une assistance multimédia pour les séances de travaux pratiques*? *Évaluation*, Revue Sciences et Techniques Éducatives, Vol. 3, n°4, Éditions Hermès, 1996, p. 425-441.
- [Chevallier 1993] Chevallier R., *Quelques hypothèses de travail relatives à la notion de situation d'interaction en (,\$2*, Rapport interne, LIUM 93-10/1/RI, Laboratoire d'Informatique de l'Université du Maine, Le Mans, octobre, 1993.
- [Choquet et al. 1998] Choquet C., Danna F., Tchounikine P., Trichet F., *Modeling the Knowledge-Based Components of* a Learning Environment within the Task/Method Paradigm, In : Goettl B. P., Halff H. M., Redfield C. L., Shute V. J. (Eds.), *Lectures Notes in Computer Science 1452 - Intelligent Tutoring Systems*, 4<sup>th</sup> International Conference, ITS'98, Springer-Verlag, San Antonio, USA, August 16-19, 1998, p. 56-65.
- [Cuban 1999] Cuban Larry, *Don't blame teachers for low computer use in classrooms*, Los Angeles Times, School News, 11/99, 1999.
- [David 1990] David A., *Processus EXPRIM*, *Image et IA pour un EIIAO individualisé (Enseignement par l'Image Intelligemment Assisté par Ordinateur) : Le prototype BIRDS*, Thèse de Doctorat de l'Institut National Polytechnique de Lorraine, Spécialité Informatique, Nancy, 5 janvier, 1990.
- [Delozanne 1994] Delozanne E., *Un projet pluridisciplinaire : ELISE un logiciel pour donner des leçons de méthodes*, In : Balacheff N. et Vivet M. (Coor.), *Didactique et Intelligence Artificielle*, La Pensée Sauvage éditions, 1994, p. 211-250.
- [Depover 1987] Depover C., *L'ordinateur média d'enseignement. Un cadre conceptuel*, De Boek-Wesmael, Bruxelles, 1992.
- [Dillenbourg *et al.* 1993] Dillenbourg P., Hilario M., Mendelsohn P., Schneider D., Borcic B., *De la généralisibilité d'un environnement d'apprentissage*, In : Baron M., Gras R. et Nicaud F. (Eds.), *Environnements Interactifs d'Apprentissage avec Ordinateur*, Actes des troisièmes journées EIAO de Cachan, Éditions Eyrolles, Cachan, France, 4-5 février, 1993, p. 159-167.
- [Dubourg 1996] Dubourg X., *Outils de conception en EIAO*, un exemple de mise en œuvre : la conception de Repères, Revue Sciences et Techniques Éducatives, Vol. 3, n°4, Éditions Hermès, 1996, p. 443-464.
- [Dubourg et al. 1995] Dubourg X., Delozanne E., Grugeon B., *Situations d'interaction dans un environnement d'apprentissage : le système Repères*, In : Guin D., Nicaud J.F. et Py D. (Eds.), *Environnements Interactifs d'Apprentissage avec Ordinateur - Tome 2*, Actes des quatrièmes journées EIAO de Cachan, Editions Eyrolles, Cachan, France, 22-24 mars, 1995, p. 223-244.
- [Duchâteau 1994] Duchâteau C., *Socrate au pays des ordinateurs*, Conférence inaugurale du colloque conjoint AQUOPS-AFDI, Québec, Canada, 7 avril, 1994.
- [Duchâteau 2001] Duchâteau C., *Ceci n'est pas une synthèse du colloque, In* : De Vries E., Pernin J.-Ph., Peyrin J.-P. (Eds.), *Hypermédias et Apprentissages 5*, Actes du cinquième colloque, Éditions INRP et EPI, Grenoble, France, 9-11 avril, 2001, p. 376-382.
- [Duval 2001] Duval E., *Normalisation des technologies éducatives : à quoi bon?, In :* De Vries E., Pernin J.-Ph., Peyrin J.-P. (Eds.), *Hypermédias et Apprentissages 5*, Actes du cinquième colloque, Éditions INRP et EPI, Grenoble, France, 9-11 avril, 2001, p. 25-34.
- [Elsom-Cook 1993] Elsom-Cook M., *Les Tuteurs Intelligents : Réalisations et Potentialités*, Troisièmes journées EIAO de Cachan, Cachan, France, 4-5 février, 1993.
- [Foss 1988] Foss C.L., *Effective browsing in hypertext system*, Proceedings of RAIO 88, Cambridge, MA: MIT Press, 1988.
- [Futtersack et al. 1993] Futtersack M., Labat J.M., *Dynamic and interactive pedagogical planning, the QUIZ example,* 6<sup>th</sup> International Conference on Artificial Intelligence in Education (AI-ED 93), Edimbourg, August 24-27, 1993.
- [Girard et al. 1997] Girard J., Paquette G., Giroux S., *Architecture de système conseiller multiagent sur la collaboration* dans un système d'apprentissage, LICEF Research Reports, Télé-université, 1997.
- [Grandbastien 1988] Grandbastien M., *Une approche à base de connaissances pour l'enseignement de la Brogrammation Conception et réalisation de SAIDA : Système d'Aide à l'Implantation de Données Abstraites,* Thèse de Doctorat d'État ès sciences (informatique), Université de Nancy 1, Nancy, 9 juillet, 1988.
- [Grandbastien 1999] Grandbastien M., *Teaching Expertise is at the Core of ITS Research*, International Journal of Artificial Intelligence in Education, Vol. 10, 1999, p. 335-349.
- [Grandbastien 2002] Grandbastien M., *Quelques questions à propos de l'indexation et de la recherche de ressources pédagogiques sur le Web*, In : Baron G.-L. et Bruillard E. (Eds.), *Les technologies en éducation – Perspectives de recherche et questions vives*, Actes du Symposium international francophone, Éditions INRP, Paris, 31 janvier-1 er février 2002, p. 211-220.
- [Guéraud et al. 1993] Guéraud V., Peyrin J.-P., David J.P., Pernin J.P., *Environnements logiciels pour une intégration* quotidienne de l'E.A.O. dans l'enseignement, In : Baron G.L., Baudé J. et de La Passardière B. (Eds.), *Hypermédias et Apprentissages 2*, Actes des deuxièmes journées scientifiques, Éditions INRP, Lille, France, 24-25 mars, 1993, p. 123-137.
- [Guéraud et al. 1999] Guéraud V., Pernin J.-P., Cagnat J.-M., Cortès G., *Environnements d'apprentissage basés sur la simulation*, Revue Sciences et Techniques Éducatives, Vol. 6, n°1, Éditions Hermès, 1999, p. 95-141.
- [Guin et al. 1995] Guin D., Nicaud J.-F., Py D., *Introduction*, In : Guin D., Nicaud J.F. et Py D. (Eds.), *Environnements* Interactifs d'Apprentissage avec Ordinateur - Tome 2, Actes des quatrièmes journées EIAO de Cachan, Cachan, France, 22-24 mars, 1995, Éditions Eyrolles, p. 1-3.
- [H&A 1996] Leroux P., *Intégration du contrôle d'objets réels dans un hypermédia*, In : Bruillard É., Baldner J.-M. et Baron G.-L. (Eds.), *Hypermédias et Apprentissages 3*, Actes des troisièmes journées scientifiques 1996, Chatenay-Malabry, France, 9-11 mai, 1996, p. 237-244.
- [Haton 1992] Haton M.-C., *L'ordinateur pédagogue*, Revue La Recherche, Vol. 23, n°246, septembre, 1992, p. 1014-1022.
- [Hoyles et al. 1997] Hoyles C., Healy L., *Un micro-monde pour la symétrie axiale : une base de co-construction de concepts mathématiques* ?, Revue Sciences et Techniques Éducatives, Vol. 4, n°1, Éditions Hermès, 1997, p. 67-97.
- [INRP 2003] Leroux P., *Ingénierie éducative pour l'apprentissage des automatismes en collège dans le cadre d'une démarche de projet balisé*, In : Vérillon P. (Coor.), *Pédagogies*, Éditions INRP (collection Documents et travaux de recherche en éducation), (accepté pour une parution en 2003).
- [Jacoboni 1993] Jacoboni P., *DIADEME Un système d'E.I.A.O. pour faire de l'Évaluation Interactive Avec l'Ordinateur*, Thèse de Doctorat de l'Université Pierre et Marie Curie (Paris 6), Paris, 29 janvier, 1993.
- [Jacquet *et al.* 1996] Jacquet D., Nicolle A., Andrès M, *De la métaphore à la co-construction, coopération intelligence artificielle/psychologie pour la conception d'une expérimentation commune*, Intellectica, n°22, 1996, p. 119-144.
- [Jean 2000] Jean S., *PÉPITE : un système d'assistance au diagnostic de compétences*, Thèse de Doctorat de l'Université du Maine, spécialité Informatique, 21 janvier 2000.
- [Joab et al. 1999] Joab M. et Gouardères G. (Eds.), *Simulation et formation professionnelle dans l'industrie*, Revue Sciences et Techniques Éducative, Vol. 6, n°1, Éditions Hermès, 1999.
- [Johnsen 2002] Johnsen E. B., *Les manuels scolaires et l'avenir du texte pédagogique*, In : Baron G.-L. et Bruillard E. (Eds.), *Les technologies en éducation – Perspectives de recherche et questions vives*, Actes du Symposium international francophone, Éditions INRP, Paris, 31 janvier-1<sup>er</sup> février 2002, p. 249-257.
- [Kay 2000] Kay J., *Accretion Representation for Scrutable Student Modelling*, In : Gauthier G., Frasson C. & VanLehn K. (Eds.), *5th International conference on Intelligent Tutoring Systems*, Springer-Verlag, ITS'00, June 19-23, 2000, Montréal, Canada, p. 514-523.
- [Labat 1999] Labat J.-M., *Résolution de problèmes : Interactions entre l'homme et la machine*, Habilitation à Diriger les Recherches, Université Pierre et Marie Curie (Paris 6), 1999.
- [Labat et al. 1991] Labat J.-M., Futtersack M., *QUIZ*: un tuteur intelligent pour l'enseignement des enchères au bridge, Revue Génie Éducatif, n°1, Éditions EC2, mai, 1991, p. 24-29.
- [Laborde et al. 1994] Laborde J.M., Capponi B., *Cabri-géomètre constituant d'un milieu pour l'apprentissage de la notion de figure géométrique*, In : Balacheff N. et Vivet M. (Coor.), *Didactique et Intelligence Artificielle*, La Pensée Sauvage éditions, 1994, p. 165-210.
- [Lasfargue 1990] Lasfargue Y., *7 millions de technophobes...*, Revue Terminal, n°51, 1990, p. 16-21.
- [Lave et al. 1991] Lave J., Wenger E., *Situated learning : Legitimate peripheral participation*, Cambridge University Press, 1991.
- [Linard 1996] Linard M., *Des machines et des Hommes Apprendre avec les nouvelles technologies*, Collection Savoir et Formation, Éditions L'Harmattan, 1996.
- [Linard 2001] Linard M., *Concevoir des environnements pour apprendre : l'activité humaine, cadre organisateur de l'interactivité technique*, Revue Sciences et Techniques Éducative, Vol. 8, n°3-4, Éditions Hermès, 2001, p. 211-238.
- [Luckin et al. 1999] Luckin R., du Boulay B., *Ecolab : The Development and Evaluation of a Vygotskian Design Framework*, International Journal of Artificial Intelligence in Education, Vol. 10, 1999, p. 198-220.
- [Major *et al.* 1992] Major N. P., Reichgelt H. *Teaching stratégies in the classroom, In*: Frasson C., Gauthier G. & McCalla G.I. (Eds.), *Lectures Notes in Computer Science 608 - Intelligent Tutoring Systems*, Springer-Verlag, ITS'92, Montréal, Canada, June 10-12, 1992, p. 523-530.
- [McCalla 1994] McCalla G. I., *Artificial Intelligence and Educational Technology : A Natural Synergy*, In : Ottmann T. & Tomek I. (Eds.), *Educational Multimedia and Hypermedia, 1994*, Proceedings of ED-MEDIA 94, Association for the Advancement of Computing in Education, Vancouver, Canada, June 25-30, 1994, p. 47-49.
- [McManus et al. 1995] McManus M. M., Aiken R. M., *Using an Intelligent Tutor to Facilitate Collaborative Learning*, Innovating Adult Learning with Innovative Technologies. Elsevier Science B.V., 1995, p. 49-64.
- [Mendelsohn 1995] Mendelsohn P., *EIAO et psychologie cognitive*, Revue Sciences et Techniques Éducatives, Vol. 2, n°1, Éditions Hermès, 1995, p. 9-30.
- [Mengelle et al. 1995] Mengelle T., Gouarderes G., *Une architecture multi-agent pour la production d'environnements d'apprentissage évolutifs*, In : Guin D., Nicaud J.F. et Py D. (Eds.), *Environnements Interactifs d'Apprentissage avec Ordinateur - Tome 2*, Actes des quatrièmes journées EIAO de Cachan, Éditions Eyrolles, Cachan, France, 22-24 mars, 1995, p. 303-314.
- [Murray et al. 2002] Murray T., Arroyo I., *Toward Measuring and Maintaining the Zone of Proximal Development in Adaptative Instructional Systems, In* : Cerri S. A., Gouardères G. & Paraguaçu F. (Eds.), *Intelligent Tutoring Systems, Proceedings of 6<sup>th</sup> International Conference, ITS'02, Biarritz (France) and San Sebastien (Spain), June* 2-7, 2002, p. 749-758.
- [Nguyen-Xuan et al. 2002] Nguyen-Xuan A., Nicaud J.-F., Bastide A., Sander E., *Les expérimentations du projet \$3/86,;*Revue Sciences et Techniques Éducatives, Vol. 9, n°1-2, Éditions Hermès, 2002, p. 63-90.
- [Nicaud 1994] Nicaud J.-F., *Modélisation en EIAO*, Les modèles d'APLUSIX, In : Balacheff N. et Vivet M. (Coor.), Didactique et Intelligence Artificielle, La Pensée Sauvage éditions, 1994, p. 67-112.
- [Nicolle 2002] Nicolle A., *L'informatique en éducation entre science et technique*, In : Baron G.-L. et Bruillard E. (Eds.), *Les technologies en éducation – Perspectives de recherche et questions vives*, Actes du Symposium international francophone, Éditions INRP, Paris, 31 janvier-1<sup>er</sup> février 2002, p. 177-190.
- [Nonnon 1993] Nonnon P., *Proposition d'un modèle de recherche-développement technologique en éducation*, In : Denis B. et Baron G.-L. (Eds.), *Regards sur la robotique pédagogique*, Actes du quatrième Colloque International sur la Robotique Pédagogique, Éditions Université de Liège-INRP, Liège, Belgique, 5-8 juillet, 1993, p. 147-154.
- [Nonnon 2002] Nonnon P., *Considérations sur la recherche de développement en éducation. Le cas de l'EXAO*, In : Baron G.-L. et Bruillard E. (Eds.), *Les technologies en éducation - Perspectives de recherche et questions vives*, Actes du Symposium international francophone, Éditions INRP, Paris, 31 janvier-1<sup>er</sup> février 2002, p. 73-80.
- [Norman et al. 1986] Norman D., Draper S., *User-Centered System Design : New perspectives on Human-Computer Interaction*, Lawrence Erlbaum Associates, Hillsdale, New Jersey, 1986.
- [Pachet *et al.* 1996] Pachet F., Djamen J.-Y., Frasson C., Kaltenbach M., *Un mécanisme de production de conseils* exploitant les relations de composition et de précédence dans un arbre de tâches, Sciences et techniques éducatives, Vol. 1, n°3, Éditions Hermès, 1996, p. 43-75.
- [Papy et al. 2001] Papy F., Bouhaï N., Saleh I., *Chercher et réorganiser l'information sur le Web*, In : De Vries E., Pernin J.-Ph., Peyrin J.-P. (Eds.), *Hypermédias et Apprentissages 5*, Actes du cinquième colloque, Éditions INRP et EPI, Grenoble, France, 9-11 avril, 2001, p. 49-58.
- [Paquelin 1996] Paquelin D., *Les cartes de concepts : outil pour les concepteurs et les utilisateurs d'hypermédia éducatif*, In : Bruillard É., Baldner J.-M. et Baron G.-L. (Eds.), *Hypermédias et Apprentissages 3*, Actes des troisièmes journées scientifiques 1996, Chatenay-Malabry, France, 9-11 mai, 1996, p. 85-96.
- [Paquette 1991] Paquette G., *Métaconnaissances dans les environnements d'apprentissage*, Thèse de Doctorat en Informatique de l'Université du Maine, Le Mans, 18 octobre, 1991.
- [Paquette et al. 1994] Paquette G., Pachet F., Giroux S., *EpiTalk, un outil générique pour la construction de systèmes conseillers*, Revue Sciences et Techniques Éducatives, Vol. 1, n°3, Éditions Hermès, 1994, p. 305-336.
- [Paquette et al. 2002] Paquette G., Tchounikine P., *Contribution à l'ingénierie des systèmes conseillers : une approche* méthodologique fondée sur l'analyse du modèle de la tâche, Revue Sciences et Techniques Éducatives, Vol. 9, Éditions Hermès, 2002.
- [Pozzi et al. 1994] Pozzi S., Tancredi A., Tisato F., *An Integrated Environment for Distance Education Supporting Multiple Interaction Styles, In: Ottman T & Tomek I. (Eds.), <i>Educational Multimedia and Hypermedia, AACE,* June 25-30, 1994, Vancouver, Canada, p. 450-455.
- [Pozzi et al. 1995] Pozzi S., Tisato F., *Supporting Synchronous and Asynchronous Tele-Tutoring Activities by Using 7EMPO*, In : Maurer H. (Ed.), *Educational Multimedia and Hypermedia*, AACE, June 17-21, 1995, Graz, Austria, p. 544-549.
- [Prévôt 1992] Prévôt P., Un Tuteur Intelligent pour la Formation Industrielle-Application à l'Intégration d'un *Didacticiel Cimentier*, Workshop de Thunder Bay, mai, 1992, p. 20-39.
- [Py 1998] Py D., *Quelques méthodes d'intelligence artificielle pour la modélisation de l'élève, Revue Sciences et* Techniques Éducatives, Vol. 5, n°2, Éditions Hermès, 1998, p. 123-140.
- [Quéré 2002] Quéré M., *Regard rétrospectif sur l'histoire du logiciel éducatif et sur la réalité du système éducatif français : un mariage difficile*, In : Baron G.-L. et Bruillard E. (Eds.), *Les technologies en éducation* – *Perspectives de recherche et questions vives*, Actes du Symposium international francophone, Éditions INRP, Paris, 31 janvier-1<sup>er</sup> février 2002, p. 115-123.
- [Rabardel 1995] Rabardel P., *Les Hommes et les technologies. Approche cognitive des instruments contemporains*, Éditions Armand Colin, 1995.
- [Risi 1982] *La Macroscope ou l'enseignement systémique des sciences*, Conseil des sciences du Canada, Ottawa, 1982.
- [Robert 1992] Robert A., Problèmes méthodologiques en didactique des mathématiques, Recherches en Didactique des Mathématiques, Vol. 12, n° 1, 1992, p. 33-58.
- [Rogalski 1994] Rogalski M., *Les concepts de l'EIAO sont-ils indépendants du domaine ? L'exemple de l'enseignement de méthodes en analyse*, In : Balacheff N. et Vivet M. (Coor.), *Didactique et Intelligence Artificielle*, La Pensée Sauvage éditions, 1994, p. 43-66.
- [Rouet 2001] Rouet Jean-François, *Quelle(s) place(s) pour la psychologie dans la conception de dispositifs destinés à l'apprentissage ?*, In : Desmoulins C., Grandbastien M. et Labat J.-M. (Coor.), *Environnements interactifs* d'apprentissage avec ordinateur - EIAO'01, Sciences et techniques éducatives, Vol. 8, n°1-2/2001, Éditions Hermès, Paris, 26-27 avril, 2001, p. 17-18.
- [Rouet et al. 1998] Rouet J.-F., Tricot A., *Chercher de l'information dans un hypertexte : vers un modèle des processus cognitifs*, In : Tricot A., Rouet J.-F. (Eds.), *Les hypermédias approches cognitives et ergonomiques*, Éditions Hermès, 1998, p. 57-74.
- [Rouzeré 1992] Rouzeré A.-M., *Le multimédia éducatif : inéluctable, mais pour quand ?*, Le Monde Informatique, 23 novembre, 1992, p. 37-39.
- [Sandberg *et al.* 1993] Sandberg J., Barnard Yvonne, *Education and Technology : What do we know? And where is AI* ?, Revue AICOM, Vol. 6, n°1, IOS Press, mars, 1993, p. 47-58.
- [Schmidt 1991a] Schmidt A., *Utilisation/Conception pédagogique des hypertextes et hypermédias, In* : de La Passardière B. et Baron G.L. (Eds.), *Hypermédias et Apprentissages*, Actes des premières journées scientifiques, Éditions MASI-INRP, Châtenay-Malabry, France, 24-25 septembre, 1991, p. 89-94.
- [Shuel 1992] Shuell T., *Designing Instructional Computing Systems for Meaningful Learning*, In : Jones M. & Winne P. H., Adaptive Learning Environments, NATO ASI Series, Vol. F85, Springer Verlag, Nato Advanced Research Workshop, Galgary, Canada, 1992.
- [Tahri 1993] Tahri S., *Modélisation de l'interaction didactique : un tuteur hybride sur CABRI-GÉOMÉTRE pour l'analyse de décisions didactiques*, Thèse de Doctorat de l'Université Joseph Fourier, Grenoble 1, 25 octobre, 1993.
- [Tchounikine 2002a] Tchounikine P., *Conception des environnements informatiques d'apprentissage : mieux articuler Laformatique et sciences humaines sociales, In : Baron G.-L. et Bruillard E. (Eds.), <i>Les technologies en éducation ±3HUVSHFWLYHVGHUHFKHUFKHHWTXHVWLRQVYLYHV*, Actes du Symposium international francophone, Éditions INRP, Paris, 31 janvier-1<sup>er</sup> février 2002, p. 204-210.
- [Tchounikine 2002b] Tchounikine P., *Pour une ingénierie des Environnements Informatiques pour l'Apprentissage*, Revue I3 Information Interaction Intelligence, Vol. 2, n°1, 2002.
- [Thèse-Després 2001] Després C., *Modélisation et conception d'un environnement de suivi pédagogique synchrone d'activités d'apprentissage à distance*, Thèse de Doctorat de l'Université du Maine, spécialité Informatique, Le Mans, 18 décembre, 2001.
- [Thèse-George 2001] George S., *Apprentissage collectif à distance SPLACH : un environnement informatique support d'une pédagogie de projet*, Thèse de Doctorat de l'Université du Maine, spécialité Informatique, Le Mans, 11 juillet, 2001.
- [Thèse-Leroux 1995] Leroux P., *Conception et réalisation d'un système coopératif d'apprentissage Étude d'une double* coopération : maître/ordinateur et ordinateur/groupe d'apprenants, Thèse de Doctorat de l'Université Paris 6, spécialité Informatique, Paris, 30 juin, 1995.
- [Van Eylen et al. 1996] Van Eylen H., Hiraclidès G., GRAAL, *En quête d'une démarche de développement d'interface utilisateur*, Angkor, 1996.
- [VanLehn et al. 1997] VanLehn K., Martin J., *Evaluation of an assessment system based on Bayesian student modeling*, International Journal of Artificial Intelligence in Education, Vol. 8, n°1, 1997, p. 179-221.
- [Vivet 1991] Vivet M., *Learning science & engineering with open knowledge based systems*, Calisce '91, Lausanne, Switzerland, September 9-11, 1991.
- [Wallet 2002] Wallet J., *Du côté des sciences de l'éducation*..., In : Baron G.-L. et Bruillard E. (Eds.), *Les technologies* en éducation - Perspectives de recherche et questions vives, Actes du Symposium international francophone, Éditions INRP, Paris, 31 janvier-1<sup>er</sup> février 2002, p. 145-152.
- [Wenger 1987] Wenger E., Artificial Intelligence and Tutoring Systems. Computional and cognitive approaches to the communication of knowledge, Morgan Kaufmann Publishers, Los Altos, 1987.
- [Zimiles 1977] Zimiles H., *A radical and regressive solution to the problem of evaluation*, In : L. G. Kats (Ed.), *Current topics in early childhood education*, Norwwod, Ablex Publishing Corporation, Vol. 1, 1977.

# Formation À Distance et Formation en ligne

- [Abrioux 1985] Abrioux D., *Les formules d'encadrement*, In : Henri F. & Kaye A. (Eds.), *Le savoir à domicile* : Presses de l'Université du Québec, 1985, p. 179-203.
- [Ackermann 1995] Ackermann E. K., *Environnements interactifs : culture de zappeurs ou culture d'auteurs*, In : Guin D., Nicaud J.F. et Py D. (Eds.), *Environnements Interactifs d'Apprentissage avec Ordinateur – Tome 2*, Actes des quatrièmes journées EIAO de Cachan, Éditions Eyrolles, Cachan, France, 22-24 mars, 1995, p. 9-15.
- [Arnaud 1998] Arnaud M., *Study on pedagogical impacts of Internet and perverse effects of virtual universes in CNED knowledge centers for open and distance learning*, In : Davies G. (Ed.), *Teleteaching '98 Distance Learning*, *Training and Education*, Proceedings of the XV IFIP World Computer Congress, Vienna (Austria) and Budapest (Hungary), August 31-September 4, 1998, p. 73-84.
- [Baudin et al. 1998] Baudin V., Owezarski S., Cames J.-L., Villemur T., Owezarski P., Diaz M., Schmidt J.-F., Conception d'un environnement de télé-formation synchrone : Projet TOPASE, In : Frasson C. and Pécuchet J.-P. (Eds.), *Actes du colloque international Nouvelles Technologies de l'Information et de la Communication dans les Formations d'Ingénieurs et dans l'Industrie (NTICF'98)*, Rouen, France, 18-20 novembre, 1998, p. 53-64.
- [Berger et al. 2000] Berger J-F., Rieben P, *Environnements interactifs d'apprentissage sur Internet Stratégies de FRQFHSWLRDFGFGHSWLRDFGFGHQWDFGFGDDICE* international TICE<sup>'</sup>2000, Technologie de l'Information et de la Communication dans les Enseignements d'ingénieurs et dans l'industrie, Troyes, France, 18-20 octobre, p. 185- 194.
- [Borderon 1999] Borderon A., *Informatique à distance et travail coopératif : une transformation des apprentissages et du métier d'enseignant*, Deuxièmes entretiens internationaux sur l'enseignement à distance, CNED, 1-2 décembre 1999, Poitiers, France, p. 327-336.
- [Borderon 1999] Borderon A., *Informatique à distance et travail coopératif : une transformation des apprentissages et du métier d'enseignant*, Deuxièmes entretiens internationaux sur l'enseignement à distance, CNED, 1-2 décembre 1999, Poitiers, France, p. 327-336.
- [Boullier 2000] Boullier D., *La loi du support : leçons de trois ans d'enseignement numérique à distance*, In : Samier H. (Dir.), *L'université virtuelle*, Les cahiers du numérique, Vol. 1, n°2, Éditions Hermès, 2000, p. 145-172.
- [Boullier 2001] Boullier D., Les choix techniques sont des choix pédagogiques : les dimensions multiples d'une expérience de formation à distance, Revue Sciences et Techniques Éducative, Vol. 8, n°3-4, Éditions Hermès, 2001, p. 275-299.
- [Brandt-Pomares 2000] Brandt-Pomares P., *Enseigner Internet, les problèmes didactiques qui se posent*, Cahiers de la recherche et du développement, Actes du colloque Marseille 1999 : Le projet en éducation technologique, Revue Skholé, Numéro Hors série, Éditions IUFM de l'académie d'Aix-Marseille, juin, 2000, p. 149-159.
- [D'Halluin *et al.* 2001] D'Halluin C., Biolluz A., Bourguin G., Hoogstoël F., Loonis M., Réthoré S., Vanhille B., Viéville C., *Usages d'un environnement médiatisé pour l'apprentissage coopératif*, In : D'Halluin C. (Coor.), Les cahiers d'études du CUEEP, n°43, Éditions CUEEP, Université des Sciences et Technologies de Lille, Lille, janvier, 2001.
- [Daniel 1999] Daniel J., *La formation à distance et l'enseignement supérieur à l'aube d'un nouveau siècle*, Deuxièmes entretiens internationaux sur l'enseignement à distance, CNED, 1-2 décembre 1999, Poitiers, France, p. 47-51.
- [Dessus et al. 1997] Dessus P., Lemaire B., Baillé J., Études expérimentales sur l'enseignement à distance, Revue Sciences et Techniques Éducatives, Vol. 4, n°2, Éditions Hermès, 1997, p. 137-164.
- [Domingue *et al.* 1997] Domingue J., Mulholland P., *Teaching Programming at a Distance: The Internet Software Visualization Laboratory*, Journal of Interactive Media in Education, 97, n° 1, 1997.
- [EDU 6003] *Cahier d'études cours EDU 6003 Pédagogie et formation à distance*, sous la direction de P. Gagné, Télu-université du Québec, Montréal, Canada, 1997.
- [Gutwin et al. 1995] Gutwin C., Stark G., Greenberg S., *Support for workspace awareness in educational groupware*, Proceedings of Computer Supported Collaborative Learning (CSCL'95, Bloomington, Indiana, 17-20 October, 1995.
- [Henri et al. 1985] Henri F., Kaye A., *Le savoir à domicile*, Presses de l'Université du Québec, 1985.
- [Henri *et al.* 2001] Henri F., Lundgren-Kayrol K., *Apprentissage collaboratif à distance Pour comprendre et Francevoir les environnements d'apprentissage virtuels*, Presses de l'Université du Québec, 2001.
- [Lameul 1999] Lameul G., *Un public à la recherche d'une relation plus humaine et plus coopérative avec le formateur* dans la situation pédagogique à distance 'enseignement à distance : activité d'édition ou de service ?, Deuxièmes entretiens internationaux sur l'enseignement à distance, CNED, 1-2 décembre 1999, Poitiers, France, p. 147-152.
- [Linard 2000] Linard M., *L'autonomie de l'apprenant et les TIC*, 2<sup>ème</sup> journée réseaux humains/réseaux technologiques : Présence à distance, 24 Juin, 2000, Poitiers, France.
- [Mangenot et al. 2001] Mangenot F., Miguet M., *Suivi par Internet d'un cours de maîtrise à distance : entre Individualisation et mutualisation*, In : De Vries E., Pernin J.-Ph., Peyrin J.-P. (Eds.), *Hypermédias et Apprentissages 5*, Actes du cinquième colloque, Éditions INRP et EPI, Grenoble, France, 9-11 avril, 2001, p. 259-266.
- [Oillo et al. 2000] Oillo D., Barraqué P., *Universités virtuelles, universités plurielles*, In : Samier H. (Dir.), *L'université virtuelle*, Les cahiers du numérique, Vol. 1, n°2, Éditions Hermès, 2000, p. 17-36.
- [Paquette et al. 1997] Paquette G., Ricciardi-Rigault C., de la Teja I., Paquin C., *Le Campus Virtuel: un réseau d'acteurs et de ressources*, Revue de l'association canadienne d'éducation à distance, Vol. 12, n°1/2, 1997, p. 85-101.
- [Pernin 1999] Pernin J.-P., *Quelles exploitations pédagogiques de la simulation dans la formation à distance* ?, Deuxièmes entretiens internationaux sur l'enseignement à distance, CNED, 1-2 décembre 1999, Poitiers, France, p. 287-292.
- [Perriault 1996] Perriault J., *Synchronus and asynchronus media in an hybrid learning process: effects of time* compression and expansion, European Distance Education Network (EDEN), Proceedings of the 1996 Conference, Milton Keynes, The Open University, 1996.
- [Rigault-Ricciardi 1982] Rigault-Riccardi C., *Perception du rôle de l'enseignant à distance*, Formation à distance, perspectives et prospectives, Colloque québécois, 1982, p. 255-260.
- [Roussey *et al.* 2001] Roussey J.-Y., Barbier M.-L., Piolat A., *Aide à la recherche d'informations sur support hypermédia et production écrite par de jeunes rédacteurs*, In : De Vries E., Pernin J.-Ph., Peyrin J.-P. (Eds.), *Hypermédias et Apprentissages 5*, Actes du cinquième colloque, Éditions INRP et EPI, Grenoble, France, 9-11 avril, 2001, p. 151-165.
- [Roxin et al. 1998] Roxin I., Prévôt P., Thollot S., *Mise en place d'un Intranet pédagogique dans une école d'ingénieurs*, In : Frasson C. and Pécuchet J.-P. (Eds.), *Actes du colloque international Nouvelles Technologies de l'Information et de la Communication dans les Formations d'Ingénieurs et dans l'Industrie (NTICF'98)*, Rouen, France, 18-20 novembre, 1998, p. 207-213.
- [Saint-Pierre et al. 2000] Saint-Pierre C., Bastien J., Duguay M., Warzée J., *Laboratoires à distances et laboratoires Virtuels*, VIIèmes Journées Internationales de Technologies (JIT), 2-5 mai, 2000, Beyrouth, Liban.
- [TEC 6310] Cours TEC 6310, *Désign pédagogique d'environnements d'apprentissage informatisés*, Télé-université du Québec, Canada.
- [Thèse-Després 2001] Després C., *Modélisation et conception d'un environnement de suivi pédagogique synchrone d'activités d'apprentissage à distance*, Thèse de Doctorat de l'Université du Maine, spécialité Informatique, Le Mans, 18 décembre, 2001.
- [Thèse-George 2001] George S., *Apprentissage collectif à distance SPLACH : un environnement informatique Support d'une pédagogie de projet*, Thèse de Doctorat de l'Université du Maine, spécialité Informatique, Le Mans, 11 juillet, 2001.

### Partenariat machine/apprenant(s)

- [Bond *et al.* 1988] Bond A. H. and Gasser L. (Eds), *Readings in Distributed Artificial Intelligence*, Morgan Kaufman Publisher, San Mateo, California, 1988.
- [Brézillon *et al.* 1995] Brézillon P., Cases E., *Cooperating for assisting intelligently operators*, In : *Proceedings of the International Workshop on the Design of Cooperative Systems, Juan Les Pins, France, January, 1995, p. 370-384.*
- [CIRP 1991] Bruneau J., Leroux P., *Cooperación entre un alumno, un entorno de micro-robótica y un sistema experto* de pilotaje de micro-robots, In : Ruiz-Velasco Sánchez E. (Ed.), *Robótica Pedagógica*, Memoria de la Tercera Conferencia Internacional Ciudad de México, Universidad Nacional Autonoma de México, agosto, 1991, p. 405- 424.
- [Coop 1992] *Modélisation de la coopération Homme/Machine Bibliographie commentée*, Groupe COOP, Rapport de recherche n°92-11-2, Écoles des Hautes Études en Informatique, novembre, 1992.
- [COOP 1996] Leroux P., Vivet M., Brézillon P., *Cooperation between Humans and a Pedagogical Assistant in a Learning Environment*, In : COOP group (Ed.), *COOP* '96, Second International Conference on the Design of Cooperative Systems, Éditions INRIA, Juan-les-Pins, France, June 12-14, 1996, p. 391-404.
- [De Greef et al. 1992] De Greef H. P., Breuker J. A., *Analysing system-user cooperation in KADS*, Knowledge Acquisition, Vol. 4, Academic Press Limited, 1992, p. 89-108.
- [De Lièvre et al. 2001] De Lièvre B., Depover C., *Apports d'une modalité de tutorat proactive ou réactive sur l'utilisation des aides dans un hypermédia de formation à distance*, In : De Vries E., Pernin J.-Ph., Peyrin J.-P. (Eds.), *Hypermédias et Apprentissages 5*, Actes du cinquième colloque, Éditions INRP et EPI, Grenoble, France, 9-11 avril, 2001, p. 323-330.
- [DEA-Riondet 1998] Riondet S., Étude et développement d'un système de commandes de micro-robots par le dialogue en langage naturel, Mémoire de DEA, Université du Maine, septembre, 1998.
- [DRT-Huger 2001] Huger C., *Assistance à la description sous RoboTeach*, Mémoire de projet de recherche dans le cadre du Diplôme de Recherche Technologique, Université du Maine, juin, 2001.
- [Ferber 1994] Ferber J., *Coopération réactive et émergence*, Revue Intellectica, n°2, 1994, p. 19-52.
- [Fischer 1990] Fischer G., *Communication requirements for cooperative problem solving systems*, Informations Systems, Vol. 15, n°1, Pergamon Press pic, 1990, p. 21-36.
- [ICCAL 1992] Leroux P., Bruneau J., *Activating a micro-robot without using a programming language*, Short Paper, In : Tomek I. (Ed.), *Supplementary proceedings of ICCAL'92*, 4-TH International Conference on Computers and Learning, Acadia University, Wolfville, Nova Scotia, Canada, June 17-20, 1992, p. 48-50.
- [INCOTE 1992] Leroux P., *Cooperation between pupil and expert system to drive a micro-robot*, In : Blandow D. & Dyrenfurth M. (Eds.), Technology Literacy, *Competence and Innovation in Human Resource Development*, Proceedings of the first International Conference on Technology Education, Weimar, Germany, April 25-30, 1992, p. 470-474.
- [ITS 1996] Leroux P., Vivet M., *De la modélisation d'un processus de coopération à la conception de systèmes FRESPURIG GUIDFERRSPUP*, In : Frasson C., Gauthier G. and Lesgold A. (Eds.), *Intelligent Tutoring Systems* -*Third International Conference*, ITS'96, Springer Verlag, Lecture Notes in Computer Science 1086, Montréal, 12-14 juin, 1996, p. 197-205.
- [JCELL 2001] Després C., George S., *Supporting the Learners' Activities in a Distance Learning Environment*, International Journal of Continuing Education and Lifelong Learning (IJCEELL), Vol. 11, n°3, 2001, p. 261-272.
- [Rasseneur *et al.* 2002] Rasseneur D., Delozanne E., Jacoboni P., Grugeon B., *Learning with Virtual Agents* : *Competition and Cooperation in AMICO*, In : Cerri S. A., Gouardères G. & Paraguaçu F. (Eds.), *Intelligent Tutoring Systems*, Proceedings of 6<sup>th</sup> International Conference, ITS'02, Biarritz (France) and San Sebastien (Spain), June 2-7, 2002, p. 61-70.
- [Rickel et al. 1999] Rickel J., Johnson W. L., *Virtual Humans for Team Training in Virtual Reality*, In : Lajoie S. P. & Vivet M. (Eds.), *Artificial Intelligence in Education – Open Learning Environments : New Computational Technologies to Support Learning, Exploration and Collaboration*, 9<sup>th</sup> International Conference on Artificial Intelligence in Education (AI-ED 99), IOS Press, Le Mans, France, 1999, p. 578-585.
- [Roschelle et al. 1995] Roschelle J., Teasley S. D., *The construction of shared knowledge in collaborative problem solving*, Special Issue: Computer Supported Collaborative Learning, Vol. 21, n° 3, 1995, p. 69-97.
- [Salomon et al. 1992] Salomon G., Perkins D. N., Globerson T., *Patners in cognition : Extending human intelligence with intelligent technologies, Educational Researcher, Vol. 20, n° 3, 1992, p. 2-9.*
- [Thèse-Leroux 1995] Leroux P., *Conception et réalisation d'un système coopératif d'apprentissage Étude d'une double* coopération : maître/ordinateur et ordinateur/groupe d'apprenants, Thèse de Doctorat de l'Université Paris 6, spécialité Informatique, Paris, 30 juin, 1995.
- [Woods et al. 1990] Woods D. D., Roth E. M., Bennett K., *Explorations in Joint Human-Machine Cognitive Systems*, In : Robettson S., Zachary W. and Black J. B. (Eds.), *Cognition, Computing and Cooperation*, Ablex, Norwood NJ, 1990, p. 123-158.

## Partenariat machine/enseignant

- [AI-EDW 1999c] Després C., *Regarding the Teacher in Distance Learning Environment*, In : Leroux P. (Ed.), *AI-ED*'99 *- Workshop on "Educational Robotics"*, Proceedings of the Workshop on Educational Robotics, 9<sup>th</sup> International Conference on Artificial Intelligence in Education (AI-ED 99), Le Mans, France, July 18-19, 1999, p. 82-88.
- [Balacheff *et al.* 1997] Balacheff N., Baron M., Desmoulins C., Grandbastien M., Vivet M., *Conception* d'environnements interactifs d'apprentissage avec ordinateur - Tendances et perspectives, PRC-GDR Intelligence Artificielle, 1997, p. 315-337.
- [Ben Romdhane 2001] Ben Romdhane M., *Navigation dans un espace textuel Accès à l'information scientifique*, Doctorat de l'Université Jean Moulin Lyon 3, Spécialité Sciences de l'Information et de la Communication, 16 mars, 2001.
- [Berger et al. 2000] Berger J-F., Rieben P, *Environnements interactifs d'apprentissage sur Internet Stratégies de FRQFHSWLRDFERDFERDFERDFERDIDINGPLQUE* international TICE'2000, Technologie de l'Information et de la Communication dans les Enseignements d'ingénieurs et dans l'industrie, Troyes, France, 18-20 octobre, p. 185- 194.
- [Brézillon et al. 1994] Brézillon P., Abu-Hakima S., *Knowledge Acquisition and Explanation for Diagnosis in Context*, Rapport du LAFORIA n°94/11, Université Paris 6, juin, 1994.
- [Brézillon et al. 1995] Brézillon P., Cases E., *Cooperating for assisting intelligently operators*, In : *Proceedings of the International Workshop on the Design of Cooperative Systems*, Juan Les Pins, France, January, 1995, p. 370-384.
- [Bruillard 1991] Bruillard E., *Mathématiques et enseignement intelligemment assisté par ordinateur Une vision hypertexte des environnements d'apprentissage*, Thèse de Doctorat de l'Université du Maine, Spécialité Informatique, Le Mans, 14 février, 1991.
- [Bruillard 1997] Bruillard E., *Les machines à enseigner*, Éditions Hermès, 1997.
- [Chaptal 2002] Chaptal A., *Les TICE à la croisée des chemins*, In : Baron G.-L. et Bruillard E. (Eds.), *Les technologies* en éducation - Perspectives de recherche et questions vives, Actes du Symposium international francophone, Éditions INRP, Paris, 31 janvier-1er février 2002, p. 95-112.
- [Charlier et al. 1999] Charlier B., Daele A., Docq F., Lebrun M., Lusalusa S., Peeters R., Deschryver N., *Tuteurs en* ligne : quels rôles, quelle formation ?, Deuxièmes entretiens internationaux sur l'enseignement à distance, CNED, 1-2 décembre 1999, Poitiers, France, p. 337-345.
- [CIRP 1993] Leroux P., *ROBOTEACH Un générateur de sessions pédagogiques*, In : Denis B. et Baron G.-L. (Eds.), *Regards sur la robotique pédagogique*, Actes du quatrième Colloque International sur la Robotique Pédagogique, Éditions Université de Liège-INRP, Liège, Belgique, 5-8 juillet, 1993, p. 135-145.
- [CITE 2001] George S., Leroux P., *Une approche automatique pour l'analyse automatique de comportements sociaux d'apprenants lors de conversations synchrones médiatisées*, In : Zacklad M., Matta N., Atifi H., Boughzala I, Eynard B., Lewkowicz M., Roucoules L. et Soulier E. (Coor.), *Actes du Colloque Coopération Innovation & Technologies (CITE 2001)*, Université de Technologie de Troyes, 29-30 novembre, 2001, p. 171-186.
- [Contamines et al. 2001] Contamines J., Hotte R., *Système malléable pour supporter l'encadrement des apprenants en WpOpIRUPDWLRQ*, In : Zacklad M., Matta N., Atifi H., Boughzala I, Eynard B., Lewkowicz M., Roucoules L. et Soulier E. (Coor.), *Actes du Colloque Coopération Innovation & Technologies (CITE 2001)*, Université de Technologie de Troyes, 29-30 novembre, 2001, p. 349-364.
- [COOP 1996] Leroux P., Vivet M., Brézillon P., *Cooperation between Humans and a Pedagogical Assistant in a Learning Environment*, In : COOP group (Ed.), *COOP* '96, Second International Conference on the Design of Cooperative Systems, Éditions INRIA, Juan-les-Pins, France, June 12-14, 1996, p. 391-404.
- [CPCFQ 1999] Hotte R., Leroux P., *Projet LÉA Rapport 1999, Vers LÉA*, Rapport intermédiaire du projet scientifique LÉA, Commission Permanente de coopération franco-québécoise, octobre, 1999.
- [CPCFQ 2000] Hotte R., Leroux P., *Projet LÉA Rapport 2000, Vers LÉA*, Rapport final du projet scientifique LÉA, Commission Permanente de coopération franco-québécoise, septembre, 2000.
- [CPCFQ 2001] Hotte R., Leroux P., *Collectif Scientifique LÉA Rapport 2001*, Rapport intermédiaire du projet scientifique LÉA, Commission Permanente de coopération franco-québécoise, septembre, 2001.
- [D'Halluin et al. 2001] D'Halluin C., Biolluz A., Bourguin G., Hoogstoël F., Loonis M., Réthoré S., Vanhille B., Viéville C., *Usages d'un environnement médiatisé pour l'apprentissage coopératif*, In : D'Halluin C. (Coor.), Les cahiers d'études du CUEEP, n°43, Éditions CUEEP, Université des Sciences et Technologies de Lille, Lille, janvier, 2001.
- [DEA-Després 1996] Després C., *Analyse de traces sous ROBOTEACH*, Mémoire de DEA, Université du Maine, septembre, 1996.
- [DEA-Pacurar-Giacomini 2002] Pacurar-Giacomini E., *Assistance automatique aux apprenants dans le cadre d'activités collectives à distance*, Mémoire de DEA, Université du Maine, septembre, 2002.
- [DEA-Pouillard 2002] Pouillard P., *Suivi asynchrone d'activités individuelles d'apprenants à distance*, Mémoire de DEA, Université du Maine, septembre, 2002.
- [DEA-Zemouche 2002] Zemouche A., *Suivi d'activités individuelles de cours fondées sur la navigation dans des hypermédias*, Mémoire de DEA, Université du Maine, septembre, 2002.
- [DN 2002] George S., Leroux P., *Documents et espaces de communication numériques dans un environnement support de projets entre apprenants*, Revue Document Numérique, Vol. 5, n°3-4, 2002, p. 65-84.
- [EIAO 1997] Després C., Leroux P., *Raisonner sur la trace : analyse de sessions avec l'application ROBOTEACH*, In : Baron M., Mendelsohn P. et Nicaud J.-F. (Coor.), *EIAO'97*, Actes des 5èmes journées EIAO de Cachan, Éditions Hermès, Cachan, 14-16 mai, 1997, p. 277-288.
- [EuroAIED 1996] Leroux P., Vivet M., Brézillon P., *Cooperation between a Pedagogical Assistant, a Group of Learners and a Teacher*, In : Brna P., Paiva A. and Self J. (Eds.), *European Conference on AI in Education (XUR\$,('*, Edições Colibri, Lisbon, Portugal, September 30 - October 2, 1996, p. 379-385.
- [Gaussens et al. 1997] Gaussens D., Parise R., Vigouroux N., Denier J.-P., *Expérimentation pour la conception d'un PpGLDVSDFH GH WpOpIRUPDWLRQ*, Interaction Homme-Machine (IHM), Cépaduès, 10-12 Septembre 1997, Poitier, France, p. 167-173.
- [Ginestié 1999] Ginestié J., *Contribution à la constitution de faits didactiques en éducation technologique*, Habilitation à diriger des recherches, Université de Provence, Aix en Provence, 1999.
- [Glikman 1999] Glikman V., *Fonction tuteur? Du vocabulaire aux modèles de mise en œuvre*, Deuxièmes entretiens internationaux sur l'enseignement à distance, CNED, 1-2 décembre 1999, Poitiers, France, p. 337-345.
- [Guéraud et al. 1999] Guéraud V., Pernin J.-P., Cagnat J.-M., Cortès G., *Environnements d'apprentissage basés sur la simulation*, Revue Sciences et Techniques Éducatives, Vol. 6, n°1, Éditions Hermès, 1999, p. 95-141.
- [Hamburger *et al.* 1998] Hamburger H., Gheorghe T., *Toward a Unification of Human-Computer Learning and 7utoring, In : Goettl B. P., Halff H. M., Redfield C. L., Shute V. J. (Eds.), Lectures Notes in Computer Science 1452 - Intelligent Tutoring Systems*, 4<sup>th</sup> International Conference, ITS'98, Springer-Verlag, San Antonio, USA, August 16-19, 1998, p. 444-453.
- [Hotte 1998] Hotte R., *Modélisation d'un système d'aide multiexpert pour l'apprentissage coopératif à distance*, Thèse de Doctorat de l'Université Paris 7, Spécialité Didactique des Disciplines, Paris, 23 juin, 1998.
- [Hotte 1999] Hotte R., *L'EPAO : un environnement propice à la construction dynamique des connaissances*, Revue Sciences et Techniques Éducatives, Vol. 6, n°2, Éditions Hermès, 1999, p. 375-407.
- [ITS 2002] George P., Leroux P., *An approach to automatic analysis of learners' social behavior during computer-PHGLDWHGV\QFKURQRXVFRQYHUVDWLRQV*, In : Cerri S. A., Gouardères G. & Paraguaçu F. (Eds.), *,QWHOOLJHQW7XWRULQJ Systems, Proceedings of 6<sup>th</sup> International Conference, ITS'02, Biarritz (France) and San Sebastien (Spain), June* 2-7, 2002, p. 630-640.
- [Jernstedt 1983] Jernstedt, In : McCombs B.L., *Instructor and group process roles in Computer Based Training*, Education, Communication and Technology Journal, Vol. 33, Fall, 1985.
- [JILR 2000] Leroux P., Vivet M., *Micro-robots Based Learning Environments for Continued Education in SMEs*, The Journal of Interactive Learning Research, Vol. 11, N°3/4, AACE Publisher, 2000, p. 435-465.
- [Lund et al. 1999] Lund K., Baker M., *Teachers' collaborative interpretations of students' computer-mediated FROODERUPHERIDFERIDFERIDMS, In* External UPS. P. & Vivet M. (Eds.), *Artificial Intelligence in*  $Education-Dpen Learning Environments: New Computational Technology is of Supporting, Exploration<sub>2</sub>$ and Collaboration, 9<sup>th</sup> International Conference on Artificial Intelligence in Education (AI-ED 99), IOS Press, Le Mans, France, 1999, p. 147-154.
- [Mackay *et al.* 1997] Mackay W. E., Fayard A.-L., *HCI, Natural Science and Design: A Framework for triangulation* Across Disciplines, Designing Interactive Systems, ACM (Ed.), ACM, August 18-20, 1997, Amsterdam, Netherlands, p. 223-234.
- [Mayor 1999] Mayor F., *Un monde nouveau*, Éditions Odile Jacob/Unesco, 1999.
- [Nardi 1996] Nardi B. A. (Ed.), *Context and Consciousness: Activity Theory and Human-Computer Interaction*, Cambridge, MIT Press, Massachusetts, 1996.
- [NATO 1993] Leroux P., *A new development of control technology*, In : Denis B. (Ed.), *Control technology in elementary education*, Berlin, Springer Verlag, NATO ASI Series, series F : Computer and Systems Sciences, Vol. 116, 1993, p. 241-252.
- [Normand et al. 2001] Normand S., Bruillard E., *Que révèlent les discours de futurs enseignants sur leur compréhension du fonctionnement des applications informatiques*, Vol. 8, n°3-4, Éditions Hermès, 2001, p. 435-445.
- [Paquette et al. 1997] Paquette G., Ricciardi-Rigault C., de la Teja I., Paquin C., *Le Campus Virtuel: un réseau d'acteurs et de ressources*, Revue de l'association canadienne d'éducation à distance, Vol. 12, n°1/2, 1997, p. 85-101.
- [Parmentier *et al.* 1991] Parmentier C., Vivet M., *Recherche QUADRATURE*, Rapport de recherche pour le Ministère de la Recherche et de la Technologie, décembre, 1991.
- [Pavel 1999] Pavel P., *GD.Visu*@l Environnement Distribué Interactif pour l'Apprentissage Humain de la Géométrie *Descriptive*, Thèse de Doctorat de l'Université du Maine, spécialité Informatique, Le Mans, 5 novembre, 1999.
- [Pernin 1999] Pernin J.-P., *Quelles exploitations pédagogiques de la simulation dans la formation à distance* ?, Deuxièmes entretiens internationaux sur l'enseignement à distance, CNED, 1-2 décembre 1999, Poitiers, France, p. 287-292.
- [Pouts-Lajus 2002] Pouts-Lajus S., *Généralisation des TICE et décentralisation du système éducatif français*, In : Baron G.-L. et Bruillard E. (Eds.), *Les technologies en éducation – Perspectives de recherche et questions vives*, Actes du Symposium international francophone, Éditions INRP, Paris, 31 janvier-1<sup>er</sup> février 2002, p. 126-132.
- [Pozzi et al. 1994] Pozzi S., Tancredi A., Tisato F., *An Integrated Environment for Distance Education Supporting Multiple Interaction Styles, In : Ottman T & Tomek I. (Eds.), <i>Educational Multimedia and Hypermedia, AACE,* June 25-30, 1994, Vancouver, Canada, p. 450-455.
- [Pozzi et al. 1995] Pozzi S., Tisato F., *Supporting Synchronous and Asynchronous Tele-Tutoring Activities by Using 7EMPO*, In : Maurer H. (Ed.), *Educational Multimedia and Hypermedia*, AACE, June 17-21, 1995, Graz, Austria, p. 544-549.
- [Reboul 1991] Reboul O., *Qu'est-ce qu'apprendre ?*, 4<sup>ème</sup> édition, Éditions Puf, 1991.
- [Soury-Lavergne 1998] Soury-Lavergne S., Étayage et explication dans le préceptorat distant, le cas de TéléCabri, Thèse de Doctorat de l'Université Joseph Fourier, Grenoble 1, 27 octobre, 1998.
- [Teleteaching 1996] Vivet M., Leroux P., Hubert O., Morandeau J., Parmentier C., *Teleassistance of Trainees in an SME : A Case Study*, In : Davies G. and Samways B. (Eds.), *Teleteaching*, IFIP Transactions A-29, Proceedings of the IFIP TC3 Third Teleteaching Conference, Teleteaching 93, Elsevier Science Publishers B.V. (North-Holland), Trondheim, Norway, August 20-25, 1993, p. 907-914.
- [Thèse-Després 2001] Després C., *Modélisation et conception d'un environnement de suivi pédagogique synchrone d'activités d'apprentissage à distance*, Thèse de Doctorat de l'Université du Maine, spécialité Informatique, Le Mans, 18 décembre, 2001.
- [Thèse-George 2001] George S., *Apprentissage collectif à distance SPLACH : un environnement informatique Support d'une pédagogie de projet*, Thèse de Doctorat de l'Université du Maine, spécialité Informatique, Le Mans, 11 juillet, 2001.
- [Thèse-Leroux 1995] Leroux P., *Conception et réalisation d'un système coopératif d'apprentissage Étude d'une double* coopération : maître/ordinateur et ordinateur/groupe d'apprenants, Thèse de Doctorat de l'Université Paris 6, spécialité Informatique, Paris, 30 juin, 1995.
- [TICE 2002b] Després C., Leroux P., *Outils de perception de l'activité des apprenants par le tuteur à distance*, TICE'2002 - Atelier, 3ème Colloque International sur les Technologies de l'Information et de la Communication dans les Enseignements d'Ingénieurs et dans l'Industrie, Lyon, 13-15 novembre, 2002, p. 337-378.

# Pédagogie de projet

- [Andreucci 2000] Andreucci C., *Si le plan est connu d'avance peut-on encore parler de projet?*, Cahiers de la *Pecherche et du développement*, Actes du colloque Marseille 1999 : Le projet en éducation technologique, Revue Skholé, Numéro Hors série, Éditions IUFM de l'académie d'Aix-Marseille, juin, 2000, p. 11-20.
- [Boutinet 1993] Boutinet J.-P., *Psychologie des conduites à projet*, Que sais-je ? Éditions Puf, 1993.
- [Caparros-Mencacci 2000] Caparros-Mencacci N., *Le travail en projets peut-il être compris dans la résolution de* problème ?, Cahiers de la recherche et du développement, Actes du colloque Marseille 1999 : Le projet en éducation technologique, Revue Skholé, Numéro Hors série, Éditions IUFM de l'académie d'Aix-Marseille, juin, 2000, p. 29-42.
- [Crindal 1996] Crindal A., *Caractériser les figures de la démarche de projet en technologie*, Revue Aster, n°23, 1996, p. 61-86.
- [Deloffre *et al.* 2001] Deloffre R., Lamarre P.-A., Peltier P., Chielens P., Duquenne-Houyez C., *Les pratiques de* réalisation dans l'enseignement de la technologie au collège, Rapport de recherche (1998-2001) dans le cadre de la recherche INRP sur le thème « Les activités de production dans les enseignements technologiques de l'école obligatoire », IUFM Nord Pas de Calais, juin 2001.
- [Dewey 1922] Dewey J., *L'école et l'enfant*, Éditions Delachaux et Niestlé, 1922.
- [Dirckinck-Holmfeld 1994] Dirckinck-Holmfeld L., *Project Pedagogy as the Foundation for Computer Supported Collaborative Learning*, IFIP, Joint Working Conference WG 3.3 & WG 3.6., Nantes, France, October 27-30, 1994.
- [Dupin et al. 2000] Dupin J.-J., Ginestié J., Martinand J.-L., Tyrcham G., Vérillon P., *Le projet en éducation technologique : esquisse d'une synthèse des travaux du colloque*, Cahiers de la recherche et du développement, Colloque Marseille 1999. Le projet en éducation technologique, Revue Skholé, n°11, Éditions IUFM de l'académie d'Aix-Marseille, juin, 2000, p. 147-163.
- [Freinet 1977] Freinet C., *Les Techniques Freinet de l'école moderne*, Série carnet de pédagogie pratique, Éditions Armand Colin, 1977.
- [Ginestié 2000] Ginestié J., *Contribution à la constitution de faits didactiques en éducation technologique*, Cahiers de la recherche et du développement, Colloque Marseille 1999. Le projet en éducation technologique, Revue Skholé, n°11, Éditions IUFM de l'académie d'Aix-Marseille, juin, 2000, p. 167-184.
- [Goguelin 1994] Goguelin P., *Comment faire naître un projet*, Dossier Projet, Sciences Humaines, Vol. 39, mai, 1994, p. 30-31.
- [Hoepken 2000] Hoepken G., *Le projet : intentions initiales et réalités actuelles*, Cahiers de la recherche et du développement, *Actes du colloque Marseille 1999 : Le projet en éducation technologique*, Revue Skholé, Numéro Hors série, Éditions IUFM de l'académie d'Aix-Marseille, juin, 2000, p. 469-480.
- [Hullen 1999] Hullen J., *Séminaire sur la Pédagogie de projet*, Séminaire TECFA, Faculté de Psychologie et des Sciences de l'Éducation de l'Université de Genève, 2-3 novembre, 1999.
- [INRP 2002] Leroux P., Monflier J.-L., Guyon S., Jambu M., Clapera M., *Recherche INRP sur le thème « Les activités* de production dans les enseignements technologiques de l'école obligatoire » - Rapport final 1998-2001, Laboratoire d'Informatique de l'Université du Maine, Le Mans, 11 mars, 2002.
- [INRP 2003] Leroux P., *Ingénierie éducative pour l'apprentissage des automatismes en collège dans le cadre d'une démarche de projet balisé*, In : Vérillon P. (Coor.), *Pédagogies*, Éditions INRP (collection Documents et travaux de recherche en éducation), (accepté pour une parution en 2003).
- [Kilpatrick 1918] Kilpatrick W. H., *The Project Method*, Teachers College Record, Vol. 19, n°2, 1918, p. 319-335.
- [Lebeaume 2000] Lebeaume J., *Projet et éducation technologique en France : repères pour une histoire en cours*, Cahiers de la recherche et du développement, Colloque Marseille 1999. Le projet en éducation technologique, Revue Skholé, n°11, Éditions IUFM de l'académie d'Aix-Marseille, juin, 2000, p. 65-72.
- [Legrand 1986] Legrand L., *Pédagogie de projet, projet technique*, Bulletin de l'Association des Enseignants Activités Technologiques (AEAT), Vol. 65 (3ème trimestre), 1986.
- [Lutz 2000] Lutz L., *Interrelations des projets pédagogique et technologique*, Cahiers de la recherche et du développement, Actes du colloque Marseille 1999 : Le projet en éducation technologique, Revue Skholé, Numéro Hors série, Éditions IUFM de l'académie d'Aix-Marseille, juin, 2000, p. 99-110.
- [Meirieu 1987] Meirieu P., *Apprendre... oui, mais comment*, Editions ESF, 1987.
- [Nathan 2002] Leroux P., *L'intérêt des projets balisés dans l'apprentissage des automatismes*, In : Perriault J. (Ed.), *Éducation et nouvelles technologies,* Éditions Nathan, 2002, p. 55-58.
- [Polman 1996] Polman J., *Bootstrapping a Community of Practice: Learning Science by Doing Projects in a High 6Fhool Classroom, In : Edelson D. C. & Domeshek E. A. (Eds.), International Conference on the Learning Sciences*, Charlottesville, VA, 1996, p. 474-479.
- [Projets Marseille 2000] *Actes du colloque Marseille 1999 : Le projet en éducation technologique*, Revue Skholé, Numéro Hors série, Éditions IUFM de l'académie d'Aix-Marseille, juin, 2000.
- [Rak *et al.* 1990] Rak I., Teixido C., Favier J., Cazenaud M., *La démarche de projet industriel*, Les éditions Foucher, Paris, 1990.
- [Schmidt 1991b] Schmidt K., *Cooperative work : a conceptual framework*, In : Rasmussen J., Brehmer B. and Leplat J. (Eds.), *Distributed Decision Making : Cognitive Models for Cooperative Work*, Wiley J. and S. Ltd, 1991, p. 75-110.
- [Senteni et al. 2001] Senteni A., Aubé M., Dufresne A., *Un modèle de support au travail* collaboratif dans un centre *Virtuel d'apprentissage*, In : De Vries E., Pernin J.-Ph., Peyrin J.-P. (Eds.), *Hypermédias et Apprentissages 5*, Actes du cinquième colloque, Éditions INRP et EPI, Grenoble, France, 9-11 avril, 2001, p. 225-239.
- [Shneiderman 1992] Shneiderman B., *Engagement and Construction: Educational strategies for th post-TV era*, Proceedings of ICCAL'92, 4-TH International Conference on Computers and Learning, Acadia University, Wolfville, Nova Scotia, Canada, June 17-20, 1992, p. 39-45.
- [Thèse-George 2001] George S., *Apprentissage collectif à distance SPLACH : un environnement informatique* support d'une pédagogie de projet, Thèse de Doctorat de l'Université du Maine, spécialité Informatique, Le Mans, 11 juillet, 2001.
- [Thèse-Leroux 1995] Leroux P., *Conception et réalisation d'un système coopératif d'apprentissage Étude d'une double* coopération : maître/ordinateur et ordinateur/groupe d'apprenants, Thèse de Doctorat de l'Université Paris 6, spécialité Informatique, Paris, 30 juin, 1995.
- [Vassileff 1994] Vassileff J., *Projet et autonomie*, Cahiers Binet Simon Le projet en éducation et en formation, Vol. 638, n° 1, 1994, p. 90-117.
- [Vial 2000] Vial M., *Le projet : une occasion de faire autrement*, Cahiers de la recherche et du développement, *Actes du colloque Marseille 1999 : Le projet en éducation technologique*, Revue Skholé, Numéro Hors série, Éditions IUFM de l'académie d'Aix-Marseille, juin, 2000, p. 55-64.
- [Vivet 1980] Vivet M., *Type de pédagogie mise en œuvre en apprentissage autonome*, Annexe 1 du rapport SIMON au Président de la République sur *L'éducation et informatisation de la société*, La Documentation Française, p. 201-210.
- [Vivet 1993] Vivet M., *La réception des productions des apprenants : une phase essentielle dans la conduite des projets*, In : Denis B. et Baron G.-L. (Eds.), *Regards sur la robotique pédagogique*, Actes du quatrième colloque international sur la robotique pédagogique, Université de Liège - INRP, Liège, Belgique, 5-8 juillet, 1993, p. 117-134.

### Robotique Pédagogique

- [A2RP 1995] Leroux P., Vivet M., Canvel J., *Alphabétisation technologique ROBOTEACH* : un outil de formation, Actes du 3ème Colloque bilan A2RP (Actions de Recherche en Robotique & Productique), Paris, 7-8 novembre, 1995, p. 507-519.
- [AI-EDW 1999a] Leroux P., *ROBOTEACH A pedagogical environment in technology learning*, In : Leroux P. (Ed.), *AI-ED'99 - Workshop on "Educational Robotics"*, Workshop on Educational Robotics, 9<sup>th</sup> International Conference on Artificial Intelligence in Education (AI-ED 99), Le Mans, France, July 18-19, 1999, p.30-36.
- [AMMI 1999] Bruillard E., Cartonnet Y., Durey A., Leroux P., *Conception et évaluation formative d'Assistances MultiMédia Interactives, comme ressources lors des séances de travaux pratiques en Technologie mécanique, ou* en auto-formation, Rapport final du projet de recherche AMMI, IUFM de Créteil, GDSTC-LIREST, LIUM, juillet, 1999.
- [Argles 1993] Argles D., *Concurrent Control for Children*, In : Denis B. (Ed.), *Control technology in elementary education*, Berlin, Springer Verlag, NATO ASI Series, series F: Computer and Systems Sciences, Vol. 116, 1993, p. 265-278.
- [Baudry 1989] Baudry M., *SPF : un environnement d'apprentissage des concepts liés à la flexibilité dans la production*, In : *Actes du premier congrès francophone de robotique pédagogique*, Le Mans, 24-28 août, 1989, p. 155-162.
- [Bedart-Naji 1995] Bedart-Naji É., *Quelques problèmes posés par les apprentissages en Technologie*, Doctorat de l'Université Paris V, Spécialité Sciences de l'Éducation, 1995.
- [CAAE 1997] George S., Leroux P., Vivet M., *Computer Aided Learning in Industrial Machine Scheduling*, In : Chrzanowski M. & Nawarecki E. (Eds.), Proceedings of 4th International Conference Computer Aided Engineering Education, CAAE'97, University of Mining and Metallurgy, Kraków, Poland, September 11-13, 1997, p. 70-77.
- [Cervéra 1998] Cervéra D., *Élaboration d'un environnement d'expérimentation en simulation incluant un cadre théorique pour l'apprentissage de l'énergie des fluides*, Thèse de doctorat de l'Université de Montréal, Spécialité Didactique, Montréal, Canada, 31 mars,1998.
- [CIM-Anjou 1996] Leroux P., Vivet M., *Synthèse sur les travaux réalisés par le LIUM dans le domaine de la SURGXFWLTXH*, Rapport de recherche LIU/SP2:T0.1/1/P du projet CIM-Anjou (Contrat Plan État Région), Université du Maine, 1996.
- [CIM-Anjou 2000] Leroux P., *Bilan-synthèse sur les travaux du LIUM*, Rapport final du Sous Projet ACRO du projet CIM-Anjou (Contrat Plan État Région), CRITT Pays de la Loire Productique, Angers, 15 février, 2000.
- [CIRP 1993] Leroux P., *ROBOTEACH Un générateur de sessions pédagogiques*, In : Denis B. et Baron G.-L. (Eds.), Regards sur la robotique pédagogique, Actes du quatrième Colloque International sur la Robotique Pédagogique, Éditions Université de Liège-INRP, Liège, Belgique, 5-8 juillet, 1993, p. 135-145.
- [CIRP 1997b] Leroux P., *ROBOTEACH : un assistant pédagogique logiciel dédié à l'alphabétisation en technologie*, In : Nonnon P. et Vivet M. (Eds.), avec la collaboration de Langlois M. et Leroux P., *Robotique Pédagogique*, Actes du cinquième Colloque International sur la Robotique Pédagogique, Éditions Université de Montréal, Montréal, Canada, 12-15 août, 1997, p. 45-63.
- [CIRP. 1997a] Vivet M., Leroux P., Delannoy P., *Utilisation de la méthode pédagogique ATRIUM en formation professionnelle*, In : Nonnon P. et Vivet M. (Eds.) avec la collaboration de Langlois M. et Leroux P., *Robotique Pédagogique*, Actes du cinquième Colloque International sur la Robotique Pédagogique, Éditions Université de Montréal, Montréal, Canada, 12-15 août, 1997, p. 225-252.
- [CNDP 2001] George S., Leroux P., *Pédagogie de projet à distance avec des collégiens dans le cadre d'un concours de robotique*, Les dossiers de l'ingénierie éducative, n°36, CNDP, octobre 2001, p.40-41.
- [Critt 2000] Critt Pays de Loire Productique, *Rapport final du sous-projet ACRO du projet CIM-Anjou*, février 2000.
- [Cushing et al. 2000] Cushing S., Kesley B., *Les savoirs sur les savoir-faire*, Cahiers de la recherche et du développement, *Colloque Marseille 1999. Le projet en éducation technologique*, Revue Skholé, n°11, Éditions IUFM de l'académie d'Aix-Marseille, juin, 2000, p. 55-64.
- [D'Amour 1990] D'Amour P., *Avant-propos*, In : Nonnon P. et Vivet M. (Eds.), *Robotique Pédagogique. Les actes du Ile congrès international*, Les publications de la Faculté des Sciences de l'Education, Univeristé de Montréal, Canada, août, 1990, p. 7-8.
- [Darche 1994] Darche P., *Le paradigme Acteur Appliqué aux Systèmes Embarqués Communicants. ActNet, un réseau d'Acteurs Robotiques*, Thèse de Doctorat de l'Université Paris 6, Spécialité Informatique, 14 février, 1994.
- [De Vries 2000] De Vries M. J., *Enseignement et apprentissage des concepts de base et en technologie*, Cahiers de la recherche et du développement, Colloque Marseille 1999. Le projet en éducation technologique, Revue Skholé, n°11, Éditions IUFM de l'académie d'Aix-Marseille, juin, 2000, p. 75-86.
- [DEA-George 1996] George S., *Projet CIM-Anjou Environnement Interactif d'Apprentissage avec Ordinateur en 2UGRQQDQFHPHQW,QGXVWULHO*, Mémoire de DEA, Université du Maine, septembre, 1996.
- [DEA-Leroux 1990] Leroux P., *Base de connaissances pour la description de micro-robots*, Rapport de Stage de DEA, DEA IARFA, Université Paris 6, 1990.
- [Delannoy 1994] Delannoy P., *Peut-on enseigner un langage que personne ne parle ?*, Actes du colloque « Ordinateur en tête » de l'AQUOPS-AFDI, Québec, Canada, 6-10 avril, 1994.
- [Delannoy 1996] Delannoy P., *Symboles écrits et symboles graphiques : plus qu'une querelle d'école ? Un exemple issu* de la robotique pédagogique, Actes de la Cinquième Rencontre Francophone sur la Didactique de l'Informatique, Éditions EPI, Monastir, Tunisie, 10-12 avril, 1996, p. 263-271.
- [Denis 2000] Denis B., *Vingt ans de robotique pédagogique un vaste champ au service de l'apprentissage actif de* concepts scientifiques, technologiques et informatiques pour des publics variés, Revue Sciences et Techniques Éducatives, Vol. 7, n°1, Éditions Hermès, 2000, p. 195-206.
- [Denis et al. 1997] Denis B., Villette A.-J., *Trois expériences de Robotique Pédagogique*, In : Nonnon P. et Vivet M. (Eds.), avec la collaboration de Langlois M. et Leroux P., *Robotique Pédagogique*, Actes du cinquième Colloque International sur la Robotique Pédagogique, Éditions Université de Montréal, Montréal, Canada, 12-15 août, 1997, p. 13-43.
- [Doyle 1993] Doyle M. P., *Language Control Language: Control Microworlds of the Mind*, In : Denis B. (Ed.), *Control* technology in elementary education, Berlin, Springer Verlag, NATO ASI Series, series F : Computer and Systems Sciences, Vol. 116, 1993, p. 51-70.
- [Fournier 2002] Fournier F., *Un environnement d'apprentissage technologique pour la compréhension du concept de PHFVIII HERVIN HERVIN HERVIN HERVIN HERVIN HERVIN HERVIN HERVIN Hervines en sciences expérimentales, 29* janvier, 2002.
- [Girouard et al. 1997] Girouard M., Nonnon P., *La « lunette cognitive » pour l'acquisition d'un langage graphique de* codage, son influence sur l'atteinte d'objectifs des cours de physique à l'éducation des adultes, In : Nonnon P. et Vivet M. (Eds.), avec la collaboration de Langlois M. et Leroux P., Robotique Pédagogique, *Actes du cinquième &ROORTXH,QWHUQDWLRQDOVXUOD5RERWLTXH3pGDJRJLTXH*, Éditions Université de Montréal, Montréal, Canada, 12-15 août, 1997, p. 139-179.
- [Greff *et al.* 1997] Greff E., Leroux P., *Du jeu de l'enfant-robot à un véritable robot de plancher : une collaboration exemplaire entre l'école maternelle*, l'IUFM et l'Université, In : Nonnon P. et Vivet M. (Eds.), avec la collaboration de Langlois M. et Leroux P., *Robotique Pédagogique*, Actes du cinquième Colloque International sur la Robotique Pédagogique, Éditions Université de Montréal, Montréal, Canada, 12-15 août, 1997, p. 91-124.
- [H&A 1996] Leroux P., *Intégration du contrôle d'objets réels dans un hypermédia*, In : Bruillard É., Baldner J.-M. et Baron G.-L. (Eds.), *Hypermédias et Apprentissages 3*, Actes des troisièmes journées scientifiques 1996, Chatenay-Malabry, France, 9-11 mai, 1996, p. 237-244.
- [Hudon et al. 1993] Hudon R., Nonnon P., *Environnement pédagogique informatisé pour la « visualisation » de systèmes techno-scientifiques*, In : B. Denis et G.L. Baron eds., *Regards sur la robotique pédagogique*, Actes du quatrième colloque international sur la robotique pédagogique, Université de Liège - INRP, Liège, Belgique, 5-8 juillet, 1993, p. 173-178.
- [ICTET 1999] George S., Després C., *A Multi-Agent System For a Distance Support in Educational Robotics*, International Conference on Telecommunication for Education and Training, Gjøvik, Norway, 1999, p. 311-318.
- [Imbrogno 1997] Imbrogno J.-C., *ExAO oui, OAEx non*, In : Nonnon P. et Vivet M. (Eds.), avec la collaboration de Langlois M. et Leroux P., *Robotique Pédagogique*, Actes du cinquième Colloque International sur la Robotique Pédagogique, Éditions Université de Montréal, Montréal, Canada, 12-15 août, 1997, p. 125-138.
- [JILR 2000] Leroux P., Vivet M., *Micro-robots Based Learning Environments for Continued Education in SMEs*, The Journal of Interactive Learning Research, Vol. 11, N°3/4, AACE Publisher, 2000, p. 435-465.
- [Lapalme et al. 1990] Lapalme J.-B., Bélanger M., *Un théâtre robotisé de marionnettes, construit et programmé par les* élèves à l'aide du langage Androïde, In : Nonnon P. et Vivet M. (Eds.), *Robotique Pédagogique. Les actes du Ile* congrès international, Les publications de la Faculté des Sciences de l'Education, Univeristé de Montréal, Canada, août, 1990, p. 99-110.
- [Le Touzé et al. 1990] Le Touzé J.-C., Beaufils D., *Quelques remarques pédagogiques et didactiques à propos d'un* dispositif informatisé de prise de données, In : Nonnon P. et Vivet M. (Eds.), *Robotique Pédagogique. Les actes du IIe congrès international*, Les publications de la Faculté des Sciences de l'Education, Univeristé de Montréal, Canada, août, 1990, p. 211-222.
- [Leroch et al. 1989] Leroch M. F., Nowak G., *Méta-VLisp, langue maternelle pour acteurs robotiques*, Actes du premier congrès francophone de robotique pédagogique, Le Mans, 24-28 août, 1989, p. 167-178.
- [Limbos 1993] Limbos B., *L'utilisation de représentations graphiques en robotique pédagogique*, In : Denis B. et Baron G.-L. (Eds.), *Regards sur la robotique pédagogique*, Actes du quatrième Colloque International sur la Robotique Pédagogique, Éditions Université de Liège-INRP, Liège, Belgique, 5-8 juillet, 1993, p. 65-84.
- [Lustigova et al. 1999] Lustigova Z., Zelenda S., *The Internet science education environment (ROL)*, In : Leroux P. (Ed.), *AI-ED'99 - Workshop on "Educational Robotics"*, Workshop on Educational Robotics, 9<sup>th</sup> International Conference on Artificial Intelligence in Education (AI-ED 99), Le Mans, France, July 18-19, 1999, p. 75-81.
- [Lutz 2000] Lutz L., *Interrelations des projets pédagogique et technologique*, Cahiers de la recherche et du développement, Actes du colloque Marseille 1999 : Le projet en éducation technologique, Revue Skholé, Numéro Hors série, Éditions IUFM de l'académie d'Aix-Marseille, juin, 2000, p. 99-110.
- [Marchand 1993] Marchand D., *Modélisation et mesures en sciences physiques et robotique pédagogique*, In : Denis B. et Baron G.-L. (Eds.), *Regards sur la robotique pédagogique*, Actes du quatrième Colloque International sur la Robotique Pédagogique, Éditions Université de Liège-INRP, Liège, Belgique, 5-8 juillet, 1993, p. 161-172.
- [Nathan 2002] Leroux P., *L'intérêt des projets balisés dans l'apprentissage des automatismes*, In : Perriault J. (Ed.), *Éducation et nouvelles technologies*, Éditions Nathan, 2002, p. 55-58.
- [Nieto 1989] Nieto J., *Le pendule, un système en robotique pédagogique pour l'initiationà l'étude expérimentale des phénomènes périodiques*, Actes du premier congrès francophone de robotique pédagogique, Le Mans, 24-28 août, 1989, p. 41-48.
- [Nonnon 1989] Nonnon P., *Conférence de clôture. Bilan et perspectives*, Actes du premier congrès francophone de robotique pédagogique, Le Mans, 24-28 août, 1989, p. 195-198.
- [Nonnon 1990] Nonnon P., *Robotique pédagogique et didactique des sciences*, In : Nonnon P. et Vivet M. (Eds.), *Robotique Pédagogique. Les actes du Ile congrès international*, Les publications de la Faculté des Sciences de l'Education, Univeristé de Montréal, Canada, août, 1990, p. 13-20.
- [Nonnon 1998] Nonnon Pierre, *Intégration du réel et du virtuel en sciences expérimentales*, Actes des 8<sup>èmes</sup> Journées Informatique et Pédagogique des Sciences Physiques de Montpellier, Montpellier, France, 12-14 mars, 1998.
- [Nonnon 2002] Nonnon P., *Considérations sur la recherche de développement en éducation. Le cas de l'EXAO*, In : Baron G.-L. et Bruillard E. (Eds.), *Les technologies en éducation – Perspectives de recherche et questions vives*, Actes du Symposium international francophone, Éditions INRP, Paris, 31 janvier-1er février 2002, p. 73-80.
- [Parmentier et al. 1991] Parmentier C., Vivet M., Recherche QUADRATURE, Rapport de recherche pour le Ministère de la Recherche et de la Technologie, décembre, 1991.
- [Parmentier *et al.* 1993] Parmentier C., Morandeau J., Vivet M., *Recherche PLUME*, Rapport de recherche pour le Ministère de la Recherche et de l'Enseignement Supérieur, Cahiers du CARIF - Hors série, septembre, 1993.
- [Pédagogies.net 2003] George S., Leroux P., *Un environnement informatique de support à une pédagogie de projet dans un contexte à distance en robotique pédagogique*, In : Taurisson A. et Senteni A. (Dir.), *Pédagogies.net*, Éditions aux Presses de l'Université du Québec (collection Éducation-Recherche), 2003, p. 73-102.
- [PEG 1999] Després C., George S., *Computer-Supported Distance Learning: An Example in Educational Robotics*, Ninth International PEG Conference, Exeter, Devon, England, 1999, p. 344-353.
- [Rabardel 1990] Rabardel P., *Activité avec instrument et formation des connaissances*, In : Nonnon P. et Vivet M. (Eds.), *Robotique Pédagogique. Les actes du IIe congrès international*, Les publications de la Faculté des Sciences de l'Education, Univeristé de Montréal, Canada, août, 1990, p. 263-280.
- [Rellier *et al.* 1993] Rellier C., Sourdillat F., *Evariste et la lunette cognitive*, In : Denis B. et Baron G.-L. (Eds.), Regards sur la robotique pédagogique, Actes du quatrième Colloque International sur la Robotique Pédagogique, Éditions Université de Liège-INRP, Liège, Belgique, 5-8 juillet, 1993, p. 179-186.
- [Res Academica 2003] Leroux P., *Réflexion sur la conception et l'utilisation d'environnements informatiques supports d'une pédagogie de projet pour l'apprentissage de la technologie en salle ou à distance*, Revue internationale Res Academica, Numéro spécial sur Les enjeux d'une formation des enseignants en sciences et en technologie avec les nouvelles technologies informatiques (NTI), (accepté pour une parution en 2003).
- [RFDI 1996] Leroux P., *Intégration du pilotage de micro-robots pédagogiques à un environnement de programmation*, Actes de la Cinquième Rencontre Francophone sur la Didactique de l'Informatique, Éditions EPI, Monastir, Tunisie, 10-12 avril, 1996, p. 183-194.
- [Robotique Pédagogique 1989] Actes du premier congrès francophone de robotique pédagogique, Le Mans, 24-28 août, 1989.
- [Ruiz-Velasco Sanchez 1989] Ruiz-Velasco Sanchez E., *Un robot pédagogique pour l'apprentissage de concepts informatiques*, Actes du premier congrès francophone de robotique pédagogique, Le Mans, 24-28 août, 1989, p. 115-128.
- [Saldano 1999] Saldano A., *Educational Robotics : Chilean expérience*, In : Leroux P. (Ed.), *AI-ED'99 Workshop on* "*Educational Robotics*", Workshop on Educational Robotics, 9<sup>th</sup> International Conference on Artificial Intelligence in Education (AI-ED 99), Le Mans, France, July 18-19, 1999.
- [Schaffer 1993] Schaffer M., *Control Technology and the Creative Thinking Process for Teachers and Students*, In : Denis B. (Ed.), *Control technology in elementary education*, Berlin, Springer Verlag, NATO ASI Series, series F : Computer and Systems Sciences, Vol. 116, 1993, p. 103-106.
- [Schoes 1989] Schoefs Y., *Exploitation pédagogique du SPF : premier bilan d'une expérimentation*, In : *Actes du premier congrès francophone de robotique pédagogique, Le Mans, 24-28 août, 1989, p. 163-166.*
- [STE 2000] Bruillard É, Delozanne É., Leroux P., Delannoy P., Dubourg X., Jacoboni P., Lehuen J., Luzzati D., Teutsch P., *Quinze ans de recherche informatique sur les sciences et techniques éducatives au LIUM*, Revue Sciences et Techniques Éducative, Vol. 7, n°1, Éditions Hermès, 2000, p. 87-145.
- [Tauriac 1993] Tauriac G., *Du projet pédagogique au produit industriel : Modulix 787/PGrafcet*, In : B. Denis et G.L. Baron eds., Regards sur la robotique pédagogique, Actes du quatrième colloque international sur la robotique pédagogique, Université de Liège - INRP, Liège, Belgique, 5-8 juillet, 1993, p. 256-260.
- [Thèse-George 2001] George S., *Apprentissage collectif à distance SPLACH : un environnement informatique support d'une pédagogie de projet*, Thèse de Doctorat de l'Université du Maine, spécialité Informatique, Le Mans, 11 juillet 2001.
- [Thèse-Leroux 1995] Leroux P., *Conception et réalisation d'un système coopératif d'apprentissage Étude d'une double* coopération : maître/ordinateur et ordinateur/groupe d'apprenants, Thèse de Doctorat de l'Université Paris 6, spécialité Informatique, Paris, 30 juin 1995.
- [Verner et al. 1999] Verner I., Waks S., Kolberg E., *High School Robotics & Systems Course: Approach*, *Implementation and Evaluation, In* : Leroux P. (Ed.), *AI-ED'99 - Workshop on "Educational Robotics"*, Workshop on Educational Robotics, 9<sup>th</sup> International Conference on Artificial Intelligence in Education (AI-ED 99), Le Mans, France, July 18-19, 1999, p. 37-44.
- [Vivet 1984] Vivet M., *LOGO et le monde du travail : une expérience chez Renault*, Colloque national *LOGO et handicaps*, CIEP, Sèvres, France, 17-19 décembre, 1984.
- [Vivet 1986] Vivet M., *Pilotage de micro-robots sous LOGO : un outil pour sensibiliser les personnels de l'industrie à* la robotique, 5ième symposium canadien sur la technologie pédagogique, Ottawa, Canada, 5-7 mai 1986, disponible dans le livre *A l'école des robots* diffusé par la robotèque du CESTA, p.195-210.
- [Vivet 1989] Vivet M., *Micro-robots as a source of motivation for geometry*, In : Laborde J.-M. (Ed.), *Intelligent* Learning Environments: The case of geometry, NATO ASI Series F., Vol. 117, Springer Verlag, Nato Advanced Research Workshop, Grenoble, France, November 13-16, 1989.
- [Vivet 2000] Vivet M., *Des robots pour apprendre*, Revue Sciences et Techniques Éducative, Vol. 7, n°1, Éditions Hermès, 2000, p. 17-60.
- [Vivet et al. 1991] Vivet M., Parmentier C., *Low qualified adults in computer integrated enterprise : an example of in* service training, IFIP TC3/WG3.4, Alesund, Norway, 1-5 July, 1991.

## Théories et pratiques de l'apprentissage

- [Abric 1984] Abric J.-C., *La créativité des groupes*, In : Moscovici S., *Psychologie sociale*, Éditions Puf, 1984, p. 193-212.
- [Albanese et al. 1993] Albanese M, Mitchell S., *Problem-based learning : a review of literature on its outcomes and implementation issues, Academic Medicine, Vol. 68, , 1993, p. 52-81.*
- [Aronson *et al.* 1978] Aronson E., Blaney N., Stephan C., Sikes J., Snapp M., *The jigsaw classroom*, Sage Publications Inc., Beverly Hills, CA, 1978.
- [Bertrand 1990] Bertrand Y., *Théories contemporaines de l'éducation*, Éditions Agence d'Arc inc., Montréal, Canada, 1990.
- [Borderon 1999] Borderon A., *Informatique à distance et travail coopératif : une transformation des apprentissages et du métier d'enseignant*, Deuxièmes entretiens internationaux sur l'enseignement à distance, CNED, 1-2 décembre 1999, Poitiers, France, p. 327-336.
- [Brousseau 1987] Brousseau G., *Les différents rôles du maître*, In : *Actes du XIVème Congrès P.E.N.*, IREM de Nantes, Angers, mai, 1987, p. 37-67.
- [Bruner 1976] Bruner J. S., *The role of tutoring in problem solving*, Journal of Child Psychology and Psychiatry, Vol 17, 1976, p. 89-100.
- [Bruner 1983b] Bruner J. S., *La capacité de conjonction de l'attention visuelle chez le très jeune enfant*, In : *Le développement de l'enfant : savoir faire, savoir dire,* Éditions Puf, Paris, 1983, p. 251-254.
- [Bruner 1991] Bruner J. S., ... car la culture donne forme à l'esprit de la révolution cognitive à la psychologie *culturelle*, Éditions Eshel, Paris, 1991.
- [Bruner et al. 1983] Bruner J. S., Hickmann M., *La conscience*, la parole et la « zone proximale » : réflexions sur la *théorie de Vygotsky*, In : *Le développement de l'enfant : savoir faire, savoir dire*, Editions Puf, Paris, 1983, p. 281-292.
- [Caplow 1968] Caplow T., *Deux contre un. Les coalitions dans les triades*, Collection sciences humaines appliquées, Éditions ESF, 1968.
- [Collins *et al.* 1988] Collins A. Brown J. S., *The computer as a Tool for Learning Through Reflection*, In : Mandl H. & Lesgold A. (Eds.), *Learning Issues for Intelligent Tutoring Systems*, Springer Verlag, 1988, p. 1-18.
- [Cushing et al. 2000] Cushing S., Kesley B., *Les savoirs sur les savoir-faire*, Cahiers de la recherche et du développement, *Colloque Marseille 1999. Le projet en éducation technologique*, Revue Skholé, n°11, Éditions IUFM de l'académie d'Aix-Marseille, juin, 2000, p. 55-64.
- [Doise et al. 1981] Doise W., Mugny G., *Le développement social de l'intelligence* InterEditions, Paris, 1981.
- [Dolle 1997] Dolle J.-M., *Pour comprendre Jean Piaget*, Éditions Dunod, Paris, 1997.
- [Dumont 1989] Dumont B., Tuteurs Intelligents vs Systèmes Pédagogiques à base de connaissances erronées : comment utiliser les erreurs produites en apprenant, Actes des Journées EIAO du PRC-IA, Cachan, France, 1989, p. 54-57.
- [George 1983] George C., *Apprendre par l'action*, Éditions Puf, 1983.
- [Ginestié 1999] Ginestié J., *Contribution à la constitution de faits didactiques en éducation technologique*, Habilitation à diriger des recherches, Université de Provence, Aix en Provence, 1999.
- [Gonod 2000] Gonod P. F., *Du projet industriel à l'encyclopédie multimédia européenne de la technologie*, Cahiers de la recherche et du développement, Colloque Marseille 1999. Le projet en éducation technologique, Revue Skholé, n°11, Éditions IUFM de l'académie d'Aix-Marseille, juin, 2000, p. 87-97.
- [Henri et al. 2001] Henri F., Lundgren-Kayrol K., *Apprentissage collaboratif à distance Pour comprendre et Francevoir les environnements d'apprentissage virtuels*, Presses de l'Université du Québec, 2001.
- [Kagan 1990] Kagan S., *The structural Approach to Cooperative Learning*, Educational Leadership, Vol. 47, n°4, 1990, p. 12-15.
- [Linard 1996] Linard M., *Des machines et des Hommes Apprendre avec les nouvelles technologies*, Collection Savoir et Formation, Éditions L'Harmattan, 1996.
- [Linard 2001] Linard M., *Concevoir des environnements pour apprendre : l'activité humaine, cadre organisateur de l'interactivité technique*, Revue Sciences et Techniques Éducative, Vol. 8, n°3-4, Éditions Hermès, 2001, p. 211-238.

[Papert 1981] Papert S., *Jaillissement de l'esprit*, Editions Flammarion, 1981.

- [Pastré 1994] Pastré P., *Variations sur le développement des adultes et leurs représentations*, Éducation Permanente n°119, 1994/2, p. 33-63.
- [Reboul 1991] Reboul O., *Qu'est-ce qu'apprendre ?*, 4<sup>ème</sup> édition, Éditions Puf, 1991.
- [Richard 1990] Richard J.-F., *Les activités mentales : comprendre, raisonner, trouver des solutions*, Éditions Armand Colin, Paris, France, 1990.
- [Richard *et al.* 1990] Richard J.-F., Bonnet C., Ghiglione R., *Traité de psychologie cognitive*, Éditions Dunod, 1990.
- [Sharan et al. 1992] Sharan S., Sharan Y., *Expanding Cooperative Learning through Group Investigation*, Teachers College Press, New York, 1992.
- [Simmel 1902] Simmel G., *The number of members as determining the sociological form of the group*, American Journal of Sociology, Vol. 8, n° 1, 1902, p. 1-46.
- [Vermersch 1980] Vermersch P., *Analyse de la tâche et fonctionnement cognitif dans la programmation de l'enseignement*, Bulletin de psychologie, Tome XXXIII, n°343, 1980, p. 179-187.
- [Vivet 1982] Vivet M., *LOGO : un environnement informatique pour la formation d'adultes*, Actes du 1<sup>er</sup> Colloque National LOGO, Clermont-Ferrand, France, 9-11 décembre, 1982, p. 19-27.
- [Vivet 2000] Vivet M., *Des robots pour apprendre*, Revue Sciences et Techniques Éducative, Vol. 7, n°1, Éditions Hermès, 2000, p. 17-60.

[Vygotski 1985] Vygotski L. S., Pensée et langage, 2<sup>ème</sup> édition, Éditions Sociales, 1985.

[Weill-Fassina 1980] Weill-Fassina A., *Guidage et planification de l'action par les aides au travail*, Bulletin de psychologie, Tome XXXIII, n°344, 1980, p. 343-348.

### Références plus générales

- [B.O. 1999] *Programmes et accompagnement*, CNDP, Ministère de l'Éducation Nationale de la Recherche et de la Technologie, 1999.
- [De Rosnay 1975] De Rosnay J., *Le macroscope Vers une vision globale*, Éditions du Seuil, 1975.
- [Dessalles 1993] Dessalles J.-L., Modèle cognitif de la communication spontanée, appliquée à l'apprentissage des *FRQFHS,* Thèse de Doctorat de l'Ecole Nationale Supérieure des Télécommunications, Spécialité Informatique et Réseaux, Paris, 22 novembre, 1993.
- [Farley 1998] Farley J., *JAVA Distributed Computing*, O'Reilly, 1998
- [Ferber 1995] Ferber J., *Les systèmes multi-agents*, Éditions InterEditions, 1995.
- [Finin et al. 1993] Finin T., Fritzon R., McKay D., McEntire R., *KQML A Language and Protocol for Knowledge and Information Exchange*, International Conference on Building and Sharing of Very Large-Scale Knowledge Bases, Tokyo, December, 1993.
- [Finin et al. 1994] Finin T., Weber J., Wiederhold G., Genesereth M., Fritzon, McKay D., McGuire J., Pelavin R., Shapiro S., Beck C., *Specification of the KQML Agent-Communication Language*, The DARPA (Defense Advanced Research Project Agency) Knowledge Sharing Initiative External Interfaces Working Group, 1994.
- [Jacquinot 1985] Jacquinot Geneviève, *L'école devant les écrans*, Éditions ESF, Paris, 1985.
- [Larousse 1992] Dictionnaire Petit Larousse en Couleurs, Millésime 1992.
- [Lehuen 1997] Lehuen J., *Un modèle de dialogue dynamique et générique intégrant l'acquisition de sa compétence linguistique*, Thèse de Doctorat de l'Université de Caen, spécialité Informatique, Caen, 19 juin, 1997.
- [Paquette 1996] Paquette G., *La modélisation par objets typés une méthode de représentation pour les systèmes d'apprentissage et d'aide à la tâche*, Revue Sciences et Techniques Éducatives, Vol. 3, n°1, Éditions Hermès, 1996, p. 9-42.
- [Rabardel *et al.* 1998] Rabardel P., Carlin N., Chesnais N., Lang Nathalie, Le Joliff G., Pascal Martine, *Ergonomie concepts et méthodes, Collection Formation, Éditions Octares, 1998.*
- [Vivier et al. 1997] Vivier J., Nicolle A., *Questions de méthode en dialogue homme-machine*, l'expérience Compèrobot, In : Sabah G., Vivier J., Vilnat A., Pierrel J.-M., Romary L., Nicolle A., *Machine, langage et dialogue*, L'Harmattan, Paris, 1997, p. 249-305.
# GLOSSAIRE DES ABRÉVIATIONS ET DES DÉFINITIONS

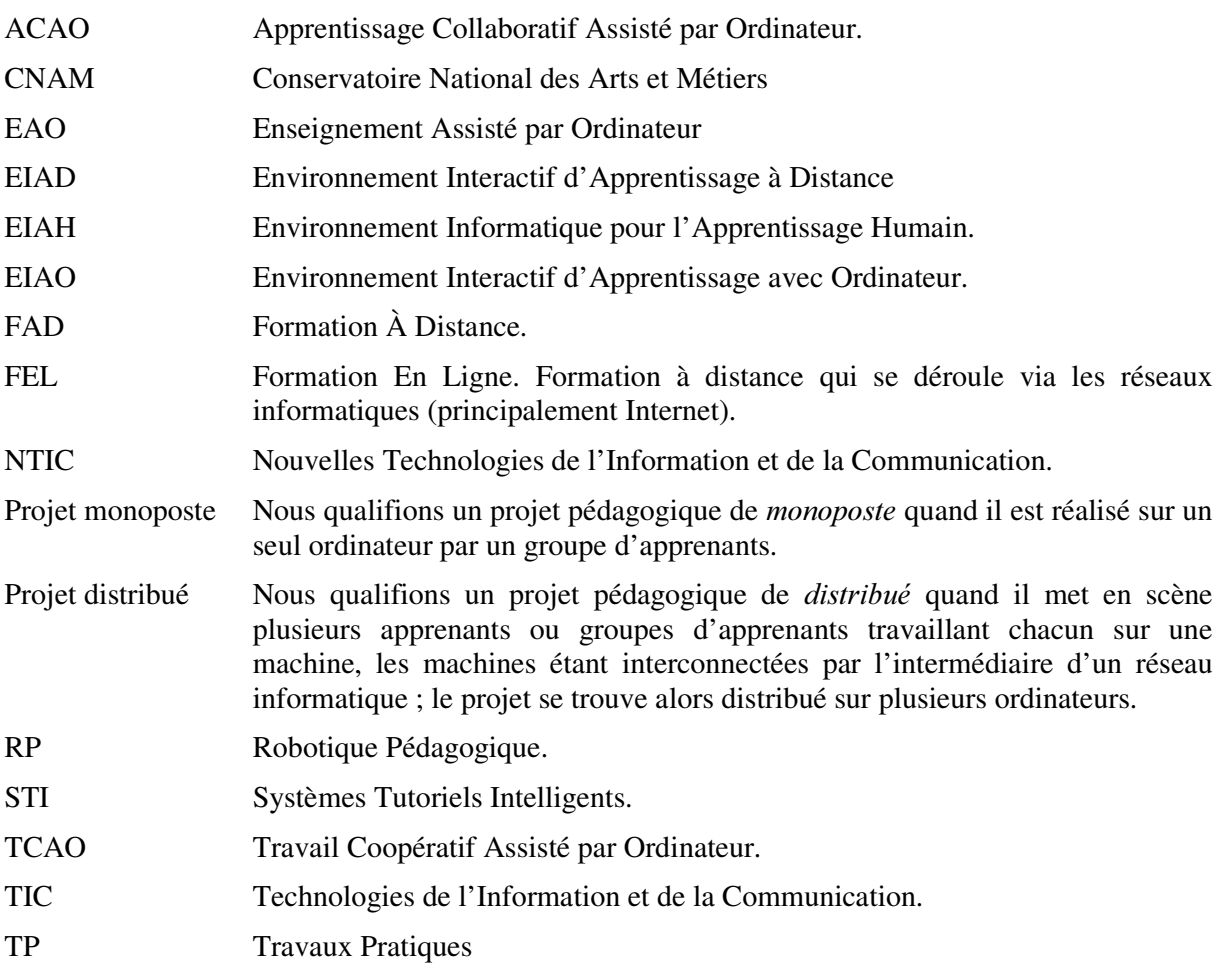

# **Annexes**

#### Annexe 1 L'application RoboTeach

Nous présentons ici succinctement l'application RoboTeach, côté apprenant, avec les écrans développés pour la version à distance.

Du point de vue architecture logicielle, l'application RoboTeach est constituée de modules informatiques différents : des livres électroniques de cours, un environnement de description, un environnement de programmation/pilotage.

Les livres électroniques de cours permettent d'introduire et d'expliquer aux apprenants des notions en rapport avec la Technologie. Ces livres sont composés de pages avec du texte et des images mais ils permettent aussi de construire et piloter des montages simples dont le but est de donner du sens aux explications (cf. Figure 1). Chaque livre est indépendant mais quelques liens existent entre ces livres ce qui permet une navigation dans le réseau de livres en évitant de s'y perdre.

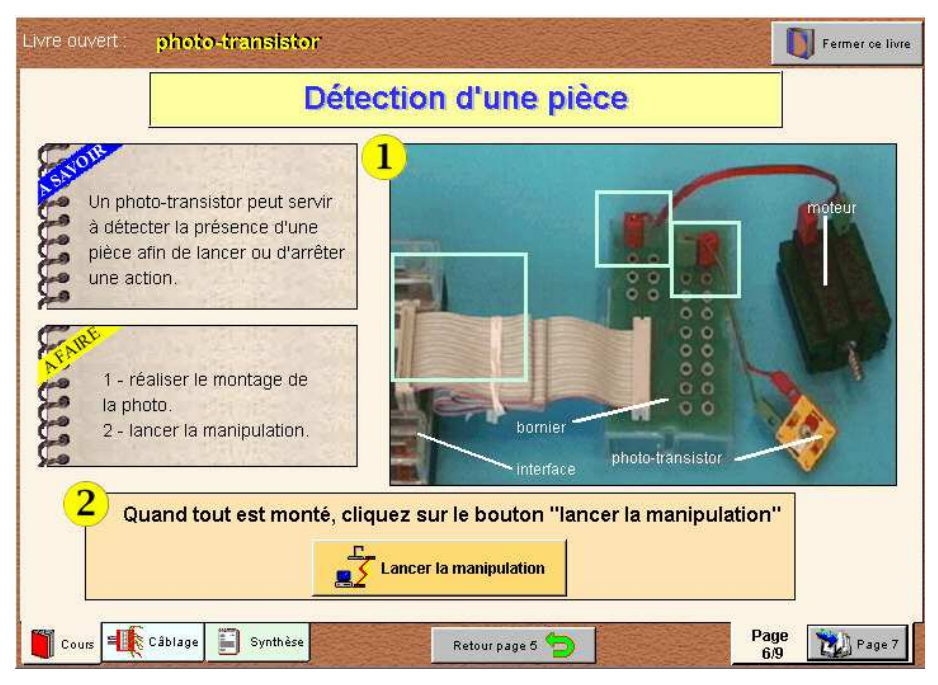

Figure 1. Exemple d'un écran d'un livre électronique de cours

Dans un scénario de projet, l'objectif des apprenants est de construire et de piloter leurs maquettes. Mais créer des programmes de pilotage n'est pas facile. C'est pourquoi l'environnement de description a été développé : c'est en fait un assistant à la programmation (cf. Figure 2 et Figure 3).

| ESCRAPTAON DES ÁLTES                   |                     |                   |                          |
|----------------------------------------|---------------------|-------------------|--------------------------|
| <b>TRANSLATION</b>                     | <b>DISPONIBLE</b>   | <b>DISPONIBLE</b> | <b>ROTATION</b>          |
| M1<br>E5<br>E <sub>4</sub>             |                     |                   | E3<br>$M3 \models$<br>E1 |
| DESCRAPTAON DES ÉLEMENTS (ISOLÉS       |                     |                   |                          |
| ELECTRO-AIMANT M4                      | PHOTO-TRANSISTOR EX | POTENTIOMETRE     | <b>DISPONIBLE</b>        |
|                                        |                     |                   |                          |
| <b>DISPONIBLE</b>                      | <b>DISPONIBLE</b>   | <b>DISPONIBLE</b> | <b>DISPONIBLE</b>        |
|                                        |                     |                   |                          |
| Quitter l'environnement de description |                     |                   |                          |

Figure 2. Écran principal du module de description

La description se fait à l'aide d'objets graphiques manipulés par les apprenants (cf. Figure 3). Chaque objet graphique réifie les éléments mécaniques essentiels du micro-robot (moteur, fin de course, etc.).

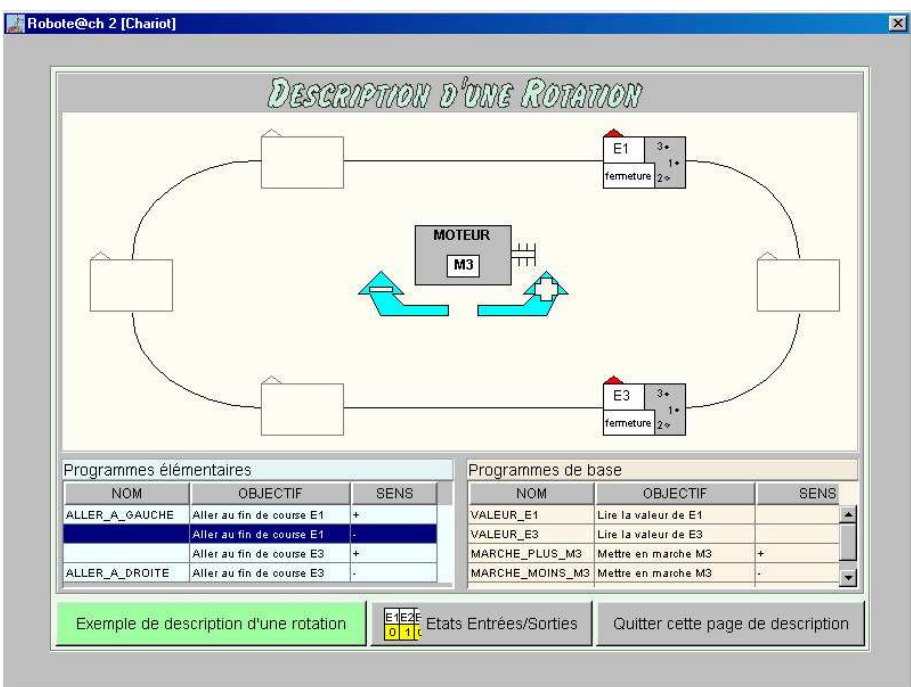

Figure 3. Écran de la description d'une rotation

Pour vérifier la validité de leur description, les élèves peuvent faire bouger leur micro-robot. Les erreurs de description et de montage se trouvent alors réifiées sous la forme d'un dysfonctionnement de la machine. À la fin de la description, le système génère automatiquement les programmes de pilotage qui seront utilisés dans l'environnement de programmation/pilotage décrit ci-après. Pendant la description, un système expert d'assistance peut aider les élèves à déboguer leur description et à trouver les pannes de fonctionnement du micro-robot.

Pour les piloter avec le logiciel RoboTeach, les apprenants disposent d'un environnement spécifique qui leur permet de programmer les mouvements à partir de l'association d'instructions algorithmiques (si alors sinon, tant que, etc.) et de programmes de pilotage (cf. Figure 2). Les programmes élémentaires et *de base* ont été générés par l'environnement de description décrit cidessus. La liste *Vos programmes* correspond aux programmes écrits par les apprenants avec cet environnement. Tous ces programmes assurent la commande de mouvements simples de translation, de rotation, d'activation d'électro-aimant et la lecture de l'état des capteurs. L'éditeur de programmes est entièrement manipulable avec la souris. Ainsi les apprenants n'ont pas à taper le contenu de leurs programmes au clavier ; ce qui évite les erreurs de frappe. Enfin, ils peuvent à tout moment tester leurs programmes et voir les effets sur le micro-robot réel qui exécutent exactement les actions programmées. En fonction des dysfonctionnements observés, ils peuvent modifier la description à partir de laquelle le système a généré les programmes élémentaires et *de base*.

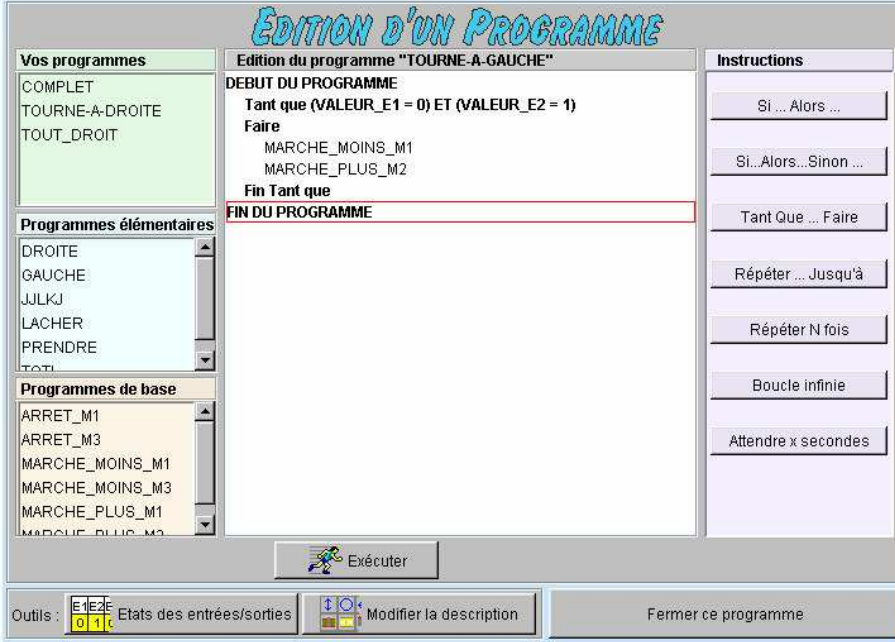

Figure 2. Environnement de programmation/pilotage

À ces différents modules informatiques, nous ajoutons des pages spécifiques qui offrent la possibilité aux enseignants de donner des consignes ou conseils aux apprenants. Pour un apprenant, une séance avec RoboTeach correspond donc à un déroulement linéaire d'accès à l'un ou l'autre des modules informatiques ou page de l'enseignant, accès planifiés à l'avance par ce dernier.

#### Annexe 2 Rayonnement scientifique

#### 1. Membre de comités de rédaction ou de relecture de revues

• Revue Sciences et Technique Éducative (Éditions Hermès), membre du comité de relecture depuis mars 2002.

J'ai été relecteur en 2000/01 pour le numéro spécial intitulé *Communication Homme*-*Machine & Apprentissage.* 

- Je coordonne avec mon collègue Richard Hotte du centre LICEF de la Télé-université du Québec un numéro spécial sur le thème *Technologies et formation à distance* qui paraîtra en 2003.
- Revue Distances et Savoirs (Éditions Hermès), membre du comité de rédaction depuis 2001.

#### 2. Membre de comités de programmes de conférences

- Conférence  $EIAH$ , depuis juillet 2002.
- Colloque international de Robotique Pédagogique depuis 1997. J'ai été responsable de l'organisation et du suivi du processus de relecture pour le colloque de 1997.
- Colloque Hypermédias et Apprentissages en 2000.

#### 3. Membre du comité local d'organisation de la conférence AI-ED'99

J'ai été membre du comité local d'organisation de la conférence internationale AI-ED'99 (300 personnes accueillies) qui s'est tenu au Mans du 18 au 23 juillet 1999. Dans la phase de préparation de la conférence, j'ai eu en charge la planification et le suivi des tâches du comité d'organisation. Pendant la conférence, j'étais responsable de l'organisation scientifique et des ressources humaines. Je tiens à préciser que cette conférence du Mans est devenue une référence en terme d'organisation et d'accueil dans la communauté internationale de la recherche sur l'informatique et la formation.

#### 4. Membre de comités de relecture de conférences

- AI-ED'03, International Conference on Artificial Intelligence in Education, Sydney, Australie, 20-24 juillet, 2003.
- WCCE'01, World Conference on Computers in Education, Copenhague, Hollande, 29 juillet-3 août 2001.
- AI-ED'01, International Conference on Artificial Intelligence in Education, San Antonio, USA, 19-23 mai 2001.
- EIAO'01, Sixièmes journées francophones sur les Environnements Interactifs d'Apprentissage avec Ordinateur, Paris, 25-27 avril 2001.
- AI-ED'99, International Conference on Artificial Intelligence in Education, Le Mans, 19-23 juillet, 1999.
- ITS'98, International Conference on Intelligent Tutoring Systems (ITS'98), San Antonio, USA, 16-19 août, 1998.
- TeleTeaching'98, Vienne et Budapest, 31 août 4 septembre, 1998.
- EuroAIED'96, European Conference on Artificial Intelligence in Education, Lisbonne, Portugal, 30 septembre - 2 octobre, 1996.

# 5. Organisation d'un Workshop

J'ai présidé et organisé en collaboration avec Martial Vivet (Professeur, Université du Maine), Brigitte Denis (Enseignante/Chercheur, Université de Liège) et Pierre Nonnon (Professeur, Université de Montréal), un workshop intitulé Educational Robotics Workshop qui a eu lieu les 18 et 19 juillet 1999 dans le cadre de la conférence internationale AI-ED'99 au Mans.

- 6. Jurys de thèse
	- **Rapporteur externe** sur la thèse de Ph.D. de l'Université de Montréal présentée par Frédéric Fournier intitulé *Un environnement d'apprentissage technologique pour la Compréhension du concept de mesure en sciences expérimentales*, Montréal, Canada, 29 janvier, 2002.
	- Rapporteur externe sur la thèse de Ph.D. de l'Université de Montréal présentée par Daniel Cervéra intitulé *Elaboration d'un environnement d'expérimentation en simulation incluant un cadre théorique pour l'apprentissage de l'énergie des fluides*, Montréal, Canada, 31 mars, 1998.
	- **Membre du jury** des thèses de Sébastien George (Université du Maine, 11 juillet 2001) et Christophe Després (Université du Maine, 18 décembre 2001) en tant que responsable scientifique des travaux.

# 7. Implication dans des groupes de recherche

- **Équipe Ingénierie des Connaissances et Ingénierie Éducative** du LIUM, membre depuis 1992. Cette équipe regroupe l'ensemble des chercheurs du Laboratoire d'Informatique de l'Université du Maine.
- Collectif EIAH, membre depuis décembre 2001. Ce collectif national, constitué de 15 chercheurs experts nationaux, a pour objectif de mener une réflexion sur les fondements des EIAH en relation avec la mise en place du nouveau département STIC au CNRS. Ce collectif est notamment moteur par rapport au réseau thématique pluridisciplinaire « *Apprentissage, éducation et formation* » (RTP 39) qui se met en place dans le département STIC. Pour ma part, j'ai accepté la coordination du comité pédagogique d'une école thématique « *Théories et méthodes pour la conception*, l'évaluation et l'usage *d'environnements informatiques pour l'apprentissage humain* » programmée en juillet 2003.
- GDR-PRC  $13$  sous axe 4.1 Environnements informatiques pour l'apprentissage humain, membre depuis 1998. Cette structure d'animation permet le regroupement régulier des chercheurs venant d'horizons disciplinaires différents (informatique, sciences de l'éducation, etc.) travaillant dans le domaine des EIAH.
- Groupe RECTO/VERSO, membre en 1996/97. Ce groupe de recherche franco/québécois était issu des programmes sur les autoroutes de l'information financés par les autorités québécoises et par le Ministère de l'Industrie en France. Son objectif était de réfléchir aux divers modèles de formation à distance (modélisation de campus virtuel, télétutorat, téléassistance, etc.) susceptibles d'être développés. Ces travaux ont notamment permis l'émergence de la collaboration scientifique franco-québécoise LÉA.

# 8. Invitation dans des écoles, séminaires et conférence de recherche

• **École d'hiver européenne** intitulée « *École et sciences cognitives - Les apprentissages et leurs dysfonctionnements* » dans le cadre de l'action concertée incitative cognitique, 28 janvier-1<sup>er</sup> février, 2002, Saint-Prix, France. J'ai organisé un atelier sur la *Formation* à *distance et apprentissage collaboratif.* 

- Séminaires scientifiques ouverts dans le cadre du projet régional de recherche Forma-Sciences. Ce projet regroupe les laboratoires Trigone et LIFL de l'Université Lille 1, CERIM de Lille 2, LAMIH de Valenciennes, LAIL de l'École Centrale de Lille. J'ai effectué une intervention le 26 novembre 2001 intitulée Activités collectives entre apprenants et suivi d'activités par le tuteur dans le cadre d'Environnements Interactifs *d'Apprentissage à Distance.*
- Séminaires sur la Cognition et les Technologies d'Apprentissage. Dans le cadre de l'action *École et Sciences Cognitives* du Ministère de la Recherche, un cycle de séminaires de prospective scientifique et technologique sur le thème *Sciences Cognitives et* Technologies d'Apprentissag» regroupant un certains nombres d'experts nationaux a été mis en place. L'objectif principal est de promouvoir une réflexion pluridisciplinaire sur l'apprentissage à l'aide des technologies de l'information et de la communication (TIC). Dans le cadre de ces séminaires, j'ai effectué une intervention le 21 juin 2001 intitulée *Approche interdisciplinaire et participative en ingénierie des environnements de formation - Un exemple : la Robotique Pédagogique.*
- Séminaires de didactique des disciplines technologiques de l'IUFM d'Aix-Marseille. J'ai effectué une intervention le 29 mars 2000 intitulée *Pilotage de maquettes assistées par <i><u>ordinateur : introduction à la robotique pédagogique.*</u>
- · Séminaires de l'équipe COAST du CNRS (UMR GRIC), Université Lyon 2. J'ai effectué un exposé sur les *EIAH* le 8 juin 1999.
- Séminaires « TIC : instruments, dispositifs et usages » organisés par l'INRP, Paris. J'ai effectué une présentation le 18 mars 1998 intitulée *Robotique Pédagogique* : *dphabétisation technologique en formation continue.*
- Cinquièmes journées nationales du PRC-GDR Intelligence Artificielle (atelier « *Explication, EIAO et Systèmes Multi-Agents : apports réciproques* »), Nancy. J'ai été invité à effectuer un exposé le 3 février 1995 intitulé *Environnement d'apprentissage intégrant une coopération Maître-Élève-Ordinateur.*
- Quatrième Colloque International sur la Robotique Pédagogique, LIEGE, 5/8 juillet 1993. J'ai organisé et animé un atelier sur les environnements d'apprentissage en Robotique Pédagogique.
- Congrès NATO, Advanced Research Workshop « Control technology in elementary *education* », LIEGE, 17/21 novembre 1992. J'ai organisé et animé un atelier sur les environnements d'apprentissage en Robotique Pédagogique.

#### Annexe 3 Valorisation de la recherche

- 1. Séminaires et université d'été
	- Rencontres PRIM-Comité d'expansion économique de la Sarthe. J'ai présenté le pôle de compétences en informatique de l'Université du Maine lors de la rencontre du 28 mai 2002 à l'Université du Maine.
	- Rencontres du CAFOC de Nantes. J'ai été invité à effectuer une intervention intitulée *Apprendre avec le micro-ordinateur* le 29 janvier 1999.
	- Séminaires de l'ISERPA (Institut Supérieur d'Enseignement et de Recherche en Productique Automatisée) à Angers. Je suis intervenu pendant une journée en 1993 sur la Robotique Pédagogique et l'Intelligence Artificielle.
	- Séminaires du CNAM sur la Pédagogie des Ressources Multimédias, journées sur *Les* Pédagogies du Projet et de la Production, PARIS, 28/29 novembre 1991. J'ai organisé et animé un atelier sur les environnements d'apprentissage en Robotique Pédagogique.

# 2. Démonstrations d'applications

- Démonstration de l'application ROBOTEACH dans le cadre :
	- − d'un séminaire de travail de la Direction des Ressources Humaines de la SNCF, Paris, 4 février, 1997 ;
	- − du voyage d'étude en France d'experts européens de la formation professionnelle, Le Mans, 20 octobre 1995 ;
	- − des journées sur *La Science en fète* organisées par le MESR, au LIUM, le 28 mai 1994 ;
	- − de la journée organisée par le Pôle Productique de Saint Nazaire sur le thème L'ENSEIGNEMENT DE LA ROBOTIQUE : des outils originaux pour une *pédagogie adaptée*, le 2 décembre 1992 ;
- Démonstration d'outils logiciels pilotant des micro-robots, au séminaire *« Mutations technologiques... Quelles formations pour les salariés peu qualifiés ? »* organisé par la société CEIMMAFOR, à Nantes le 29 avril 1993.

# 3. Activités de vulgarisation

- Depuis 2000, je suis le partenaire du monde de la recherche d'un atelier scientifique au collège Gaston Lefavrais à Putanges (Académie de Caen). Mon rôle est d'encadrer la démarche scientifique des élèves à distance en collaboration avec leur enseignant en technologie.
- Depuis 2002, je participe au comité de pilotage des concours de robotique du festival ARTEC de la Ferté-Bernard (Sarthe) pour les écoles primaires et les collèges.
- En 1994, j'ai organisé et animé au festival international des Sciences et Technologies de La Ferté-Bernard, un atelier de découverte de la programmation de robots pour des enfants de collèges et d'écoles primaires.
- En 1993, j'ai organisé et animé une journée en classe de CM2 sur la construction et la programmation de micro-robot pédagogique à l'école primaire Gérard Philipe d'Arnage (Sarthe).